## ГУД П Государственный университет аэрокосмического приборостроения

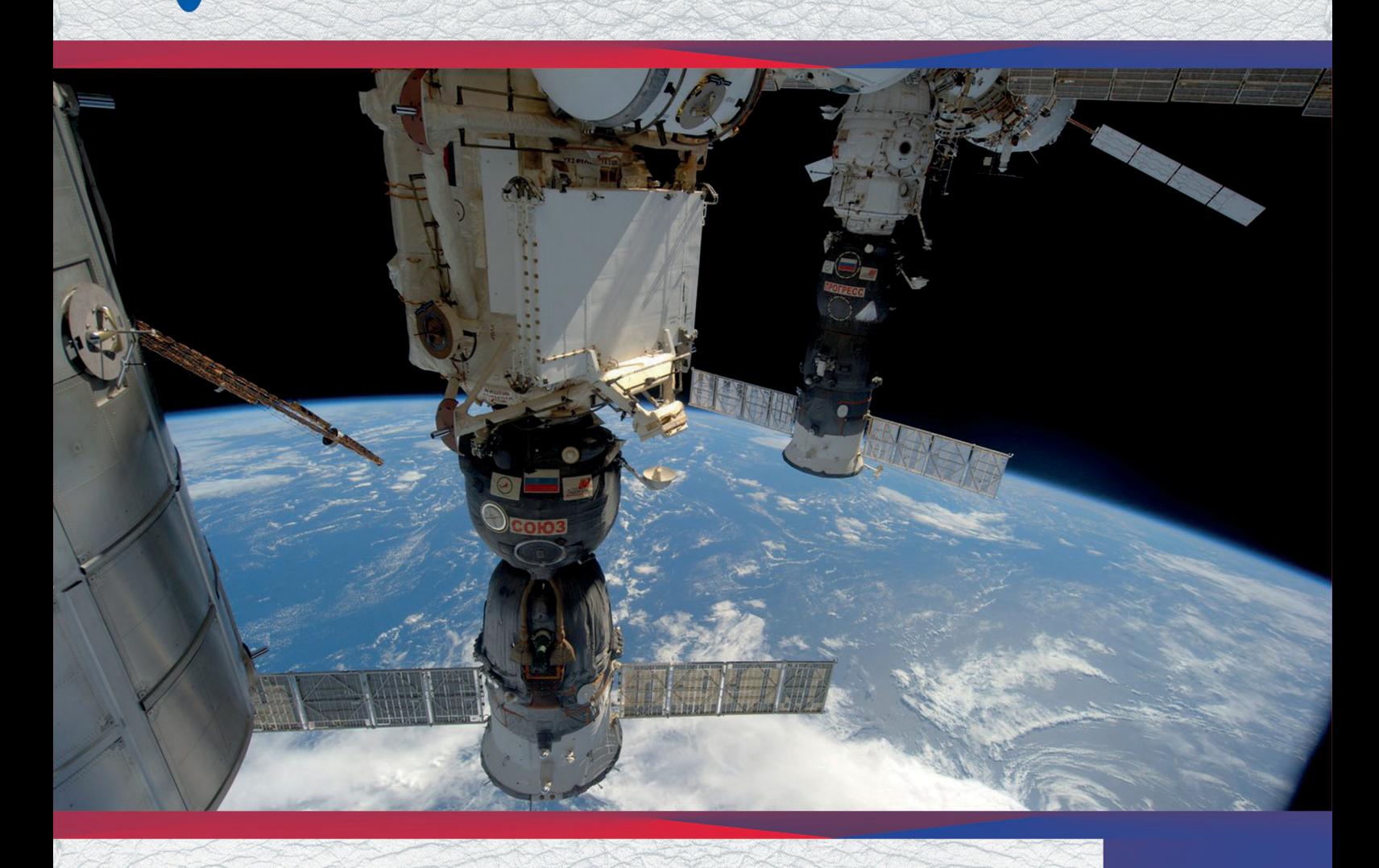

# **АЗРОКОСМИЧЕСКОЕ ПРИБОРОСТРОЕНИЕ** И ЭКСПЛУАТАЦИОННЫЕ **ТЕХНОЛОГИИ**

Первая Международная<br>научная конференция<br>14-22 апреля 2020 г.

Санкт-Петербург

 $\sum_{\alpha}$ 

МИНИСТЕРСТВО НАУКИ И ВЫСШЕГО ОБРАЗОВАНИЯ РОССИЙСКОЙ ФЕДЕРАЦИИ Федеральное государственное автономное образовательное учреждение высшего образования САНКТ-ПЕТЕРБУРГСКИЙ ГОСУДАРСТВЕННЫЙ УНИВЕРСИТЕТ АЭРОКОСМИЧЕСКОГО ПРИБОРОСТРОЕНИЯ

# AJPOKOCMUYECKOE NJPUBOPOCTPOEHUE И ЭКСПЛУАТАЦИОННЫЕ ТЕХНОЛОГИИ

Первая Международная научная конференция 14-22 апреля 2020 г.

Сборник докладов

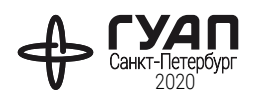

УДК 001.8 **ББК 34.9** A99

АЭЭ Аэрокосмическое приборостроение и эксплуатационные технологии: Первая Международ. науч. конф. (СПб., 14-22 апреля 2020 г.): сб. докл. - СПб.: ГУАП,  $2020 - 295c$ ISBN 978-5-8088-1450-9 DOI: 10.31799/978-5-8088-1450-9-2020-1

В апреле 2020 г. в Санкт-Петербургском государственном университете аэрокосмического приборостроения состоится Первая Международная конференция «Аэрокосмическое приборостроение и эксплуатационные технологии», посвященная Всемирному дню авиации и космонавтики.

В работе секций приняли участие ведущие ученые и специалисты предприятий, преподаватели, научные сотрудники и аспиранты вузов как международного уровня, так и из различных регионов России.

Данный сборник отражает основные направления научных исследований, обсуждаемые на конференции. Представленные работы посвящены проблемам современного аэрокосмического приборостроения, аэрокосмических измерительно-вычислительных комплексов, интеллектуальных транспортных систем и управления цепями поставок, вопросам эксплуатации и управления аэрокосмическими системами, систем навигации, стабилизации, а также проблемам разработки и внедрения аэрокосмических компьютерных и программных систем, систем передачи данных и программных комплексов, математическому и программному обеспечению.

Сборник предназначен для научных работников, аспирантов, докторантов и студентов старших курсов технических университетов, руководителей компаний и международных специалистов.

> УДК 001.8 ББК 34.9

#### Оргкомитет конференции

Председатель оргкомитета: Антохина Ю. А., д-р экон. наук, профессор, ректор ГУАП

Члены оргкомитета: *Майоров Н. Н., канд. техн. наук, доцент Небылов А. В., д-р техн. наук, профессор* Никитин В. Г., канд. техн. наук, доцент Овчинникова Н. А., канд. техн. наук, доцент Скорина С. Ф., канд. техн. наук, доцент Фетисов В. А., д-р техн. наук, профессор Шейнин Ю. Е., д-р техн. наук, профессор Шехунова Н. А., д-р техн. наук, профессор Шишлаков В. Ф., д-р техн. наук, профессор

ISBN 978-5-8088-1450-9 DOI: 10.31799/978-5-8088-1450-9-2020-1 © Санкт-Петербургский государственный университет аэрокосмического приборостроения, 2020

## ВСТУПИТЕЛЬНОЕ СЛОВО

*Уважаемые участники Первой Международной конференции «Аэрокосмическое приборостроение и эксплуатационные технологии» в ГУАП!*

Данное крупное научное мероприятие проводится впервые в Санкт-Петербургском государственном университете аэрокосмического приборостроения (ГУАП) и является крайне важным событием в календаре специалистов авиационно-космической отрасли как Санкт-Петербурга, так и других стран мира. Международная конференция приурочена ко Всемирному дню авиации и космонавтики. Сегодня именно аэрокосмическая отрасль является одной из самых наукоемких; отраслью, обеспечивающей новые прорывные решения и технологии, которые позже находят свое практическое применение в других областях науки и техники. Если рассматривать системно, то именно качественные и количественные изменения, внедрение новых подходов, научных, технологических, производственных решений позволяют авиакосмической отрасли становиться локомотивом промышленных скачков. Новые эксплуатационные технологии обеспечивают ускорение и новые решения в аэрокосмической области, в аэрокосмическом приборостроении. Сегодня также реализуется широкое внедрение интеллектуальных систем, которые позволяют решать задачу на новом уровне. Невозможно недооценить применение интеллектуальных технологий и решений для эксплуатационной сферы.

Международная конференция представляет собой четыре секции, каждая из которых посвящена актуальным исследованиям, проводимым как на предприятиях, так и в Институте аэрокосмических приборов и систем ГУАП в области аэрокосмических измерительно-вычислительных комплексов, в области интеллектуальных транспортных систем, системного анализа и логистики, эксплуатации и управления аэрокосмическими системами и в области аэрокосмических компьютерных и программных систем.

Аэрокосмическую приборостроительную отрасль формируют предприятия и специалисты, настоящие лидеры, которые хорошо знают отрасль изнутри, понимают ее потребности и решают задачи любой сложности, закладывая

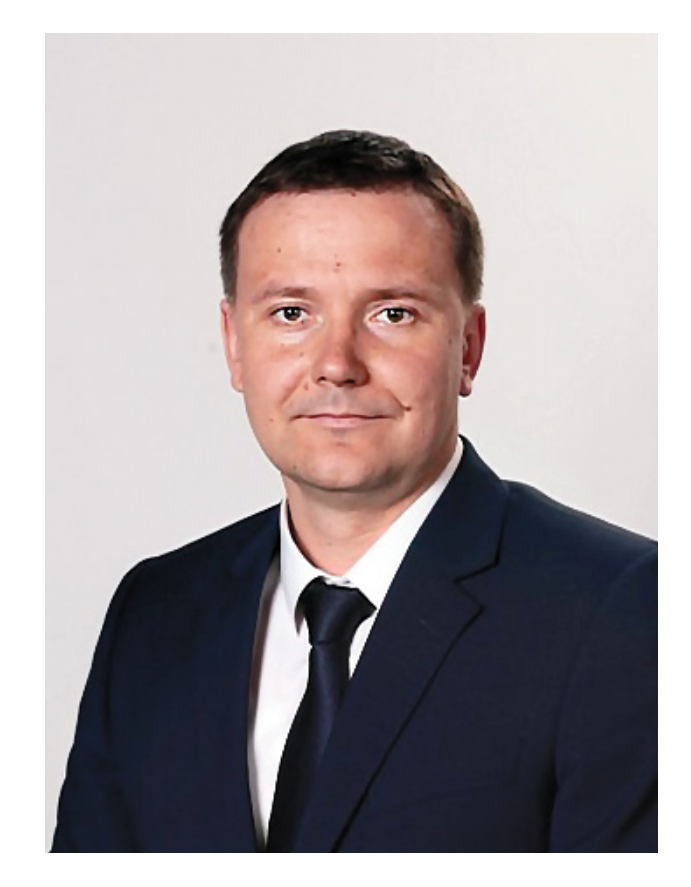

основы стратегического научно-технического развития отрасли. Для достижения новых результатов необходимы качественные научные исследования, площадка для обсуждения мнений, выдвижения гипотез и поиска партнеров для реализации новых идей.

Наша Международная конференция на базе ГУАП призвана объединить и аккумулировать научные достижения, новые практики, ознакомить студентов университета с результатами исследований. Наш университет ГУАП является лидером отечественной высшей школы в использовании передовых образовательных технологий. Одним из последних успехов является реализация направлений специальностей будущего Future Skills движения WorldSkills в таких компетенциях, как эксплуатация беспилотных авиационных систем, инженерия космических систем и ряд других. ГУАП имеет хорошо известные научные школы и большое количество значимых выполненных прикладных

исследований для аэрокосмической отрасли России. Совсем недавно на карте Санкт-Петербурга на базе ГУАП открылась точка нового пространства коллективной работы «Точка кипения – Санкт-Петербург. ГУАП». Среди запланированных на 2020 г. мероприятий значительное количество сформировано событиями кафедр Института аэрокосмических приборов и систем и соответствует Аэронет-рынку.

Убежден, что наша совместная работа будет способствовать решению поставленных задач по созданию условий для формирования лидерства, а также реализации долгосрочных программ развития высокотехнологичного аэрокосмического приборостроения. Желаю всем участникам Международной конференции активной и плодотворной работы, внедрения новых идей и решений!

*Кандидат технических наук, доцент, и. о. директора Института аэрокосмических приборов и систем ГУАП Н. Н. Майоров*

## АЭРОКОСМИЧЕСКИЕ ПРИБОРЫ И СИСТЕМЫ

### АЭРОКОСМИЧЕСКИЕ ИЗМЕРИТЕЛЬНО-ВЫЧИСЛИТЕЛЬНЫЕ **КОМПЛЕКСЫ**

УДК 629.7.054

DOI: 10.31799/978-5-8088-1450-9-2020-1-5-9

М. А. Артамонова\* магистрант А. А. Бусарева\* магистрант В. Г. Никитин\* кандидат технических наук, доцент

\* Санкт-Петербургский государственный университет аэрокосмического приборостроения

## КАЛИБРОВКА НА ПОВОРОТНОМ СТЕНДЕ КАК МЕТОД ПОВЫШЕНИЯ ТОЧНОСТИ МИКРОЭЛЕКТРОМЕХАНИЧЕСКОГО АКСЕЛЕРОМЕТРА

Разработана установка для калибровки микроакселерометров на поворотном стенде, создано аппаратнопрограммное обеспечение для сопряжения с персональным компьютером. Приводятся результаты калибровки, повышающие точность микроакселерометров.

Ключевые слова: калибровка, микроакселерометр, поворотный стенд, персональный компьютер, **TOUHOCTH** 

M. A. Artamonova\* Postgraduate Student A. A. Busareva\* Postgraduate Student V. G. Nikitin\* PhD, Tech., Associate Professor \* St. Petersburg State University of Aerospace Instrumentation

## CALIBRATION ON A ROTARY STAND AS A METHOD OF INCREASING THE ACCURACY OF THE MICROELECTROMECHANICAL ACCELEROMETER

The installation for calibration of micro-accelerometers on a rotary stand was developed, hardware and software for pairing with a personal computer was created. The results of calibration, which increase the accuracy of microaccelerometers, are presented.

Keywords: calibration, micro-accelerometer, rotary stand, personal computer, accuracy,

Для повышения точности микроакселеро-метров используют различные методы, в частности, метод калибровки на поворотном стенде [1]. Калибровка измерительных приборов - это установление зависимости между показаниями средства измерительной техники и размером измеряемой (входной) величины. Эта операция необходима для того, чтобы считывать правильные показания прибора с учетом оговоренной точности. Процесс калибровки происходит сле-

дующим образом: на вход датчика подают эталонную величину и сравнивают показания датчика со значением эталона. Разницей этих показаний является аддитивная или мультипликативная погрешность. На основании показаний принимают решение о смещении нуля и умножении показаний прибора на определенный калибровочный коэффициент.

В статье рассматривается калибровка микроэлектромеханического (МЭМС) акселеро-

метра MMA7660FC компании NXPSemiconductor [2] на поворотном стенде Goniometer measuring system. Калибровка МЭМС-акселерометра на поворотном стенде представляет собой осуществление серии позиционирований в поле силы тяжести Земли вокруг каждой из осей приборной системы координат ОХҮZ.

Стенду задаются определенные угловые положения таким образом, чтобы менялась проекция ускорения свободного падения g на оси чувствительности акселерометра. Следовательно, диапазон задаваемых линейных ускорений составляет (±g).

Калибровочные измерения определяются с помощью решения матричного уравнения [3]:

$$
\begin{bmatrix} A_{x1} \\ A_{y1} \\ A_{z1} \end{bmatrix} = [A_{-}m_{3\times3}] \times \begin{bmatrix} 1 & 0 & 0 \\ A_{SCx} & 1 & 0 \\ 0 & \frac{1}{A_{SCy}} & 0 \\ 0 & 0 & \frac{1}{A_{SCz}} \end{bmatrix} \begin{bmatrix} A_{x} - A_{OSx} \\ A_{y} - A_{OSy} \\ A_{z} - A_{OSz} \end{bmatrix}.
$$
 (1)

(1) – матричная форма уравнения  $A = \frac{R - R_0}{\text{tg}a}$  для трех осей, где  $A_{OSx}$  – смещение нуля по оси *x*;

 $A_x$  – выходной сигнал по оси  $x; A_{CSx}$  – чувствительность оси  $x; A_{x1}$  – проекция кажущегося ускорения на оси системы координат, связанных с объектом;  $[A_{1}m_{3\times3}]$  – матрица для пересчета проекций ускорения, связанных с датчиком в географической системе координат (матрица направляющих косинусов). Датчик выдает результаты, связанные с его системой координат. Для пересчета проекций ускорения

в географическую систему координат используется матрица направляющих косинусов  $[A_{1},...,A_{8\times 3}]$  [1]:

$$
[A_{-}m_{3\times3}] = \begin{bmatrix} \cos\theta\cos\psi & -\cos\gamma\cos\psi\sin\theta & \sin\gamma\cos\psi\sin\theta + \cos\gamma\sin\psi \\ \sin\theta & \cos\gamma\cos\theta & -\sin\gamma\cos\theta \\ -\cos\theta\sin\psi & \cos\gamma\sin\psi\sin\theta + \sin\gamma\cos\psi & -\sin\gamma\sin\psi\sin\theta + \cos\gamma\cos\psi \end{bmatrix},
$$

где  $\psi$  – угол рыскания;  $\theta$  – угол тангажа;  $\gamma$  – угол крена.

Уравнение (1) может быть переписано в виде:

$$
\begin{bmatrix} A_{x1} \\ A_{y1} \\ A_{z1} \end{bmatrix} = \begin{bmatrix} ACC_{11} & ACC_{12} & ACC_{13} \\ ACC_{21} & ACC_{22} & ACC_{23} \\ ACC_{31} & ACC_{32} & ACC_{33} \end{bmatrix} \times \begin{bmatrix} A_{x} \\ A_{y} \\ A_{z} \end{bmatrix} + \begin{bmatrix} ACC_{10} \\ ACC_{20} \\ ACC_{30} \end{bmatrix},
$$
\n(2)

где $\begin{bmatrix} ACC_{10} \\ ACC_{20} \end{bmatrix}$ – смещение нуля.

Перепишем уравнение (2) в виде:

$$
A_{x1} \quad A_{y1} \quad A_{z1} = \begin{bmatrix} A_x & A_y & A_z & 1 \end{bmatrix} \times \begin{bmatrix} ACC_{11} & ACC_{12} & ACC_{13} \\ ACC_{21} & ACC_{22} & ACC_{23} \\ ACC_{31} & ACC_{32} & ACC_{33} \end{bmatrix} . \tag{3}
$$

Для проведения эксперимента была собрана схема, состоящая из:

- МЭМС-акселерометра ММА7660FC;
- микросхемы Arduino Pro Micro;
- дисплея OLED 0,96" 128x64;
- $-$  USB- $\pi$ opra;
- батареи питания.

Структурная схема прибора и собранная схема показаны на рис. 1. На микросхему Arduino Pro Micro поступают показания с датчика ММА7660FС. После обработки показаний данные выводятся на дисплей. Программирование микросхемы осуществляется через USB-порт, подключаемый к компьютеру. Питание прибора осуществляется блоком батарей. Для удобства снятия показаний с датчика был спроектирован корпус в среде SolidWorks, и готовый корпус распечатан на 3D-принтере (Designerpro 250).

Для наглядности процесса проектирования корпуса на рис. 2, *а* приведена модель крышки корпуса данного прибора, разработанная в среде SolidWorks. Готовый корпус показан на рис. 2, *б*.

Для снятия показаний с датчика и вывода на экран дисплея необходима программа. Она реализована в программной среде С++. Результат работы программы по выводу ускорения по трем осям на дисплей показан на рис. 3.

Данные для проведения калибровки получены с помощью поворотного стенда (Goniometer measuring system). Модель стенда, разработанная в программе SolidWorks, показана на рис. 4, а фото реального стенда – на рис. 5.

Условия проведения эксперимента:

1) температура воздуха в помещении  $-+23$  °С;

2) влажность воздуха в помещении – 45 %.

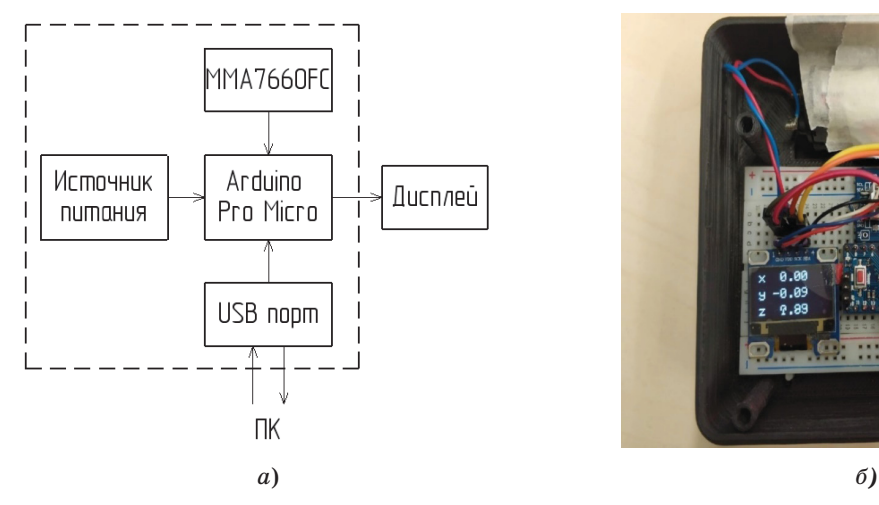

Эксперимент был проведен следующим образом. Датчик, ориентированный по очереди по каждой из осей с положительным и отрицательным направлениями, закрепляли на поворотном стенде. Были сняты показания датчика в диапазоне углов  $(\pm 50)^\circ$  с шагом  $10^\circ$ .

На основании показаний с датчика и эталонных показаний по формулам (1), (2) были рассчитаны калибровочные коэффициенты. Тогда для данного эксперимента уравнение (3) примет следующий вид:

$$
\begin{bmatrix} A_{x1} & A_{y1} & A_{z1} \end{bmatrix} = \begin{bmatrix} A_x & A_y & A_z & 1 \end{bmatrix} \times \\ & \begin{bmatrix} 0.9970 & -0.0761 & -0.0137 \\ 0.0761 & 0.9970 & -0.0108 \\ 0.0144 & 0.0098 & 0.9998 \\ -0.0117 & -0.0293 & -0.0523 \end{bmatrix}.
$$

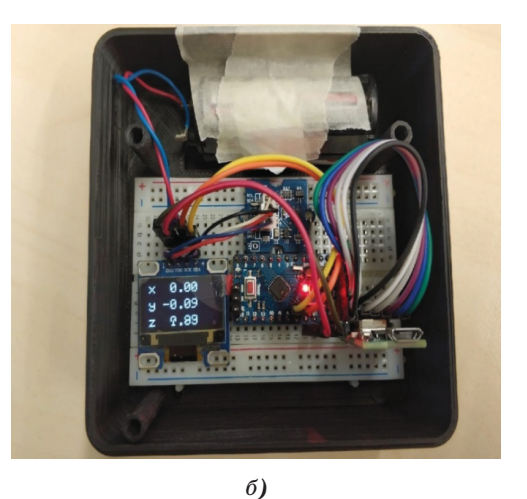

*Рис. 1. Схема датчика МЭМС-акселерометра на основе ArduinoProMicro: а* – *структурная; б* – *собранная из электронных компонентов*

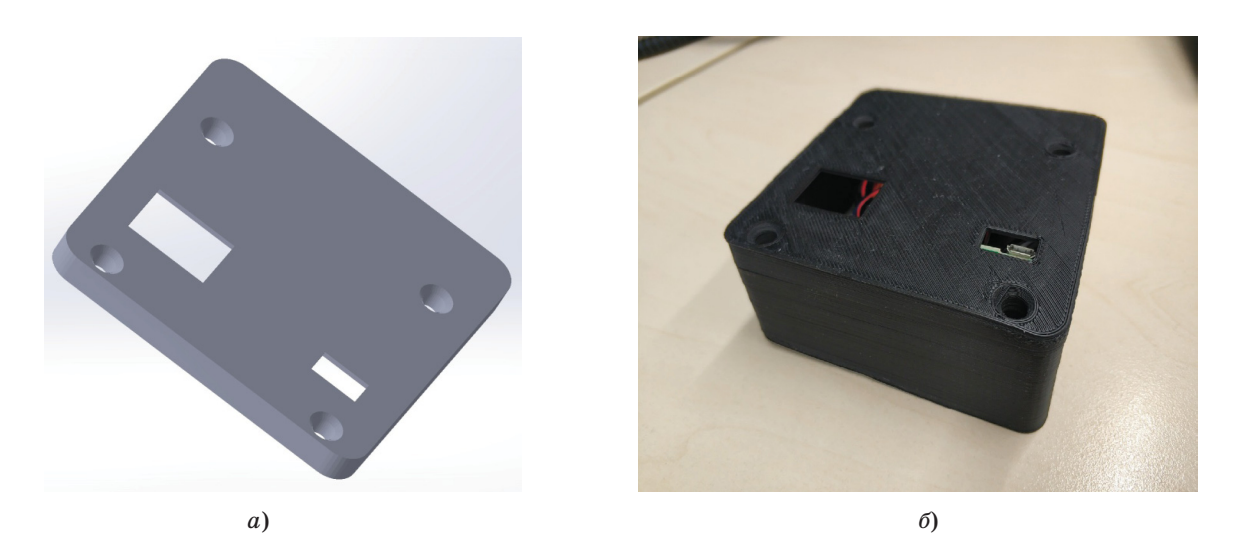

*Рис. 2. Корпус прибора: а* – *модель крышки корпуса датчика в SolidWorks; б* – *распечатанный корпус по данной модели*

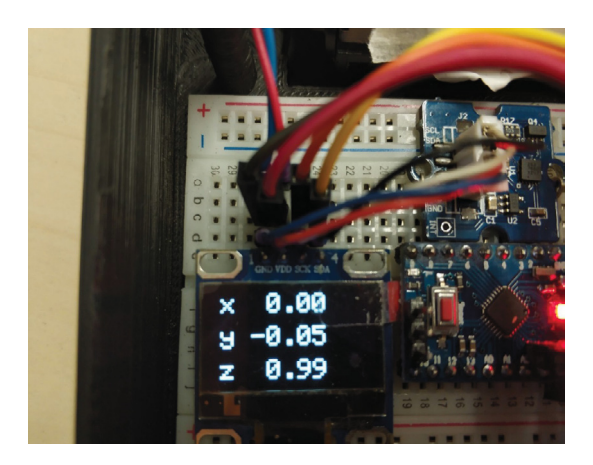

*Рис. 3. Вывод ускорения по трем осям на дисплей прибора*

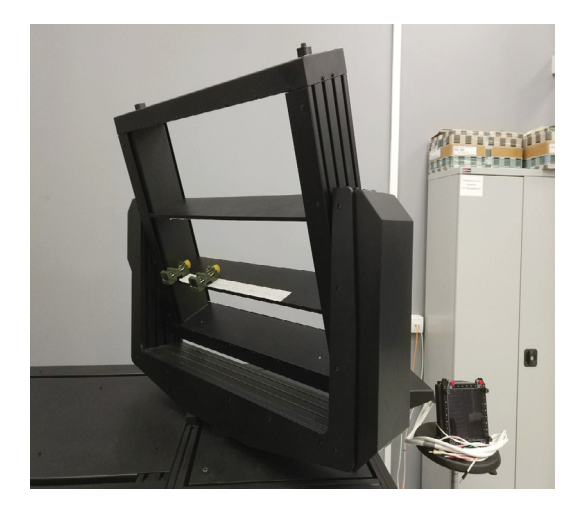

*Рис. 5. Поворотный стенд (реальная фотография)*

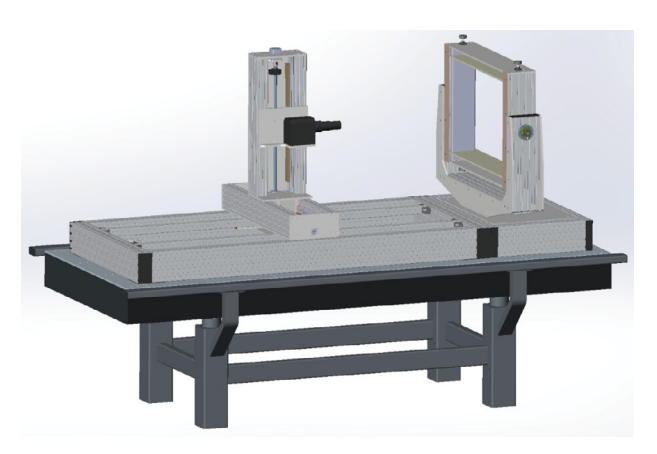

*Рис. 4. Модель поворотного стенда в SolidWorks*

Матрица с 12 калибровочными параметрами содержит в себе информацию об аддитивной и мультипликативной погрешностях. С ее помощью можно повысить точность показаний МЭМС-акселерометра ММА7660FC.

Результаты проведенного эксперимента показаны на рис. 6–8. По оси абсцисс обозначен угол поворота датчика в градусах, по оси ординат – показания датчика в единицах измерения *g*. Здесь мы можем видеть эталонные показания (тонкая линия), показания датчика, снятые в результате эксперимента (штриховая линия) и откалиброванные показания датчика (утолщенная линия). Из рис. 6–8 видно, что калибровка помогла сгладить показания датчика и приблизить их к эталонным значениям.

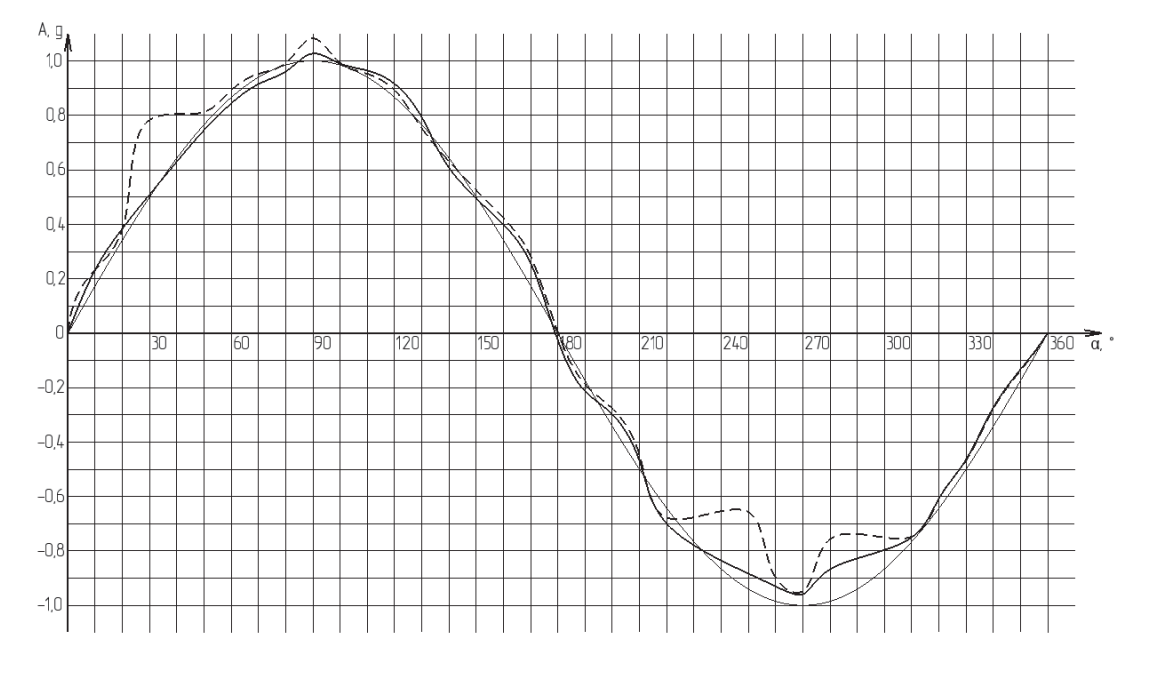

*Рис. 6. Эталонные показания, показания датчика, снятые в результате эксперимента, и откалиброванные показания датчика для оси OX*

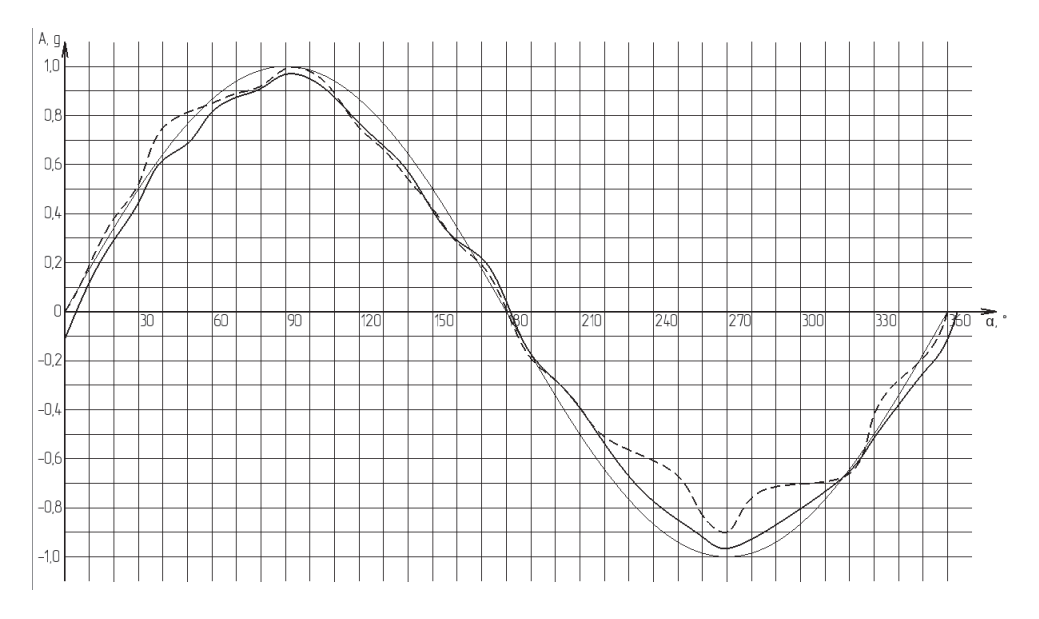

*Рис. 7. Эталонные показания, показания датчика, снятые в результате эксперимента, и откалиброванные показания датчика для оси OY*

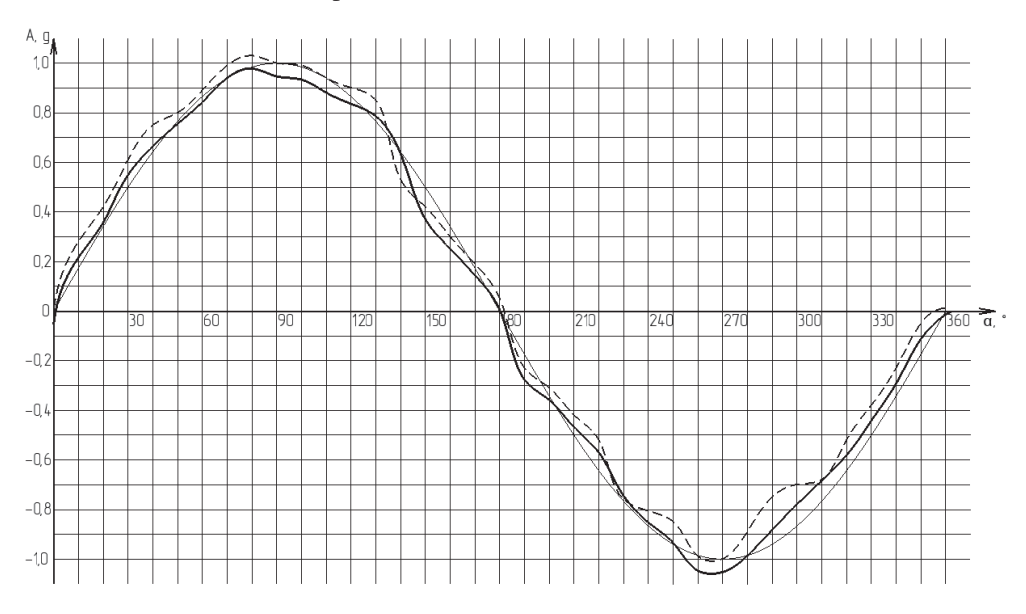

*Рис. 8. Эталонные показания, показания датчика, снятые в результате эксперимента, и откалиброванные показания датчика для оси OZ*

Анализируя графики, приведенные на рис. 6–8, заметим, что точность прибора повысилась примерно на 10 %, особенно при отрицательных значениях ускорения.

Исходя из результатов исследования, можно сделать вывод, что калибровка МЭМС-акселерометра на поворотном стенде является одним из значимых методов повышения точности прибора и должна проводиться для каждого датчика перед его эксплуатацией.

#### **Библиографический список**

1. *Распопов В. Я.* Микромеханический акселерометр прямого преобразования: математическая модель и частотные характеристики // Датчики и системы. 2002. № 8. С. 5–9.

2. MMA7660FC3-Axis Orientation/Motion Detection Sensor. Datasheet / NXPSemiconductor. 2012. 35 с.

3. *Шаврин В. В., Конаков А. С., Тисленко В. И.* Калибровка микроэлектромеханических датчиков ускорений и угловых скоростей в бесплатформенных инерциальных навигационных системах // Доклады ТУСУРа. 2012. № 1 (25). Ч. 2. С. 265–269.

УДК 681.5

#### DOI: 10.31799/978-5-8088-1450-9-2020-1-10-12

#### Б. Л. Бирюков\*

старший преподаватель

\* Санкт-Петербургский государственный университет аэрокосмического приборостроения

## ОЦЕНИВАНИЕ ПАРАМЕТРОВ СИГНАЛОВ ПРИ НАЛИЧИИ ФЛУКТУАЦИОННЫХ И МЕДЛЕННО ИЗМЕНЯЮЩИХСЯ ПОГРЕШНОСТЕЙ ДАТЧИКОВ

Рассматривается задача оценивания сигналов в комплексных измерительных системах, когда датчики имеют флуктуационные и медленно изменяющиеся составляющие погрешностей. Решение основывается на применении кусочно-линейной аппроксимации медленно изменяющейся составляющей погрешности.

Ключевые слова: оценивание сигналов, погрешности датчиков, комплексные измерительные системы, аппроксимация погрешностей.

#### **B. L. Biryukov\***

**Senior Lecturer** 

\* St. Petersburg State University of Aerospace Instrumentation

## **ESTIMATION OF PARAMETERS OF SIGNALS IN THE PRESENCE** OF FLUCTUATING AND SLOWLY VARYING ERRORS OF SENSORS

The problem of estimation of signals in integrated measuring systems is considered in the case when sensors have fluctuating and slowly varying errors. The decision is based on piecewise linear approximation of slowly varving error.

Keywords: estimation of signals, errors of sensors, integrated measuring systems, approximation of errors.

При обработке сигналов измерений модель выходных сигналов датчиков, как правило, может быть представлена в виде

$$
y(t) = x(t) + \alpha \eta_{\text{th,II}}(t) + \beta \eta_{\text{M}}(t), \tag{1}
$$

где  $x(t)$  – оцениваемый сигнал;  $\eta_w(t)$ ,  $\eta_{\text{dm}}(t)$  – флуктуационная и медленно изменяющаяся составляющие погрешности;  $\alpha, \beta$  - коэффициенты, принимающие значения 0 или 1 в зависимости от отсутствия или наличия соответствующей составляющей погрешности. Целью обработки является получение оценки полезного сигнала. Информационно-измерительные системы летательных аппаратов характеризуются тем, что измеряемые бортовыми датчиками параметры функционально связаны. Например. измеряемая высотомером высота полета  $h(t)$  и измеряемая с помощью инерциальной навигационной системы вертикальная составляющая ускорения  $a_{\mu}(t)$  связаны кинематическим соотношением

$$
\frac{\mathrm{d}^2 h(t)}{\mathrm{d} t^2} = a_y(t).
$$

При построении алгоритма оценивания параметров измерений необходимо учитывать та-

кие связи и применять комплексную обработку сигналов измерителей.

Благодаря структурной и информационной избыточности комплексные измерительные системы (КИС) имеют ряд полезных свойств. Одним из таких свойств является возможность обеспечения инвариантности, т. е. независимости ошибки оценки от оцениваемого сигнала [1]. Если число измерителей равно 2, то для построения КИС целесообразно использовать схему с компенсацией погрешности (рис. 1) или с фильтром разностного сигнала (ФРС). На рис. 1 обозначены: И1, И2 - измерители; П1, П2 - преобразователи, предназначенные для приведения сигналов измерителей к единой размерности.

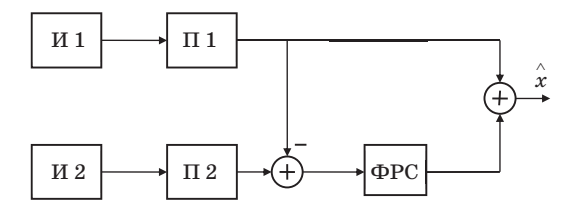

Рис. 1. Схема двухкомпонентной комплексной измерительной системы

Характерной чертой схемы является то, что в ней ФРС производит оценивание не полезного сигнала, а погрешности одного из измерителей с последующей ее компенсацией.

Лля КИС по схемы с ФРС целесообразно выбрать такой состав измерителей, чтобы в качестве полезного сигнала для фильтра можно было бы взять медленно изменяющуюся составляющую погрешности  $\eta_w(t)$  согласно (1). Тогда задача фильтра будет заключаться в оценивании  $\eta_{\rm M}(t)$  на фоне флуктуационной составляющей погрешностей. Строго говоря, разделение погрешности датчиков на флуктуационную и медленно изменяющиеся является условным, но, тем не менее, признаком того, что погрешность относится к медленно изменяющейся, может быть то, что  $\eta_{M}(t)$  порождается внутренними параметрическими возмущениями датчика, не связанными непосредственно с измеряемой величиной [2].

Составляющую  $\eta_M(t)$  часто определяют как дрейф смещения нуля датчика. С математической точки зрения, наиболее подходящей моделью для дрейфа нуля является квазидетерминированный случайный процесс вида

$$
\eta_{\scriptscriptstyle M}(t) = \psi(t; \lambda_0, \ldots, \lambda_n), \ t \in [t_0, T],
$$

где  $\psi(t;\lambda_0,\ldots,\lambda_n)$  – известная (детерминированная) функция времени и случайных величин  $\lambda_0, \ldots, \lambda_n$ ; [ $t_0, T$ ] - интервал (отрезок) наблюдения. На практике, однако, возникают трудности с заданием функции  $\psi(t; \lambda_0, \ldots, \lambda_n)$  и приходится использовать для нее ту или иную аппроксимацию. Чаще всего применяют аппроксимацию в виде степенного полинома

$$
\psi(t;\lambda_0,\ldots,\lambda_n) \approx \sum_{i=0}^n \lambda_i t^i.
$$
 (2)

Следует отметить, что при протяженном интервале  $[t_0, T]$  порядок *п* полинома и, значит, число случайных величин  $\lambda_i$  должно быть достаточно большим для обеспечения требуемой точности аппроксимации. Однако при большом п осложняется задание априорной информации для случайных величин  $\lambda_i$ , ухудшается устойчивость процесса оценивания (сходимость оценок), увеличиваются вычислительные затраты.

Вместо полиномиальной аппроксимации (2) можно применить аппроксимацию другого вида, в частности, кусочно-линейную, обладающую некоторыми практическими достоинствами. На рис. 2 в качестве примера приведены одна из экспериментально записанных реализаций дрейфа нуля микромеханического датчика

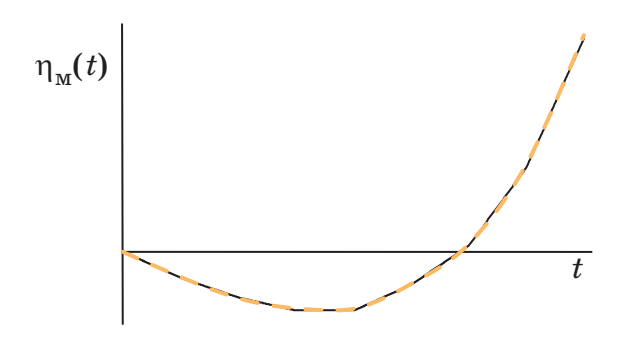

Рис. 2. Пример начального участка реализации дрейфа нуля микромеханического датчика: . – – измеренная зависимость;  $-$  - кусочно-линейная аппроксимация

и ее кусочно-линейная аппроксимация. Каждый отрезок задается двумя параметрами, коэффициентом наклона и уровнем по оси ординат, т. е. при *п* отрезках будет 2n параметров. Если в качестве критерия качества аппроксимации взять среднеквадратическую ошибку, то в общем случае отдельные отрезки получатся несостыкованными. Если наложить условие непрерывности на аппроксимирующую функцию, то получится ломаная линия, и при незначительном увеличении среднеквадратической ошибки аппроксимации число параметров уменьшается до  $n+1$  (рис. 2, сплошная линия).

Для получения оценки составляющей погрешности  $\eta_{\rm M}(t)$  целесообразно применять байесовскую методику оценивания [1, 3, 4], основанную на минимизации среднего риска. В качестве функции потерь обычно выбирается квадратическая функция, обеспечивающая минимум среднего квадрата ошибки или, в случае ее несмещенности, - минимум дисперсии ошибки. При условии, что погрешности являются коррелированным по времени, оптимальная оценка должна быть инерционным преобразованием сигналов измерений.

Для построения алгоритма оценивания кусочно-линейного процесса необходимо задать априорную информацию о его параметрах и о характеристиках помехи. Если интервал наблюдения  $[t_0, T]$  фиксирован, то априорная информация должна быть представлена в виде совместной плотности вероятности параметров кусочно-линейного процесса. Вместе с тем более подходящим на практике является режим текущего оценивания с интервалом наблюдения  $[t_0,t]$ . В этом случае целесообразно упростить временную структуру кусочно-линейного процесса, использовав допущение о марковости последовательности параметров процесса. Тогда

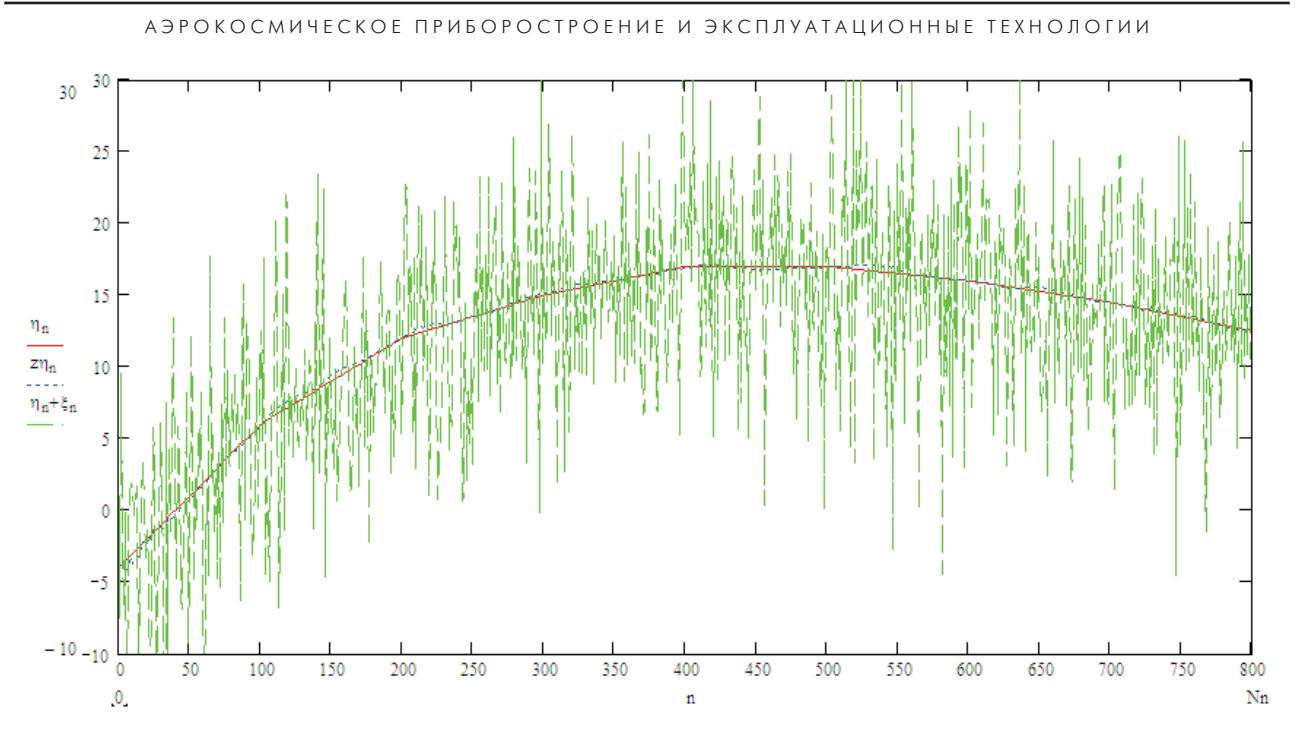

Рис. 3. Результаты моделирования алгоритма оценивания

априорная информация будет включать в себя плотность вероятности перехода для марковской последовательности и плотность вероятности начального значения последовательности [3, 4].

В качестве примера рассмотрим оценивание кусочно-линейного процесса на фоне помехи в виде белого гауссовского шума. Начальная плотность вероять

перехода для коэффициентов процесса также предполагаются гауссовскими. Апостериорная плотность вероятности параметра, определяемая на текущем *n*-м интервале  $[t_n - \Delta T, t]$ , где  $t_n - t_{n-1} = \Delta T$  – длина интервала, описывается выражением

$$
p(\lambda_n | y(\tau), \tau \in [t_0, t]) =
$$
  
\n
$$
\frac{\rho(\lambda_n | y(\tau), \tau \in [t_0, t])}{\rho(\lambda_n | y(\tau), \tau \in [t_n - \Delta T, t]) \int p(\lambda_n | \lambda_{n-1}) p(\lambda_{n-1} | y(\tau), \tau \in [t_0, t_n - \Delta T]) d\lambda_{n-1}}}{\rho(\lambda_n | y(\tau), \tau \in [t_n - \Delta T, t]) \int p(\lambda_n | \lambda_{n-1}) p(\lambda_{n-1} | y(\tau), \tau \in [t_0, t_n - \Delta T]) d\lambda_{n-1} d\lambda_n},
$$
\n(3)

где  $p(\lambda_{n-1}|y(\tau), \tau \in [t_0, t_n - \Delta T])$  – апостериорная плотность вероятности параметра на предыдущем *n*-1-м интервале;  $p(\lambda_n|\lambda_{n-1})$  – плотность вероятности перехода;  $\rho(\lambda_n | y(\tau), \tau \in [t_n - \Delta T, t])$  – функционал правдоподобия на текущем интервале.

На рис. 3 приведены результаты моделирования алгоритма оценивания ( $\eta_n$  - кусочно-линейный медленно изменяющийся процесс;  $\eta_n + \xi_n$  – наблюдаемый процесс;  $\xi_n$  – помеха;  $z\eta_n$  – оценка процесса  $\eta_n$ );  $n$  – номер отсчета. Из рис. 3 видно, что процедура оценивания является сходящейся. Шум измерений эффективно подавляется. Запаздывание оценки незначительное. Ошибка оценки имеет наибольше значение в начале первого отрезка. В начале каждого последующего отрезка ошибка также увеличивается, но затем уменьшается. Следует отметить, что для повышения эффективности алго-

ритма необходимо рационально задавать длину отрезков и параметры вероятностных характеристик, входящих в (3).

#### Библиографический список

1. Иванов Ю. П., Синяков А. Н., Филатов И. В. Комплексирование информационно-измерительных устройств летательных аппаратов. М.: Машиностроение, 1984. 207 с.

2. Расчет температурных и технологических погрешностей микромеханических гироскопов В. Э. Джашитов, В. М. Панкратов, А. М. Лестев, И. В. Попова // Микросистемная техника. 2001. № 3.  $C. 2-10.$ 

3. Тихонов В. И., Харисов В. Н. Статистический анализ и синтез радиотехнических устройств и систем. М.: Радио и связь, 2004. 606 с.

4. Шахтарин Б. И. Фильтры Винера и Калмана. М.: Гелиос АРВ, 2008. 408 с.

УДК 629.7.072.1

Б. Л. Бирюков\* старший преподаватель А. О. Коленько\* магистрант

\* Санкт-Петербургский государственный университет аэрокосмического приборостроения

## КОМПЛЕКСНАЯ СИСТЕМА ИЗМЕРЕНИЯ ВЫСОТЫ ПОЛЕТА

Рассматривается синтез комплексной системы, предназначенной для определения высоты полета летательного аппарата самолетного типа. Измерение высоты производится на основе комплексирования данных с датчиков, имеющих различные физические принципы работы. Эффективная точность системы повышается благодаря процедуре управления процессом измерения в соответствии с текущими изменениями режима работы измерителей.

Ключевые слова: комплексные измерительные системы, летательные аппараты, управление процессом измерений, точность измерений.

**B. L. Birvukov\*** Senior Lecturer A. O. Kolenko\* Postgraduate Student \* St. Petersburg State University of Aerospace Instrumentation

### INTEGRATED SYSTEM FOR MEASURING OF ELIGHT ALTITUDE

The synthesis of an integrated system designed to determine the flight altitude of an aerial vehicle of an aircraft type is considered. The altitude measurement is based on a combination of data from sensors having different physical principles of operation, the effective accuracy of the system is increased due to the procedure for controlling the measurement process using information about the current mode of the meters. Keywords: integrated measuring systems, aerial vehicles, measurement process control, measurement accuracy.

Известно [1], что точность определения измеряемой величины можно повысить при помощи комплексирования информации от датчиков, т. е. совместной обработки их сигналов. Эффективность комплексирования существенно зависит от состава датчиков, используемых в комплексной измерительной системе. Это объясняется тем, что оператор оптимального преобразования сигналов измерений определяется вероятностными (статистическими) характеристиками погрешностей измерителей, и при синтезе алгоритма комплексной обработки сигналов необходимо их задавать.

Основными методам измерения высоты являются следующие [2]:

- барометрический метод, основанный на зависимости между абсолютным давлением в атмосфере и высотой. В этом методе измерение высоты сводится к измерению абсолютного давления с помощью барометрического высотомера;

- радиотехнический метод, основанный на измерении промежутка времени прохождения радиосигналом пути от летательного аппарата (ЛА) до поверхности Земли и обратно;

- инерциальный метод измерения высоты полета, основанный на измерении вертикального ускорения самолета и двойном его интегрировании.

С целью повышения точности определения высоты следует использовать измерители, соответствующие всем перечисленным методам. При этом следует различать следующие виды высот:

– абсолютная высота  $H_{{\mathop{\rm a\hskip-0.05em 2\hskip-0.04em d}}\bar{\mathop{\rm a\hskip-0.04em d}}$  полета относительно уровня моря ( $p_o$  = 760 мм рт. ст.);

- относительная высота  $H_{\alpha m}$  - высота полета относительно места взлета или посадки;

– истинная высота  $H$  – высота полета относительно места, над которым находится ЛА в данный момент времени;

– барометрическая высота  $H_{\rm 6ap}$  – высота полета относительно места с заданным атмосферным давлением.

Для комплексной системы измерения высоты полета используется алгоритм обработки информации на основе марковской фильтрации сигналов [3, 4], оптимальный по критерию минимума среднего квадрата ошибки оценки и инвариантный относительно оцениваемого параметра. Достоинствами такого алгоритма являются отсутствие динамических искажений оцениваемого параметра, меньший объем априорной информации, необходимой для синтеза алгоритма оценивания, более простая техническая реализации вычислительного устройства комплексной системы.

В общем случае модель оцениваемого сигнала задается в виде векторного стохастического дифференциального уравнения

$$
\frac{\mathrm{d}\,x(t)}{\mathrm{d}\,t} = A(t)x(t) + n_x(t),\tag{1}
$$

где  $x(t)$  - вектор-столбец размерности n;  $A(t)$  матрица коэффициентов размерности  $n \times n$ ;  $n_r(t)$  – вектор-столбец формирующих белых гауссовских шумов (БГШ) с нулевым математическим ожиданием и с ковариационной матрицей

$$
M\{n_{\mathcal{X}}(t)n_{\mathcal{X}}(t+\tau)\}=N_{\mathcal{X}}(t)\delta(\tau),
$$

где  $N_r(t)$  – матрица интенсивностей размерности  $n \times n$ ;  $\delta(\tau)$  – дельта-функция.

Модель наблюдения задается в виде

$$
z(t) = H(t)x(t) + n_0(t), \qquad (2)
$$

где  $z(t)$  - вектор-столбец размерности *m*; *m* число каналов наблюдения;  $H(t)$  – матрица наблюдения размерности  $m \times n$ ;  $n_0(t)$  – вектор-столбец аддитивных БГШ с нулевым математическим ожиданием и ковариационной матрицей

$$
M\{n_0(t)n_0(t+\tau)\}=N_0(t)\delta(\tau)
$$

 $N_0(t)$  – матрица интенсивностей размерности  $m \times m$ .

Алгоритм линейной фильтрации, оптимальной по критерию минимума среднего квадрата ошибки, описывается [3, 4] уравнениями

$$
\frac{d\hat{x}(t)}{dt} = A(t)\hat{x}(x) + K(t)[z(t) - H(t)\hat{x}(t)],
$$
  
\n
$$
K(t) = R(t)H^{T}(t)N_{0}^{-1}(t),
$$
  
\n
$$
\frac{dR(t)}{dt} = N_{x}(t) + A(t)R(t) + R(t)A^{T}(t) -
$$
  
\n
$$
-R(t)H^{T}(t)N_{0}^{-1}(t)H(t)R(t),
$$
\n(3)

где  $K(t)$  – матричный коэффициент усиления фильтра;  $R(t)$  - ковариационная матрица ошибок фильтрации. Алгоритм фильтрации имеет переменные параметры, что необходимо для обеспечения оптимальности в переходных режимах. Оценка высоты  $\hat{h}(t)$  получается в результате компенсации погрешностей измерителей их оценками.

В рамках решаемой задачи необходимо определить состав векторов и матриц, входящих в уравнения входных процессов (1), (2) и фильтрации (3). Оцениваемый вектор включает в себя три составляющие, первые две из которых являются экспоненциально-коррелированными марковскими процессами, а третья - случайной величиной. Такой состав вектора позволяет учесть как флуктуационные, так и регулярную составляющие погрешностей датчиков. Вектор наблюдаемых сигналов имеет размерность  $m = 2$ , что соответствует использованию в инвариантном алгоритме двух разностных сигналов для трех измерителей. Матрицы алгоритма фильтрации имеют вид

$$
A = \begin{bmatrix} -\alpha_1 & 0 & 0 \\ 0 & -\alpha_2 & 0 \\ 0 & 0 & 0 \end{bmatrix}, N_x = \begin{bmatrix} N_{x1} & 0 \\ 0 & N_{x2} \end{bmatrix},
$$

$$
N_0 = \begin{bmatrix} N_{01} & 0 \\ 0 & N_{02} \end{bmatrix}, H = \begin{bmatrix} 0 & -1 & t^2 \\ 1 & 0 & t^2 \end{bmatrix},
$$

где  $\alpha_1$ ,  $\alpha_2$  – параметры, задающие ширину спектра случайных процессов.

Структурная схема комплексной измерительной системы показана на рис. 1: БВ - барометрический высотомер; ДИВ - датчик истинной высоты; ИНС - инерциальная навигационная система;  $h, \hat{h}$  – высота и ее оценка;  $y_1, y_1, y_1$  – выходные сигналы измерителей; s - сигнал режима, поступающий от ИНС;  $q, r$  - сигналы управления. Помимо основного алгоритма обработки сигналов измерителей, в системе имеется дополнительное устройство, предназначенное для управления режимом измерений и обработки информации, позволяющее учитывать влияние характера полета ЛА на работу ДИВ.

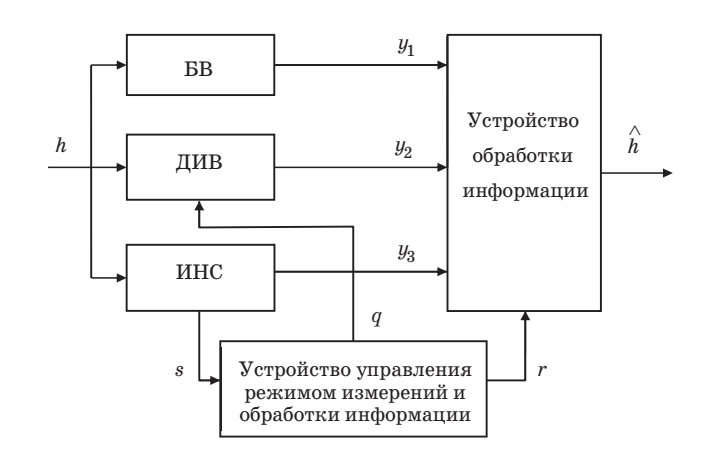

Рис. 1. Структурная схема комплексной измерительной системы

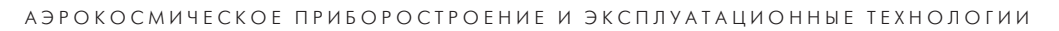

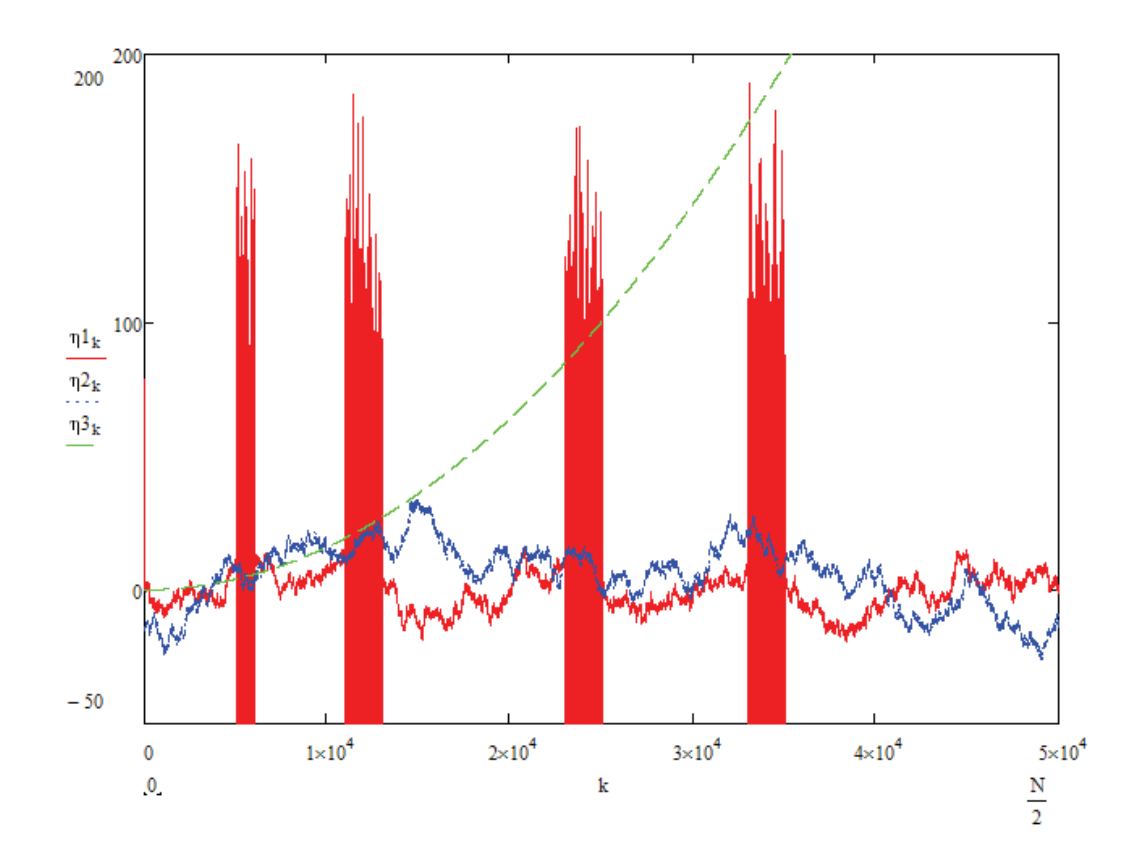

*Рис. 2. Реализации погрешностей измерителей*

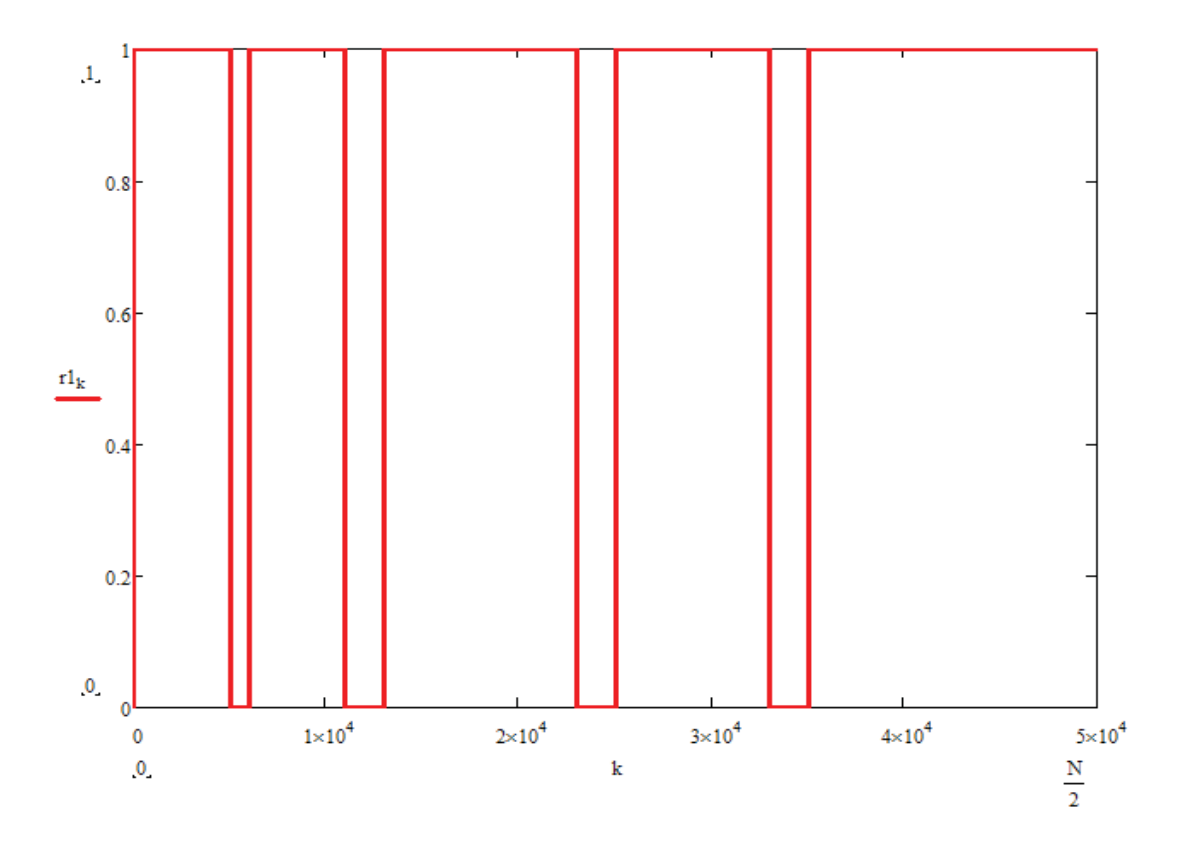

*Рис. 3. Сигнал управления режимом измерений и обработки информации*

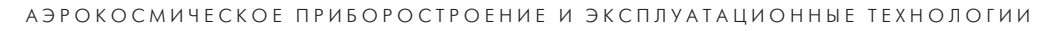

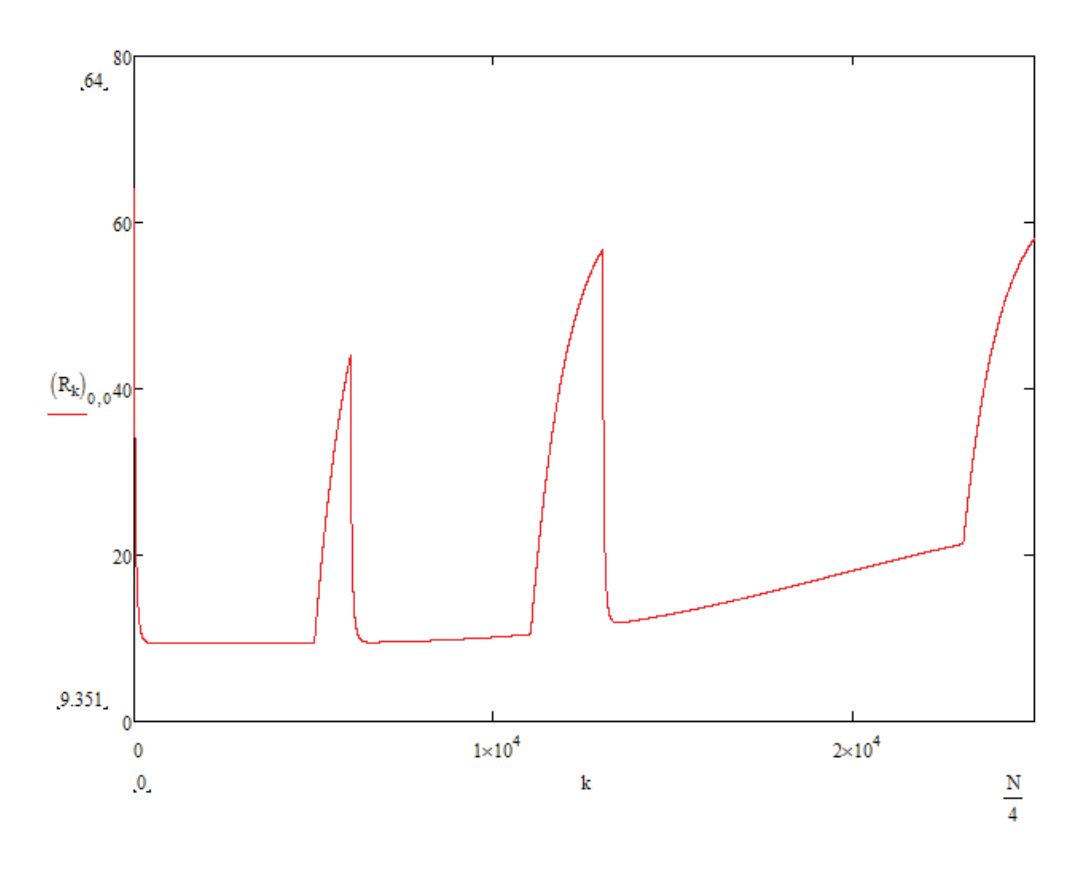

*Рис. 4. Зависимость от времени апостериорной дисперсии для флуктуационной погрешности ДИВ (первая четверть интервала наблюдения)*

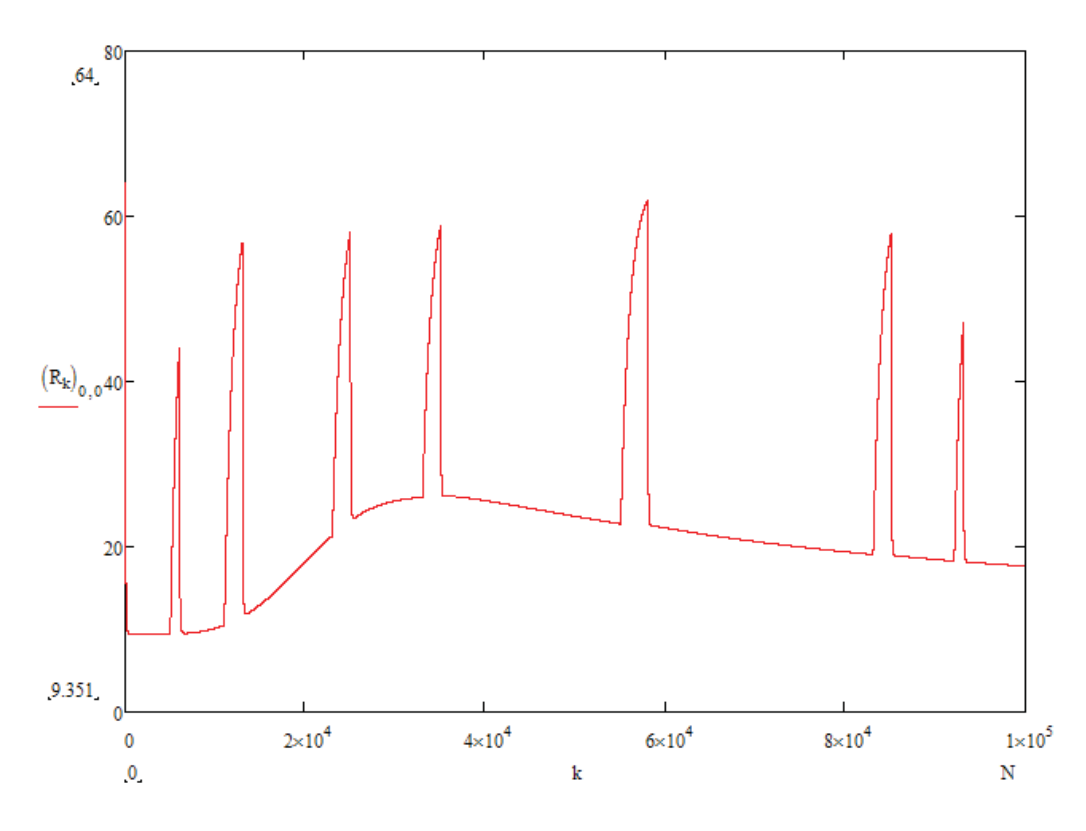

*Рис. 5. Зависимость от времени апостериорной дисперсии для флуктуационной погрешности ДИВ (весь интервал наблюдения)*

 $\frac{N}{20}$ 

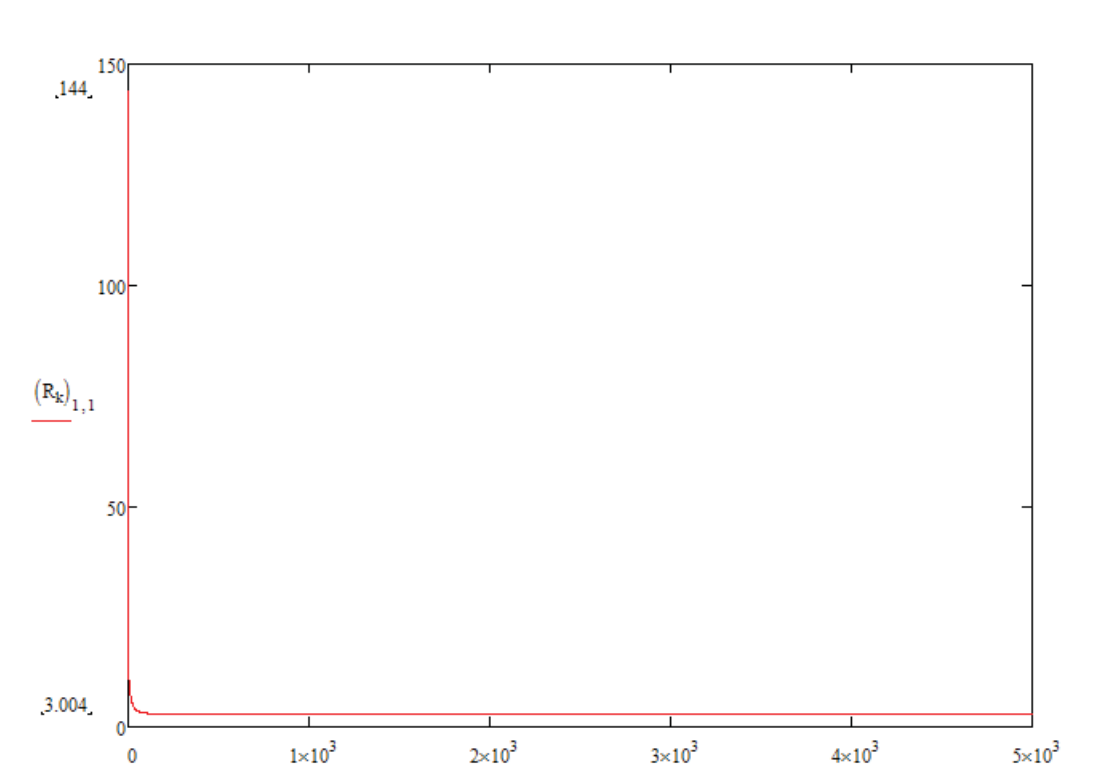

АЭРОКОСМИЧЕСКОЕ ПРИБОРОСТРОЕНИЕ И ЭКСПЛУАТАЦИОННЫЕ ТЕХНОЛОГИИ

*Рис. 6. Зависимость от времени апостериорной дисперсии для флуктуационной погрешности БВ (начало интервала наблюдения)*

 $\mathbf k$ 

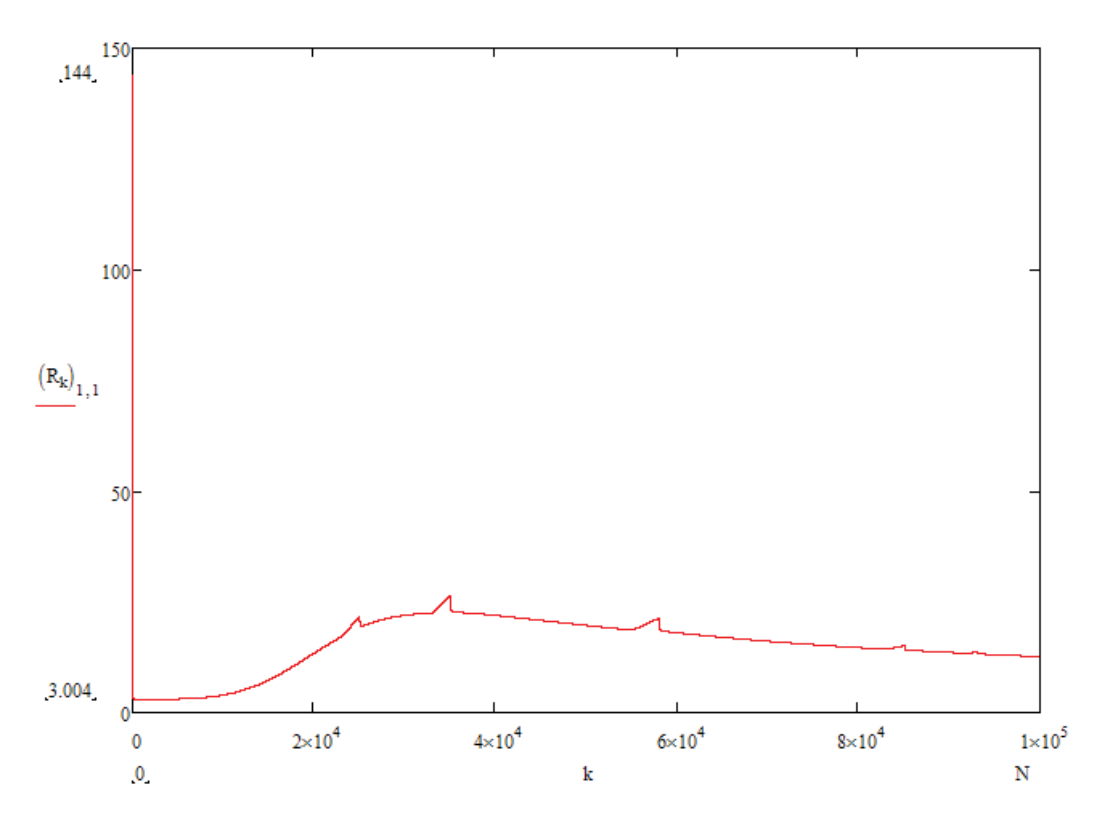

*Рис. 7. Зависимость от времени апостериорной дисперсии для флуктуационной погрешности БВ (весь интервал наблюдения)*

 $\pmb{0}$ 

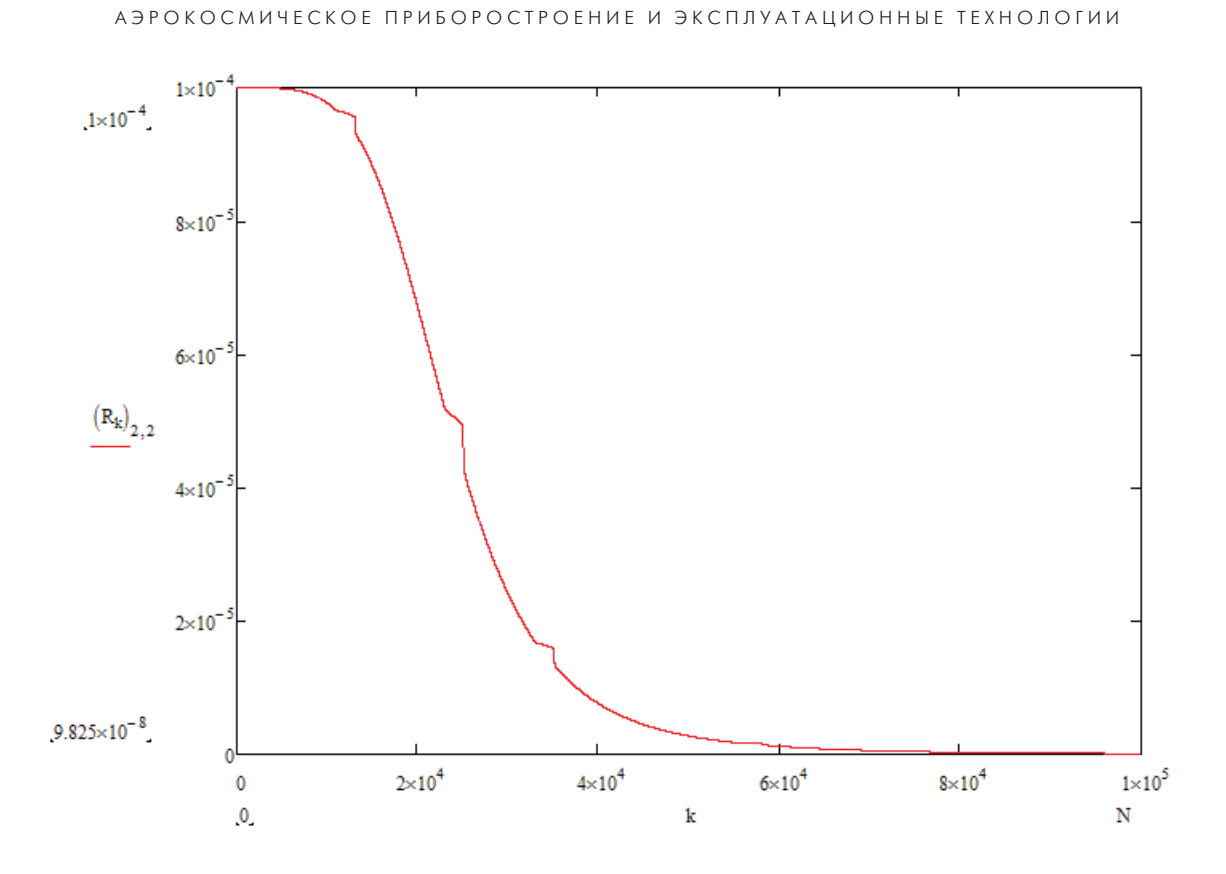

*Рис. 8. Зависимость от времени апостериорной дисперсии для третьей компоненты оцениваемого вектора*

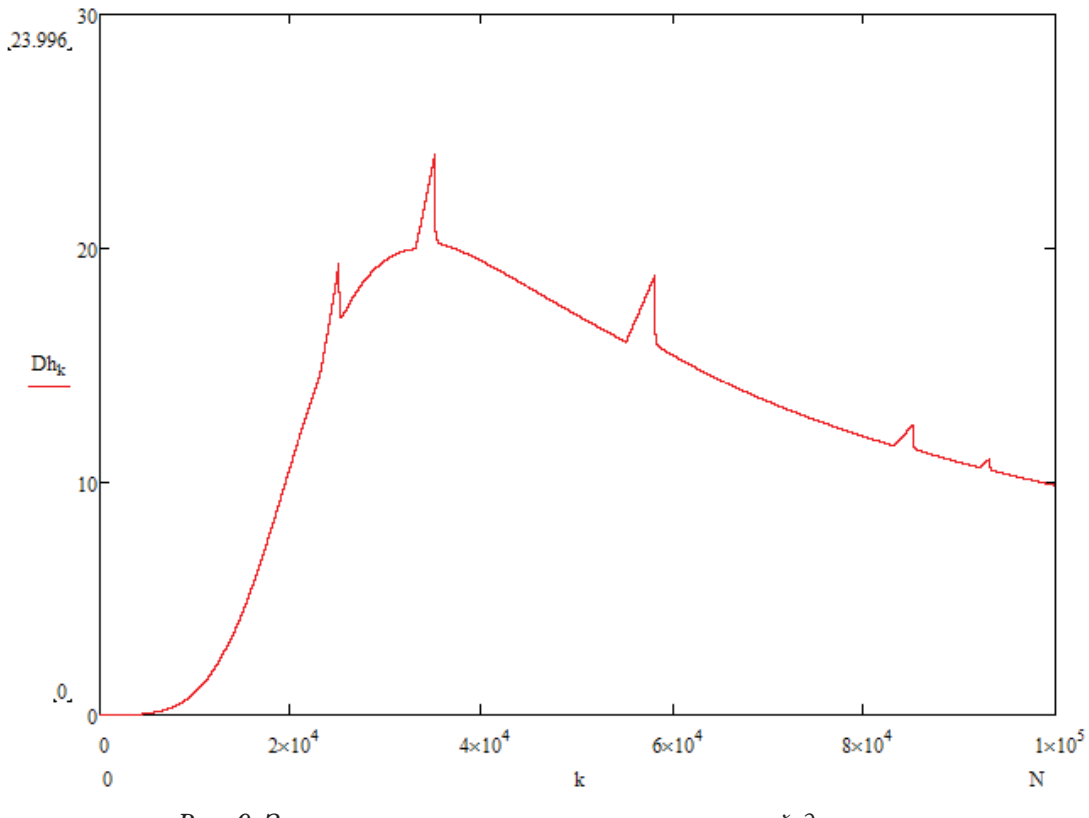

*Рис. 9. Зависимость от времени апостериорной дисперсии для регулярной погрешности ИНС*

Результаты моделирования алгоритма показаны на рис. 2-9. Моделирование производилось для следующих исходных данных:

$$
\alpha_1 = 0.5 \frac{1}{c}, \alpha_2 = 0.1 \frac{1}{c}
$$

а интенсивности шумов определяли на основе заланных значений лисперсий:

$$
\sigma_1^2 = 64 \text{ m}^2
$$
,  $\sigma_2^2 = 144 \text{ m}^2$ ,  $\sigma_{01}^2 = 0.4 \text{ m}^2$ ,  
 $\alpha_{01} = 5 \frac{1}{c}$ ,  $\sigma_{02}^2 = 4 \text{ m}^2$ ,  $\alpha_{02} = 5 \frac{1}{c}$ .

На рис. 2 показаны реализации погрешностей измерителей (n1- флуктуационная погрешность ДИВ; 12 - флуктуационная погрешность БВ;  $\eta_3$  - регулярная составляющая погрешности ИНС). Из рис. 2 видно, как в произвольные моменты времени происходит резкое увеличение погрешности ДИВ, фактически означающее кратковременную потерю его работоспособности. На рис. 3 показан сигнал управления r1, соответствующий режиму работы ДИВ (1- работоспособное состояние; 0 - неработоспособное состояние). На рис. 4; 5 приведена зависимость от времени апостериорной дисперсии для флуктуационной погрешности ДИВ (рис. 4 -1-я четверть интервала наблюдения). Видно, что в моменты потери работоспособности ДИВ дисперсия ошибки оценки весьма быстро нарастает. Однако при возврате работоспособности ДИВ дисперсия ошибки очень быстро падает практически до номинального уровня, соответствующего работоспособному состоянию ДИВ. На рис. 6; 7 приведена зависимость от времени апостериорной дисперсии для флуктуационной погрешности БВ (рис. 6 - начало интервала наблюдения). Видно, что дисперсия

ошибки также возрастает во время неработоспособности ДИВ, но значительно медленнее. На рис. 8 показана зависимость от времени апостериорной дисперсии для третьей компоненты оцениваемого вектора, а на рис. 9 - рассчитанная на основе этой лисперсии зависимость от времени апостериорной лисперсии для регулярной погрешности ИНС. Видно, что дисперсия ошибки оценки на первой трети интервала наблюдения увеличивается, а затем монотонно уменьшается. При этом при неработоспособности ДИВ дисперсия растет, как и у первых двух компонент.

Таким образом, в рассматриваемой системе апостериорная точность определения высоты значительно выше по сравнению с точностью самих измерителей. Особенно эффективно компенсируется регулярная погрешность ИНС и без комплексирования с ДИВ, или БВ практическое применение ИНС стало бы практически невозможным.

#### Библиографический список

1. Иванов Ю. П., Синяков А. Н., Филатов И. В. Комплексирование информационно-измерительных устройств летательных аппаратов. М.: Машиностроение, 1984. 207 с.

2. Боднер В. А. Авиационные приборы. М.: ЭКО-ЛИТ, 2011. 467 с.

3. Тихонов В. И., Харисов В. Н. Статистический анализ и синтез радиотехнических устройств и систем. М.: Радио и связь, 2004. 606 с.

4. Шахтарин Б. И. Фильтры Винера и Калмана. М.: Гелиос АРВ, 2008. 408 с.

#### УДК 629.7.05.075.8

Б. Л. Бирюков\* старший преподаватель П. Ю. Осипов\* магистрант \* Санкт-Петербургский государственный университет аэрокосмического приборостроения

## СИСТЕМА АВТОМАТИЧЕСКОГО УПРАВЛЕНИЯ КООРДИНИРОВАННЫМ ДОВОРОТОМ ЛЕТАТЕЛЬНОГО АППАРАТА

Рассматривается задача согласованного управления по каналам элеронов и руля направления летательным аппаратом самолетного типа, когда горизонтальное маневрирование происходит без скольжения (так называемый координированный доворот). При этом также решается задача снижения влияния ветровых возмущений и погрешностей измерителей, используемых в контуре управления, на качество управления.

Ключевые слова: системы автоматического управления, летательные аппараты, координированный доворот, ветровые возмущения, погрешности измерителей.

#### **B. L. Birvukov\*** Senior Lecturer P. Yu. Osipov\* Postgraduate Student \*St. Petersburg State University of Aerospace Instrumentation

## **AUTOMATIC CONTROL SYSTEM FOR COORDINATED TURN** OF AIR VEHICLE

The problem of coordinated control over the ailerons and rudder channels of an aerial vehicle of an aircraft type is considered when horizontal maneuvering occurs without slipping (the so-called coordinated turn). At the same time, the problem of reducing the influence of wind disturbances and errors of meters used in the control loop on the quality of control is also solved.

Keywords: automatic control systems, air vehicles, coordinated turn, wind disturbances, errors of meters.

Управление траекторией полета летательного аппарата (ЛА) в горизонтальной плоскости связано с изменением направления вектора скорости. Для этого необходимо создать приращение боковой силы, действующей на ЛА. Если кривизна траектории должна быть значительной, например, при интенсивном развороте, то величина боковой силы также требуется большая. Боковая сила может быть создана как с помощью отклонения руля направления и далее через возникновение скольжения при отсутствующем или незначительном крене (что имеет место при плоском развороте), так и с помощью отклонения элеронов через образование крена и появление боковой составляющей продольной силы. Второй способ существенно более эффективен, т. е. позволяет выполнить разворот за значительно меньшее время. Если для разворота задействовать только элероны, то из-за перекрестных связей между каналами крена и рыскания рост угла крена будет сопровождаться появлением угла скольжения. Выполнение установившегося разворота со скольжением является нежелательным, так как приводит к увеличению силы сопротивления, что снижает аэродинамическое качество ЛА. Поэтому при развороте, в дополнение к отклонению элеронов, необходимо управлять также рулем направления для устранения скольжения.

Рассмотрим математическую модель управления движением ЛА в горизонтальной плоскости [1]. Управление углом вектора скорости (при отсутствии ветра - путевым углом)  $\psi_1$  можно рассматривать как управление посредством изменения угла рыскания у, поскольку эти два угла у связаны известной зависимостью. При этом угол рыскания связан также с углом крена.

При условии отсутствии скольжения  $(\beta = 0)$ связь между углами рыскания и крена следует из передаточных функций бокового движения:

$$
\psi(p) = \frac{n_{12}p + n_{14}}{p} \gamma(p),\tag{1}
$$

где  $n_{12}, n_{14}$  – параметры бокового движения ЛА.

Угол вектора скорости  $\psi_1$  пропорционален интегралу от крена  $\gamma$ , т. е.

$$
\psi_1(p) = \frac{n_{14}}{p} \gamma(p). \tag{2}
$$

Исключая в (1), (2) угол крена, можно определить, что углы вектора скорости и рыскания связаны через передаточную функцию апериодического звена, причем в установившемся режиме  $\psi_1 = \psi$ .

В систему автоматического управления (CAV) координированным доворотом в качестве подсистемы входит система управления углом крена. Передаточная функция этой системы, с учетом всех обратных связей и необходимых преобразований, приводится к передаточной функции колебательного звена:

$$
\frac{\gamma(p)}{\gamma_3(p)} = \frac{\omega^2}{p^2 + 2d\omega p + \omega^2},\tag{3}
$$

где  $\omega$ ,  $d$  - собственная частота и коэффициент затухания звена, значения которых выбираются исходя из требований ко всей системе в целом;  $\gamma_3$  – заданное значение угла крена.

В САУ координированным доворотом сигнал  $\gamma_a$  пропорционален ошибке по углу рыскания:

$$
\gamma_3 = k_{\psi} (\psi_3 - \psi), \tag{4}
$$

где  $k_{\text{w}}$  – передаточное число в канале рыскания;  $\psi_{3}$  – заданное значение угла рыскания.

Используя передаточные функции (1), (3) и выражение (4), можно получить передаточную функцию для угла крена относительно заданного угла рыскания:

$$
\frac{\gamma(p)}{\psi_3(p)} = \frac{\omega^2 k_{\psi} p}{p^3 + 2d\omega p^2 + \omega^2 p + \omega^2 k_{\psi} (n_{12} p + n_{14})}
$$

Передаточную функцию для угла доворота (угла вектора скорости) относительно заданного угла рыскания можно получить, используя связь (2) между углами доворота и крена:

$$
\frac{\Psi_1(p)}{\Psi_3(p)} = W_{\Psi_1}(p) =
$$
  
= 
$$
\frac{\omega^2 k_{\Psi} n_{14}}{p^3 + 2d\omega p^2 + \omega^2 p + \omega^2 k_{\Psi}(n_{12}p + n_{14})},
$$
 (5)

где  $W_{\psi 1}(p)$  – передаточная функция по параметру  $\Psi_1$ .

Параметры  $k_{\rm w}$ ,  $d$  и  $\omega$ , входящие в передаточную функцию  $W_{\psi 1}(p)$ ,  $W_1(p)$ , можно находить из условия приближения ее к стандартной передаточной функции вида

$$
W_0(p) = \frac{\omega_0^2}{p^2 + 2d_0\omega_0 p + \omega_0^2},
$$
 (6)

где параметры $\,d_0, \omega_0\,$ выбираются исходя из заданных требований к переходному процессу [2].

Приближение  $W_{w1}(p)$  к  $W_0(p)$  можно выполнять из условия равенства нулю разности  $\Delta(p) = W_{w1}(p) - W_0(p)$  и ее производных по переменной р при  $p \rightarrow 0$ . Условие  $\Delta(p) = 0$ ,  $p = 0$  на основании (5), (6) выполняется автоматически. Условие

$$
\left.\frac{\mathrm{d}\Delta(p)}{\mathrm{d}\,p}\right|_{p=0}=0
$$

выполняется при

$$
k_{\psi} = \frac{\omega_0}{2d_0n_{14} - \omega_0n_{12}}.
$$

Аналогично из условия  $\frac{d^2 \Delta(p)}{dp^2}\Big|_{p=0} = 0$ , имеe<sub>w</sub>:

$$
d = \frac{\omega k_{\psi} n_{14}}{2\omega_0}.
$$

Для обеспечения хорошего качества переходного процесса легкого ЛА выберем следующие значения параметров:  $d_0 = 0.8$ ;  $\omega_0 = 1.43$  (для безразмерного времени).

Взяв передаточное число в подсистеме управления креном  $k_{\gamma} = 0.23$ , определим собственную частоту канала крена:

$$
\omega = \sqrt{n_{\rm B}k_{\gamma}} = \sqrt{105 \cdot 0.23} = 4.9,
$$

где  $n_{\rm a}$  = 105 – параметр ЛА. Взяв значения друпараметров  $JIA$  $n_{12} = -0.029;$ гих  $n_{14} = -0.11$ ;  $n_{22} = 7.4$ , получим остальные параметры системы управления по каналу крена:

$$
k_{\psi} = \frac{1,43}{-2 \cdot 0,8 \cdot 0,11 + 0,029 \cdot 1,43} = -10,6;
$$
  
\n
$$
k_{\psi}^{3} = -k_{\psi}k_{\gamma} = 10,6 \cdot 0,23 = 2,44;
$$
  
\n
$$
= \frac{4,9 \cdot 10,6 \cdot 0,11}{2 \cdot 1,43} = 1,99; k_{\gamma} = \frac{2d\omega - n_{22}}{n} = 0,12.
$$

Передаточные числа в канале руля направления определяются на основе полученных значений передаточных чисел по каналу крена и условия равенства нулю угла скольжения, т. е. условия инвариантности относительно угла сколь-

 $\overline{d}$ 

жения при любых значениях заданного угла рыскания:

$$
W_{\Psi_{\alpha}}^{\beta}(p)=0.
$$

Схема моделирования рассматриваемой САУ в системе компьютерного моделирования Simulink показана на рис. 1. Первоначальный вариант системы не имел изодромного и форсирующих звеньев. Характеристики качества управления по входу задающего воздействия получились хорошими, но система оказалась восприимчивой к возмущающим воздействиям. Для уменьшения влияния возмущений в систему были введены указанные звенья. Кроме того, было исследовано влияние погрешностей датчиков параметров движения на точность управления.

Результаты моделирования системы показаны на рис. 2-7. Единицей измерения по осям ординат является 1°. Поскольку переходные процессы по углам доворота и рыскания связаны известной зависимостью, далее приведены графические зависимости для угла рыскания. На рис. 2: 3 показаны реализации погрешностей гироскопического и магнитного датчиков. Видно, что гироскопический датчик имеет линейно нарастающую составляющую погрешности и флуктуационную составляющую (винеровский случайный процесс [3, 4]). На рис. 4 приведена реализация возмущающего воздействия, имеющего постоянную составляющую и флуктуационную составляющую (экспоненциально-коррелированный случайный процесс [5]).

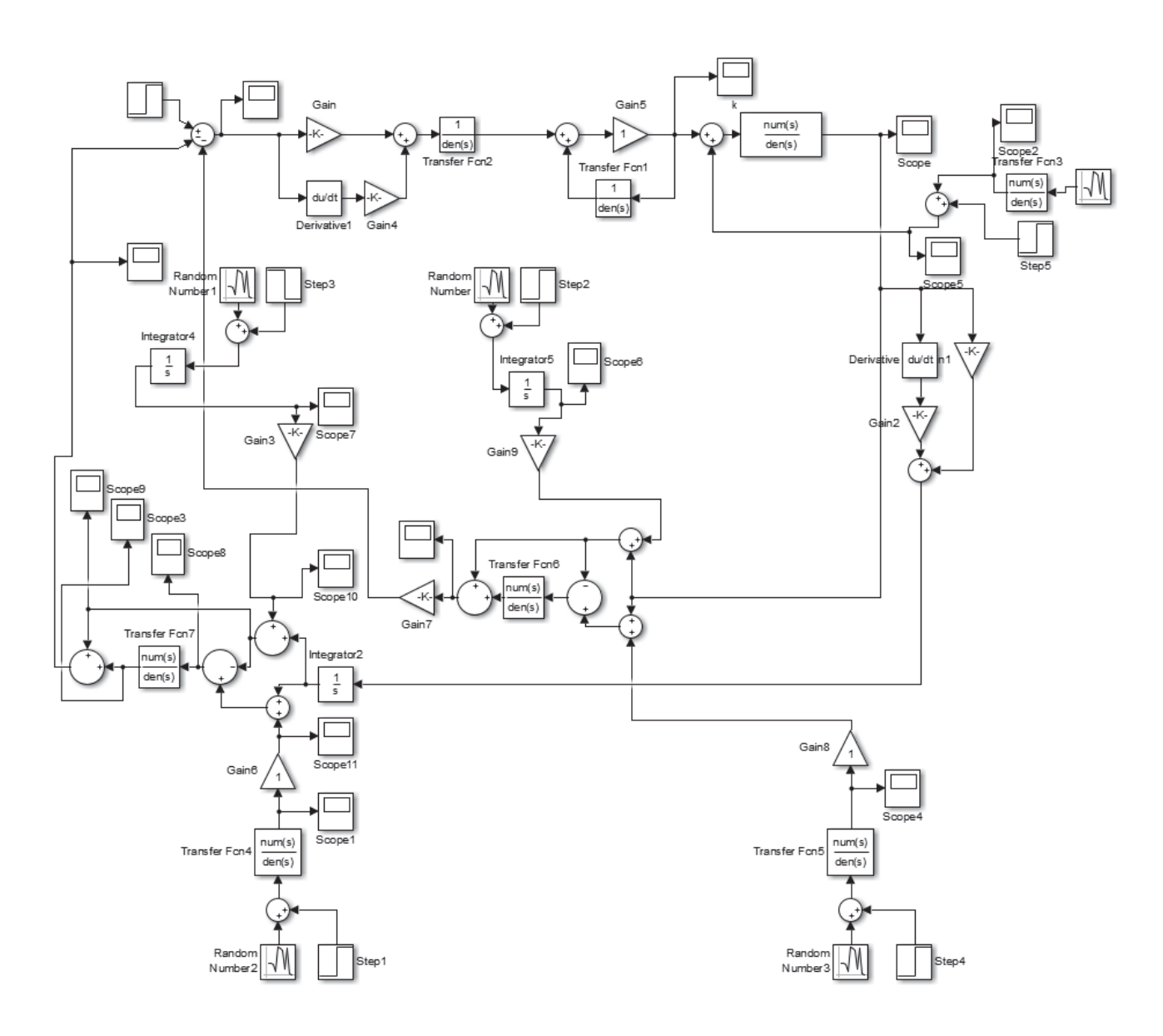

Рис. 1. Схема моделирования рассматриваемой САУ

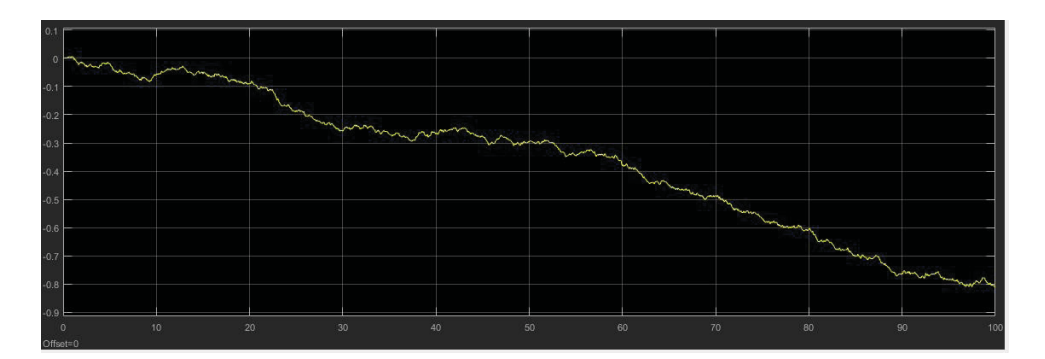

*Рис. 2. Погрешность гироскопического датчика*

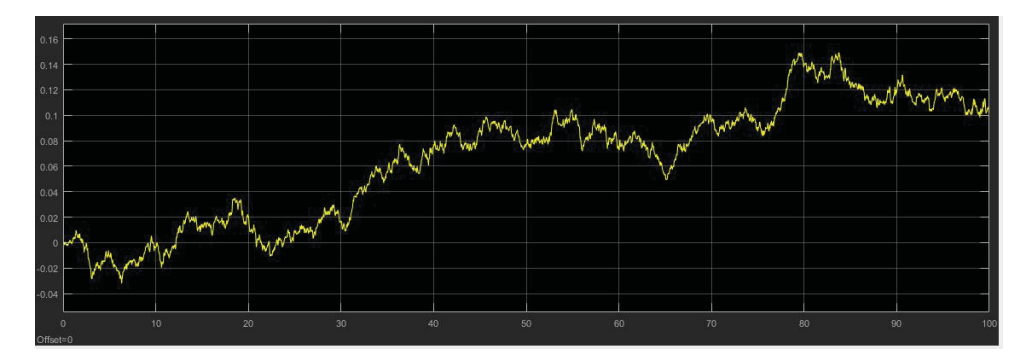

*Рис. 3. Погрешность магнитного датчика*

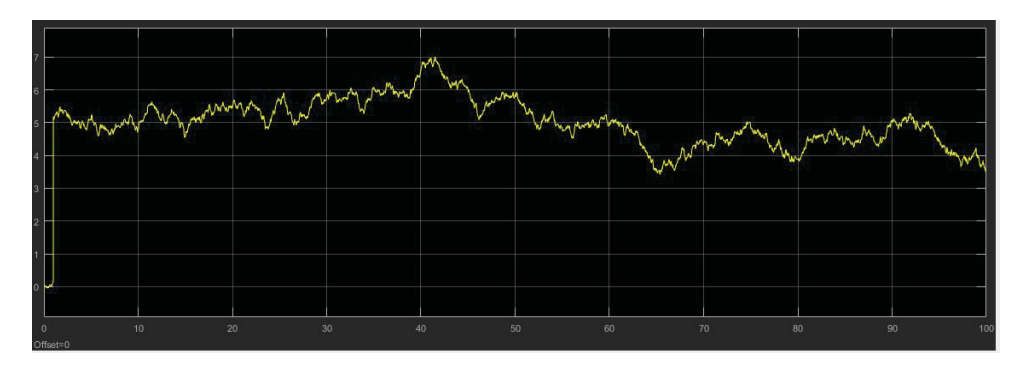

*Рис. 4. Возмущающее воздействие*

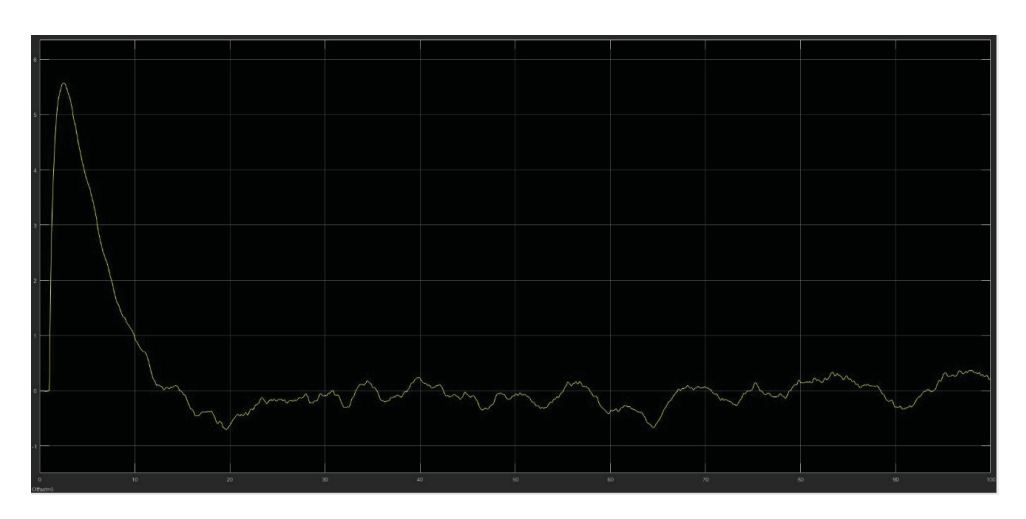

*Рис. 5. Переходный процесс по углу крену при наличии погрешностей датчиков и возмущения*

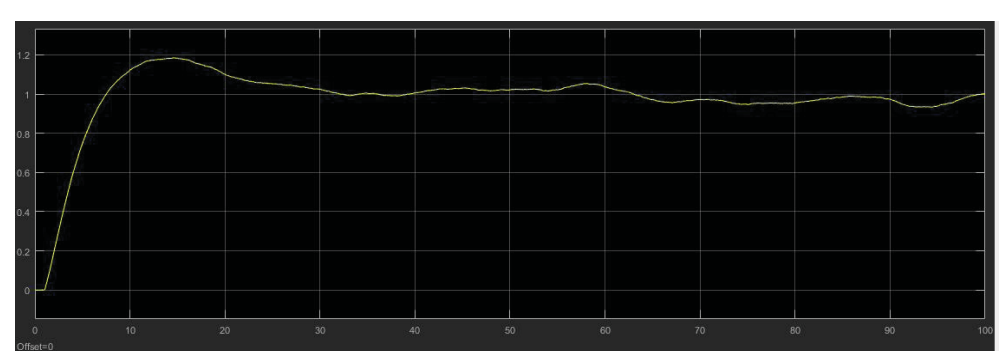

АЭРОКОСМИЧЕСКОЕ ПРИБОРОСТРОЕНИЕ И ЭКСПЛУАТАЦИОННЫЕ ТЕХНОЛОГИИ

*Рис. 6. Переходный процесс по углу рыскания при наличии погрешностей датчиков и возмущения*

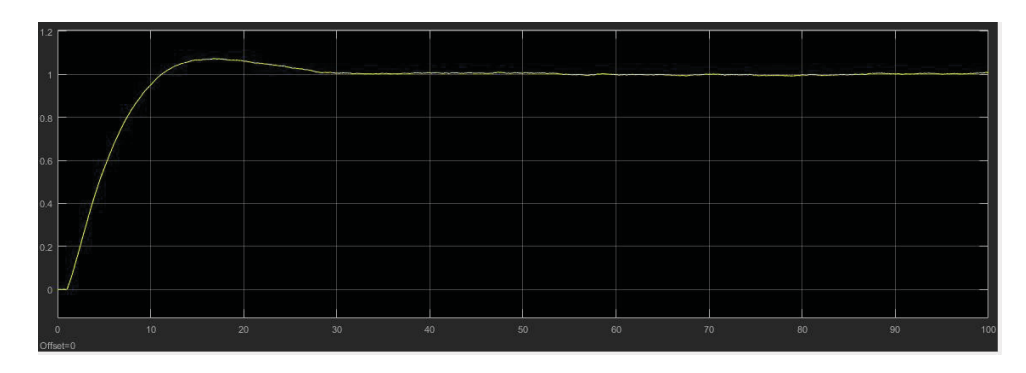

*Рис. 7. Переходный процесс по углу рыскания при наличии погрешностей датчиков и отсутствии возмущения*

На рис. 5 показан переходный процесс по углу крена при наличии погрешностей датчиков и возмущения. Видно, что крен присутствует только во время разворота. В установившемся режиме среднее значение крена равно нулю, а случайные отклонения от нуля вызваны действием возмущения и погрешностей измерителей. На рис. 6 показан переходный процесс по углу рыскания при наличии погрешностей датчиков и возмущения. Суммарное перерегулирование при одновременном действии управляющего и возмущающего воздействий не превышает 18 %. Статическая ошибка отсутствует.

Перерегулирование при наличии только управляющего воздействия (рис. 7) не превышает 8 %. Из сопоставления рис. 6; 7 следует, что флуктуационная составляющая ошибки управления по углу рыскания в основном вызвана возмущающим воздействием. Влияние флуктуационных погрешностей датчиков на точность управления значительно меньше. При этом полностью устраняется влияние линейно нарастающих уходов гироскопов.

#### **Библиографический список**

1. *Боднер В. А.* Системы управления летательными аппаратами. М.: Машиностроение, 1973. 506 с.

2. *Бесекерский В. А., Попов Е. П.* Теория систем автоматического управления. СПб.: Профессия, 2007. 752 с.

3. *Степанов О. А.* Основы теории оценивания с приложением к задачам обработки навигационной информации. Ч. 1: Введение в теорию оценивания. СПб.: ЦНИИ «Электроприбор», 2009. 496 с.

4. *Степанов О. А.* Основы теории оценивания с приложением к задачам обработки навигационной информации. Ч. 2: Введение в теорию фильтрации. СПб.: ЦНИИ «Электроприбор», 2012. 417 с.

5. *Иванов Ю. П., Синяков А. Н., Фиатов И. В.*  Комплексирование информационно-измерительных устройств летательных аппаратов. Л.: Машиностроение, 1984. 207 с.

A POKOCM ИЧЕСКОЕ ПРИБОРОСТРОЕНИЕ И ЭКСПЛУАТАЦИОННЫЕ ТЕХНОЛОГИИ

#### УДК 629.064.5

Ю. К. Дятлов\* магистрант Р. Н. Малаханов\* кандидат технических наук, доцент \* Санкт-Петербургский государственный университет аэрокосмического приборостроения

## ОПТИМИЗАЦИЯ ПАРАМЕТРОВ ВИБРАЦИОННОГО ГЕНЕРАТОРА ЭЛЕКТРИЧЕСКОГО ПИТАНИЯ С ПОМОШЬЮ ГЕНЕТИЧЕСКОГО АЛГОРИТМА

В общем виде описаны задача оптимизации параметров индукционного генератора электрического питания и применение генетического алгоритма для ее решения. Приведены графические результаты для точности алгоритма и времени работы в зависимости от его основных настроек. Ключевые слова: генетический алгоритм, оптимизация параметров.

Y. K. Dvatlov\* Postgraduate Student R. N. Malahanov\* PhD, Tech., Associate Professor \* St. Petersburg State University of Aerospace Instrumentation

### **OPTIMIZATION OF PARAMETERS OF VIBRATION GENERATOR** OF ELECTRIC POWER BY MEANS OF GENETIC ALGORITHM

The parameters optimization of an electric power induction generator and application of genetic algorithm for its decision are described in a general form. Graphical results are given for the accuracy of the algorithm and the operating time depending on its main settings.

Keywords: genetic algorithm, optimization of parameters.

На сегодняшний день все более актуальными задачами становятся поиск альтернативных источников энергии и создание на их основе разнообразных электрогенераторов. Устройства малых размеров, построенные с целью использования таких источников, не способны генерировать значительное количество энергии, однако в некоторых случаях ее может быть вполне достаточно, чтобы обеспечить работу электрических схем. Остановимся на, вероятно, самом перспективном на борту летательного аппарата альтернативном источнике энергии - механической вибрации.

Рассмотрим электродинамический преобразователь-генератор, целью которого является преобразование механической энергии вибрации в электрическую. Типовая конструкция такого генератора показана на рис. 1. Принцип работы устройства заключается в следующем: груз 7 подвешен на пружине 2 к некоторой точке 1, закон перемещения которой известен, с грузом жестко связана катушка 3, перемещающаяся вместе с ним в однородном поле магнита 4, и, согласно закону электромагнитной индукции, в цепи катушки 6 возникает ЭДС. В рассматриваемом преобразователе-генераторе присутствует также связанный с грузом демпфер 8, а катушка подключена к активной нагрузке 5.

Система уравнений для кинематики груза и тока в цепи с катушкой определяется вторым законом Ньютона и вторым правилом Кирхгофа [1]:

$$
\begin{cases}\nM\frac{d^2y}{dt^2} + h\frac{dy}{dt} + ky - \mu i = -M\frac{d^2s}{dt^2}, & (1) \\
L\frac{di}{dt} + ri + \mu\frac{dy}{dt} = 0\n\end{cases}
$$

где  $M$  – масса груза;  $y$  – смещение груза относительно положения равновесия;  $h$  – коэффициент демпфирования демпфера;  $k$  - жесткость пружины; *і* – величина тока в цепи катушки; *s* – перемещение точки подвеса;  $L$  - индуктивность катушки;  $r$  - полное сопротивление в цепи катушки;  $\mu$  - коэффициент индукции.

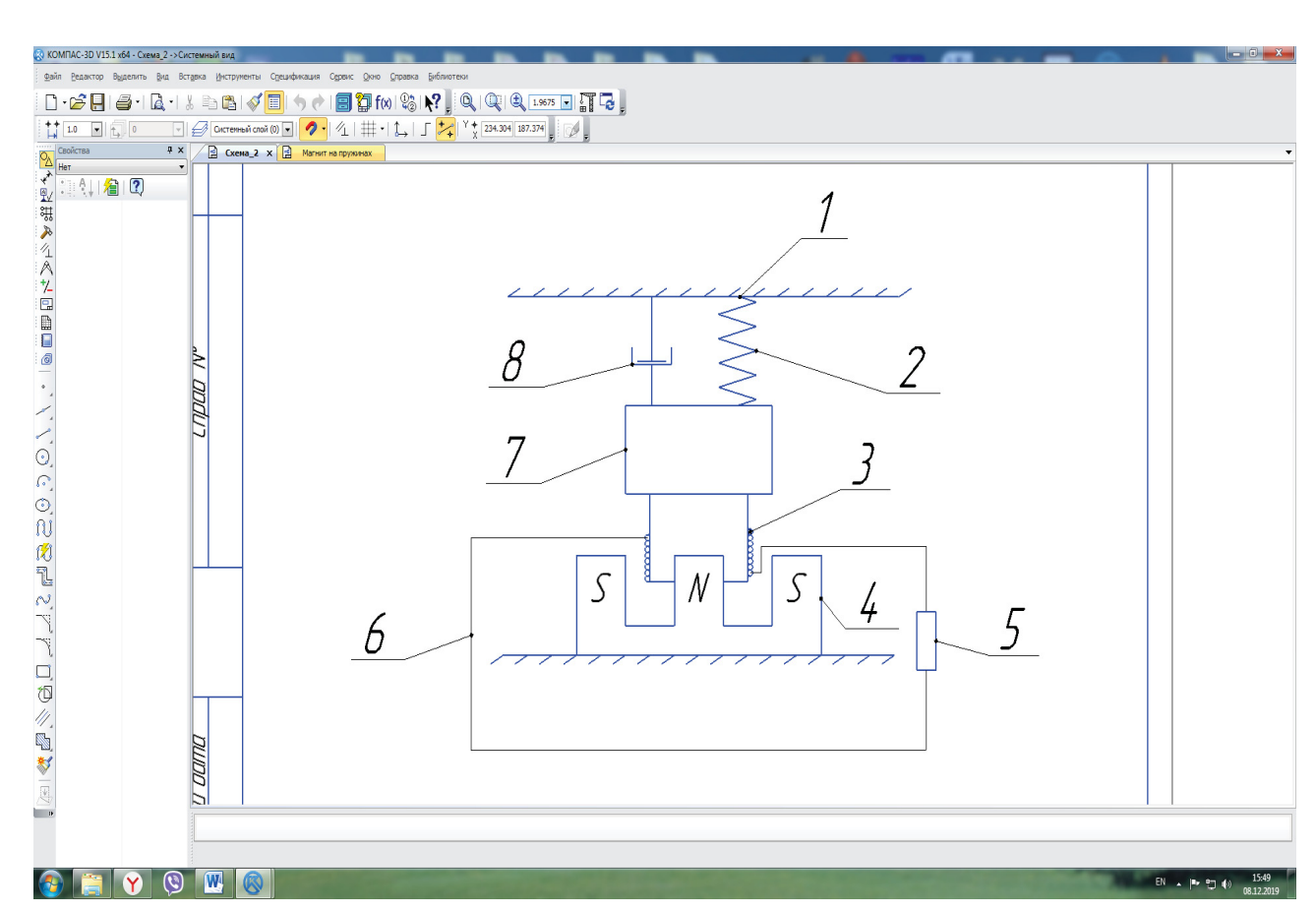

*Рис. 1. Электродинамический преобразователь-генератор. Пояснения даны в тексте*

Коэффициент индукции μ определяется выражением

$$
\mu = Bl, \tag{2}
$$

где *l* – длина провода катушки; *B* – индукция магнитного поля.

Пусть перемещение точки подвеса – гармоническая функция

$$
s(t) = A\cos(\omega t),\tag{3}
$$

где  $A$  – амплитуда перемещения;  $\omega$  – частота перемещения.

Учитывая условие (3), решение системы (1) для смещения *y*(*t*) и тока *i*(*t*) в установившемся режиме определяется выражениями [2]:

$$
\begin{cases}\ny(t) = Z\cos(\omega t) + T\sin(\omega t) \\
i(t) = \frac{1}{\mu}(M\frac{d^2(s(t))}{dt^2} + M\frac{d^2(y(t))}{dt^2} + h\frac{d(y(t))}{dt} + ky(t))\n\end{cases} (4)
$$

где *Z* и *T* – коэффициенты гармоник.

Коэффициенты *Z* и *T* определяются системой выражений

$$
\begin{cases}\nZ = \frac{rMA\omega^{2}(rk - rM\omega^{2} - Lh\omega^{2}) - (LM\omega^{3} - \omega Lk - \omega rh - \omega\mu^{2})LMA\omega^{3}}{(LM\omega^{3} - \omega Lk - \omega rh - \omega\mu^{2})^{2} + (rk - rM\omega^{2} - Lh\omega^{2})^{2}} \\
T = -\frac{rMA\omega^{2}(LM\omega^{3} - \omega Lk - \omega rh - \omega\mu^{2}) + LMA\omega^{3}(rk - rM\omega^{2} - Lh\omega^{2})}{(LM\omega^{3} - \omega Lk - \omega rh - \omega\mu^{2})^{2} + (rk - rM\omega^{2} - Lh\omega^{2})^{2}}\n\end{cases}
$$
\n(5)

Целевое назначение генератора - выработка электроэнергии. Очевидно, что при синтезе подобного устройства у разработчика будет возникать вопрос, каким образом при заданных конструктивных ограничениях получить от генератора наибольшую амплитулу ЭДС. Ответ на этот вопрос дает решение задачи оптимизации параметров генератора, целевым критерием которой и будет упомянутая амплитуда ЭДС.

Индуцируемая в катушке ЭДС - переменная, а ее величина прямо пропорциональна скорости перемещения катушки относительно магнитного поля, значит, задача оптимизации параметров преобразователя-генератора с целью обеспечения максимальной амплитуды выходного ЭДС при заданном законе перемещения точки подвеса сводится к задаче оптимизации параметров генератора с целью обеспечения максимальной скорости смещения груза относительно положения равновесия.

Дифференцируя первое уравнение системы (4), найдем скорость смещения груза относительно положения равновесия:

$$
v(t) = \frac{dy(t)}{dt} = -Z\omega\sin(\omega t) + T\omega\cos(\omega t). \qquad (6)
$$

Скорость смещения в уравнении выше определяется комбинацией гармонических составляющих одинаковой частоты. Согласно тригонометрическим формулам, ее можно представить в виде одной функции синуса или косинуса с определенной амплитудой, частотой и фазовым сдвигом. Нас интересует только результирующая амплитуда, для скорости смещения (6) она определяется выражением  $[3]$ :

$$
V_{\text{max}} = \omega \sqrt{Z^2 + T^2}.
$$
 (7)

Для синтеза реального преобразователя-генератора решать строго описанную выше задачу оптимизации градиентными методами нельзя, поскольку, во-первых, целевая функция может не иметь экстремума на ограниченном условиями диапазоне значений оптимизируемых параметров, во-вторых, реальные оптимизируемые параметры зачастую дискретны.

Например, зависимость жесткости пружины от своих параметров определяется следующим выражением [4]:

$$
k = \frac{10^3 G d^4}{8D^3 n}, \text{ [H/m]}, \tag{8}
$$

где  $G$  – модуль упругости материала пружины;  $d$  – диаметр сечения наматываемой проволоки;  $D$  – средний диаметр пружины;  $n$  – число актив-HUY RUTKOR

В функции жесткости пружины (8) ее параметры  $D$  и  $d$  можно считать непрерывными, поскольку при изготовлении с заданной точностью можно обеспечить практически любое их значение, однако модуль упругости материала  $G$ и число активных витков  $n -$  величины только дискретные.

Поскольку использовать градиентные методы в рассматриваемой задаче оптимизации нельзя, воспользуемся одним из методов искусственного интеллекта - генетическим алгоритмом.

Генетический алгоритм реализован в программной среде MATLAB в виде пакета Optimization tool. На примере рассматриваемой задачи оптимизации проанализируем точность результатов алгоритма и длительность вычислений в зависимости от его возможных настроек.

Анализ проведем относительно следующих основных параметров: число особей в популяции, правила скрещивания и мутации, коэффициент скрещивания (количественное соотношение особей, подвергающихся скрещиванию, и мутирующих особей). Под длительностью вычислений будем понимать время, после которого алгоритм останавливается по причине несущественного изменения значения целевой функции от поколения к поколению. Все графики получены экспериментальным образом путем усреднения результатов на выходе алгоритма.

Правильное решение поставленной задачи оптимизации, с которым будут сравниваться результаты алгоритма, получено в программной среде Mathcad путем решения системы (1).

На рис. 2; 3 показаны зависимости относительной ошибки вычислений генетического алгоритма и времени его вычислений от первого основного параметра - числа особей в популянии.

Из рис. 2; 3 видно, что увеличение числа особей увеличивает точность алгоритма, однако устанавливать значение больше 120 нецелесообразно, поскольку точность изменяться будет несущественно, а длительность вычислений возрастет.

Рассмотрим пять правил скрещивания, полученные характеристики точности и времени вычисления которых удобно представить в виде таблицы (табл. 1).

АЭРОКОСМИЧЕСКОЕ ПРИБОРОСТРОЕНИЕ И ЭКСПЛУАТАЦИОННЫЕ ТЕХНОЛОГИИ

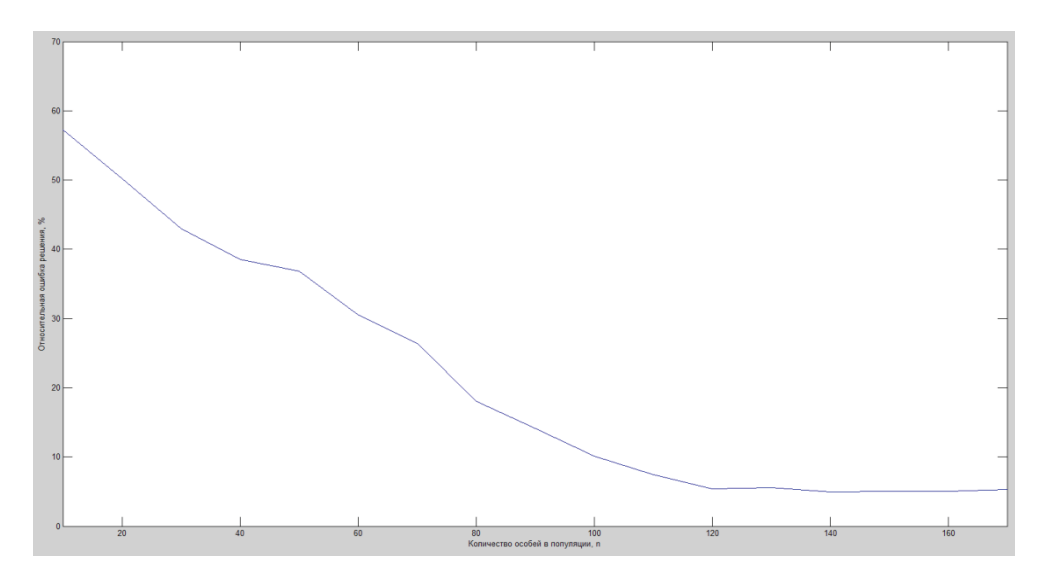

*Рис. 2. График зависимости относительной ошибки решения от числа особей в популяции*

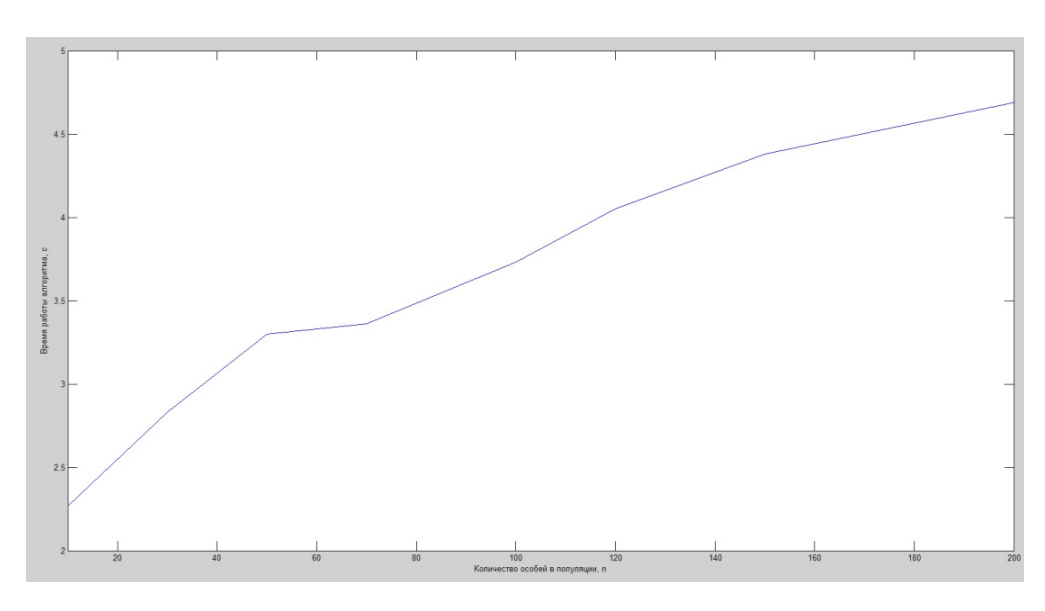

*Рис. 3. График зависимости времени работы алгоритма от числа особей в популяции*

#### *Таблица 1*

**Сравнение методов скрещивания**

| Зависимый<br>от ограничений<br>(Constraint dependent) |         | Рассеиваемый<br>(Scattered) |         | Одноточечный<br>(Single point) |      | Двухточечный<br>(Two point) |      | Арифметический<br>(Arithmetic) |      |
|-------------------------------------------------------|---------|-----------------------------|---------|--------------------------------|------|-----------------------------|------|--------------------------------|------|
| $n, \%$                                               | $t$ , c | $n, \frac{9}{6}$            | $t$ , c | $n, \frac{0}{0}$               | t, c | $n, \frac{0}{0}$            | t, c | $n, \frac{9}{6}$               | t, c |
| 7,1                                                   | 4.53    | 6.56                        | 4,72    | 2,2                            | 4,81 | 1,2                         | 4.92 | 3,23                           | 6.1  |

Примечание: здесь и далее *n* – относительная ошибка алгоритма; *t* – длительность вычислений.

#### *Таблица 2*

#### **Сравнение методов мутации**

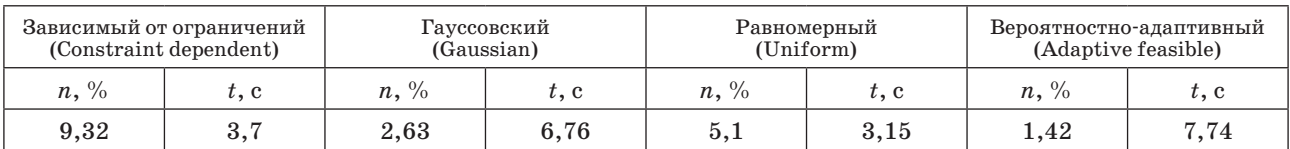

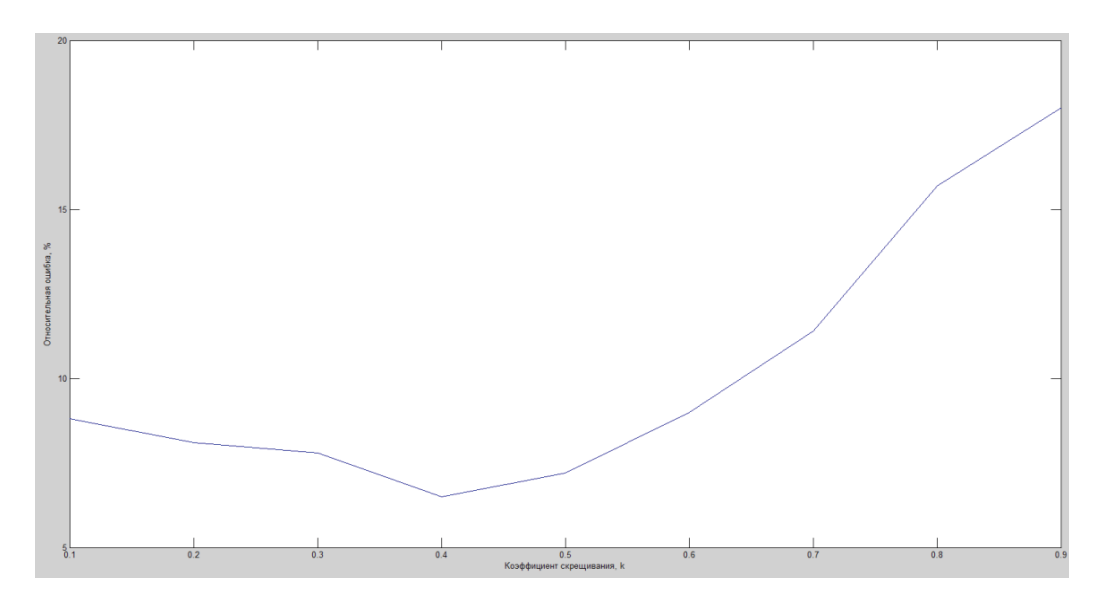

*Рис. 4. Зависимость точности* 

Теперь сравним четыре метода мутации, результаты запишем в табл. 2.

На рис. 5 показан график зависимости точности алгоритма от коэффициента скрещивания.

Таким образом, для разработчика, перед которым стоит задача оптимизации параметров, можно рекомендовать использование генетического алгоритма с методом двухточечного скрещивания (Two point) и вероятностно-адаптивным методом мутации (Adaptive feasible), а в качестве коэффициента скрещивания выбрать значение 0,4.

#### **Библиографический список**

1. *Иориш Ю. И.* Виброметрия. Измерение вибрации и ударов: общая теория, методы и приборы. 2-е изд., перераб. и доп. М.: Машгиз, 1963. 771 с.

2. *Гусак А. А.* Математический анализ и дифференциальные уравнения: справ. пособие к решению задач. 3-е изд., стереотип. – Минск: ТетраСистемс, 2003. 416 с.

3. *Гельфанд И. М., Львовский С. М., Тоом А. Л.* Тригонометрия. М.: МЦНМО, 2002. 199 с.

4. *Козловский А. Э.* Расчет элементов конструкций на сдвиг и кручение: учеб. пособие / Иван. гос. хим. технол. ун-т. Иваново, 2016. 100 с.

#### УДК 621.37+261.391:519.316

#### Ю. П. Иванов\*

кандидат технических наук, доцент

\* Санкт-Петербургский государственный университет аэрокосмического приборостроения

## ОЦЕНКА ДОСТОВЕРНОСТИ ПРОГНОЗА СЛУЧАЙНОГО ПРОЦЕССА НА ФИНИТНОМ ИНТЕРВАЛЕ ВРЕМЕНИ

Исследуется метод оценки априорной вероятности недостижения случайным нормальным стационарным процессом заданных границ при различных начальных значениях в ближней временной зоне прогнозирования. На основе цифрового моделирования получены зависимости оценок достоверности прогноза исследуемых сигналов от нормированного интервала времени и значений симметричных границ и проведен анализ полученных результатов.

Ключевые слова: достоверность прогноза, среднее время недостижения заданных границ, марковский процесс, ближняя зона, аппроксимация оценки, достоверность недостижения заданных границ.

#### Yu. P. Ivanov\*

PhD. Tech.. Associate Professor \* St. Petersburg State University of Aerospace Instrumentation

## **ESTIMATE OF THE RELIABILITY OF THE FORECAST** OF A RANDOM PROCESS ON THE FINITE INTERVAL OF TIME

In work are investigated a method of assessment of aprioristic probability of not crossing by casual normal stationary process of the borders from initial values in a near temporary zone of forecasting. On the basis of process of modeling dependences of estimates of reliability of the forecast of the signals from a rated interval of time and meanings of symmetric borders are received, and the analysis of the received results is carried out. Keywords: reliability of the forecast, average time of not achievement of the borders, Markov process, a nearest zone, approximation of assessment reliability of not achievement of the set borders.

#### Введение

В задачах контроля состояния приборного оборудования при обеспечении качества технологических процессов, безопасности полета летательного аппарата или при мониторинге внешних условий и т. п. большое значение имеет оценка достоверности прогноза состояния рассматриваемого объекта [1, 2]. Под достоверностью прогноза случайного процесса будем понимать априорную вероятность недостижения случайным процессом заданных граничных значений при заданных исходных данных на выбранном интервале времени. Нахождение рассматриваемой достоверности прогноза на выбранном интервале времени для класса случайных марковских процессов основывается на решении уравнения Фоккера – Планка – Колмогорова (ФПК) относительно переходной плотности вероятности вектора состояния процесса или первого уравнения Понтрягина относительно искомой достоверности прогноза при заданных начальных и граничных условиях [3, 4]. Решение дифференциальных уравнений ФПК или Понтрягина в частных производных для марковских процессов даже в слу-

чае стационарности исследуемых процессов и не зависящих от времени граничных условий является трудоемкой задачей [4].

Рассмотрим более простые способы оценки достоверности прогноза процесса на выбранном интервале времени.

#### Определение экспоненциальной оценки достоверности прогноза случайного нормального стационарного марковского процесса

Как известно [3], одномерные моменты времени  $T_n(A_H, x_0, A_B)$ ,  $n = 1, 2, 3, ...$ , первого достижения поглощающих нижней  $A_{\text{u}}$  и верхней  $A_{\text{u}}$ границ случайным стационарным диффузионным марковским процессом  $X(t)$  при условии, что в начальный момент времени процесс имел значение  $x_0$ , находящееся внутри заданных границ, определяются следующим соотношением:

$$
T_n(A_{\rm H}, x_0, A_{\rm B}) =
$$
  
=  $B_n \int_{A_{\rm H}}^{x_0} e^{-\phi(x)} dx - 2n \int_{A_{\rm H}}^{x_0} e^{-\phi(x)} \int_{A_{\rm H}}^{x_0} \frac{T_{n-1}(A_{\rm H}, y, A_{\rm B})}{b(y)} dy dx$ , (1)

$$
B_n=\frac{2n\int\limits_{A_{\textrm{H}}}^{A_{\textrm{B}}}e^{-\phi\left(x\right)}\int\limits_{A_{\textrm{H}}}^{x}\frac{T_{n-1}\left(A_{\textrm{H}},y,A_{\textrm{B}}\right)e^{\phi\left(y\right)}}{b\left(y\right)}dydx}{\int\limits_{A_{\textrm{H}}}^{A_{\textrm{B}}}e^{\phi\left(x\right)}dx},
$$

$$
T_0 = 1
$$
,  $\varphi(x) = \frac{2a(x)}{b(x)}dx$ ,

где  $a(x)$ ,  $b(x)$  - соответственно коэффициенты сноса и диффузии случайного стационарного марковского процесса. При  $n = 1$   $T_1(A_n, x_0, A_n)$ определяет среднее время первого достижения границ при условии, что в начальный момент времени процесс имел значение  $x_0$ . Дисперсию  $\sigma^2(A_{\rm H}, x_0, A_{\rm B})$  времени первого достижения границ можно найти с помощью выражения

$$
\sigma^{2}(A_{\text{H}}, x_{0}, A_{\text{B}}) = T_{2}(A_{\text{H}}, x_{0}, A_{\text{B}}) - T_{1}^{2}(A_{\text{H}}, x_{0}, A_{\text{B}}).
$$

Если известна плотность распределения величины  $x_0 f(x_0)$ , то в этом случае можно найти усредненные значения математического ожидания и дисперсии времени первого достижения заданных границ  $T_1(A_{\rm H}, A_{\rm R})$  и  $\sigma^2(A_{\rm H}, A_{\rm R})$ :

$$
T_1(A_{\rm H}, A_{\rm B}) = \int_{A_{\rm H}}^{A_{\rm B}} T_1(A_{\rm H}, x_0, A_{\rm B}) f(x_0) dx_0 , \quad (2)
$$

$$
\sigma^{2}(A_{\text{H}}, A_{\text{B}}) = \int_{A_{\text{H}}}^{A_{\text{B}}} T_{2}(A_{\text{H}}, x_{0}, A_{\text{B}}) \times f(x_{0}) dx_{0} - T_{2}^{2}(A_{\text{H}}, A_{\text{B}}).
$$

Интенсивность или опасность  $\lambda(T, T_1, A_\mu, A_\mu)$ пересечений случайным стационарным процессом допустимых границ является локальной характеристикой процесса, граничных условий и определяется плотностью вероятности того, что процесс  $X(t)$ , ни разу не достигнувший до момента времени t заданных границ, пересечет их в последующий момент времени [5]. Интенсивность или опасность  $\lambda(T, T_1)$  первого выхода случайного одномерного процесса за заданные границы  $A_u$ ,  $A_v$  равна [3]:

$$
\lambda(t,T_1) = -\frac{D'_0(t,T_1,A_H,A_B)}{D_0(t,T_1,A_H,A_B)},
$$
\n(3)

где  $D_0(t, T_1, A_{H}, A_{B})$  – вероятность невыхода случайного стационарного процесса на интервале времени [0, t] за границы  $A_{\mu}$ ,  $A_{\mu}$ , среднее время недостижения заданных границ которого равно  $T<sub>1</sub>$ . Вероятность невыхода случайного процесса за заданные границы  $A_n$ ,  $A_n$  на интервале времени  $T$  через интенсивность отказов  $\lambda(t)$  можно определить следующим соотношением:

$$
D_0(T, T_1, A_{\rm H}, A_{\rm B}) = D_0(0, A_{\rm H}, A_{\rm B}) e^{-\int_{-1}^{1} \lambda(\tau, T_1) d\tau}, \quad (4)
$$

где  $D_0(0, A_u, A_v)$  – вероятность нахождения рассматриваемого случайного процесса в начальный момент времени в пределах заданных границ,  $\lambda(T_1) = 1/T_1$ , а в качестве  $T_1$  можно использовать  $T_1(A_{\rm H}, A_{\rm B})$  или  $T_1(A_{\rm H}, x_0, A_{\rm B})$ . В последнем случае при нахождении начального значения процесса  $x_0$  в пределах поля допуска в соотношении (4) вероятность  $D_0(0, A_{\rm H}, A_{\rm B}) = 1$ . Если интенсивность отказов  $\lambda$   $(t, T_1) = \lambda(T_1)$  не зависит от времени прогнозирования, то вероятность  $D_0(T, T_1, A_{\rm H}, A_{\rm B})$  невыхода случайного стационарного марковского процесса за заданные границы  $A_{H}$ ,  $A_{R}$  на интервале времени T, с учетом соотношений (1)-(4), будет равна

$$
D_0(T, T_1, A_{\rm H}, A_{\rm B}) = D_0(0, A_{\rm H}, A_{\rm B}) e^{-\lambda (T_1)T} \,. \tag{5}
$$

 $\sim$   $\sim$   $\sim$ 

Если интенсивность отказов  $\lambda(T, T_1)$  монотонно не убывает, т. е. для любых  $0 < T_n < T_m$  $\lambda(T_n, T_1) \leq \lambda(T_m, T_1)$ , то оценка вероятности невыхода одномерного случайного стационарного диффузионного марковского процесса  $X(t)$  за заданные границы  $A_{\rm u}$ ,  $A_{\rm p}$  на интервале времени  $T$  при использовании соотношения (5) будет оценкой снизу для всех моментов времени  $t \leq T_1$  [5]. При значениях  $\lambda(t, T_1)T < 1$  (ближняя зона) оценка, определяемая соотношениями (2) и (5), может быть приемлемой для широкого класса случайных процессов с различными граничными условиями.

Получим оценку достоверности прогноза для случайного нормального стационарного процесса с корреляционной функцией  $K(\tau) = \sigma^2 \exp{\{-\alpha|\tau|\}}$ . Рассматриваемый случайный процесс на основании теоремы Дуба является марковским диффузионным процессом [6]. Выражение для определения среднего времени недостижения случайным нормальным стационарным марковским процессом симметричных границ - $A_{\mbox{\tiny H.-H}}=A_{\mbox{\tiny B.-H}}=A_{\mbox{\tiny H}},$ где $A_{\mbox{\tiny H}}=A_{\mbox{\tiny B}}/\sigma=-A_{\mbox{\tiny R}}/\sigma$ может быть представлено в следующем виде [1]:

$$
\overline{T_1(-A_{\rm H},A_{\rm H})} = \frac{1}{\alpha} \left[ \int_{-A_{\rm H}}^{A_{\rm H}} \{ J(-A_{\rm H},x_{0_{\rm H}}) \int_{x_{0_{\rm H}}}^{A_{\rm H}} \left[ \Phi(y) - \Phi(-A_{\rm H}) \right] \times e^{\frac{y^2}{2}} dy + \right. \\ + J(x_{0_{\rm H}},A_{\rm H}) \times \int_{x_{0_{\rm H}}}^{A_{\rm H}} \left[ \Phi(y) - \Phi(-A_{\rm H}) \right] \times e^{\frac{y^2}{2}} dy \} e^{\frac{x_0^2}{2}} dx_{0_{\rm H}} \left[ J^{-1}(-A_{\rm H},A_{\rm H}), \right] \tag{6}
$$

$$
J(z_1, z_2) = \int_{z_1}^{z_2} e^{\frac{y^2}{2}} dy , \ \Phi(s) = \frac{1}{\sqrt{2\pi}} \int_{-\infty}^{s} e^{\frac{-t^2}{2}} dt .
$$

Оценку вероятности невыхода рассматриваемого случайного процесса  $X(t)$  за пределы поля допуска  $(-A_u, A_u)$  на интервале времени  $T$  на основании соотношения (5) и при замене переменной  $T$  на нормированное значение  $\alpha T$  можно представить в следующем виде:

$$
\hat{D}_0(\alpha T, \alpha T1, A_{\rm H}) = D_0(0)e^{-\lambda_1(\alpha T_1)\alpha T}, \qquad (7)
$$

где

$$
\lambda_1(-A_{\rm H}, A_{\rm H}) = \frac{1}{\alpha T_1(-A_{\rm H}, A_{\rm H})}.
$$
 (8)

Зависимости оценок достоверности прогноза случайного процесса для значений границ  $A_{\rm H} = 2,3,$ обозначенных как  $ExpA_{\mu i} =$  $=\widehat{D}_0(\alpha T,T_1,A_{\scriptscriptstyle \rm H})$ , и оценок достоверности  $D\Omega A_{\partial i} = D_0(\alpha T, A_u)$ , полученных при использовании разностных схем с приемлемой на практике точности при тех же исходных данных, от нормированного интервала времени прогноза  $\alpha$ T показаны на рис. 1: 2.

Анализ зависимостей показывает, что для величин  $A_u = 2$  на интервале  $0,05 \le \alpha T \le 0,18$  значения достоверности прогноза  $\stackrel{_\frown}{D}_0(\alpha T,T_1,A_{_{\rm H}}=2)$ являются оценками сверху, а на интервале  $0,18 \leq \alpha T \leq 1$  – оценками снизу вероятности  $D_0(\alpha T, A_\text{H} = 2)$ . При этом отклонение  $\hat{D}_0(\alpha T, T_1, A_{\rm H} = 2)$  or  $D_0(\alpha T, A_{\rm H} = 2)$  не превышает величины 0,05. Для величины  $A_{\rm H} = 3$  значения достоверности прогноза  $D_0(\alpha T, T_1, A_{\rm H})$  яввероятности ляются оценками сверху  $D_0(\alpha T, A_{\rm H} = 2)$ . На интервале  $0.05 \leq \alpha T \leq 1$  отклонение  $D_0(\alpha T, T_1, A_{\rm H} = 3)$  от  $D_0(\alpha T, A_{\rm H} = 3)$  не превышает величины 0,02.

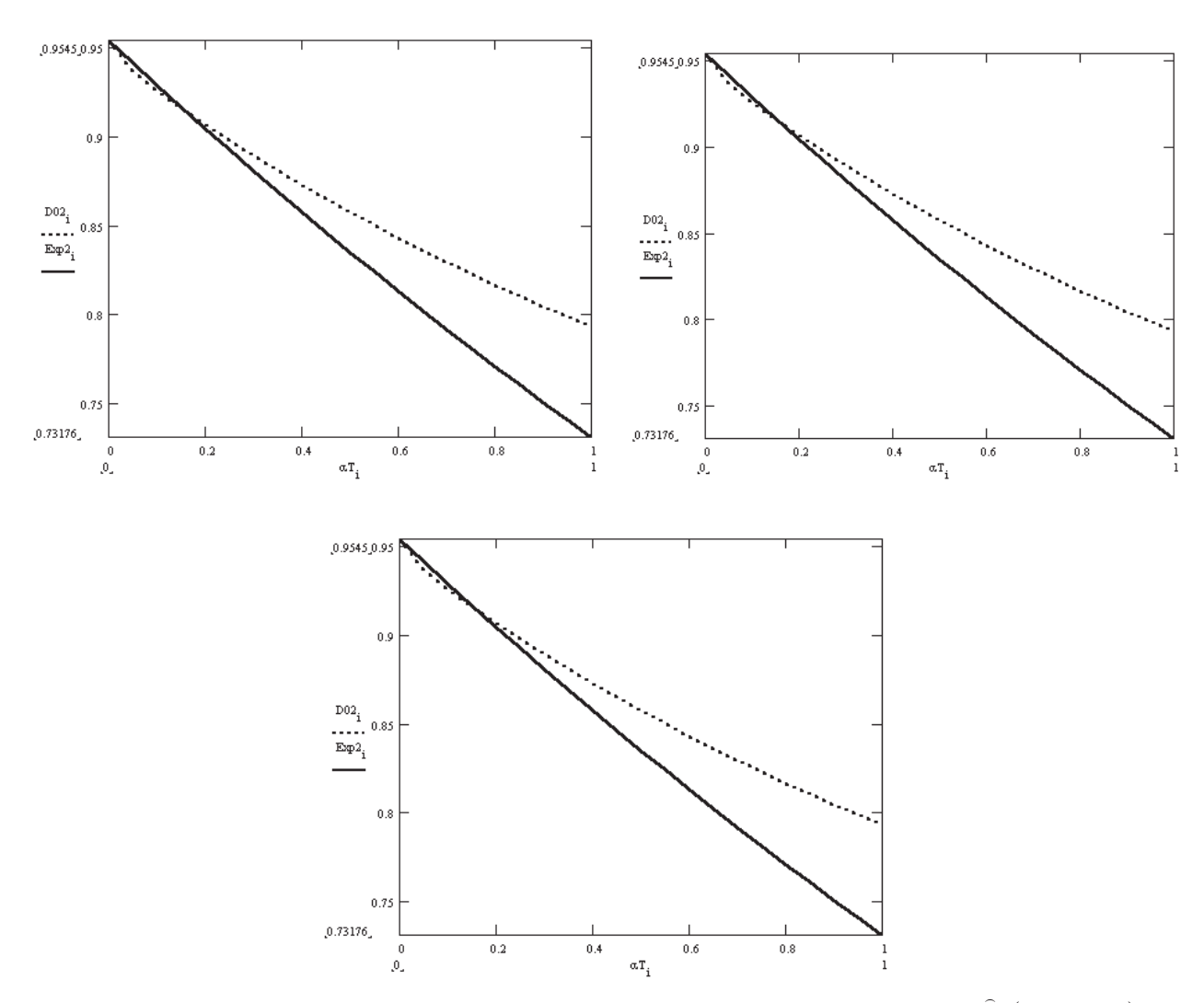

Рис. 1. Зависимости оценок достоверностей прогноза случайного процесса  $ExpA_{\rm tri} = \hat{D}_0(\alpha T, T_1, A_{\rm tri})$ u  $D0A_{\rm H} = D_0(\alpha T, A)$  от интервала времени прогноза  $\alpha T_i$ при значении нормированной границы  $A_{\rm H} = 2$ 

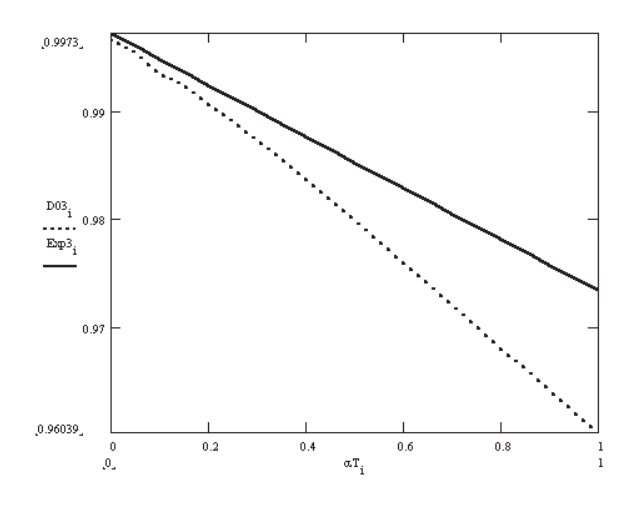

Рис. 2. Зависимости оценок достоверностей прогноза случайного процесса  $\text{ExpA}_{\text{H}i} = D_0(\alpha T, T_1, A_{\text{H}})$ и  $D0A_{\text{H}i} = D_0(\alpha T, A - \epsilon p$ аницы  $A_{\text{H}} = 3$  от интервала времени прогноза  $\alpha T_i$ ) при значении нормированной

Если в начальный момент времени значение случайного нормального одномерного стационарного марковского процесса точно известно, то в этом случае среднее время до пересечения процессом допустимых границ определяется выражением [3]:

$$
T_{1}(-A_{H}, x_{0H}, A_{H}) =
$$
\n
$$
= \frac{\sqrt{2\pi}}{\alpha} \{ J(-A_{H}, x_{0H}) \int_{x_{0H}}^{A_{H}} [\Phi(y) - \Phi(-A_{H})] \times e^{\frac{y^{2}}{2}} +
$$
\n
$$
+ J(x_{0H}, A_{H}) \int_{x_{0H}}^{A_{H}} [\Phi(y) - \Phi(-A_{H})] \times e^{\frac{y^{2}}{2}} \} \times
$$
\n
$$
\times J^{-1}(-A_{H}, A_{H}),
$$
\n(9)

где  $x_{0H}$  – нормированное относительно стандартного отклонения о значение случайного процесса  $X(t)$  в начальный момент времени. В этом случае для оценки достоверности  $\hat{D}_0(\alpha_x T, T_1, A_\text{H} x_{0}_\text{H})$ априорного прогноза невыхода за пределы допустимых значений -А<sub>н</sub>÷А<sub>н</sub> на нормированном интервале времени  $\alpha T$  случайного процесса  $X(t)$ можно использовать соотношения (5)-(9):

$$
\hat{D}_0\left(\alpha_x T, T_1, A_{\rm H} x_{0\rm H}\right) = e^{-\lambda_1\left(\cdot, x_{0\rm H}, A_{\rm H}\right) \times \alpha_x T}, \quad (10)
$$

где нормированная опасность первого пересечения случайным процессом допустимых границ при заданных условиях равна

$$
\lambda_1(x_{0_H}, A_{H}) = \frac{1}{\alpha T_1(-A_{H}, x_{0_H}, A_{H})}.
$$
 (11)

Зависимости оценок вероятностей, обозначенных как  $ExpA_{H,x0H,i} = \hat{D}_0(\alpha T, T_1, A_H, x_{0H})$ , недостижения исследуемыми случайными процессами симметричных нормированных границ на нормированном интервале времени  $\alpha T$  при известных нормированных к среднеквадратическому значению о начальных условиях от  $\alpha T$ показаны на рис. 3; 4.

На рис. 3 зависимости рассматриваемой достоверности прогноза построены для нормиро-

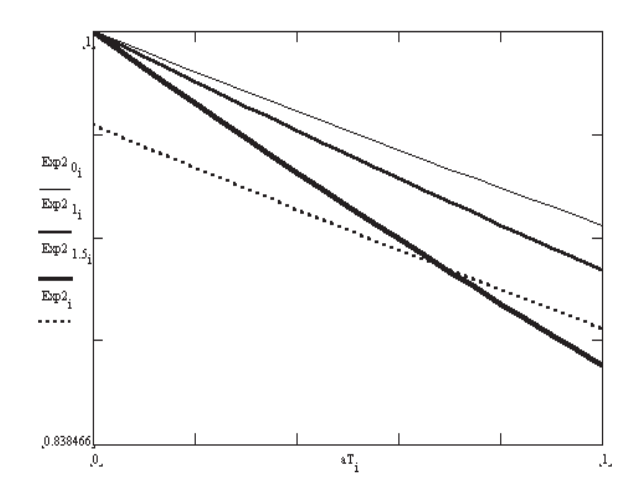

Рис. 3. Зависимости оценок вероятностей  $\text{ExpA}_{\text{H},x0\text{H},i} = \hat{D}_0(\alpha T, T_1, A_{\text{H}}, x_{0\text{H}})$  недостижения исследуемым случайным процессом симметричных нормированных границ $A_{\scriptscriptstyle\rm H}=2$ от нормированного интервала времени оТ при выбранных нормированных к среднеквадратическому значению о начальных условиях

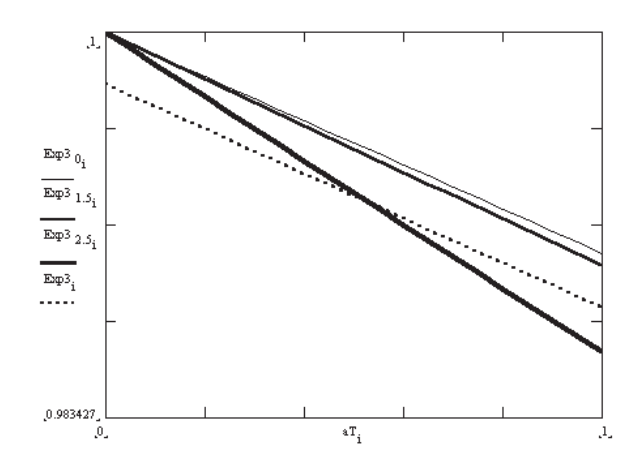

Рис. 4. Зависимости оиенок вероятностей  $\text{ExpA}_{\text{H},x0\text{H},i} = \hat{D}_0(\alpha T, T_1, A_{\text{H}}, x_{0\text{H}})$  недостижения исследуемым случайным процессом симметричных нормированных границ $A<sub>u</sub> = 3$ от изменения нормированного интервала времени  $\alpha T$  при выбранных нормированных к среднеквадратическому значению о начальных условиях

ванных границ  $A<sub>II</sub> = 2$  при начальных нормированных значениях  $x_{0H} = 0$ ; 1; 1,5. На рис. 4 показаны зависимости достоверности прогноза от изменения αT для нормированных границ  $A<sub>u</sub> = 3$ при значениях  $x_{0H} = 0$ ; 1,5; 2,5. На этих же рисунках приведены зависимости  $\hat{D}_0(\alpha T, T_1, A_\alpha)$ от αΤ. Как видно из рисунков, при уменьшении значения поля допуска крутизна изменения  $D_0(\alpha T, T_1, A_\text{H}, x_0)$  и разброс зависимостей от изменения  $x_{0H}$  увеличивается. При значениях  $x_{0H}$ , близких к центру поля допуска, скорость уменьшения значений рассматриваемых вероятностей меньше, чем у оценок  $\hat{D}_0(\alpha T, T_1, A_{\rm H})$ , и при значениях  $x_{0H}$ , близких к границам допуска, скорость уменьшения значений рассматриваемых вероятностей выше, чем у оценок  $\ddot{D}_0(\alpha T, T_1, A_{\rm H}).$ 

#### Заключение

В работе предложен экспоненциальный способ оценки вероятности недостижения случайным гауссовским стационарным марковским процессом заданных границ на выбранном интервале времени в ближней зоне к начальному моменту времени. Оценки получены при использовании усредненного по начальному распределению  $T_1(A_{\rm H}, A_{\rm B})$  и при известном начальном значении  $T_1(A_n, x_0, A_n)$  среднего времени недостижения рассматриваемым процессом заданных границ. На основе цифрового мо-

делирования показано, что указанный подход при использовании параметра  $T_1(A_u, A_v)$ обеспечивает приемлемую оценку достоверности прогноза нелостижения случайным станлартным нормальным стационарным процессом симметричных нормированных границ при  $A_u = 2$  на нормированном интервале времени  $0.05 \leq \alpha T \leq 0.6$  и при  $A_u = 3$  во всем рассматриваемом нормированном диапазоне времени  $0.05 \leq \alpha T \leq 1.$ 

#### Библиографический список

1. Иванов Ю. П., Никитин В. Г., Чернов В. Ю. Контроль и диагностика измерительно-вычислительных комплексов: учеб. пособие. СПб.: ГУАП, 2004.

2. Иванов Ю.П., Синяков А. Н., Филатов И.В. Комплексирование информационно-измерительных устройств летательных аппаратов / под ред. В. А. Боднера. Л.: Машиностроение; Ленинград. отд-е, 1984.

3. Тихонов В. И., Миронов М. А. Марковские процессы. М.: Сов. радио, 1977.

4. Свешников А. А. Прикладные методы теории случайных функций. М.: Наука; Физматгиз, 1968.

5. Гнеденко Б. В., Беляев Ю. К., Соловьев А. Д. Математические методы в теории надежности. М.: Физматгиз, 1965.

6. Сосулин Ю. Г. Теория обнаружения и оценивания стохастических сигналов. М.: Сов. радио, 1978.

#### УДК 621.37.621.391 **DOI: 10.31799/978-5-8088-1450-9-2020-1-35-41**

#### **Ю.** П. Иванов\*

**КАНДИДАТ ТЕХНИЧЕСКИХ НАУК, ДОЦЕНТ** 

*\* Санкт-Петербургский государственный университет аэрокосмического приборостроения* 

## СПЕКТРАЛЬНО-ФИНИТНЫЙ МЕТОД ОПТИМАЛЬНОЙ ЛИНЕЙНОЙ **ФИЛЬТРАЦИИ СИГНАЛОВ**

Рассмотрен спектрально-финитный метод оптимальной линейной оценки сигналов широкого класса на фоне векторных дискретных произвольных помех, обладающий универсальностью, высокой стабильностью и эффективным сжатием оцениваемой информации. Проведено сравнение рассматриваемого метода с фильтрацией Калмана.

Ключевые слова: спектрально-финитный метод оценки, оптимальность, комплексное преобразование измерений, оператор линейной матрицы оценки, собственные значения и векторы, адаптация, инвариантность

#### Y. P. Ivanov\*

PhD, Tech., Associate Professor \* St. Petersburg State University of Aerospace Instrumentation

## **SPECTRAL-FINITE METHOD OF OPTIMAL LINEAR SIGNAL FILTFRING**

A spectral-finite method of optimal linear estimation of signals of a wide class on the background of vector discrete arbitrary interference of measurement is described. Algorithms of method possess universality, high stability and effective compression of the estimated information. Comparison of the method under consideration *<i><u>with Kalman filtration</u>* is carried out.

*Keywords:* spectral-finite method of estimation, optimality, complex processing of measurements, matrix operator of linear estimates, eigenvalues and vectors, adaptability.

#### **Введение**

Современные алгоритмы линейной и квазилинейной инерционной оптимальной оценки сигналов чаще всего основаны на использовании методов калмановский фильтрации [1, 2]. Алгоритмы фильтрации Калмана, обладающие рядом достоинств, основными из которых являются оптимальность по критерию среднего квадрата ошибки оценки, использование всех измерений с момента начала работы для формирования текущих оценок, рекуррентность способа оценки сигналов, позволяющая снизить требования к памяти устройства обработки информации, имеют также ряд серьезных недостатков.

К основным недостаткам фильтрации Калмана можно отнести следующие:

1) требование рекуррентной обработки сигналов основано на свойстве марковости полезного сигнала, что вызывает необходимость ограничиваться моделью сигналов в пространстве состояний и, в общем случае, приводит к повышению размерности вектора оцениваемых процессов и использованию обратной связи по получаемой оценке;

2) низкая помехозащищенность и робастность алгоритмов оценки из-за наличия в структуре их обратной связи, которая приводит к неустойчивой работе алгоритма работы при изменении исходных данных в процессе работы и при накоплении ошибок вычислений;

3) достаточно большой объем исходной информации, включающий в себя знание матриц состояния и возмущения модели сигнала в виде марковского векторного процесса, моментов распределений сигнала и помех измерения;

4) отсутствие универсальности алгоритмов оценки при использовании моделей помехи в виде белого шума и коррелированной помехи измерения;

5) необходимость вычисления нелинейного уравнения Риккати для работы алгоритма.

Учитывая вышесказанное, в данной работе рассматривается новый линейный спектрально-финитный оптимальный алгоритм оценки дискретных сигналов на финитном интервале времени, обладающий широкой универсальностью, экономностью представления сигналов и высокой устойчивостью работы. Универсальность алгоритма заключается в единстве способов обработки стационарных и нестационарных, марковских и немарковских сигналов, инвариантности к видам моделей сигналов
и помех, в частности, независимости от наличия или отсутствия временной коррелированности помехи.

Спектрально-финитный метод оценки сигналов в случае априорной неопределенности характеристик полезного сигнала или помехи легко реализуется в виде адаптивного алгоритма. Моделирование алгоритмов спектрально-финитной обработки и калмановской фильтрации и проведение сравнительного анализа полученных результатов показали, что, уступая незначительно в точности оценки калмановской фильтрации, предлагаемые методы обработки сигналов являются более простыми и устойчивыми при их реализации. Увеличение памяти спектрально-финитного алгоритма позволяет асимптотически приближаться к точности калмановской фильтрации.

С целью упрощения основных соотношений алгоритма оценки рассмотрим описание алгоритма для случая, когда оцениваемый сигнал является скалярным случайным процессом, так как обобщение на многомерный случай не представляет принципиальных трудностей.

#### Математическая постановка задачи

Пусть результат измерения представляет собой случайный векторный размерности  $n\times 1$  временной ряд  $Y_i$  на заданном временном отрезке  $i = 0, 1, ..., N$  и содержит произвольный скалярный временной ряд  $X_i$ , определяющий полезный сигнал, принимаемый на фоне аддитивного вектора размерности  $n \times 1$ , в общем случае, произвольных дискретных коррелированных помех  $H_i$ , т. е.

$$
Y_i = R_i X_i + H_i, i = 1, 2, ..., N,
$$
 (1)

где  $\mathbf{R}_i$  – матрица измерения размерностью  $n \times 1$ , определяющая масштабные коэффициенты на  $i$ -м шаге. Моделью сигнала  $X_i$  является случайный произвольный скалярный временной ряд, корреляционные моменты распределения  $Kx_i$ ; и математические ожидания  $M[X_i]$  которых для всех моментов времени *i*,  $j = 1, 2, ..., N$  известны. Моделями компонент помехи Н; измерения сигнала являются также векторные случайные произвольные временные ряды, корреляционные матрицы размерностью  $n \times n$   $\text{KH}_{r,p}^{-1}$ ,  $p = 1, 2$ , ..., *п* и векторы размерностью  $n \times 1$  математических ожиданий М[Н<sub>i</sub>] которых для всех моментов времени  $i = 1, 2, ..., N$  известны. Будем предполагать, что сигналы и помехи взаимно не коррелированы.

Законы распределения сигнала и помехи могут быть произвольными. Если апостериорная

плотность распределения сигнала является симметричной и унимодальной, что, в частности, выполняется при нормальных законах распределений сигнала и помех модели измерения (1), то оптимальные по критерию среднего квадрата ошибки оптимальности линейные оценки будут наилучшими в классе всевозможных оценок на основе свойства байесовых оценок [3, 4], в противном случае, они являются оптимальными в классе линейных оценок.

Рассматриваемая спектрально-финитная оценка сигналов, в отличие от фильтрации Калмана, не использует рекуррентную оптимальную обработку сигналов. Для достижения необходимой точности оценки в случае применения спектрально-финитной оптимальной оценки сигналов используются результаты измерений, полученные на текущем и на ряде предшествующих моментах времени. При этом осуществляется сжатие полученной информации за счет спектрального представления сигнала на финитном интервале времени с использованием в дальнейшем наиболее информативных спектральных компонент. Чем больше используется предшествующих статистик, тем выше точность оценки в случае оптимальной обработки информации. Число *k* измерений при использовании спектрально-временной оценки зависит от требуемого приближения точности оценки к максимально достижимой, определяемой фильтрацией Калмана. Определение величины  $k$ зависит также от наличия свойства Маркова и его порядка у модели полезного сигнала, практического интервала корреляции рассматриваемого полезного сигнала, выбранного шага дискретизации  $\Delta$  оцениваемого процесса, определяемого теоремой В. А. Котельникова - Найквиста, и уровня помех измерения. Интервал корреляции можно определить по-разному, например, в [5] предложен следующий показатель интервала корреляции для стационарного случайного процесса:

$$
\tau \kappa = \frac{1}{2} \int_{-\infty}^{\infty} |\rho(\tau)| \delta \tau,
$$

где  $\rho(\tau)$  – коэффициент корреляции.

Хорошей оценкой для интервала корреляции стационарного случайного процесса, корреляционная функция которого содержит множитель  $e^{-\alpha|\tau|}$ , является выполнение соотношения  $\tau k \approx 3/\alpha$ .

Если известно, что моделью оцениваемого сигнала является марковский процесс, то величина к определяется порядком марковского сигнала.

В частности, моделирование показало, что при значениях параметра корреляционной функции стационарного сигнала  $\alpha \leq 0.1$  и шаге лискретизации  $\Delta = 1\div 5$  значения  $k = 2-4$  позволяют получить приемлемые результаты по точности для широкого класса моделей измерения. Оценка качества финитно-временной обработки сигналов по формулам, приведенным ниже, позволяет уточнить значение k. В любом случае при увеличении значения k точность финитновременной фильтрации асимптотически приближается к максимальной точности оптимальной фильтрации в рассматриваемом классе оценок.

Для уменьшения величины  $k$ , определяющей глубину используемых результатов измерений в процессе получения текущей оценки и обеспечивающей требуемую точность фильтрации сигналов, целесообразно использовать спектрально-финитную обработку сигналов [6, 7]. Основная цель использования спектрально-финитной оценки сигналов заключается в эффективном сжатии информации при спектральном преобразовании наблюдаемых сигналов. При этом наиболее эффективным спектральным представлением сигнала на финитном дискретном интервале времени является использование представления сигнала рядом Карунена - Лоэва [4, 7, 8]. Этот ряд обладает рядом важных свойств, к которым можно отнести следующие:

1) является частным случаем разложения Фурье, поэтому обладает всеми достоинствами этих рядов;

2) имеет наилучшую сходимость в среднеквадратичном смысле из всех рядов Фурье;

3) коэффициенты разложения, т. е. спектральные компоненты Карунена - Лоэва, являются некоррелированными случайными величинами, а при нормальном законе распределения сигнала - и независимыми, что значительно упрощает анализ и синтез линейных информационно-измерительных систем;

4) при положительно определенной корреляционной функции оцениваемого сигнала собственные функции разложения образуют полный ортогональный или ортонормальный ряд, а сумма собственных значений есть значение энергии процесса на выбранном интервале, и их значения определяют дисперсии спектральных компонент разложения.

Как известно [8], разложение Карунена -Лоэва на финитном дискретном интервале, содержащем *k* отчетов, имеет конечное число *k* спектральных компонент и определяется  $k$  собственными числами и собственными функциями корреляционной матрицы размерности  $k$   $\times$   $k$ вещественного временного ряда.

Преобразуем модель измерения (1) к виду

$$
Y1_i = X1_i + H1_i, i = k, k + 1, ..., N,
$$
 (2)

где  $\mathbf{Y1}_i$ <sup>T</sup> =  $|\mathbf{Y0}_i, \mathbf{Y0}_{i-1}, ..., \mathbf{Y0}_{i-k+1}|; \mathbf{Y1}_i$  - вектор размерности  $k\times 1$  взвешенных масштабными коэффициентами результатов измерений в моменты времени *i*, *i* - 1, ..., *i* - *k* + 1;  $Y0_r = B_r X_r$ ;<br> $B_r = [R_r^T \times R_r]^{-1} \times R_r^T$  - вектор размерности 1×*n*,  $r = i, i - 1, ..., i - k + 1$ ; Т – знак транспортирования матрицы.

 $\mathbf{X1}_{i}^{\mathrm{T}} = |X_{i}, X_{i-1}, \dots, X_{i-k+1}|; \mathbf{X1}_{i}$  - вектор размерности  $k\times 1$  оцениваемых сигналов в моменты времени *i*, *i* – 1, ..., *i* –  $k + 1$ .

 $\mathbf{H1}_i^{\mathrm{T}} = |H0_i, H0_{i-1}, \dots, H0_{i-k+1}|$ ;  $\mathbf{H1}_i$  – вектор размерности  $k \times 1$  взвешенных масштабными коэффициентами помех измерений в моменты времени *i*, *i* – 1, ..., *i* –  $k + 1$ ;  $H0_r = B_r \times H_r$ ;  $r = i$ , *i* – 1, ...,  $i - k + 1$ .

## Метод спектрально-финитной оптимальной оценки сигналов

Оптимальную по критерию следа матрицы корреляционных моментов ошибок финитновременную несмещенную линейную оценку  $X1$ <sup>\*</sup>, сигнала  $X1$ , в момент времени *i* по результатам наблюдений Y1,, определяемых моделью измерения (2), определим в следующем виде:

$$
\hat{X}1_i^* = A_i^*Y1_i + X_{\rm H}1_i, i = k, k+1, ..., N,
$$
 (3)

где матрица  $A_i^*$  размерности  $k \times k$  оптимальной оценки (3) в *і*-й момент времени на основании следствия теоремы ортогонального проецирования времени равна [3, 4, 9]:

$$
A_{i}^{*} = Kx1y1_{i} \times Ky1_{i}^{1}, i = k, k+1, ..., N.
$$
 (4)

Матрицу  $Kyl_i$  корреляционных моментов размерности kxk взвешенных результатов измерений Y1, в силу некоррелированности сигнала и помех измерения, можно определить следующим образом:

$$
Ky1i = Kx1i + Kh1i.
$$
 (5)

Матрицу  $Kx1$ , размерности  $k\times k$  корреляционных моментов сигналов  $\mathbf{X1}_i$  можно представить в следующем виде:

$$
Kx1_{i} = \n\begin{bmatrix}\nKx_{i,i}, Kx_{i,i-1}, \ldots, Kx_{i,i-k+1}, \\
\ldots, Kx_{i-r}, Kx_{i-r,i-1}, \ldots, Kx_{i-r,i-k+1}, \\
Kx_{i-k+1,i}, Kx_{i-k+1,i-1}, \ldots, Kx_{i-k+1,i-k+1}, \\
\ldots, Kx_{i-k+1,i}, Kx_{i-k+1,i-1}, \ldots, Kx_{i-k+1,i-k+1}\n\end{bmatrix}, 6)
$$

где  $Kx_{r,p}$ , r, p = i, i - 1, ..., i - k + 1 - автокорреляционные и взаимно корреляционные моменты оцениваемого сигнала в моменты времени г и р,  $r, p = i, i - 1, ..., i - k + 1.$ 

Корреляционную матрицу Kh1, размерности  $k$  измерения  $H1$ , можно представить в виде следующего соотношения:

где  $Kh0_{r,p} = B_rKH_{r,p}B_p$  – автокорреляционные и взаимные корреляционные моменты с учетом векторов весовых коэффициентов  $B_r$ ,  $B_p$  матриц **KH**<sub>r,p</sub> Bektopob nomex H<sub>r</sub>, H<sub>p</sub>, r,  $p = i$ ,  $i - 1$ , ...,  $i - k + 1$ ,

$$
\mathbf{KH}_{\mathbf{r},\mathbf{p}} = \begin{bmatrix} Kh_{1,1}^{r,p}, Kh_{1,2}^{r,p}, \dots, Kh_{1,n}^{r,p} \\ \dots \\ \dots \\ Kh_{j,1}^{r,p}, Kh_{j,2}^{r,p}, \dots, Kh_{j,n}^{r,p} \\ \dots \\ Kh_{n,1}^{r,p}, Kh_{n,2}^{r,p}, \dots, Kh_{n,n}^{r,p} \end{bmatrix} (7)
$$

легко определяются по заданным корреляционным и взаимно корреляционным функциям помех измерения.

Матрицу Kx1y1, размерности kxk корреляционных моментов векторов  $X1$ , и  $Y1$ , в *i*-й момент времени можно определить следующим образом:

элементы которой, в силу некоррелированности оцениваемого сигнала и помехи измерения,  $Kxy0_{r,p} = Kx_{r,p}, r, p = i, i - 1, ..., i - k + 1.$ 

Таким образом, взаимная корреляционная матрица  $\text{Kx1y1}_i$  размерности  $k \times k$  векторов  $\text{X1}_i$ и  $\mathbf{Y1}_i$  определяется корреляционной матрицей оцениваемых сигналов  $Kx1_i$ ,  $i = k$ ,  $k + 1$ , ...,  $N$ , T. e.

$$
Kx1y1_i = Kx1_i, i = k, k+1, ..., N.
$$
 (8)

Bekrop  $X_{H1}$ <sup>T</sup> =  $|X_{H_i}, X_{H_{i-1}},..., X_{H_{i-k+1}}|$  pasмерности kx1, обеспечивающий несмещенность оценок, определяется соотношением [3, 4]:

$$
\mathbf{X}_{\mathbf{H}} \mathbf{1}_{i} = [\mathbf{I} - \mathbf{A}_{i}^{*}] \times \mathbf{M}[\mathbf{X} \mathbf{1}_{i}] - \mathbf{A}_{i}^{*} \times \mathbf{M}[\mathbf{B} \mathbf{H} \mathbf{1}_{i}],
$$
  
\n $i = k, k+1, ..., N,$  (9)

где  $M[\mathbf{X} \mathbf{1}_i]^{\mathrm{T}} = |M[X_i], M[X_{i-1}], ..., M[X_{i-k+1}]|$  математическое ожидание вектора  $X1_i$ , в *i*-й момент времени, вектор размерности kx1

$$
M[\mathbf{B}\mathbf{H}\mathbf{1}_{\mathbf{i}}]^T = \left| \sum_{s=1}^n B_{i,s} \times M[H_{i,s,}], \sum_{s=1}^n B_{i\cdot 1,s} \times M[H_{i\cdot 1,s,}], \dots, \sum_{s=1}^n B_{i\cdot k+1,s} \times M[H_{i\cdot k+1,s,}], \right|,
$$

определяемый математическими ожиданиями компонент  $H_{r,s}$ ,  $s = 1,2,..., n$  вектора помехи  $H_i$ в і-й момент времени с учетом весовых коэффициентов, определяемых матрицей измерения; I – единичная матрица размерности  $k\times k$ .

Представление оптимальной оценки в виде соотношений (3)–(8) при больших значениях  $k$  и многомерном векторе  $X_i$ , требует заметного объема памяти при обработке информации. В связи с этим целесообразно преобразовать финитно-временной алгоритм оптимальной оценки в алгоритм спектрально-временной квазиоптимальной оценки без заметной потери точности. Указанное преобразование позволяет не только значительно снизить размерности векторов и матриц, используемых в обработке информации, но и использовать спектральное представление сигналов для решения ряда важных задач в области прогнозирования сигналов, оценки вероятности невыхода сигнала за пределы поля допуска на интервале времени, оценки достоверности процесса контроля и т. д. [7].

Используя стандартные процедуры, определим собственные числа и собственные векторы матрицы Kx1,.

Например,  $\, {\bf B}$ программном продукте Mathcad-15 определение упорядоченных собственных значений матрицы Kx1, можно осуществить  $\mathbf{c}$ помошью оператора «reverse(eigenvals $(Kx1)$ )», а матрицу упорядоченных собственных векторов – с помощью опе-<br>paropa «reverse[(eigenvecs( $\left[\mathbf{Kx1}_i\right]^T\right]^T$ ».

Учитывая, что для практически используемых оцениваемых сигналов собственные упорядоченные по величине числа корреляционных матриц временных рядов  $X_i$  характеризуются тем, что первое значение значительно превосходит остальные, без заметной потери качества оценки сигналов в дальнейшем целесообразно из набора k компонент учитывать одну-две компоненты. Это равносильно тому, что энергия сигнала, определяемого дисперсией и длительностью интервала времени, на котором осуществляется спектральное представление сигнала. в основном содержится в первой и значительно меньше уже во второй и других спектральных компонентах. Ограничение числа учитываемых компонент при оценке сигналов эквивалентно также предварительной низкочастотной фильтрации, так как при этом не учитываются высокочастотные компоненты. Является ли учитываемое число спектральных компонент допустимым с точки зрения требуемого качества фильтрации сигналов, легко проверяется соотношениями для оценки качества спектрально-финитной обработки информации, приведенными ниже. Ограничимся в дальнейшем числом учитываемых собственных чисел и векторов  $d_i \leq k$ .

Пусть  $DD_r$  – вектор размерности  $d_i \times 1$ , упорядоченных по убыванию величин собственных значений  $DD_r^j$  матрицы  $Kx1_i$ ,  $j = 1, 2, ..., d$ ,  $r = i$ ,  $i-1, ..., i-k+1$ ; BB1<sub>i</sub> – матрица размерности  $k \times d$ собственных векторов матрицы Kx1<sub>i</sub> на *i*-м шаге оценки сигналов, соответствующих  $d_i$  первым, учитываемых собственных чисел. Столбец матрицы  $BB1_i$  с индексом *j* соответствует собственному значению  $DD_i^l$ ,  $j = 1, 2, ..., d_i$ . Выбор величины  $d_i$  можно осуществить из сравнения энергии оцениваемого сигнала на интервале разложения с используемой в процессе оценки долей энергии сигнала, определяемой значением  $d_i$ . Введем показатель выбора  $d_i$ , учитывающий используемую долю энергии сигнала в обработке информации, в виде следующего соотношения:

$$
\min \underbrace{R_i^{d_i}}_{d_i} = \frac{\sum\limits_{j=1}^{d_i} DD_i^j}{\sum\limits_{j=1}^{k} DD_i^j} \geq R_i^{\text{rp}}
$$

где  $R_i^{\text{rp}}$  - требуемое значение показателя для предварительного выбора величины  $d_i$ , определяющего потерю точности обработки в связи с неполным использованием энергии оцениваемого сигнала. На выбор величины  $d_i$  влияет также мощность помехи, определяемая дисперсией  $DH_{i,p, i} = 1, 2, ..., N, p = 1, 2, ..., n$ . Окончательную оценку значения  $d_i$  можно произвести по результатам оценки качества фильтрации сигнала.

В этом случае спектральное представление наблюдаемого сигнала Y1, размерности  $d_i \times 1$  на  $i$ -м шаге с учетом  $d_i$  спектральных компонент финитно-спектрального представления сигнала определяется следующим соотношением:

$$
CY1d_i = BBI_i^T Y1_i, i = k, k+1, ..., N.
$$
 (10)

Спектральное представление CKx1, размерности  $d_i$ х $d_i$ корреляционной матрицы  $\textbf{Kx1}$ , на *i*-м шаге будет иметь вид

$$
\mathbf{CKx1d}_i = \mathbf{BB1}_i^{\mathbf{T}} \mathbf{Kx1}_i \mathbf{BB1}_i.
$$

Учитывая некоррелированность спектральных компонент разложения Карунена - Лоэва и то, что собственные числа являются дисперсиями спектральных компонент, диагональную матрицу CKx1d, можно представить в следующем виде [3, 4]:

$$
\mathbf{CKx1d}_{i} = \begin{bmatrix} DD_{1}^{i}, 0, \dots & 0 & 0 \\ \dots & \dots & \dots & 0 \\ 0, \dots & \dots & 0, DD_{j}^{i}, 0 \dots, \dots & 0 \\ 0, \dots & \dots & \dots & 0, DD_{di}^{i} \end{bmatrix} . (11)
$$

Спектральное представление корреляционной матрицы  $Kyl$ , размерности  $d_i \times d_i$  можно определить следующим образом:

$$
CKx1d_i = BB1_i^T Ky1_i BB1_i.
$$
 (12)

Спектральное представление  $CKx1yd1$ <sub>i</sub> размерности  $d_i \times d_i$  взаимной корреляционной матрицы Kx1y1, размерности  $k \times k$  векторов X1, и  $\mathbf{Y1}_i$  с учетом  $d_i$  спектральных компонент финитно-спектрального представления сигнала и соотношения (8) определяется в следующем виде:

$$
CKx1y1d_i = BB1_i^{\text{T}} Kx1_i BB1_i. \tag{13}
$$

Оптимальная линейная оценка  $\hat{\mathbf{X}} \mathbf{1} \mathbf{d}_{i}^{*}$  сигнала  $X1_i$ <sup>T</sup> =  $|X_i, X_{i-1},..., X_{i-k+1}|$  размерности  $k \times 1$ в і-й момент времени при использовании выражений (9) и (10) будет равна

$$
\hat{\mathbf{X}} \mathbf{1} \mathbf{d}_{i}^* = \mathbf{B} \mathbf{B} \mathbf{1}_{i} (\mathbf{C} \mathbf{A} \mathbf{d}_{i}^* \mathbf{C} \mathbf{Y} \mathbf{1}_{i}) + \mathbf{X} \mathbf{H} \mathbf{1}_{i} , \qquad (14)
$$

 $CAd_i^*$  – матрица размерности  $d_i \times d_i$  оптимальных коэффициентов спектрально-финитной оценки сигнала  $X1_i$ , в *i*-й момент времени, в соответствии со следствием теоремы ортогонального проецирования, определяется соотношением

$$
\mathbf{C}\mathbf{A}\mathbf{d}_{i}^* = \mathbf{C}\mathbf{K}\mathbf{x}\mathbf{y}\mathbf{1}\mathbf{d}_{i} \times \mathbf{C}\mathbf{K}\mathbf{y}\mathbf{1}\mathbf{d}_{i}^{-1}, \quad (15)
$$

**CKy1d**, и CKxy1d, – матрицы размерности  $d_i \times d_i$ определенные соотношениями (12) и (13).

Матрицу  $CAd_i^*$  коэффициентов оптимальной спектрально-финитной оценки сигнала X1, при выполнении исходных условий модели измерений и с учетом соотношений (8) и (11) можно также представить в следующем виде [3, 4]:

$$
\mathbf{C}\mathbf{A}\mathbf{d}_{i}^{\ast}=[\mathbf{CKx1d}_{i}^{-1}+\mathbf{CKhd1}_{i}^{-1}]^{-1}\times\mathbf{CKh1d}_{i}^{i1},\ (16)
$$

где CKh1d, - спектральное представление размерности  $d_i \times d_i$  корреляционной матрицы  $\text{KH1}_i$ , определяемой соотношением (7), с учетом  $d_i$  спектральных компонент финитно-спектрального представления сигнала в і-й момент времени

#### $CKh1d_i = BB1, Kh1, BB1,$ .

 $\mathbf{Ad}^*_{r}$  – матрицу размерности kxk, определяющую во временной области оператор оптимальной оценки вектора  $X1i$  в  $i$ -й момент времени при использовании  $d_i$  спектральных компонент сигнала, - можно представить в следующем виде:

$$
\mathbf{Ad}^*_{r} = \mathbf{B} \mathbf{B} \mathbf{1}_{i} \times \mathbf{C} \mathbf{A} \mathbf{d}_{i}^* \times \mathbf{B} \mathbf{B} \mathbf{1}_{i}^{\mathbf{T}}.
$$

Оптимальная оценка (12)  $\hat{\mathbf{X}} \mathbf{d}_i^*$  сигнала  $\mathbf{X} \mathbf{1}_i$ является вектором размерности  $k \times 1$ , из которых первая компонента является оптимальной оценкой в і-й момент времени, а остальные составляющие характеризуют оптимальные интерполированные оценки полезного сигнала в моменты времени  $r_1 = i - 1, ..., i - k + 1$ .

## Оценка качества спектрально-финитной фильтрации сигналов

Оценка точности оптимально-финитной оценки сигнала X1*i* в *i*-й момент времени определяется следующим соотношением:

$$
\text{DEoptd}_i = \text{Tr}\{\text{Kceptd}_i^*\},
$$

где K $\epsilon$ **optd**<sup>\*</sup> – матрица размерности kxk корреляционных ошибок оптимальных оценок  $\hat{\textbf{X}}_i^*$ в і-й момент времени - равна [3, 4]:

$$
\text{Ksoptd}_{i}^* = \text{Kx1}_{i} - \text{K\hat{x}1d}_{i}^*,\tag{17}
$$

 $\mathrm{Tr}\{\ \}$  – след матрицы;  $\mathbf{K\hat{x}1d}_{i}^{*}$  – корреляционная матрица размерности  $k$ <sup>x</sup> оптимальных оценок, с учетом  $d_i$  спектральных компонент финитно-спектрального представления сигнала, равна

$$
K\hat{x}1d_i^* = B B1_i \times CAd_i^* \times C K y1d_i \times CAd_i^{*T} \times B B1_i^T.
$$

Для оценки точности фильтрации оценок в і-й момент времени достаточно использо-

вать первую диагональную компоненту DEoptf матрицы  $K$ sopt $\checkmark$ 

$$
\text{DEopt}f_i = K \text{optd}_{i,1,1}^* \tag{18}
$$

Матрицу Kcoptd, можно также определить при заданных исходных данных в следующем виде [3, 4]:

$$
\mathbf{K}\boldsymbol{\varepsilon}^* \text{optd}_i = [\mathbf{K}\mathbf{x}\mathbf{1}_i^{-1} + \mathbf{K}\mathbf{h}\mathbf{1}\mathbf{d}_i^{-1}]^{-1}
$$

Другое соотношение для оценки качества обработки сигналов в виде матрицы размерности  $k$ <sup>x</sup>k, справедливое для произвольного вида оценок, можно представить в следующем виде [3, 4]:

$$
DEpr d_i = Tr\{ \mathbf{Keprd_i} \},
$$

где K $\epsilon$ prd<sub>i</sub> – матрица размерности  $k \times k$  корреляционных ошибок оценок  $\hat{X}_i^*$  в *i*-й момент времени:

$$
\mathbf{K}\mathbf{\varepsilon}^* \mathbf{p} \mathbf{r}_i = \mathbf{K} \hat{\mathbf{x}} \mathbf{1} \mathbf{d}_i^* - \mathbf{A} \mathbf{d}_i^* \times \mathbf{K} \mathbf{y} \mathbf{x} \mathbf{1} \mathbf{d}_i -
$$

$$
- (\mathbf{A} \mathbf{d}_i^* \times \mathbf{K} \mathbf{y} \mathbf{x} \mathbf{1} \mathbf{d}_i)^{\mathrm{T}} + \mathbf{K} \mathbf{x} \mathbf{1}_i.
$$

Для оценки точности фильтрации оценок также достаточно использовать первую диагональную компоненту матрицы KEpr;:

$$
\text{DEprfd}_i = \mathbf{K}\mathbf{\varepsilon}^* \mathbf{pr}_{i,1,1} \tag{19}
$$

Для повышения точности оценки целесообразно увеличить значения  $n$  и  $k$ , т. е. число каналов измерения сигнала и глубину используемой памяти результатов измерений, использовать более точные измерители и выбрать величину используемых спектральных компонент  $d_i$ , что позволит обеспечить требуемое отношение дисперсий помех к дисперсии ошибки оптимальной оценки.

Учитывая, что спектрально-финитная фильтрация является оптимальной, то после окончания переходного процесса оценки точности, полученные по формулам (18) и (19), совпадут, так как качество оценки, определяемое формулой (18), справедливо, только когда выполняется процесс оптимальной фильтрации [3], в отличие от соотношения (19), справедливого для любого состояния процесса обработки сигналов.

Время переходного процесса зависит от того, насколько начальные значения для оценок будут отличаться от реальных значений, полученных на первых шагах оценок.

В качестве начальных значений в моменты времени  $r = 0, 1, ..., k - 1$  необходимо задать векторы размерностью  $k \times 1$  результатов взвешенных измерений Y1, и начальных значений вектора  $XH_1$ :

$$
\mathbf{Y1_1} = \begin{vmatrix} G_0 \\ G_2 \\ \times \\ \times \\ G_{k-1} \end{vmatrix}, \quad \mathbf{X1_1} = \begin{vmatrix} M[X_0] \\ M[X_1] \\ \cdot \\ \cdot \\ M[X_{k-1}] \end{vmatrix},
$$

где  $M[X_r]$  – математические ожидания сигнала в моменты времени  $r = 0, 1, ..., k - 1$ , значения  $G_0 = 0$ , а для  $G_r$  r = 1, ..., k - 1 можно использовать имеющиеся результаты взвешенных измерений  $Y0_r$ ,  $r = 1, 2, ..., k - 1$  или нулевой вектор размерностью  $(k-1) \times 1$ .

### Заключение

Рассмотренный новый метод спектральнофинитной оценки дискретных сигналов на фоне произвольных дискретных помех обеспечивает оптимальную оценку в классе линейных оценок по критерию следа матрицы корреляционных моментов ошибок оценок. Предлагаемый метод оценки является универсальным с точки зрения моделей сигналов и помех при использовании линейной модели измерения (1), отличается сжатием информации при представлении сигналов, что ведет к экономности модели измерения и высокой устойчивости работы. Реализация метода оценки является более простой по отношению к классическим методам оценки сигналов. В качестве недостатков метода можно отметить то, что для начала работы алгоритма требуется накопление к начальных статистик.

## Библиографический список

1. Сейдж Э., Мелс Дж. Теория оценивания и ее применение в связи и управления. М.: Связь, 1976. 495 c.

2. Медич Дж. Статистически оптимальные линейные оценки и управление. М.: Энергия, 1973. 440 с.

3. Иванов Ю. П., Синяков А. Н., Филатов И. В. Комплексирование информационно-измерительных устройств летательных аппаратов Л.: Машиностроение, 1984. С. 208.

4. Френкс Л. Теория сигналов. М.: Сов. радио. 1974. 344 с.

5. Тихонов В. Т., Харисов В. Н. Статистический анализ и синтез радиотехнических устройств и систем. М.: Радио и связь, 1991. 608 с.

6. Перов В. П. Прикладная спектральная теория оценивания. М.: Наука, 1982. С. 432.

7. Иванов Ю. П. Метод оценки достоверности аттестации и прогнозирования состояния измерительных систем / НТЦ «Информтехника» // Оборонная техника. 1995. № 9/10. С. 56-61.

8. Ван Трис Г. Теория обнаружения, оценок и модуляция. М.: Сов. радио, 1972. С. 744.

9. Ivanov Yu. P. Universal Algorithm of Adaptive Optimal-Invariant Signal Filtering // Systems magazin. IEEE aerospace and electronic. 2011. Vol. 26, № 4. P. 31-33.

УДК 681.5.015.42

## DOI: 10.31799/978-5-8088-1450-9-2020-1-42-47

Ю. П. Иванов\* кандидат технических наук, доцент А. А. Кузнецов\*

магистрант

\* Санкт-Петербургский государственный университет аэрокосмического приборостроения

# ИССЛЕДОВАНИЕ ФИНИТНО-ВРЕМЕННОГО ОПТИМАЛЬНОГО МЕТОДА ОЦЕНКИ СИГНАЛОВ С ОБРАТНОЙ СВЯЗЬЮ

Исследован финитно-временной метод обработки сигналов с обратной связью. Проведено моделирование исследуемого метода. Представлены результаты моделирования метода, его оценка и сравнение с финитно-временным методом и фильтрацией Калмана.

Ключевые слова: финитно-временная обработка, линейная фильтрация, адаптивность.

Yu. P. Ivanov\* PhD. Tech., Associate Professor A. A. Kuznetsov\* Postgraduate Student \* St. Petersburg State University of Aerospace Instrumentation

# **RESEARCH OF FINITE-TEMPORAL OPTIMAL METHOD** OF SIGNALS ESTIMATION WITH FFEDRACK

The finite-temporal method of signal processing with feedback is researched. Simulation of researched method is carried out. Simulation results of method, estimation of method and it comparison with finite-temporal method and Kalman filtering are presented.

Keywords: finite-temporal processing, linear filtering, adaptability.

На настоящий момент в навигационных системах широко применяются алгоритмы линейной и квазилинейной оптимальной оценки навигационных сигналов, как правило, основанные на методах калмановской фильтрации, обладающей следующим рядом свойств [1]:

- использование в качестве критерия оптимальности среднего квадрата ошибки оценки;

- использование всех измерений с момента начала работы для формирования текущих оценок;

– использование рекуррентной обработки информации для оценки сигналов, позволяющей снизить требования к памяти устройства.

При всех указанных выше достоинствах данные методы обладают и рядом недостатков, к которым можно отнести [1]:

- необходимость наличия свойства марковости полезного сигнала для выполнения рекуррентной обработки сигналов;

- необходимость представления исходной информации в пространстве состояний;

- отсутствие универсальности алгоритмов оценки при использовании разных моделей помех:

- необходимость вычисления нелинейного уравнения Риккати.

В работе рассматриваются адаптивные оптимальные дискретные алгоритмы оценки, в общем случае, немарковских сигналов, обладающие следующими достоинствами [1]:

- универсальность обработки как для марковских, так и для немарковских моделей сигналов, представленных в виде случайных временных рядов и используемых в навигании:

- требование исходной информации только о модели измерения, параметров распределения ΠΩΜΑΥ

Целями работы являются исследование финитно-временного метода оценки сигналов с обратной связью и определение его характеристик и условий применения. В ходе работы проводится моделирование, по результатам которого проводится сравнительный анализ предложенного метода фильтрации с финитно-временным методом фильтрации [1] и фильтрации Калмана [2] по качеству оценивания, а также по робастности и помехозащищенности.

Оптимальный метод обработки информации основывается на использовании следствий теоремы ортогонального проецирования, охватывающей широкий спектр моделей сигналов и позволяющей решать задачи оценки сигналов в условиях априорной неопределенности [3].

Пусть результат измерения описывается случайным стационарным временным рядом на интервале времени  $i = (1, N)$ :

$$
Z_i = X_i + H_i, \tag{1}
$$

где  $X_i$  - оцениваемый сигнал, представленный случайным временным рядом с нормальным законом распределения, с дискретной корреляционной функцией  $K_{Xi}$  и математическим ожиданием  $M[X_i]$ , которые, в общем случае, неизвестны;  $H_i$  – аддитивная помеха, описываемая моделью белого гауссовского шума с корреляционной функцией  $K_{Hi}$ . Оцениваемый сигнал и помеха некоррелированы, поэтому корреляционную функцию оцениваемого сигнала  $Z_i$  можно представить в следующем виде:

$$
K_{Zi} = K_{Xi} + K_{Hi}.
$$
 (2)

В случае, когда оцениваемый сигнал и помеха описываются нормальными законами распределения и показателем оптимальности является средний квадрат ошибки оценки, полученные оптимальные оценки являются наилучшими в классе всевозможных оценок на основе свойства байесовых оценок [4]. В остальных случаях они являются оптимальными в выбранном классе линейных оценок после окончания процесса адаптации.

В рассматриваемом методе для обеспечения необходимой точности оптимальной оценки сигналов используется алгоритм рекуррентной обработки сигналов, в котором входным сигналом является результат измерения  $Z_i$  в *i*-й момент времени и оптимальные оценки  $\hat{X}_k^*$ , полученные на предыдущих моментах времени  $k = (\overline{2, r-1})$ , предшествующих текущему *i*-му моменту времени. Величина r-1, определяющая число используемых предыдущих *i*-му моменту времени оптимальных оценок, зависит от вида корреляционной функции оцениваемого сигнала, его дискретности или, если корреляционная функция не известна, от требуемой точности оценки [3].

Пусть на вход фильтра подается вектор

$$
\mathbf{Zos}_{i} = \begin{pmatrix} Z_{i} \\ \hat{X}_{i-1}^{*} \\ \vdots \\ \hat{X}_{i-k}^{*} \end{pmatrix}_{r \times 1},
$$
 (3)

где  $Z_i$  – результаты измерений в *і*-й момент времени;  $\hat{X}_{i-k}^*$  – оценки измерений на предыдущих  $k$ -х моментах времени, предшествующих  $i$ -му моменту времени.

Финитно-временной метол оценивания с обратной связью основан на следствии теоремы ортогонального проецирования, по которому определяется оптимальный оператор преобразования  $A_i^*$  в *i*-й момент времени для определения вектора оценок  $\hat{\textbf{X}}_i^*$  с помощью следующего соотношения [4]:

$$
\hat{\mathbf{X}}_i^* = \mathbf{A}_i^* \mathbf{Z} \mathbf{os}_i. \tag{4}
$$

Оптимальный оператор  $A_i^*$ , определяемый по следствию теоремы ортогонального проецирования [4]:

$$
\mathbf{A}_{i}^{*} = \mathbf{K}_{\mathbf{XZ}\mathbf{OS}}\mathbf{K}_{\mathbf{Z}\mathbf{OS}}\mathbf{Z}\mathbf{OS}}^{-1},\tag{5}
$$

где  $K_{XZosi}$  - взаимная корреляционная матрица вектора оцениваемого сигнала  $X_i$  и вектора сигнала Zos;, подаваемого на вход фильтра;  $K_{ZosZosi}$  – автокорреляционная матрица вектора сигнала Zos<sub>i</sub>, подаваемого на вход фильтра.

Взаимную корреляционную матрицу  $K_{XZOSi}$ можно представить в следующем виде:

$$
\mathbf{K}_{\mathbf{X2osi}} = \begin{pmatrix} K_{X_i Z_i} & K_{X_i \hat{X}_{i-1}} & K_{X_i \hat{X}_{i-r+1}} \\ K_{X_{i-1} Z_i} & K_{X_{i-1} \hat{X}_{i-1}} & \cdots & K_{X_{i-1} \hat{X}_{i-r+1}} \\ \vdots & \vdots & \ddots & \vdots \\ K_{X_{i-r+1} Z_i} & K_{X_{i-r+1} \hat{X}_{i-1}} & \cdots & K_{X_{i-r+1} \hat{X}_{i-r+1}} \end{pmatrix}_{r \times r} .
$$
 (6)

Автокорреляционная матрица вектора Zos,, подаваемого на вход фильтра, определяется следующим образом:

$$
\mathbf{K}_{\mathbf{Z}\mathbf{0}\mathbf{S}\mathbf{Z}\mathbf{0}\mathbf{S}i} = \begin{pmatrix} K_{Z_i Z_i} & K_{Z_i \hat{X}_{i-1}} & K_{Z_i \hat{X}_{i-r+1}} \\ K_{Z_i \hat{X}_{i-1}} & K_{\hat{X}_{i-1} \hat{X}_{i-1}} & \cdots & K_{\hat{X}_{i-1} \hat{X}_{i-r+1}} \\ \vdots & \ddots & \vdots & \vdots \\ K_{Z_i \hat{X}_{i-r+1}} & K_{\hat{X}_{i-1} \hat{X}_{i-r+1}} & \cdots & K_{\hat{X}_{i-r+1} \hat{X}_{i-r+1}} \end{pmatrix}_{r \times r} . \tag{7}
$$

Поскольку при формировании корреляционных матриц КхZ<sub>osi</sub> и К<sub>ZosZosi</sub> неизвестны характеристики совместных распределений элементов данных матриц в *i*-й момент времени, то формирование матриц KxZosi и KzosZosi ocyществляется на основе адаптивного рекуррентного метода. Для рассматриваемого случая корреляционную матрицу K<sub>ZosZosi</sub> можно определить следующими рекуррентными соотношениями [5]:

$$
\mathbf{M}_{\mathbf{Zos}i} = \mathbf{M}_{\mathbf{Zos}i-1} + \frac{1}{i-1} (\mathbf{Zos}_i - \mathbf{M}_{\mathbf{Zos}i-1});
$$
 (8)

$$
\mathbf{K}_{\mathbf{ZosZosi}} = \mathbf{K}_{\mathbf{ZosZosi}-1} + \frac{1}{i-1} ((\mathbf{Zos}_i - \mathbf{M}_{\mathbf{Zosi}}) \times \times (\mathbf{Zos}_i - \mathbf{M}_{\mathbf{Zosi}})^T - \mathbf{K}_{\mathbf{ZosZosi}-1}),
$$
\n(9)

где  $M_{Zosi}$  – математическое ожидание оцениваемого вектора Zos; в і-й момент времени, определяемое рекуррентным способом.

Поскольку предполагается, что оцениваемый сигнал и помеха некоррелированы, а помеха описывается моделью белого гауссовского шума, то, с учетом теоремы ортогонального проецирования, матрицу К<sub>Х Zosi</sub> можно преобразовать следующим образом:

$$
\mathbf{K}_{\mathbf{XZosi}} = \begin{pmatrix} K_{XA_{i}} & K_{Z_{i}} \hat{x}_{i-1} & K_{Z_{i}} \hat{x}_{i-r+1} \\ K_{XA_{i-1}} & K_{\hat{X}_{i-1}} \hat{x}_{i-1} & \cdots & K_{\hat{X}_{i-1}} \hat{x}_{i-r+1} \\ \vdots & \vdots & \ddots & \vdots \\ K_{XA_{i-r+1}} & K_{\hat{X}_{i-1}} \hat{x}_{i-r+1} & \cdots & K_{\hat{X}_{i-r+1}} \hat{x}_{i-r+1} \\ \vdots & \vdots & \ddots & \vdots \\ K_{XA_{i-r+1}} & K_{\hat{X}_{i-1}} \hat{x}_{i-r+1} & \cdots & K_{\hat{X}_{i-r+1}} \hat{x}_{i-r+1} \\ \vdots & \vdots & \ddots & \vdots \\ \vdots & \vdots & \ddots & \vdots \\ \vdots & \
$$

где столбцы с индексами  $j = (2,r)$  заменяются столбцами элементов матрицы  $K_{ZosZosi}$  с соответствующими индексами, а элементы первого столбца заменяются элементами первого столбца матрицы полезного сигнала К<sub>ХАі</sub>, которую, в соответствии с формулой (2), можно представить в следующем виде:

$$
\mathbf{K}_{\mathbf{XA}i} = \mathbf{K}_{\mathbf{ZA}i} - \mathbf{K}_{\mathbf{H}i},\tag{11}
$$

где  $K_{Hi}$  – известная корреляционная матрица помехи;  $K_{ZAi}$  - корреляционная матрица оцениваемого сигнала, определяемая адаптивными рекуррентным соотношениям [5]:

$$
\mathbf{M}_{\mathbf{Z}i} = \mathbf{M}_{\mathbf{Z}i-1} + \frac{1}{i-1} (\mathbf{Z}_i - \mathbf{M}_{\mathbf{Z}i-1});
$$
 (12)

$$
\mathbf{K}_{\mathbf{ZA}i} = \mathbf{K}_{\mathbf{ZA}i-1} + \frac{1}{i-1} \Big( (\mathbf{Z}_i - \mathbf{M}_{\mathbf{Z}i}) (\mathbf{Z}_i - \mathbf{M}_{\mathbf{Z}i})^T - \mathbf{K}_{\mathbf{ZA}i-1} \Big), \quad (13)
$$

где  $M_{Z_i}$  – математическое ожидание вектора оцениваемых сигналов  $\mathbf{Z}_i$  в *i*-й момент времени. Вектор оцениваемых сигналов  $\mathbf{Z}_i$  представлен следующим образом:

$$
\mathbf{Z}_{i} = \begin{pmatrix} Z_{i} \\ Z_{i-1} \\ \vdots \\ Z_{i-r+1} \end{pmatrix}_{r\times 1} .
$$
 (14)

Критерием оптимальности для рассматриваемого метода оценивания является минимум дисперсии ошибки оптимальной оценки [1]:

$$
\mathbf{D}_{\mathbf{E}i}^{*} = Tr\bigg[M\bigg[\mathbf{E}_{i}\mathbf{E}_{i}^{T}\bigg]\bigg],\tag{15}
$$

где E<sub>i</sub> - вектор ошибки оценки:

$$
\mathbf{E}_i = \mathbf{X}_i - \hat{\mathbf{X}}_i^* \,. \tag{16}
$$

Теоретические значения дисперсии ошибок<br>оптимальных оценок  $\mathbf{D}_{\mathbf{E}^*}^*$  можно определить следующим выражением [3]:

$$
\mathbf{D}_{\mathbf{E}i}^* = Tr\left[\mathbf{K}_{\mathbf{Eopt}i}\right],\tag{17}
$$

где матрицу корреляционных моментов ошибок оптимальных оценок  $\mathbf{K}_{\text{Eopt}i}$  размерности  $r \times r$  на основании следствия теоремы ортогонального проецирования можно представить в следующем виде:

$$
\mathbf{K}_{\text{Eopt}i}^* = \mathbf{K}_{\mathbf{X}Ai} - \mathbf{K}_{\hat{\mathbf{X}}^*i},\tag{18}
$$

где  $K_{\hat{X}^*}$  – корреляционная матрица оптимальных оценок, которая определяется на основе формулы (4):

$$
\mathbf{K}_{\hat{\mathbf{X}}^*i} = \mathbf{A}_i^* \mathbf{K}_{\mathbf{ZosZosi}} \mathbf{A}_i^{*T}.
$$
 (19)

Для произвольного вида оценок справедливо соотношение [3]:

$$
\mathbf{D}_{\mathbf{E}i}^* = Tr\left[\mathbf{K}_{\mathbf{E}\mathbf{p}r}i\right],\tag{20}
$$

где, исходя из формул (15) и (16):

$$
\mathbf{K}_{\text{Epri}}^* = \mathbf{K}_{\hat{\mathbf{X}}^*i} - \mathbf{K}_{\text{XZosi}} \mathbf{A}_i^{*T} - \left(\mathbf{K}_{\text{XZosi}} \mathbf{A}_i^{*T}\right)^T + \mathbf{K}_{\text{XA}i}.
$$
 (21)

Практические значения дисперсии ошибок оптимальных оценок  $D_{E_i}$  для рассматриваемого случая могут быть определены рекуррентным соотношением [3]:

$$
D_{E i} = D_{E i-1} + \frac{1}{i-1} \Big( \big(E_i - M_{E i}\big)^2 - D_{E i-1} \Big), \quad (22)
$$

где  $E_i$  – ошибка оценки наблюдаемого сигнала в *і*-й момент времени;  $M_{E_i}$  - математическое ожидание ошибки оценки в і-й момент времени.

В случае использования адаптивной оптимальной фильтрации, когда моделями сигналов и помех являются произвольные нестационарные временные ряды, необходимо выделить квазистационарные (финитные) участки наблюдаемых процессов и осуществить оценки математического ожидания и матрицы корреляционных моментов вектора Zos, , усредняя наблюдаемые статистики на выбранных интервалах времени.

Лля сходимости рекуррентных процедур необходимо, чтобы оценка была регулярной и выполнялось требование сходимости в точку всех или части компонент случайного процесса, приведенного к марковскому процессу [5].

Рассмотрим в качестве примера случай, когда на вход фильтра радиовысотомера подается сигнал, описываемый моделью дискретного, линейного, марковского процесса второго порядка, описываемого корреляционной функцией вида [6]:

$$
Kx_{ij} = \sigma_X^2 e^{-\alpha |i-j|a} \times \times \left( \cos(\beta |i-j|d) + \frac{\alpha}{\beta} \sin(\beta |i-j|d) \right), \quad (23)
$$

 $\overline{a}$   $\overline{a}$ 

где  $\sigma_X$  - среднеквадратическое отклонение измерения истинной высоты полета;  $\alpha$  и  $\beta$  – показатели затухания корреляционной функции;  $d$  – дискрет.

Модель помехи, накладываемой на сигнал, описывается дискретным белым шумом с корреляционной функцией [6]:

$$
Kh_{ij} = \sigma_H^2 \delta_{ij},\tag{24}
$$

где  $\Delta_{ii}$  – символ Кронекера;  $\sigma_H$  – среднеквадратическая погрешность измерения истинной высоты полета.

При моделировании рассматриваются алгоритмы, использующие финитно-временные методы без обратной и с обратной связью и метод фильтрации Калмана. По результатам моделирования проводятся проверка и сравнение методов по точности, робастности и помехозащищенности.

Исходные значения параметров моделирования выбираются на основе типовых данных о погрешностях навигационных измерителей и расчетных данных для моделирования. При моделировании задаются следующие исходные данные:

- среднеквадратическое отклонение полезного сигнала SIG1 и SIGW1 равно 5 м, диапазон изменения при моделировании – от 1 до 10 м;

- среднеквадратическое отклонение белого шума SIG0 и SIGW0 равно 3 м, диапазон изменения при моделировании - от 1 до 5 м;

 $-$ память финитно-временной обработки  $r = 2$ , поскольку используется модель марковского процесса второго порядка, диапазон изменения при моделировании - от 2 до 5;

- коэффициент затухания корреляционной функции  $\alpha = 0.01$   $c^{-1}$ ;

- коэффициент затухания корреляционной  $\phi$ VHKIIHH $\beta$  = 0.01  $c^{-1}$ .

- лискрет  $d = 2$  и определен по теореме Котельникова [7]:

$$
d < \frac{\pi}{\alpha \text{tg} \left( \frac{\pi}{2} - 0.05 \frac{\pi}{2} \right)} = 24,725;
$$
 (25)

– объем выборки  $N = 4000$ , так как

$$
N > 3\tau = 3 \cdot 100d = 600. \tag{26}
$$

При анализе рассматриваемых алгоритмов основным параметром для сравнения является статистическая дисперсия ошибки оценки, определяемая формулой (22).

В работе проводятся анализ точности методов, проверка и сравнение методов по робастности и помехозащищенности и их сравнение. Результаты моделирования указаны на рис. 1-6: Dwefxxz2 - дисперсия ошибки оценки финитновременного метода с обратной связью; DwefT2 дисперсия ошибки оценки финитно-временного метода; Dwefk2 - дисперсия ошибки оценки алгоритма оценивания Калмана.

Из рис. 1 видно, что значения дисперсий ошибок оценок Dwefxxz2 и Dwefk2 при завершении переходного процесса незначительно отличаются. Значения дисперсий ошибок оценок рассматриваемых методов следующие:

Dwefxxz
$$
2_N
$$
 = 1,482.

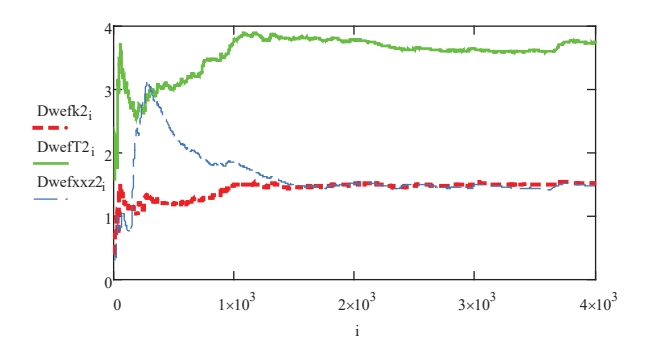

Рис. 1. Дисперсии ошибок оценок исследуемых алгоритмов в зависимости от момента времени

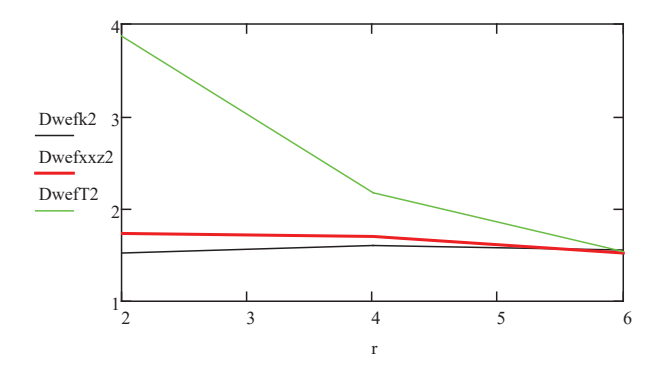

Рис. 2. Зависимость дисперсий ошибок оценок исследуемых алгоритмов от параметра г

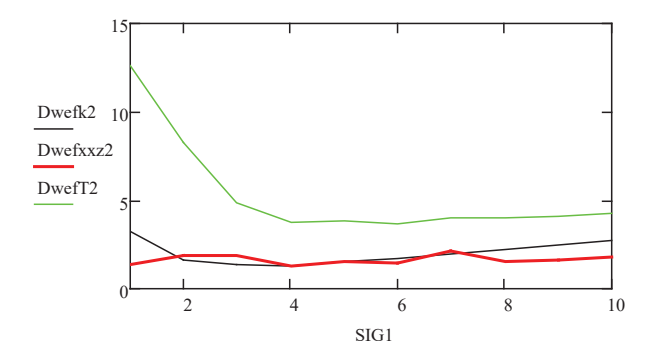

Рис. 4. Зависимость дисперсий ошибок оценок исследуемых алгоритмов от параметра SIG1 при проверке на робастность

На основе приведенных выше результатов моделирования можно отметить следующее:

1) из рис. 1 и данных о значениях дисперсий ошибок оценок видно, что при завершении переходного процесса финитно-временной метод оценивания без обратной связи по точности уступает методу оценивания Калмана, так как при формировании текущей оценки используются данные, полученные на предыдущих  $r-1$  шагах. Финитно-временной метод оценивания с обратной связью по точности не сильно отличается от метода оценивания Калмана за счет использования обратной связи. Таким образом, применение данного метода оценивания при завершении переходного процесса дает те же результаты, что и применение метода оценивания на основе фильтрации Калмана;

2) на рис. 2 показано, что точность финитно-временного алгоритма без обратной связи по точности приближается к алгоритму оценивания Калмана за счет увеличения параметра памяти г. Таким образом, данный метод оценивания возможно применять при достаточно больших значениях г, но при этом будут увеличиваться затраты памяти при реализации данного

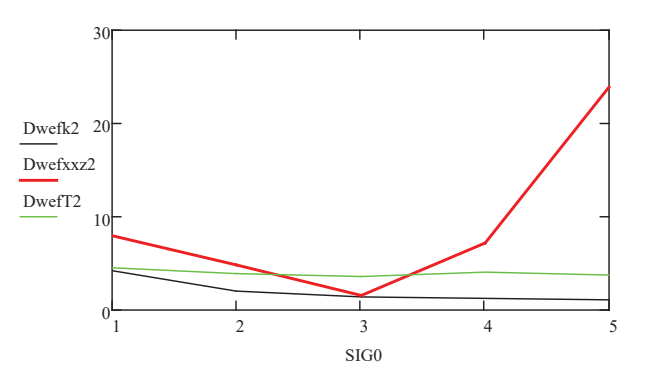

Рис. 3. Зависимость дисперсий ошибок оценок исследуемых алгоритмов от параметра SIGO при проверке на робастность

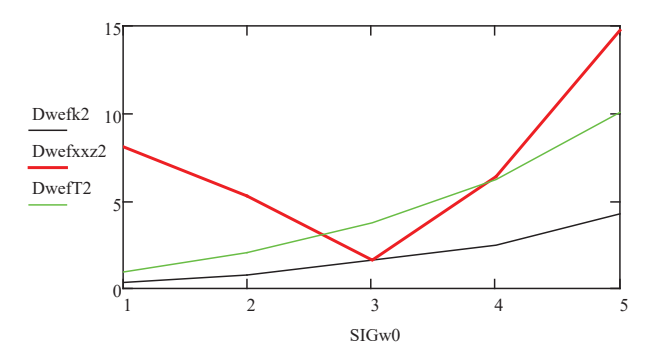

Рис. 5. Зависимость дисперсий ошибок оценок исследуемых алгоритмов от параметра SIGw0 при проверке на помехозащищенность

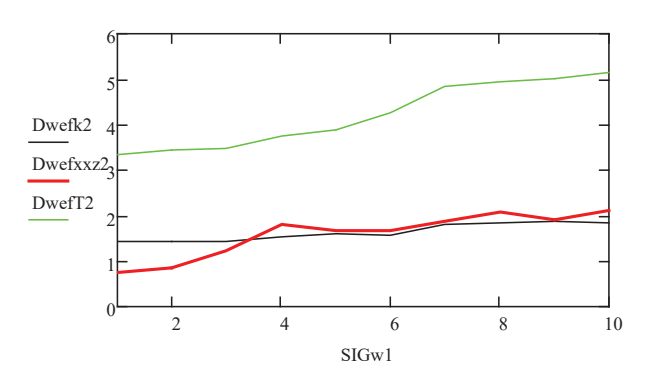

Рис. 6. Зависимость дисперсий ошибок оценок исследуемых алгоритмов от параметра SIGw1 при проверке на помехозащищенность

алгоритма. Точность финитно-временного метода с обратной связью также зависит от параметра г. При этом точность оценивания, сопоставимая с точностью оценивания методом Калмана, достигается при значениях г, соответствующих порядку марковского процесса, т. е. определяется видом корреляционной функции. Из характера зависимости на рис. 2 видно, что

приближение по точности алгоритма на основе финитно-временного метода с обратной связью к методу на основе фильтрации Калмана достигается при  $r \geq 2$ :

3) как видно из рис. 3: 4, финитно-временной алгоритм оценивания с обратной связью при проверке робастности при изменении параметра SIGO уступает другим рассматриваемым методам за счет изменения соотношения сигнала к помехе и представления корреляционной матрицы полезного сигнала в виде (11). При этом изменение параметра SIG1 не влияет на изменение точности финитно-временного алгоритма с обратной связью за счет использования адаптации в структуре алгоритма;

4) при проверке помехозащищенности исследуемых алгоритмов при изменении параметров SIGw0 и SIGw1, как видно из рис. 5; 6, наблюдаются схожие зависимости дисперсий ошибок оптимальных оценок от изменяемых параметров, что также определяется структурой алгоритма рассматриваемого метода.

По результатам проделанной работы можно отметить, что финитно-временной метод обработки с обратной связью мало уступает по точности методу Калмана при завершении переходного процесса. При этом не теряются следующие преимущества:

- универсальность обработки как для марковских, так и для немарковских моделей сигналов, представленных в виде случайных временных рядов;

- требование знания исходной информации только о модели измерения, параметров распределения помех:

- точность оценивания финитно-временного метода с обратной связью, не уступающая точности оценивания методом на основе фильтрации Калмана:

- несложная реализация математического аппарата.

### Библиографический список

1. Иванов Ю. П. Финитно-временной метод оптимальной фильтрации дискретных сигналов // Приборы и системы. Управление, контроль, диагностика. 2018. № 5. C. 23-27.

2. Сейдж Э. Теория оценивания и ее применение в связи и управлении / Э. Сейдж, Дж. Мелс: пер. с англ.; под ред. проф. Б. Р. Левина. М.: Связь, 1976.  $496c$ 

3. Иванов Ю. П. Алаптивный оптимальный метод фильтрации навигационных сигналов // Радиоэлектронное и ракетное вооружение ВМФ: взгляд в будущее: сб. тр. 4-й науч.-практ. конф. РАРАН. СПб.: Концерн «Гранит-Электрон», 2019. С. 56-70.

4. Иванов Ю. П., Никитин В. Г. Информационностатистическая теория измерений. Методы оптимального синтеза информационно-измерительных систем, критерии оптимизации и свойства оценок. СПб.: ГУАП, 2011. 104 с.

5. Тартаковский Г. П., Репин В. Г. Статистический синтез при априорной неопределенности и адаптация информационных систем. М.: Сов. радио, 1977. 432 c.

6. Иванов Ю. П., Синяков А. Н., Филатов И. В. Комплексирование информационно-измерительных устройств летательных аппаратов: учеб. пособие для вузов. Л.: Машиностроение; Ленингр. отд-е, 1984. 207 с.

7. Иванов, Ю. П., Бирюков Б. Л. Информационностатистическая теория измерений. Модели сигналов и анализ точности систем. СПб.: ГУАП, 2008. 160 с.

## УДК 621.396.967

## DOI: 10.31799/978-5-8088-1450-9-2020-1-48-55

В. Н. Коврегин\*

кандидат технических наук, доцент Г. М. Коврегина\* кандидат технических наук \* Санкт-Петербургский государственный университет аэрокосмического приборостроения

# МЕТОДЫ НАБЛЮДЕНИЯ ТРАЕКТОРНО-ЛАТЕНТНЫХ ВОЗДУШНЫХ ЦЕЛЕЙ ДЛЯ РАДАРОВ С КВАЗИНЕПРЕРЫВНЫМ ИЗЛУЧЕНИЕМ

Предлагаются методы обнаружения, измерения дальностей, скоростей и ускорений радиолокационных воздушных целей, находящихся в траекторно-латентных состояниях, для современных импульснодоплеровских радаров с квазинепрерывным излучением вследствие попадания их доплеровских сигналов в спектр мощных мешающих отражений от земной поверхности.

Ключевые слова: линейная частотная модуляция (ЛЧМ), инвертируемая крутизна ЛЧМ, смещение и деформация спектров пассивных помех и сигналов целей, адаптивно-робастная идентификация и фильтрация.

V. N. Kovregin\* PhD. Tech., Associate Professor G. M. Kovreaina\* PhD. Tech. \* St. Petersburg State University of Aerospace Instrumentation

# **OBSERVATION METHODS OF TRAJECTOR-LATENT AIR TARGETS FOR QUASI-CONTINUOUS RADIATION RADARS**

Methods are proposed for detecting, measuring ranges, velocities and accelerations of radar air targets in trajectory-latent states for modern pulsed-Doppler radars with quasi-continuous radiation  $-$  due to their Doppler signals falling into the spectrum of powerful interfering reflections from the earth's surface. Keywords: linear frequency modulation (LFM), inverted slope of the LFM, displacement and deformation of passive noise spectra and target signals, adaptive robust identification and filtering.

При радиолокационном (РЛ) наблюдении воздушных целей (ВЦ) - обнаружении, распознавании, измерении траекторных параметров в настоящее время широко применяются импульсно-доплеровские (ИД) радары (РЛС) с квазинепрерывным излучением (КНИ). Однако считаются [1, 2] актуальными проблемы:

1) повышения дальности, точности и оперативности РЛ наблюдения ВЦ при малых отношениях «сигнал/шум» и маневрировании ВЦ;

2) обнаружения и измерения параметров ВЦ, находящейся относительно РЛС с КНИ в траекторно-латентном (ТЛ) состоянии, когда доплеровский сигнал ВЦ находится спектральной зоне мешающих отражений от земной поверхности (МОП), маскирующих сигнал.

В развитии ВЦ отмечаются тенденции снижения эффективной площади рассеяния (ЭПР); улучшения маневренных характеристик, в том числе достижения свойств сверхманевренности; развития алгоритмических способов снижения эффективности РЛС, включая «скрытные» траектории и интенсивное маневрирование: усиление фактора группового применения ВЦ. Кроме того, к типовым целям ИД РЛС добавляются беспилотные летательные аппараты (БЛА), причем наиболее интенсивно развиваются и применяются мини- и микро-БЛА, которые характеризуются следующими М-свойствами: Малозаметные (с ЭПР не более 0,1...0,01 м<sup>2</sup>); Малоскоростные (с максимальной скоростью порядка 60-150 км/ч); Маневренные (способные «зависать», интенсивно маневрировать, в том числе с проявлением элементов сверхманевренности); Маловысотные (как правило, применяемые на высотах от сотен метров до 1 км). Также усиливается тенденция к групповому применению БЛА, в том числе в составе «роя».

Очевидно, что ВЦ с указанными М-свойствами в полной мере являются «проблемными» для ИД РЛС, причем проблемы, обозначенные выше как 1) и 2), проявляются в совокупности, и требуется их комплексное решение. При этом возрастает практическая значимость и актуальность разрешения этих проблем именно в многоцелевых ситуациях, в том числе при одновременном нахождении в главном луче (ГЛ) диаграммы направленности антенны (ДНА) РЛС нескольких разнотипных ВЦ – с широкими диапазонами дальностей и радиальных скоростей.

Традиционно повышение дальности обнаружения/точности измерений при малом отношении «сигнал/шум» обеспечивается путем увеличения базы когерентного накопления сигнала, использования для этого КНИ при узком ГЛ, высокой (ВЧП) частоте повторения (ЧПИ) импульсов и малой скважности. При этом возрастают длительность пачки зондирующих импульсов (ПЗИ); количество «слепых зон» по дальности из-за бланкирования приемника на время излучения импульса; неопределенность по индексу *r* периода повторения импульсов (ППИ)  $T_{n0}$  для определения дальности  $R_{n}$ на основе неоднозначного измерения  $\tau_{\text{BIII0}}$  внутрипериодного положения (неоднозначной задержки) сигнала ВЦ, т. е.  $R_{\text{II}} = (c/2)[rT_{\text{II0}} + \tau_{\text{BrII0}}],$ 

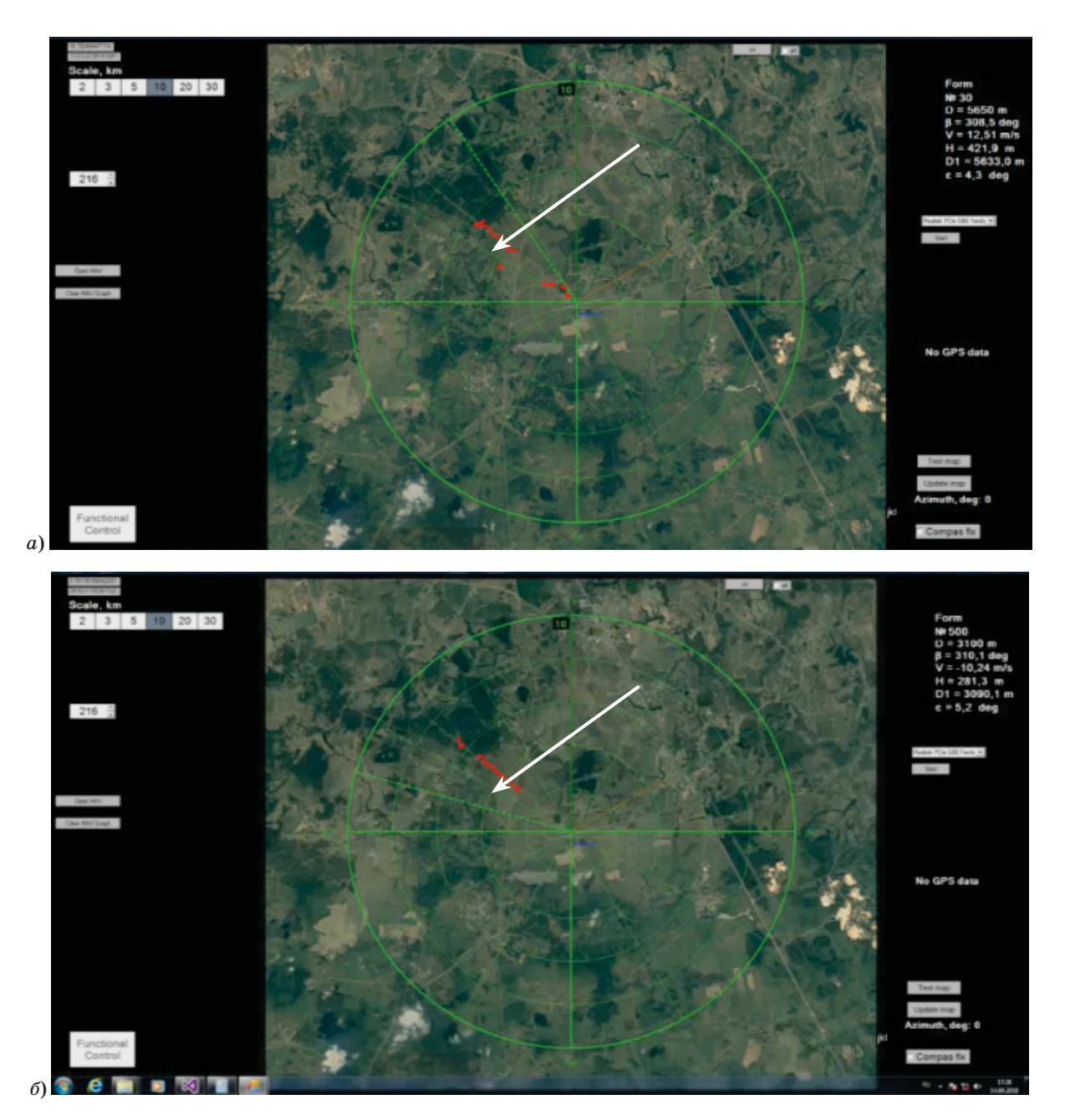

*Рис. 1. Натурные результаты «завязки трасс» по данным наблюдения БЛА в ИД РЛС: а – трасса по данным локации БЛА при сближении с РЛС с выполнением маневров (стрелка); б – трасса по данным локации БЛА при удалении от ИДРЛ и с зависаниями (на участке, указанном стрелкой)*

где с - скорость распространения радиоволн. Известны [3] способы раскрытия «слепых зон» по дальности при обнаружении ВЦ. В статье рассматриваются только нераскрываемые слепые зоны по частоте/скорости (СЗС) около несущей частоты  $f_0$ , обусловленные МОП по линии высоты и боковым лепесткам (БЛ) ДНА. ВЦ в зоне обзора ГЛ, находящиеся относительно РЛС в ТЛ-состояниях, когда сигналы ВЦ попадают в такие СЗС при определенных параметрах КНИ, ориентации и движения ДНА, далее будут обозначаться как ТЛ-цели. Например, типичной ТЛ-целью являются БЛА, поскольку во многих случаях их скоростной диапазон частично или полностью попадает в СЗС; зависание, интенсивное маневрирование характерны для их траекторий и высока вероятность ТЛ-состояний. В частности, проявление ТЛсостояний БЛА было зафиксировано нами при натурных экспериментах по обнаружению и сопровождению малоразмерного БЛА типа с использованием наземной ИД РЛС Х-диапазона при средней ЧПИ. На рис. 1 на мониторе РЛС красным цветом показаны результаты, полученные при «завязке трассы»: рис. 1,  $a$  - при удалении БЛА от РЛС и выполнении на определенном участке траектории маневра типа «змейка», приводящего к околонулевым радиальным составляющим скорости БЛА; рис. 1,  $\delta$  – при приближении БЛА и с эпизодическими «зависаниями». Прерывание трасс на участках с маневрированием и при зависании БЛА (указанных на рис. 1 стрелками), показывает, что БЛА в ТЛсостояниях в зоне обзора ГЛ является фактически «невидимым», причем даже при относительно небольшой ширине СЗС (единицы измерения – м/с).

В такой ситуации, например, очевидно, что из любой начальной точки 0 (рис. 2) БЛА может переместиться в точку 1 над РЛС по любой траектории на поверхности полусферы (с центром в фазовом центре антенны РЛС), оставаясь при этом абсолютно «невидимым» РЛС даже при его непрерывном нахождении в зоне обзора. Аналогично, над радаром может скрытно оказаться и группа БЛА, перемешающаяся по одной или нескольких полусферах. Ллительное время в ТЛсостоянии для ИД РЛС могут также находиться и другие ВЦ: воздухоплавательные (аэростаты, дирижабли, воздушные шары, зонды и т. п.); парапланы и парашютируемые грузы; баллистические (на начальном этапе траектории) и др.

Ранее для ИД РЛС разработан метод [4], обеспечивающий обнаружение, измерение дальности и скорости для низколетящей малоскоростной цели в надгоризонтной зоне обзора. Метод основывается на использовании пачек зондирующих импульсов (ПЗИ) с ВЧП и линейной частотной модуляцией несущей частоты (ЛЧМ) и предполагает следующие операции:

1) на этапе поиска/обнаружения ВЦ излучается серия ПЗИ  $\{\Pi_i, i = 1, 2, ..., N\}$  с априорно заданными значениями ЧПИ  $F_{\pi i}$  и крутизны ЛЧМ. При этом знак крутизны S в пачках инвертируется по мере реализации всей последовательности ПЗИ, т. е. sign  $(S_{i+1}) \neq sign(S_i)$ ; для первой пачки  $\Pi_i$ знак и модуль крутизны могут назначаться произвольно;

2) после приема сигналов пачки  $\Pi_i$  ( $i = N$ ) с ЧПИ  $F_{\text{ni}}$  осуществляются измерения значений неоднозначной задержки  $\tau_{ai}$  и смещенной ЛЧМ дальномерной частоты  $F_i$ . Затем излучается еще одна ПЗИ П<sub>*i*+1</sub> с ЧПИ  $F_{n i+1} = F_{n i}$  и ЛЧМ со знаком sign  $(S_{i+1})\neq sign(S_i)$ . Аналогично измеряются текущие значения задержки  $\tau_{3,i+1}$  и смещенной частоты  $F_{i+1}$ ;

3) по значениям  $F_i$  и  $F_{i+1}$  определяют расчетные значения дальномерных частот:

 $F^{\star}_{\phantom{i}i}=F_i+K_{\mathrm{4\hspace{0.2mm} \Pi H\hspace{0.2mm} i}\phantom{.}F_{ni};\,F^{\star}_{\phantom{i}i+1}=F_{i+1}+K_{\mathrm{4\hspace{0.2mm} \Pi H\hspace{0.2mm} i+1}\phantom{.}F_{\phantom{ni}ni};$ причем при  $S_i$ >0 назначаются значения  $K_{\text{VIII}} = 0$  или  $K_{\text{VIII}} = 1$  в зависимости от варианта размещения РЛС (0 - для стационарных РЛС и малоскоростных носителей РЛС, 1 - для скоростных носителей РЛС).

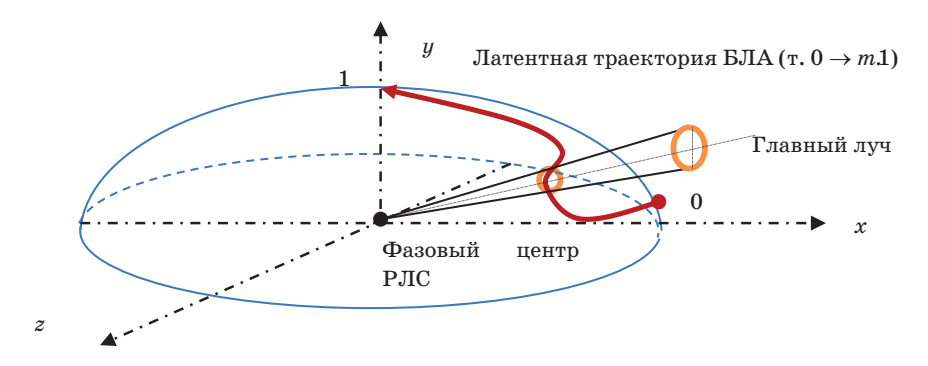

Рис. 2. Траектория движения БЛА с постоянным ТЛ-состоянием для ИД РЛС

По этим частотам скорость сближения  $V_0$  и дальность  $R_0$  до ВЦ определяются в виде

$$
V_0 = \left[\lambda / 2\right] \frac{F_{i+1}^* - \frac{S_{i+1}}{S_i} F_i^*}{1 - \frac{S_{i+1}}{S_i} - \frac{\lambda}{c} S_{i+1} t_{i+1/i}},\tag{1}
$$

где  $\lambda$  – длина волны;  $t_{i+1/i}$  – интервал времени между излучением пачек  $\Pi_{i+1}$  и  $\Pi_i$ ;

$$
R_0 = [c/2] \left\{ \left[ \frac{1}{\Delta S_{i+1/i}} + C_{i+1/i} S_i \right] F_{i+1}^* - \left[ \frac{1}{\Delta S_{i+1/i}} + C_{i+1/i} S_{i+1} \right] F_i^* \right\},
$$
(2)

где  $\Delta S_{i+1/i} = S_{i+1/i} - S_i$  – синтезированная крутизна:

$$
C_{i+1/i} = \frac{\iota_{i+1/i}}{\Delta S_{i+1/i} f_0 B_{i+1/i}};
$$
  

$$
B_{i+1/i} = 1 - S_{omu}{}_{i+1/i} - \frac{S_i}{f_0} t_{i+1/i};
$$
  

$$
S_{omu}{}_{i+1/i} = S_{i+1}/S_i;
$$

- переходные коэффициенты для учета разницы моментов излучения  $(C_{i+1/i}, B_{i+1/i});$ 

- относительное приращение крутизны  $S_{\text{orth }i+1/i}$ .

Если интервал между ПЗИ длителен и наблюдается различие дискретных измерений неоднозначных задержек  $\Delta \tau_{3i/i+1} = \tau_{3i} - \tau_{3i+1} \neq 0$ , то дальность  $R_0$  определяется по формуле

$$
R_0 - [c/2] \left\{ \frac{\Delta F_{i+1/i}}{\Delta S_{i+1/i}} + \frac{S_i}{\Delta S_{i+1/i}} \Delta \tau_{i+1/i} \right\},\qquad(3)
$$

где  $\Delta F_{i+1/i} = F^*_{i+1} - F^*_{i}$ ;

4) при любой из формул (2) или (3), использованной при расчете дальности, на основании полученного при этом значения  $R_0$  и неоднозначной задержки  $\tau_{3,i+1}$  определяется дальность по формулам

$$
r = \operatorname{int}\left\{\frac{2R^*}{cT_{II}}\right\}; R = \frac{c}{2}[rT_{II} + \tau_{si+1}], \tag{4}
$$

где  $T_{\text{n}} = 1/F_{\text{n}} - \Pi \Pi M$ ; int{.} - процедура взятия целой части числа;  $R^* = R_0$  – дальность, определенная по формуле (2) или (3).

В развитие [4] разработан метод [5] для одновременного измерения дальности, скорости и ускорения маневрирующей ВЦ в ИД радаре при ВЧП и ЛЧМ, обеспечивающий:

- расширение информативности измерений траекторных параметров обнаруженной интенсивно маневрирующей ТЛ-цели за счет одновременного измерения дальности, радиальной скорости и ускорения при радиоконтакте (без увеличения числа ПЗИ):

- повышение точности по дальности до ВЦ при равномерном движении (за счет расширения диапазонов изменения крутизны ЛЧМ) и при интенсивном маневрировании (путем учета динамики сближения с использованием ускорения);

- повышение точности по радиальной скорости при интенсивном маневре на основе компенсации динамических погрешностей с учетом измерений радиального ускорения.

Данный метод [5] предполагает следующие процедуры.

1. Излучаются три пачки зондирующих импульсов ПЗИ(*i*),  $i = 0,1,2$  с заданными значениями крутизны  $S_0$ ,  $S_1$ ,  $S_2$  (причем  $S_0$  является средним относительно  $S_1$  и  $S_2$ , а приращения крутизны  $S_1$  и  $S_2$  относительно  $S_0$  имеют разный знак) и на основании обработки эхо-сигналов этих пачек измеряются неоднозначные задержки  $\tau_i$ и дальномерные частоты  $F_{ia}$  (*i* = 0, 1, 2) ВЦ.

2. Измерения  $\tau_i$ и  $F_{ia}$  (*i* = 0,1,2) обрабатываются следующим образом:

- определяются отклонения измеренных дальномерных частот (ДМЧ), полученных по второй и третьей ПЗИ от ДМЧ, определенной по первой пачке (далее - базовой ДМЧ), а также сумму этих отклонений:

$$
\Delta F_{1a} = F_{1a} - F_{0a}, \ \Delta F_{2a} = F_{2a} - F_{0a}; \tag{5}
$$

$$
\Delta F_{\text{CVMM }a} = \Delta F_{1a} + \Delta F_{2a};\tag{6}
$$

- по измерениям  $\tau_0$  и  $\tau_2$ , полученным по первой и третьей пачкам, определяют среднее значение смещения неоднозначной задержки за известное и постоянное время $T_{_{\rm{nauku}}}$ между ближайшими моментами излучения ПЗИ:

$$
\Delta \tau_{cp} = (\tau_{30} - \tau_{32})/2; \tag{7}
$$

- по значениям суммы (6) и среднего смещения (7), при известных значениях  $S_1$ ,  $S_2$  заданной крутизны ЛЧМ, временного интервала  $T_{\text{naq}\kappa\mu}$  между ПЗИ и известной длине волны  $\lambda$ определяют значение крутизны  $S_a$  для ЛЧМ, обусловленной радиальным ускорением, а также значение  $a<sub>II</sub>$  этого ускорения:

$$
S_a = [\Delta F_{\text{cymm }a} + [S_1 + 2S_2] \Delta \tau_{\text{cp}}]/[3(T_{\text{naukm}} - \Delta \tau_{\text{cp}})]; (8)
$$

$$
a_{\text{H}} = (\lambda/2) S_a; \tag{9}
$$

- используя измерения ДМЧ  $F_{ia}(i = 1, 2)$ , полученные по второй и третьей пачкам, рассчитывают среднее смещение  $\Delta\tau_{cn}$  за известное и постоянное время  $T_{\text{nauku}}$ между ближайшими пачками, известные значения заданной крутизны  $S_1$  и  $S_2$  для второй и третьей пачки, а также рассчитанное по измерениям значение крутизны  $S_a$ ЛЧМ из-за ускорения определяются:

а) доплеровская частота  $F_{n2}$  и радиальная скорость  $V_{\text{II}}$  на момент излучения третьей пачки:

$$
F_{02} = \frac{F_{2a} - \frac{S_2 + S_a}{S_1 + S_a} [F_{1a} + S_a T_{\text{naukra}}] + (S_2 + S_a) \Delta \tau_{cp}}{1 - \frac{S_2 + S_a}{S_1 + S_a}}; (10)
$$
  

$$
V_{\text{II}} = (\lambda / 2F_{\partial 2});
$$
 (11)

б) дальность  $R_2$  до ВЦ на момент излучения третьей пачки:

$$
R_2 = \frac{c}{2} \left[ \frac{F_{2a} - F_{1a}}{S_2 - S_1} + \frac{(S_1 + S_a)\Delta \tau_{cp} - S_a T_{\text{naukm}}}{S_2 - S_1} \right], (12)
$$

- с использованием рассчитанного значения дальности  $R_2$ , при известной ЧПИ  $F_{\Pi} = 1/T_{\Pi}$  и при измеренной по сигналам третьей пачки неоднозначной задержки  $\tau_{32}$  вычисляется соответствующий ей номер г ППИ и определяется уточненное значение дальности  $R$  на момент излучения третьей ПЗИ по формулам

$$
r = \text{int}\left\{\frac{2R_2}{cT_{II}}\right\}; R = \frac{c}{2}[rT_{II} + \tau_{32}].
$$
 (13)

Недостатком рассмотренных методов [4, 5] является функциональное ограничение - возможность их применения только в одноцелевой ситуации. Нами предложен метод, расширяющий возможности методов [4, 5] для применения в многоцелевых ситуациях. Для этого выполняются следующие процедуры.

1. К моменту излучения ПЗИ с крутизной  $S_0$ для всех каналов (дискретов) дальности рассчитывают границы текущих СЗС, в которых присутствуют МОП по БЛ, основываясь при этом на текущей информации об ориентации, угловых размерах БЛ, формирующих «следы» поверхности. Также используются данные о высоте, скорости носителя (для мобильных вариантов РЛС), о параметрах излучения (ЧПИ, длительность импульса, скважность, крутизна ЛЧМ, ширина доплеровского фильтра). В каждом канале дальности на предмет превышения «порога обнаружения» рассматриваются те фильтры, которые находятся вне СЗС, и после этого измеряют ДМЧ и номера дискретов дальности для всех обнаруженных ВЦ.

2. К моментам излучения ПЗИ со крутизной  $S_1$  и  $S_2$ для тех же каналов дальности, в которых обнаруживались ВЦ при ПЗИ с S<sub>0</sub>, аналогично определяют границы СЗС и превышение порога обнаружения в фильтрах вне «слепой зоны» и измеряют ДМЧ.

3. По всем трем пачкам с различными значениями крутизны ЛЧМ для каждого дискрета дальности идентифицируются «триады» частотных измерений, соответствующие ВЦ в рассматриваемом дискрете, а для каждой выявленной «триады» с учетом положения дискрета дальности определяют дальность, скорость и ускорение. Для этого:

а) относительно максимальной частоты  $F_{01}$ из ранжированного (по убыванию) базового набора запомненных частотных измерений  $\{F_0, k, k=1, ..., N_0\}$  по пачке  $\Pi_0$  с крутизной  $S_0$ определяются все положительные отклонения для частот из ранжированного набора измерений по пачке  $\Pi_1$  при крутизне  $S_1 > S_0$  { $F_{1m}$ ,  $m = 1$ , ...,  $N_1$  и все отрицательные отклонения частот из ранжированного набора измерений по пачке  $\Pi_2$ при крутизне ЛЧМ $S_2 {>} O$   $\{F_2$   ${}_n ,$   $n = 1, \; ... , \; N_2 \},$ рассчитываются все возможные комбинации для суммы из одного положительного и одного отрицательного отклонения от базовой частоты (комбинации невязок);

б) рассчитываются квадратичные формы нормированных невязок (нормируемых расчетным среднеквадратическим отклонением для ошибок частотных измерений, обусловленных дискретизацией частоты, отношением «сигнал/ шум», ошибками физической реализации заданной ЛЧМ), определяют триады частот (включающие базовую ДМЧ и две ДМЧ по пачкам  $\Pi_1$ ,  $\Pi_2$ ), при которых квадратичная нормированная невязка минимальна и не превышает значения, выбранного по критерию распределения  $\chi^2(1, 2)$ с одной степенью свободы;

в) для каждой «триады» (при рассматриваемой базовой ДМЧ) по формулам (5)-(13) для одноцелевой задачи определяются дальность, радиальные составляющие скорости и ускорения цели. Из дальнейшего рассмотрения исключаются все ДМЧ из «триад», уже использованных для расчета параметров ВЦ при данной базовой частотой;

г) процедуры, аналогично позициям а)в), выполняют для всех базовых частот из набора  $\{F_{0k}, k=1, ..., N_0\}$ , при этом оперируя при этом постепенно (при каждой итерации) сокращающимися наборами ранжированных ДМЧ  ${F_{1m}, m = 1, ..., N^*}$  |  ${H_{2n}, n = 1, ..., N^*}$ .

АЭРОКОСМИЧЕСКОЕ ПРИБОРОСТРОЕНИЕ И ЭКСПЛУАТАЦИОННЫЕ ТЕХНОЛОГИИ

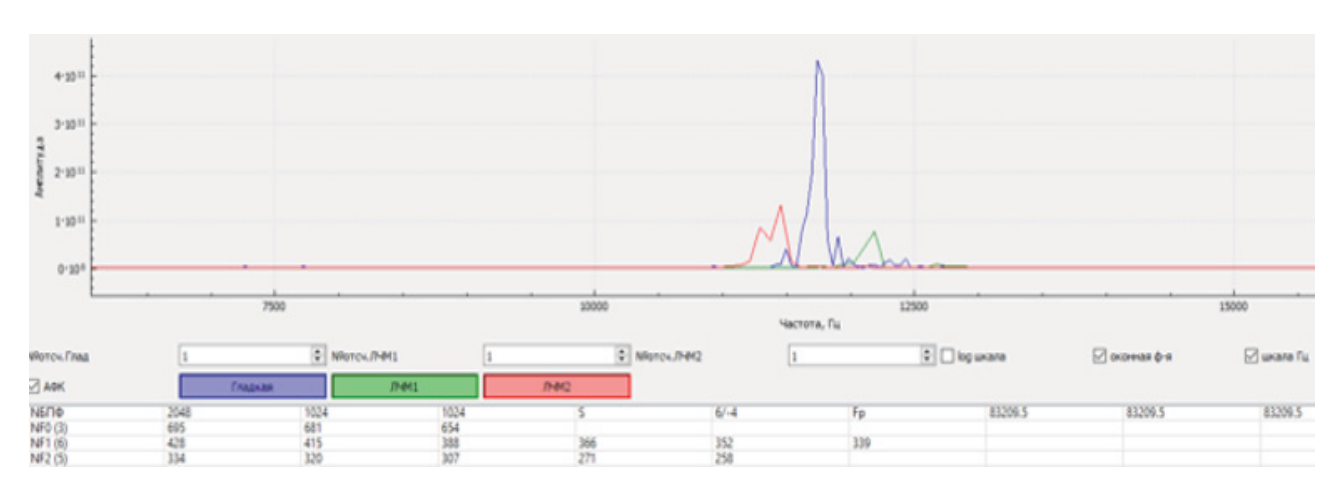

*Рис. 3. Спектры сигналов в слепой зоне по частоте по пачкам без ЛЧМ и с ЛЧМ*

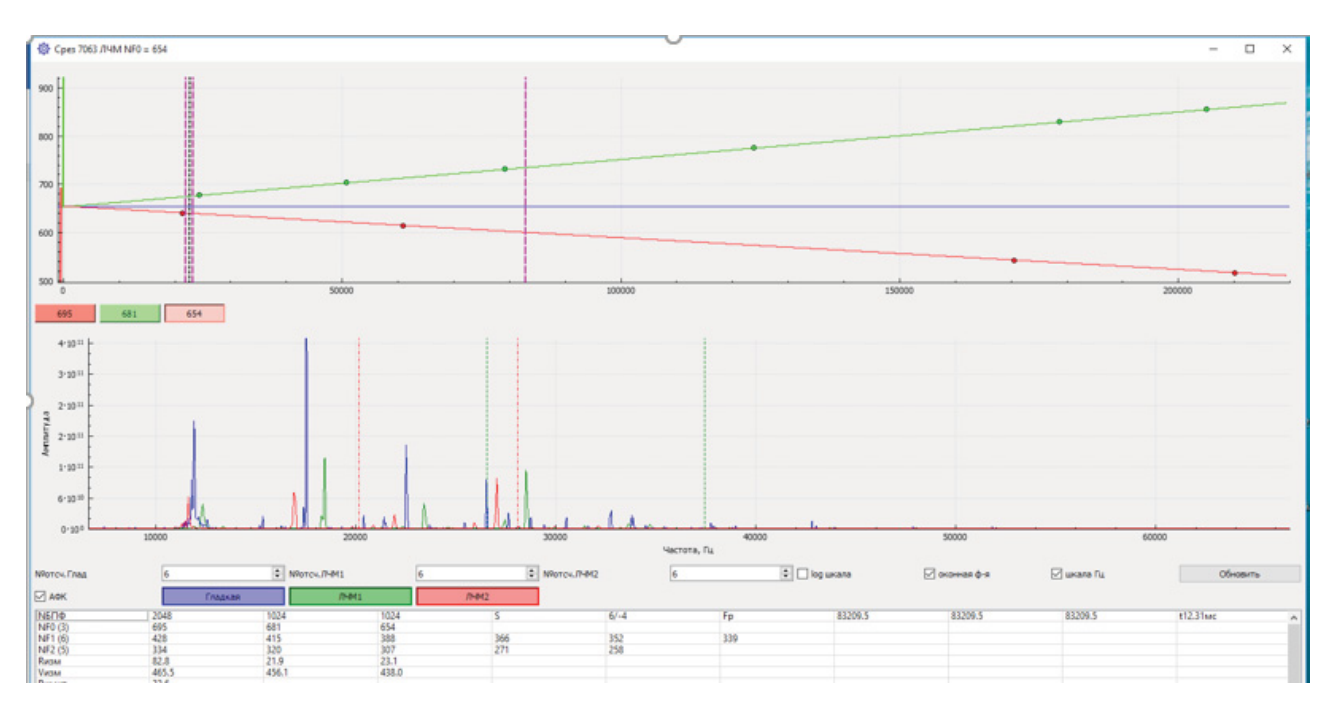

*Рис. 4. Спектры сигналов от Земли и ВЦ по пачкам без ЛЧМ, с ЛЧМ и измерения*

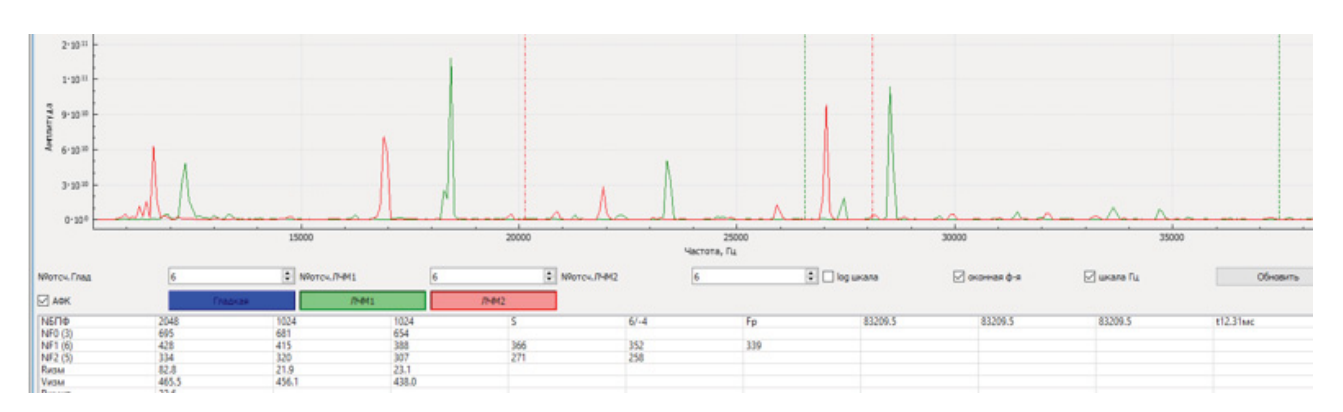

*Рис. 5. Спектры сигналов от Земли и ВЦ только по пачкам при ЛЧМ и измерения* 

4. Операции, аналогичные позициям а)–г), выполняются для всех дискретов дальности, в которых обнаруживались ВЦ, и в итоге решается многоцелевая задача РЛ наблюдения ВЦ.

Работоспособность и эффективность метода проверена аналитически, подтверждена результатами экспериментов, выполненных на базе комплекса имитационного «сквозного» моделирования стационарного и самолетного ИДрадара Х-диапазона, а также результатами натурных экспериментов (рис. 3–5).

На рис. 3 показан спектр реальных сигналов МОП по БЛ при немодулированной пачке (синий цвет), при положительной крутизне ЛЧМ 6 кГц/мс (зеленый цвет) и отрицательной крутизне – 4 кГц/мс (красный). Кроме того, показаны текущие значения верхних границ СЗС для ПЗИ с ЛЧМ (зеленая и красная штриховая линии соответственно). На рис. 4 – спектры сигналов от Земли и от ВЦ, соответствующие тому дискрету дальности, где первоначально произошло обнаружение. В верхней части рис. 4

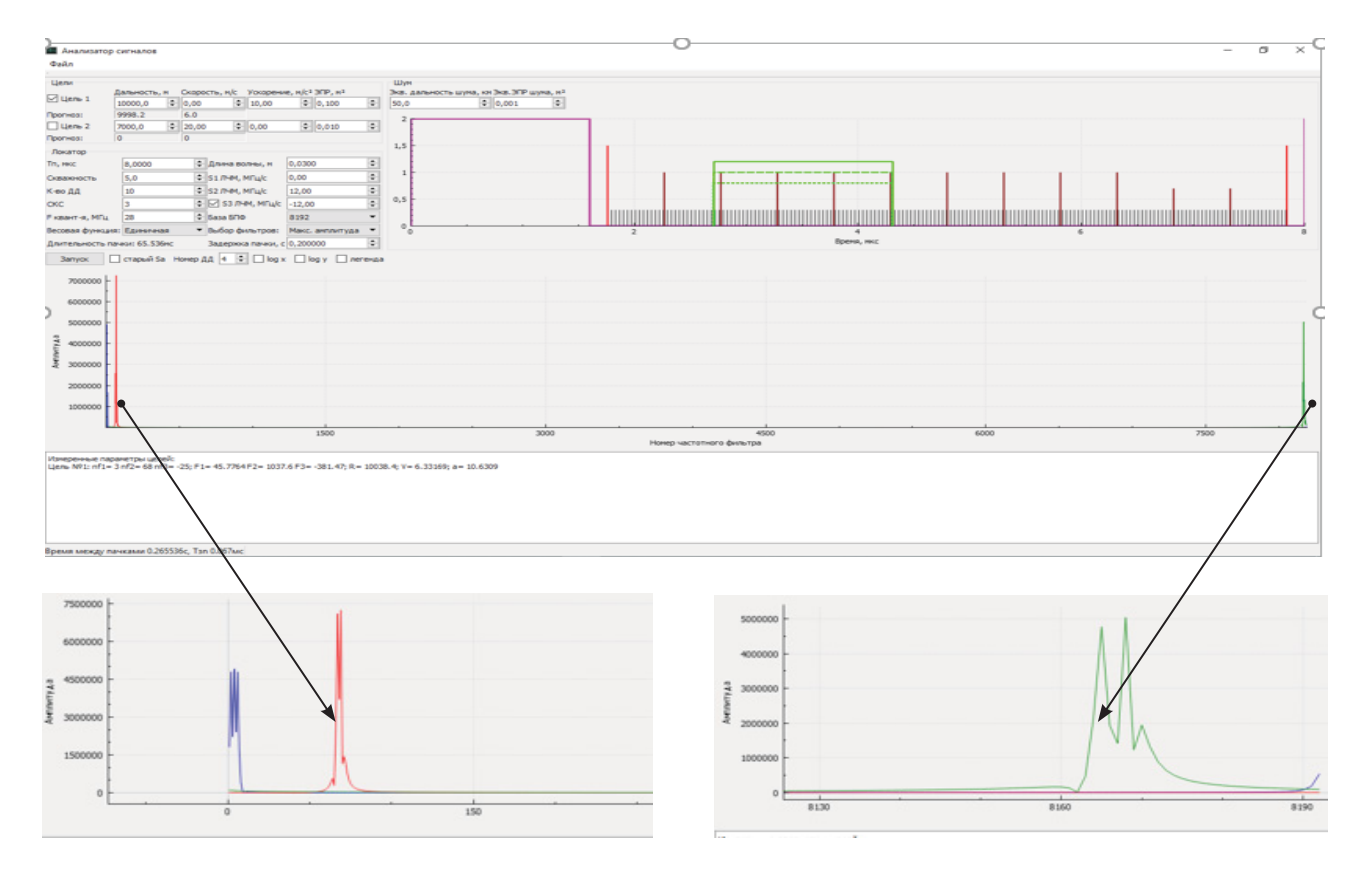

 *Рис. 6. Спектры сигналов и результаты измерений при ЛЧМ* (*неподвижная ВЦ*)

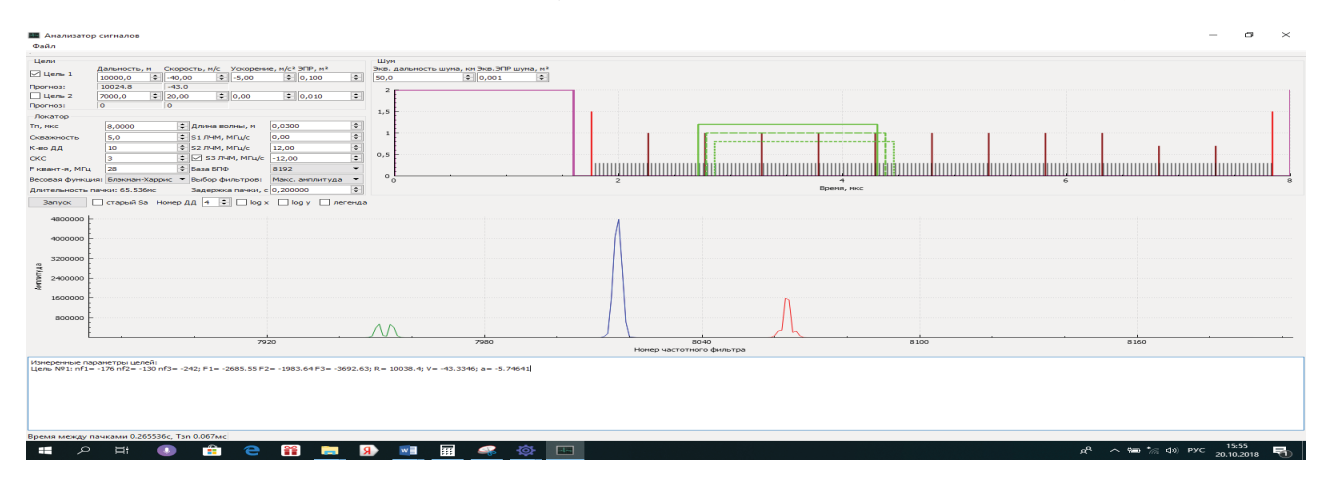

*Рис. 7. Спектры сигналов и измерения при ЛЧМ* (*удаление с ускорением*)

ордината – номера доплеровских фильтров; абсцисса – дальность в метрах; прямые соответствуют значениям крутизны; проекции точек на этих прямых, проведенные на ось дальности, показывают дальности до действительных и ложных целей. Нижняя часть рис. 4 – сложные многочастотные спектры сигналов МОП, ВЦ, ложных целей, присутствующие при немодулированной и ЛЧМ-пачке.

На рис. 5 укрупненно показаны спектры только для ЛЧМ-сигналов. Штриховые линии – расчетные границы, используемые при идентификации ЛЧМ-сигналов целей. На рис. 4; 5 приведены измеренные значения дальности/скорости сближения для всех трех действительных целей, обнаруженных и идентифицированных в поличастотной ситуации.

На рис. 6; 7 показаны характерные результаты, полученные при «сквозном» имитационном моделировании работы стационарного наземного варианта ИД РЛС с использованием разработанных методов. Цель – оценка точности измерений дальности, скорости и ускорения ВЦ, включая неподвижные и удаляющиеся ВЦ. Как характерный пример из статистической серии на рис. 6 – спектры сигналов и результаты измерений для неподвижной ВЦ, находящейся на удалении 10 км, которая в момент излучения первой ПЗИ начинает сближение с постоянным ускорением 10 м/с<sup>2</sup>. На рис. 7 – для ВЦ, удаляющейся с начальной скоростью 40 м/с и постоянным отрицательным ускорением 5 м/ $c^2$ . По результатам экспериментов, на уровне среднеквадратического отклонения, погрешности по дальности – несколько десятков метров, по скорости – несколько десятых м/с, по ускорению – .<br>несколько десятых м/с $^2\!\!$ .

Таким образом, результаты экспериментов показали работоспособность и эффективность

предложенного метода при положительных, отрицательных и нулевых скоростях и ускорениях ВЦ в широком их диапазоне и большом диапазоне дальностей. Кроме того, методы характеризуются простотой практической реализации на базе аппаратных средств и вычислительного ресурса, типичного для современных ИД РЛС.

### **Библиографический список**

1. Радиолокационные системы многофункциональных самолетов. Т. 1: РЛС – информационная основа боевых действий многофункциональных самолетов / под ред. А. И. Канащенкова, В. И. Меркулова. М.: Радиотехника, 2006. 656 с.

2. *Канащенков А. И., Меркулов В. И., Самарин О. Ф.*  Облик перспективных бортовых радиолокационных систем. Возможности и ограничения. М.: ИПРЖР, 2002. 176 с.

3. Справочник по радиолокации: в 4 т. Т. 3 / под ред. М. Сколника; пер. с англ. под общ. ред. К. Н. Трофимова. М.: Сов. радио, 1979.

4. Способ обнаружения, измерения дальности и скорости низколетящей малоскоростной цели в импульсно-доплеровских радиолокационных станциях при высокой частоте повторения импульсов и инвертируемой линейной частотной модуляции: патент на изобретение № 2697509 (RU) / В. Н. Коврегин, Г. М. Коврегина; регистр. 15.08.2019 г.

5. Способ одновременного измерения дальности, скорости и ускорения малоскоростной маневрирующей воздушной цели в импульсно-доплеровских радиолокационных станциях при высокой частоте повторения импульсов и линейной частотной модуляции: патент на изобретение № 2692912 (RU) / В. Н. Коврегин, Г. М. Коврегина; регистр. 01.07.2019 г.

# УДК 531.383-11 (075.3)

Н. А. Коган\* магистрант В. Г. Никитин\* кандидат технических наук, доцент \* Санкт-Петербургский государственный университет аэрокосмического приборостроения

# ЭКСПЕРИМЕНТАЛЬНОЕ ОПРЕДЕЛЕНИЕ ХАРАКТЕРИСТИК СЛУЧАЙНЫХ ПОГРЕШНОСТЕЙ МИКРОМЕХАНИЧЕСКИХ ДАТЧИКОВ ДАВЛЕНИЯ

Разработана экспериментальная установка для получения характеристик случайных погрешностей микромеханических датчиков давления. Полученные данные могут использоваться в задачах обработки навигационной информации.

Ключевые слова: экспериментальная установка, микромеханические датчики давления, случайные погрешности.

## N. A. Kogan\* Postaraduate Student V. G. Nikitin\* PhD, Tech., Associate Professor \* St. Petersburg State University of Aerospace Instrumentation

# **EXPERIMENTAL DETERMINATION OF CHARACTERISTICS** OF ACCIDENTAL ERRORS OF MICROMECHANICAL PRESSURE SENSORS

An experimental setup has been developed to obtain characteristics of random errors of micromechanical pressure sensors. The obtained data can be used in the processing of navigation information. Keywords: experimental setup, micromechanical pressure sensors, random errors.

В задачах обработки навигационной информации в системах позиционирования требуется знать априорную информацию о характеристиках случайных погрешностей [1]. Микромеханические датчики давления широко используются в бортовых системах воздушных сигналов (СВС) для измерения воздушной скорости, числа Маха и барометрической высоты полета [2]. В статье рассматривается методика получения данных о случайных погрешностях с помощью экспериментальной установки

На рис. 1 показана структурная схема экспериментальной установки.

УКАМП (установка контроля анероидно-манометрических приборов) [3] предназначена для задания тарированных значений абсолютного давления, микромеханический датчик абсолютного давления ВМР180 [4] подключается с помощью трубопровода к УКАМП, аналогоцифровой преобразователь (с микроконтроллером ATmega 328) [5], USB-кабель для подключения к персональному компьютеру. Установка УКАМП и микроконтроллер АТтеда 328 по своим метрологическим параметрам соответствуют требованиям, предъявляемым к контрольной аппаратуре.

В качестве исследуемого датчика выбран датчик ВМР180 - измеритель абсолютного давления, построенный по пьезорезистивной схеме, обладающий низкой шумовой характеристикой и высокой линейностью (рис. 2).

На его кристалле расположен МЭМС-датчик в виде гибкой кремниевой мембраны, закрывающей камеру со стандартным давлением. На мембране расположены тензодатчики, которые

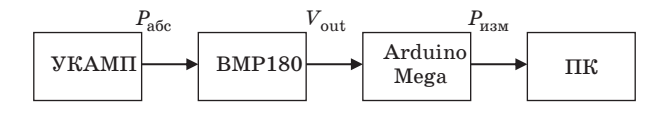

Рис. 1. Структурная схема установки. Пояснения даны в тексте

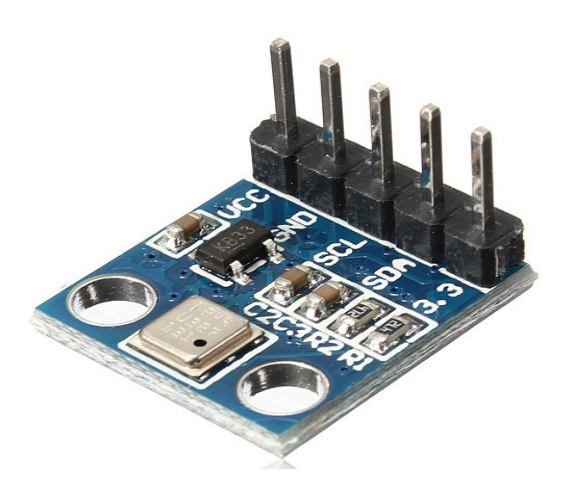

*Рис. 2. Датчик давления BMP-180*

включены по схеме моста и изменяют свое сопротивление при изгибе мембраны. Таким образом, изгиб мембраны зависит от разности между окружающим давлением и давлением в камере, и выходной сигнал с тензомоста зависит от давления. Параметры мембраны и резисторов зависят от температуры, поэтому на кристалле расположен цифровой термометр, показания которого используются для компенсации данных высотомера. Термометр в BMP180 расположен на измерительном кристалле, измеряет температуру чувствительного элемента, поэтому его показания наиболее близки к температуре барометра. Поскольку микромеханический датчик давления – точное устройство, всевозможные погрешности при изготовлении влияют на его показания, поэтому каждый экземпляр барометра калибруется на заводе и во внутреннюю EEPROM-память записывается 11 калибровочных коэффициентов. Технические параметры BMP180 приведены в табл. 1.

Заявленная погрешность, приведенная в документации на датчик, равна 2,5 %, или 2500 Пa, что составляет 18,75 мм рт. ст.

УКАМП предназначена для проверки в лабораторных условиях. В состав установки входят измеритель воздушных давлений (ИВД) и блок насосов (БН-М). Установка обеспечивает измерение и ввод в проверяемые изделия следующих исходных данных:

– абсолютное давление – от 815 до 8 мм pт. ст. aбс.;

– избыточное давление – от 0 до 1400 мм рт. ст.

Показания указателей ИВД с учетом градуировочных значений, указанных в паспорте, соответствуют действительным значениям измеряемого давления, при этом не превышают значений, указанных в табл. 2.

Плата Arduino Mega 2560 (рис. 3) построена на микроконтроллере ATmega 2560. Плата имеет 54 цифровых входа/выходов (14 из которых могут использоваться как выходы ШИМ), 16 аналоговых входов, 4 последовательных порта UART, кварцевый генератор 16 МГц, USB-коннектор, разъем питания, разъем ICSP и кнопку перезагрузки. Для работы необходимо подключить платформу к компьютеру посредством кабеля

*Таблица 1* 

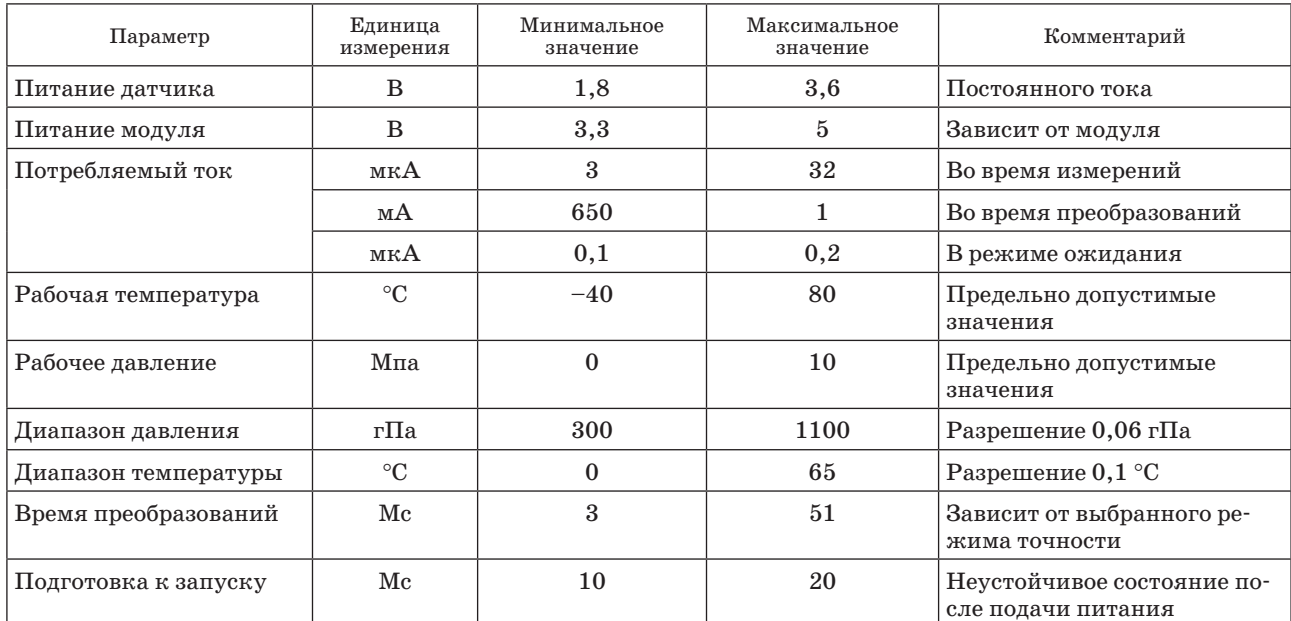

### **Технические параметры BMP180**

## *Таблица 2*

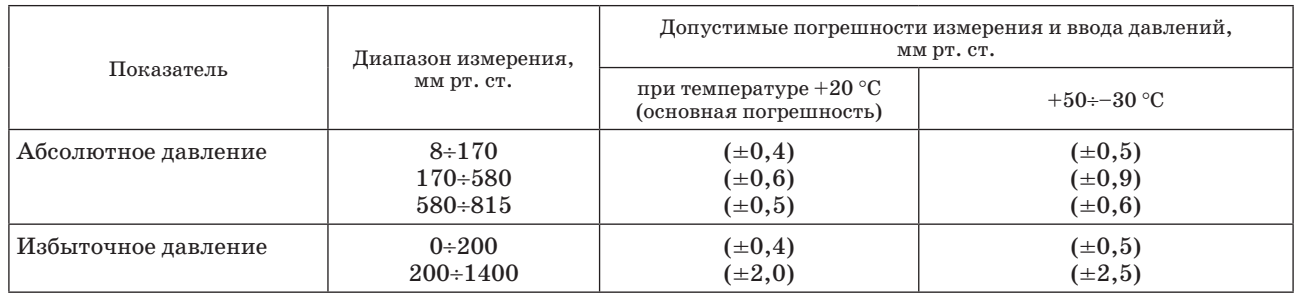

### **Погрешности измерения и ввода давлений**

USB или подать питание при помощи адаптера AC/DC или аккумуляторной батареи. Плата Arduino Mega 2560 совместима со всеми платами расширения, разработанными для платформ Uno или Duemilanove.

Характеристики Arduino Mega 2560:

- микроконтроллер: ATmega 2560;
- ядро: 8-битный AVR;
- тактовая частота: 16 МГц;
- объем Flash-памяти: 256 Кб (8 Кб занимает загрузчик);
	- объем SRAM-памяти: 32 Кб;
	- объем EEPROM-памяти: 4 Кб;
	- портов ввода-вывода всего: 54;
	- портов с АЦП: 16;
	- разрядность АЦП: 10 бит;
	- портов с ШИМ: 15;
	- разрядность ШИМ: 8 бит;
	- аппаратных интерфейсов SPI: 1;
	- аппаратных интерфейсов  $I^2C/TWI:1;$
	- аппаратных интерфейсов UART / Serial: 4;
	- номинальное рабочее напряжение: 5 В;

– максимальный выходной ток пина 5V: 800 мA;

– максимальный выходной ток пина 3V3: 150 мA;

– максимальный ток с пина или на пин: 40 мА; – допустимое входное напряжение от внеш-

него источника: 7–12 В;

– габариты:  $101\times53$  мм [3].

Схема подключения датчика BMP180 к плате Arduino Mega 2560 показана на рис. 4.

Для обработки показаний датчика давления была разработана программа на языке программирования Arduino, который является разновидностью С++.

Программа проверяет подключения к схеме датчика давления BMP180 и выполняет считывание и вывод на экран температуры наружного воздуха и атмосферного давления.

Результаты измерений, полученные в результате эксперимента, приведены в табл. 3.

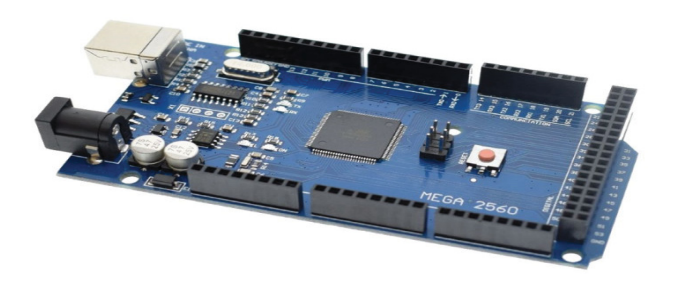

*Рис. 3. Плата Arduino Mega 2560*

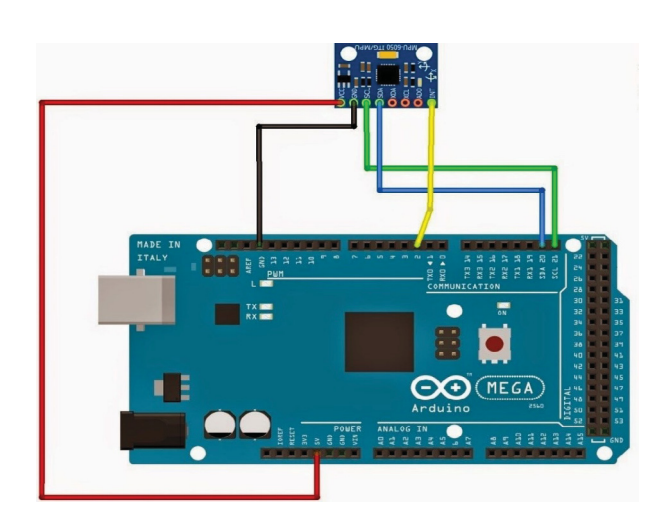

*Рис. 4. Схема подключения BMP180 к плате Arduino Mega 2560*

На основе проведенного эксперимента были оценены характеристики случайной погрешности: математическое ожидание (м. о.) и дисперсия на основе заданной выборки.

Плотность распределения значений, полученных в результате эксперимента, показана на рис. 5.

Принимая закон распределения случайной величины нормальным, с помощью полученных значений найдем значение математического ожидания [6].

## Таблица 3

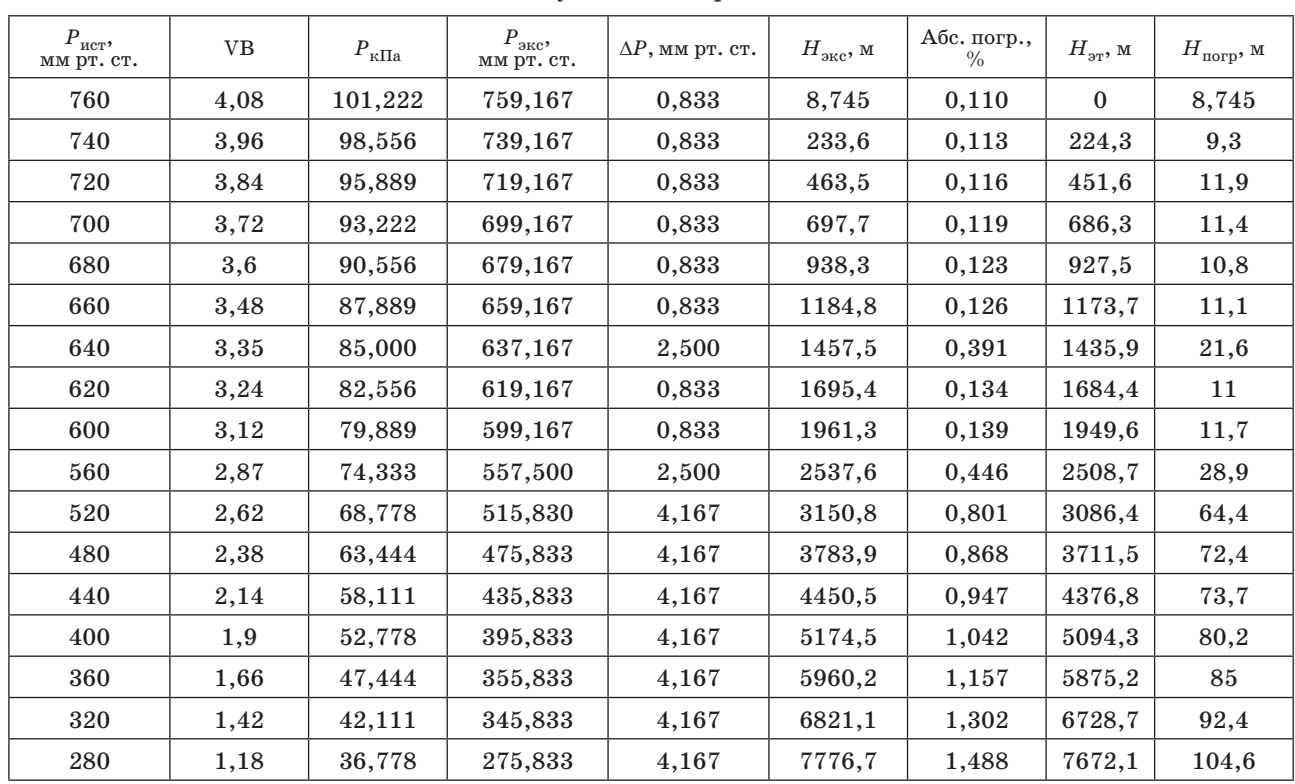

Результаты измерений

## Таблица 4

Результаты эксперимента для расчета математического ожидания

| Номер<br>эксперимента                    |  |                                                                                                    |  |  |  | 10 |
|------------------------------------------|--|----------------------------------------------------------------------------------------------------|--|--|--|----|
| Результат<br>эксперимента,<br>MM pT. CT. |  | $599,167$   $599,357$   $599,277$   $599,167$   $599,207$   $599,167$   $599,167$   $599,277$   $599,207$   $599,207$ |  |  |  |    |

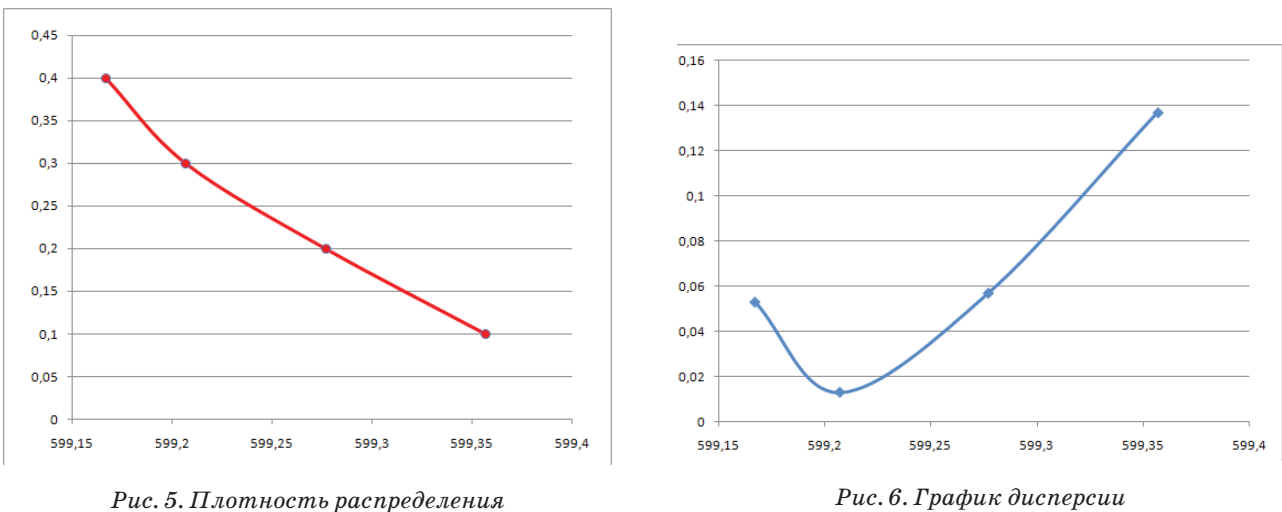

по результатам эксперимента

по результатам эксперимента

Формула расчета математического ожидания:

$$
M(X) = \sum_{i=1}^{x} x_i p_i,
$$

$$
M(X) = 599{,}22
$$
 mm pr. cr.

С помощью полученного математического ожидания найдем дисперсию:

$$
D(X) = \sum_{i=1}^{x} x_i^2 p_i - M(X);
$$

 $D(X)$  = 0,003701 мм рт. ст.<sup>2</sup>;

$$
\sigma(x) = 0,060836
$$
 mm pr. cr.

Корреляционная функция описывается формулой, если математическое ожидание равно 0:

$$
K(X) = \sigma^2 e^{-\alpha |x|}.
$$

Характеристики случайной погрешности определяются дрейфом параметра датчика BMP180 и укладываются в заданное изготовителем поле допуска.

### **Библиографический список**

1. *Степанов О. А.* Основы теории оценивания с приложениями к задачам обработки навигационной информации. Ч. 1: Введение в теорию оценивания. 2-е изд., испр. и доп. СПб.: ЦНИИ «Электроприбор», 2010. 509 с.

2. *Распопов В. Я.* Микромеханические приборы. М.: Машиностроение, 2007. 400 с.

3. Установка контроля анероидно-манометрических коробок: метод. пособие. СПб.: ГУАП, 2009. 40 с.

4. Техническая документация на датчик давления BMP180. URL: https://cdn-shop.adafruit.com/ datasheets/BST-BMP180-DS000-09.pdf (дата обращения: 13.11.19).

5. Техническая документация на платформу Arduino Mega 2560. URL: https://www.robotshop. com/media/files/pdf/arduinomega2560datasheet.pdf (дата обращения: 13.11.19).

 6. *Иванов Ю. П., Синяков А. Н., Филатов И. В.* Комплексирование информационно-измерительных устройств ЛА. Л.: Машиностроение, 1984. 207 с.

## УДК 621.396.98:629.7.05

A. C. Mypsaes\* магистрант Е. С. Князева\* магистрант В. Н. Коврегин\* кандидат технических наук, доцент \* Санкт-Петербургский государственный университет аэрокосмического приборостроения

# АЛГОРИТМ РАНГОВОЙ ФИЛЬТРАЦИИ РАССРЕДОТОЧЕННЫХ ИНЕРЦИАЛЬНО-СПУТНИКОВЫХ ИЗМЕРЕНИЙ В СИСТЕМЕ МИКРОНАВИГАЦИИ РАДАРА С СИНТЕЗИРУЕМОЙ АПЕРТУРОЙ

Предложен подход к повышению точности и надежности распределенной инерциально-спутниковой системы микронавигации авиационного радара при неопределенности сигнально-помеховой обстановки, основанный на адаптивно-робастных процедурах непараметрического оценивания радиотехнических данных (при структурной и временной избыточности), а также влияния рассредоточенности датчиков при маневре.

Ключевые слова: распределенная инерциально-спутниковая система микронавигации, рассредоточенность измерений, непараметрическое оценивание, эффекты маневрирования, сложная сигнально-помеховая обстановка, адаптивно-робастные процедуры наблюдения и оценивания, повышение точности и устойчивости функционирования.

A. S. Murzaev\* Postgraduate Student E. S. Knyazeva\* Postaraduate Student V. N. Kovreain\* PhD, Tech., Associate Professor \* St. Petersburg State University of Aerospace Instrumentation

# ALGORITHM OF RANK FILTERING OF DISPERSED **INERTIAL-SATELLITE MEASUREMENTS** IN A MICRONAVIGATION SYSTEM OF A SYNTHETIC APERTURE RADAR

The article proposes an approach to improving the accuracy and reliability of a distributed inertial-satellite system for micronavigation of an aircraft radar with uncertain signal-to-noise conditions, based on adaptive-robust procedures for non-parametric estimation of radio technical data (for structural and temporal redundancy), as well as the effect of the dispersion of the sensors during the maneuver.

Keywords: distributed inertial-satellite micronavigation system, dispersion of measurements, nonparametric estimation, maneuvering effects, complex signal-noise situation, adaptive robust observation and estimation procedures, improving the accuracy and stability of operation.

## Ввеление

Является актуальной проблема повышения точности и надежности микронавигации фазового центра антенны (ФЦА) в радарах с синтезируемой апертурой при землеобзоре (картографировании) в Х-диапазоне [1, 2]. Основным направлением решения считается разработка специализированных систем микронавигации (СМН) [2-5], «ядром» которых является бесплатформенная инерциальная подсистема с вынесенным блоком чувствительных элементов (БЧЭ), размещаемым вблизи ФЦА, корректируемая

радиотехническими датчиками. Традиционно используются данные аппаратуры глобальных навигационных спутниковых систем (ГНСС) из состава СМН с несколькими разнесенными антеннами. Концепция распределенных СМН (РСМН) [3-5] также предполагает взаимодействие с навигационным комплексом (НК) летательного аппарата (ЛА) на уровне данных инерциальной навигационной системы (ИНС) и аппаратуры ГНСС в НК, обычно включающей в себя несколько антенн. Комплексирование БЧЭ- и ГНСС-каналов выполняется по схеме

компенсации ошибок, включая ошибки БЧЭ, с применением обобщенного фильтра Калмана и его модификаций. Для РСМН характерна структурная информационная избыточность, причем как по каналам ГНСС, так и по инерциальным каналам, а также значительная рассредоточенность измерительных центров (датчиков первичной информации) и точек микронавигации (ФЦА), которых, в общем случае, может быть несколько, например, в многофункциональных радиолокаторах. В инерциально-спутниковом режиме РСМН обладают высокой потенциальной точностью, в ряде случаев удовлетворяющей требованиям радара при синтезировании апертуры. Однако при маневрировании ЛА, в высокодинамичной, априорно неопределенной (статистически и параметрически) и сложной сигнально-шумовой и помеховой обстановке, обеспечение требуемой точности РСМН затрудняется. Причем это обусловлено не только возможными «срывами» и ухудшением точности ГНСС-определений, но и усилением влияния фактора рассредоточенности датчиков, комплексируемых на основе измерений в разных точках ЛА и отличающихся в зависимости от их пространственной конфигурации. Существует практическая необходимость в повышении точности и устойчивости РСМН в вышеуказанных реальных условиях их функционирования, что и является прагматической целью работы. Предложен подход к достижении цели, основанный на использовании структурно-временной

избыточности измерений РСМН; преобразований, обеспечивающих инвариантность рассредоточенных измерений по отношению к расположению датчиков на ЛА; адаптивно-робастных процедур непараметрического оценивания ошибок ГНСС-каналов; компенсации эффектов запаздывания и корреляции, возникающих при обработке «скользящего окна».

### **Постановка задачи**

В рассматриваемой РСМН в качестве информационного «ядра» используется бесплатформенная инерциальная навигационная подсистема. В ее состав входят БЧЭ, который имеет частоту выдачи параметров навигации и ориентации 1–2,5 кГц и вычислитель. Вычислитель и БЧЭ разнесены, последний располагается вблизи ФЦА радиолокатора. Коррекция подсистемы по скоростным данными аппаратуры ГНСС, которая имеет не менее трех приемников и антенн, причем предполагается синхронизированная выдача данных с частотой обновления 10–20 Гц. Кроме того, на борту ЛА имеется штатная ИНС, которая входит в состав НКЛА и имеет частоту выдачи 200 Гц. ИНС используется для обеспечения инвариантности к конфигурации спутниковых измерений. Расположение измерительных центров датчиков первичной информации (ДПИ) РСМН и ИНС НК в статичном положении известно и задано в связанной системе координат (ССК) ЛА. Конфигурация считается фиксированной.

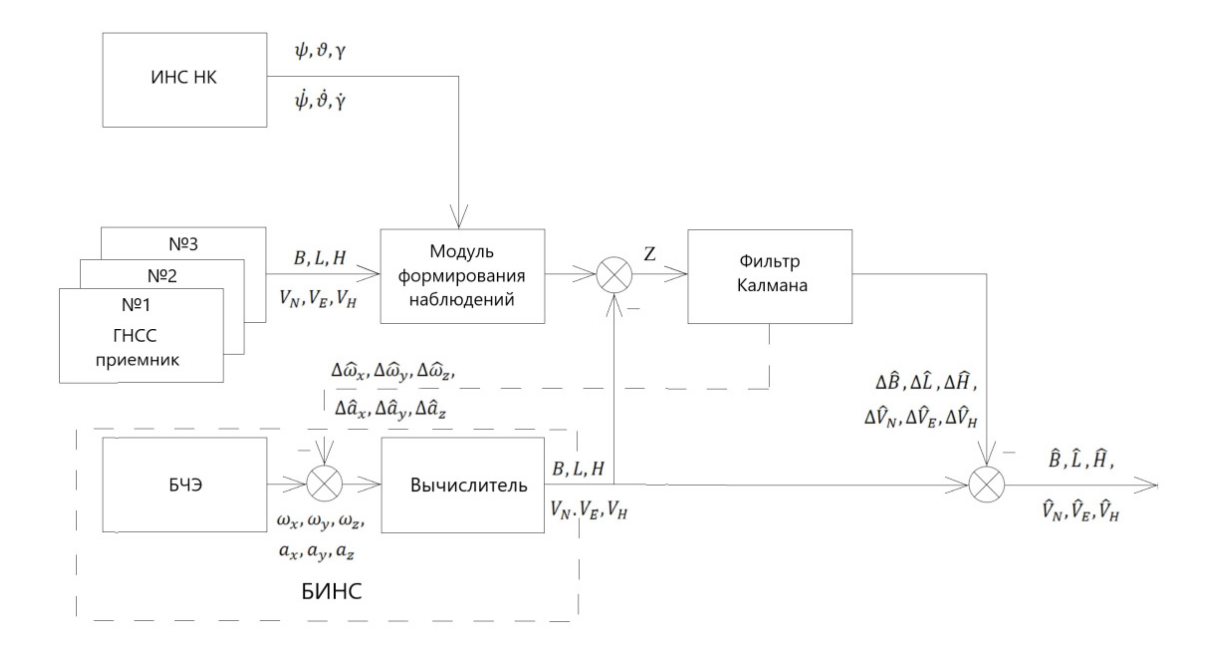

*Рис. 1. Структурная схема РСМН*

Структурная схема предполагаемой РСМН показана на рис. 1.

Целью работы является повышение точности и устойчивости функционирования РСМН в условиях высоколинамичной, статистически и параметрически неопределенной и сложной сигнально-помеховой обстановки.

Цель работы достигается путем решения следующих подзадач: обеспечение инвариантных к конфигурации ГНСС-измерений с использованием параметров ориентации ИНС НК; формирование и заполнение «скользящего окна»; формирование оценки систематической погрешности в «скользящем окне» с применением адаптивно-робастной процедуры оценивания; формирование скоростного ГНСС-наблюдения.

## Обеспечение инвариантности измерений ГНСС к расположению датчиков в пространстве

При маневре ЛА в составе измеряемой скорости будет не только поступательная, но и вращательная составляющая, вследствие того, что ФЦА ГНСС-приемников находятся на некотором удалении от центра вращения ЛА. Для исключения влияния вращательной составля-

ющей скорости в измерении необходимо привести измерения к единой точке. В данном случае используются параметры ориентации от ИНС НК и заранее известные координаты всех ФПА ГНСС-приемников.

$$
\begin{bmatrix}\n\omega_x \\
\omega_y \\
\omega_z\n\end{bmatrix} = \begin{bmatrix}\n\sin \theta & 0 & 1 \\
\cos \theta \cos \gamma & \sin \gamma & 0 \\
-\sin \gamma \cos \theta & \cos \gamma & 0\n\end{bmatrix} \begin{bmatrix}\n\dot{\psi} \\
\dot{\theta} \\
\dot{\gamma}\n\end{bmatrix},
$$

где  $\left[\omega_x \omega_y \omega_z\right]^T$  – вектор проекций угловых скоростей в ССК;  $\theta$ ,  $\gamma$  – углы тангажа и крена соответственно;  $\begin{bmatrix} \dot{\psi} & \dot{\theta} & \dot{\gamma} \end{bmatrix}^T$  – вектор угловых скоростей углов ориентации.

$$
\begin{bmatrix} V_{\text{Bpx}} \\ V_{\text{Bpy}} \\ V_{\text{Bpz}} \end{bmatrix} = \begin{bmatrix} 0 & -\omega_z & \omega_y \\ \omega_z & 0 & -\omega_x \\ -\omega_y & \omega_x & 0 \end{bmatrix} \begin{bmatrix} x \\ y \\ z \end{bmatrix},
$$

где  $\left[V_{\text{pp}\chi}V_{\text{pp}y}V_{\text{pp}z}\right]^T$ – вектор проекций вращатель-<br>ной составляющей скорости на оси ССК; [xyz]<sup>T</sup> – вектор координат ФЦА ГНСС приемников в ССК.

$$
\begin{bmatrix} V_{\text{Bp}N} \\ V_{\text{Bp}E} \\ V_{\text{Bp}E} \end{bmatrix} = \begin{bmatrix} \cos\psi\cos\theta & \sin\psi\sin\gamma - \cos\psi\sin\theta\cos\gamma & \sin\psi\cos\gamma + \cos\psi\sin\theta\sin\gamma \\ \sin\theta & \cos\theta\cos\gamma & -\cos\theta\sin\gamma \\ -\sin\psi\cos\theta & \cos\psi\sin\gamma + \sin\psi\sin\theta\cos\gamma & \cos\psi\cos\gamma - \sin\psi\sin\theta\sin\gamma \end{bmatrix} \begin{bmatrix} V_{\text{Bp}x} \\ V_{\text{Bp}y} \\ V_{\text{Bp}z} \end{bmatrix},
$$

где $\left[V_{\text{sp}N}V_{\text{sp}H}V_{\text{sp}E}\right]^\text{T}$  – вектор проекций вращательной составляющей скорости на оси навигационной системы координат (НСК);  $\psi$  – угол рыскания.

$$
\begin{bmatrix} V_{\text{nocr}N} \\ V_{\text{nocr}E} \\ V_{\text{nocr}E} \end{bmatrix} \!\!=\!\! \begin{bmatrix} V_N \\ V_H \\ V_E \end{bmatrix} \!\!-\!\! \begin{bmatrix} V_{\text{sp}N} \\ V_{\text{sp}H} \\ V_{\text{sp}E} \end{bmatrix}\!\! ,
$$

где  $[V_N V_H V_E]^T$  – вектор проекций полной скоро-<br>сти на оси НСК;  $[V_{\text{nocr}N} V_{\text{nocr}H} V_{\text{nocr}E}]^T$  – вектор проекций поступательной скорости на оси НСК.

## Адаптивно-робастная процедура оценивания систематических погрешностей ГНСС

Для оценки систематических погрешностей ГНСС-приемников была использована адаптивная оценка Хогга [6], получение которой предполагает следующие операции.

1. Рассчитывается критерий  $\lambda$  по формуле:

$$
\lambda = \frac{a_N(0,05) - b_N(0,05)}{a_N(0,5) - b_N(0,5)},
$$

где  $a_N(0,05)$  – среднее по 5 % наибольших значений ряда;  $b_N(0,05)$  – среднее по 5 % наименьших значений ряда,  $a_N(0,5)$  – среднее по 50 % наибольших значений ряда;  $b_N(0,5)$  - среднее по 50 % наименьших значений ряда.

2. В зависимости от величины критерия выбирается значение оценки параметра

$$
Z_I=\begin{cases}\overline{Z}(0,25),{\text{ eclim}}\ \lambda<2\\\overline{Z},{\text{ eclim}}\ 2\leq\lambda\leq4\\\overline{Z}^*(0,25),{\text{ eclim}}\ 4<\lambda\leq5,5\\\overline{Z}(0,5),{\text{ eclim}}\ \lambda>5,5\end{cases},
$$

где  $\overline{Z}(0,25)$  - среднее по 25 % наименьших и наибольших значений вариационного ряда;  $Z$ среднее арифметическое вариационного ряда;  $Z^*(0,25)$  – усеченное среднее без 25 % наибольших и наименьших значений вариационного ряда;  $Z(0,5)$  – медиана.

Использование таких процедур позволяет получить оценки систематических погрешностей ГНСС-каналов в статическом положении

и оценки их разности в динамическом режиме. На этапе, когда объект неподвижен, можно определить оценки систематических погрешностей каналов в статическом режиме. Когда объект находится в движении, оценки систематических погрешностей вычисляются рекуррентным способом с использованием знаний об оценках разностей систематических погрешностей:

$$
\delta V_{Nj}^{1} = \Delta \delta V_{Nj}^{12} + \delta V_{Nj-1}^{2};
$$
  
\n
$$
\delta V_{Nj}^{3} = \delta V_{Nj}^{1} - \Delta \delta V_{Nj}^{13};
$$
  
\n
$$
\delta V_{Nj}^{2} = \Delta \delta V_{Nj}^{23} - \delta V_{Nj}^{2},
$$

где  $\delta V_{N,i}^1, \delta V_{N,i}^2, \delta V_{N,i}^3$  – текущие оценки систематических погрешностей каналов для проекции скорости на ось  $N$ ;  $\delta V_{Nj-1}^2$  – предыдущее значение оценки систематической погрешности канала 2 для проекции скорости на ось N;<br> $\Delta \delta V_N^{12}$ ,  $\Delta \delta V_N^{13}$ ,  $\Delta \delta V_N^{23}$  – оценки разностей систематических погрешностей для каналов 1 и 2, 1 и 3, 2 и 3 соответственно.

На основе известных оценок систематической погрешности формируется скоростное наблюдение:

$$
\begin{aligned} &\widetilde{V}_{Nj+1}=\frac{V_{Nj+1}^1+V_{Nj+1}^2+V_{Nj+1}^3}{3}-\frac{\delta V_{Nj}^1+\delta V_{Nj}^2+\delta V_{Nj}^3}{3}=\\ &=V_{N}^{\text{HCT}}&\underset{j+1}{\overset{\xi_{Nj+1}^1+\xi_{Nj+1}^2+\xi_{Nj+1}^3}{3}}+\frac{e_{Nj+1}^1+e_{Nj+1}^2+e_{Nj+1}^3}{3}, \end{aligned}
$$

где  $V_N^{\text{MCT}}$ <sub>*i*+1</sub> – истинное значение проекции скорости;  $\xi_{N,i+1}^1, \xi_{N,i+1}^2, \xi_{N,i+1}^3$  – случайные погрешности ГНСС-каналов;  $e_{N i+1}^1, e_{N i+1}^2, e_{N i+1}^3$  – ошибки оценивания систематических погрешностей ГНСС-каналов.

Аналогичная процедура проводится для проекций скорости на ось Е и ННСК.

# Результаты отработки алгоритма и их анализ

Отработка алгоритма в статическом режиме по данным натурных работ

По данным натурной работы (HP) трех ГНСС приемников 2К-363Е разработки РИРВ (Санкт-Петербург) и трех антенн АСНБ-1 производства

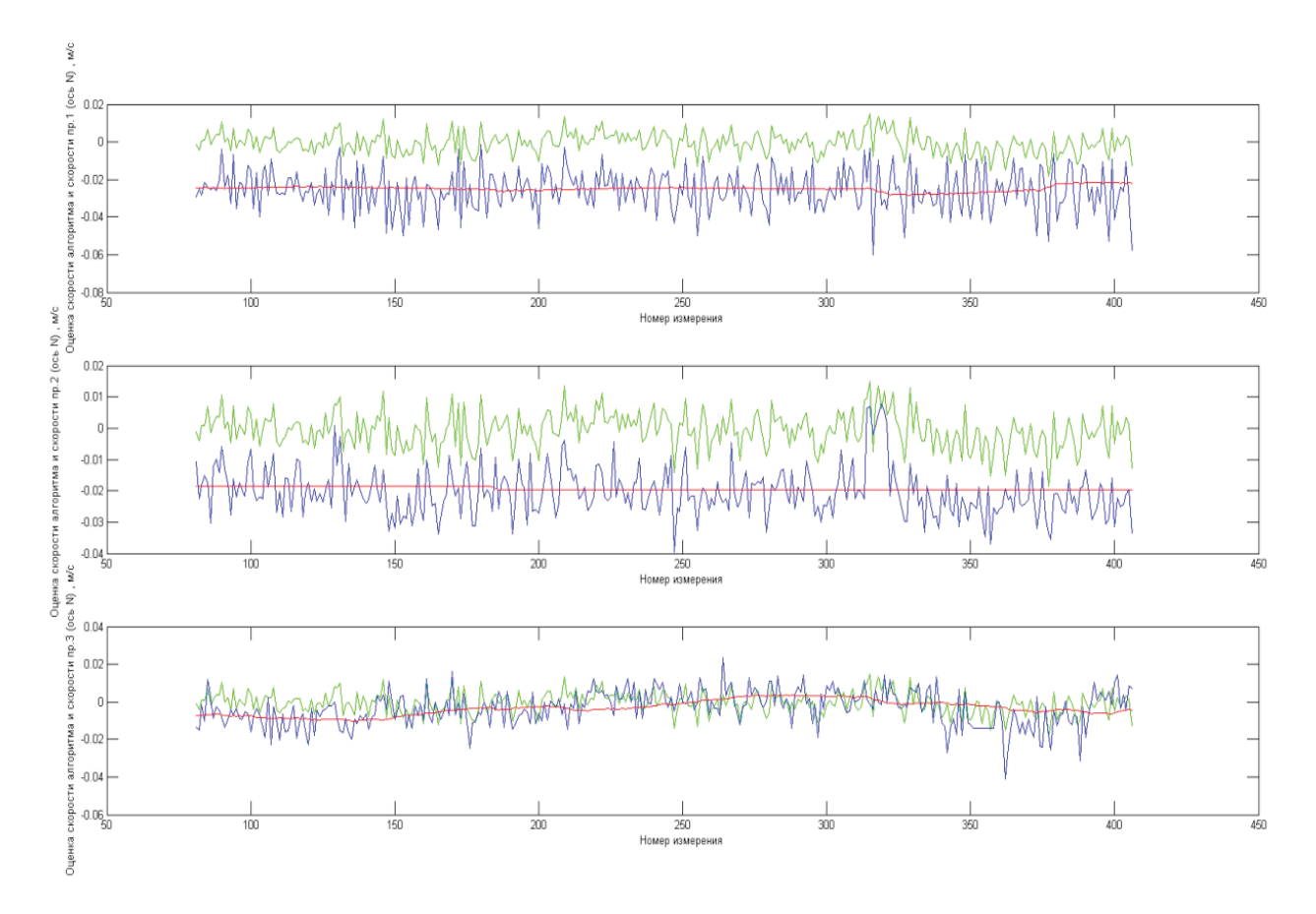

Рис. 2. Проекция скорости на ось N

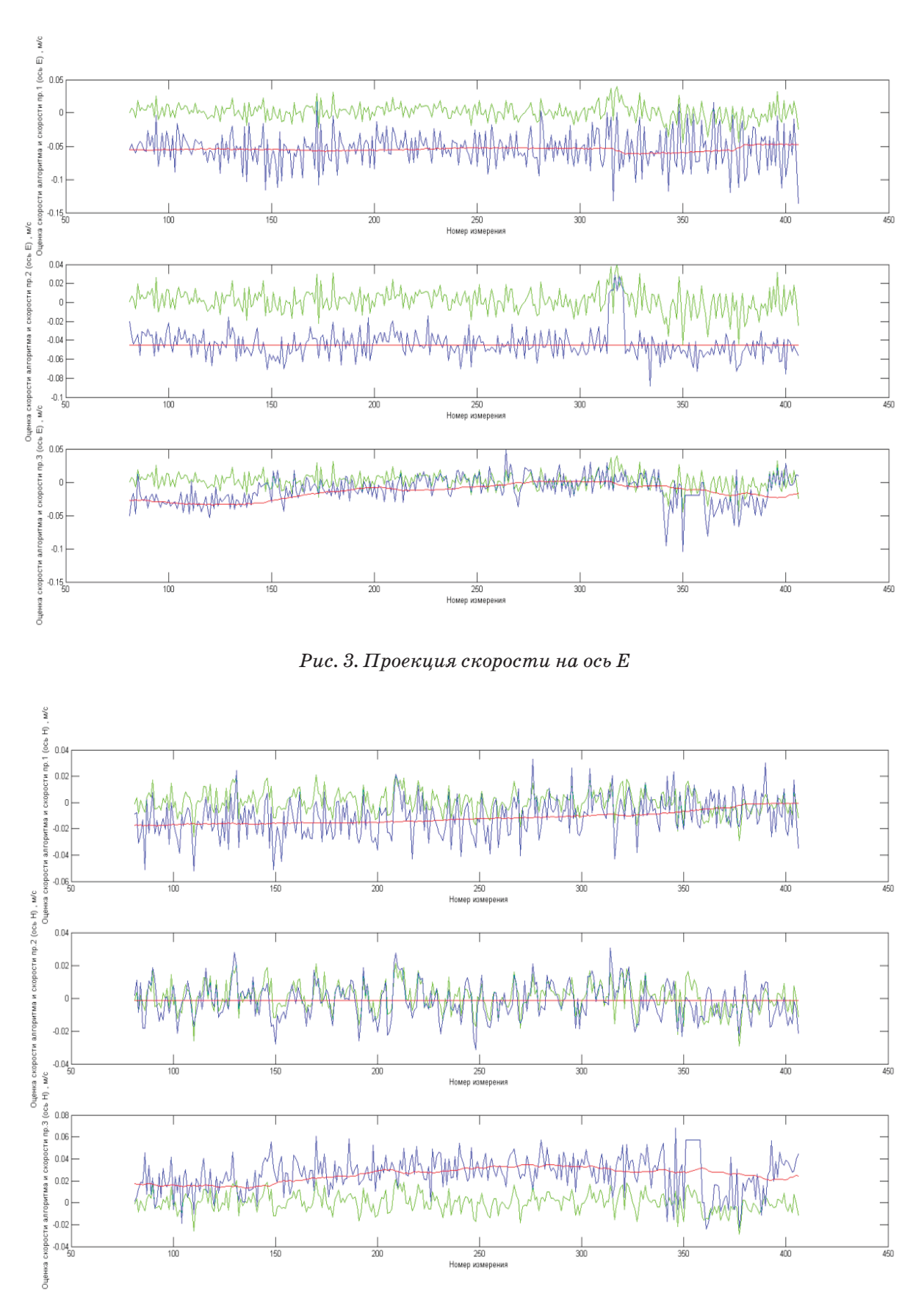

АЭРОКОСМИЧЕСКОЕ ПРИБОРОСТРОЕНИЕ И ЭКСПЛУАТАЦИОННЫЕ ТЕХНОЛОГИИ

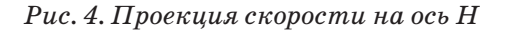

АО «ОРКК» – «НИИ КП», была произведена проверка работоспособности адаптивно-робастного оценивания. Антенны и приемники находились в статическом положении. На рис. 2–4 приведены результаты отработки алгоритма в статическом режиме по данным НР. На рис. 2–4 введены следующие обозначения: верхнее изображение – зеленой линией отображена оценка проекции на выходе алгоритма; синей линией – проекция, измеренная каналом 1; красной линией – оценка систематической погрешности канала 1; среднее изображение: зеленой линией отображена оценка проекции на выходе алгоритма; синей – линией проекция, измеренная каналом 2; красной линией – оценка систематической погрешности канала 2; нижнее изображение: зеленой линией отображена оценка проекции на выходе алгоритма, синей линией – проекция, измеренная каналом 3; красной линией – оценка систематической погрешности канала 3.

В результате работы отработки алгоритма по данным натурной работы в статическом режиме были практически полностью устранены систематические погрешности, которые изменялись во времени.

*Отработка алгоритма в статическом и динамическом режимах по данным компьютерной модели полета ЛА*

Условия моделирования компьютерной модели объекта:

1) размер «скользящего окна» – 59 отсчетов; 2) моделируются 3 спутниковых канала;

3) систематические погрешности заданы значениями:

$$
\delta V_N^1 = -0.01103321 \text{ m/c}; \ \delta V_N^2 = -0.010527 \text{ m/c};
$$

$$
\delta V_N^3 = -9.959 \cdot 10^{-4} \text{ m/c};
$$

$$
\delta V_E^1 = -0.0306 \text{ m/c}; \ \delta V_E^2 = 0.0821 \text{ m/c};
$$

$$
\delta V_E^3 = -0.0457 \text{ m/c};
$$

$$
\delta V_H^1 = 0.0256 \text{ m/c};
$$

$$
\delta V_H^2 = -9.26 \cdot 10^{-4} \text{ m/c}; \ \delta V_H^3 = 0.0102 \text{ m/c};
$$

4) случайные погрешности моделируются генератором случайных чисел с нормальным законом распределения, мат. ожиданием 0 и среднеквадратическим отклонением (СКО) 0,05 м/с:

$$
\sigma_{V_N^1} = \sigma_{V_N^2} = \sigma_{V_N^3} = 0.05 \text{ m/c};
$$

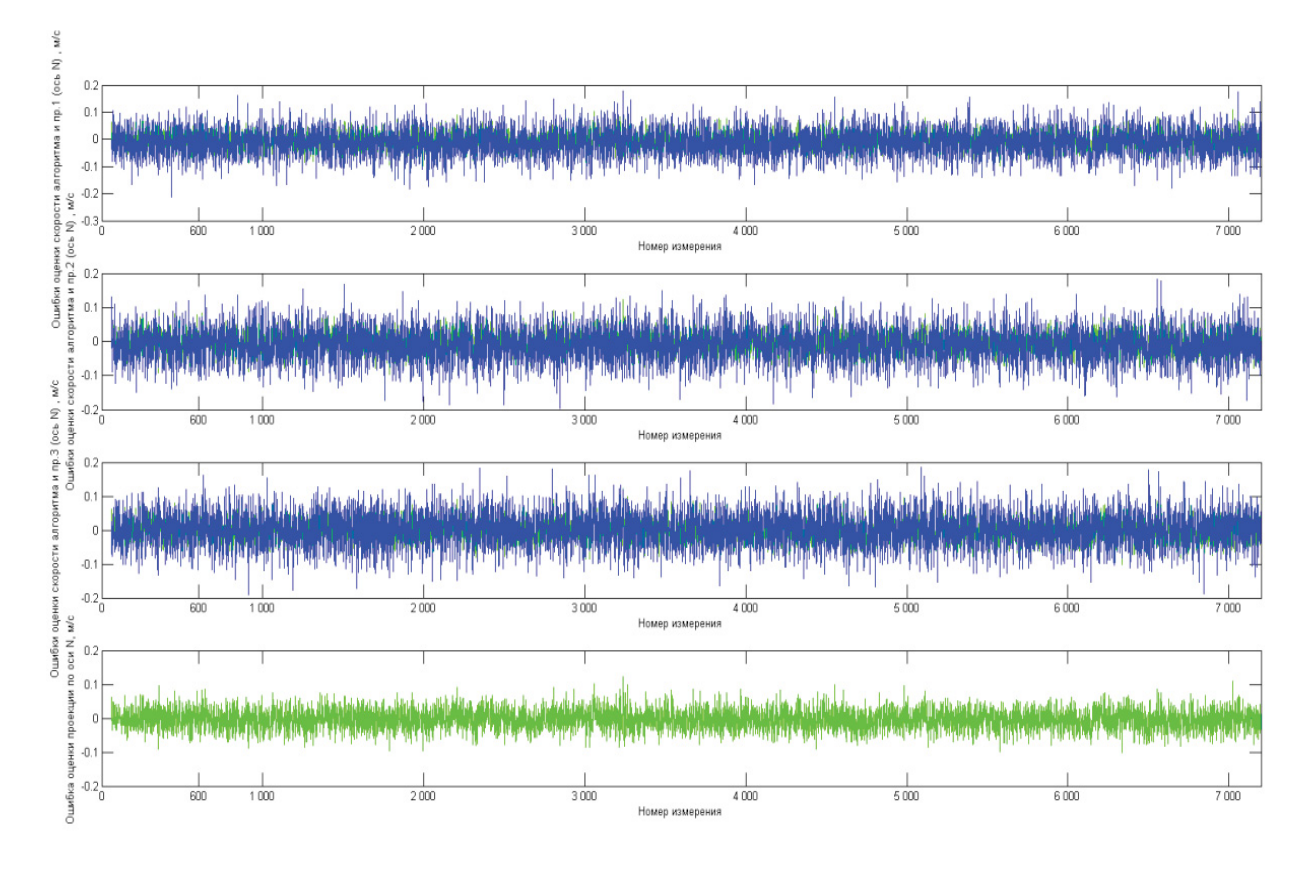

*Рис. 5. Ошибки оценки проекции скорости на ось N*

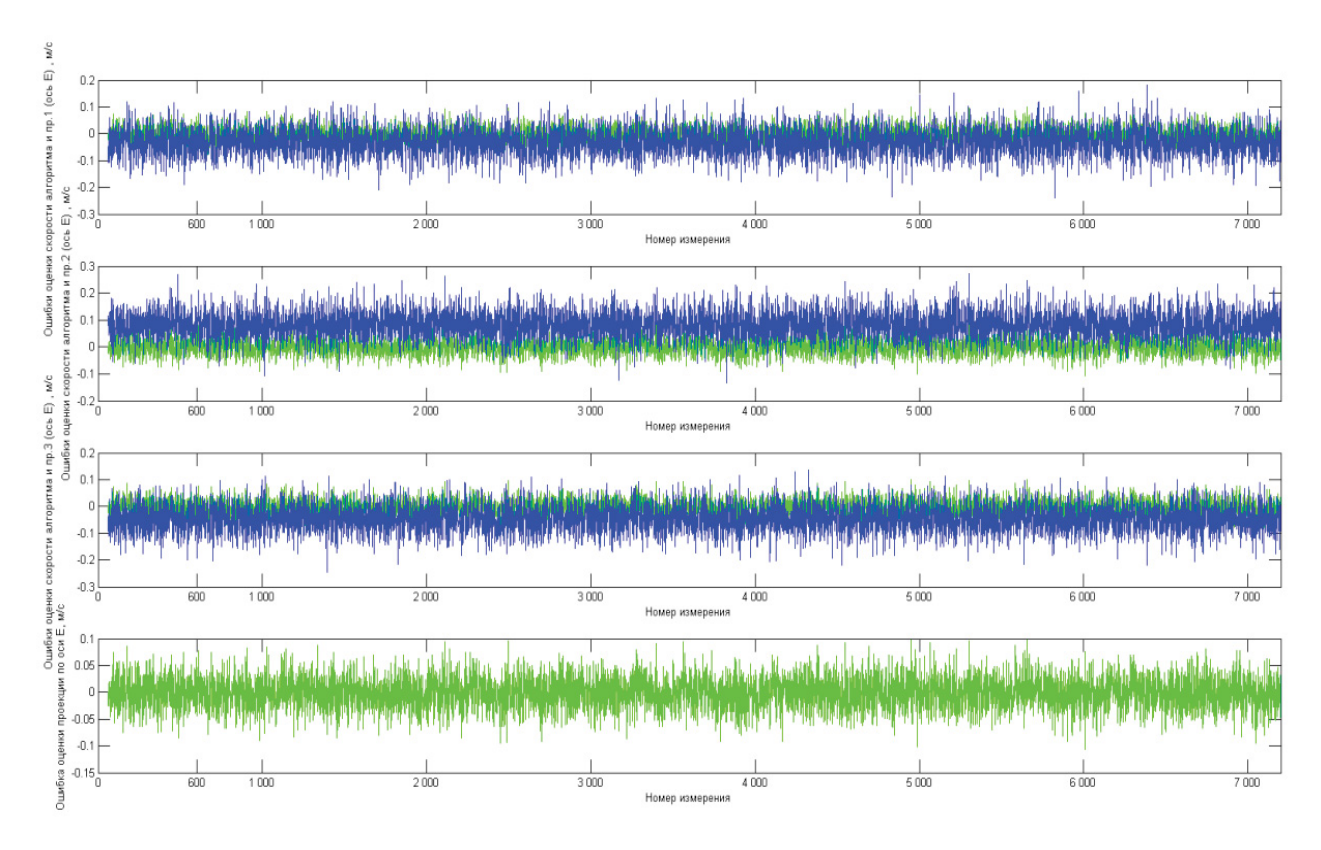

*Рис. 6. Ошибки оценки проекции скорости на ось E*

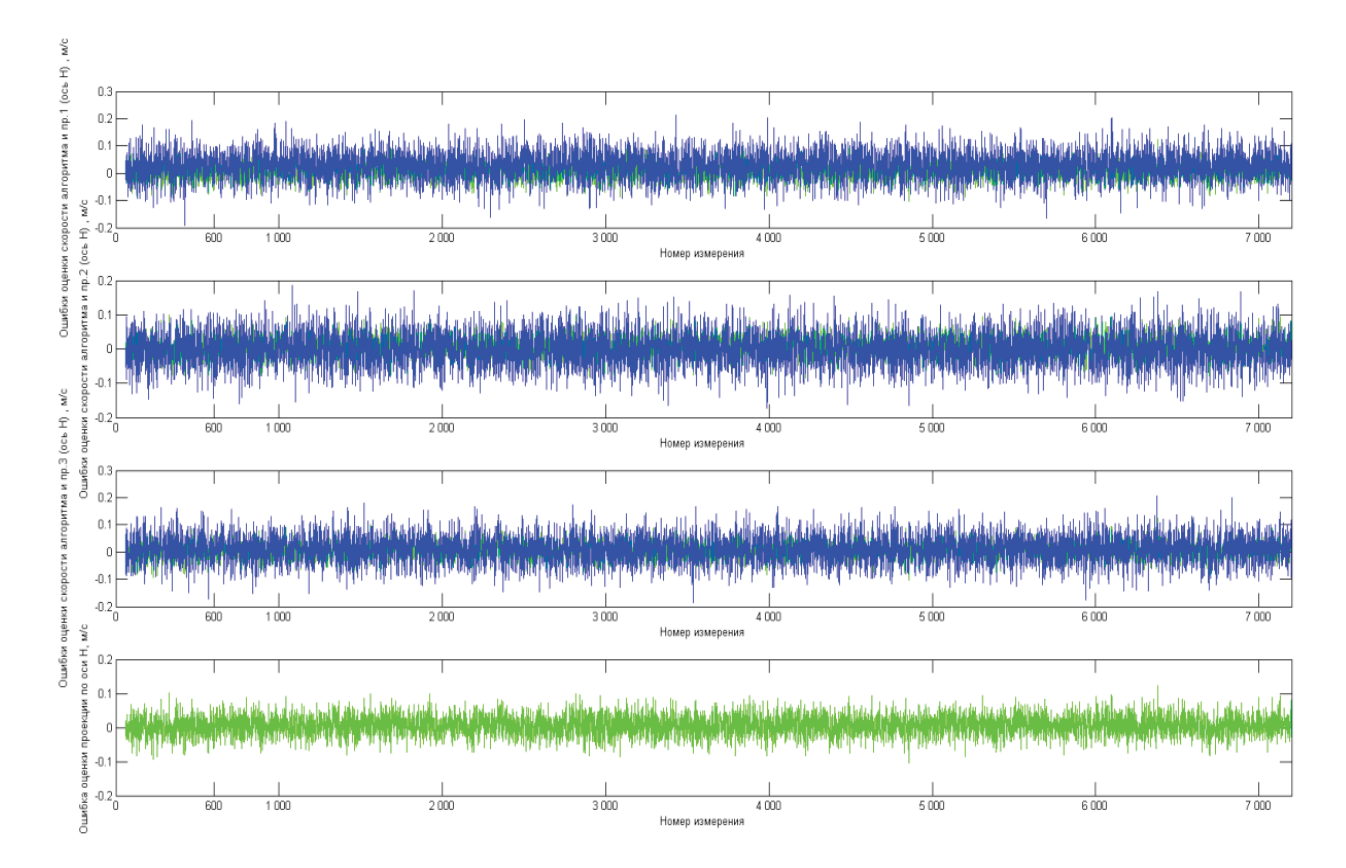

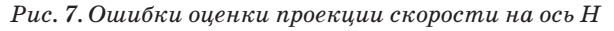

$$
\sigma_{V_E^1} = \sigma_{V_E^2} = \sigma_{V_E^3} = 0,05 \text{ m/c};
$$
  

$$
\sigma_{V_H^1} = \sigma_{V_H^2} = \sigma_{V_H^3} = 0,05 \text{ m/c};
$$

5) от 0 до 600 номера «измерения» модуль траекторной скорости задан 0 м/с.

На рис. 5-7 приведены результаты отработки алгоритма по данным компьютерного моделирования: верхнее изображения - зеленой линией отображена оценка проекции на выходе алгоритма; синей линией - проекция, «измеренная» каналом 1; среднее изображение - зеленой линией отображена оценка проекции на выходе алгоритма; синей - линией проекция, «измеренная» каналом 2; нижнее изображение - зеленой линией отображена оценка проекции на выходе алгоритма, синей - линией проекция, «измеренная» каналом 3.

В результате многократного моделирования при заданных условиях СКО ошибки оценки составили

$$
\sigma_{\widetilde{V}_N}=0.029523 \text{ m/c}; \sigma_{\widetilde{V}_E}=0.029392 \text{ m/c};
$$
  

$$
\sigma_{\widetilde{V}_H}=0.029395 \text{ m/c}.
$$

Выигрыш в среднем по СКО составляет 1,7 раза по сравнению с заданными значениями.

#### Выводы

По результатам проведенного моделирования можно сделать следующие выводы.

1. Предложенный алгоритм формирования адаптивно-робастного спутникового наблюдения позволяет повысить точность измерения проекций скорости на оси сопровождающего трехгранника путем компенсации систематической погрешности.

2. Сформированное наблюдение исключает вращательные составляющие в ГНСС-измерении, которые возникают при маневрировании.

3. Полученное скоростное наблюдение имеет СКО случайной погрешности ниже, чем СКО лля случайных погрешностей измерений ГНССканалов.

### Библиографический список

1. Кондратенков Г. С. Авиационные системы радиовидения. М.: Радиотехника, 2015. 648 с.

2. Антипов В. Н., Горяинов В. Т., Килин А. Н. и др. Радиолокационные станции с цифровым синтезированием апертуры антенны / под ред. В. Т. Горяинова. М.: Радио и связь, 1988.

3. Инерциально-спутниковая система микронавигации для радиолокатора с синтезированной апертурой / А. В. Чернодаров, А. П. Патрикеев, В. Н. Коврегин, Г. М. Коврегина // Новости навигации. 2016. № 4. С. 12-15.

4. Чернодаров А. В., Патрикеев А. П., Коврегин В. Н.  $u$  др. Летная отработка распределенной системы инерциально-спутниковой микронавигации для радиолокатора с синтезированной апертурой // Науч. вестн. МГТУ ГА. 2017. Т. 20, № 01. С. 222-231.

5. Использование инерциально-спутниковой навигационной системы для определения параметров движения фазового центра антенны радиолокатора / А. В. Чернодаров, А. П. Патрикеев, В. Н. Коврегин, Г. М. Коврегина // XXIII Санкт-Петербург. Международ. конф. по интегрированным навигационным системам: сб. докл. 2016 г. СПб., 2016. С. 266-274.

6. Чепланов И. В. Робастные метолы статистического анализа навигационной информации. Л.: ЦНИИ «РУМБ», 1985. 206 с.

# УДК 629.7.017.1

## В. Г. Никитин\*

кандидат технических наук, доцент М. В. Мезенин\* магистрант \* Санкт-Петербургский государственный университет аэрокосмического приборостроения

# ИССЛЕДОВАНИЕ МЕТОДОВ АНАЛИЗА ВИБРОСИГНАЛОВ ГАЗОТУРБИННЫХ ДВИГАТЕЛЕЙ

Исследованы методы вибродиагностики, рассмотрены причины возникновения вибрации в газотурбинном двигателе. Рассмотрены методы анализа вибросигналов. Проведена реализация методов преобразования.

Ключевые слова: вибрационное диагностирование, спектральный анализ, быстрое преобразование Фурье, вейвлет-преобразование.

## V. G. Nikitin\* PhD, Tech., Associate Professor M. V. Mezenin\* Postgraduate Student \* St. Petersburg State University of Aerospace Instrumentation

# **METHODS OF ANALYSIS OF VIBRATION SIGNALS** OF GAS TURBINE FNGINES

The methods of vibration diagnostics are investigated, the causes of vibration in a gas turbine engine are considered. Methods of analysis of vibration signals are considered. The implementation of transformation methods is carried out.

Keywords: vibration diagnostics, spectral analysis, fast Fourier transform, Wavelet transform.

Среди существующих методов технической диагностики механического оборудования виброметрия чаше остальных применяется при оценке текущего технического состояния. Большинство дефектов деталей механизмов приводит к появлению механических колебаний. Достоинства метода анализа вибрационного сигнала заключаются в универсальности, доступности оборудования, хорошо развитой методике виброметрии, возможности мониторинга сигналов при различных режимах работы, отсутствии необходимости в специальной подготовке мест проведения измерения. Наибольшее внимание уделяется идентификации причин возникновения повреждений в механических системах путем анализа спектрального состава вибрации.

Для оценки состояния оборудования необходимо выполнить измерения общего уровня, спектрального состава и временной формы сигнала с вибродатчиков. Результаты следует преобразовать в информационные сообщения с применением решающих правил. Данные правила учитывают особенности эксплуатации конкретного механизма.

Актуальность рассматриваемого вопроса при эксплуатации газотурбинных двигателей заключается в практической ценности применения информации о текущем техническом состоянии - выявление пределов работоспособности, выявление повреждений на ранней стадии и подготовка ремонтов. Досрочное выведение двигателя из эксплуатации нарушает процесс эксплуатации летательного аппарата, что, в свою очередь, приводит к существенным потерям изза простоя техники, длительность ремонта увеличивается ввиду отсутствия подготовленных материалов для оперативных ремонтных работ. Внеплановые замены и частые необоснованные ремонты резко увеличивают риск появления дефектов в результате возможных ошибок при монтаже и нарушений технологии изготовления, ресурс двигателя снижается из-за возобновления процесса приработки деталей. В качестве возможного варианта решения данной проблемы можно применить стратегию ремонтов по текущему техническому состоянию с применением технологии безразборного технического диагностирования. Проведение ремонтов

по состоянию в настоящее время является наиболее перспективной задачей: оно позволяет управлять безотказностью механического оборудования, основываясь на данных о его текущем состоянии.

Процесс диагностики общего состояния двигателя проходит в несколько этапов. В первую очередь, обычно проводят измерение общего уровня вибрационных показателей. Оценка общего технического состояния составляется по результатам измерения среднеквадратичного значения виброскорости, измерения проводятся в частотном диапазоне 10...1000 Гц (при частоте вращения меньше 600 об./мин следует использовать диапазон 2...400 Гц). Измерение параметров виброускорения (пикового и среднеквадратичного значения) проводится для определения состояния подшипников качения, измерения проводятся в частотном диапазоне 10...5000 Гц, для ударных импульсов – на резонансной частоте датчика 30 кГц или огибающей виброускорения в частотном диапазоне 10...30 кГц [1].

Низкочастотные колебания способны свободно распространяться по конструкции механизма, в то время как высокочастотные колебания быстро затухают по мере удаления от источника механических колебаний. Это позволяет локализовать место возникновения дефекта. Именно поэтому необходимость измерения уровня вибрации в бесконечном числе точек на корпусе газотурбинного двигателя отсутствует, достаточно ограничиться проведением измерения в контрольных точках (измерение следует проводить в трех взаимно перпендикулярных осях (рис. 1.) – вертикальной, поперечной и продольной (осевой)).

Выделяют три основных этапа анализа сигнала, поступающего с вибродатчика.

На *первом этапе* проводится оценка общего технического состояния, выполняемая по максимальному значению виброскорости, зафикси-

рованному при измерении в контрольных точках. Допустимый уровень определяется из стандартного ряда значений по ГОСТ 10816-1-97 [2].

Выделяют 4 категории состояния, применимые к восстанавливаемым механическим деталям. Они необходимы для принятия обоснованного решения о необходимости проведения обслуживания и ремонтных работ. Категории технического состояния:

1) хорошее – ремонт и дополнительное техническое обслуживание не требуются;

2) удовлетворительное – ремонт и техническое обслуживание выполняются по графику или проводится осмотр оборудования с меньшей периодичностью;

3) плохое – наступает при необходимости проведения работ по поддержанию или восстановлению показателей работоспособности путем выполнения внепланового ремонта или технического обслуживания;

4) аварийное – требует принятия незамедлительных мер. Необходим срочный ремонт, возможен непредсказуемый переход в неработоспособное состояние.

В качестве допустимого значения предлагается использовать минимальное значение виброскорости, зафиксированное в режиме холостого хода.

*Второй этап анализа* заключается в локализации точек, имеющих максимальную вибрацию. Оценить техническое состояние позволяет уровень вибрации. Лучшей по состоянию принимается та точка, чей уровень вибрации ниже. Из всех возможных повреждений только 5 % дефектов связано с повреждениями на низком уровне вибрации. В основном большие значения уровня вибрации указывают на сильное воздействие разрушающих сил и позволяют локализовать место повреждения.

*Третий этап анализа*: выставляется предварительный диагноз возможного повреждения.

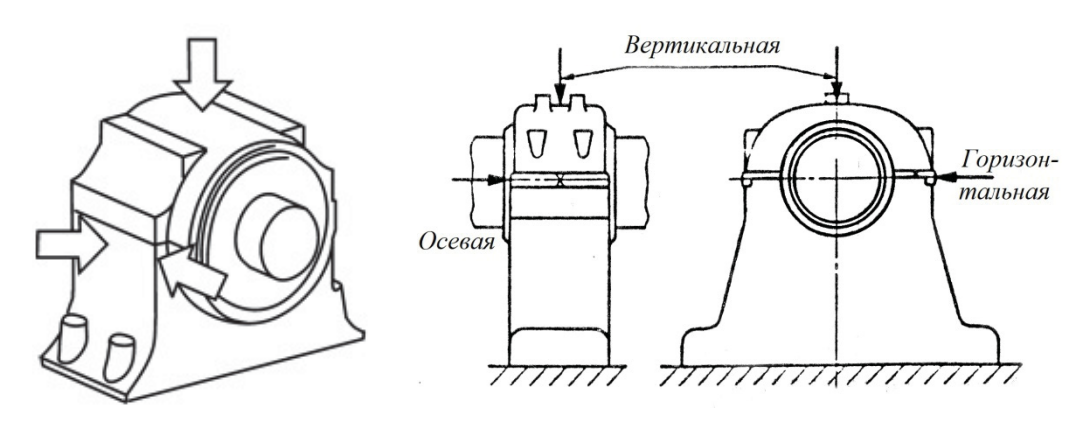

*Рис. 1. Пример расположения точек контроля вибрации на корпусе подшипника*

Более точно определить характер повреждения позволяет направление вибрации в конкретной точке. При этом применяются данные правила и аксиомы [3]:

– в осевом направлении значение виброскорости должно быть минимально для роторных механизмов. Причина увеличения виброскорости в осевом направлении – изгиб ротора, несоосность валов;

– в вертикальном направлении увеличение виброскорости – признак повышенной податливости основания механизма или ослабление резьбовых соединений;

– в горизонтальном направлении значение виброскорости должно быть максимально и обычно превышает на 20 % значение в вертикальном направлении;

– одновременное увеличение виброскорости в вертикальном и горизонтальном направлении – признак дисбаланса ротора;

– увеличение виброскорости в одном из направлений – ослабление резьбовых соединений, трещины в элементах корпуса или опоре механизма.

Измерение виброускорения достаточно провести только в радиальном направлении – вертикальном и горизонтальном. Измерения следует проводить в непосредственной близости от предполагаемых источников возникновения механических колебаний. Дефекты и износ подшипников качения часто становятся причинами увеличения значения виброускорения. Для

оценки состояния механической системы применяют следующие методы:

1) взаимной оценки – при сравнении однотипных узлов и механизмов;

2) относительная оценка – предполагает контроль временных изменений;

3) абсолютная оценка – проводится сравнение измеренных значений со стандартными (эталонными) значениями.

После окончания проведения анализа общего уровня механической вибрации цифровые данные преобразуются в информационные сообщения о техническом состоянии контролируемого механизма.

Для локализации причины повреждения применяется спектральный анализ вибрационных параметров. Наибольшее распространение как метод анализа информации получил спектральный анализ, поскольку с его помощью можно однозначно идентифицировать повреждения и он содержит понятные кинематические зависимости между происходящими процессами и спектрами вибрации.

Для наглядного представления о составляющих спектра применяют построение вибрационного сигнала в виде спектрограмм. Повышение амплитуды вибрации позволяет выявить неисправности оборудования. Анализ построенных спектрограмм виброускорения позволяет идентифицировать повреждения на ранней стадии. Спектрограммы виброскорости используются при мониторинге развитых повреждений.

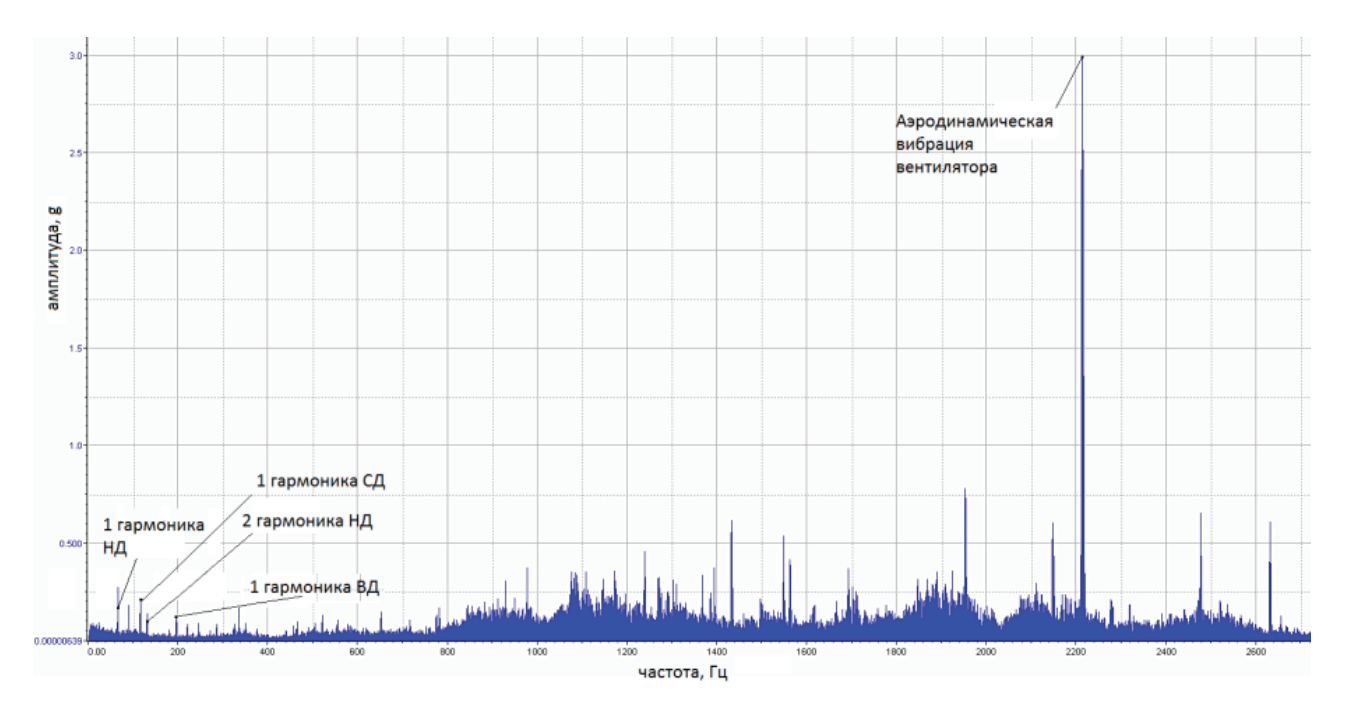

*Рис. 2. Спектр вибрации газотурбинного двигателя*
При идентификации неисправностей в процессе спектрального анализа, кроме значений частоты колебаний, учитывают значение амплитуды на данной частоте и фазу - угол сдвига сигнала ланной частоты, относительно момента начала мониторинга. Процесс поиска повреждений проводится на заранее определенных частотах возможных повреждений. Также спектр вибраций неизбежно содержит случайные и шумовые составляющие.

Повысить эффективности спектрального анализа можно при применении методов усреднения спектров, аналоговой и цифровой фильтрации, оконных функции (Хемминга, Блекмана и т. д.) [4]. Но даже при этом точная идентификация фактического источника возникновения вибрации в двигателе может быть затруднительна. В качестве примера рассмотрим рис. 2, на котором приведен спектр виброускорения трехвального газотурбинного двигателя. В спектре отчетливо идентифицируются роторные гармоники (вычисляются по формуле (1)) и аэродинамическая вибрация, генерируемая вентилятором двигателя (вычисляются по формуле (2)). Однако идентификации большинства других составляющих затруднена и может быть неоднозначной.

$$
fp_k = kf_{\text{poropa}},\tag{1}
$$

$$
fab = z_{\text{m}} f_{\text{H} \text{m}}, \tag{2}
$$

где  $f_{\text{porona}}$  – частота вращения соответствующего ротора, Гц;  $k$  – номер гармоники;  $fp_k$  – частота  $k$ -й роторной гармоники;  $fab$  – частота аэродинамической вибрации, возбуждаемой вентилятором; $z_{\text{m}}$  – число лопаток вентилятора;  $f_{\text{H}\text{m}}$  – частота вращения ротора низкого давления, Гц.

При необходимости повышения эффективности контроля состояния подшипников газотурбинного двигателя в [4, 5] рекомендуется применять метод анализа спектра огибающей сигнала вибрации. Огибающая сигнала в этом случае формируется в некоторой области частот, а дальше строится спектр огибающей с использованием быстрого преобразования Фурье и отслеживанием в нем уже упомянутых составляющих вибрации подшипника.

Рассмотренный метод основан на явлении модуляции сигнала при возникновении дефектов в подшипнике, вызывающих появление в сигнале ударов с определенной периодичностью. Но и метод анализа спектра огибающей тоже имеет свои существенные недостатки. Он требует выбора информативной полосы частот (фильтрации) и дополнительной обработки (выделение огибающей), т. е. существенно повышается сложность идентификации источника колебаний по сравнению с обычным спектральным анализом.

Как альтернативу, наряду с преобразованием Фурье, применяют вейвлет-преобразование лля спектрального анализа сигнала. Главной особенностью такого анализа является то, что происходит перевод сигнала из временного представления в частотно-временное. Различают дискретное вейвлет-преобразование и непрерывное вейвлет-преобразование. Для анализа полученных цифровых данных и дальнейшего кодирования сигналов наибольший интерес представляет именно дискретная форма преобразования. Ее главной особенностью является способность к обработке и анализу нестанционарных сигналов в определенный момент времени. Преобразование Фурье не дает достаточно точных характеристик сигнала, так как с его помощью получается частотная характеристика сигнала. Данная проблема частично решается введением метода оконного преобразования Фурье, применяемого для определения амплитудно-частотных характеристик сигнала на коротком интервале времени, которые условно можно считать стационарными.

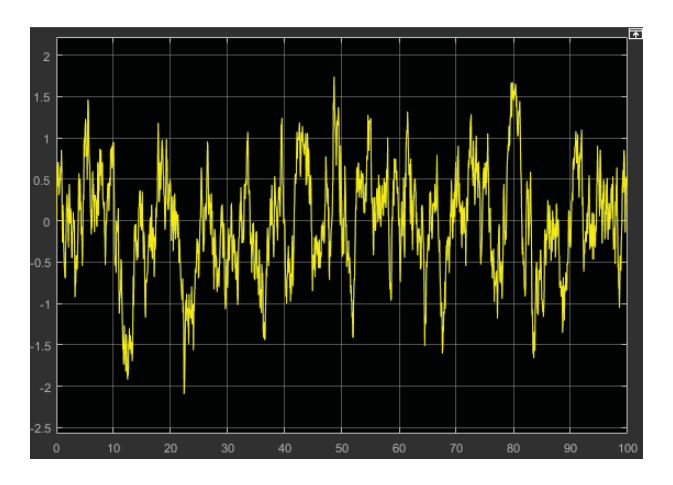

Рис. 3. Пример реализации вибросигнала в среде **MATHLAB** 

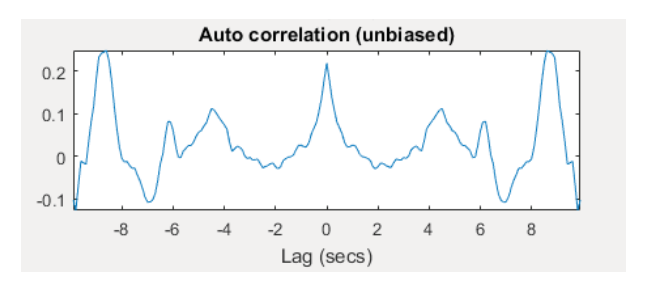

Рис. 4. Корреляционная функция, определенная по результатам моделирования

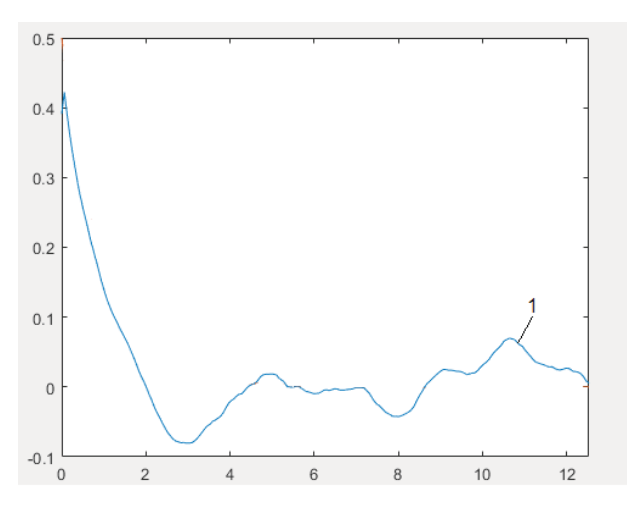

*Рис. 5. Автокорреляционная функция на выходе*  (*график 1*)

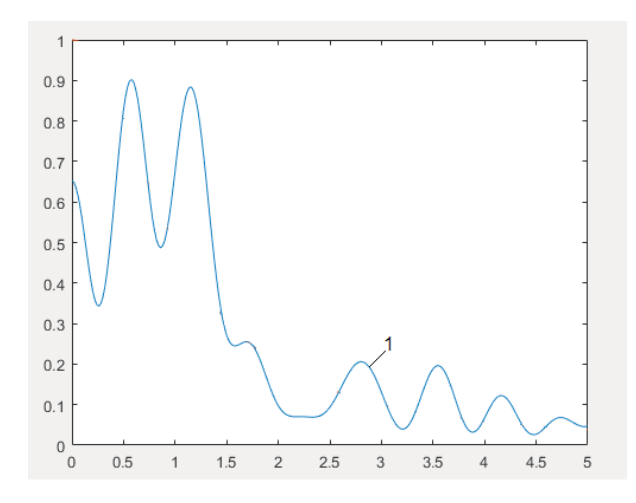

*Рис. 6. Спектральная плотность вибросигнала по полученным данным* (*график 1*)

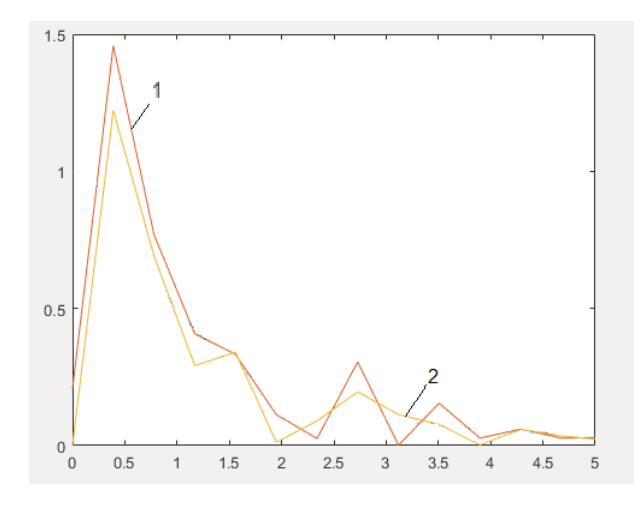

*Рис. 7. Оценка спектральной плотности мощности через быстрое преобразование Фурье* (*график 1*)*; оценка спектральной плотности через окно Хэмминга с масштабированием* (*график 2*)

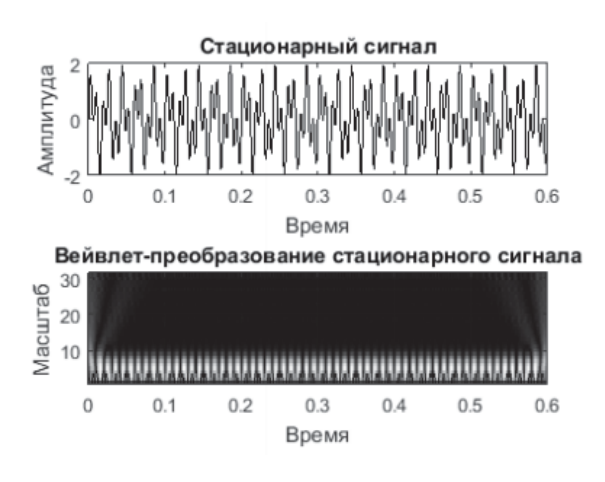

*Рис. 8. Пример реализации вейвлет-преобразования стационарного сигнала в среде MATHLAB*

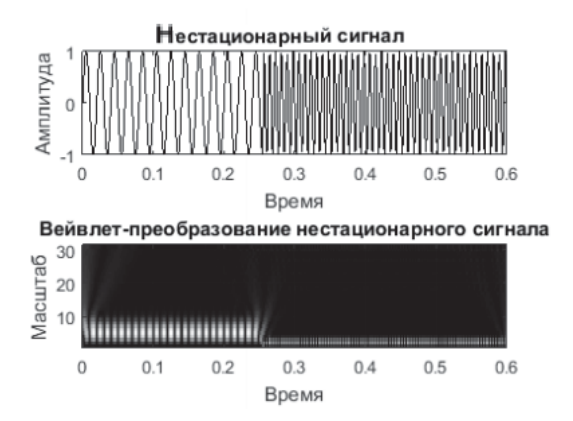

*Рис. 9. Пример реализации вейвлет-преобразования нестационарного сигнала в среде MATHLAB*

Основным достоинством данного метода преобразования является то, что появляется возможность получать значения частот относительно временной оси. Но даже оконное преобразование помогает проводить анализ только на некотором периоде, с его помощью нельзя точно определить присутствие конкретной частоты в определенный момент времени, возможно только определить диапазон частот на исследуемом интервале. Именно отсюда и вытекает основной недостаток алгоритмов, использующих преобразование Фурье, заключающийся в невозможности получения достаточно точной частотно-временной характеристики сигнала при оконном преобразовании. Основной областью применения вейвлет-преобразования является исследование нестационарных во времени сигналов и построение локализованной по времени частотной характеристики.

Применение вибрационной диагностики для определения технического состояния двигателей летательных аппаратов определенно можно считать перспективным направлением для дальнейшего развития. Обилие существующих возможностей по контролю безотказности открывает множество путей для дальнейшего развития. Также существующее число методов обработки сигнала дает возможность выбора оптимального для каждой задачи.

Сравнение рассмотренных методов преобразования показывает, что вейвлет-преобразование имеет способность представлять локальные особенности сигналов с большей степенью точности и решать проблемы выявления дефектов оборудования более точным, комплексным способом, по сравнению с преобразованием Фурье.

Вейвлет-преобразование обладает большинством достоинств преобразований Фурье, однако недостатком является их относительная сложность при вычислении. Также вейвлетные базисы могут быть локализованными и по частоте, и по времени. При выделении в сигналах локализованных разномасштабных процессов можно рассматривать только те масштабные уровни разложения, которые интересуют нас в данный момент.

Вейвлет-преобразование, в отличие от преобразования Фурье, имеет достаточно много разнообразных базовых функций, свойства которых ориентированы на решение различных задач.

#### Библиографический список

1. Ширман А. Р., Соловьев А. Д. Практическая вибродиагностика и мониторинг состояния механического оборудования. М., 1996. 276 с.

2. ГОСТ ИСО 10816-1-97. Вибрация. Контроль состояния машин по результатам измерений вибрации на неврашающихся частях. URL: http://docs.cntd.ru/ document/1200008666 (дата обращения: 15.12.2019).

3. ГОСТ 26382-84. Двигатели газотурбинные гражданской авиации. Допустимые уровни вибрации и общие требования к контролю вибрации. URL: http://docs.cntd.ru/document/1200009675 (дата обращения: 15.12.2019).

4. Неразрушающий контроль: справочник: в 7 т. Т. 7 / под общ. ред. В. В. Клюева. М.: Машиностроение, 2006. 834 с.

5. Киселев Ю. В., Епишев Н. И. Диагностирование газотурбинных двигателей и их узлов по термогазодинамическим и виброакустическим параметрам: учеб. пособие. Самара: СГАУ, 2007. 189 с.

## УДК 629.735.3

## В. В. Перлюк\*

кандидат технических наук, доцент Д. А. Драненков\*

магистрант

\* Санкт-Петербургский государственный университет аэрокосмического приборостроения

## АНАЛИЗ И МОДЕЛИРОВАНИЕ ВАРИАНТОВ МАРШРУТНЫХ ТРАЕКТОРИЙ ДЛЯ ВОЗДУШНЫХ ДРОНОВ

Проведен анализ типовых маршрутных траекторий воздушных дронов, с помощью которого было выявлено, что вне зависимости от вида выполняемых задач траектории состоят из определенных участков, которые могут быть описаны в пространственно-временных параметрах. Были рассмотрены математическое описание и варианты программирования этих участков с учетом того, что все типовые траектории можно рассматривать как замкнутые криволинейные контура, описываемые в трехмерном пространстве. В среде MatLab были разработаны и протестированы программа формирования данных для навигационной проводки дронов, алгоритм и программа определения текущих координат и составляющих путевой скорости. Полученные результаты предполагается использовать при подготовке полета и управлении полетом лронов.

Ключевые слова: воздушный дрон, маршрутная траектория, навигационная проводка, автопилотирование.

## V. V. Perliouk\* PhD, Tech., Associate Professor D. A. Dranenkov\* Postgraduate Student

\* St. Petersburg State University of Aerospace Instrumentation

## ANALYSIS AND SIMULATION OF ROUTE TRAJECTORY OPTIONS FOR **AIRCRAFT-TYPE DRONES**

In the course of this work, an analysis of typical route trajectories of aircraft-type drones was carried out, with the help of which it was revealed that, regardless of the type of tasks performed, the trajectories consist of certain sections that can be described in spatio-temporal parameters. The mathematical description and programming options for these sections were considered, taking into account the fact that all typical trajectories can be considered as closed curvilinear contours described in three-dimensional space.

In the MatLab environment, a data generation program for navigation drone navigation and motion control, an algorithm and a program for determining the current coordinates and ground speed components were developed and tested. The obtained results are supposed to be used in flight preparation and in flight control of drones. Keywords: aircraft-type drone, route trajectory, navigation wiring, autopilot.

## Введение

При использовании дрона самолетного типа с заранее известной маршрутной траекторией встает задача формирования этой траектории, с последующим занесением ее на борт дрона. Целью работы является анализ возможных траекторий полета, выделение и формирование пространственно-временных параметров, полностью описывающих траекторию в виде массивов данных, с последующей прошивкой их в бортовом вычислителе. На основе этих данных происходит выработка управляющих воздействий на борту, обеспечивающих полет по заданной траектории. Также возникает задача определения отклонения текущих координат дрона от заданных, с последующей коррекцией

полета, для чего можно использовать спутниковую систему позиционирования. С этой целью необходимо разработать программу, загружаемую в бортовой вычислитель дрона, обеспечивающую решение указанной задачи на основании загруженных данных навигационной проводки.

## Анализ типовых вариантов маршрутных траекторий воздушных дронов

Широкое использование дронов самолетного типа требует детального рассмотрения специфики используемых маршрутных траекторий. Обычно они складываются из типовых этапов, присущих подавляющему большинству выполняемых задач. Анализ имеющихся открытых источников [1] позволяет сформировать обобщенную горизонтальную проекцию маршрутной траектории. В самом общем виде ее можно рассматривать в виде последовательности следующих этапов:

- 1 взлет;
- 2 набор высоты;

3 – последовательное перемещение по базовым точкам маршрута;

4 – возвращение на аэродром;

5 – посадка.

При этом базовые точки маршрута, в зависимости от решаемой задачи дроном, могут как представлять собой заранее определенные особые точки, в которых дрон выполняет заданную миссию (места доставки груза), так и быть распределены равномерно по зоне полета (например, при выполнении задач фото- или видеосъемки, распыления химикатов для сельскохозяйственных целей).

В случае использования дрона для охраны объекта появляется задача в построении оптимального и кратчайшего маршрута для перехвата и захвата дрона-нарушителя. В этом нам поможет генетический алгоритм.

## **Построение оптимального расстояния с применением генетического алгоритма**

В программной среде MatLab R2017b [2] была разработана программа в нахождении кратчайшего расстояния между двумя точками *A* и *B* на плоскости через *N* точек. В данной программе мы задаем число точек, после чего будем убирать из популяции самых длинных агентов, предварительно измерив длину пути. Дальше происходит генерация потомков. Простейшая мутация – это смещения одной или нескольких точек агента в произвольном направлении. В итоге получается симуляция, показанная на рис. 1 (GEN – число поколений, прошедших с начала симуляции; LEN – текущая длина, в % по отношению к идеальному расстоянию; *N* – число промежуточных точек маршрута; popSize – расстояние между точками *A* и *B*).

## **Математическое описание заданных маршрутных траекторий**

Для обеспечения вышеупомянутой задачи формирования маршрутных траекторий следует исходить из того, что все типовые траектории можно рассматривать как замкнутые криволинейные контура, описываемые в трехмерном пространстве. Отдельные этапы полета можно представить двумя проекциями в виде отрезков кривых второго порядка в общем случае. При этом в качестве системы координат примем для вертикальной плоскости географическую широту (*Y*) и высоту относительно уровня моря (*H*), а в горизонтальной плоскости – географическую широту (*Y*) и географическую долготу (*X*). Каждая точка на контуре представляет собой решение пространственно-временной задачи и однозначно определяет высоту и географические координаты расположения центра масс дрона, рассматриваемого в виде определенной материальной точки [3].

Математически к кривым второго порядка относятся гиперболы, параболы, окружности, эллипсы, т. е. все линии, уравнения которых

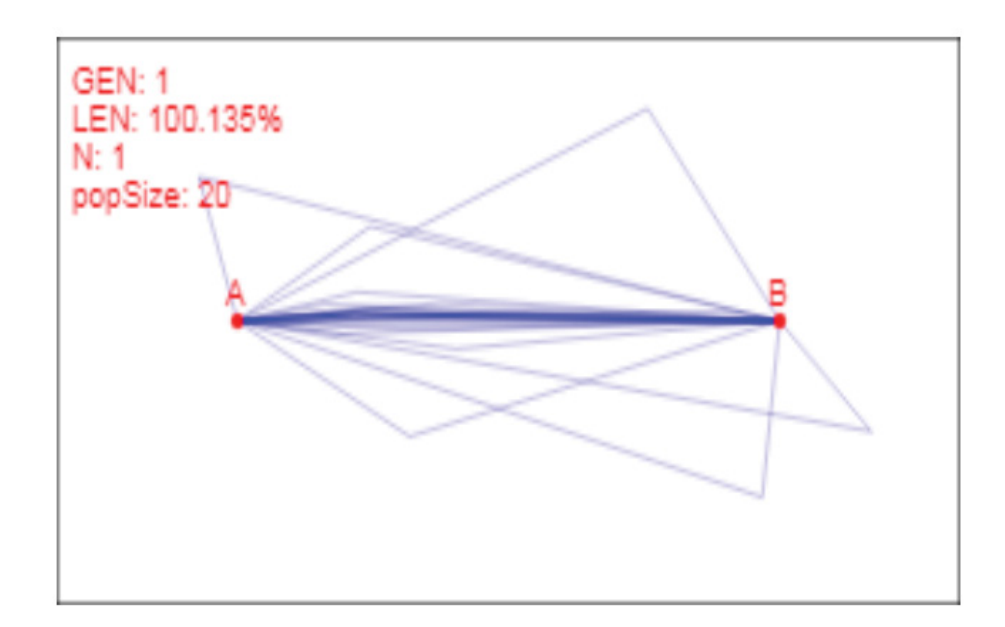

*Рис. 1. Симуляция работы программы*

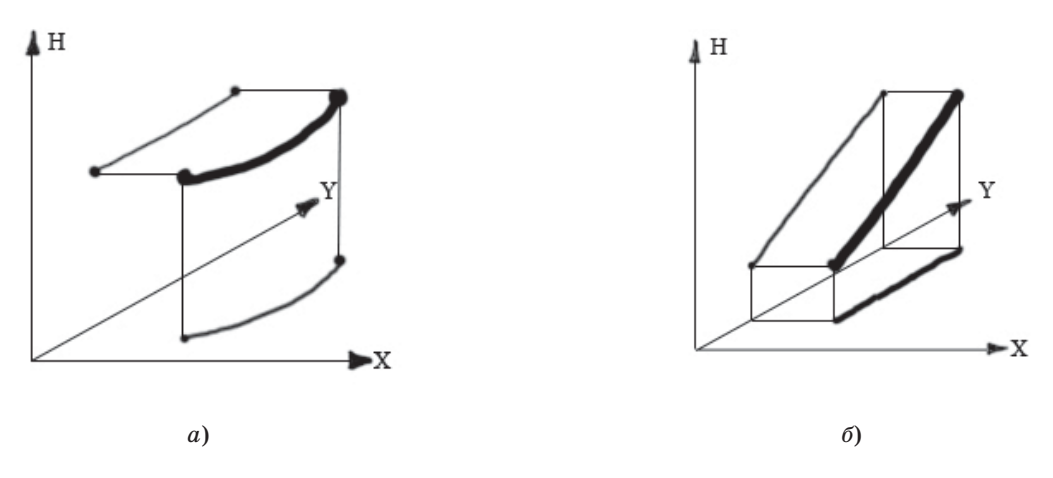

*Рис. 2. Виды участков траектории: а – криволинейный в одном участке; б – прямолинейный во всех участках*

содержат степени не выше второй. Прямые линии являются всего лишь частным случаем кривых второго порядка. Кривые второго порядка не имеют точек перегиба. Формула кривой второго порядка в двухкоординатной системе отсчета в общем виде имеет вид (1):

$$
x^2 + a_1 y^2 + a_2 xy + a_3 x + a_4 y + a_5 = 0.
$$
 (1)

Для описания бесконечной кривой второго порядка необходимо пять параметров. Если потребуется построить отрезок кривой, понадобится еще два параметра, например, координат начала  $x_1$  и конца  $x_2$  отрезка.

Условием отсутствия точек перегиба в выбранном криволинейном контуре должно обеспечиваться описание полета дрона как материальной точки с плавно изменяющимся ускорением, вдоль оси путевой скорости. Схожие требования предъявляются и к участкам сопряжения между собой криволинейных отрезков, описывающих отдельные этапы полета. Иными словами, ставится задача обеспечения изменения ускорения вдоль оси путевой скорости как монотонно изменяющейся функции.

Криволинейный контур состоит из определенных участков, некоторые из которых являются криволинейными в горизонтальной плоскости (*Y* – географическая широта, *X* – географическая долгота) и прямолинейными в вертикальной (*H* – высота, *Y* – географическая широта) (рис. 2, *а*). Будем называть их участками поворотов. Прочие участки являются прямолинейными в обоих плоскостях (рис. 2, *б*). Будем называть их участками набора высоты или снижения горизонтального полета, в зависимости от соотношения высот начала и конца участка.

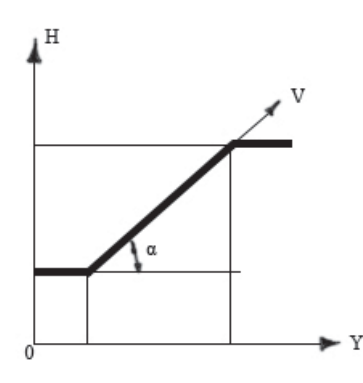

*Рис. 3. Участок набора высоты*

Введем также понятие угла траектории  $\alpha$ для прямолинейных участков с набором высоты или снижения (рис. 3).

Для однозначного математического описания отдельного участка частной ортодромии выберем следующие необходимые параметры:

1)  $\phi_{\text{kv0}}$  – курсовой угол в начале участка (град);

2)  $\phi_{\text{K}Vk}$  – курсовой угол в конце участка (град);

3) *Vn* – путевая скорость в начале участка (км/ч);

4)  $Vk$  – путевая скорость в конце участка (км/ч);

5) *to* - текущее время полета в начале участка (с);

6) *tk* – текущее время полета в конце участка (с);

7) *Hn* – высота полета в начале участка (м);

8)  $Hk$  – высота полета в конце участка (м).

Рассмотрим математическое описание, необходимое для определения текущих координат места положения дрона для произвольного

момента времени *tx*. Очевидно, что в этот момент дрон будет пролетать *i*-й участок, для которого *to*<sub>*i*</sub> ≤ *tx* < *tk*<sub>*i*</sub>.

В связи с отсутствием сведений о законе изменения скорости на отдельных участках частной ортодромии, в дальнейшем скорость на участке определим как значение средней путевой скорости:

$$
V_{\rm cpi} = \frac{\left| V k_i + V o_i \right|}{2},
$$

где  $Vo_i$  и  $Vk_i$  – путевая скорость в начале и в конце *i*-го участка соответственно. Время прохождения данного участка определим по формуле

$$
\Delta t_i = t k_i - t o_i ,
$$

где  $to_i$  и  $tk_i$  – текущее время в начале и в конце *i*-го участка соответственно.

В случае, если  $\phi o_i$  и  $\phi k_i$  равны на *i*-м участке, то этот участок можно отнести к прямолинейному участку полета (набора высоты или снижения, участок горизонтального полета, в зависимости от соотношения высот начала и конца участка).

Общая длина прямолинейного участка вдоль вектора путевой скорости (рис. 4) определяется соотношением

$$
L_i = Vci_i \Delta t_i,
$$

а ее проекции на горизонтальную плоскость – соотношением

$$
Lxy_i = L_i \cos \alpha_i,
$$

где  $\alpha_i$  =  $\arcsin \frac{\Delta H_i}{L_i}$ *H L*  $\alpha_i = \arcsin \frac{\Delta H_i}{\sigma}$  - угол траектории на *i*-м

участке;  $\Delta H_i = |Hk_i - Ho_i|$  – изменение высоты на *i*-м участке.

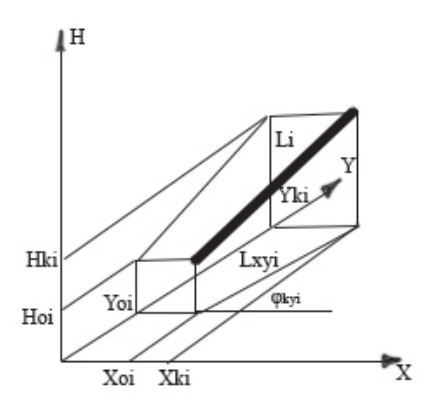

*Рис. 4. Вид прямолинейного участка*

Для момента времени *tx* получаем выражение текущей путевой скорости  $Vtx$ :

$$
Vtx = Vo_i + (Vk_i - Vo_i)\Delta tx,
$$

где  $\Delta tx = \frac{tx - to_i}{\Delta}$ *h*  $tx = \frac{tx - to}{\Delta t_i}$  $\Delta t x = \frac{tx - to_i}{\Delta t_i}$  — время прохождения *i*-го

участка.

Текущие значения географических координат местоположения дрона (географическая широта  $Xtx$  и долгота  $Ytx$ ) определяются, соответственно, выражениями

$$
Xtx = Xo_i + Ltx \cos \alpha_i \cos \phi o_i,
$$
  
\n
$$
Ytx = Yo_i + Ltx \cos \alpha_i \sin \phi o_i,
$$
 (2)

а высота полета будет определяться по формуле

$$
Htx = Ho_i + (Hk_i - Ho_i)\Delta tx,
$$

где  $Ltx$  – длина прямолинейного участка, которая определяется по формуле

$$
Ltx = Vtx(tx-to_i),
$$

где  $Xo_i, Yo_i, Ho_i$  – координаты начала *i*-го участка.

Величины проекций путевой скорости в выбранной системе координат будут определяться по широте, долготе и высоте, соответственно, выражениями

$$
Vtx_x = Vtx \cos \alpha_i \cos \phi o_i,
$$
  

$$
Vtx_y = Vtx \cos \alpha_i \sin \phi o_i,
$$
  

$$
Vtx_h = Vtx \sin \alpha_i.
$$

В случае, если фо<sub>і</sub> и ф $k_i$  различны на *i*-м участке частной ортодромии, то этот участок относится к участку поворота частной ортодромии. Аналитически удобнее всего описывать его дугой окружности (рис. 5).

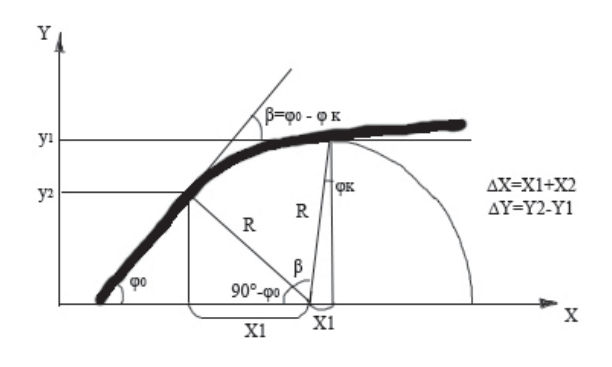

*Рис. 5. Аналитическое описание участка поворота дугой окружности*

Принимая во внимание, что для моделируемого дрона поворот осуществляется на постоянной высоте и с постоянной скоростью, этот участок удобнее всего аналитически описать дугой окружности, радиус которой можно определить по формуле

$$
R_i = V \text{cp}_i / W_i \text{,}
$$

где  $W_i = \frac{|\Delta \phi \kappa y_i|}{\Delta t_i}$  – угловая скорость ЛА на *i-*м

участке;  $\Delta\phi$ ку<sub>і</sub> =  $\phi$ кук<sub>і</sub> -  $\phi$ куо<sub>і</sub> - величина изменения курсового угла на *i*-м участке.

Текущие значения географических координат местоположения дрона (географическая широта  $Xtx$  и долгота  $Ytx$ ) будут, соответственно, определяться по формулам

> $Xtx = Xo_i + R(\sin \phi \kappa yo_i - \sin \phi tx),$  $Ytx = Xo_i + R(\cos \phi K \psi o_i + \cos \phi tx).$

Высота полета будет определяться формулой (2). Величины проекций путевой скорости в выбранной системе координат определяются по широте, долготе и высоте, соответственно, формулами

$$
Vtx_x = Vcp_{ii}\cos(\phi tx),
$$
  

$$
Vtx_y = Vcp_i\sin\alpha\phi tx,
$$
  

$$
Vtx_h = 0.
$$

### Программа моделирования полета дрона

В работе [4] была написана программа, обеспечивающая построение обобщенных траекторий полета дрона, состоящих из участков разворота и прямолинейных участков, посредством задания координат конечных и начальных точек участков траектории. Разворот происходит на постоянной скорости и на постоянной высоте. Программа разработана для использования в среде MatLab R2017b и содержит модуль определения текущих координат, который разрабатывался для этой среды с целью запуска на борту дрона. Пример заданных значений параметров для траектории приведен в табл. 1.

Работа с программой начинается с ввода массивов значений координат для всех опорных

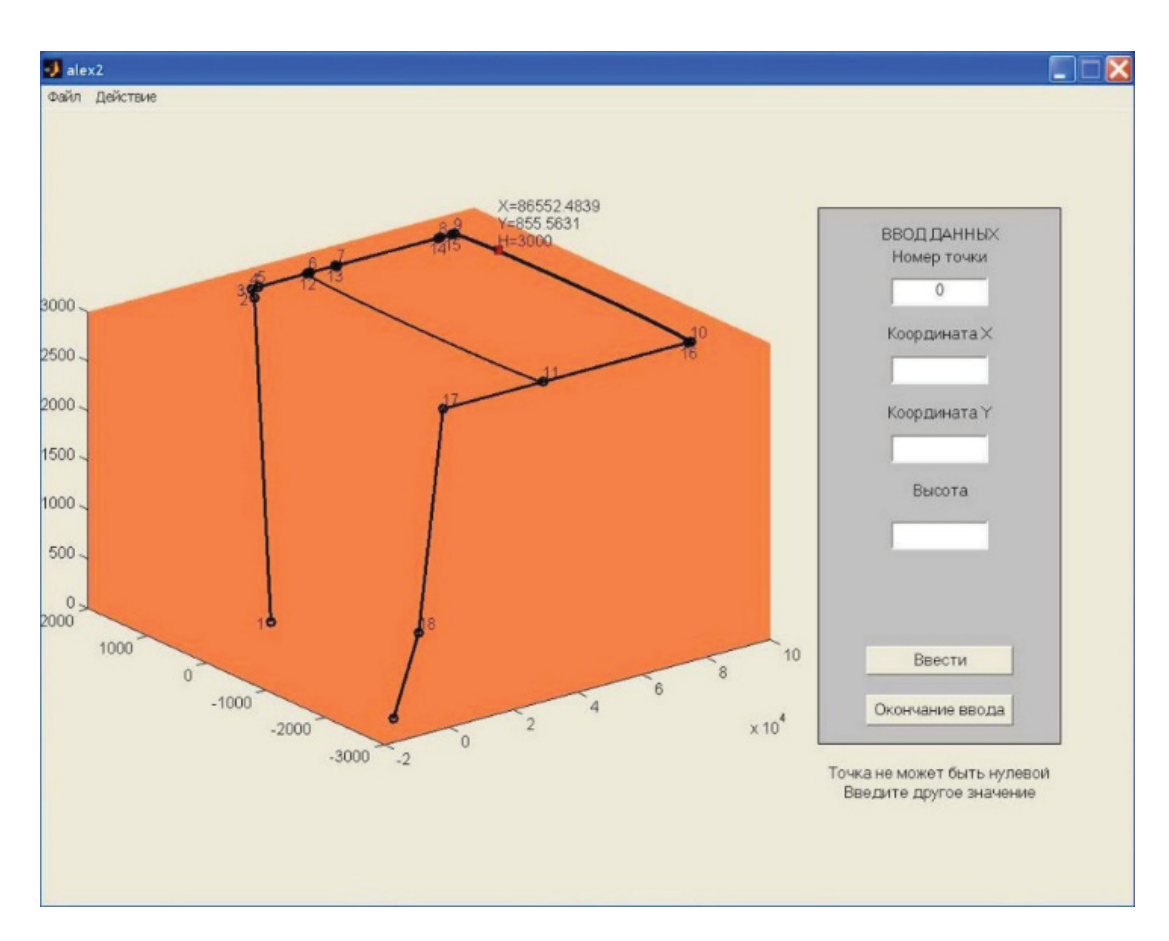

Рис. 6. Вид окна программы моделирования полета дрона

#### Номер участка Режим полета Начальная координата *X*, м Начальная координата *Y*, м Конечная координата *X*, м Конечная координата *Y*, м Начальная высота, м Конечная высота единицы, м 1 Набор высоты 0 0 18 559 1298 240 3000 2 Разгон | 18 559 | 1298 | 21 708 | 1518 | 3000 | 3000 … 17 |Снижение | 7966 | –2465 | 568 | –2465 | 3000 | 3000 18 Спуск на парашюте 568  $-2465$  –7313  $-2465$  3000 0

#### **Параметры моделируемой маршрутной траектории**

### *Таблица 2*

*Таблица 1* 

**Сформированные данные навигационной проводки**

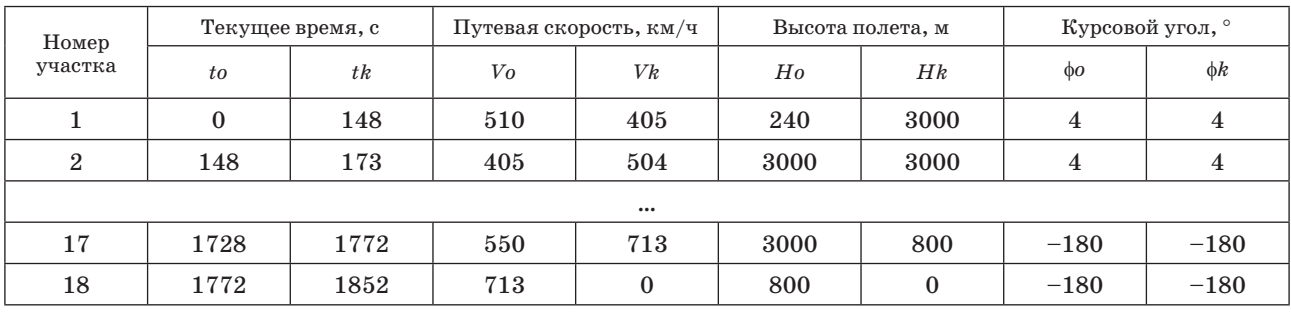

точек траектории. Ввод известных значений скорости полета на отдельных участках осуществляется аналогично. Оставшиеся значения скорости формируются из введенных значений с соблюдением условий выполнения разворотов и условия стыковки участков. Вводимые значения скоростей также проверяются на допустимость для выбранного типа дрона. После этого происходит построение траектории в трехмерном пространстве с указанием номеров опорных точек (рис. 6). Также происходит формирование всех данных навигационной проводки, пример которой приведен в табл. 2.

### **Выводы**

1. Для построения описания траектории полета дрона были использованы трехмерные отрезки кривых второго порядка. Для участков сопряжения между участками принято изменение ускорения дрона вдоль оси путевой скорости как монотонно изменяющейся функции.

2. Были разработаны программы в вычислительном пакете MATLAB R2017b. Первая программа использует генетический алгоритм для нахождения оптимального и кратчайшего маршрута для перехвата и захвата дрона-нарушителя. Вторая программа визуализирует процесс построения траектории полета и формирует данные навигационной проводки. Разработанные программы могут быть объединены в одну программу и в дальнейшем улучшены путем включения модулей, учитывающих динамические характеристики дрона [5].

### **Библиографический список**

1. *Биард Р. У., МакЛэйн Т. У.* Малые беспилотные летательные аппараты: теория и практика. М.: Техносфера, 2015. 312 c.

2. Онлайн-документация вычислительного пакета MATLAB. URL: www.mathworks.com (дата обращения: 10.12.2019).

3*. Колесников А. А.* Новые нелинейные методы управления полетом. М.: Физматлит, 2013. 195 с.

4. *Перлюк В. В., Ху Сяо Ян, Драненков Д. А.* Анализ и моделирование вариантов маршрутных траекторий беспилотных летательных аппаратов // Актуальные проблемы и перспективы развития гражданской авиации: VIII Всеросс. с международ. участием науч.-практ. конф. 14–16 окт. 2019 г. Иркутск, 2019. С. 7–11.

5. *Канатников А. Н*., *Шмагина Е. А.* Задача терминального управления движением летательного аппарата // Нелинейная динамика и управление: сб. ст. М.: Физматлит, 2010. С. 16.

## УДК 378.147

## DOI: 10.31799/978-5-8088-1450-9-2020-1-81-86

В. В. Перлюк\*

кандидат технических наук, доцент

В. А. Масталиева\*

магистрант

\* Санкт-Петербургский государственный университет аэрокосмического приборостроения

## СРЕДСТВА ИНТЕЛЛЕКТУАЛИЗАЦИИ В ОБЛАСТИ КОНТРОЛЯ ПАРАМЕТРОВ ЗАМКНУТОЙ ЭКОСИСТЕМЫ

Рассмотрена возможность использования средств интеллектуализации на примере нейронных сетей в рамках функционирования системы контроля параметров замкнутой экосистемы для обеспечения ее устойчивого функционирования в экстремальных условиях. Предлагается воспользоваться аппаратом искусственных нейронных сетей с целью достижения максимума функции. Также приведен общий вид алгоритма генетической настройки, представленный в виде пяти этапов.

Ключевые слова: замкнутая экосистема, средства интеллектуализации, генетический алгоритм, генетические процессы, аппарат искусственных нейронных сетей.

### V. V. Perliouk\*

PhD, Tech., Associate Professor V. A. Mastalieva\* Postgraduate Student \* St. Petersburg State University of Aerospace Instrumentation

## **MEANS OF INTELLECTUALIZATION IN THE FIELD** OF CLOSED ECOSYSTEM PARAMETERS CONTROL

The possibility of using the means of intellectualization on the example of neural networks in the framework of the functioning of the closed ecosystem parameters control system to ensure its sustainable functioning in extreme conditions is considered. The paper proposes to use the apparatus of artificial neural networks in order to achieve the maximum function, also provides a General view of the algorithm of genetic tuning, presented in the form of five stages.

Keywords: closed ecosystem, means of intellectualization, genetic algorithm, genetic processes, apparatus of artificial neural networks.

### Введение

Изучение функционирования саморегулирующихся биологических систем является основой для оценки их адаптационных возможностей в нормальных и экстремальных ситуациях. Актуальность работ этого направления касается не только наземных и морских экосистем, но и систем в условиях космоса на экологическом и организменном уровнях. Особую роль здесь играют биосистемы фитопланктона (водорослям), которые в космосе могут стать источником возобновляемого кислорода и пищи. В перспективе они могут стать частью биопроизводственных комплексов по производству медикаментов, красителей, композитных материалов и т. д. Основные преимущества водорослей перед высшими растениями заключаются в том, что они лучше приспособлены к невесомости. Это обусловлено тем, что, находясь в воде, они потребляют меньше света. Также при транспор-

тировке они могут быть кратковременно заморожены и доставлены, например, на орбиту в более компактном виде.

Наиболее целесообразный путь освоения космического пространства - это создание длительно функционирующих сооружений жизнеобеспечения, т. е. искусственных замкнутых экосистем, включающих в себя человека и другие биологические составляющие. Исходя из этого, необходимо осуществлять регенерацию расходуемых веществ (к примеру, воды), переработку отходов жизнедеятельности экипажа и процессов некоторых систем космического корабля, чтобы затем использовать эти вещества для уменьшения расхода исходных запасов. В идеальном случае это должен быть полный круговорот веществ. Но данное решение будет целесообразно и осуществимо только для крупных экспедиций длительностью 2-3 года. Главная роль в создании круговорота веществ в по-

добных экспедициях отводится биосинтезу. Функции обеспечения экипажа водой, кислородом и пищей, а также переработки продуктов обмена вешеств и поддержания параметров срелы обитания возлагаются на системы жизнеобеспечения.

Наибольшую трудность здесь представляет решение задачи поддержания устойчивого функционирования замкнутой экосистемы. Это обусловлено, с одной стороны, существенным влиянием внешних факторов, которые зачастую трудно измерить. С другой стороны, замкнутая экосистема, как любой биологический объект, обычно имеет в своем составе большое число трудно формализуемых объектов и процессов.

#### Постановка залачи

Выходом из положения может быть внедрение в контур управления замкнутой экосистемой искусственной нейронной сети (рис. 1). В таком случае искусственная нейронная сеть берет на себя функцию адаптивного интеллектуального устройства управления системой с недостаточно полно представленной структурой и параметрами (слабоструктурированная система). Практическому применению таких самонастраивающихся систем посвящены многие современные исследования [1].

Чаще всего применение методов обработки данных на основе искусственных нейронных систем отражено в оптимизации функций с большим числом параметров [2]. В нашем случае для контроля состояния замкнутой биосистемы измеряются:

- температура воздушной и водной частей;

- процентное содержание кислорода в воздушной части замкнутой экосистемы;

- процентное содержание растворенного кислорода;

- процентное содержание углекислого газа в воздушной части замкнутой экосистемы;

- процентное содержание растворенного углекислого газа;

- уровень рН в водной части замкнутой экосистемы:

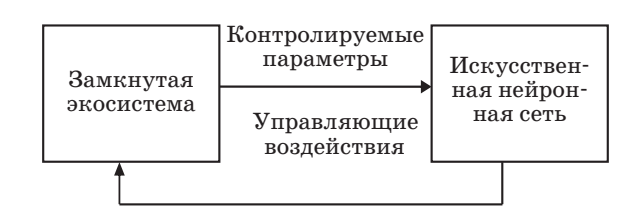

Рис. 1. Схема включения искисственной нейронной сети в канал управления замкнутой экосистемой

- уровень падающего на замкнутую экосистему светового потока;

- замутнение водной части замкнутой экоси-**CTANLI** 

В качестве управляющих параметров могут рассматриваться:

- температура воздушной и водной частей:

- уровень внешнего светового потока.

Большинство прикладных задач по использованию искусственных нейросистем можно сформулировать как поиск оптимального решения, которое, в свою очередь, зависит от нескольких входных параметров и представляет собой сложную функцию. Но иногда все же возникают ситуации, когда точное оптимальное решение не требуется - им может считаться значение, которое лучше некоторого заданного параметра. Именно к такой задаче относится задача управления замкнутой экосистемой, в которой необходимо обеспечить поддержание устойчивого функционирования, исключающего выход системы в критическое состояние, при котором произойдет необратимое изменение (гибель биологических объектов). В этом случае искусственные нейронные системы представляют собой наиболее часто используемый метод для нахождения оптимальных значений управляющих воздействий для трудно формализуемой системы, к которой, безусловно, относится биологическая система. Преимущество использования искусственной нейронной системы заключается в том, что с ее помощью возможно манипулировать несколькими параметрами в одно и то же время [3]. Это преимущество может быть использовано при интеллектуализации в области контроля параметров замкнутой экосистемы.

Оптимизационной целью исследования в этом случае является нахождение наиболее вероятного и в то же время наиболее «хорошего» решения задачи по одному или нескольким критериям. Для реализации данного алгоритма необходимо, в первую очередь, определить подходящую структуру для представления этих решений. Этот алгоритм не гарантирует нам нахождение оптимального решения и не дает оценку близости решения к оптимальному, но обладает хорошими временными показателями, позволяя найти достаточно хорошее решение быстрее других алгоритмов.

В проведенных нами исследованиях в качестве основного инструментария для интеллектуализации системы управления замкнутой экосистемой была использована программная система Pathfinder. Нейросетевая система Pathfinder предназначена для облегчения перехода на использование нейронных сетей. Нейронные сети

являются очень мощным инструментом для моделирования данных. Pathfinder использует интерфейс с Microsoft Excel для упрощения обработки данных. Рассмотрим подробнее основные теоретические идеи, которые в нем реализованы.

## Основная идея нейросетевого обучения в системе управления. Сетевая структура

Нейронные сети используют набор обрабатывающих элементов (или узлов), аналогичных нейронам в головном мозге (отсюда их название - «нейронные сети»). Эти элементы обработки взаимосвязаны в сети, которая затем может идентифицировать закономерности в данных по мере их поступления. В каком-то смысле сеть учится на опыте так же, как и люди. Это отличает нейронные сети от традиционных вычислительных программ, которые просто следуют инструкциям в фиксированном последовательном порядке.

Структура нейронной сети выглядит примерно так, как показано на рис. 2.

Нижний слой представляет собой входной слой, в данном случае с 5 входами, помеченными от X1 до X5. В середине находится то, что называется скрытым слоем, с переменным числом узлов. Это скрытый слой, который выполняет большую часть работы сети. Выходной слой в этом случае имеет два узла, Z1 и Z2, представляющие выходные значения, которые мы пытаемся определить из входных данных. Например, определять необходимые для устойчивого функционирования биосистемы температуру и освещенность (выход) на основе показаний датчиков температуры, освещенности и водородного показателя (рН) (вход).

Каждый узел в скрытом слое полностью подключен ко входам. Это означает, что то, что изучается в скрытом узле, основано на всех вход-

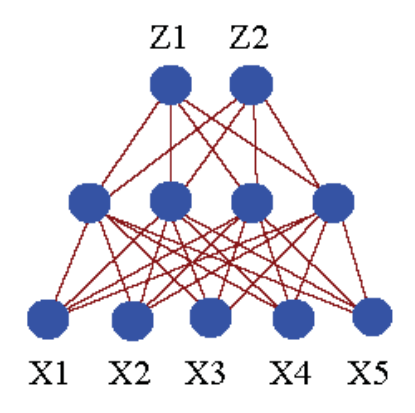

Рис. 2. Структура нейронной сети

ных данных, анализируемых вместе. На этом скрытом уровне сеть изучает взаимозависимости в модели. Проще говоря, взвешенная сумма выходного сигнала выполняется «X1 раз W1 плюс X2 раз W2 через X5 и W5». Эта взвешенная сумма выполняется для каждого скрытого узла и каждого выходного узла и является способом представления взаимодействий в сети.

Значения весов в нейронной сети выводятся с помощью алгоритма обучения. Существует несколько подходов, используемых в нейронных сетях, одно из них - алгоритм обратного распространения. Используя обратное распространение, нейронная сеть учится через итерационную процедуру - через пример. В сети неоднократно показываются примеры изучаемых данных и вносятся коррективы в веса, чтобы лучше соответствовать модели (уменьшить ошибку модели). Этот процесс повторяется тысячи раз. Пользователь управляет обучением, регулируя число точек данных, отображаемых в любой момент времени (число наблюдений), размер корректировок веса (скорость обучения) и число параметров в сети (число скрытых узлов).

## Пример использования системы P athfinder Neural Network System™ для управления параметрами замкнутой экосистемы

Задача включает в себя анализ устойчивого функционирования замкнутой экосистемы, в которой необходимо построить модель для прогнозирования своего ежедневного пикового значения (пик), необходимого уровня освещенности, учитывающего биологические циклы по времени. В качестве программного инструментария будет использована программа моделирования искусственной нейронной сети PathFinder Neural Network System™ [4].

В качестве исследуемой продолжительности развития системы мы приняли одну неделю. В качестве входных данных будем использовать температуру, освещенность и показатель кислотно-щелочного равновесия водной среды (рН). Приведем используемые в программе имена переменных и их описание:

- пик-почасовая: пиковая потребность в освещенности в сутки (люксы);

- MINT-почасовая минимальная температура за исследуемый день (°F);

- МАХТ-почасовая максимальная температура за исследуемый день (°F);

 $-$  DOW  $N1$ -воскресенье  $(0 =$  нет;  $1 = \text{a}$ . DOW N2-, DOW N3-вторник, DOW N4-среда, DOW N5-четверг, DOW N6-пятница, DOW N7суббота.

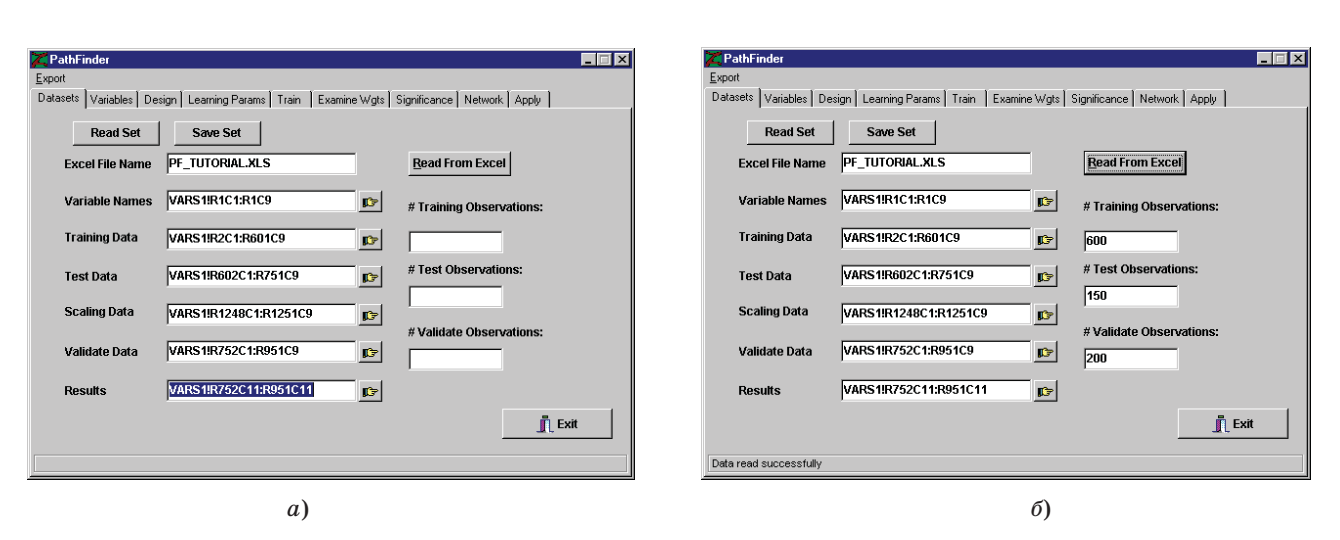

*Рис. 3. Окно интерфейса: а – ввода данных; б – после ввода и успешного прочтения данных*

При вводе в программу Pathfinder данных, полученных на основе натурного эксперимента, используется окно, показанное на рис. 3, *а*. Отдельные ячейки этой таблицы содержат имена используемых переменных и полученные в результате натурного эксперимента их значения. Данные разделены на группы, на основе которых строится обучение нейронной сети (Training Data) и проводится ее тестирование (Test Data).

После того, как все данные загружены, программа информирует о том, что используемые данные разделены на три диапазона: #Training Observations (данные для настройки нейросистемы), #Test Observations (данные для тестирования) и #Validate Observations (данные для валидации). Программа загрузит данные и предоставит число наблюдений в каждом из трех наборов данных в полях на экране. Строка состояния в нижней части окна выдает сообщение: «Данные успешно прочитаны» (рис. 3, *б*).

После этого программа готова обучить нейросетевую модель. В окне интерфейса переходим на вкладку «Переменные». Переменные, которые мы определили и прочитали в электронной таблице Excel, перечислены в соответствующем поле. Наши выходные переменные должны отображаются последними, что означает, что мы должны настроить данные в электронной таблице таким образом, чтобы выходные данные находились в самых правых столбцах листа.

Переходим на вкладку «Дизайн». Здесь мы определяем архитектуру нейронной сети и настройки, связанные с процессом обучения. На данный момент мы используем значения по умолчанию. Мы должны убедиться, что есть правильное число выходов. У нас есть один вы-

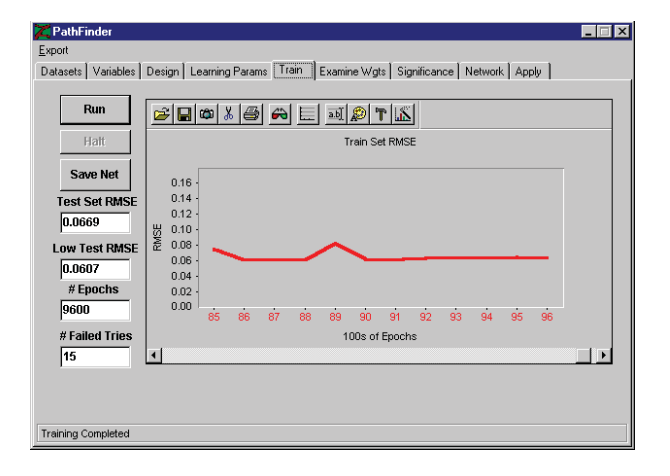

*Рис. 4. Окно интерфейса после завершения обучения нейронной сети*

ход (пик), поэтому определенное программой число выходов является правильным.

Далее пропускаем вкладку «Параметры обучения» и перейдем непосредственно на вкладку «Обучение». Кнопка «Выполнить» инициирует обучение. Процесс завершается, когда выводимый график перестанет обновляться и строка состояния в нижней части экрана выдаст сообщение: «Обучение завершено».

Теперь окно интерфейса будет выглядеть так, как показано на рис. 4.

Чтобы сохранить обученную сеть для ее использования применительно к новым данным, мы можем нажать кнопку «Сохранить сеть» и выбрать имя и местоположение для рабочего файла. Для того, чтобы оценить относительную значимость входных данных с точки зрения их вклада в качество прогноза функционирования замкнутой экосистемы, можно рассмотреть

матрицу весовых коэффициентов. Чем больше значения весов для данного входного сигнала, тем более значимым для управления он является. Этот тест указывает на входные переменные MAXT-maximum temperature (температура воздуха и жидкости), что очень существенно при прогнозировании требуемого пика освешенности.

После того, как сеть была обучена в PathFinder, мы можем применить набор данных validate к сети, чтобы увидеть, как она работает. При тестировании с проверкой данных введем данные, которые не использовались в процессе обучения сети. Переходим непосредственно на вкладку «Применить» и нажимаем кнопку «Выполнить». Программа находит данные в исходном наборе данных для проверки и запускает их в качестве входных через сеть, которую мы обучили в этом сеансе, чтобы получить прогнозируемый выход (пик). Также происходит сравнение предсказанных значений с фактическими значениями пика, найденными в данных, и выполняются соответствующие статистические оценки и графические построения. Пример вычислений показан на рис. 5.

В данном случае параметр с названием «МАРЕ» - это средняя абсолютная ошибка в процентах, или средняя сумма отклонений, которую мы получаем в наших прогнозах по данным проверки. Итак, используя этот набор входных данных (переменные MAXT и day of the week), мы видим, что ошибка в среднем составляет 7,5 %. В нижней части окна функция Pred vs Act позволяет создать график фактических и прогнозируемых выходных данных. Мы можем изучить этот график, чтобы увидеть, лежат ли точки на диагонали, что является признаком соответствия с требуемыми данными. Как видно, до обучения искусственной нейронной сети эти точки лежат не на диагонали (рис. 5), что говорит о низком качестве прогноза.

Для обучения нейронной сети перейдем на вкладку «Переменные» в окне интерфейса. Обратим внимание, что список переменных в поле теперь включает в себя минимальную температуру (MINT), а также максимальную температуру (МАХТ). Далее можем перейти к обучению нейронной сети.

После завершения обучения переходим на вкладку «Применить» и нажимаем кнопку «Выполнить». Напомним, что при этом программа Pathfinder берет проверенные данные, которые мы ввели, когда определили диапазоны, запускает данные через нейронную сеть, которую мы только что обучили, и определяет необходимое для замкнутой экосистемой значение пика освещенности (выход). Затем программа записывает предсказанные значения в определенный диапазон результатов.

Теперь обратим внимание на поле МАРЕ (рис. 6). Показатель на этот раз составляет 4.71 %, по сравнению с 7.5 %, когда мы использовали максимальную температуру и минимальную температуру. То есть ошибка прогноза величины управления после использования искусственной нейронной сети в нашей системе управления уменьшилась более чем на треть. Нажимаем на кнопку «Pred vs Act» в нижней части экрана, чтобы создать график прогнозируемых и фактических пиковых значений.

Можно заметить, что это указывает на гораздо лучшую «подстройку» системы управления, чем это давала предыдущая модель, не использующая искусственную нейронную сеть.

На основе указанного алгоритма могут быть разработаны различные модификации для

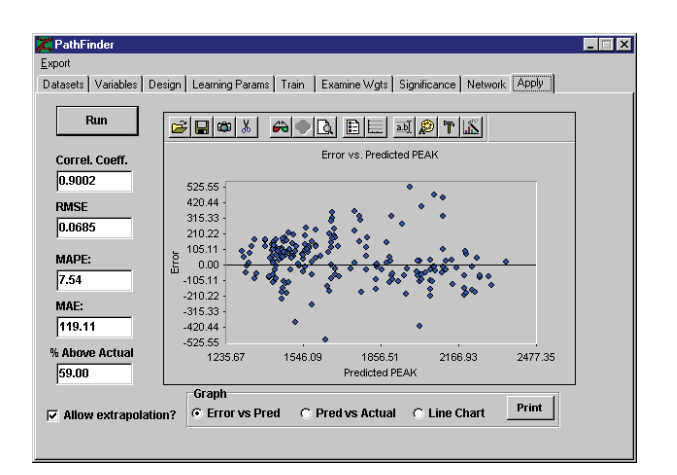

Рис. 5. Окно сравнения предсказанных значений с фактическими значениями пика

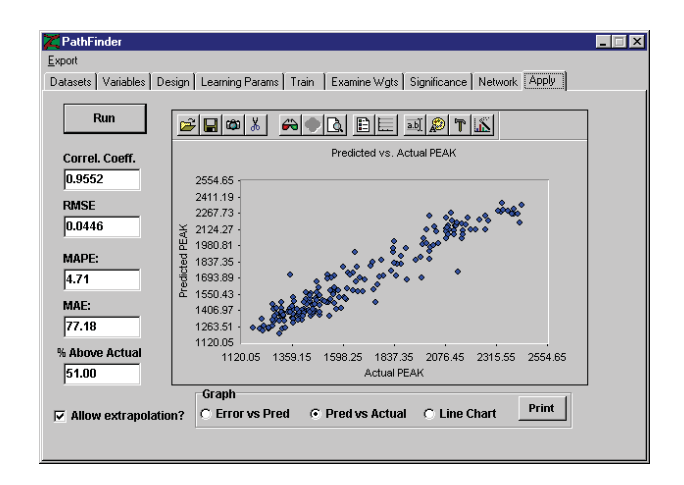

Рис. 6. Окно отображения графика прогнозируемых и фактических пиковых значений через обиченнию нейронную сеть

решения задач интеллектуализации в области контроля параметров замкнутой экосистемы. Прежде всего, можно применять различные активационные функции, соответствующие способам контроля параметров замкнутой экосистемы.

Проведенные исследования с использованием внедрения программы интеллектуализации в виде нейронной сети на основе системы Pathfinder к работе функционирования замкнутой экосистемы показали, что, используя один и тот же набор входных данных с нейронной сетью, можно получить более точные измерения для формирования управляющих воздействий (уровня освещенности) по сравнению с моделью без использования искусственного интеллекта.

Использование программы Patfinder позволяет создать график фактических и прогнозируемых выходных данных. Изучая полученные с помощью программы графики, можно увидеть, расположены ли точки графика выходных данных вдоль линии по диагонали, что является признаком соответствия с требуемыми дан-

ными, и спрогнозировать дальнейшие действия управления параметрами замкнутой экосистемы, что является дополнительным контролем и обеспечивает большую вероятность обеспечения и сохранения устойчивого состояния всей замкнутой экосистемы, что является приоритетной залачей исслелования.

#### Библиографический список

1. Батищев Д. И., Неймарк Е. А., Старостин Н. В. Применение генетических алгоритмов к решению задач лискретной оптимизации. Н. Новгород: Изд-во Нижегород. гос. ун-та, 2006.

2. Дюк В., Самойленко A. Data Mining: учеб. курс. СПб., 2001.

3. Звонков В. Б., Попов А. М. Сравнительное исследование классических методов оптимизации и генетических алгоритмов // Вестн. Сибир. гос. аэрокосм. унта им. акад. М. Ф. Решетнева. 2013. № 4. С. 50.

4. Goldberg D. E. Genetic Algorithm in Search, Optimization and Machine Learning. New York: Addison-Wesley, 1989.

## УДК 628.7.052

## DOI: 10.31799/978-5-8088-1450-9-2020-1-87-93

В. А. Полосков\* аспирант В. А. Тупысев\*

доктор технических наук, профессор \* Санкт-Петербургский государственный университет аэрокосмического приборостроения

# ОПРЕДЕЛЕНИЕ ЧУВСТВИТЕЛЬНОСТИ ФИЛЬТРА КАЛМАНА К РАССТРОЙКЕ ПАРАМЕТРОВ. ОПИСЫВАЮЩИХ МЕДЛЕННОМЕНЯЮЩИЕСЯ ОШИБКИ АКСЕЛЕРОМЕТРОВ И ГИРОСКОПОВ

Рассматриваются вопросы оценки навигационных и динамических параметров в условиях неточного знания параметров матриц динамики и интенсивности шумов применительно к бесплатформенной инерциальной навигационной системе, построенной на МЭМС-датчиках. Ключевые слова: фильтры Калмана, бесплатформенная инерциальная навигационная система, МЭМСдатчики.

## V. A. Poloskov\* **PhD Student** V. A. Tupysev\* Dr. Sc., Tech., Professor \* St. Petersburg State University of Aerospace Instrumentation

## SENSITIVITY DETERMINATION OF KALMAN FILTER TO THE DETUNING OF PARAMETERS DESCRIBING SLOWLY VARYING ERRORS OF ACCELEROMETERS AND GYROSCOPES

The paper presents the tasks of estimation of navigation and dynamic parameters in conditions of inaccurate information of the dynamic and noise intensity matrices in relation to a strapdown inertial navigation system built on MEMS sensors.

Keywords: Kalman filter, strapdown inertial navigation system, MEMS-sensors.

### Введение

С развитием элементной базы, чувствительных элементов и вычислительных средств широкое распространение для решения различных прикладных задач получили бесплатформенные инерциальные системы (БИНС). Уровень ошибок выработки навигационных и динамических параметров с использованием БИНС во многом определяется точностными характеристиками акселерометров и гироскопов. Как правило, повышение точности выработки параметров обеспечивается решением задачи оценивания ошибок БИНС и медленноменяющихся возмущений и ошибок измерений по разностным измерениям показаний БИНС и средств внешней коррекции с использованием различных алгоритмов оценивания, например, алгоритмов калмановской фильтрации.

Отметим, что для настройки фильтра калмановского типа, используемого при обработке информации, необходимо описание как динамической системы, так и медленноменяющихся возмущений и ошибок измерений, для описания которых используются так называемые формирующие фильтры. Предполагается, что структура формирующего фильтра известна заранее, а параметры подлежат выбору с учетом интервала их неопределенности. При этом эффективность фильтра Калмана зависит от точности описания небелошумных возмущений, т. е. от правильности определения параметров формирующих фильтров.

В рамках данной работы производится анализ чувствительности выработки навигационных и динамических параметров к расстройке фильтра Калмана на примере комплексирования по слабосвязанной схеме показаний БИНС и спутниковой навигационной системы (СНС).

### Постановка задачи

Рассмотрим решение задачи оценивания в достаточно общей постановке. Предположим, что поведение вектора состояния, включающего в себя два подвектора  $X(k) = \left| X_0^T(k), X_1^T(k) \right|^T$ , адекватно описывается уравнениями с дискретным временем:

$$
X(k) = \begin{vmatrix} X_0(k) \\ X_1(k) \end{vmatrix} = \begin{vmatrix} \Phi_0 & \Phi_2 \\ 0 & \Phi_1 \end{vmatrix} \begin{vmatrix} X_0(k-1) \\ X_1(k-1) \end{vmatrix} + \begin{vmatrix} w_0 \\ w_1 \end{vmatrix} = \Phi(k)X(k-1) + w(k),
$$
 (1)

где  $w(k) \in N\{0, Q(k)\}.$ 

Здесь подвектор  $X_0(k)$  описывает поведение компонент вектора состояния динамической системы, а подвектор  $X_1(k)$  состоит из векторов состояний формирующих фильтров, используемых для описания небелошумных возмущений и ошибок измерений. Предполагается, что блоки  $\Phi_0(k)$ ,  $\Phi_2(k)$  матрицы динамики  $\Phi(k)$  известны точно, а значения элементов матриц  $\Phi_1(k)$  и  $Q_1(k)$  известны с точностью до интервалов неопределенности:

$$
\Phi_{1\min}[i,j] \le \Phi_1[i,j] \le \Phi_{1\max}[i,j];
$$
  

$$
Q_{1\min}[i,j] \le Q_1[i,j] \le Q_{1\max}[i,j].
$$

Процесс измерений описывается моделью с дискретным временем вида

$$
Z(k) = H_0(k)X_0(k) + H_1(k)X_1(k) + v(k) = H(k)X(k) + v(k),
$$
\n(2)

где  $v(k) \in N\{0,R(k)\}.$ 

В такой постановке целью работы является выбор параметров настройки дискретного фильтра Калмана [1]:

$$
\hat{X}(k) = \Phi_p(k)\hat{X}(k-1) + K(k)\Big(Z(k) - H(k)\Phi_p(k)\hat{X}(k-1)\Big);
$$
\n
$$
K(k) = L(k)H(k)^T\Big(H(k)L(k)H(k)^T + R(k)\Big)^{-1}; \quad P(k) = (E - K(k)H(k))L(k),
$$
\n(3)

где  $L(k) = \Phi(k)P(k-1)\Phi(k)^{T} + \Gamma(k)Q(k)\Gamma(k)^{T}$  для случая, когда значения элементов блоков  $\Phi_{1}(k)$  и  $Q_1(k)$  известны с точностью до интервалов неопределенности, а также оценки чувствительности фильтра к рассогласованию параметров путем анализа действительной ковариационной матрицы ошибки оценки.

#### Расчет действительной ковариационной матрицы ошибки оценки при расстройке фильтра

Будем полагать, что оценка вектора состояния  $X_p(k)$  вырабатывается в фильтре с использованием расчетной модели.

$$
X_{p}(k) = \begin{vmatrix} X_{0p}(k) \\ X_{1p}(k) \end{vmatrix} = \begin{vmatrix} \Phi_{0p} & \Phi_{2p} \\ 0 & \Phi_{1p} \end{vmatrix} \begin{vmatrix} X_{0p}(k-1) \\ X_{1p}(k-1) \end{vmatrix} + \begin{vmatrix} w_{0p}(k) \\ w_{1p}(k) \end{vmatrix} = \Phi_{p}(k) X_{p}(k-1) + w_{p}(k), \tag{4}
$$

где  $w_p(k) \in N \{0, Q_p(k)\}.$ 

При этом предполагается, что блоки  $\Phi_{0p}(k)$ ,  $\Phi_{2p}(k)$  матрицы динамики  $\Phi_{p}(k)$  и блок  $Q_{0}(k)$  матрицы интенсивности шумов  $Q_p(k)$  известны точно, а значения элементов блоков  $\Phi_{1p}(k)$  и  $Q_{1p}(k)$  известны с точностью до интервалов неопределенности.

Для анализа чувствительности фильтра к расстройке параметров получим выражение для действительной ковариационной матрицы ошибки оценки  $e = X(k) - X(k)$ .

Можно показать [2], что с учетом вектора  $X_1(k)$ , описывающего действительное поведение уходов гироскопов и смещения нулей акселерометров, поведение ошибки оценки будет определяться матричным уравнением

$$
\begin{vmatrix} e(k) \ X_1(k) \end{vmatrix} = \begin{vmatrix} (E - K(k)H(k))\Phi_p(k) & -(E - K(k)H(k))\Delta\Phi_p(k) \ 0 & \Phi_1(k) \end{vmatrix} + \begin{vmatrix} (E - K(k)H(k)) & 0 \ 0 & E \end{vmatrix} \begin{vmatrix} w(k) \ w_1(k) \end{vmatrix} - \begin{vmatrix} K(k) \ 0 \end{vmatrix} v(k), \tag{6}
$$

где  $\Delta\Phi_p = \Phi_p(k) - \Phi(k)$ .

Как следствие, действительная ковариационная матрица будет описываться уравнением

$$
\begin{vmatrix} D(k) & D_2(k) \ D_2^T(k) & D_1(k) \end{vmatrix} = \begin{vmatrix} \tilde{\Phi} & -\Delta \tilde{\Phi}_p \ 0 & \tilde{\Phi}_1 \end{vmatrix} \begin{vmatrix} D(k-1) & D_2(k-1) \ D_2^T(k-1) & D_1(k-1) \end{vmatrix} \begin{vmatrix} \tilde{\Phi}^T & 0 \ -\Delta \tilde{\Phi}_p^T & \tilde{\Phi}_1^T \end{vmatrix} + \begin{vmatrix} \tilde{Q} & \tilde{Q}_2 \ \tilde{Q}_2^T & \tilde{Q}_1 \end{vmatrix} + \begin{vmatrix} KRK^T & 0 \ 0 & 0 \end{vmatrix},
$$
(7)

где  $\tilde{\Phi}(k) = (E - K(k)H(k))\Phi_p$ ;  $\Delta \tilde{\Phi}_p(k) = (E - K(k)H(k))\Delta \Phi_p$ ;  $D(k)$  – действительная ковариационная матрица ошибки оценки вектора состояния  $X(k)$ ;  $D_1(k)$  - ковариационная матрица вектора состояния  $\begin{bmatrix} 0 \\ D_1(k) \end{bmatrix}$ ;  $X_1(k);D_2(k)$ – взаимная ковариационная матрица векторов $e(k)$ и $X_1(k),$ которая равна $\,D_2\left(k\right)\!=\!$ 

 $\tilde{Q}(k)$  – матрица ковариаций возмущений – блок  $Q$  описывает интенсивность шумов расширенного вектора X, блок  $Q_1$  – истинные значения интенсивности шумов формирующих фильтров, а блок  $Q_2$  – взаимную корреляцию векторов  $X(k)$  и  $X_1(k)$ .

## Пример оценки чувствительности фильтра Калмана к расстройке его параметров

Оценку чувствительности фильтра Калмана к расстройке параметров рассмотрим на примере задачи комплексирования МЭМС-модуля ICM-20689, включающего в свой состав 3 акселерометра и 3 гироскопа с характеристиками, представленными в табл. 1 [3], и GPS-модуля GeoS-5MH с характеристиками, приведенными в табл. 2 [4].

Таблица 1

Характеристики МЭМС-модуля ICM-20689

| Параметр                                                        | Значение |  |  |  |  |  |  |
|-----------------------------------------------------------------|----------|--|--|--|--|--|--|
| Гироскоп                                                        |          |  |  |  |  |  |  |
| Смещение нуля $(3\sigma)$ , $\frac{\text{rpa}\pi}{\sigma}$<br>C | $\pm 5$  |  |  |  |  |  |  |
| град<br>Интенсивность шумов,                                    | 0,006    |  |  |  |  |  |  |
| Акселерометр                                                    |          |  |  |  |  |  |  |
| Смещение нуля (30), mg                                          | $\pm 20$ |  |  |  |  |  |  |
| Интенсивность шумов,                                            | 150      |  |  |  |  |  |  |

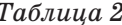

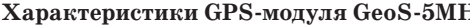

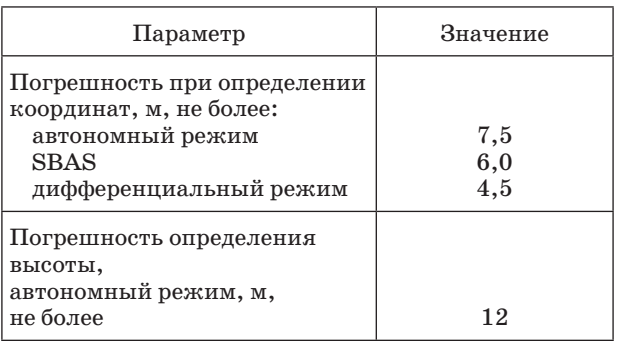

В работе использованы значения для работы в автономном режиме.

Предполагается, что смещения нулей гироскопов и акселерометров элементов описываются марковскими процессами первого порядка:

$$
\dot{x}(t) = -\alpha x(t) + \sqrt{2\sigma_x^2 \alpha w(t)},
$$
\n(8)

где  $\alpha$  - коэффициент корреляции;  $\sigma^2$  - дисперсия процесса;  $w(t)$  – белый шум единичной интенсивности.

Шумы акселерометров, гироскопов и ошибки измерений GPS-модуля имеют белошумный характер.

Истинные значения коэффициентов корреляции для гироскопов полагаются равными  $1/3600 \text{ c}^{-1}$ , для акселерометров -  $1/7200 \text{ c}^{-1}$ .

При моделировании использовалась стандартная модель ошибок БИНС, описываемая уравнениями [5]:

$$
\dot{\alpha} = \omega_{Xg}\beta - \omega_{Zg} +
$$
\n
$$
+ \left( U \cos \phi + \frac{V_{Zg}}{R \cos^2 \phi} \right) \Delta \phi + \frac{\Delta V_{Zg}}{R} t g \phi - \varepsilon_{Yg};
$$
\n
$$
\dot{\beta} = \omega_{Yg} \chi - \omega_{Xg} \alpha - \frac{\Delta V_{Xg}}{R} - \varepsilon_{Zg};
$$
\n
$$
\dot{\chi} = \omega_{Zg} \alpha - \omega_{Yg} \beta + \frac{\Delta V_{Zg}}{R} - U \Delta \phi \sin \phi - \varepsilon_{Xg};
$$
\n
$$
\Delta \dot{V}_{Xg} = n_{Yg} \beta - n_{Zg} \alpha - \Delta a_{Xg}^k + \delta a_{Xg};
$$
\n
$$
\Delta \dot{V}_{yg} = n_{Zg} \chi - n_{Xg} \beta - \Delta a_{Yg}^k + \delta a_{Yg};
$$
\n
$$
\Delta \dot{V}_{Zg} = n_{Xg} \alpha - n_{Yg} \chi - \Delta a_{Zg}^k + \delta a_{Zg};
$$
\n
$$
\Delta \dot{\phi} = \frac{\Delta V_{Xg}}{R}; \quad \Delta \dot{\lambda} = \frac{\Delta V_{Zg}}{R \cos \phi} + \frac{V_{Zg}}{R \cos^2 \phi} \Delta \phi;
$$
\n
$$
\Delta \dot{h} = \Delta V_{Yg};
$$

 $\varepsilon_{Xg} = \varepsilon_X \cos \theta \cos \psi +$ 

 $+\varepsilon_Y(\sin\gamma\sin\psi-\cos\gamma\cos\psi\sin\theta)+$ 

$$
+ \varepsilon_Z (\sin \gamma \cos \psi \sin \theta + \cos \gamma \sin \psi);
$$

$$
\varepsilon_{Yg} = \varepsilon_X \sin \theta + \varepsilon_Y \cos \gamma \cos \theta - \varepsilon_Z \sin \gamma \sin \psi;
$$

$$
\varepsilon_{Zg} = -\varepsilon_X \cos\theta \sin\psi +
$$

$$
+ \varepsilon_Y (\cos \gamma \sin \psi \sin \theta + \sin \gamma \cos \psi) +
$$

+ 
$$
\varepsilon_Z
$$
 (cos $\gamma$ cos $\psi$  - sin $\gamma$ sin $\psi$ sin $\theta$ );  
  $\delta a_{Xg} = \delta a_X \cos \theta \cos \psi +$ 

 $+\delta a_V(\sin\gamma\sin\psi-\cos\gamma\cos\psi\sin\theta)+$ 

$$
+\delta a_Z \left(\sin\gamma\cos\psi\sin\theta + \cos\gamma\sin\psi\right); \qquad (10)
$$

 $\delta a_{Yg} = \delta a_X \sin \theta + \delta a_Y \cos \gamma \cos \theta - \delta a_Z \sin \gamma \sin \gamma;$ 

$$
\delta a_{Zg} = -\delta a_X \cos \theta \sin \psi +
$$

$$
+ \delta a_{Y} \bigl( \cos\gamma\sin\psi\sin\theta + \sin\gamma\cos\psi\big) +
$$

$$
+\delta a_{Z}(\cos\gamma\cos\psi-\sin\gamma\sin\psi\sin\theta),
$$

где  $\alpha$  – азимутальная ошибка БИНС;  $\beta$ ,  $\gamma$  – ошибки построения вертикали;  $\Delta\phi$ ,  $\Delta\lambda$ ,  $\Delta h$  - ошибки координат;  $\Delta V_{Xg}$ ,  $\Delta V_{Yg}$ ,  $\Delta V_{Zg}$  – ошибки скоростей<br>в географической системе координат;  $\varepsilon_X, \varepsilon_Y, \varepsilon_Z, \delta a_X, \delta a_Y, \delta a_Z$  – ошибки чувствительных элементов гироскопов и акселерометров.

В этом случае подвекторы  $X_0$ ,  $X_1$  в выражении (1) будут выглядеть следующим образом:

$$
X_0 = \left| \alpha, \beta, \chi, \Delta V_{Xg}, \Delta V_{Yg}, \Delta V_{Zg}, \Delta \phi, \Delta \lambda, \Delta h \right|^T;
$$
  

$$
X_1 = \left| \varepsilon_X^{\text{CHT}}, \varepsilon_Y^{\text{CHT}}, \varepsilon_Z^{\text{CHT}}, \delta a_X^{\text{CHT}}, \delta a_Y^{\text{CHT}}, \delta a_Z^{\text{CHT}} \right|^T.
$$

В вектор  $X_1$  включены истинные значения медленноменяющихся ошибок гироскопов и акселерометров, описываемых процессами (8).

При настройке фильтра предполагается, что расчетные модели имеют вид:

$$
\dot{x}(t) = -\alpha_p x(t) + \sqrt{2\sigma_x^2 \alpha_p} w(t) \tag{11}
$$

с параметрами  $\alpha_p$ , отличающимися от истинного значения, согласно данным табл. 3.

Расширенный вектор состояния  $X_p = \begin{pmatrix} e \\ X_p \end{pmatrix}$ 

будет выглядеть следующим образом:

$$
e = \left| e_{\alpha}, e_{\beta}, e_{\chi}, e_{\Delta V_{Xg}}, e_{\Delta V_{Yg}}, e_{\Delta V_{Zg}}, e_{\Delta \phi}, e_{\Delta \lambda}, \right|
$$
  
\n
$$
e_{\Delta h}, e_{\epsilon_{Xp}}, e_{\epsilon_Y}, e_{\epsilon_Z}, e_{\delta a_X}, e_{\delta a_Y}, e_{\delta a_Z} \right|^{T};
$$
  
\n
$$
X_1 = \left| \epsilon_{Xu}^{\text{CHT}}, \epsilon_{Yu}^{\text{CHT}}, \epsilon_{Zu}^{\text{CHT}}, \delta a_{Xu}^{\text{CHT}}, \delta a_{Yu}^{\text{CHT}}, \delta a_{Zu}^{\text{CHT}} \right|^{T},
$$

где  $e_{\alpha}$ ,...  $e_{\delta a_{\sigma}}$  – ошибки расширенного вектора X;  $\epsilon_{Xu}^{\text{cucr}}, \epsilon_{Yu}^{\text{cucr}}, \epsilon_{Zu}^{\text{cucr}}, \delta a_{Xu}^{\text{cucr}}, \delta a_{Yu}^{\text{cucr}}, \delta a_{Zu}^{\text{cucr}}$ – истинные значения медленноменяющихся ошибок акселерометров и гироскопов.

Элементы подматрицы  $\Delta\Phi_{\rm p}$  представляют собой разность элементов подматриц  $\Phi_{p}$  и  $\Phi_{1}$ . Учитывая, что различны только элементы, описывающие формирующие фильтры, подматрица  $\Delta\Phi_p$  будет иметь размерность  $15\times6$  с ненулевыми элементами:

$$
\Delta \Phi_p[10,1] = (\alpha_{exp} - \alpha_{exu})\Delta t,
$$
  
\n
$$
\Delta \Phi_p[11,2] = (\alpha_{exp} - \alpha_{eyu})\Delta t;
$$
  
\n
$$
\Delta \Phi_p[12,3] = (\alpha_{exp} - \alpha_{ezu})\Delta t,
$$
  
\n
$$
\Delta \Phi_p[13,4] = (\alpha_{\delta axp} - \alpha_{\delta axu})\Delta t;
$$
  
\n
$$
\Delta \Phi_p[14,5] = (\alpha_{\delta ayp} - \alpha_{\delta ayu})\Delta t,
$$
  
\n
$$
\Delta \Phi_p[15,6] = (\alpha_{\delta azp} - \alpha_{\delta azu})\Delta t.
$$

Блок  $Q_2(k)$  матрицы интенсивности шумов имеет следующие ненулевые элементы:

$$
Q_2 [7,1] = 2\sigma^2 (\alpha_{\varepsilon xp} - \alpha_{\varepsilon xn}),
$$
  
\n
$$
Q_2 [8,2] = 2\sigma^2 (\alpha_{\varepsilon yp} - \alpha_{\varepsilon yn});
$$
  
\n
$$
Q_2 [9,3] = 2\sigma^2 (\alpha_{\varepsilon zp} - \alpha_{\varepsilon zn}),
$$

Таблица 3

Значения коэффициентов корреляции для формирующих фильтров, описывающих медленноменяющиеся ошибки инерциальных датчиков БИНС

| Истинные значения Ф <sub>1</sub>                                                           |          | Расчетные значения Ф1                                              |                                                                           |  |
|--------------------------------------------------------------------------------------------|----------|--------------------------------------------------------------------|---------------------------------------------------------------------------|--|
| Параметр                                                                                   | Значение | Параметр                                                           | Значение                                                                  |  |
| $\alpha_{\rm zxucr}, \alpha_{\rm zyucr}, \alpha_{\rm zzucr}$                               | 1/3600   | $\alpha_{\exp}$ , $\alpha_{\exp}$ , $\alpha_{\exp}$                | $0;0,5\alpha_{_{\rm IRT}};2\alpha_{_{\rm IRT}}$                           |  |
| $\alpha_{\Delta x \text{ucr}}, \alpha_{\Delta y \text{ucr}}, \alpha_{\Delta z \text{ucr}}$ | 1/7200   | $\alpha_{\Delta xp}$ , $\alpha_{\Delta yp}$ , $\alpha_{\Delta zp}$ | $0;0,5\alpha_{_{\rm I\!H\rm C}{\rm T}};2\alpha_{_{\rm I\!H\rm C}{\rm T}}$ |  |

$$
Q_2[10,4] = 2\sigma^2 (\alpha_{\delta a x p} - \alpha_{\delta a x u});
$$
  
\n
$$
Q_2[11,5] = 2\sigma^2 (\alpha_{\delta a y p} - \alpha_{\delta a y u}),
$$
  
\n
$$
Q_2[10,4] = 2\sigma^2 (\alpha_{\delta a z p} - \alpha_{\delta a z u}).
$$

Разностные измерения комплексной системы БИНС и СНС, исключающие полезный сигнал из рассмотрения, будут иметь следующий вид:

$$
Z_{\phi}(k) = \phi(k) - \phi_{\text{BH}}(k) = \Delta\phi(k) - \Delta\phi_{\text{BH}}(k) + \nu_{\phi}(k);
$$

$$
Z_{H}(k) = h(k) - h_{\text{BH}}(k) = \Delta h(k) - \Delta h_{\text{BH}}(k) + v_{h}(k);
$$

$$
Z_{\lambda}(k) = \lambda(k) - \lambda_{\text{BH}}(k) = \Delta\lambda(k) - \Delta\lambda_{\text{BH}}(k) + v_{\lambda}(k);
$$

$$
Z_{VXg} = V_{Xg}(k) - V_{Xg\text{BH}}(k) =
$$
  
=  $\Delta V_{Xg}(k) - \Delta V_{Xg\text{BH}}(k) + v_{Vxg}(k)$ ; (12)

$$
Z_{VYg} = V_{Yg}(k) - V_{Yg\text{BH}}(k) =
$$
  
=  $\Delta V_{Yg}(k) - \Delta V_{Yg\text{BH}}(k) + v_{Vyg}(k);$   

$$
Z_{VZg} = V_{Zg}(k) - V_{Zg\text{BH}}(k) =
$$
  
=  $\Delta V_{Zg}(k) - \Delta V_{Zg\text{BH}}(k) + v_{Vzg}(k),$ 

где параметры $\upphi_{\textsc{bh}}$   $\lambda_{\textsc{bh}}$  ,  $h_{\textsc{bh}}$  представляют собой координаты;  $V_{Xg_{\text{BH}}}$ ,  $V_{Yg_{\text{BH}}}$ ,  $V_{Zg_{\text{BH}}}$  – проекции ско-<br>ростей на оси географической системы координат, выработанные средствами внешней коррекции;  $\Delta \phi_\text{\tiny BH} ,\ \Delta \lambda_\text{\tiny BH} ,\ \Delta h_\text{\tiny BH} ,\ \Delta V_{Xg_{\text{\tiny BH}}} ,\ \Delta V_{Yg_{\text{\tiny BH}}} ,\ \Delta V_{Zg_{\text{\tiny BH}}} = \text{om}{\text{mform}}$ выработки этих параметров;  $v_{\phi}, v_h, v_{\lambda}, v_{Vxg}, v_{Vyg}, v_{Vzg}$  - белошумные ошибки измерений.

Оценочное моделирование приведено для трех случаев:

1) когда в качестве расчетных моделей медленноменяющихся ошибок гироскопов и акселерометров используются константные модели вида  $\dot{X}_n = 0$ , что соответствует случаю, когда систематические ошибки инерциальных датчиков полагаются постоянными:

2) когда небелошумная составляющая ошибок инерциальных измерителей является марковским процессом первого порядка, однако расчетные значения коэффициентов корреляции формирующих фильтров превышают истинные в 2 раза (табл. 3);

3) когда небелошумная составляющая ошибок инерциальных измерителей является марковским процессом первого порядка, однако расчетные значения коэффициентов корреляции формирующих фильтров меньше истинных в 2 раза (табл. 3).

В табл. 4 приведены результаты моделирования в виде отношений истинных и расчетных значений СКО после времени работы алгоритма  $T = 3600$  с для случая, когда расчетный коэффициент корреляции  $\alpha_n = 0$ .

В табл. 5 приведены результаты моделирования в виде отношений расчетной и истинной СКО после времени работы алгоритма  $T = 3600$  с для случая, когда расчетный коэффициент корреляции  $\alpha_n = 2 \alpha_{\text{ucm}}$ 

В табл. 6 приведены результаты моделирования в виде отношений расчетной и истинной СКО после времени работы алгоритма  $T = 3600$  с для случая, когда расчетный коэффициент корреляции  $\alpha_p = 0.5 \alpha_{\text{uc}r}$ 

На рисунке показаны графики действительных СКО для случаев, когда расчетное значение коэффициента корреляции равно истинному значению, в 2 раза больше него, в 2 раза меньше него и равно нулю.

Таблица 4

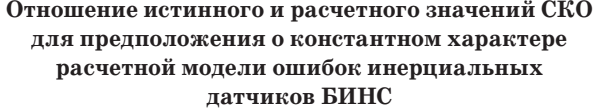

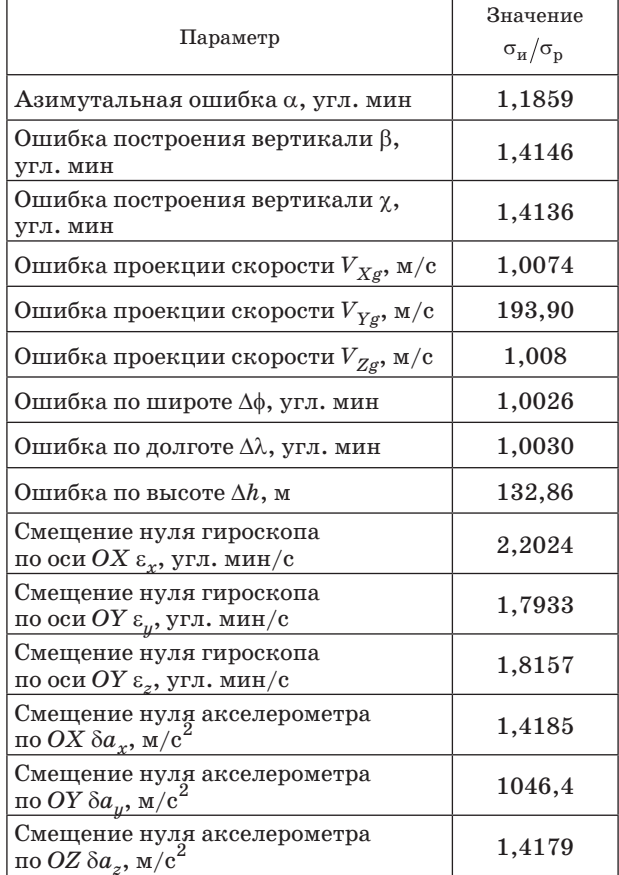

## *Таблица 5*

## **Отношение истинного и расчетного значений СКО для предположения о расчетном коэффициенте корреляции в 2 раза больше истинного**

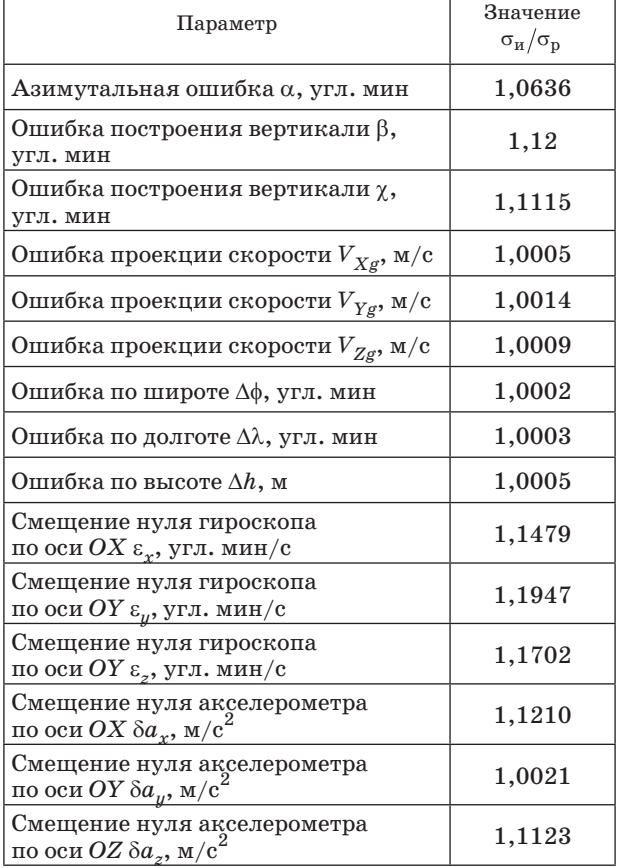

## **Отношение истинного и расчетного значений СКО для предположения о расчетном коэффициенте корреляции в 2 раза меньше истинного**

*Таблица 6* 

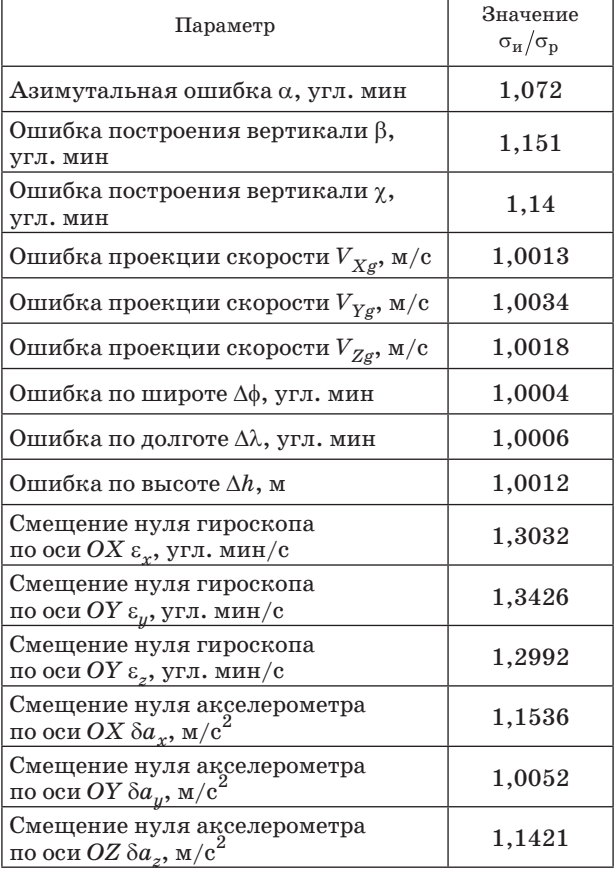

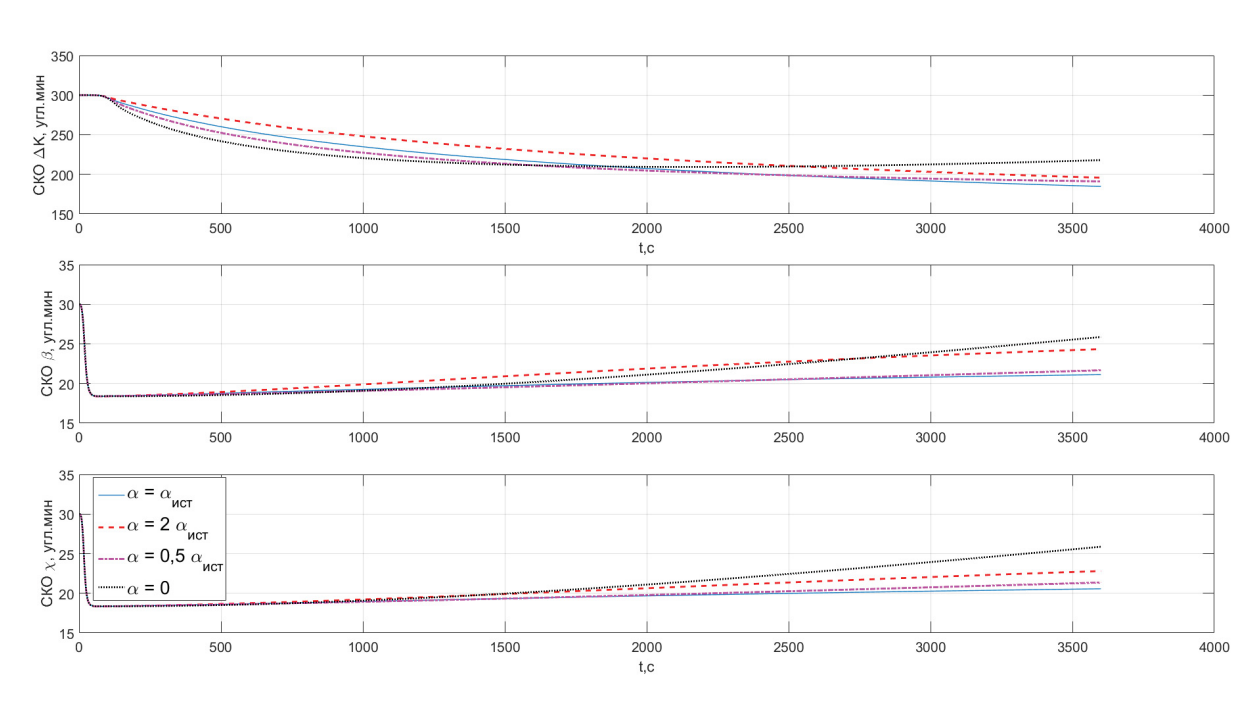

 $\pi$ ействительные значения СКО  $\sigma$  азимутальной ошибки  $\Delta K$  и ошибок построения вертикали  $\beta$ ,  $\chi$ *для различных значений коэффициента корреляции*

### Выводы

Исходя из полученных результатов моделирования расстройки фильтра Калмана для полной модели ошибок БИНС, можно сделать следующие выводы.

1. Вылаваемые пользователю значения СКО отличаются от истинных от 40 % и выше лля константного описания систематических ошибок в расчетной молели.

2. Для случая с расчетной моделью, превышающей истинное значение коэффициента корреляции в 2 раза, расчетные значения СКО превышают истинные значения не более чем на 40%.

3. Для случая с расчетной моделью, расчетное значение которой в 2 раза меньше истинного, расчетные значения СКО превышают истинные значения не более чем на 30 %.

4. Для случая использования константной модели расстройка фильтра приводит к значительным ошибкам оценивания.

5. При использовании в качестве расчетных и действительных моделей процессов первого порядка дополнительные потери в точности допустимы и подтверждают слабую чувствительность вырабатываемых параметров к расстройке фильтра в рассматриваемой задаче.

6. В результате моделирования пока не удалось выявить настройку фильтра, обеспечивающую гарантированное оценивание, когда действительная ковариационная матрица ошибки оценки ограничена сверху расчетной ковариационной матрицей, что будет являться предметом дальнейших исследований.

#### Библиографический список

1. Степанов О. А. Основы теории оценивания с приложениями к задачам обработки навигационной информации. Ч. 1: Введение в теорию оценивания. 3-е изд., испр. и доп. СПб.: ЦНИИ «Электроприбор», 2017. 509 с.

2. Типысев В. А. Методы синтеза алгоритмов фильтрации с гарантированным качеством оценивания параметров в задачах обработки навигационной информации: дис. ... д-ра техн. наук. СПб.: ЦНИИ «Электроприбор, 2011. 251 с.

3. Техническая документация на датчик ICM-20689. URL: http://www.invensense.com/wp-content/ uploads/2017/08/ICM-20689-v2.2-002.pdf (дата обращения: 15.11.2019).

4. Техническая документация на GPS-модуль Geos-5MH. URL: http://geostar-navi.com/files/docs/ geos5/GeoS-5M\_DataSheet\_Rev1.1\_RUS.pdf (дата обращения: 15.11.2019).

5. Матвеев В. В., Распопов В. Я. Основы построения бесплатформенных навигационных систем; под общ. ред. чл.-кор. РАН В. Г. Пешехонова. СПб.: ЦНИИ «Электроприбор, 2009. 280 с.

## УДК 519.246.2:681.511.4

В. А. Тупысев\* доктор технических наук А. В. Лопарев\*\*

кандидат технических наук, доцент

\* Санкт-Петербургский государственный университет аэрокосмического приборостроения, АО «Концерн "ЦНИИ "Электроприбор"», Санкт-Петербург

\*\* Санкт-Петербургский государственный университет аэрокосмического приборостроения. АО «Концерн "ЦНИИ "Электроприбор"», Национальный исследовательский университет информационных технологий, механики и оптики, Санкт-Петербург

## АНАЛИЗ ЭФФЕКТИВНОСТИ МЕТОДА ОСОБЫХ ПРЕОБРАЗОВАНИЙ В ЗАДАЧАХ ОЦЕНИВАНИЯ ПРИ НЕЛИНЕЙНОСТИ В УРАВНЕНИЯХ ДИНАМИКИ

Предложен алгоритм оценивания состояния динамической системы с нелинейностями в уравнениях динамики на основе метода особых преобразований. Рассмотрены особенности использования предложенного подхода. На методическом примере проведен сравнительный анализ эффективности использования метода особых преобразований и полиномиального фильтра. Ключевые слова: фильтр Калмана, нелинейные системы, субоптимальные алгоритмы.

### V. A. Tupysev\*

Dr. Sc., Tech.

A. V. Loparev\*\*

PhD. Tech., Associate Professor

\* St. Petersburg State University of Aerospace Instrumentation. Concern CSRI Elektropribor, JSC. St. Peterburg \*\* St. Petersburg State University of Aerospace Instrumentation, Concern CSRI Elektropribor, JSC, ITMO University, St. Peterburg

## PERFORMANCE ANALYSIS FOR THE METHOD OF SINGULAR **TRANSFORMATIONS IN RESPECT TO ESTIMATION PROBLEM FOR NONLINEAR STOCHASTIC SYSTEMS**

The procedure of the nonlinear stochastic system state estimation based on the Method of Singular Transformations is suggested. Application features of the suggested approach are considered. Using technical example, the comparative analysis for the Method of Singular Transformations and Polynomial Filtering technique is carried out. Keywords: Kalman filter, nonlinear systems, suboptimal algorithms.

### Введение

В настоящее время при решении задач оценивания состояния динамических систем широкое распространение получили стохастические методы обработки информации, в частности, методы калмановской фильтрации, предполагающие настройку фильтров калмановского типа на линейные марковские модели, используемые для описания поведения динамических систем, и линейные модели, описывающие процесс измерений. Следует, однако, отметить, что в прикладных задачах динамику изменения состояния системы либо процесс измерений зачастую необходимо описывать нелинейными уравнениями [1]. Традиционным подходом к решению задач оценивания в такой постановке является линеаризация уравнений динамики с последующим использованием фильтров калмановского типа - линеаризованного фильтра, обобщенного фильтра и фильтра с локальными итерациями [1, 2]. Альтернативным подходом является использование полиномиальных фильтров, позволяющих при гауссовой аппроксимации апостериорной плотности вырабатывать на текущем шаге оценивания оптимальную оценку в классе линейных оценок [3, 4]. Использование гауссовой аппроксимации апостериорной плотности приводит к тому, что многошаговые процедуры оценивания оказываются неоптимальными, а вычисляемая в ковариационном канале фильтра матрица ковариаций погрешностей оценивания может не соответствовать действительному уровню погрешностей.

В работе [5] показано, что при нелинейности уравнения измерений возможен переход от нелинейной постановки залачи оценивания к линейной постановке с использованием так называемого метода особых преобразований. Суть метода заключается в особом преобразовании исходной нелинейной системы, позволяющем исключить нелинейные члены из уравнения измерений за счет потери части измерительной информации. В этом случае многошаговая задача становится линейной, не требует гауссовой аппроксимации апостериорной плотности и позволяет организовать процедуру оценивания таким образом, что рассчитываемая в алгоритме ковариация погрешностей оценивания будет согласована с действительными погрешностями. В рамках настоящей работы рассматриваются принципиальная возможность и особенности использования метода особых преобразований в постановке задачи оценивания, когда измерения описываются линейными уравнениями, а нелинейным является уравнение состояния динамической системы.

#### Постановка задачи оценивания

Рассмотрим задачу оценивания п-мерной векторной марковской последовательности  $x_k = (x_{1k} x_{2k} ... x_{nk})^T$ , описываемой линейным разностным стохастическим уравнением

$$
x_k = \phi_k(x_{k-1}) + w_k \tag{1}
$$

по терным линейным измерениям

$$
y_k = H_k x_k + v_k, \tag{2}
$$

где  $\varphi(x_{k-1})$  – *п*-мерная вектор-функция;  $w_k$ ,  $v_k$  – соответственно п- и т-мерный центрированные независимые друг от друга и от начального состояния х<sub>о</sub> гауссовские белые шумы с матрицами ковариаций  $Q_k$  и  $R_k$ ;  $H_k$  – матрица размерности тхп. Начальное состояние последовательности  $x_0$  представляет собой гауссовский вектор с математическим ожиданием  $x_0$  и матрицей ковариаций  $P_0$ .

Будем далее полагать, что вектор-функция  $\phi_k(x_{k-1})$  представима в виде

$$
\phi_k(x_{k-1}) = \Phi_k x_{k-1} + N_k \omega(x_{k-1}),
$$

где  $\omega(x_{k-1})$  - нелинейная вектор-функция размерности  $n'$  ≤ min $\{m, n-1\}$ ;  $\Phi_k$  – матрица размерности  $n \times n$ ;  $N_k$  – матрица размерности  $n \times n'$ .

#### Суть метода особых преобразований

Суть метода особых преобразований в рассматриваемой постановке заключается в преобразовании исходной системы (1) таким образом, чтобы исключить содержащиеся в уравнениях нелинейные члены. Для этого домножим слева левую и правую части (1) на матрицу А, максимально возможного ранга, такую, что  $A_k N_k = 0$ , считая что такая матрица существует. В результате уравнение (1) примет вид

$$
A_k x_k = A_k \Phi_k x_{k-1} + A_k w_k. \tag{3}
$$

Вместо уравнения (3) введем в рассмотрение уравнение псевдоизмерений

$$
y_k^* = -A_k x_k + A_k \Phi_k x_{k-1} + A_k w_k =
$$

$$
= (-A_k - A_k \Phi_k) \begin{pmatrix} x_k \\ x_{k-1} \end{pmatrix} + A_k w_k = 0
$$

и дополним его измерениями (2). Как следствие, получим:

$$
\begin{pmatrix} 0 \\ y_k \end{pmatrix} = \begin{pmatrix} -A_k & A_k \Phi_k \\ H_k & 0 \end{pmatrix} \begin{pmatrix} x_k \\ x_{k-1} \end{pmatrix} + \begin{pmatrix} A_k w_k \\ v_k \end{pmatrix}.
$$
 (4)

Выражение (4) можно трактовать как уравнение измерений в расширенном пространстве состояний для вектора $\tilde{x}_k = \begin{pmatrix} x_k^\mathrm{T} & x_{k-1}^\mathrm{T} \end{pmatrix}^\mathrm{T}$ . Примем во внимание, что экстраполированная оценка  $\hat{x}_{k|k-1}$  искомого вектора  $x_k$  в отсутствие информации о динамике его изменения будет иметь «бесконечную» ковариацию, в связи с чем экстраполированная оценка  $\tilde{x}_{k|k-1}$  расширенного вектора состояния может быть представлена в виде

$$
\hat{\tilde{x}}_{k|k-1} = \begin{pmatrix} 0 & \hat{x}_{k-1|k-1}^{\mathrm{T}} \end{pmatrix}^{\mathrm{T}} = \begin{pmatrix} 0 & \hat{x}_{k-1}^{\mathrm{T}} \end{pmatrix}^{\mathrm{T}},
$$

где  $\hat{x}_{k-1}$  – оценка с предыдущего шага обработки измерений, а матрица, обратная матрице ковариаций погрешностей экстраполяции расширенного вектора  $\tilde{x}_k$ , примет вид

$$
\tilde{P}_{k|k-1}^{-1} = \begin{pmatrix} 0 & 0 \\ 0 & P_{k-1}^{-1} \end{pmatrix},
$$

где  $P_{k-1}$  – матрица ковариаций погрешностей оценивания вектора  $x_{k-1}$ . Тогда, используя уравнения алгоритма фильтра Калмана для нахождения текущей оценки  $\tilde{x}_k$  и теку-

щей ковариации погрешностей оценивания  $\tilde{P}_k$ , получим:

$$
\tilde{P}_k = \begin{pmatrix} P_k & L_k \\ L_k^T & P_{k-1} \end{pmatrix} = \begin{pmatrix} 0 & 0 \\ 0 & P_{k-1}^{-1} \end{pmatrix} + \begin{pmatrix} -A_k^T & H_k^T \\ \Phi_k^T A_k^T & 0 \end{pmatrix} \times \\ \times \begin{pmatrix} \left( A_k Q_k A_k^T \right)^{-1} & 0 \\ 0 & R_k^{-1} \end{pmatrix} \begin{pmatrix} -A_k & A_k \Phi_k \\ H_k & 0 \end{pmatrix}^{-1},
$$
\n
$$
\hat{\tilde{x}}_k = \begin{pmatrix} \hat{x}_k \\ \hat{x}_{k-1} \end{pmatrix} = \begin{pmatrix} 0 \\ \hat{x}_{k-1} \end{pmatrix} + \begin{pmatrix} P_k & L_k \\ L_k^T & P_{k-1} \end{pmatrix} \begin{pmatrix} -A_k^T & H_k^T \\ \Phi_k^T A_k^T & 0 \end{pmatrix} \times \\ \times \begin{pmatrix} \left( A_k Q_k A_k^T \right)^{-1} & 0 \\ 0 & R_k^{-1} \end{pmatrix} \begin{pmatrix} -A_k \Phi_k \hat{x}_{k-1} \\ y_k \end{pmatrix}, \ \hat{x}_0 = \bar{x}_0,
$$

где  $L_k$  – взаимная ковариационная матрица погрешностей оценивания векторов  $x_k$  и  $x_{k-1}$ .

Применяя формулы обращения блочных матриц [2], найдем

$$
P_{k} = \left(A_{k}^{T}\left(A_{k}\Phi_{k}P_{k-1}\Phi_{k}^{T}A_{k}^{T} + A_{k}Q_{k}A_{k}^{T}\right)^{-1}A_{k} + H_{k}^{T}R_{k}^{-1}H_{k}\right)^{-1},
$$
\n(5)

$$
\hat{x}_k = \Phi_k \hat{x}_{k-1} + P_k H_k^{\mathrm{T}} R_k^{-1} (y_k - H_k \Phi_k \hat{x}_{k-1}).
$$
 (6)

Полученные выражения позволяют вычислить оценку и ковариационную матрицу погрешностей оценивания после проведения особых преобразований исходной системы нелинейных уравнений, описывающих поведение динамической системы.

## Пример решения задачи оценивания с использованием метода особых преобразований

Рассмотрим задачу оценивания квазигармонического сигнала, описываемого уравнениями

$$
x_{1k} = x_{1k-1} \cos \phi + x_{2k-1} \sin \phi ++ \gamma_1 x_{1k-1} x_{2k-1} + w_{1k},x_{2k} = -x_{1k-1} \sin \phi + x_{2k-1} \cos \phi -- \gamma_2 x_{1k-1} x_{2k-1} + w_{2k},
$$
\n(7)

где  $\phi = \omega_0 \Delta t$ ;  $\omega_0$  – круговая частота;  $\Delta t$  – интервал дискретизации;  $\gamma_{1,2}$  - известные коэффициенты, характеризующие степень искажения гармонических составляющих. Возмущения  $\omega_{1,2}$ будем описывать центрированными некоррелированными между собой дискретными белыми шумами с одинаковыми дисперсиями  $q^2$ . На-

чальные значения  $x_{10}$ ,  $x_{20}$  переменных состояния полагаем центрированными некоррелированными между собой случайными величинами с дисперсиями  $\sigma_0^2$ . Будем полагать, что осушествляются измерения первой составляющей:

$$
y_k = x_{1k} + v_k,
$$

при этом дисперсии погрешностей измерений равны  $r^2$ .

Таким образом, в данном случае имеем:

$$
\Phi_k = \begin{pmatrix} \cos \phi & \sin \phi \\ -\sin \phi & \cos \phi \end{pmatrix}, \ N_k = \begin{pmatrix} \gamma_1 \\ -\gamma_2 \end{pmatrix},
$$

$$
Q_k = \begin{pmatrix} q^2 & 0 \\ 0 & q^2 \end{pmatrix}, \ \overline{x}_0 = \begin{pmatrix} 0 \\ 0 \end{pmatrix}, \ P_0 = \begin{pmatrix} \sigma_0^2 & 0 \\ 0 & \sigma_0^2 \end{pmatrix},
$$

$$
H_k = (1 \ 0), \ R_k = r^2.
$$

Матрица особого преобразования может быть выбрана равной  $A_k = (\gamma_2 \gamma_1)$ .

В соответствии с соотношениями (5), (6), получим искомый алгоритм оценивания:

$$
x_{1k} = y_k,
$$
  
\n
$$
\hat{x}_{2k} = (\gamma_{21} \cos \phi - \sin \phi) \hat{x}_{1k-1} +
$$
  
\n
$$
+(\cos \phi + \gamma_{21} \sin \phi) \hat{x}_{2k-1} - \gamma_{21} y_k,
$$
  
\n
$$
\hat{x}_{10} = \hat{x}_{20} = 0,
$$

где  $\gamma_{21} = \gamma_2/\gamma_1$ . Дисперсии погрешностей оценивания будут, соответственно, равны

$$
P_{11k} = r^2,
$$
  
\n
$$
P_{22k} = (1 + \gamma_{21}^2)^2 (\sigma_0^2 + q^2) + \gamma_{21}^2 r^2 \text{ mps } k = 1,
$$
  
\n
$$
P_{22k} = (\gamma_{21} \cos \phi - \sin \phi)^2 r^2 + (\cos \phi + \gamma_{21} \sin \phi)^2 P_{22k-1} +
$$
  
\n
$$
+ ((1 - \gamma_{21}^2) \sin 2\phi - 2\gamma_{21} \cos 2\phi) \gamma_{21} r^2 +
$$
  
\n
$$
+ (1 + \gamma_{21}^2) q^2 + \gamma_{21}^2 r^2 \text{ mps } k > 1.
$$

Заметим, что алгоритм оценивания будет устойчивым только при выполнении условия  $|\cos\phi + \gamma_{21} \sin\phi|$  < 1, что при  $\gamma_{21} > 0$  обеспечивается выбором периода дискретности в интервале  $(2/\omega_0)$  arctg  $\gamma_{21} < \Delta t < \pi/\omega_0$ .

В качестве альтернативы методу особых преобразований рассмотрим алгоритм полиномиальной фильтрации, представимый в виде

$$
\hat{x}_{1k|k-1} = \hat{x}_{1k-1} \cos \phi + \hat{x}_{2k-1} \sin \phi +\n+ \gamma_1 \hat{x}_{1k-1} \hat{x}_{2k-1} + \gamma_1 P_{12k-1},\n\hat{x}_{2k|k-1} = -\hat{x}_{1k-1} \sin \phi + \hat{x}_{2k-1} \cos \phi -\n- \gamma_2 \hat{x}_{1k-1} \hat{x}_{2k-1} - \gamma_2 P_{12k-1}, \ \hat{x}_{10} = \hat{x}_{20} = 0;
$$

$$
P_{11k|k-1} = a_{11k}^2 P_{11k-1} + a_{12k}^2 P_{22k-1} +
$$
  
+  $\gamma_1^2 \left( P_{11k-1} P_{22k-1} + P_{12k-1}^2 \right) + 2a_{11k} a_{12k} P_{12k-1} + q^2,$   

$$
P_{22k|k-1} = a_{21k}^2 P_{11k-1} + a_{22k}^2 P_{22k-1} +
$$
  
+  $\gamma_2^2 \left( P_{11k-1} P_{22k-1} + P_{12k-1}^2 \right) + 2a_{21k} a_{22k} P_{12k-1} + q^2,$   

$$
P_{12k|k-1} = (a_{11k} a_{22k} + a_{12k} a_{21k}) P_{12k-1} +
$$
  
+  $a_{11k} a_{21k} P_{11k-1} + a_{12k} a_{22k} P_{22k-1} -$   
-  $\gamma_1 \gamma_2 \left( P_{11k-1} P_{22k-1} + P_{12k-1}^2 \right);$   

$$
\hat{x}_{1k} = \frac{P_{11k|k-1} y_k + r^2 \hat{x}_{1k|k-1}}{P_{11k|k-1} + r^2},
$$
  

$$
\hat{x}_{2k} = \hat{x}_{2k|k-1} + \frac{P_{12k|k-1}}{2} (y_k - \hat{x}_{1k|k-1});
$$

$$
2k = x_{2k|k-1} + \frac{1}{P_{11k|k-1} + r^2}(y_k - x_{1k|k-1})
$$

$$
P_{11k} = \frac{P_{11k|k-1}r^2}{P_{11k|k-1} + r^2}, \quad P_{12k} = \frac{P_{12k|k-1}r^2}{P_{11k|k-1} + r^2},
$$

$$
P_{22k} = P_{22k|k-1} - \frac{P_{12k|k-1}^2}{P_{11k|k-1} + r^2},
$$

где  $a_{11k} = \gamma_1 \hat{x}_{2k-1} + \cos \phi, \ a_{12k} = \gamma_1 \hat{x}_{1k-1} + \sin \phi;$  $a_{21k} = -\gamma_2 \hat{x}_{2k-1} - \sin \phi; \; a_{22k} = -\gamma_2 \hat{x}_{1k-1} + \cos \phi.$ 

На рисунке показаны полученные по результатам моделирования среднеквадратические погрешности (СКП) оценивания состояния системы (7)  $\sigma_{ik} = \sqrt{P_{iik}}$ , *i* = 1; 2, полиномиальным фильтром (ПФ) и с использованием метода особых преобразований (МОП). При этом были заданы следующие значения параметров моде-

ли:  $\omega_0 = 1 \text{ c}^{-1}$ ;  $\Delta t = 1 \text{ c}$ ;  $q = 0.01$ ;  $\gamma_1 = 0.1$ ;  $\gamma_2 = 0.03$ ;  $r = 0, 3; \sigma_0 = 1.$ 

Заметим, что в данном случае выборочные СКП ПФ, полученные по результатам обработки 103 сгенерированных реализаций в соответствии с методикой, описанной в [4], практически совпали с расчетными значениями. Напомним также, что для МОП такое совпадение гарантируется. По графикам (рисунок) видно, что в данном примере ПФ позволяет получить более высокую точность оценивания. В то же время это преимущество, вероятно, не будет столь очевидным в тех задачах, где гауссовая аппроксимация апостериорной плотности является достаточно грубым приближением.

### **Заключение**

В работе продемонстрирована принципиальная возможность использования метода особых преобразований для решения задач оценивания при наличии нелинейностей в уравнениях динамики. Метод позволяет за счет потери части измерительной информации свести исходную нелинейную постановку задачи к линейной, что обеспечивает формирование расчетной матрицы ковариаций, согласованной с реальными погрешностями оценивания. В то же время отмечено, что метод имеет ряд ограничений, накладываемых на исходную постановку задачи, и работоспособен, прежде всего, в квазилинейных системах. С другой стороны, эффективность метода во многом определяется наличием существенных нелинейностей в уравнениях динамики, учет которых при использовании альтернативных субоптимальных алгоритмов может привести к некорректным результатам. Указанные обстоятельства свидетельствуют о том, что

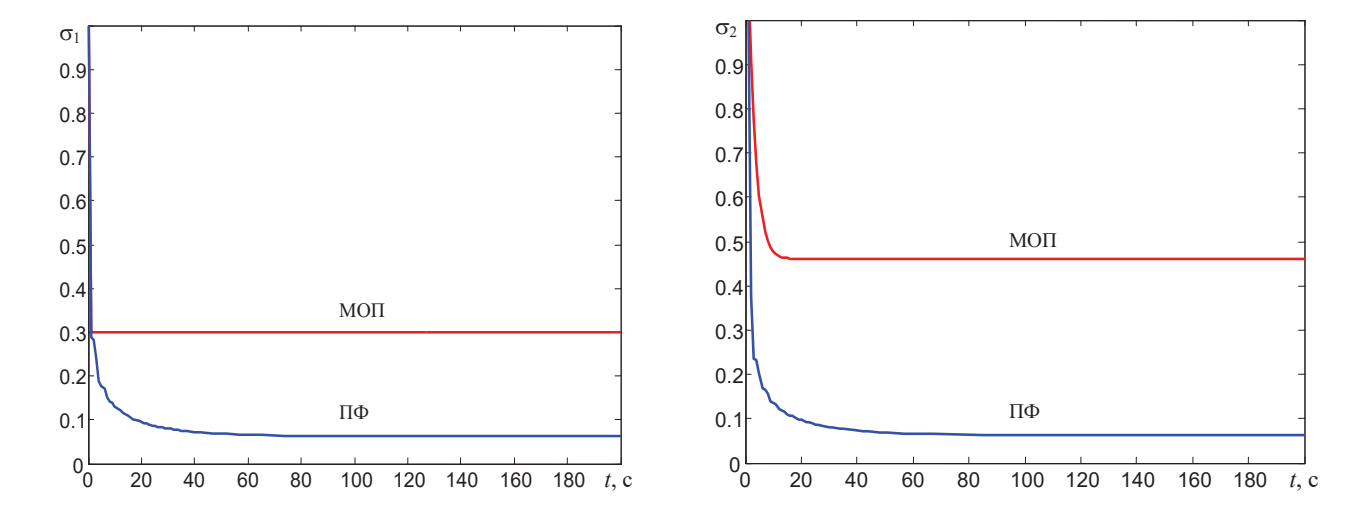

*Расчетные СКП оценивания составляющих модели* (*7*)

рассмотренный в работе метод особых преобразований целесообразно использовать только в некоторых специфических задачах обработки информации.

Работа проводилась при поддержке гранта РФФИ 18-08-01261а.

#### **Библиографический список**

1. *Степанов О. А.* Применение теории нелинейной фильтрации в задачах обработки навигационной информации. СПб.: ЦНИИ «Электроприбор», 1998. 370 с.

2. *Степанов О. А.* Методы обработки навигационной измерительной информации. СПб.: ИТМО, 2017. 196 с.

3. *Hernandez-Gonzalez M., Basin M., Stepanov O.*  Discrete-time state estimation for stochastic polynomial systems over polynomial observations // Int. Journ. of General Systems. 2018. Vol. 47. P. 512–528.

4. *Stepanov O. A., Vasiliev V. A., Toropov A. B. et al.* Efficiency analysis of a filtering algorithm for discretetime linear stochastic systems with polynomial measurements // Journ. of the Franklin Institute. 2019. Vol. 356, Is. 10. P. 5573–5591.

5. *Лопарев А. В., Тупысев В. А.* Сравнительный анализ эффективности нелинейных фильтров второго порядка и метода особых преобразований // Материалы XXXI конф. памяти выдающегося конструктора гироскоп. приборов Н. Н. Острякова. СПб.: ЦНИИ «Электроприбор», 2018. С. 163–170.

## СИСТЕМНЫЙ АНАЛИЗ И ЛОГИСТИКА

УДК 65.011.56

DOI: 10 31799/978-5-8088-1450-9-2020-1-99-101

Д. В. Бурлаков\* магистрант А. В. Борисков\* магистрант \*Санкт-Петербургский государственный университет аэрокосмического приборостроения

## О ШАТТЛОВЫХ СИСТЕМАХ ХРАНЕНИЯ

Рассмотрены автоматизированные системы хранения и транспортировки товаров на складах (стеллажи, оборудованные шаттловой системой хранения), а также особенности конструкции и принцип их работы. Обозначены достоинства и недостатки применяемых систем.

Ключевые слова: складская логистика, автоматизация складских процессов, шаттловые системы хранения, умные системы управления складами.

D. V. Burlakov\* Postaraduate Student A. V. Boriskov\* Postgraduate Student \* St. Petersburg State University of Aerospace Instrumentation

## **ABOUT SHUTTLE STORAGE**

Automated systems for storage and transportation of goods in warehouses are considered. In this article, racks equipped with a shuttle storage system will be considered, design features and the principle of its operation will be considered, as well as the advantages and disadvantages of the systems used. Keywords: warehouse logistics, automation of warehouse processes, shuttle storage systems, smart warehouse management systems.

В бизнесе компания, правильно организовавшая свою логистическую систему, является более конкурентоспособной. В процессе всего жизненного пути продукции, начиная от изготовления и заканчивая прибытием на прилавок, необходимо учитывать все жизненные стадии продукции, для того чтобы получить максимальную выгоду с продаж.

Одной из основных циклов продукции является хранение на складах. Применение складских систем, основанных на стандартном стеллажном оборудовании, широко распространено среди различных компаний. Однако чтобы добиться более высоких результатов среди конкурентов, необходимо внедрять системы автоматизации. Стоит отметить, что шаттловая система транспортировки паллет может быть как размещена на новых складских объектах, так и легко интегрироваться с уже существующей системой.

Шаттловая система представляет собой систему хранения высокой плотности, которой присущи автоматизированные процессы обработки и перемещения грузов со средним ассортиментом при глубинном хранении. Данная система обеспечивается наличием специальной конструкции стеллажей и мобильной платформы (шаттла). Шаттл - это устройство с автономным источником питания, которое двигается по рельсам в каналах для загрузки и погрузки паллет. Оно создано на основе модульной конструкции. Внутри корпуса шаттла находятся модуль электронного управления, модуль электромеханического привода, модуль гидравлического подъемника и аккумуляторные батареи. Управление самоходной платформой оператор погрузчика производит с помощью пульта дистанционного управления. Размещение шаттла возможно с передней и задней стороны канала, в зави-

симости от того, какая сторона открыта. Когда шаттл находится в канале, все работы внутри него он выполняет самостоятельно, без помощи персонала. Чтобы выполнить перемещение поддона, шаттл приподнимает его на высоту 50 мм. Масса шаттла не велика – около 200 кг.

Принцип работы системы: направляющие (ложементы) для передвижения шаттла расположены ниже уровня яруса направляющих для размещения паллет. Погрузчик ставит шаттл на направляющие (ложементы), а затем загружает паллету с грузом на ярус, механическая подъемная система шаттла поднимает ее чуть выше яруса и перемещает до заданной свободной позиции в канале. После размещения первой паллеты на направляющие стеллажа оператор нажимает кнопку запуска на своем терминале, и система контроля автоматически выполняет все действия по переносу и подъему. Подъемный механизм опускает паллету на ярус и возвращается в сторону загрузки канала для следующей загрузки. Благодаря датчикам, которые распознают положение хранимых паллет, при загрузке и извлечении новых паллет нет угрозы столкновения. Возможно автоматическое управление шаттлом при помощи специализированного программного обеспечения через сеть Wi-Fi или интегрированной системы управления помещением склада. В качестве системы управления автоматизированного склада используется WMS (Warehouse Management System). Эта система представляет собой программу с такими возможностями, как управление складской операционной деятельностью, логистикой, топологией, учетом запасов, планированием операций и другими складскими процессами. Главная цель внедрения программы – уменьшение затрат ресурсов на управление и повышение прозрачности складских операций. Системы автоматизации и оптимизации WMS продуктивны при управлении складом в архивном хранении, в любых видах деятельности, связанных с приемом, учетом, размещением больших объемов хранения.

Шаттл имеет сменные батареи для достижения эффективной работы. Существует возможность применения нескольких шаттлов одновременно. Даже при использовании нескольких шаттлов вероятность столкновения или аварии сведена к минимуму.

На основе ряда исследования [1, 2] были выведены следующие преимущества использования шаттловой системы хранения:

– беспроводной, полуавтоматический процесс работы;

– максимальная вместимость склада среди всех типов стеллажей;

– сокращается количество подъемно-транспортной техники и обслуживающего персонала;

– система комплектуется батареями высокой емкости для длительного использования и обеспечивает максимальную автономность;

– процесс замены батарей прост и занимает минимум времени;

– возможность использования двух принципов погрузки/разгрузки LIFO или FIFO.;

– снижается риск повреждения стеллажных конструкций, товара, так как погрузчик не заезжает внутрь стеллажа;

– увеличивается безопасность оператора;

– управление осуществляется оператором с пульта дистанционного управления (радиус действия – 150 м);

– неограниченность глубины канала;

– обработка до 300 паллет одним шаттлом за смену;

– работа шаттла до 16 рабочих часов без подзарядки;

– не требуется техника со специальными характеристиками;

– подходит для работы в низкотемпературных камерах до -30 °С;

– быстрое (скорость с грузом = 0,95 м/с) и бесшумное перемещение шаттла.

Из значимых недостатков шаттловых стеллажей можно привести только повышенную цену по сравнению с аналогичными системами.

Однако нельзя не отметить тот факт, что данная система позволяет заменить как стеллажные системы, так и погрузочную технику. Также при использовании данных систем будет увеличена скорость операции обработки грузов и будет уменьшен человеческий фактор. За счет этого будут уменьшены риски, связанные с происшествиями на предприятии, а также будет уменьшена вероятность ошибки хранения груза не на своем фактическом месте.

Поэтому наиболее востребованы стеллажи этого типа в складах с большим грузопотоком, где производительность стоит на первом месте.

Стоит отметить, что данная система больше всего подходит для хранения большого количества паллет одного типа.

Шаттловые системы хранения набирают популярность в сфере складской логистики за счет своей автоматизации. Данные системы позволяют грамотно организовать процессы обработки и хранения продукции на складе, которым пользуется компания.

Данные системы являются удобным и практичным инструментом управления и хранения готовой продукции, поэтому они пользуются популярностью за рубежом, однако в России эти системы не очень распространены и толькотолько начинают пользоваться спросом.

### **Библиографический список**

1. Система хранения высокой плотности // Фест Логистик. URL: http://www.logistika-prim.ru/sites/  $default/files/32-33$   $0.pdf$  (дата обращения: 07.01.2020).

2. Шаттловые стеллажи // ИнтерСкладСервис. URL: http://www.isservice.ru/info/129/ (дата обращения: 07.01.2020).

УДК 656.025.4

## DOI: 10 31799/978-5-8088-1450-9-2020-1-102-111

Д. А. Ветрова\* магистрант С. В. Уголков\* кандидат военных наук, доцент

\* Санкт-Петербургский государственный университет аэрокосмического приборостроения

## ОСОБЕННОСТИ ОРГАНИЗАЦИИ ПЕРЕВОЗКИ ПРОМЫШЛЕННОГО ОБОРУДОВАНИЯ НА ЯМАЛ

Рассматриваются вопросы организации перевозки нефтегазовых сепараторов для обустройства оборудования добычи и предварительной фракционной очистки нефтегазового конденсата на месторождениях полуострова Ямал. На основе детального анализа типового ряда сепараторного оборудования различных производственных мощностей и их транспортных характеристик рассматриваются технологические схемы перевозки сепараторов на объекты освоения месторождений железнодорожным и морским транспортом. Сравнительным анализом коммерческих показателей перевозки определяется наиболее оптимальный вариант доставки оборудования.

Ключевые слова: транспорт, нефтегазовый конденсат, сепараторы, подвижной состав, Северный морской путь, провозные платежи.

## D. A. Vetrova\*

Postaraduate Student S. V. Ugolkov\* PhD, Military, Associate Professor \* St. Petersburg State University of Aerospace Instrumentation

## FEATURES OF THE ORGANIZATION OF TRANSPORTATION OF INDUSTRIAL FOUIPMENT ON YAMAL

The article deals with the organization of transportation of oil and gas separators for the arrangement of production equipment and preliminary fractional purification of oil and gas condensate in the fields of the Yamal Peninsula. Based on a detailed analysis of the typical range of separator equipment of various production capacities and<br>their transport characteristics, the technological schemes of transportation of separators to the objects of fie development by rail and sea transport are considered. Comparative analysis of commercial indicators of transportation determines the most optimal variant of equipment delivery.

Keywords: transport, oil and gas condensate, separators, rolling stock, Northern sea route, freight charges.

Российская Федерация, обладая огромными запасами нефти и газа, входит в число ведущих энергетических держав, активно участвует в развитии мирового энергетического рынка. Рост добычи углеводородов, улучшение качества продукции, производимых для внутреннего потребления, увеличение объемов отправки энергоносителей на мировые рынки стали одним из приоритетных направлений энергетической политики страны.

Полуостров Ямал является стратегическим нефтегазоносным регионом России. Предварительно оцененные запасы газа здесь превышают 16,6 трлн м<sup>3</sup>. Это составляет около  $\frac{2}{3}$  запасов газа в Западно-Сибирском нефтегазовом бассейне. В перспективе Ямал станет самостоятельным центром российской добычи газа, наряду с Лено-Тунгусским, Прикаспийским, Волго-

Уральским и Дальневосточным регионами газодобычи, с потенциально возможной ежегодной производительностью до 310-360 млрд м газа.

Современная формула газонефтеносности Ямало-Карского региона (ЯКР) такова: суша -7 газовых (Г), 11 газоконденсатных (ГК), 6 газоконденсатных нефтяных (ГКН), 2 нефтегазоконденсатных месторождений (НГК) (26 месторождений углеводородных (УВ)); шельф -1 газовое, 6 газоконденсатных, 1, возможно, нефте-газовое (8 морских месторождений), всего 34 месторождения. Текущие запасы газа на шельфе в настоящее время значительно уступают запасам Ямальской области. Всего на Ямале выявлено 360 самостоятельных залежей УВ, среди них преобладают газовые и газоконденсатные. Наиболее крупные разведанные место-

## *Таблица 1*

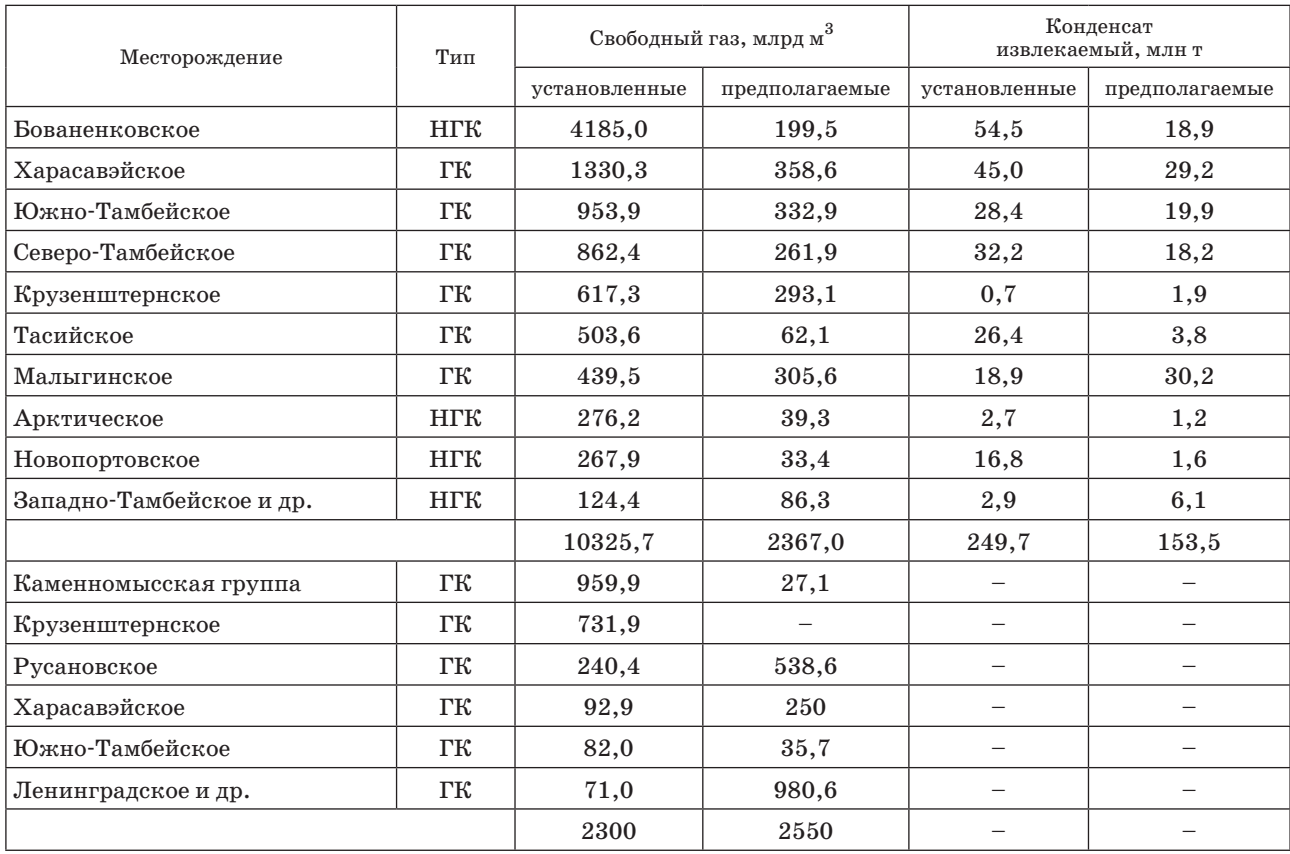

#### **Запасы свободного газа и конденсата Ямало-Карского региона**

рождения полуострова Ямал по состоянию на 01.01.2019 г. приведены в табл. 1 [1].

Анализ данных табл. 1 показывает, что вторым по разведанным запасам месторождением на Ямале является Харасавэй. Данное месторождение расположено в 100 км севернее Бованенково, преимущественно на суше полуострова, и 20 % его запасов расположены на шельфе Карского моря. И морская часть будет разрабатываться с берега. В марте 2019 г. начато его полномасштабное освоение.

Начать промышленную добычу на Харасавэе планируется в 2023 г., вывести на полную мощность – в 2026–2027 гг. [2]. В течение 2019–2020 гг. на Харасавэйском месторождении ведутся подготовительные работы – подготовка площадок для производственных объектов, развитие инфраструктуры. Ранее здесь были созданы объекты жизнеобеспечения – вахтовый жилой комплекс, котельная и электростанция собственных нужд. Непосредственно бурение эксплуатационных скважин (всего – 236 шт.) предполагается начать в 2020 г. (рис. 1).

По размеру запасов газа месторождение является уникальным - около 2 трлн м<sup>3</sup>. Проектный уровень добычи залежей – 32 млрд м<sup>3</sup> газа в год – это почти треть от объемов сегодняшней добычи на Ямале [3]. Такими темпами добычи запасов месторождения хватит на ближайшие 70 лет. В целях освоения месторождения на Харасавэй осуществляется подвоз и установка различного оборудования, в том числе нефтегазовых сепараторов.

Нефтегазовые сепараторы предназначены для дегазации непенистой нефти, очистки газа, удаления водяных паров и грязевых отложений. Применяется в установках сбора и подготовки продукции нефтегазовых месторождений для эксплуатации в условиях умеренного и умеренно холодного климата по ГОСТ 15150 с температурой воздуха при эксплуатации:

– для умеренного климата – от +40 до -40 °С;

– для умеренно-холодного климата – от +  $40$ до −60 °С.

Сепараторы, применяемые на нефтегазовых месторождениях, можно условно подразделить на следующие основные категории:

1) по назначению – замерные и сепарирующие;

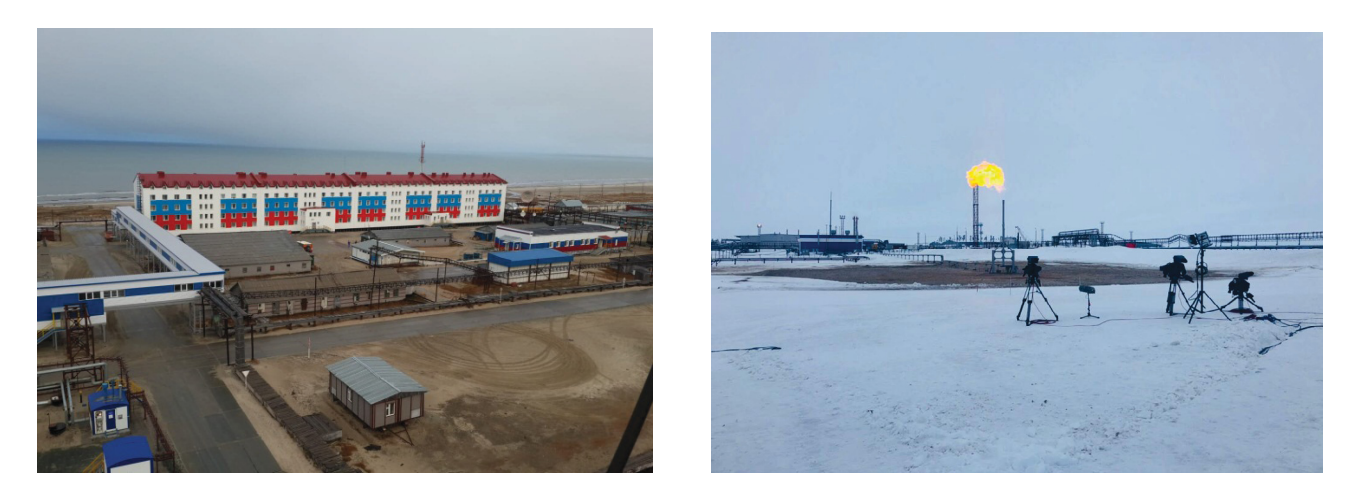

*Рис. 1. Вахтовый поселок Харасавэй*

2) по геометрической форме и положению в пространстве – цилиндрические, сферические, вертикальные, горизонтальные и наклонные;

3) по характеру проявления основных сил – гравитационные, инерционные (жалюзийные), центробежные и ультразвуковые;

4) по рабочему давлению – высокого давления - 6,28 МН/м<sup>2</sup> (64 кГс/см<sup>2</sup>), среднего -2,45 МН/м<sup>2</sup> (25 кГс/см<sup>2</sup>), низкого давления -0,588 МН/м<sup>2</sup> (6 кГс/см<sup>2</sup>) и вакуумные;

5) по числу обслуживаемых скважин – индивидуальные и групповые [4].

Для выбора оборудования необходимо учесть следующие критерии:

– объем перерабатываемого продукта;

– вид установки и ее технические характеристики;

– стоимость.

При годовой добыче газа в 32 млрд м $^3$  общая производительность месторождения в час со-.<br>ставит 3 652 968 м<sup>3</sup>. Таким образом, для расширения добычи углеводородов на месторождении необходимо поставить количество сепараторов данной суммарной часовой производительностью. Типовой ряд нефтегазовых сепараторов насчитывает свыше 32 модификаций. Исходя из транспортных и габаритно-массовых характеристик, а также объемной производительности по газу и норм размещения на подвижном составе, были отобраны аппараты наиболее работопригодные и компактные во время массовой перевозки. Их технические и коммерческие характеристики отражены в табл. 2 [5].

Анализ данных табл. 2 показывает, что наиболее приемлемым вариантом доставки сепараторов является 49 единиц НГС 6,3-1200 или 25 единиц НГС 6,3-1600 с нормами размещения по 4 аппарата на платформу обычной модели 13-401 и длиннобазовой модели 13-491 соответственно, или 11 единиц НГС 4,0-3000 с нормой размещения 1 аппарат на длиннобазовую платформу модели 13-491. Сепараторы типов НГС 4,0-2400 и НГС 2,5-3400 не выбраны ввиду того, что норма их размещения такая же, как у НГС 4,0-3000, т. е. 1 аппарат на платформу, а объемная производительность по газу у данных модификаций ниже, чем у выбранной модели сепаратора.

Доставка оборудования в вахтовый поселок Харасавэй наиболее приемлема Северным морским путем через Карское море, омывающее одноименный мыс. Морские грузоперевозки в Харасавэй – практически единственный надежный способ доставки сюда жизненно необходимых товаров. Также попасть на месторождение возможно речным транспортом по реке Обь с выходом в Обскую губу и последующим огибанием Ямала до мыса Харасавэй. В обоих случаях используются суда ледового класса или в составе каравана судов в сопровождении ледокола, большую часть года акватория покрыта льдом. Несмотря на низкую скорость и значительные транспортные расходы, эти маршруты обеспечивают круглогодичную доставку грузов.

Построенная в последние годы железнодорожная магистраль Лабытнанги (Обская) – Бованенково – Карская, протяженностью 572 км и открытая на всем протяжении с 2011 г. в настоящее время, не доходит до Харасавэйского месторождения на 83 км и от узловой станции Бованенково до транспортного хаба Сабетта на месторождении Тамбейской группы на 173 км (рис. 2). Дальнейший ввод в эксплуатацию недостающих железнодорожных участков планируется осуществить к 2030 г. В настоящее время

### *Таблица 2*

| Шифр аппарата  | Длина,<br>$L$ , MM | Диаметр,<br>$D_{\rm p}$ , MM | Macca,<br>кг | Объемная<br>производи-<br>тельность<br>по газу,<br>${\rm M}^2/{\rm H}$ | Цена,<br>тыс. руб. | Потреб-<br>ное ко-<br>личество<br>сепарато-<br>ров, ед. | Общая<br>цена,<br>тыс. руб. | Норма<br>разме-<br>щения<br>на плат-<br>форме | Потребное<br>количество<br>платформ<br>(модель<br>платформы) |
|----------------|--------------------|------------------------------|--------------|------------------------------------------------------------------------|--------------------|---------------------------------------------------------|-----------------------------|-----------------------------------------------|--------------------------------------------------------------|
| HFC 6,3-1200   | 6758               | 1200                         | 7056         | 74 900                                                                 | 300                | 49                                                      | 14 700                      | $\overline{4}$                                | $13(13-401)$                                                 |
| HFC $6,3-1600$ | 8417               | 1600                         | 13870        | 149 500                                                                | 350                | 25                                                      | 8750                        | 4                                             | $7(13-491)$                                                  |
| HFC 4,0-2400   | 13 1 28            | 2400                         | 30 493       | 220 000                                                                | 500                | 17                                                      | 8500                        |                                               | $17(13-401)$                                                 |
| HTC 4,0-3000   | 15515              | 3000                         | 56897        | 330 000                                                                | 600                | 11                                                      | 6600                        |                                               | $11(13-491)$                                                 |
| HTC 2,5-3400   | 17872              | 3400                         | 60 658       | 312 000                                                                | 580                | 12                                                      | 6960                        |                                               | $36(13-491)$                                                 |

**Потребное количество сепараторов и подвижного состава**

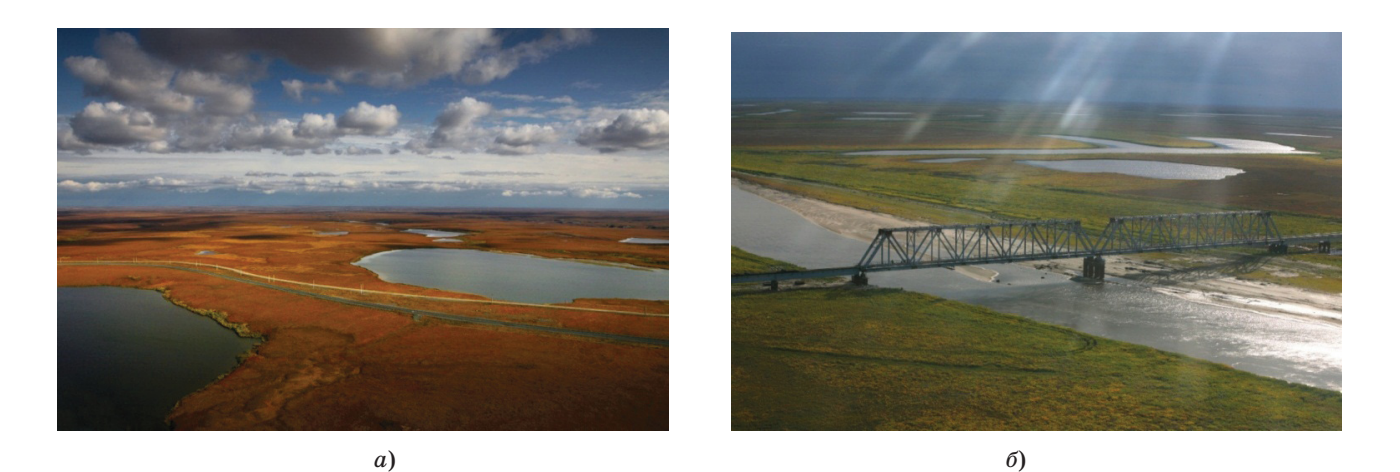

*Рис. 2. Железная дорога Лабытнанги – Карская: а – участок Бованенково – Карская; б – мост через р. Юрибей*

данное плечо подвоза в зимний период осуществляется автомобильным транспортом. В летний период доставку грузов до порта Харасавэй обеспечивает морской и речной транспорт портопунктами небольших поморских поселков.

В настоящее время для обеспечения нефтегазового комплекса страны производится значительное количество горнодобывающего, насосного и емкостного оборудования, в том числе нефтегазовых сепараторов. Группа предприятий Северо-Западного федерального округа свою продукцию на Ямал отправляют Северным морским путем через порты Мурманск или Архангельск, куда они доставляются железной дорогой; предприятия Москвы и Поволжья: Самара, Ульяновск, Пенза в качестве маршрута перевозки используют железнодорожное направление Москва – Вологда – Обская – Бованенково.

Металлургические объединения Урала и Западной Сибири (Пермь, Екатеринбург, Тюмень, Сургут, Курган), как правило, используют речную перевозку по рекам Обь, Иртыш или Надым, а также железную дорогу по направлению на Уренгой. Дальнейшую перевозку на Ямал приходится осуществлять паромами через Обскую губу. В определенной мере доставку товаров и промышленного оборудования с регионов Приуралья и Сибири возможно будет отправлять на Ямал только железнодорожным транспортом после ввода в эксплуатацию Северного широтного хода к 2030 г.

Данная железнодорожная магистраль протяженностью 707 км по маршруту Обская – Салехард – Надым – Новый Уренгой – Коротчаево должна связать западную и восточную части Ямало-Ненецкого автономного округа, а Северную железную дорогу – со Свердловской. Проект реализуется совместно силами Правительства России, Правительства ЯНАО, ПАО «Газпром», ОАО «РЖД» и АО «Корпорация развития» (рис. 3) [6].

На текущий период протяженности маршрутов доставки оборудования с Поволжья, Южного Урала и Западной Сибири на Ямал с исполь-

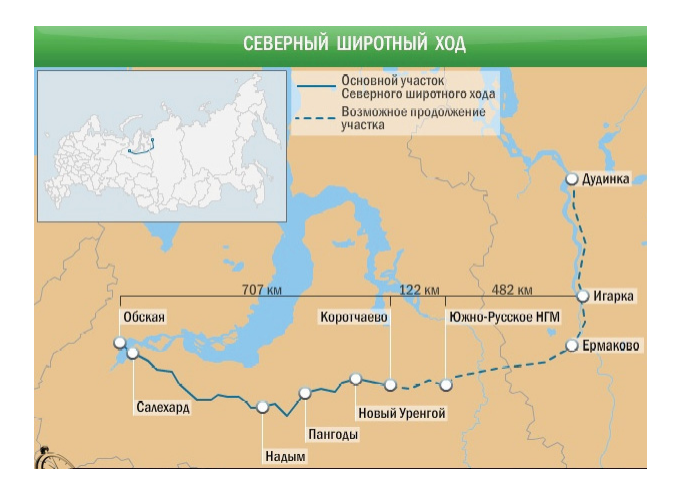

*Рис. 3. Схема Северного широтного хода*

зованием направлений Северной и Свердловской железных дорог составляют свыше 3000 км. Значительным сокращением этого трафика является маршрут Екатеринбург – Приобье железной дорогой с последующей перевалкой грузов на речной транспорт на р. Обь, общей протяженностью около 1500 км до устья Обской губы. Достройка железнодорожного маршрута Приобье – Салехард, исключающего необходимость использования речного транспорта, в ближайшее время не планируется ввиду сложных климатических и геологических условий.

В настоящей работе рассматриваются вопросы перевозки нефтегазовых сепараторов по трем

маршрутам, приведенным в табл. 3. Маршруты перевозки оборудования показаны на рис. 4.

Контейнеры и генеральные грузы поставляются в порты Карского моря и на Ямал морскими судами дедвейтом до 20 000 т. В период зимней навигации транспортные суда получают поддержку ледоколов. В течение года в порты Ямала осуществляется порядка 150 судозаходов. Грузовую мощность порта Харасавэй в 2020 г. планируется вывести на показатель 18 000 тыс. т.

Грузы завозятся на Ямал морскими транспортными судами из портов Мурманска и Архангельска по Северному морскому пути через Карские ворота или севернее Новой Земли. Газовый конденсат вывозится судами на экспорт в западном направлении – через Карское и Баренцево моря с заходом в порт Мурманска для таможенного оформления.

В настоящее время грузы доставляются в портопункт Харасавэй речными баржами в период летней навигации и ледоколами в зимнюю навигацию с выгрузкой на ледовый припай. После ввода в эксплуатацию месторождений полуострова Ямал через порт Харасавэй планируется организовать вывоз жидких углеводородов – нефти и газового конденсата объемом до 11–12 млн т в год. Общая пропуская способность морского порта Харасавэй составит порядка 15–20 млн т грузов в год [7].

Из парка судов сухогрузов, балкеров и контейнеровозов ОАО «Арктическое морское паро-

*Таблица 3*

| Предприятие                                     | Номер<br>маршрута | Маршрут                                           | Протя-<br>женность.<br>КM | Особенность отправки                                |
|-------------------------------------------------|-------------------|---------------------------------------------------|---------------------------|-----------------------------------------------------|
| 000 «Северо-Западная<br>промышленная компания», | 1a                | $C\Pi$ б. – Мурманск<br>(ж/д. на платформах)      | 1448                      | $11\times$ HTC 4,0-3000<br>на 11 пл.                |
| Санкт-Петербург                                 | $16 \,$           | $Myp$ манск – Харасавэй (СМП)                     | 1325                      | $11 \times$ HTC 4,0-3000<br>на судно                |
| ОАО «Спецнефтехиммаш»,<br>г. Пермь              | 2a                | Пермь – Карская<br>(ж/д. контрейлерная перевозка) | 3688                      | $25 \times$ HTC 6,3-1600<br>13 авто на 13 пл.       |
|                                                 | 26                | Карская-Харасавэй (авто)                          | 83                        | $2 \times$ HTC 6,3-1600<br>$B$ 13 $B$ <sub>70</sub> |
|                                                 | 2 <sub>B</sub>    | Пермь – Карская<br>(ж/д. на платформах)           | 3688                      | $25 \times$ HTC 6,3-1600<br>на 7 пл.                |
|                                                 | 2r                | Карская-Харасавэй (авто)                          | 83                        | $2 \times$ HTC 6,3-1600<br>$B$ 13 $B$ <sub>70</sub> |
| ГК «МеталлЭнергоХолдинг»,<br>г. Сургут          | 3a                | Сургут-Салехард (река)                            | 1305                      | $49 \times$ HTC 6,3-1200<br>на судно                |
|                                                 | 36 <sup>2</sup>   | Салехард – Харасавэй (море)                       | 1433                      | $49 \times$ HTC 6,3-1200<br>на судно                |

**Характеристика маршрутов перевозки сепараторов**

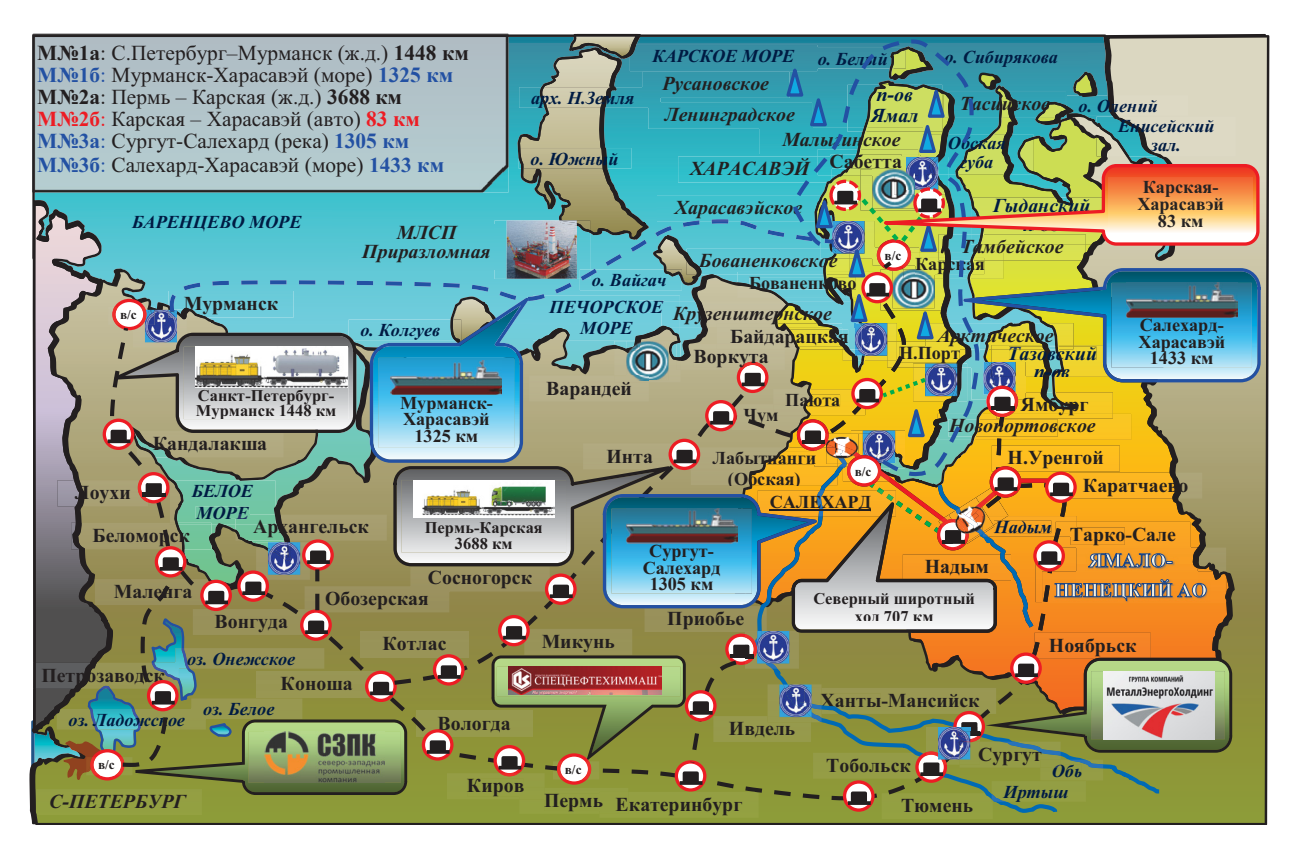

*Рис. 4. Схема маршрутов перевозки оборудования [8]*

ходство» для перевозки сепараторов по маршруту № 1б могут использоваться суда под перевозку генеральных грузов типа «Таймыр», «Тайбей» и «Тикси». Данные суда относятся к классу RMRS KM L1 AUT1 Finnish/Swedish, т. е. категории ледовых усилений судна (самостоятельное плавание в Арктике в летний период навигации в битом разреженном льду и в замерзающих неарктических морях круглогодично в легких ледовых условиях и зимой с ледоколом) [9]. Брутто регистровый тоннаж судов составляет 7950 т. Общий тоннаж перевозимых сепараторов: НГС 6,3-1200 (49 шт.) – 345,7 т; НГС 6,3-1600 (25 шт.) – 346,8 т; НГС 4,0-3000 (11 шт.) – 625,9 т. Полезная грузовая площадь судна также более чем в 5 раз превышает общую площадь, занимаемую количеством полной отправки сепараторов. Таким образом, потребная партия сепараторов возможна на одном судне по грузоподъемности и грузовместимости.

Со стороны Сургута, Тобольска и после перевалки с железной дороги в поселке Приобье по р. Обь и р. Иртыш и далее по Обской губе генеральные грузы доставляются судами ПАО «Обь-Иртышское речное пароходство». В структуру самого пароходства входит ряд дочерних, зависимых предприятий. Среди них – речные порты в г. Салехарде, Уренгое (п. Коротчаево), г. Сургуте, г. Нефтеюганске, Сергино (п. Приобье), г. Тюмени. Флот ПАО «ОИРП» осуществляет транспортировку генеральных грузов от причалов Архангельска, Северодвинска, портов на р. Обь до поселков Харасавэй, Бованенково, Сабетта, а также на необорудованные берега полуострова Ямал, следующих для строительства объектов Ямал СПГ, маршруты № 3а, 3б.

Собственный самоходный и несамоходный флот насчитывает более 400 судов. В составе транспортного флота пароходства имеются буксиры-толкачи различных проектов, баржи-площадки и аппарельные баржи (грузоподъемностью от 1000 до 2800 т), в том числе суда смешанного класса «река – море» [10]. Вследствие этого, перевозка полной партии сепараторов также возможна единовременно на одном судне (рис. 5).

При следовании по маршруту № 1а Санкт-Петербург – Мурманск железнодорожным транспортом перевозку сепараторов целесообразно организовать на открытом подвижном составе. Для этих целей можно использовать универсальную платформу модели 13-401, грузоподъемностью 67,0 т и длиной пола по лобовому брусу 13 400 мм. На платформе можно одно-
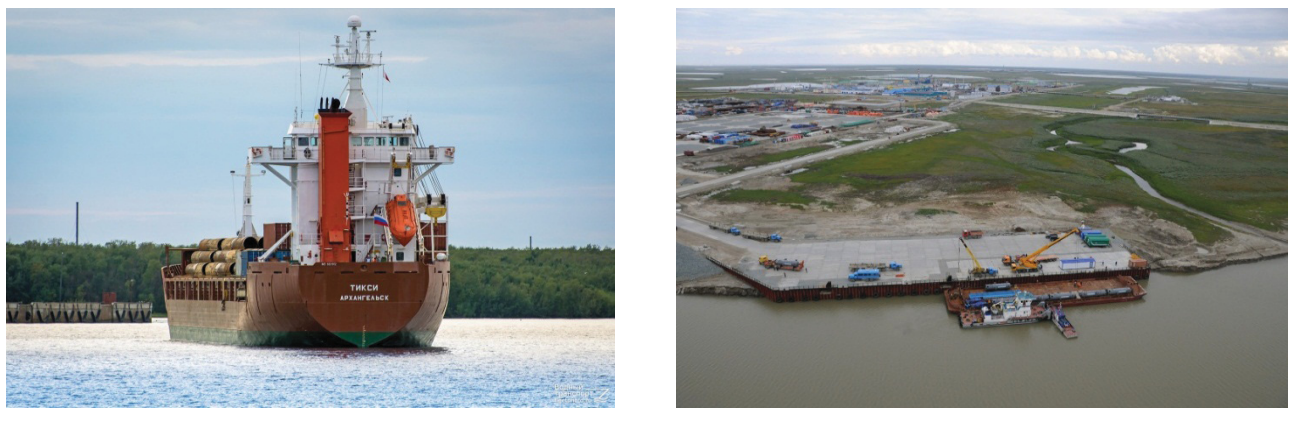

 $a)$  *б*)

*Рис. 5. Доставка генеральных грузов на Ямал: а – сухогруз «Тикси» ОАО «АМП» с баржи ПАО «ОИРП»; б – выгрузка сепараторов в порту Харасавэй*

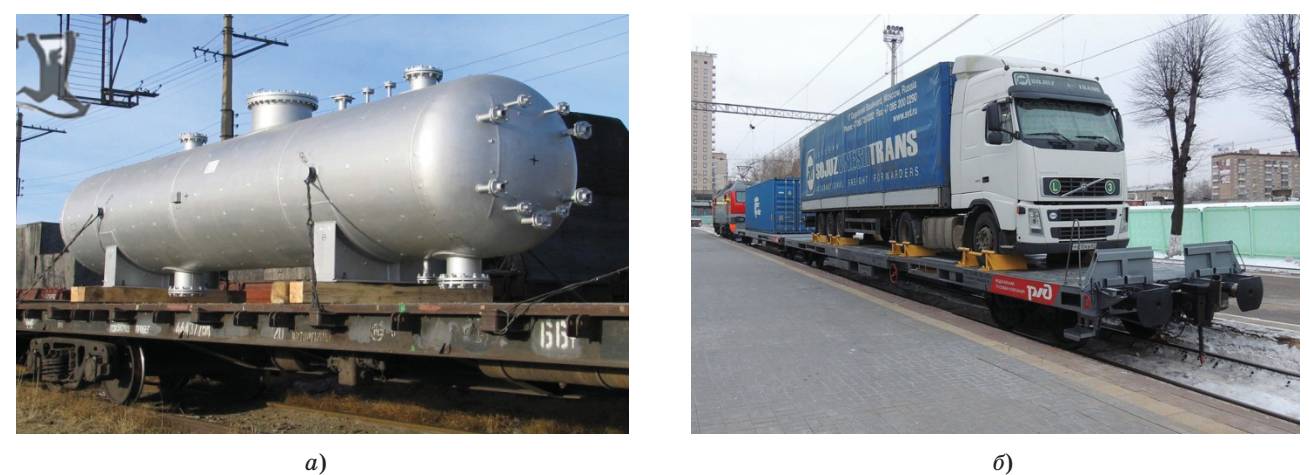

*Рис. 6. Перевозка сепараторов железнодорожным транспортом: а – погрузка на платформе 13-491; б – контрейлерная перевозка*

временно размещать по 4 единицы НГС 6,3-1200 или по 2 единицы НГС 6,3-1600 или по 1 единице НГС 4,0-3000 (рис. 6). При этом уложенные сепараторы в ряде случаев будут выходить за пределы лобового бруса платформы, что требует согласования данной укладки в соответствии с Техническими условиями и выделением платформ прикрытия.

Универсальная длиннобазовая платформа модели 13-491 имеет грузоподъемность 67,0 т и длину пола по лобовому брусу 18 400 мм. На платформе можно одновременно размещать по 4 единицы НГС 6,3-1200 или НГС 6,3-1600, или по 1 единице НГС 4,0-3000. При этом уложенные сепараторы не будут выходить за пределы лобового бруса платформы.

На железнодорожном маршруте № 2а Пермь – Карская с последующим продолжением движения до Харасавэя автомобильным транспортом

экономичнее организация контрейлерной перевозки. Платформа для контейнерных и контрейлерных перевозок модели 13-9961 позволяет перевозить автомобили с уложенными на них сепараторами. На платформе можно перевозить автомобиль с погруженными 2 единицами НГС 6,3-1600 общим весом 55,5 т. При этом расстояние груза по ширине не превысит габарита 1-Т, что позволяет осуществлять перевозку без дополнительного согласования со службой специальных перевозок железной дороги (рис. 6).

Поскольку конечная перевозка автомобильным транспортом (маршрут № 2б) планируется как контрейлерная, габаритно-массовые характеристики автомобиля и полуприцепа должны позволить погрузку как можно большего числа сепараторов, но не превысить общей грузоподъемности контрейлерной платформы. Это можно осуществить при варианте размещения на полуприцепе автомобиля 2 единиц НГС 6,3-1600. Это обеспечит общую ширину груза 3300 мм, что не превышает габарита 1-Т и общую массу груза 27 740 кг. Таким условиям удовлетворяют седельный тягач КамАЗ-65225 (6×4), предназначенный для перевозки различных грузов в составе автопоезда и среднерамный полуприцеп ЧМЗАП 99865-01.

Технические условия размещения сепараторов на платформах представляются следующим образом.

Сепараторы шифра НГС 6,3-1600 можно размещать по 4 единицы на длиннобазовую платформу модели 13-491. При этом общий вес груза на платформе составит 55 480 кг, что не превышает грузоподъемности платформы – 67,0 т. Свес сепараторов за пределы длины рамы платформы (18 400 мм) не происходит. Наоборот, от наружной стенки сепараторов до лобового бруса платформы с внутренней стороны составляет 683 мм, что позволяет применение такой же схемы размещения груза на однотипных платформах по сторонам данного вагона. Расстояние между сепараторами, уложенными попарно в продольной плоскости платформы, составит 200 мм. В данном варианте размещения груза исключается применение платформ обычной длины модели 13-401, так как свес груза за лобовой брус платформы с каждой стороны будет составлять 1717 мм, т. е. нависать над следующей платформой, на которой можно будет разместить только 2 единицы сепараторов [11], что, естественно, крайне неэкономично. Таким образом, общее потребное количество платформ модели 13-491 составит 7 штук (рис. 7).

Сепараторы шифра НГС 4,0-3000 можно размещать по 1 единице на длиннобазовую платформу модели 13-491. При этом общий вес груза на платформе составит 56 897 кг, что не превышает грузоподъемности платформы – 67,0 т. От наружной стенки сепараторов до лобового бруса платформы с внутренней стороны составляет 1442,5 мм, что позволяет применение такой же схемы размещения груза на однотипных платформах по сторонам данного вагона. В данном варианте размещения груза исключа-

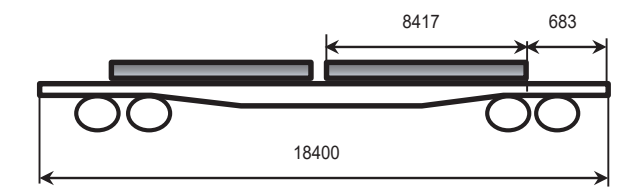

*Рис. 7. Схема размещения 25 сепараторов НГС 6,3-1600 на платформах модели 13-491, мм*

ется применение платформ обычной длины модели 13-401, так как свес груза за лобовой брус платформы с каждой стороны будет составлять 1057,5 мм, т. е. на следующей платформе можно будет разместить только 2 единицы сепараторов [11], меньшей длины, что неэкономично. Таким образом, общее потребное количество платформ модели 13-491 составит 11 штук (рис. 8).

При размещении НГС 4,0-3000 на платформе модели 13-491 точка *С* имеет координату по оси *ОY* 5565 мм, что делает груз вертикально сверх негабаритным. Чтобы этого избежать необходимо снять вентиль и крышку верхнего штуцера. Этот демонтаж обеспечит снижение общей высоты груза на 315 мм, что приведет груз в габарит погрузки по вертикали (рис. 9).

По остальным контрольным точкам по таблицам ГОСТ 9238-2013 [12] определено, что сепаратор не имеет нижней, боковой, верхней и вертикальной негабаритности, т. е. индекс негабаритности равен Н0000. Остальные виды сепараторов меньших размеров, ввиду чего также не

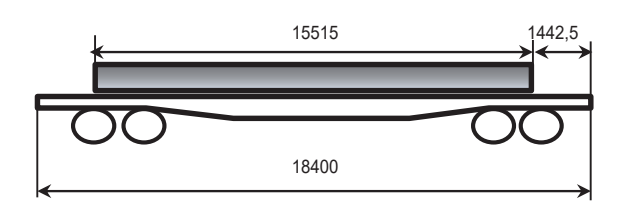

*Рис. 8. Схема размещения 11 сепараторов НГС 4,0-3000 на платформах модели 13-491, мм*

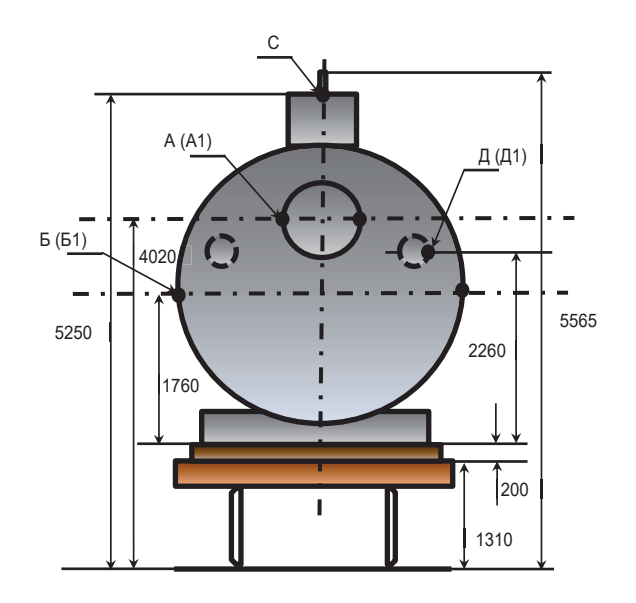

*Рис. 9. Негабаритные точки сепаратора НГС 4,0-3000 при симметричном размещении на платформе 13-491 в поперечном сечении, мм*

имеют степеней негабаритности при размещении на железнодорожных платформах.

Провозные платежи на речном транспорте определялись, по данным [13], по тарифам линейного судоходства. На морском транспорте в расчет принимались тарифы трампового судоходства. Скорость движения судов летом – 11 узлов, зимой – 5 узлов. Расчет производился по летним скоростям. Время стоянки под грузовые операции в портах погрузки и выгрузки приняты по 12 ч.

Расчеты за перевозку на железнодорожном транспорте проводились по тарифному руководству 10-01 [14] с использованием схемы И1, В1 при погрузке сепараторов на платформах и схемы № 129 при контреллерной перевозке. Расчетная скорость принималась 600 км/сутки.

Время доставки груза определяется исходя из протяженности маршрута и скорости перевозки, а также времени на погрузочно-выгрузочные работы и времени задержки поездов на сортировочных станциях в железнодорожных узлах.

Следуя данным реальных тарифов, устанавливаемых для автомобильных перевозок генеральных грузов с учетом надбавок за использование специализированного подвижного состава, и отчислений за амортизацию автомобильных дорог и НДС, произведен расчет для определения платы за перевозку сепараторов на конечном участке маршрута Карская – Харасавэй.

Наиболее оптимальный вариант перевозки груза выбирается по показателю отношения перевозки по отношению к стоимости сепараторов.

Показатели отношения стоимости перевозки к стоимости товара  $R_n$  по маршрутам определяются по формуле [15]:

$$
R_n = E_n / C, \tag{1}
$$

где *En* – суммарная стоимость перевозки на *n* маршруте, руб.; *C* – стоимость перевезенного груза, руб.

Сравнительные результаты использования маршрутов по стоимостным и временным показателям приведены в табл. 4.

Анализ данных табл. 4 показывает, что наиболее быстрым и самым дешевым является вариант перевозки на речном транспорте. Соотношение провозных платежей к стоимости груза составляет всего 4 %. Высокая скорость перевозки отчасти объясняется отсутствием перегрузочных работ с речного на морское плечо подвоза.

Наиболее дорогим и продолжительным оказывается вариант смешанной перевозки железнодорожного и морского транспорта, составляющий более 60 % стоимости груза. Следует также

### *Таблица 4*

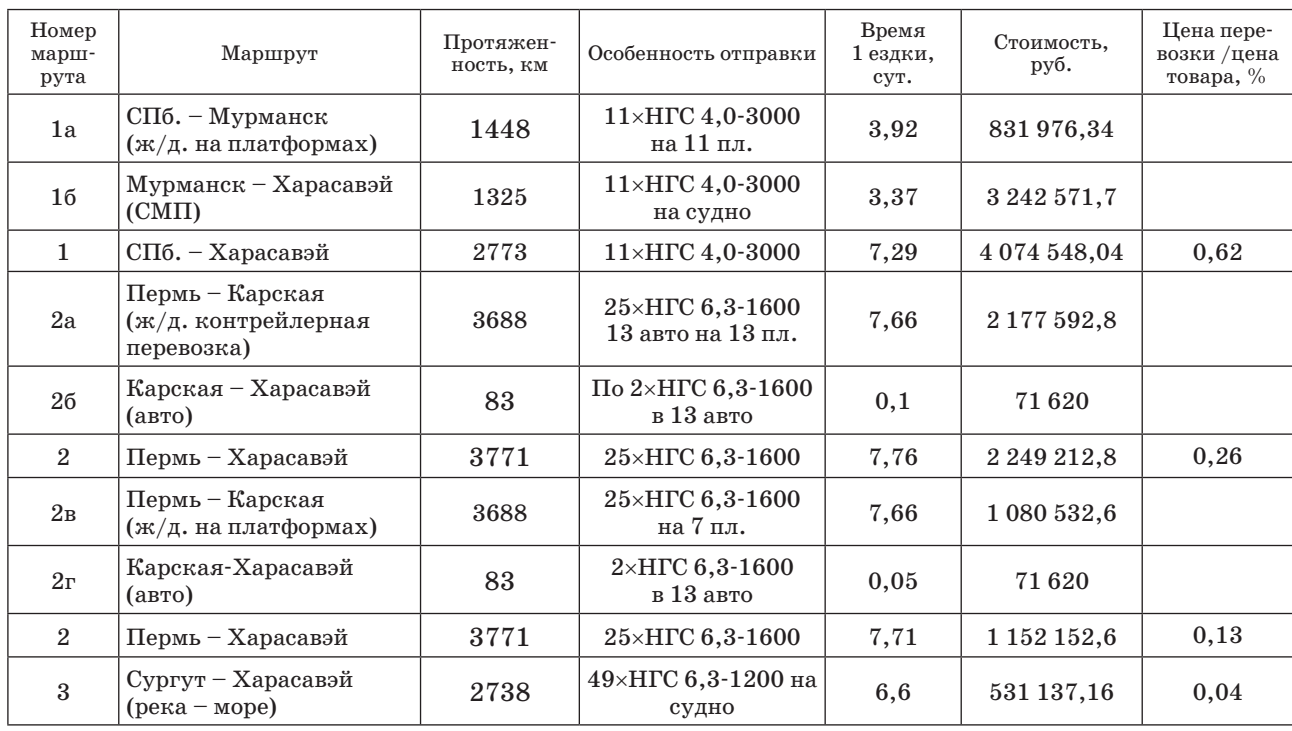

**Показатели использования маршрутов**

отметить, что морские и речные перевозки целесообразно проводить в летнее время, когда автомобильный участок подвоза, практически невозможен, ввиду отсутствия нормальных дорожных условий. В зимний период проход рекой и морем возможен только с ледокольной проводкой, что приведет к удорожанию перевозки примерно на 40 % и увеличению продолжительности ездки более чем в 2 раза.

Представляется достаточно перспективным вариант перевозки железной дорогой с использованием контреллерной технологии. Он в 2 раза дешевле такой же перевозки сепараторов на платформах и исключает перегрузочные работы с железной дороги на автомобили. К сожалению, в настоящее время этот способ доставки возможен только в зимнее время. После достройки железнодорожной ветки Карская – Харасавэй протяженностью 83 км данный способ перевозки станет круглогодичным.

В целом вариант смешанной перевозки железнодорожным и морским транспортом в 7,7 раза дороже речного маршрута. Тем не менее после достройки железнодорожного участка, очевидно, что железнодорожные перевозки как круглогодичные, займут значительно больший процент общего объема перевозок грузов на Харасавэй. В обратную сторону грузопоток будет составлять сжиженный газ, который сейчас вывозится исключительно морским транспортом.

#### **Библиографический список**

1. Государственный баланс запасов полезных ископаемых Российской Федерации. URL: https://rfgf. ru/info-resursy/gosudarstvennyj-balans (дата обращения: 07.01.2020).

2. «Газпром» начал разработку нового месторождения на Ямале // Ведомости. 20.03.2019. URL: https://www.vedomosti.ru/business/articles/2019/ 03/20/796884-gazprom. (дата обращения: 08.01.2020).

3. Харасавэйское газоконденсатное месторождение. URL: https://ru.wikipedia.org/wiki/ (дата обращения: 08.01.2020).

4. Нефтегазовые сепараторы: типы и назначение. URL: https://fb.ru/article/331035/neftegazovyieseparatoryi-tipyi-i-naznachenie (дата обращения: 08.01.2020).

5. Классификация нефтегазовых сепараторов. URL: https://snmash.ru/articles/222-vidy-separatorov-nefti-i-gaza.html (дата обращения: 08.01.2020).

6. Северный широтный ход. URL: https://ru.wikipedia.org/wiki/Северный широтный ход (дата обращения: 08.01.2020).

7. Прогноз развития морских грузоперевозок в границах акваторий Баренцева, Белого и Карского морей для разработки мероприятий по защите уязвимых участков моря и берегов от негативного воздействия судоходства. URL: https://wwf.ru/upload/ iblock/1b0/cargo\_shipping\_in\_arctic\_seas\_2011.pdf (дата обращения: 10.01.2020).

8. *Пархоменко В. И.* Инфраструктурное обеспечение разработки нефтегазовых месторождений в Арктике. Обеспечение безопасности судоходства. Оказание экологических услуг // Логистика в Арктике: Международ. конф. 7 апр. 2017 г. Мурманск, 2017.

9. Морские перевозки грузов по Северному морскому пути. URL: https://www.ashipping.ru/?yclid= 18337872410487060392 (дата обращения: 10.01.2020).

10. Обь-Иртышское речное пароходство. URL: https://oirp.ru (дата обращения: 10.01.2020).

11. Технические условия погрузки и крепления грузов на открытом подвижном составе. М.: Транспорт, 1990. 452 с.

12. ГОСТ 9238-2013 Габариты железнодорожного подвижного состава и приближения строений (с Поправкой) / введ. 2014-07-01. URL: http://docs.cntd.ru/ document/1200107121 (дата обращения: 10.01.2020).

13. Речной Брокер: таблица расстояний. URL: http://rbc-ltd.ru/tablica\_rasstoyanij.htm (дата обращения: 10.01.2020).

14. Прейскурант № 10-01. Тарифы на перевозки грузов и услуги инфраструктуры, выполняемые Российскими железными дорогами (Тарифное руководство № 1) (с изм. на 31 янв. 2017 г.). Ч. 1, 2. М.: Красный Пролетарий, 2003.

15. Уголков С. В. Особенности организации перевозки живой рыбы // Системный анализ и логистика. 2019. № 3 (21). C. 45–53.

УДК 65.01

## DOI: 10 31799/978-5-8088-1450-9-2020-1-112-113

Е. К. Виленская\*

студент Н. А. Слободчиков\* кандидат военных наук, профессор \*Санкт-Петербургский государственный университет аэрокосмического приборостроения

# ВОПРОСЫ ИССЛЕДОВАНИЯ ЦЕЛЕВОЙ ФУНКЦИИ В СИСТЕМЕ ПЕРЕВОЗОК ЖЕЛЕЗНОДОРОЖНЫМ ТРАНСПОРТОМ С ИСПОЛЬЗОВАНИЕМ ХОЛОДИЛЬНЫХ СКЛАДОВ

Перевозка продуктов питания является неотъемлемой частью функционирования любого государства. По территории Российской Федерации перевозка скоропортящихся грузов (именно такое название приобретает бо́льшее количество продуктов питания при поступлении к перевозке) осуществляется с помощью железнодорожного транспорта, а уже непосредственно к точкам продаж осуществляется доставка с помощью автомобильного транспорта.

Ключевые слова: скоропортящийся груз, холодильные склады, транспорт.

## E. K. Vilenskaia\* Student N. A. Slobodchikov\* PhD. Military. Professor \* St. Petersburg State University of Aerospace Instrumentation

# **ISSUES OF RESEARCH OF TARGET FUNCTION** IN THE SYSTEM OF TRANSPORTATION BY RAILWAY TRANSPORT USING REFRIGERATED WAREHOUSES

Transportation of food is an integral part of the functioning of any state. Through the territory of the Russian Federation, transportation of perishable goods, this is the name that gets a larger number of foodstuffs upon receipt of transportation, is carried out by rail, and delivery to the points of sale is already carried out by road. Keywords: perishable cargo, refrigerated warehouses, transport.

Скоропортящиеся грузы - это грузы, требующие соблюдения температурно-влажностного режима. Специальные режимы в грузовых помещениях поддерживаются с помощью специальных рефрижераторных установок или специальных видов кузовов-термосов. Перевозка каждого вида скоропортящегося груза является уникальной и требует соблюдения большого количества параметров. В работе [1] приведены статистические данные по перевозке скоропортящегося груза (рыбы), а также проанализированы типы использованного подвижного состава.

В пунктах формирования грузовых партий, а также в промежуточных пунктах хранения, складах необходимо поддержание специального температурно-влажностного режима. Для этих целей используются специальные холодильные склады с одним или несколькими температурными режимами. Зоны погрузки-вы-

грузки таких складов проектируются таким образом, чтобы груз во время погрузо-разгрузочных операций не подвергался излишнему или недостаточному температурному воздействию. Для этих целей подъезды транспорта делаются так, чтобы кузов транспортного средства плотно прилегал к дверям склада. Типовая схема холодильного склада приведена на рисунке. В статье [2] подробно разобраны параметры погрузо-разгрузочных фронтов и получена экономико-математическая модель, которая сводится к получению развернутого выражения эксплуатационных расходов.

Инженерные решения, использующиеся при проектировании холодильных складов, описаны в работе [3].

Для описания процессов, влияющих на деятельность холодильного склада, вводятся следующие внутренние и внешние показатели (таблица).

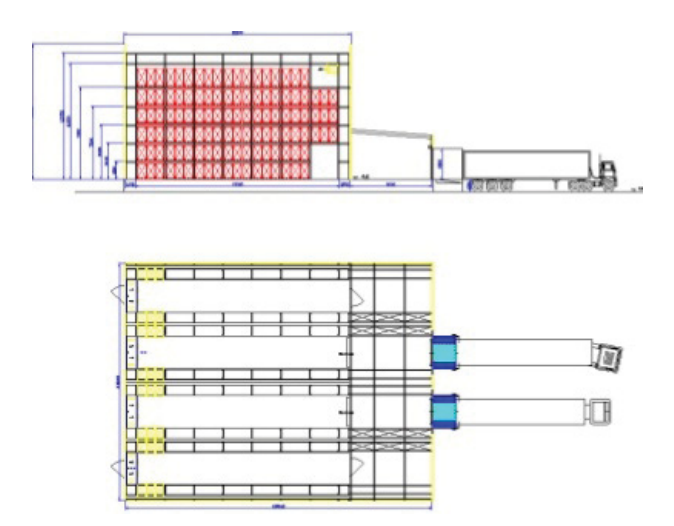

Типовая схема холодильного склада

Каждый из описанных процессов работы склада имеет зависимости и ограничения.

Функционал процессов:

$$
F_{\text{x/c}} = \begin{cases} U_{\text{off}}(W,t) \\ U_{\text{rep}}(N_{\text{n/c}}, N_{\text{x/c}}) \\ S_{i}(Q_{\text{off}}) \\ C_{n}(Q_{\text{off}}, N_{\text{veJ}}) \\ W(Q_{\text{off}})) \\ W(Q_{\text{off}}) \\ T(Q_{\text{off}}, W) \\ C_{\text{CKJA}}(S_{\text{off}}, S_{\text{CKJA}}) \\ S_{\text{Xparenure}}(S_{\text{CKJA}}, S) \\ S_{\text{ctyq}}(S_{\text{CKJA}}), t) \\ S(W,Q_{\text{rep}}) \end{cases}.
$$

Ограничения:

$$
U_{\text{ofm}}(W, t);
$$
\n
$$
U_{\text{nepi}}, U_{\text{nep0}} < U_{\text{nepi}} < U_{\text{ofm}};
$$
\n
$$
U_{\text{nep}} \to U_{\text{ofm}};
$$
\n
$$
P_{ni}, P_{n0} < P_{ni} < P_{\text{ofm}};
$$
\n
$$
C_i \in [C_1, C_2, \dots C_n];
$$
\n
$$
W_i \in [W_1, W_2, \dots W_n];
$$
\n
$$
T_i \in [T_1, T_2, \dots T_n];
$$
\n
$$
S_i \in [S_1, S_2, \dots S_n].
$$

После описания процессов и анализа их ограничений формируется целевая функция всего процесса работы холодильного склада. Целевая функция стремится к максимизации производительности, универсальности и оптимальности работы холодильного склада.

#### Описание процессов

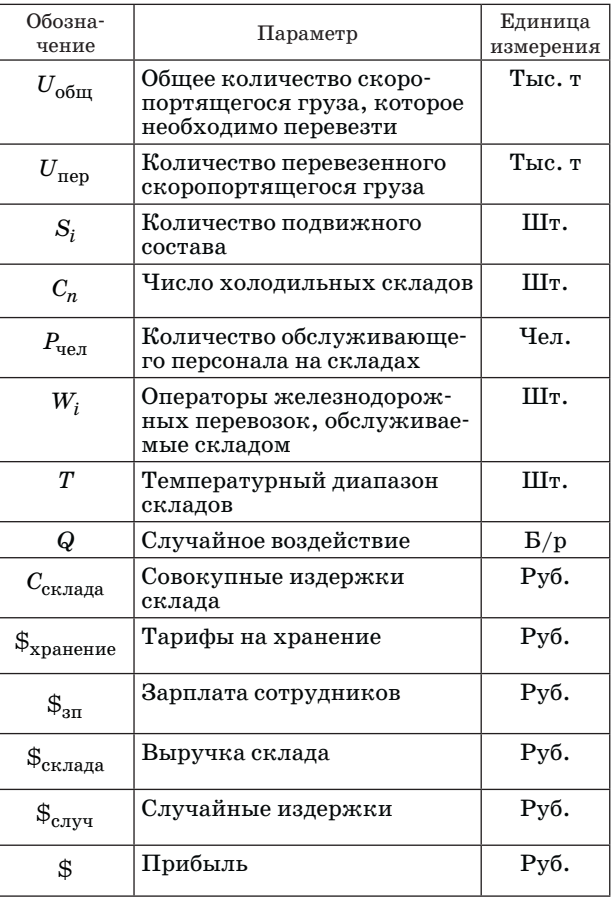

Целевая функция:

$$
U_{06\text{III}} + \sum_{i=1}^{\infty} U_{\text{nepi}} + \sum_{i=1}^{\infty} S_i W_i + \sum_{i=1}^{\infty} C_i T_i + C_n P_n + Q \to \text{max.}
$$

Работа складского предприятия в основном зависит от общего количества скоропортящегося груза, количества подвижного состава, количества температурных режимов на определенном складе, совокупных издержек, тарифов на хранение и случайных издержек.

### Библиографический список

1. Проблемы транспортной инфраструктуры при транспортировке рыбы в современных условиях / О. А. Ворон, И. А. Степин, Е. Е. Супрун, О. В. Калатурский // Тр. РГУПС. 2016. № 3. С. 33-39.

2. Ибрагимов Н. Н., Исматуллаев А. Ф. Выбор оптимальных значений параметров погрузочно-разгрузочного фронта холодильного склада // Науч.-техн. вестн. Брян. гос. ун-та. 2018. № 1. С. 88-96.

3. Филимонов И. Холодильный склад: энергоэффективность // Холодильная техника. 2013. № 6. С. 32-34.

УДК 65.015

## DOI: 10 31799/978-5-8088-1450-9-2020-1-114-116

Д. Ю. Генсиоровская\* студент

### Э. А. Пиль\*

доктор технических наук, профессор

\* Санкт-Петербургский государственный университет аэрокосмического приборостроения

# ИССЛЕДОВАНИЕ СНЕЖНЫХ ПОЛИГОНОВ С ПОМОЩЬЮ БЕСПИЛОТНЫХ ЛЕТАТЕЛЬНЫХ АППАРАТОВ

В работе описан опыт применения методов дистанционного зондирования, в частности, применение беспилотного летательного аппарата, для определения параметров снежных полигонов. Ключевые слова: снежные полигоны, беспилотный летательный аппарата, дроны, моделирование.

### D. Y. Gensiorovskaja\*

Student  $F.A.$  Pil $\star$ Dr. Sc., Tech., Professor \* St. Petersburg State University of Aerospace Instrumentation

# **RESEARCH OF SNOW POLYGONS** WITH THE HELP OF UNMANNED AFRIAL VEHICLES

This paper describes the experience of using remote sensing methods, in particular the use of unmanned aerial vehicles, to determine the parameters of snow polygon. Keywords: snow range, aircraft, drone, modeling

## Ввеление

В последнее десятилетие беспилотные летательные аппараты (БПЛА), неофициально известные как дроны, стали стандартными инструментами для получения пространственных данных для поддержки различных геонаучных анализов. Хотя наиболее распространенное применение дронов связано с получением аэрофотоснимков и их обработкой с использованием фотограмметрических методов для создания карт, миниатюризация геофизических инструментов недавно открыла новые возможности для установки их на бортовые дроны. Современные беспилотники обладают более длительным сроком службы, чем их предшественники, и, следовательно, более тяжелые полезные нагрузки, такие как геофизические датчики, могут быть подвешены под дронами. Геофизики используют картографирование на основе дронов, а также используют различные геофизические датчики, установленные на БПЛА. В настоящее время дроны позволяют изучить поверхность Земли и околоземного пространства.

## Опыт использования БПЛА в ДВГИ ДВГО РАН

В Сахалинском филиале Дальневосточного геологического института РАН БПЛА используются последние три года и хорошо зарекомендовали себя в мониторинге меняющейся под действием антропогенной нагрузке природной среды. В зимний период на о-ве Сахалин выпадает большое количество снега, поэтому практически в каждом крупном населенном пункте приходится обустраивать полигоны для его складирования. Вместе с тем ни одна площадка для складирования снега не имеет официального статуса и законодательных требований к ней. Одна из причин отсутствия этих требований нелостаточный объем свелений о снежных полигонах и особенностях протекания в них процессов в течение всего времени их существования. Установлено, что в некоторых местах снежные полигоны не тают до конца [1]. Это характерно для многих районов Дальнего Востока.

Период эксплуатации снежных полигонов на юге острова начинается в третьей декаде ноября и заканчивается в первой декаде апреля, а период существования снеголедового образования на месте полигона может быть кругло-

годичным, как, например, на полигоне в северной части Южно-Сахалинска, где складированный снег не успевает полностью стаять в течение теплого периода года [2].

Вместе со снегом на полигоны попадают противогололедные химические реагенты и бытовой мусор. В процессе таяния территории полигонов превращаются в опасные для городской среды объекты, представляющие собой смесь снега, льда и бытового мусора, из которого формируются новые полигоны бытовых отходов.

Проведение различного рода работ на снежных полигонах зимой опасно в связи с круглосуточной работой там тяжелой техники. Также рискованно это делать в весенне-летний период, поскольку исследователь может угодить в трещину или провал, возникающие при таянии снега. В связи с этим измерительные работы на снежных полигонах безопаснее всего проводить с помощью беспилотных летательных аппаратов. В последние годы они широко применяются для решения многих научных и прикладных задач. Их использование позволяет сократить сроки сбора морфометрических характеристик объектов и перевести получаемую информацию в 2D- и 3D-модели [3–6].

Целями данной работы являются определение параметров снежных полигонов (высота и площадь) с помощью БПЛА и расчет объема складируемой снежной массы для проведения дальнейших работ по оценке скорости снеготаяния.

#### **Методы исследования**

Для видео- и фотофиксации изменения параметров снежных полигонов применяли квадрокоптер DJI Pantom 4 и комплекс программ для выполнения полетного задания, последующей обработки данных и построения 3D-модели.

Исследования с помощью квадрокоптера велись в течение зимнего сезона 2018–2019 гг. Полетное задание строилось в программе, которая позволяет задать нужную высоту и скорость полета квадрокоптера, а также процент перекрытия фотографий. Одного заряда батареи хватает на 30 мин работы квадрокоптера, за это время он делает около 350 фотографий с высоты 50 м.

Полученные фотографии обрабатывались в Agisoft Photoscan – программе для фотограмметрической обработки цифровых изображений, создания геопривязанных 3D-моделей, ортофотопланов и цифровых моделей местности. В основе обработки фотографий лежит принцип фотограмметрии, т. е. сделанные квадрокоптером фотографии накладываются друг на друга с большим процентом перекрытия, также объединяется информация о географических координатах. Далее в несколько этапов строится 3D-модель снежного полигона. На первом этапе программа выравнивает фотографии путем поиска общих точек и элементов взаимного ориентирования снимков и формирует разряженное облако точек. На втором этапе программа создает плотное облако точек, на основании которого строятся 3D-модель, ортофотоплан, карта высот и т. д.

Построенные 3D-модели снежных полигонов позволяют отслеживать динамику изменения их объема во времени и определять прочие параметры полигонов (высота, занимаемая площадь и др.).

### **Результаты исследования**

В данной работе рассматривался полигон «Северный». Площадь полигона – 6 Га. Для его полного облета потребовался 1 ч (700 фото) работы квадрокоптера в воздухе. По состоянию на 16.01.2018 г. здесь было складировано 304,4 тыс.  $M^2$  снега, максимальная мощность снежных отложений достигла 13 м.

До максимального размера полигон вырос к концу марта (рис. 1). По данным съемки

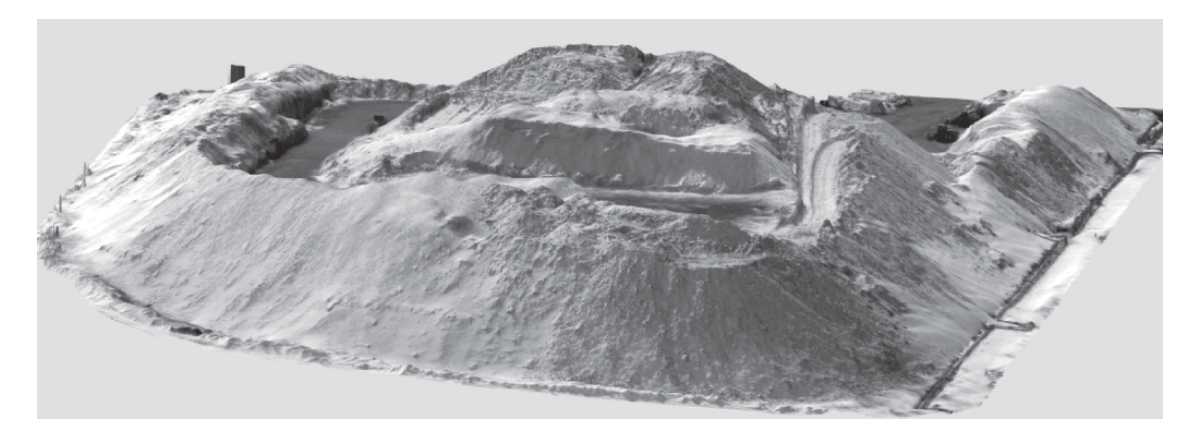

*Рис. 1. 3D-модель полигона «Северный»*

| Полигон    | Дата съемки     | Объем<br>снежной массы,<br>тыс. м <sup>2</sup> | Площадь<br>поверхности<br>полигона, Га | Средняя<br>мощность, м | Максимальная<br>мощность, м |
|------------|-----------------|------------------------------------------------|----------------------------------------|------------------------|-----------------------------|
| «Северный» | $16.01.2018$ r. | 304                                            |                                        |                        | 13                          |
|            | $22.03.2018$ r. | 998                                            |                                        | 13                     | 37                          |
|            | $25.04.2018$ r. | 748                                            |                                        | 12                     | 33                          |

**Параметры снежных полигонов в г. Южно-Сахалинск в зимний период**

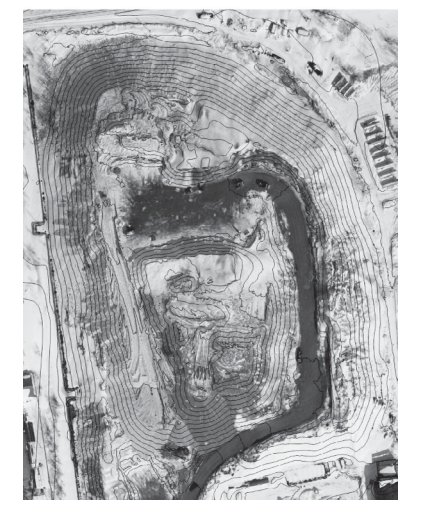

*Рис. 2. Ортофотоплан полигона «Северный»*

22.03.2018 г., объем складированного здесь снега составил 998,3 тыс. м $^2$ , а максимальная мощность отложений – 37 м. За два месяца объем снежной массы на полигоне увеличился почти на 700 тыс. м<sup>2</sup> [1].

Результаты облета полигона 25.04.2018 г. свидетельствуют о том, что после месяца снеготаяния объем отвала уменьшился на 25 % (примерно на 250 тыс. м $^{2})$  (таблица).

На рис. 2 показан ортофотоплан полигона «Северный», построенный по результатам облетов 22.03.2018 г. и 25.04.2018 г. Видна дорога, по которой грузовыми машинами к вершине полигона доставляется снег. Там экскаваторами снег разравнивается по территории полигона.

### **Выводы**

1. Применение БПЛА для оценки параметров снежных полигонов позволяет получить точные количественные данные изучаемого объекта.

2. Несмотря на то, что снежные полигоны расположены вблизи населенных пунктов, проведение естественных способов наблюдения без использования современных дистанционных методов затруднено и опасно.

3. БПЛА позволяют снизить риски для исследователей, сократить время полевых работ, а также получить более точные данные о параметрах снежных полигонов, в том числе в графическом виде.

### **Библиографический список**

1. *Музыченко А. А., Лобкина В. А.* Изучение параметров снежных полигонов с помощью беспилотного летательного аппарата // Вестн. ДВО РАН. 2019. № 1. С. 108–113.

2. Evaluating ablation and environmental impact of anthropogenic snow patches (Yuzhno-Sakhalinsk, Russia) / E. A. Podolskiy, V. A. Lobkina, Y. V. Gensiorovsky, E. Thibert // Cold Regions Science and Technology. 2015. Vol. 114. P. 44–60.

3. Климат Южно-Сахалинска. Л.: Гидрометеоиздат, 1982. 256 с.

4. *Бешенцев А. Н.* Картографический мониторинг природопользования // Геодезия и картография. 2011. № 3. С. 14–18.

5. *Ерофеев А. А., Ябаркин А. Ю., Еремеев В. Ф.* Первые результаты аэрофотосъемки горно-ледникового бассейна Актру с использованием БПЛА // Применение беспилотных летательных аппаратов в географических исследованиях: Материалы Всеросс. науч. практ. конф. Иркутск: Ин-т географии им. В. Б. Сочавы СО РАН, 2018. С. 68–73.

6. Применение данных аэрофотосъемки с БПЛА DJI Phantom 4 для высокодетального ландшафтного картирования болотных геосистем (на примере болота Аргулад, о-в Большой Шантар) // Применение беспилотных летательных аппаратов в географических исследованиях: Материалы Всеросс. науч.-практ. конф. Иркутск: Ин-т географии им. В. Б. Сочавы СО РАН, 2018. С. 89–93.

A POKOCM ИЧЕСКОЕ ПРИБОРОСТРОЕНИЕ И ЭКСПЛУАТАЦИОННЫЕ ТЕХНОЛОГИИ

## УДК 656.025

А. А. Завгородняя\* магистрант Н. А. Слободчиков\* кандидат военных наук, профессор

\* Санкт-Петербургский государственный университет аэрокосмического приборостроения

# ВОПРОСЫ АНАЛИЗА ТРАНСПОРТНОГО ПРОЦЕССА ПРИ ИСПОЛЬЗОВАНИИ МЕЖДУНАРОДНЫХ ТРАНСПОРТНЫХ КОРИДОРОВ

Интеграция Российской Федерации в мировое транспортное пространство и реализация ее транзитного потенциала являются одними из основных целей транспортной стратегии страны до 2030 г. Достижению данной цели способствует развитие технических и технологических параметров международных транспортных коридоров. Эффективность работы международных транспортных коридоров непосредственно связана с транспортным процессом, протекающим на их территории. Ключевые слова: транспортный процесс, международные транспортные коридоры, развитие транспорт-

ной системы.

## A. A. Zavgorodniaia\* Postaraduate Student N. A. Slobodchikov\* PhD. Military. Professor \* St. Petersburg State University of Aerospace Instrumentation

# THE ANALYSIS OF THE TRANSPORT PROCESS USING INTERNATIONAL TRANSPORT CORRIDORS

The integration of the Russian Federation into the global transport space and the realization of its transit potential is one of the main goals of the country's transport strategy until 2030. The achievement of this goal is facilitated by the development of technical and technological parameters of international transport corridors. The performance of international transport corridors is directly related to the transport process that takes place on their territory.

Keywords: transport process, international transport corridors, development of the transport system.

Транспорт играет важную роль в социальноэкономическом развитии страны. Транспортная система определяет условия экономического роста, повышения конкурентоспособности национальной экономики и качества жизни населения. Географические особенности России определяют приоритетную роль транспорта в развитии конкурентных преимуществ страны с точки зрения реализации ее транзитного потенциала. Интеграция в мировое транспортное пространство предполагает развитие международного сотрудничества в области транспорта в международных транспортных организациях и с торговыми партнерами России, расширение участия в системе международных соглашений и конвенций в области транспорта, а также в крупных международных транспортных проектах [1].

Международный транспортный коридор (далее - МТК) представляет собой высокотехнологическую транспортную систему, концентрирующую на генеральных направлениях транспорт общего пользования (железнодорожный, автомобильный, морской, трубопроводный) и телекоммуникации. МТК наиболее эффективно функционирует в условиях преференциального режима, включая единое таможенное или экономическое пространство.

В условиях стремительного развития мировой экономики и, как следствие, появления потребности в увеличении грузопотоков роль МТК усиливается. Требуются повышение функциональности данной системы, ее развитие и модернизация, чтобы обеспечить выполнение запросов на перевозки.

На рисунке показана стратегия развития транспортного комплекса России на 2010-2030 гг. [2].

На систему, в которой протекает транспортный процесс, оказывает влияние как внешняя

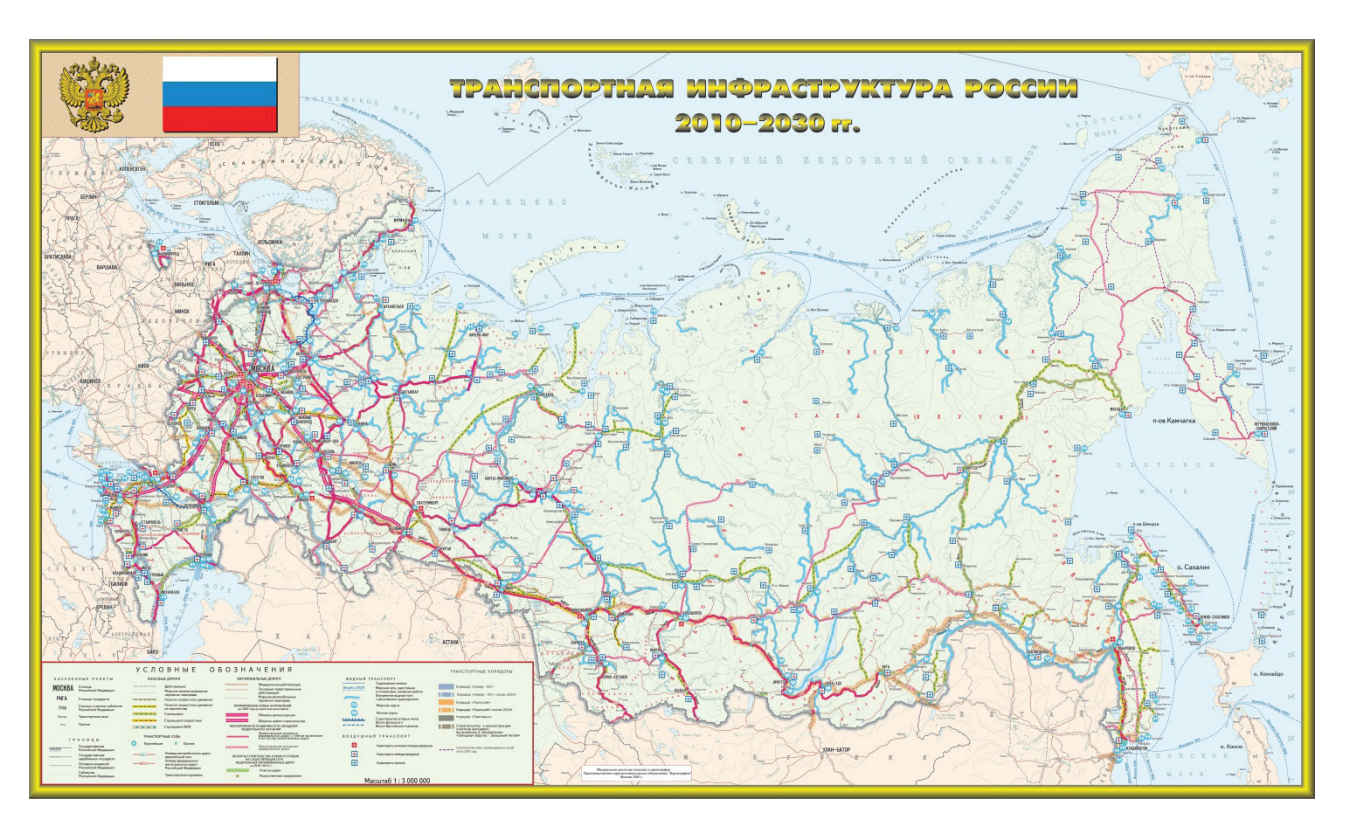

Стратегия развития транспортного комплекса России

среда, так и внутренняя. Главное при организации транспортного процесса - не только увязать все операции в технологической последовательности, но и добиться их четкой согласованности во времени, обеспечив тем самым выполнение перевозки грузов в минимальные сроки. Именно в совмещении и устранении отдельных операций, тесной увязке их в технологической и временной последовательности кроются важнейшие резервы, использование которых позволяет повысить эффективность работы международных транспортных коридоров [3].

Основой транспортного процесса является материальный поток. Материальный поток - управляемое явление, в процессе которого к определенному материальному объекту целенаправленно прилагают различные преобразующие воздействия (логистические операции). Материальным объектом выступают грузы, циркулирующие по МТК. Преобразующие воздействия - транспортировка, погрузка, разгрузка, складирование, хранение и другие операции с грузом.

Однако транспортный процесс характеризуется не только материальным потоком, но и информационным. Обмен документацией, необходимой для осуществления перевозки, обмен информацией для контроля, регулирования, учета грузооборота - все это является неотъемлемой частью транспортного процесса.

Для обеспечения эффективного грузооборота также используются финансовые потоки, которые представляют собой направленное движение финансовых ресурсов: инвестиционные затраты, транспортные издержки, оплата рабочей силы и иные материальные затраты.

Все вышеперечисленное требует технической и технологической поддержки: необходима развитая инфраструктура транспортной отрасли, подвижной состав, квалифицированные кадры, а также единые правила функционирования и обеспечения безопасности.

Функционально транспортный процесс можно описать следующим образом:

## $F = \{G(t), C(t), T(t), N(t), V(t), \varphi(t), f_c(t), b(t), \theta(t), t\},\$

где  $G(t)$  – объем грузопоток;  $C(t)$  – изменение издержек на организацию перевозки груза, включая непредвиденные издержки;  $T(t)$  – время доставки груза, зависящее от внешних факторов;  $N(t)$  - количество подвижного состава, зависящее от вида перевозки (также меняется в условиях непредвиденных ситуаций);  $V(t)$  – скорость движения подвижного состава;  $f_c(t)$  – провозная способность участка;  $b(t)$  - пропускная способность участка;  $\phi(t)$  – изменение количества персонала;  $\theta(t)$  - воздействие внешней среды;  $t$  функция времени.

Транспортный процесс имеет зависимость не только от функции времени, но также зависимости показателей друг от друга:

$$
F = \begin{cases} C(G, N, \varphi) \\ N(G, f_c, b) \\ T(V, f_c, b, \theta) \\ V(b) \end{cases}.
$$

Далее формируется целевая функция и ограничения транспортного процесса. Целевая функция стремится к максимизации финансового и информационного потоков и грузопотока, находящегося в прямой зависимости с видами подвижного состава и видами перевозимых грузов:

$$
\begin{cases}\n\sum_{i=1}^{n} C(t) + \sum_{i=1}^{n} G(N,t) + \sum_{i=1}^{n} F(t) + \sum_{i=1}^{n} I(t) \pm \psi(t, \theta) \rightarrow \max \\
C_{\min} \le C_i(t) \le C_{\max} \\
N_{\min} \le N(M_f, M_g) \le N_{\max} \\
M_f \in [M_{f1}, M_{f2}, ..., M_{fn}] \\
M_g \in [M_{g1}, M_{g2}, ..., M_{gn}] \\
t \in [t_1, t_2]\n\end{cases}
$$

Таким образом, транспортный процесс, в первую очередь, зависит от грузопотока, совокупных издержек, параметров участка транспортной сети, характеризующегося пропускной и провозной способностями, а также от воздействия внешней среды.

При моделировании транспортного процесса, протекающего на территории международного транспортного коридора, необходимо стремиться к минимизации транспортных издержек и максимизации потоков. На основе анализа и моделирования могут быть сделаны выводы о необходимости модернизации транспортной инфраструктуры, обновления парка подвижного состава, а также обновления штата.

Развитие транспортной системы является необходимым условием для поддержания роста экономики страны.

#### Библиографический список

1. Распоряжение Правительства Российской Федерации от 22 ноября 2008 г. №1734-р «Об утверждении Транспортной стратегии Российской Федерации на период до 2030 года» (с изм. на 12 мая 2018 г.). URL: http://docs.cntd.ru/document/902132678 (дата обращения: 01.12.2019).

2. Стратегия развития транспортного комплекса / Министерство транспорта Российской Федерации. URL: https://www.mintrans.ru/ministry/targets/187/ documents (дата обращения: 01.12.2019).

3. Введение в транспортную логистику: учеб. пособие / А. В. Кириченко, А. Л. Кузнецов, О. А. Ражев, В. А. Фетисов. СПб.: ГУАП, 2011. 228 с.

## УДК 656.62

В. П. Козлова\* студент Н. А. Слободчиков\* кандидат военных наук, профессор \*Санкт-Петербургский государственный университет аэрокосмического приборостроения

# МЕТОДЫ УПРАВЛЕНИЯ ТУРИСТСКИМИ ПАССАЖИРОПОТОКАМИ НА ВНУТРЕННИХ ВОДНЫХ ПУТЯХ

Описаны туристические потоки внутриводных путей Северо-Западного региона. Изучен опыт проектов, проводимых ранее, ориентированных на управление туристскими пассажиропотоками в акватории рек Санкт-Петербурга. Приведена статистика пассажиропотока по внутренневодным путям за 2018 и 2019 г. Ключевые слова: туризм, причалы, внутренние водные пути, пассажирские перевозки.

V. P. Kozlova\* **Student** N. A. Slobodchikov\* PhD, Military, Professor \* St. Petersburg State University of Aerospace Instrumentation

# **METHODS OF MANAGING TOURIST PASSENGER FLOWS ON INLAND WATERWAYS**

This paper describes the tourist flows of the waterways of the Northwest region. The experience of projects carried out earlier, focused on the management of tourist passenger flows in the water area of the St. Petersburg, was studied. The statistics of passenger traffic on inland waterways for 2018 and 2019 are given. Keywords: tourism, moorings, inland waterways, passenger transportation.

Туризм по внутриводным путям Северо-Западного региона набирает популярность. Это связано, прежде всего, с общей тенденцией увеличения туристического потока в нашу страну, и в город на Неве в частности. Кроме того, этому способствуют появление новых причалов и проводимая реконструкция существующих. В этой связи возникает вопрос актуальности системы управления туристскими пассажиропотоками на внутренних водных путях (ВВП) в городе и развития транспортной инфраструктуры мегаполиса.

Главными направлениями при этом являются аспекты обеспечения качества туристических перевозок, таких как безопасность, скорость перемещения и удобные пункты посадки и высадки пассажиров. Удобство подразумевается в наличии доступных пересадочных пунктов на другие виды транспорта вблизи причалов, а также наличие стоянок для туристических автобусов для ожидания групп. К сожалению, основываясь на анализе опыта организации данного вида перевозок, можно сделать вывод, что на сегодняшний день для внутреннего

водного транспорта (ВВТ) существует ряд проблем, таких как:

- безопасность судоходства в настоящее время не в полном объеме соответствует экологическим нормам и требованиям ВВТ РФ;

- повышение степени удовлетворения качеством оказываемых услуг, потребителей;

- сокращение издержек на речные перевозки, обеспечение самоокупаемости ВВТ;

- сокращение бюджетных расходов на стимулирование отрасли со стороны государства (привлечение инвесторов);

- повышение эффективности речных транспортных услуг путем внедрения телекоммуникационных технологий и облачных сервисов;

- развитие трансферных перевозок.

Объектом исследования является система управления внутриводным туристским потоком Санкт-Петербурга на основе применения информационных технологий.

Предметом исследования является процесс построения модели управления внутриводных туристских потоков на основе информационных технологий.

Теоретической основой исследования послужили научные труды отечественных и зарубежных ученых по вопросам формирования модели системы управления транспортными потоками, функционирования туристско-рекреационных систем, а также работы специалистов в области исследования безопасности туристских услуг. В качестве методологической основы использовали анализ и синтез, системный, комплексный, наблюдение, сравнение, математические методы, методы моделирования, исторического и логического анализа теоретического и материала, полученного из полевых наблюдений.

Информационная база исследования была сформирована из законодательных и нормативных актов Российской Федерации и Санкт-Петербурга. Также были в процессе исследования использованы справочные и аналитические материалы органов государственной власти и государственных учреждений, регулирующих туристскую индустрию, а также статьи из научных журналов и сборников, посвященных вопросам функционирования туристской индустрии и управления туристскими пассажиропотоками.

При изучении был проанализирован проект «Аквабус», стартовавший в Санкт-Петербурга. В рамках проекта были введены в эксплуатацию 4 городских маршрута водного транспорта в 2010 г. К навигации 2017 г. были реализованы мероприятия по содержанию и эксплуатации 16 городских причалов, большая часть причалов была расположена в исторической части города, функционировало 12 регулярных маршрутов водного транспорта. Согласно отчетам, доступным в открытых источниках, было перевезено более 400 тысяч пассажиров, внушительная часть из которых – пассажиры-туристы, гости города. Впоследствии проект был свернут из-за нерентабельности и убыточности. Возможными причинами провала проекта могли стать слабо развитое применение информационных технологий, плохая информированность населения об действующих причалах, повышение тарифов за оказание услуг и отставания от заявленного расписания. Также, по данным опросов, было выявлено, что подвижной состав был неудобен в использовании и был зависим от погодных условий. Каждый третий опрошенный резидент слышал о проекте, и те немногие, кто знал о нем, в большинстве своем так и не воспользовались услугами.

Опираясь на опыт проекта «Аквабус», можно сделать следующие выводы. Необходимо лучше прорабатывать информационную составляющую процесса перевозки, другими слова-

ми, потенциальным туристам должно быть понятно, где они могут купить билет, какие способы оплаты применимы в конкретной перевозке, как он может вернуть потраченные средства в случае неоказания услуги из-за погодных или каких-либо других обстоятельств. Необходимо помнить, что потребитель так же заинтересован в получении качественных услуг. Под качеством услуги понимают перевозки, осуществляемые точно в срок либо в определенный интервал времени. Для реализации повышения качества предоставления услуг участники рынка перевозок вводят в свою деятельность совершенно новый функционал – информационные технологии, выполняющие координационную составляющую и благотворно влияющую на обратную связь с потребителем услуги – туристом.

 Со стороны государства требуется наличие стабильных и понятных для бизнеса условий судоходства на участках внутренних водных путей. Это поспособствует заинтересованности бизнеса в инвестировании проектов, направленных на развитие речной инфраструктуры и строительства пассажирских судов, ориентированных в области речного туризма. Согласно концепции развития внутренних водных путей Российской Федерации на период до 2024 г., ставится грандиозная задача повышения пропускной способности внутренних водных путей.

*Проект «Городские причалы Санкт-Петербурга»*. Согласно отчетам Агентства внешнего транспорта, на акваториях рек Санкт-Петербурга в 2014 г. стартовал проект «Городские причалы Санкт-Петербурга». Он принес позитивные результаты в области организации регулирования туризма по рекам города. Организованы места швартовки и оперативное координирование стоянок, появилась возможность бронирования мест в интересующих перевозчиков причалах города. Безусловно, эти изменения создают равные условия для участников туристических перевозок по рекам города Санкт-Петербурга.

В качестве внедрения элементов информационных технологий 2015 г. в рамках проекта «Городские причалы Санкт-Петербург» для удобства судовладельцев была разработана онлайнсистема заказа и оплаты швартовок. Бронирование услуги по использованию причалов общего пользования через Интернет – это возможность моментального заказа швартовки на необходимую дату и точное время. Также система позволяет производить оплату быстро и удобно, без посещения Санкт-Петербургского государственного казенного учреждения «Агентство внешнего транспорта» – оператора проекта

«Городские причалы Санкт-Петербурга». Более того, для разовой оплаты причаливания регистрации на сайте не требуется, однако для зарегистрированных пользователей сервиса открывается широкий спектр дополнительных возможностей.

Со стороны бизнеса было бы также полезным развивать информационную составляющую. На сегодняшний день еще присутствуют такие участники туристических перевозок, которые используют уличных «зазывал». Туристы – современные люди, которые умеют и любят пользоваться мобильными приложениями, и необходимо переходить на уровень потребителя в эпоху высокой технологичности уличная реклама подобного рода отпугивает. Если судовладельцы также подключатся к позитивному опыту электронного заказа и формы оплаты по отношению к туристам, это откроет перспективу развития отрасли в направлении информационной доступности. Концепция единого информационного портала туристических услуг с применением информационных технологий приведет к повышению качества услуг.

В Санкт-Петербурге ежегодно увеличивается число перевезенных по воде пассажиров. Это говорит о востребованности данного вида транспорта. Однако констатируя положительную динамику в развитии водного транспорта, нельзя не сказать о проблемах, препятствующих дальнейшему росту пассажирских водных перевозок.

Одной из основных является недостаточное развитие и использование инфраструктуры внутреннего водного транспорта. Сезонность использования водных путей города обусловлена климатическими условиями региона, что, в свою очередь, значительно увеличивает финансовые издержки и риски при осуществлении пассажирских перевозок. В первую очередь, речь идет о недоступности причального фронта в центре города. Наиболее успешными в коммерческом плане, безусловно, являются «точки» в историческом центре Северной столицы, где концентрируются основные достопримечательности и, соответственно, туристические потоки. От 1,5 до 2,5 тысячи рублей стоит швартовка для лиц, не являющихся арендаторами (безусловно, это отражается на стоимости конечного потребительского продукта – экскурсионной поездки по рекам и каналам).

С целью демонополизации причального фронта в наиболее востребованных при организации пассажирских перевозок внутренним водным транспортом местах и повышения эффективности использования городского имущества Комитет по транспорту разработал проект «Го-

родские причалы Санкт-Петербурга», который за год работы успел показать высокую эффективность и хорошие результаты.

Проект предполагает формирование перечня городских причалов общего пользования, используемых для посадки и высадки пассажиров, и перечня объектов инфраструктуры, предоставляемых перевозчикам на конкурсной основе для технического обслуживания, ремонта и отстоя судов в навигационный период.

«Городские причалы Санкт-Петербурга» способствуют созданию ситуации, при которой аренда спусков в центральной части города отдельными перевозчиками станет для них экономически не выгодной. Кроме того, благодаря организации централизованной диспетчеризации и автоматической фиксации (СМАУС) использования городских причалов, повысился уровень контроля за безопасностью перевозок и посадки/высадки пассажиров [1].

Оператором проекта «Городские причалы Санкт-Петербурга» является подведомственное Комитету по транспорту Санкт-Петербургское государственное казенное учреждение «Агентство внешнего транспорта».

Реализация проекта включает в себя работы по монтажу/демонтажу причалов, их техническому обслуживанию, уборке и тралению подходов для обеспечения безопасности перевозок.

На первом этапе в 2014 г. были установлены 4 причала:

1) Арсенальная наб., спуск напротив пл. Ленина;

2) Адмиралтейская наб. (напротив Адмиралтейства), спуск № 10;

3) Английская наб., напротив Александровского сада, спуск № 2;

4) Университетская наб., Румянцевский спуск.

В навигацию 2015 г. работали уже 8 причалов общего пользования. Добавились:

1) Приморский проспект, ниже 3-го Елагина моста;

2) Мытнинская наб., ниже Кронверкского моста;

3) Дворцовая наб., напротив Летнего сада;

4) Петровская наб., на пересечение с ул. Мичуринской.

В навигацию 2016 г. работали 15 причалов. Добавились:

1) Макарова наб. – Санкт-Петербург, причал № 7 – наб. Макарова, д. 3, литера Г5, сооружение 5. Причальные сооружения 30,4+29,7 м (2 эстакады);

2) Мартынова наб. – Санкт-Петербург, наб. р. Крестовки и Средней Невки «Мало-Крестовский мост – 2-й Елагин мост», литера А, в 78 м от 2-го Елагина моста, 30 м (4 понтона);

3) наб. р. Мойки, Юсуповский дворец – Санкт-Петербург, наб. реки Мойки «Почтамтский мост – Поцелуев мост», литера Б, спуск № 17, 15 м (1 понтон);

4) Свердловская наб. – Санкт-Петербург, «Малоохтинский мост – Арсенальная улица», литера А, спуск № 1. Напротив гостиницы «Охтинская». Спуск – 30 м;

5) Синопская наб. – Санкт-Петербург, участок наб. р. Невы, «мост Обуховской обороны – Большеохтинский мост», литера Б. Спуск – 30 м;

6) Южная дорога (по согласованию с капитаном Морского порта) – Санкт-Петербург, Южная дорога 12, сооружение 1, литера И. Причальное сооружение – 60 м, высота – 2 м.

В навигацию 2017 г. работали 16 причалов. Добавился:

1) Петроградская набережная – Санкт-Петербург, участок наб. р. Большой Невки «Сампсониевский мост – Гренадерский мост», литера Б, спуск № 3.

В навигацию 2018 г. планируется довести число до 18, в имеющийся список будут включены следующие адреса причалов:

1) Конюшенное ведомство на Мойке – Санкт-Петербург, участок наб. р. Мойки, «Мало-Конюшенный мост – Большой Конюшенный мост», литера Б, спуск № 19;

2) Университет путей сообщения на Фонтанке – Санкт-Петербург, участок наб. р. Фонтанки, «Обуховский мост – Измайловский мост», литера А, спуск № 10.

Судовладельцы осуществляют подходы к причалам только по предварительному согласованию с диспетчерской службой СПбГКУ «Агентство внешнего транспорта» в соответствии с суточным графиком, составленным на основе предварительных заявок. Между оператором и судовладельцем (физ. или юр. лицом) заключается типовой договор на оказание услуг по швартовке, оплата по которому поступает в бюджет Санкт-Петербурга. Одно причаливание и стоянка судна не более 15 мин стоит 390 р. при условии заключения договора на 1000 и более швартовок, или 660 р. при условии заключения договора менее чем на 1000 швартовок.

Подать запрос на оказание услуги можно через электронной сервис, размещенный на сайте Оператора городских причалов в информационно-телекоммуникационной сети Интернет по адресу: www.prichal-spb.ru или по адресу электронной почты диспетчерской: dispetcher@avt.spb.ru,

а также по телефону 576-07-46 накануне планируемой даты причаливания.

Для повышения качества и удобства пользования было принято решение создать программно-аппаратный комплекс контроля использования и оплаты услуг причалов Санкт-Петербурга. В 2015 г. СПбГКУ «Агентство внешнего транспорта» самостоятельно разработало и реализовало программный модуль для возможности оплаты банковской картой или с помощью электронных кошельков услуги по подходу к городским причалам юридическими и физическими лицами.

Также в Личном кабинете судовладельцы, заключившие долгосрочные договоры, имеют возможность автоматически бронировать подходы к причалам и получать расширенную статистику причаливаний в течение всего срока действия договора. При участии судоходных компаний ООО «Корвет», ООО «Смольнинское пароходство» и ООО «Невская линия отдыха» программный модуль успешно прошел опытную эксплуатацию. С начала августа 2015 г. система оплаты причаливаний через Интернет, имеющая очевидные преимущества в использовании, доступна всем желающим.

Необходимо отметить, что за несвоевременное перечисление оплаты за причаливание СПбГКУ «Агентство внешнего транспорта» имеет право взыскать с судовладельца, заключившего договор, неустойку в размере стоимости услуги за каждый день просрочки.

Развитие причальной инфраструктуры в соответствии с проектом уже сегодня позволяет судовладельцам продумывать и развивать новые маршруты, которые чуть больше года назад были для перевозчиков экономически нецелесообразными в силу монополии в сфере причального фронта в исторической части города.

В целях обеспечения безопасности обслуживания населения водным транспортом организовано непрерывное слежение за перемещением пассажирских судов по рекам и каналам города. На каждом из них установлены специальные модули ГЛОНАСС/GPS, интегрированные в систему мониторинга, анализа и управления судами (СМАУС), созданную для координации движения судов и обеспечения безопасности их движения [2].

Согласно отраслевой статистике речного транспорта, судоходными компаниями, входящими в Ассоциацию владельцев пассажирских судов, в навигацию 2018 г. перевезено:

982 964 пассажира по маршрутам, перевозки по которым осуществлялись скоростными судами;

423 941 пассажир по экскурсионно-прогулочным маршрутам, с выходом в Невскую губу Финского залива;

1 586 338 пассажиров по экскурсионно-прогулочным маршрутам, проходящим по рекам и каналам Санкт-Петербурга;

60 100 пассажиров, перевезенных экскурсионно-прогулочными маршрутами, работающими по принципу hop-on/hop-off.

Всего в навигацию 2018 г. членами Ассоциации перевезены 2 993 243 пассажира.

Пассажиропоток на речной инфраструктуре Санкт-Петербурга (причалы Речного вокзала, Уткиной заводи, Соляного причала) показывает положительную динамику. В навигацию 2018 г. общий пассажиропоток составил 212,6 тысячи пассажиров – это на 10 % больше, чем за аналогичный период 2017 г., и осуществлено 562 судозахода – это на 1 % больше, чем в 2017 г. [3].

В 2018 г. грузооборот речным транспортом составил 3 902 268,47 т, что на 0,7 % меньше аналогичного показателя 2017 г.

В процессе изучения вопроса качества предоставляемых услуг в сфере речного туризма был выявлен достаточно широкий спектр проблем, оказывающих негативное влияние на отрасль. К проблемам интуитивно понятным, таким как климат и сезонность навигации, добавляются малая окупаемость перевозок в краткосрочной перспективе. Подробнее на сегодняшний момент флот устарел, его обновление и обслуживание неподъемно для предпринимателя участника процесса – новичка. Турист, в свою очередь,

объективно справедливо рассчитывает на качественную недорогую перевозку. Однако перевозчик, не являющийся монополистом рынка, экономит на всем, что приводит к тому, что суда находятся в удручающем состоянии. На улицах в исторической части города на всех углах стоят «зазывалы», покупка билетов – только за наличный расчет, хотя современный турист привык к мобильности и испытывает негативные эмоции к подобному сервису. Согласно статистике Ассоциации владельцев пассажирских судов за 2019 г., судовладельцы в Санкт-Петербурге осуществили перевозку 2,6 млн пассажиров: 884,5 тысячи путешествовали на скоростных судах, 607,2 тысячи – по Неве и Финскому заливу,  $1,13$  млн – по рекам и каналам города.

#### **Библиографический список**

1. *Морозов А. Н.* Инновационные методы управления туристскими пассажиропотоками на внутренних водных путях на основе применения информационных технологий // Вестн. гос. ун-та морского и речного флота им. адм. С. О. Макарова. СПб., 2013. № 2. С. 131–141.

2. *Гладков Г. Л., Журавлев М. В., Соколов Ю. П.*  Содержание внутренних водных путей. Путевые работы. СПб.: ГУМРФ им. адм. С. О. Макарова, 2018. 232 с.

3. *Майоров Н. Н.* Прогнозирование развития морских пассажирских терминалов: монография. СПб., 2018. 151 с.

УДК 339.133.017:656.7

DOI: 10 31799/978-5-8088-1450-9-2020-1-125-130

А. С. Костин\* инженер Н. В. Богатов\* инженер \* Санкт-Петербургский государственный университет аэрокосмического приборостроения

# АНАЛИЗ РЫНКА БЕСПИЛОТНЫХ ЛЕТАТЕЛЬНЫХ АППАРАТОВ В РОССИИ И МИРЕ

Рассмотрено развитие рынка беспилотных летательных аппаратов в России и мире. Произведены анализ и прогноз развития рынка, описаны крупные производители беспилотных летательных аппаратов. Указаны сферы применения и производители беспилотников, которые используются чаще всего. Ключевые слова: беспилотные летательные аппараты, рынок дронов, сферы применения, прогноз развитиа

A. S. Kostin\* Engineer N. V. Bogatov\* Engineer \* St. Petersburg State University of Aerospace Instrumentation

# **MARKET ANALYSIS OF UNMANNED AFRIAL VEHICLES** IN RUSSIA AND THE WORLD

The article considers the development of the unmanned aerial vehicle market in Russia and the world. The analysis and forecast of the market development are made, and the major manufacturers of unmanned aerial vehicles in Russia and the world are described. The areas of application and manufacturers of drones that are most often used are indicated.

Keywords: unmanned aerial vehicles, the market for drones, scope, forecast of the development.

Беспилотные летательные аппараты (БПЛА) с каждым годом набирают популярность. Первоначально БПЛА или, как их привыкли их называть, дроны, широко использовались для решения военных задач (разведки) и метеорологического прогноза. Исследование ледовой обстановки, экомониторинг, геофизические и картографические исследования, сопровождение при поисках и спасательных работам, охрана и патрулирование границ - эти задачи могут выполняться беспилотными авиационными системами круглосуточно, практически в любых погодных условиях и без риска для жизни человека. Сегодня БПЛА готовы совершить революцию в коммерческом сегменте, а на рынке труда появилась новая профессия - «оператор беспилотных авиационных систем». Вопросы полезности применения БПЛА пока не обсуждаются, эксперты пытаются составить экономический прогноз развития [1].

На данный момент наибольший интерес к теме беспилотной гражданской авиации проявляют компании - дистрибьюторы, производители комплектующих для оптики и систем машинного зрения, компьютерного программного обеспечения, компании картографического сервиса и аэрофотосъемки, аграрный сектор, а также широкий спектр государственных ведомств (полиция, скорая медицинская помощь, Министерство по чрезвычайным ситуациям), страховые компании и т. д. [2]. Впервые гражданское использование беспилотников было предложено компанией Атагоп для доставки заказов из Интернет-магазина в 2013 г., после чего рынок начал стремительно развиваться, открывая новые области для коммерческого и частного использования.

Однако в настоящее время наблюдается значительное преобладание военного сегмента рынка БПЛА над гражданским. В 2014 г. 89 % мирового рынка БПЛА приходилось на военные поставки, и только 11 % - на гражданские [3]. Это, должно быть, связано с тем, что страны финансируют НИОКР, а также осуществляют закупки систем БПЛА для военного использования. Более того, такая ситуация актуальна

*Таблица 1* 

и в среднесрочной перспективе. По данным *Goldman Sachs*, в 2016–2020 гг. на военный сектор применения в денежном выражении приходится 70 % всех беспилотников, на беспилотники личного пользования – 17 %, коммерческие – 13 % [3]. Однако в отношении темпов роста наблюдается обратная ситуация, которая является ключевым фактором роста рынка БПЛА, рассматриваемого как гражданский сегмент. По расчетам, ожидаемый ежегодный рост до 2020 г. составит 15–20 %, в то время как военный – около 5 % [3]. В количественном отношении структура рынка меняется на противоположную: основная доля в числе гражданских пользователей БПЛА – 84 %, 15 % – коммерческие беспилотники и только 0,5 % – военные беспилотники. Это из-за того, что военный беспилотник в среднем стоит в 200 раз больше, чем беспилотник гражданского назначения.

Рассматривая инвестиционную составляющую роста рынка беспилотных летательных аппаратов, отметим, что в 2012 г. они составили 10 млн долл. США, а в 2015 г. – в 45 раз больше (табл. 1). А в 2017 г. наметилась новая тенденция инвестирования сместившаяся с аппаратного на программное обеспечение беспилотников [3]. В частности, если в 2016 г. было заключено 106 сделок на сумму 542 млн долл. США, большая часть которых сосредоточена на аппаратном обеспечении, в 2017 г. – 110 сделок на сумму 494 млн долл. США [3].

В связи с постепенным удешевлением компонентов БПЛА, а также появлением на рынке многочисленных новых компаний, в том числе в военном секторе, средняя стоимость беспилотников к 2020 г. будет падать во всех сегментах на 7–27 %. Это приведет к изменению структуры рынка БАС (как в денежном, так и в количественном выражении), так как рынок будет получать большое число постоянно дешевеющих дронов для потребителей, функциональность которых уже сопоставима с коммерческими дронами, а на военный рынок придут новые игроки (например, Китай), которые уже сейчас могут предложить необходимые технические

**Динамика увеличения инвестиций в мировой рынок БПЛА**

| Показатель                             |       | $2012$ r. $2015$ r. $2016$ r. $2017$ r. |     |     |  |
|----------------------------------------|-------|-----------------------------------------|-----|-----|--|
| Приток<br>инвестиций,<br>млн долл. США | 10    | 450                                     | 542 | 494 |  |
| Число сделок                           | Н. д. | Н. д.                                   | 106 | 110 |  |

характеристики по сниженной цене, в отличие от нынешних моделей беспилотников.

В стоимостном выражении беспилотники для гражданских целей составляют чуть менее половины рынка (47 %), из которых коммерческие БПЛА – половина (24 %), остальные – потребительские (23%) [3]. Однако, по мнению *J'son & Partners Consulting*, мировой рынок БПЛА будет расти гораздо быстрее в количественном отношении, чем в стоимостном [3]. И главным ее драйвером останется потребительские БПЛА [3].

На рис. 2 приведена диаграмма развития рынка БПЛА в мире. При помощи степенной аппроксимации был произведен прогноз на 2019– 2022 гг. на основе данных с 2013 по 2018 г.

По данным *J'son & Partners Consulting*, в 2016 г. мировой рынок БПЛА составлял 7,3 млрд дол. И, судя по прогнозам, к 2020 г. он вырастет до 9,5 млрд долл. [2]. Исходя из данных рис. 3, в 2019 г. мировой рынок составит 8,95 млрд долл., в 2020 г. – 9,6 млрд, в 2021 г. – 10,3, в 2022 г. – 11,05. Данные, полученные аналитически за 2020 г., практически совпали с данными от *J'son & Partners Consulting*, что говорит о достоверности прогноза.

Сейчас основными мировыми производителями потребительских БПЛА являются *DJI* (КНР), *SenseFly/ Parrot SA* (Франция), *Yuneec* (Китай), *3D Robotics* (США). При этом компания *DJI* является лидером по производству и продажам: на ее долю приходится 72 % мирового рынка продаж БПЛА во всех ценовых спектрах[4].

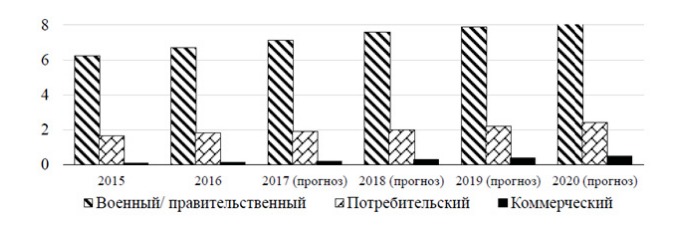

*Рис. 1. Тенденции развития мирового рынка БПЛА,* 

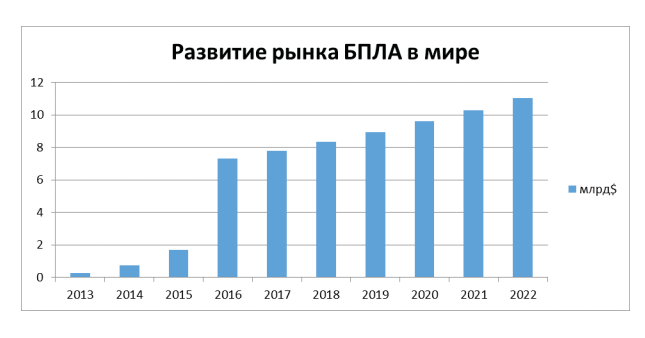

*млрд долл. США [3] Рис. 2. График развития рынка БПЛА в мире*

К основным странам, применяющим БПЛА, относят США и Китай, к которым, по прогнозам экспертов, может присоединиться Россия (рис. 3).

По данным *J'son & Partners Consulting*, доля отечественного производства БПЛА на российском рынке составляет в 2017 г. 10 %, а к 2020 г. вырастет до 11 %. Большая часть роста происходит в коммерческом сегменте, где ожидается наибольшая активность российских производителей и который будет удвоен до текущего уровня – до 40 % коммерческих БПЛА, продаваемых в России, – отечественного производства [5]. Массовый потребительский сегмент полностью контролируется популярными брендами иностранного производства (например, *DJI*), при незначительном присутствии российских производителей (5 %) [5]. Военные беспилотники иностранного производства, штучные экземпляры которых закупаются сейчас военными ведомствами для изучения зарубежного опыта, могут практически исчезнуть к 2020 г. [5].

Российский рынок БПЛА в 2016 г. составил 147 млн долл., что составило 2 % мирового рынка с потенциальным ростом до 224 млн долл. к 2020 г. [6]. Согласно прогнозу, сформированному на рис. 4, рынок БПЛА в 2020 составит 0,225 млн долл., что говорит о достоверности прогноза. На 2021 г. прогнозируется 0,25 млн долл., на 2022 г. – 0,277 млн долл. [6]. При этом прогнозы развития и текущего места России на мировом рынке существенно отличаются (от 2,36 до 7 % мирового рынка в 2020 г.) [6]. В структуре российского рынка на долю гражданских беспилотников приходится более 70 %, причем основную долю (около 60 %) занимают потребительские беспилотники [6].

Основные тенденции развития рынка беспилотных летательных аппаратов, а также основ-

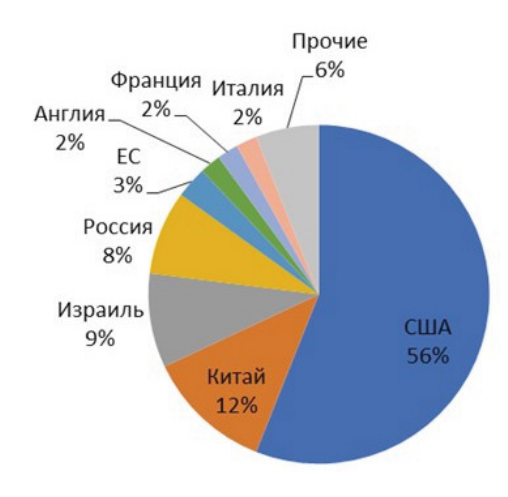

*Рис. 3. Прогноз НИОКР на БПЛА по странам мира в 2011–2020 гг.*

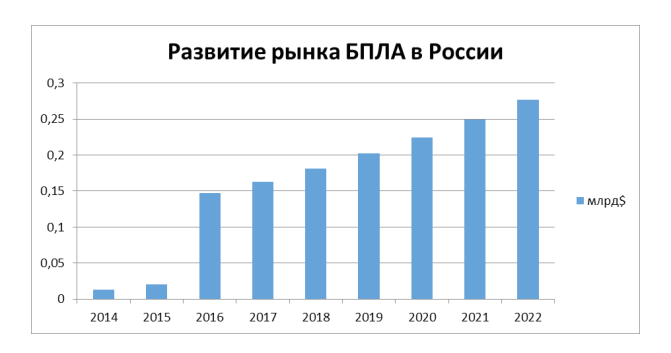

*Рис. 4. Развитие рынка БПЛА в России*

ные отрасли для реализации решений при помощи беспилотных летательных аппаратов:

1) беспилотники активно внедряются в сегментах, которые активно обслуживаются при помощи спутников и пилотируемых самолетов, это повышает спрос на качественные данные аэрофотосъемки;

2) различия между специализированными и потребительскими БПЛА стали сужаться, а средняя цена беспилотных летательных аппаратов снижается;

3) новый растущий сегмент – рынок геоинформационных услуг и разработок в области искусственного интеллекта и специализированных датчиков – будет способствовать развитию беспилотных летательных аппаратов [6].

Приоритетные отрасли для реализации решений на базе беспилотников:

1) сельское хозяйство;

2) МЧС;

3) энергетика и добыча полезных ископаемых;

- 4) строительство и девелопмент;
- 5) геодезия (картография);
- 6) транспортировка и доставка;
- 6) средства массовой информации;
- 7) экологическая организация;
- 8) фото- и видеосъемка;
- 9) спорт и развлечения [6].

На рис. 5 показан график, отражающий степень популярности применения БПЛА в мире в различных отраслях промышленности.

При этом в основном БПЛА применяют в таких отраслях, как инфраструктурные отрасли – 36 %, где их основная функция – техническое обслуживание и инвентаризация; сельское хозяйство и геодезия – 25 %; транспорт и логистика – 10 %, где БПЛА могут использоваться в качестве дополнительного способа доставки грузов, так и в качестве дополнительного сервиса [6]. При этом доступность рынка для внедрения БПЛА в области транспортной логистики

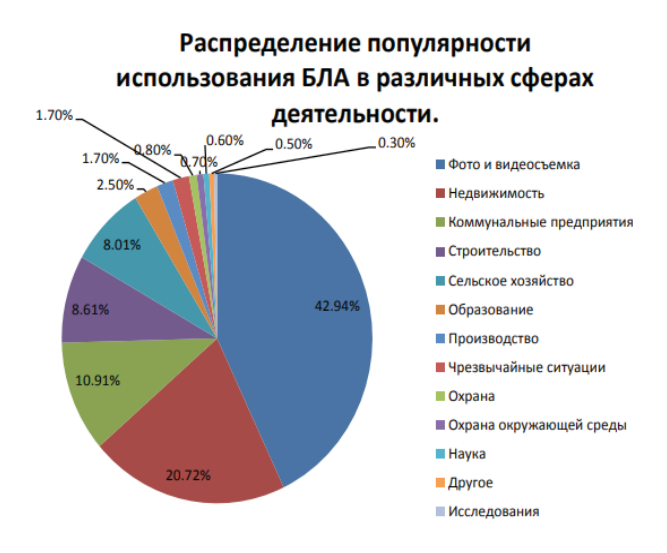

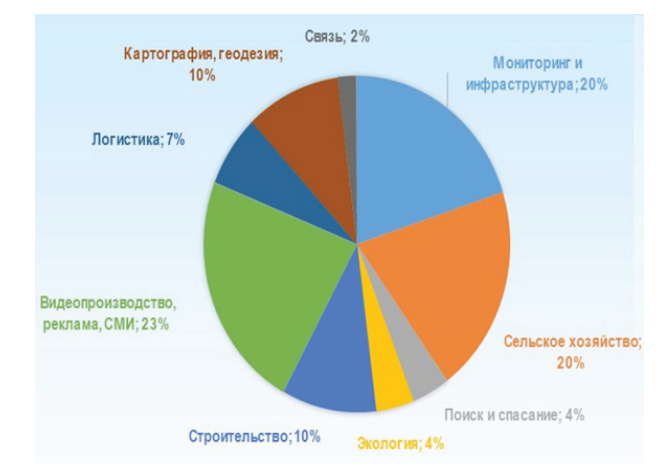

*Рис. 6. Рынок БПЛА по отраслям в России [8]*

*Рис. 5. Статистика использования гражданских БПЛА в различных сферах деятельности в мире [7]*

составляет 13 млрд долл. США [6]. Что касается основного применения потребительских беспилотников, то это сфера аэрофотосъемки. Мировой рынок фотокоптеров постепенно растет, при общем замедлении темпов роста [6].

На данный момент в России один из самых больших рынков гражданских БПЛА (более 90 %) сосредоточен в двух основных секторах – геодезия и картографирование, а также мониторинг протяженных объектов, например, нефте- и газопроводов, ЛЭП, трасс. Основные перспективы применения БПЛА прогнозируются в сельском хозяйстве. В настоящее время на сельскохозяйственную сферу приходится около 5 % работ, выполняемых с использованием БПЛА [6]. На рис. 6 показан анализ применения дронов по отраслям.

Далее рассмотрим основных производителей БПЛА для гражданского использования.

Основными производителями гражданских беспилотных летательных аппаратов в мире являются следующие компании: *DJI* (КНР), *SenseFly/ Parrot SA* (Франция), *Yuneec* (Китай), *3D Robotics* (США).

В российском сегменте потребительского рынка БПЛА в основном предложения от иностранных компаний, в основном китайских [6]. Несмотря на то, в последние 3–4 года в стране появились стартап-компании, например, на базе Сколково, все они ведут разработки и испытания пилотных проектов или, в лучшем случае, проводят выпуск штучных заказов [6].

Потенциал российского рынка беспилотных авиационных систем значительный. Он опреде-

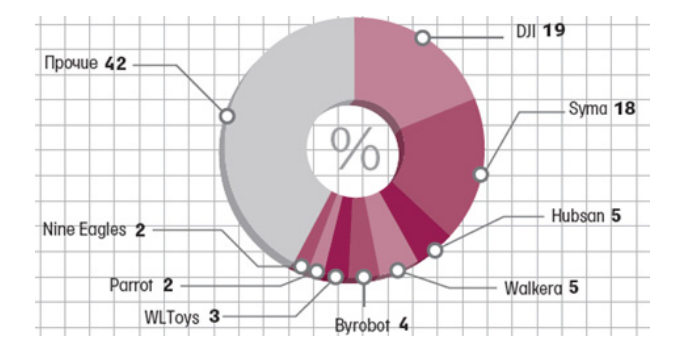

*Рис. 7. Крупнейшие поставщики дронов в России [7]*

ляется областью применения малых беспилотных авиационных систем (более 17 млн км<sup>2</sup>), государственным регулированием, количеством населения и доходами населения [9]. Потенциальный объем российского рынка может составить около 2,5 млн единиц к 2025 г., к этому времени российский внутренний рынок может составить около 3 % от мирового [9].

Одни из самых крупных компаний-производителей БПЛА в России: *ZALA Aero Group*; ООО «Беспилотные системы»; «Истринский экспериментальный механический завод»; ООО «Аэрокон»; ООО «Специальный технологический центр».

Сферы применения дронов приведены в табл. 2.

Подводя итог, можно сказать, что гражданский сектор мирового рынка беспилотных летательных аппаратов, как и рынки отдельных стран, все еще формируются. Рынок находится в стадии развития, и на данный момент его характеризуют как незрелый. Дальнейший этап

### *Таблица 2*

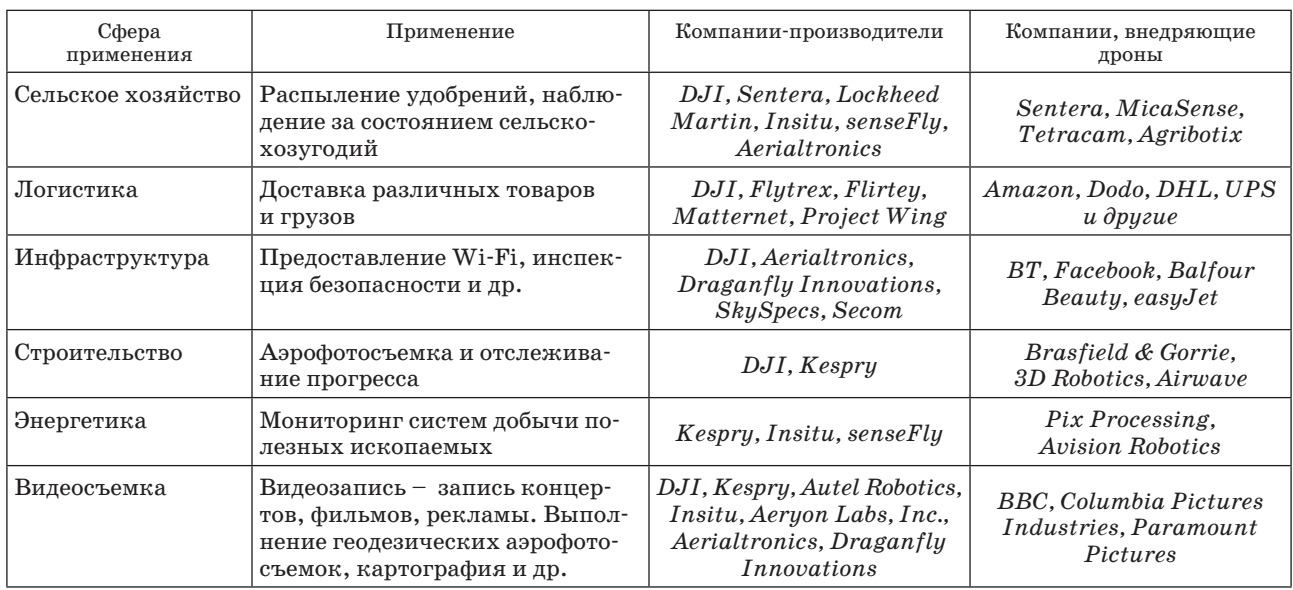

### **Сферы применения дронов [9]**

развития – 2022–2025 гг., основными особенностями которого станет массовое использование беспилотников в коммерческих целях, а также расширение их функциональных возможностей. В связи с этими тенденциями, участники данного рынка ставят перед собой новые задачи. В частности, регуляторам рынка необходимо подстраиваться под новые реалии, производителям – создавать технологии, которые позволят максимально эффективно использовать беспилотники.

В заключение отметим, что изучение мирового рынка гражданских беспилотных летательных аппаратов затрудняет существование таких проблем, как отсутствие возможности сбора и анализа данных из-за ограниченного свободного доступа к отчетам специализированных организаций, а также существенно различающиеся оценки и развития этого рынка [8].

Точных оценок российского рынка коммерческих услуг на базе беспилотных авиационных систем не существует. Эксперты оценивают его в 10 млрд руб. в год. Накопленная практика применения БАС в Российской Федерации позволяет оценить экономический эффект в размере 1,5 трлн руб. в год.

Факторами, препятствующими использованию БАС на внутреннем рынке, являются низкая эффективность государственной поддержки, несовершенство законодательства и нормативно-технического регулирования, нерешенность вопросов безопасной интеграции БПЛА в национальное воздушное пространство.

### **Библиографический список**

1. Перспективы развития беспилотных летательных аппаратов // Технологии защиты. URL: http:// www.tzmagazine.ru/jpage.php?uid1=1348&uid2=1474 &uid3=1479 (дата обращения: 11.10.2019).

2. Беспилотный летательный аппарат // TadViser. URL: http://www.tadviser.ru/index.php/%D0%A1% D1%82%D0%B0%D1%82%D1%8C%D1%8F:%D0%9 1%D0%B5%D1%81%D0%BF%D0%B8%D0%BB%D 0%BE%D1%82%D0%BD%D1%8B%D0%B9\_%D0% BB%D0%B5%D1%82%D0%B0%D1%82%D0%B5% D0%BB%D1%8C%D0%BD%D1%8B%D0%B9\_%D0 %B0%D0%BF%D0%BF%D0%B0%D1%80%D0%B0 %D1%82\_(%D0%B4%D1%80%D0%BE%D0%BD,\_ %D0%91%D0%9F%D0%9B%D0%90)#2018:. D0.9F.D1.80.D0.BE.D0.B4.D0.B0.D0.B6.D0.B8\_. D0.B4.D1.80.D0.BE.D0.BD.D0.BE.D0.B2\_.D0.B2\_. D0.A0.D0.BE.D1.81.D1.81.D0.B8.D0.B8\_.D1.81.D0. BE.D1.81.D1.82.D0.B0.D0.B2.D0.B8.D0.BB.D0. B8 160 .D1.82.D1.8B.D1.81. .D1.88.D1.82.D1.83. D0.BA\_.28.2B70.25.29\_.D0.BD.D0.B0\_.D1.81. D1.83.D0.BC.D0.BC.D1.83\_1.2C9\_.D0.BC.D0. BB.D1.80.D0.B4\_.D1.80.D1.83.D0.B1.D0.BB.D0. B5.D0.B9\_.28.2B53.25.29 (дата обращения: 11.10.2019).

3. Тенденции развития мирового рынка гражданских дронов // Российские беспилотники. URL: https://russiandrone.ru/publications/tendentsii-razvitiya-mirovogo-rynka-grazhdanskikh-dronov/ (дата обращения: 11.10.2019).

4. Прогнозы и тренды в области беспилотников // Российские беспилотники. URL: http://robotrends.

ru/robopedia/prognozy-i-trendy-v-oblasti-bespilotnikov (дата обращения: 11.10.2019).

5. Рынок дронов в России и в мире. 2017 г. (беспилотные летательные аппараты, БПЛА, БПЛА) // json. URL: http://json.tv/ict\_telecom\_analytics\_view/ rynok-dronov-v-rossii-i-v-mire-2017-g-bespilotnye-letatelnye-apparaty-bla-bpla-20180427124557 (дата обращения: 11.10.2019).

6. Мировой рынок беспилотных летательных аппаратов (дронов) и его перспектив в России // Российские беспилотники. URL: https://www.crn.ru/news/ detail.php?ID=115586 (дата обращения: 11.10.2019).

7. Top Industries Using Drones in the US. // http:// uasvision.com UAS VISION. 2016. URL: https://www. uasvision.com/2016/04/29/top-industriesusingdrones-in-the-us/ (дата обращения: 11.10.2019).

8. Состоялось заседание общественного совета при федеральном агентстве воздушного транспорта с повесткой: «беспилотные авиационные системы. развитие, управление и регулирование данного вида гражданской авиации» / Федеральное агентство воздушного транспорта Росавиации. URL: https://m. favt.ru/novosti-novosti/?id=4393 (дата обращения: 11.10.2019).

9. Анализ существующего состояния международного и отечественного рынка применений бас гражданского назначения // НТИ Аэронет. URL: http://nti-aeronet.ru/blog/2019/04/15/analizsushhestvujushhego-sostojanija-mezhdunarodnogo-iotechestvennogo-rynka-primenenij-basgrazhdanskogo-naznachenija/ (дата обращения: 11.10.2019).

## УДК 656.025

## А. Н. Мельник\*

магистрант

\* Санкт-Петербургский государственный университет аэрокосмического приборостроения

# ОМНИКАНАЛЬНАЯ СТРАТЕГИЯ КЛИЕНТСКОГО СЕРВИСА ПРИ ОРГАНИЗАЦИИ ОПТОВЫХ ПОСТАВОК ТОВАРА

Рассматривается омниканальная модель торговли, которая представляет собой интегрированный подход к покупателю. При таком типе ритейлинга клиент самостоятельно выбирает наиболее оптимальный для себя канал совершения покупки. Цена на товары остается неизменной, независимо от того, какой канал торговли выберет покупатель. Единым также остается и ассортимент товаров. Ключевые слова: транспортный процесс, омниканальная стратегия, система управления складом.

#### A. N. Melnik\*

Postgraduate Student \* St. Petersburg State University of Aerospace Instrumentation

# **OMNICHANNEL STRATEGY OF CUSTOMER SERVICE** IN THE ORGANIZATION OF WHOLESALE DELIVERIES OF GOODS

The article reveals the omnichannel model of trade, which is an integrated approach to the buyer. With this type of retail, the customer chooses the most optimal channel for making a purchase. The price of goods remains unchanged, regardless of which channel of trade the buver chooses. The range of products also remains the same, Keywords: transport process, omnichannel strategy, warehouse management system.

Омниканальность является унификацией пользовательского опыта вне зависимости от способа взаимодействия клиента с компанией. Омниканальность предполагает интеграции разрозненных каналов для бесшовной и непрерывной коммуникации с клиентом.

Технологический аспект играет важную роль при построении полноценной омниканальной стратегии. Важно выбрать технологию, которая поддерживает все каналы общения и позволяет легко собирать, интегрировать и управлять историей и обращениями. В идеале она должна обладать единым интерфейсом для работы, CRM, интегрированную со всеми каналами, базу знаний, и гибкие возможности маршрутизации, чтобы обращение клиента было переадресовано на подходящую ему группу обслуживания, вне зависимости от того, по какому каналу обратился потребитель. Данная система должна быть интегрирована с WMS-системой склада.

Рассмотрим омниканальную систему поставок товара на примере оптового поставщика зоотоваров ABSOLUTE PETFOOD. Поставщик провел интеграцию своей ERP-системы с онлайнформой оформления заказов для клиентов посредством браузера с помощью автоматизированного онлайн сервиса (рис. 1). В данной фор-

ме клиент имеет возможность оформить заказ, узнать актуальное наличие товара, скачать счета, выбрать способ доставки или самовывоз товара со склада.

В данном случае WMS склада выступает исполнителем в цепочке реализации стратегии. После оформления заказа он будет собран в течение 60 мин.

Для оформления заказа клиент может воспользоваться и другими каналами связи с поставщиком. Можно оформить заказ по телефону и по электронной почте, при этом заказ привязан к личной карточке клиента.

Реализация Omni-channel-стратегии представляется следующим образом - клиент делает заказ через Интернет-систему и потом по телефону оформляет дозаказ товара, учетная система (ERP-система) при этом формирует единый заказ (посылку) для WMS-системы [1]. Для Распределительного центра - это будет совокупность заказов, которые собираются в единую доставку, и получается 1 заказ для 1 клиента. Все счета, товарно-транспортные накладные, ветеринарно-сопроводительные документы оформляются автоматически.

Рассмотрим частично мультиканальную систему поставок товара на примере оптового по-

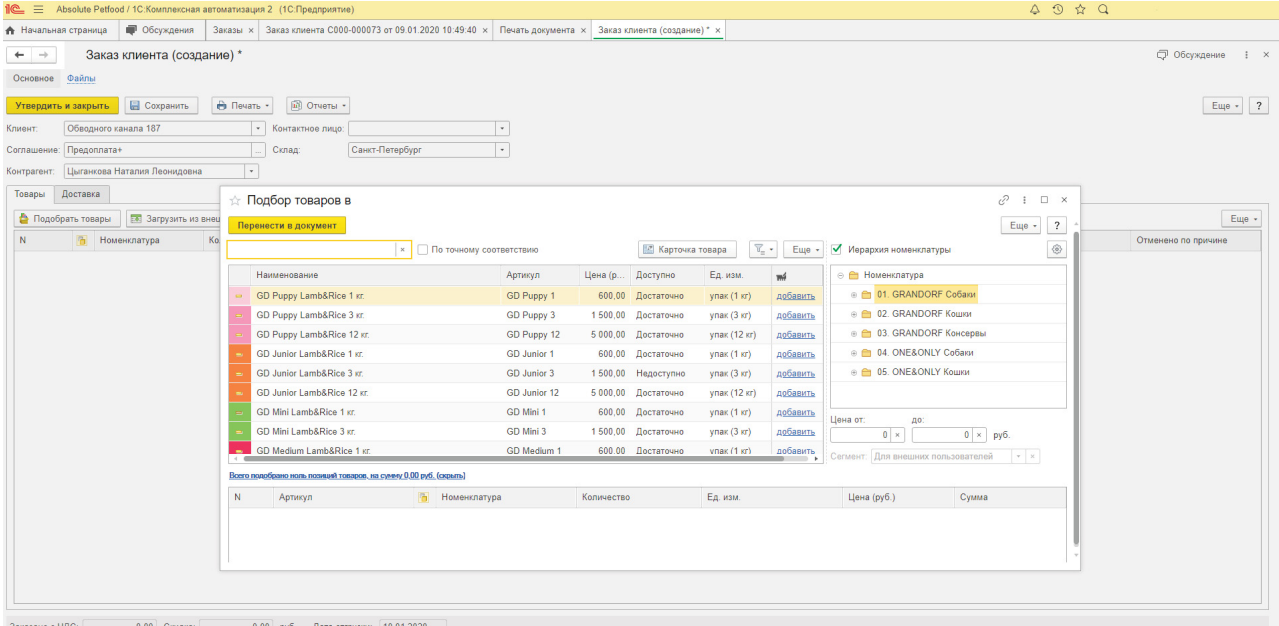

# *Рис. 1. Автоматизированный онлайн-клиент ABSOLUTE PETFOOD*

| Первоклассные зоотовары от ведущих мир <u>овых производителей для вашего бизнеса</u> |                                  |                                                                                               |                                                                           |                         | $\mathbb{R}^{\mathfrak{m}}$ (4) $\mathbb{R}^{\mathfrak{m}}$ (812) 649-77-81, 649-77-84 |                                    |                |
|--------------------------------------------------------------------------------------|----------------------------------|-----------------------------------------------------------------------------------------------|---------------------------------------------------------------------------|-------------------------|----------------------------------------------------------------------------------------|------------------------------------|----------------|
| Валта<br>пет продакто                                                                |                                  | • Санкт-Петербург<br>F.                                                                       |                                                                           | Личный кабинет<br>Выйти |                                                                                        | Обводного канала<br>Ę<br>наб • 187 |                |
| <b>КОМПАНИЯ</b>                                                                      |                                  | <b>СОТРУДНИЧЕСТВО</b>                                                                         | <b>КОНТАКТЫ</b>                                                           | <b>АКЦИИ</b>            |                                                                                        | ПРЕСС-ЦЕНТР                        | <b>КАТАЛОГ</b> |
| Настройки                                                                            |                                  | История заказов                                                                               | Персональный менеджер                                                     |                         |                                                                                        |                                    |                |
|                                                                                      | ИСТОРИЯ ЗАКАЗОВ                  |                                                                                               |                                                                           |                         |                                                                                        |                                    |                |
| № заказа                                                                             | Дата т                           |                                                                                               | Статус                                                                    |                         | Сумма                                                                                  |                                    | Действия       |
|                                                                                      | 20200109-412 09.01.2020          |                                                                                               | Заказ готов к отгрузке                                                    |                         | 8470.31 руб.                                                                           |                                    | ج              |
| N <sub>2</sub>                                                                       | Артикул                          |                                                                                               | Наименование                                                              | Количество              | Цена                                                                                   | Сумма                              | Наличие        |
| $\mathbf{1}$                                                                         | 24STE003                         | SHOW TECH MAXI-PIN Extralong щетка<br>массажная с экстра длинными шпильками                   |                                                                           | $\mathbf{1}$            | 1343.19 py6.                                                                           | 1343.19 py6.                       | Нет в наличии  |
| $\overline{2}$                                                                       | 70014243                         | Monge Dog Monoprotein Solo консервы для<br>собак паштет из тунца 400г                         |                                                                           | 3                       | 192.36 руб.                                                                            | 577.08 py6.                        | В наличии      |
| 3                                                                                    | 70014236                         | Monge Dog Monoprotein Solo консервы для<br>собак паштет из ягненка 400г                       |                                                                           | $\overline{3}$          | 192.36 руб.                                                                            | 577.08 py6.                        | В наличии      |
| 4                                                                                    | 70011570                         | Monge Dog Speciality Mini корм для взрослых<br>собак мелких пород лосось с рисом 2,5 кг       |                                                                           | $\mathbf{1}$            | 1042.44 py6.                                                                           | 1042.44 py6.                       | В наличии      |
| 5                                                                                    | 70011327                         | Monge Dog Speciality корм для собак всех пород<br>ягненок с рисом и картофелем 12 кг          |                                                                           | $\mathbf{1}$            | 4015.20 py6.                                                                           | 4015.20 py6.                       | В наличии      |
| 6                                                                                    | 620512                           | PrettyCat наполнитель комкующийся для<br>кошачьих туалетов "Euro Mix" 5 кг с ароматом<br>алоэ |                                                                           | 4                       | 228.83 py6.                                                                            | 915.32 py6.                        | В наличии      |
|                                                                                      | Общий вес: 40.196 Адрес доставки |                                                                                               | руб: 190103, Санкт-Петербург г, Обводного канала наб, дом № 187, корпус Д |                         |                                                                                        |                                    |                |
| 20191225-<br>87822                                                                   | 25.12.2019                       |                                                                                               | Заказ готов к отгрузке                                                    |                         | 2084.88 руб.                                                                           |                                    |                |
| 20191224-<br>87548                                                                   | 24.12.2019                       |                                                                                               | Заказ готов к отгрузке                                                    |                         | 3633.84 руб.                                                                           |                                    |                |

*Рис. 2. Автоматизированный онлайн-клиент «Валта Пет Продакс»*

ставщика зоотоваров «Валта Пет Продакс». Поставщик провел интеграцию онлайн сервиса со складом. Есть возможность узнать актуальные остатки. Оформить заявку онлайн с помощью автоматизированного онлайн сервиса (рис. 2). Выбрать доставку либо самовывоз. Сборка заказа в течение 3 ч. Уведомление о готовности посредством смс и электронной почты. Нет возможности скачать документы, проверить статусы платежей. При обращении клиентом через другой канал связи формируется отдельная заявка. Обращение к менеджеру осуществляется посредством телефонной связи или электронной почты. Менеджер не имеет возможности откорректировать заявку и создает новую. Возможны ошибки при сборке грузов, так как кладовщик не имеет доступ к единой системе и не видит конечных остатков. Это критично в случае, когда есть несколько зон хранения. Компания стремится дать лучший сервис для своих клиентов и внедряет цифровые системы автоматизации.

Система управления складом должна быть универсальной, поддерживать одновременно разные технологии и учитывать требования всех партнеров и клиентов: Интернет-магазина, розничной сети, логистических операторов, которые доставляют заказы, розничных магазинов, заказывающих оптовые партии товаров. При этом очень важно, чтобы одни и те же складские сотрудники могли выполнять операции для всех каналов продаж. Таким образом, можно

сэкономить на персонале и на обучении сотрудников, поскольку их не придется учить работать с разными технологиями [2].

Омниканальность клиентского сервиса для оптовых поставщиков – это масштабный проект, в котором задействованы и каналы обслуживания, и сайт Интернет-магазина, и логистика, и управление складом, и ассортимент с его своевременным обновлением. Постоянно меняющиеся предпочтения потребителей делают клиентский сервис все более сложным и технологичным. Компании, которая стремится предоставить по-настоящему омниканальный опыт, важно сопоставить свои возможности и цели, чтобы понять, готова ли она поддерживать требуемую динамику развития самостоятельно, чтобы обеспечивать превосходный уровень клиентского опыта здесь и сейчас.

### **Библиографический список**

1. *Филинов Е. Н.* История автоматизированных систем управления предприятиями (АСУП). URL: http://www.computer-museum.ru/ (дата обращения: 28.12.2019).

2. Зачем товарам адрес или опыт внедрения адресного хранения // Управление запасами. URL: http:// upravlenie-zapasami.ru/statii/zachem-tovaram-adresopit-vnedreniya-adresnogo-hraneniya/ (дата обращения: 01.01.2020).

## УДК 339.133.017:656.7

## Ш. К. Нгуен\*

студент

\* Санкт-Петербургский государственный университет аэрокосмического приборостроения

# ПРОГНОЗ ОБЪЕМА ПЕРЕВОЗИМЫХ ГРУЗОВ ВОЗДУШНЫМ ТРАНСПОРТОМ ВО ВЬЕТНАМЕ НА ОСНОВЕ ЕГО АНАЛИЗА

Проведено прогнозирование объема перевозимых грузов воздушным транспортом во Вьетнаме на ближайшие годы с использованием встроенных функций программы MS Excel. Прогноз выполнен до 2025 г. Ключевые слова: прогнозирование, статистика, линия тренда, перевозка грузов, воздушный транспорт, Вьетнам

### S. Q. Nguyen\*

Student

\* St. Petersburg State University of Aerospace Instrumentation

# FORECAST OF VOLUME OF TRANSPORTED GOODS BY AIR TRANSPORT IN VIETNAM BASED ON ITS ANALYSIS

This paper predicts the volume of goods transported by air in Vietnam for the coming years using the built-in functions of the MS Excel program. The forecast is completed until 2025. Keywords: forecasting, statistics, trend line, cargo transportation, air transport, Vietnam.

Грузовая перевозка воздушным транспортом является одним из важных звеньев в цепочке поставок логистических услуг. Период 2011-2017 гг. характеризуется тенденцией роста экономики и объема авиаперевозок: средний показатели роста составляет 24,5 % в год для пассажирских перевозок и 15,6 % в год для грузовых. Авиационная отрасль также получает выгоду от экспорта компьютерных компонентов и электроники. Среди промышленных товаров это самые быстрорастущие товары – с 32,7 % по сравнению с 2016 г. Прогноз роста электронного экспорта увеличится вдвое на 22 % за период 2013-2017 гг. Кроме того, с ростом инвестиций Samsung во Вьетнам воздушный транспорт также выигрывает, когда 97 % смартфонов и их компонентов перевозятся этим транспортом [1].

По проекту реструктуризации транспортного сектора на период 2016-2020 гг. и ориентации на 2025 г.: к 2020 г. в сфере внутренних грузоперевозок произойдет структурное изменение. Автомобильная дорога займет всего 54,4 % доли рынка, железная дорога – 4,3 %, водный путь и авиация быстро увеличиваются – до 32,4 %. Таким образом, объем грузоперевозок воздушным транспортом в 2019 г., безусловно, не выходит за рамки вышеуказанной передачи [2].

Чтобы решить проблему, нужно понять ее масштабы. Для этого был произведен анализ

массы грузов, переводимых воздушным транспортом во Вьетнаме, с использованием программы MS Excel.

Excel - невероятно мощный инструмент для анализа огромных объемов данных. Но он также очень хорошо работает для простых вычислений и отслеживания практически любой информации. Ключом для раскрытия всего этого потенциала является сетка ячеек. Ячейки могут содержать числа, текст или формулы. Мы вводим данные в свои ячейки и группируем их в строки и столбцы. Это позволяет нам вычислить свои данные, сортировать и фильтровать их, размещать в таблицах и создавать великолепные диаграммы [3].

Были взяты данные Главного статистического управления Вьетнама (General Statistics Office of Vietnam) за период с 2009 по 2018 г. А с 2019 по 2025 г. были прогнозированы данные путем использования встроенных функций «Линия тренда».

На основании данных табл. 1 был построен график с использованием встроенной функции «Линия тренда» в программе MS Excel. Данная функция применяется для иллюстрации тенденций изменения объема грузов, перевозимых воздушным транспортом [5]. На рис. 1; 2 показан рост объема перевозимых грузов до 2018 г.

Коэффициент достоверности аппроксимации характеризует точность аппроксимации (на графике – линия тренда). На рис. 1; 2 он обозначен .<br>как  $R^2$ . Чем ближе этот коэффициент к единице, тем точнее линия тренда, а значит, и расчет по ней будет более точным.

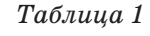

### **Перевозка грузов воздушным транспортом во Вьетнаме [4]**

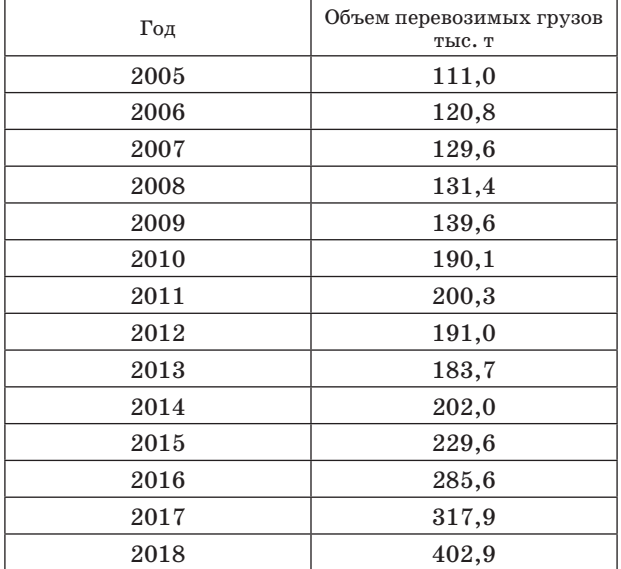

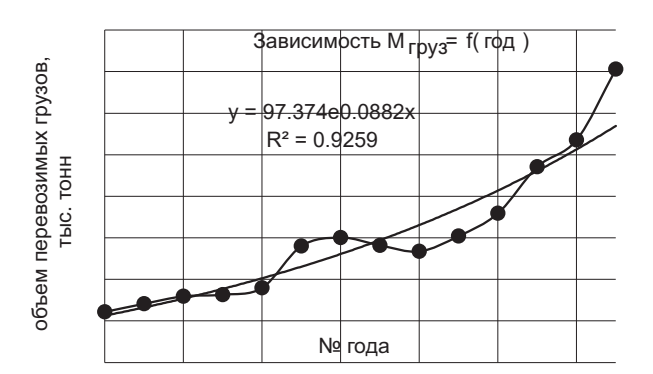

*Рис. 1. Экспоненциальная зависимость*   $M_{zpy3} = f(zo\partial)$ 

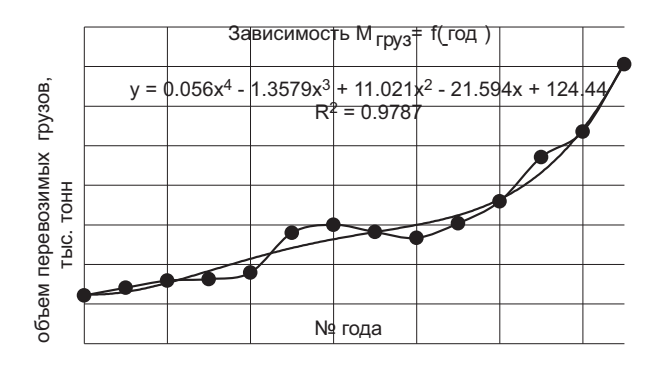

*Рис. 2. Полиноминальная зависимость*   $M_{zpy3} = f(zo\partial)$  при n=4

*Таблица 2*

### **Статистические и расчетные значения объема перевозимых грузов воздушным транспортом для Вьетнама**

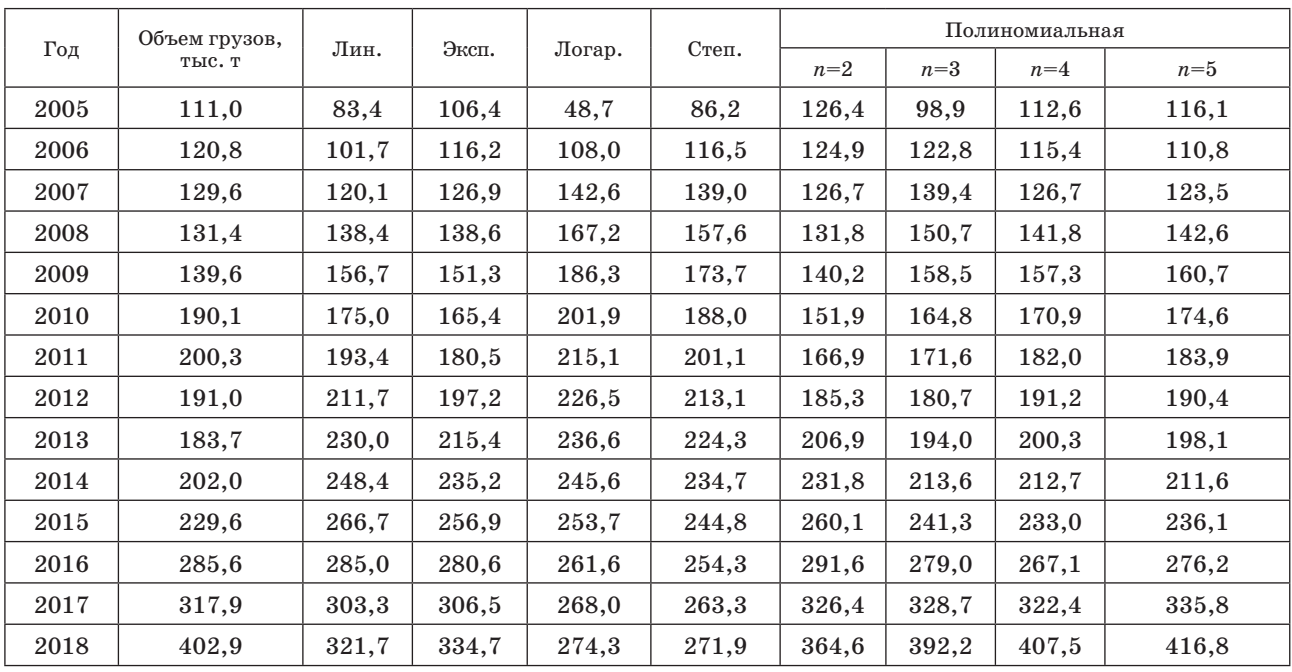

*Таблица 3*

**Прогноз объема перевозимых грузов воздушным транспортом во Вьетнаме до 2025 г.**

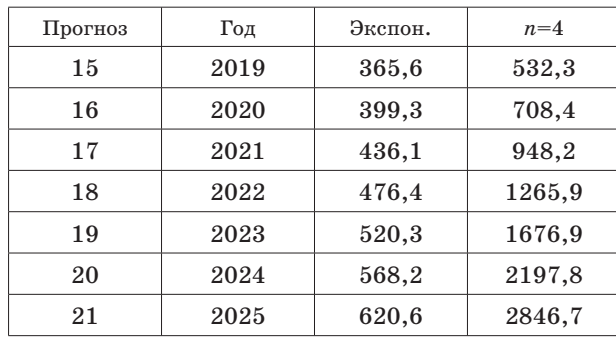

В табл. 2 приведено сравнение между расчетными результатами с использованием различных встроенных функций «Линия тренда» и статистическими данными перевозок грузов воздушным транспортом для Вьетнама. При этом были выбраны наиболее точные функций для выполнения прогнозирования.

Дальнейший прогноз выполнен с использованием полиномиальной функции *n*=4 и экспоненциальной функции. Полученные значения приведены в табл. 3.

Прогнозирование объема перевозимых грузов в виде графика показано на рис. 3.

На основе аналитических прогнозов можно сделать вывод, что рынок авиаперевозок Вьетнама добился значительного прогресса. Чтобы поддерживать развитие авиаперевозок, необходимо повысить пропускную способность аэропортов и расширить развитие парка воздушных судов.

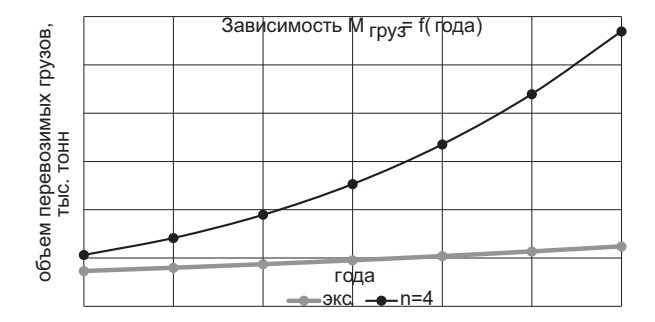

*Рис. 3. Прогноз объема перевозимых грузов воздушным транспортом во Вьетнаме до 2025 г.*

### **Библиографический список**

1. Обзор авиационной отрасли в 2018 году. URL: https://www.brandsvietnam.com/17394-Tong-quannganh-hang-khong-2018 (дата обращения: 12.11.2019).

2. Тенденция развития внутренних грузоперевозок во Вьетнаме в 2019 году. URL: https://baomoi. com/xu-huong-phat-trien-van-chuyen-hang-hoa-noidia-tai-viet-nam-trong-nam-2019/c/29826323.epi (дата обращения: 12.11.2019).

3. *Жукова М. Н., Калмыкова С. И.* Компьютерная технология Microsoft Excel: метод. указ. Волгоград, 2004. 56 с.

4. Объем перевозки по видам транспорта, по пунктам, годам и видам транспорта. URL: https://www. gso.gov.vn/default\_en.aspx?tabid=781 (дата обращения: 12.11.2019).

5. Построение линии тренда в Excel для анализа графика. URL: https://exceltable.com/grafiki/liniyatrenda-v-excel (дата обращения: 12.11.2019).

## УДК 65.015

## DOI: 10 31799/978-5-8088-1450-9-2020-1-137-141

В. В. Рубинов\*

студент

Н. А. Слободчиков\*

кандидат военных наук, профессор

\* Санкт-Петербургский государственный университет аэрокосмического приборостроения

# ОЦЕНКА ДИНАМИКИ РОСТА ОТХОДОВ В САНКТ-ПЕТЕРБУРГЕ

Рассмотрены статистические данные роста твердых бытовых и твердых коммунальных отходов в Санкт-Петербурге. На основе статистических данных сделано заключение о причинах роста отходов, приведен прогноз.

Ключевые слова: твердые бытовые отходы, мусор, система обращения отходов в Санкт-Петербурге, транспортное предприятие, переработка, анализ, прогноз.

V. V. Rubinov\* Student N.A. Slobodchikov\* PhD, Military, Professor \* St. Petersburg State University of Aerospace Instrumentation

# **EVALUATION OF WASTE GROWTH DYNAMICS IN St. PETERSBURG**

This article discusses statistical data on the growth of municipal solid and municipal solid waste in the city of St. Petersburg. Based on statistical data, a conclusion was made on the causes of the waste port, and a forecast was made.

Keywords: municipal solid waste, garbage, waste management system in St. Petersburg, transport company, processing, analysis, forecast.

Ежедневно в мире производится огромное количество отходов. Вопросам, касающимся утилизации твердых бытовых отходов (далее - ТБО) [1], уделяется особое внимание, они контролируются на государственном уровне, однако данная отрасль все чаще и чаще сталкивается с серьезными трудностями. Для крупных городов России, таких как Санкт-Петербург, остро стоит проблема утилизации твердых бытовых отходов.

На рис. 1 приведена схема образования твердых коммунальных отходов в Санкт-Петербурге и их размещение в 2020 г. согласно «Концепции долгосрочной целевой инвестиционной программы обращения с твердыми бытовыми и промышленными отходами в Санкт-Петербурге на 2012-2020 гг.».

Однако на сегодняшний день не все из предполагаемых инфраструктурных объектов работают с предполагаемой в данной концепции мощностью, а, кроме того, количество отходов с каждым годом возрастает. Этот факт вызывает опасения и требует исследования процесса, как с точки зрения причин, так и прогнозов.

В 2017 г. в России было произведено 274,5 млн м<sup>3</sup> твердых коммунальных отходов, что на 30 % больше, чем в 2007 г. [3].

Лидером по мусорообразованию является Москва, которая производит 10-ю часть отходов страны - 24 млн м<sup>3</sup> в 2017 г. На 2-м месте - Под-<br>московье (22 млн м<sup>3</sup>). Далее идут Краснодарский край (12 млн м<sup>3</sup>), Санкт-Петербург (11 млн м<sup>3</sup>), Самарская (10 млн м<sup>3</sup>) и Ростовская (9 млн м<sup>3</sup>) области [3].

Поскольку в Санкт-Петербурге существует большое количество операторов услуг по утилизации ТБО, разумно рассмотреть отдельно зависимость населения от объема отходов, образующегося ТБО. Для оценки зависимости количества ТБО, образующегося в регионе, и населения необходимо использовать данные из открытых источников.

В тексте «Долгосрочной целевой инвестиционной программы обращения с твердыми бытовыми и промышленными отходами в Санкт-Петербурге на 2012-2020 годы» приведены объемы ТБО за 1996, 2004, 2009 г. На рис. 2 показаны графики населения и объема ТБО за эти годы [4].

Из данных рис. 2 видно, что население региона менялось незначительно, однако количество отходов ощутимо возросло. Что позволяет сделать вывод о более сложной зависимости между

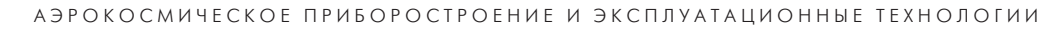

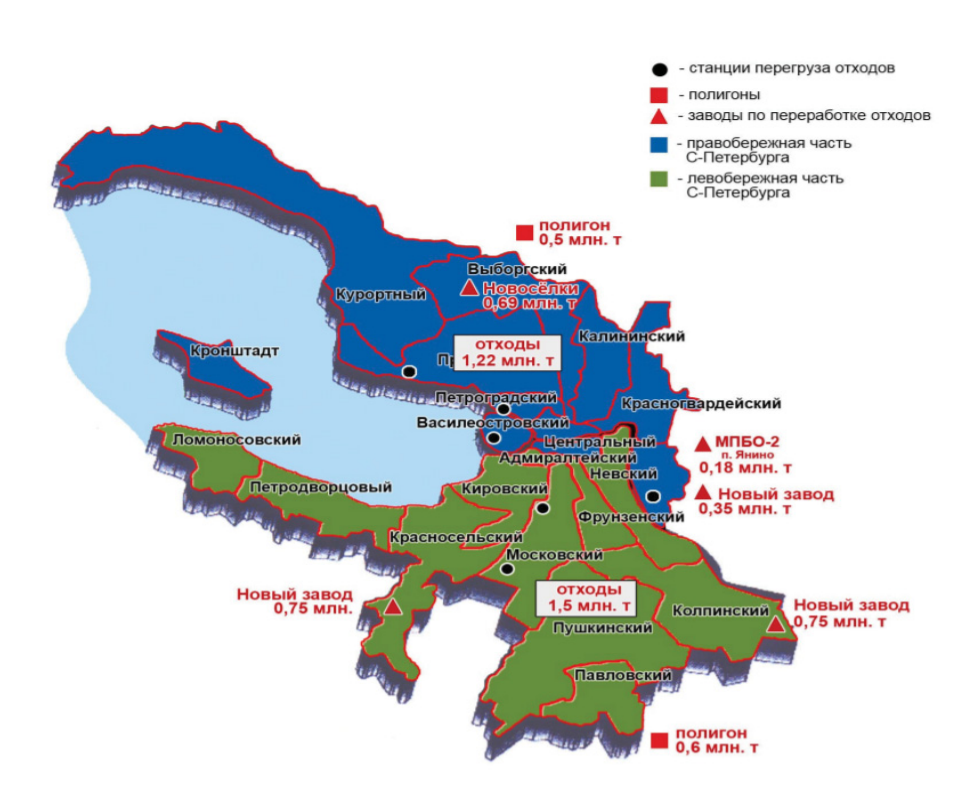

*Рис. 1. Схема образования отходов [2]*

этими показателями. Проанализировать детально это возможно, пользуясь более подробными данными. Кроме того, целесообразно отдельно рассматривать объемы твердых бытовых и коммунальных отходов, поскольку их динамика может отличаться. Исходные данные приведены в таблице. График анализа показан на рис. 3.

Линейные линии тренда наиболее точно отображают поведение функций роста отходов. Изменение населения лучше всего описывается полиномиальной функцией. Из рис. 3 следует, что количество отходов не линейно зависит от количества населения города. Так, в 2000 г. на 1 жителя города приходилось  $1,64$  м $^3$  TKO и 1,11  $\text{m}^3$  ТБО. К 2019 г. эта цифра увеличилась до 2,49 м<sup>3</sup> ТКО и 1,84 м<sup>3</sup> ТБО. Население с 2000 по 2019 г. увеличилось на 13 %, объемы ТКО – на 71,7 %, а ТБО – на 86,7 %. Этот факт говорит о том, что на формирование отходов влияет не только фактор количества человек в регионе и зависимость от количества населения не линейна.

В работе [3] отмечено, что каждый год объем отходов в России на душу населения возрастает на 3 %.

С учетом роста населения на 13 % за 20 лет, рост объемов ТБО и ТКО более чем на 70 и 86 %

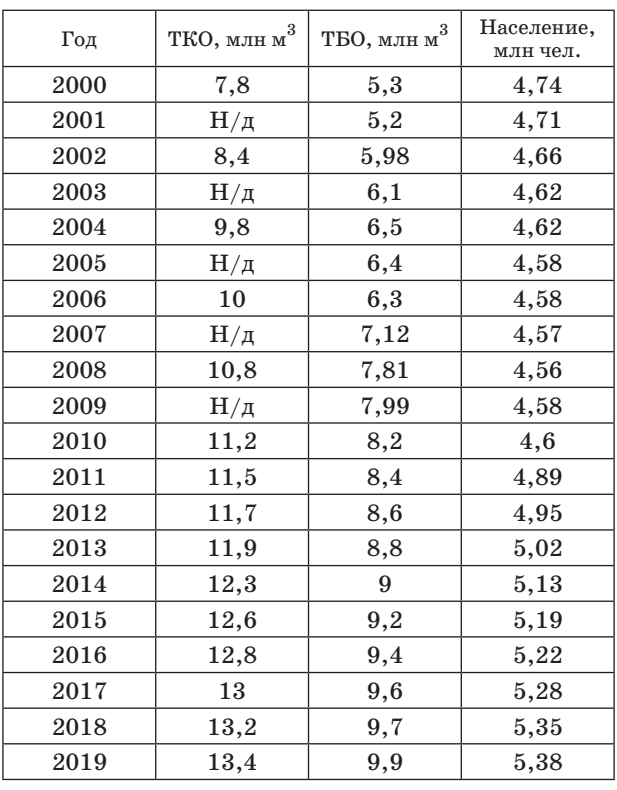

### **Данные по объему ТБО и ТКО в Санкт-Петербурге [4]**

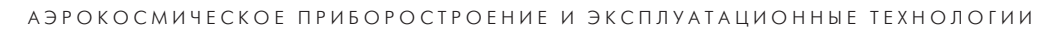

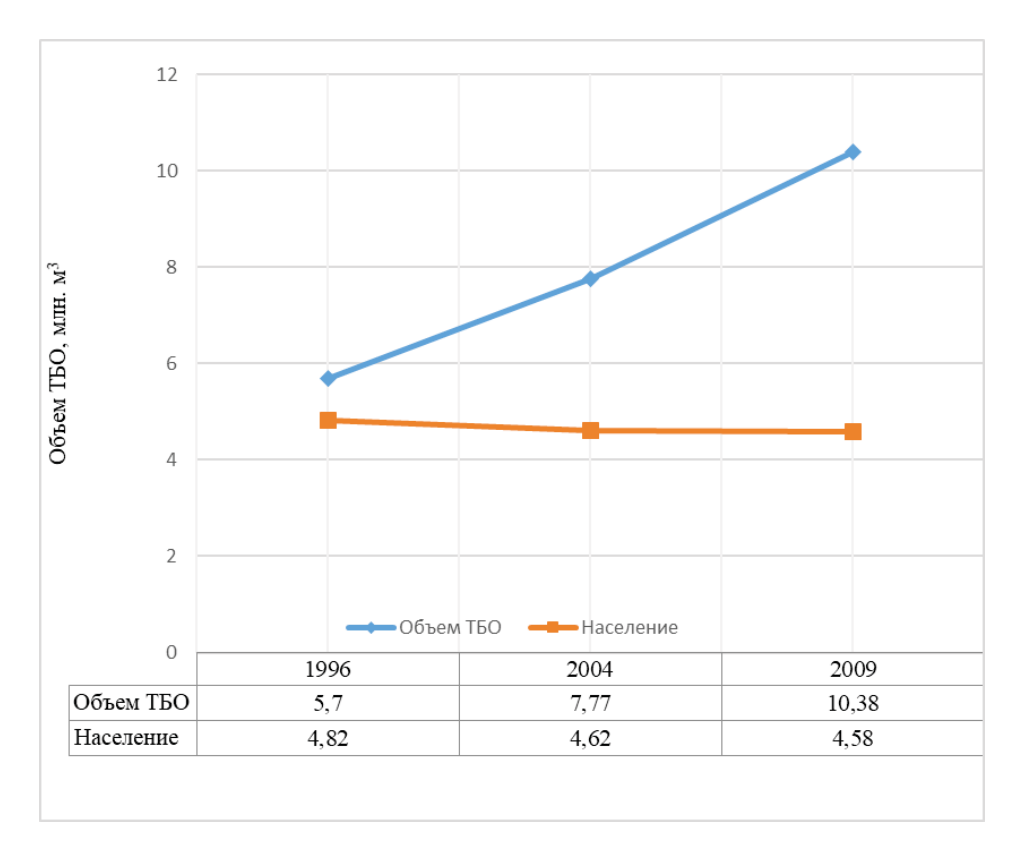

*Рис. 2. Динамика роста ТБО и населения в Санкт-Петербурге*

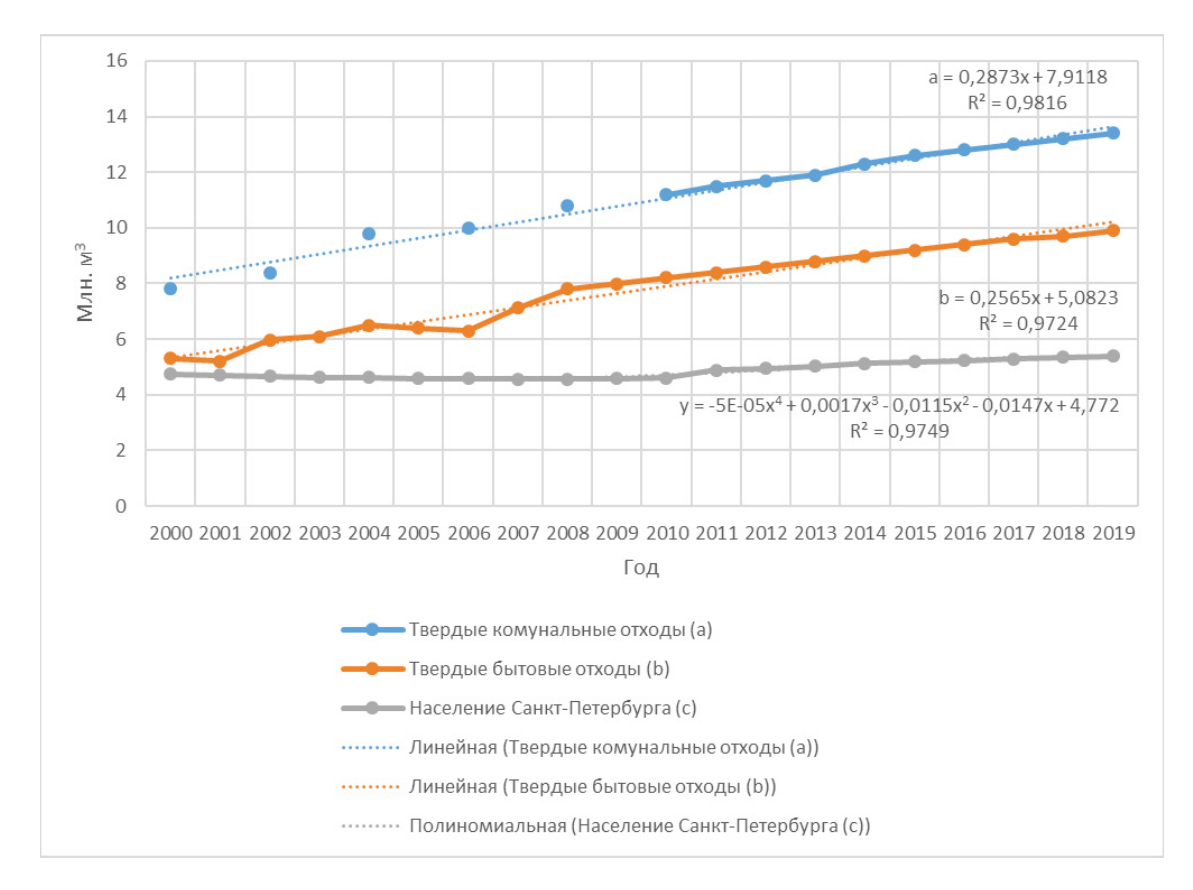

*Рис. 3. Динамика объема отходов в Санкт-Петербурге*

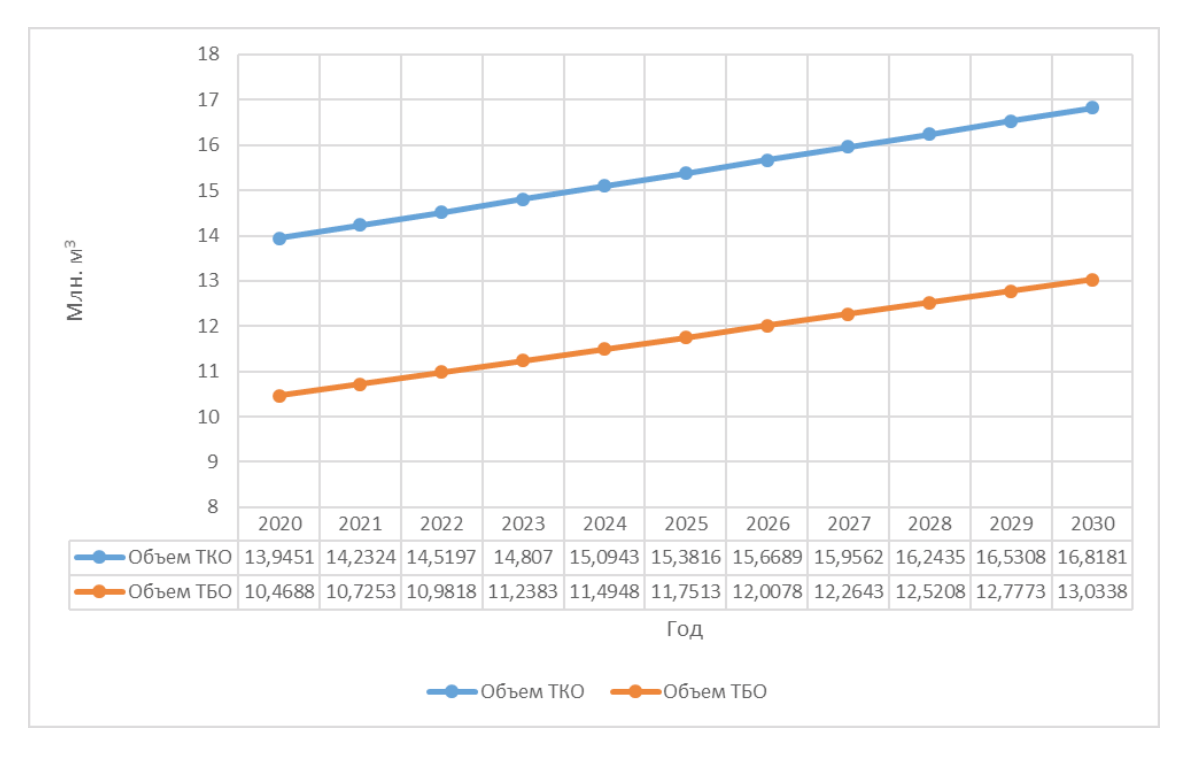

АЭРОКОСМИЧЕСКОЕ ПРИБОРОСТРОЕНИЕ И ЭКСПЛУАТАЦИОННЫЕ ТЕХНОЛОГИИ

*Рис. 4. Прогнозирование роста объема ТБО и ТКО в Санкт-Петербурге*

как раз вписывается в эту концепцию. Таким образом, можно отметить, что рост ТБО и ТКО зависит от населения региона и других факторов, влияние которых суммарно варьируется около 3 %. Это означает, что на рост этих видов отходов влияют одни и те же факторы. Производство бытового мусора, согласно данным ООН, коррелирует с уровнем национального дохода. Иначе говоря, в богатых странах в пересчете на душу населения его вырабатывается больше. Хотя, например, в странах Европейского союза это сопровождается и достаточно высоким уровнем переработки.

В исследовании Всемирного банка, опубликованном в начале 2010-х гг., Россия была отнесена к странам с уровнем доходов выше среднего. Производство твердых бытовых отходов на душу населения оценивалось примерно в 1 кг в день, к 2025 г., согласно прогнозу, показатель мог вырасти примерно на четверть. Он был ниже, чем у США (2,6), Нидерландов (2,1), Новой Зеландии (3,6), Норвегии (2,8) и Швейцарии (2,6) [6].

Кроме того, рост объема отходов связан с ростом объемов отходов из нежилого фонда. Число предприятий нежилого фонда также способствует образованию отходов и напрямую не зависит от населения города.

Исходя из исследования поведения функций (рис. 3), можно спрогнозировать рост объема отходов в Санкт-Петербурге. Результат прогнозирования показан на рис. 4.

Прогноз предполагает серьезный рост отходов в регионе в ближайшее время. С 2020 по 2030 г. количество ТБО может возрасти на 30 %, а ТКО – на 20 %. Изучая прогнозные данные, важно отметить возрастающую ответственность предприятий отвечающих за утилизацию отходов в регионе.

Сам по себе рост отходов не означает еще роста полигонов для захоронения. Грамотная стратегия переработки отходов и раздельных сбор позволяют контролировать рост и даже извлекать пользу из подобной ситуации. Однако в ближайшие годы важность этого сектора и нагрузка на него может сильно возрасти, а недостаток перерабатывающих мощностей может создать кризисную ситуацию в области захоронения отходов. Во избежание этого, помимо государственного реформирования в сфере обращения отходов в регионе законом «Об отходах производства и потребления» от 31 декабря 2017 г. № 503-ФЗ, предприятиям необходимо оптимизировать свою работу.

### **Библиографический список**

1. Приказ Минприроды России от 14 августа 2013 г. № 298 «Об утверждении комплексной стратегии обращения с твердыми коммунальными (быто-

выми) отходами в Российской Федерации». URL: http://www.consultant.ru/cons/cgi/online.cgi?req= doc&base=LAW&n=151066&fld=134&dst=100000000 1,0&rnd=0.7974002383193465#04862636271388252 (дата обращения: 18.12.2019).

2. Федеральный закон РФ № 89-ФЗ «Об отходах производства и потребления» / принят государственной думой 22.05.1998 г. Постановлением № 2491-II ГД, подписан президентом РФ 24.06.1998 г. c изменениями по состоянию на 18.12.2006. URL: http:// www.consultant.ru/cons/cgi/online.cgi?req=doc&ts= 43940476908694022440225477&cacheid=2145CE0EE5 577EFDF2357281E5E78E70&mode=splus&base=LAW &n=342041&rnd=0885228E82EAC5CA9092D3D99E2 38FB5#29mo5qxnwqv (дата обращения: 18.12.2019).

3. Сайт информационного агентства «РБК». URL: realty.rbc.ru/news/5ab4b3509a7947d2bee4777c (дата обращения: 18.12.2019).

4. Долгосрочная целевая инвестиционная программа обращения с твердыми бытовыми и промышленными отходами в Санкт-Петербурге на 2012–2020 годы. URL: http://www.nacc.spb.ru/files/LIP-part1. pdf (дата обращения: 18.12.2019).

5. *Иванцова Е. А.* Проблемы и перспективы управления твердыми бытовыми отходами // Вестн. Волгоград. гос. ун-та. Сер. 3: Экономика. Экология. 2016. N<sup>o</sup> 5.

6. Сайт информационного агентства «Republic». URL: republic.ru/posts/90408 (дата обращения: 18.12.2019).

## УДК 621.432.3, 656.09

## DOI: 10 31799/978-5-8088-1450-9-2020-1-142-145

# А. В. Сумманен\*

кандидат технических наук, доцент

\* Санкт-Петербургский государственный университет аэрокосмического приборостроения

# МЕТОДИКА ИССЛЕДОВАНИЯ ТЕХНИЧЕСКОГО СОСТОЯНИЯ КОЛЕНЧАТОГО ВАЛА

Рассмотрены вопросы оценки технического состояния коленчатого вала. Коленчатый вал является конструктивно сложной деталью, передающей энергию сгорающего топлива и определяющей взаимное расположение многих деталей двигателя внутреннего сгорания. Приведены методы расчета показателей. Рассмотрены вопросы влияния данных показателей на работоспособность коленчатого вала и двигателя внутреннего сгорания в целом.

Ключевые слова: методика, коленчатый вал, исследование.

### A. V. Summanen\*

PhD, Tech., Associate Professor \* St. Petersburg State University of Aerospace Instrumentation

# METHODOLOGY FOR STUDYING THE TECHNICAL CONDITION OF THE CRANKSHAFT

This article discusses the assessment of the technical condition of the crankshaft. The crankshaft is a structurally complex part that transfers the energy of a burning fuel and determines the relative position of many parts of an internal combustion engine. Methods for calculating indicators. The issues of the influence of these indicators on the performance of the crankshaft and the internal combustion engine as a whole are considered. Keywords: methodology, crankshaft, research.

Коленчатый вал является конструктивно сложной деталью, передающей энергию сгорающего топлива и определяющей взаимное расположение многих леталей двигателя внутреннего сгорания. Изменение технического состояния вала неминуемо ведет к снижению работоспособности, ресурса и безотказности двигателя.

Существенное влияние на снижение работоспособности двигателя оказывает недопустимое изменение следующих параметров коленчатого пала:

1) диаметр шатунных и коренных шеек. При этом главную роль играет не уменьшение диаметра шеек, а нарастание их овальности и конусности, существенно снижающих эффективность смазки подшипников вала;

2) длина установочной коренной шейки, определяющей осевой разбег (люфт) вала, от которого зависит характер зацепления шестерен, потери энергии на трение, работоспособность муфты оцепления;

3) радиусы кривошипов, изменение которых отражается на степени сжатия и, следовательно, на характере сгорания топлива, определяющие величину динамических нагрузок на детали и сопряжения двигателя и его топливную экономичность:

4) радиусы галтелей, величина которых во многом определяет предел выносливости вала и, следовательно, вероятность его поломки;

5) торцовое биение фланца, с увеличением которого возрастают дисбаланс маховика и деталей муфты сцепления и нагрузка на них, а также на коренные подшипники коленчатого вала:

6) соосность коренных шеек, нарушение которой приводит к уменьшению одностороннего масляного зазора в отдельных коренных подшипниках коленчатого вала, а иногда и к непосредственному контакту шейки с поверхностью вкладышей, вызывая в ряде случаев их проворачивание:

7) величина угла между плоскостями, в одной из которых расположена ось симметрии шпоночного паза шейки под шестерню, а во второй - ось симметрии первого кривошипа; величина углов между плоскостью симметрии первого кривошипа и плоскостями симметрии остальных кривошипов коленчатого вала. Недопустимое по ТУ изменение величин этих углов при-

водит к рассогласованию работы кривошипношатунного механизма и механизма газораспределения, снижая мощность и топливную экономичность и интенсифицируя процессы изнашивания деталей и сопряжений;

8) радиальное биение фланца, возрастание которого отрицательно проявляется при базировании вала в процессе шлифования на наружную поверхность фланца, так как ведет к росту отклонений во взаимном расположении его коренных и шатунных шеек;

9) радиальное биение конусной (опорной) поверхности центровых отверстий коленчатого вала, увеличение которого нежелательно по тем же причинам, что и рост радиального биения фланца, так как эти поверхности широко используют для базирования вала при шлифовании коренных шеек;

10) биение наружной поверхности маслосгонной резьбы, возрастание которого снижает надежность работы уплотнения вала;

11) биение шейки под шестерню газораспределения, рост которого ведет к повышению уровня шума от работы шестерен и их износу;

12) твердость поверхности шеек вала, со снижением которой его ресурс, как правило уменьшается не менее интенсивно;

13) шероховатость поверхности шеек вала, в том числе и направления штрихов обработки, от параметров которой также зависят интенсивность изнашивания, как шеек вала, так и вкладышей [1, 2].

Определение величины биения поверхности центральной коренной шейки изношенного коленчатого вала, установленного в двухопорном приспособлении (рис. 1). С этой целью вво-

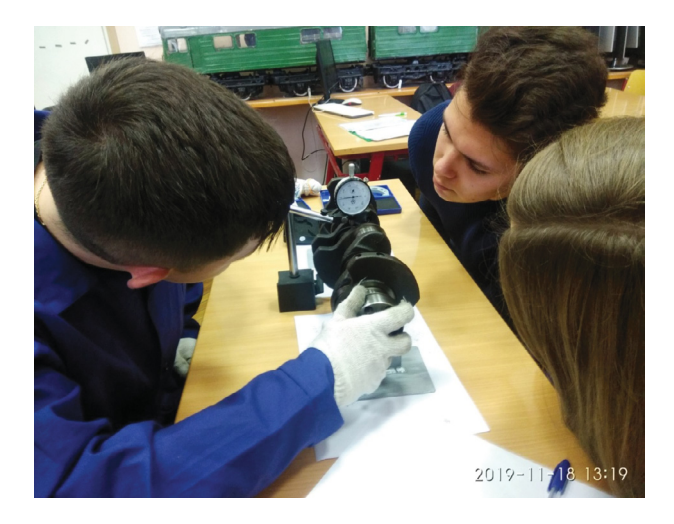

*Рис. 1. Измерение биения центральной коренной шейки*

дят в соприкосновение с контролируемой поверхностью измерительный наконечник индикатора, закрепленный на штанге, обеспечив натяг 1,00...2,00 мм и установив шкалу на нулевое деление.

Наибольшее отклонение указательной стрелки прибора от начального положения за один оборот коленчатого вала и будет искомой величиной.

Определим износ (И, мм) и овальность (О, мм) одной шатунной и одной коренной шееки, производя измерения, руководствуясь рис. 2, и последующими расчетными формулами:

$$
M = \mu_{\rm H} - n \times \gamma - \mu_{\rm min}, \qquad (1)
$$

$$
O = \Lambda_{\text{max}}^* - \Lambda_{\text{min}}^* \tag{2}
$$

где  $\overline{\mu}_{\rm H}$  – номинальный размер, мм. Минимальный предельный размер шейки определяют по чертежу; *n* – количество ремонтных размеров, на которые вал был уже прошлифован, шт. (определяют исходя из результатов измерений);  $\gamma$  – межремонтный интервал, мм;  $\mu_{\min}$ . минимальный (из измеренных) диаметр шейки, мм;  $\overline{\mu}_{\max}^*$ ,  $\overline{\mu}_{\min}^*$  – диаметр шейки в плоскости измерения (левой или правой на рис. 2), соответственно, максимальный и минимальный, мм [3, 4].

Определение величины прогиба коленчатого вала (П, мм) проводят, выполнив соответствующие измерения и расчет по формуле

$$
\Pi = \frac{X^* - 0}{2},
$$

где *X*\* – величина биения неизнашиваемого пояска средней коренной шейки, мм; О – овальность неизнашиваемого пояска шейки, мм (разность его максимального и минимального диаметров).

Для определения заданного радиуса кривошипа  $(R_{\kappa n})$  необходимо установить соответствующую шатунную шейку сначала в крайнее верхнее положение, а затем – в крайнее нижнее, измеряя при этом штангенрейсмусом расстояние  $a_1$  и  $a_2$  (рис. 4), а затем выполнить расчет по формуле

$$
R_{\rm kp} = (a_1 - a_2) / 2. \tag{4}
$$

Технические требования, которым должны отвечать параметры коленчатого вала:

1) размеры коренных и шатунных шеек должны соответствовать требованиям на капитальный ремонт;
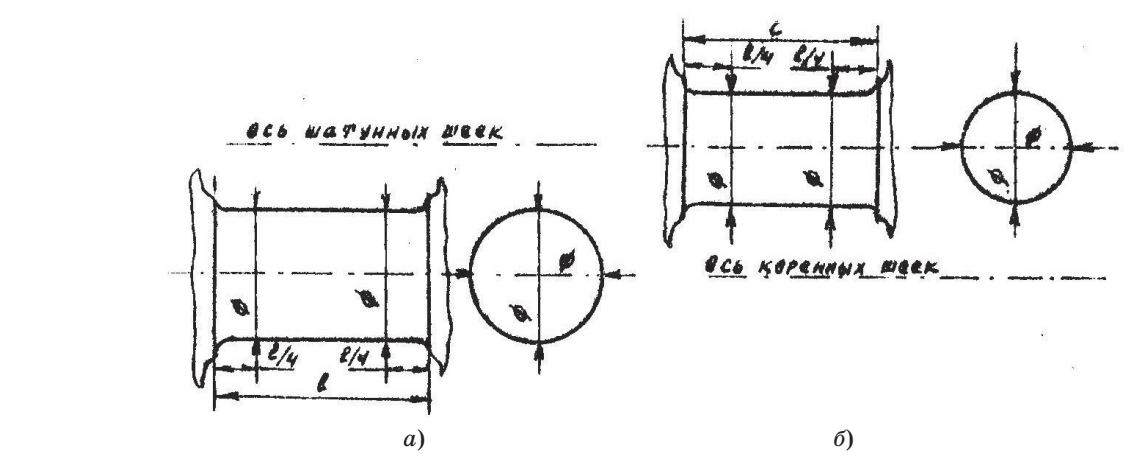

*Рис. 2. Схема измерения шеек коленчатого вала: а – коренных; б – шатунных*

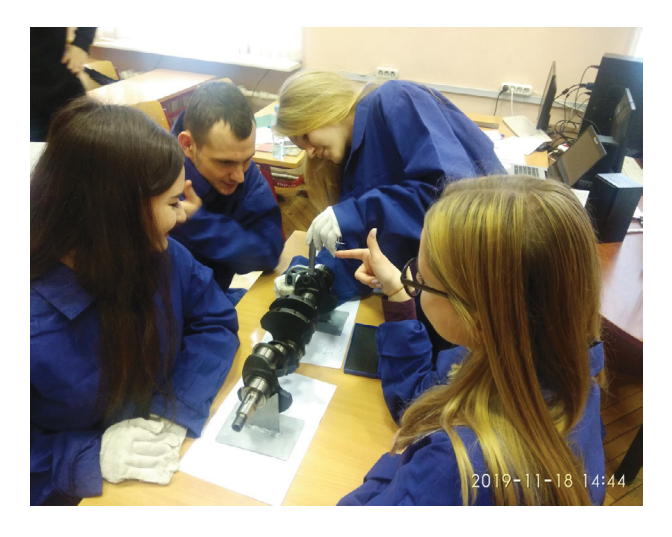

*Рис. 3. Измерение диаметра коренной и шатунной шейки*

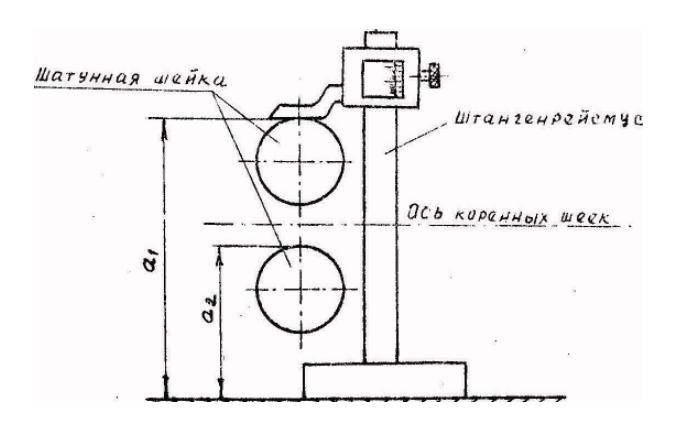

*Рис. 4. Схема определения радиуса кривошипа с помощью штангенрейсмуса*

2) овальность и конусность коренных и шатунных шеек – 0,010...0,015 мм; шероховатость  $Ra = 0.32...0.08$  мкм; непараллельность их осей не более 0,03 мм на длине 100 мм;

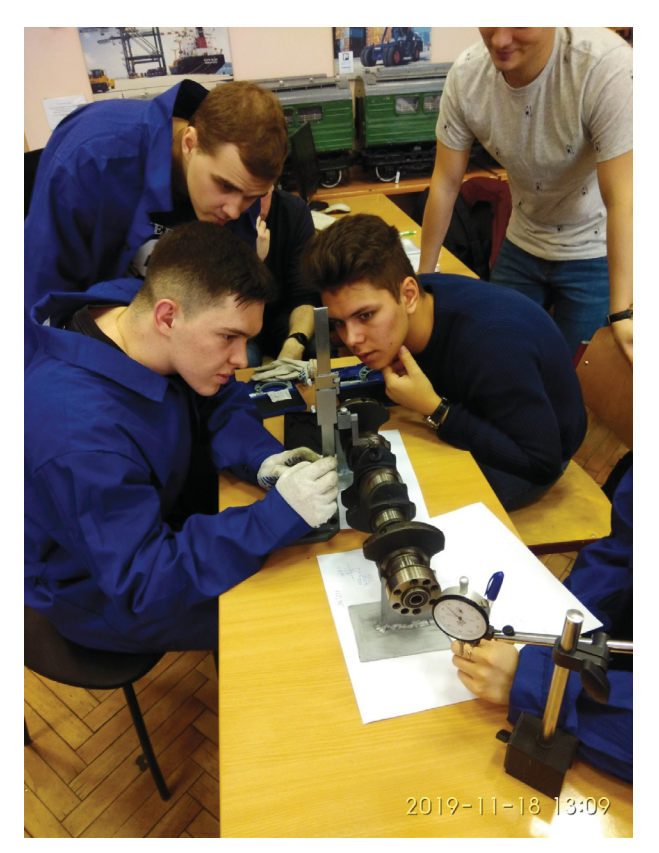

*Рис. 5. Измерение радиуса кривошипа с помощью штангенрейсмуса*

3) биение средних шеек относительно крайних – не более 0,03 мм; шейки под шестерню – 0,03 мм; шейки с маслосгонной резьбой – 0,04 мм;

4) торцовое биение фланца – не более 0,03 мм; радиальное – 0,04 мм;

5) изменение величины углов между плоскостью, в которой расположена ось коренных шеек и ось симметрии шпоночного паза шейки

под шестерню газораспределения, и плоскостями, проходящими через ось коренных шеек и оси шатунных шеек, не должно превышать  $(\pm 20)^\circ$ .

### **Библиографический список**

1. ГОСТ Р 53444-2009. Автомобильные транспортные средства. Валы коленчатые двигателей: общие технические требования и методы испытаний: Национальный стандарт Российской Федерации / дата введ. 2010-06-01. М.: Стандартинформ, 2010.

2. *Бакунов А. С.* Техника транспорта: обслуживание и ремонт: курс лекций. Омск: СибАДИ, 2009. 80 с.

3. *Туревский И. С.* Техническое обслуживание к ремонт автомобильного транспорта: введение в специальность: учеб. пособие. М.: ФОРУМ: ИНФРА-М, 2011. 192 с.: ил.

4. *Власов В. М.* Техническое обслуживание и ремонт автомобилей: учебник / под ред. В. М. Власова. М.: Академия, 2003. 480 с.

## УДК 339.133.017:656.7

## В. К. Хоанг\*

студент

\* Санкт-Петербургский государственный университет аэрокосмического приборостроения

# АНАЛИЗ ЧИСЛЕННОСТИ ПЕРЕВОЗИМЫХ ПАССАЖИРОВ ЖЕЛЕЗНОДОРОЖНЫМ ТРАНСПОРТОМ ВО ВЬЕТНАМЕ И ЕГО ПРОГНОЗ

Проведен анализ количества перевозимых пассажиров с использованием железнодорожного транспорта во Вьетнаме с использованием линии тренда в MS Excel. На основе анализа был сделан прогноз до 2025 г. Ключевые слова: прогнозирование, статистика, линия тренда, пассажир, железнодорожный транспорт, Вьетнам

### V. Q. Hoang\*

**Student** 

\* St. Petersburg State University of Aerospace Instrumentation

# ANALYSIS OF THE NUMBER OF PASSENGERS TRANSPORTED BY RAIL IN VIETNAM AND ITS FORECAST

The article analyzes the transferred passengers using rail transport in Vietnam using the Trend Line in MS Excel. Based on the analysis, a forecast was made until 2025. Keywords: forecasting, statistics, trend line, passenger, rail transport, Vietnam.

В эпоху индустриализации и модернизации страны, с современными городскими транспортными системами, артериальная железная дорога Вьетнама все еще движется с «черепашьей» скоростью и устаревшими технологиями [1].

Анализ развития транспортного промышленного сектора Вьетнама за 2006-2018 гг. выявил ряд негативных тенденций. Одна из них уменьшение числа перевозимых пасса-жиров.

Чтобы решить проблему, нужно понять ее масштабы. Для этого был произведен анализ числа перевозимых пассажиров во Вьетнаме с использованием программы MS Excel.

Excel является программой для работы с электронными таблицами. Благодаря множеству мощных инструментов и богатым функциям, которые помогут быстро и точно обрабатывать электронные таблицы с сложными расчетами [2]. Ехсеl позволяет выполнить не только обычные, но и экономико-статистические вычисления с визуальными графическими инструментами. Для выполнения таких расчетов в Excel пользователю необходимо вводить различные формулы в ячейки таблицы. Excel выполняет вычисления и выражает результаты в ячейках с формулой.

Были взяты данные Главного статистического управления Вьетнама за период с 2006 по 2018 г. [3]. А с 2019 по 2025 г. были выбраны для

того, чтобы сравнить полученные расчетные данные со статистическими, показав нам наиболее зависимые точные уравнения для выполнения прогнозирования.

На основании выраженных в табл. 1 данных были построены графики с использованием

### Таблина 1

Число перевозимых пассажиров во Вьетнаме

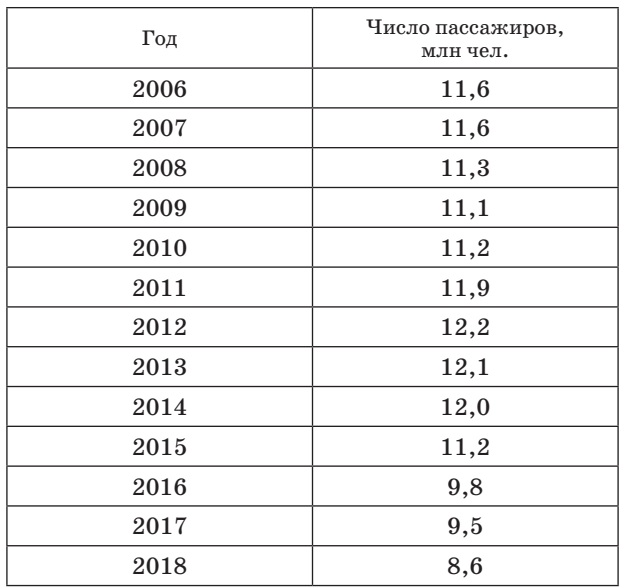

### Таблица 2

Статистические и расчетные значения числа перевозимых пассажиров для Вьетнама, млн чел.

| Год  | Число<br>пассажиров,<br>млн чел. | Линейная | Эксп. | Лог.  | Полиномиальная |       |       |         |       |
|------|----------------------------------|----------|-------|-------|----------------|-------|-------|---------|-------|
|      |                                  |          |       |       | $n=2$          | $n=3$ | $n=4$ | $n=5$   | $n=6$ |
| 2006 | 11,6                             | 12,15    | 12,25 | 12,21 | 10,97          | 11,57 | 11,85 | 11,65   | 11,58 |
| 2007 | 11,6                             | 11,98    | 12,05 | 11,76 | 11,38          | 11,38 | 11,20 | 11,49   | 11,67 |
| 2008 | 11,3                             | 11,80    | 11,85 | 11,50 | 11,69          | 11,36 | 11,09 | 11,25   | 11,23 |
| 2009 | 11,1                             | 11,62    | 11,65 | 11,31 | 11,89          | 11,45 | 11,31 | 11,17   | 11,08 |
| 2010 | 11,2                             | 11,44    | 11,45 | 11,17 | 11,98          | 11,60 | 11,65 | 11,29   | 11,37 |
| 2011 | 11,9                             | 11,26    | 11,26 | 11,05 | 11,96          | 11,74 | 11,98 | 11,50   | 11,92 |
| 2012 | 12,2                             | 11,09    | 11,07 | 10,95 | 11,84          | 11,84 | 12,18 | 11,55   | 12,41 |
| 2013 | 12,1                             | 10,91    | 10,88 | 10,86 | 11,61          | 11,82 | 12,18 | 11,17   | 12,60 |
| 2014 | 12,0                             | 10,73    | 10,70 | 10,78 | 11,27          | 11,64 | 11,96 | 10,09   | 12,39 |
| 2015 | 11,2                             | 10,55    | 10,52 | 10,72 | 10,82          | 11,25 | 11,53 | 8,11    | 11,86 |
| 2016 | 9,8                              | 10,37    | 10,34 | 10,65 | 10,27          | 10,58 | 10,95 | 5,19    | 11,20 |
| 2017 | 9,5                              | 10,20    | 10,16 | 10,60 | 9,61           | 9,59  | 10,30 | 1,46    | 10,62 |
| 2018 | 8,6                              | 10.02    | 9.99  | 10,54 | 8,84           | 8,22  | 9,73  | $-2,68$ | 10,16 |

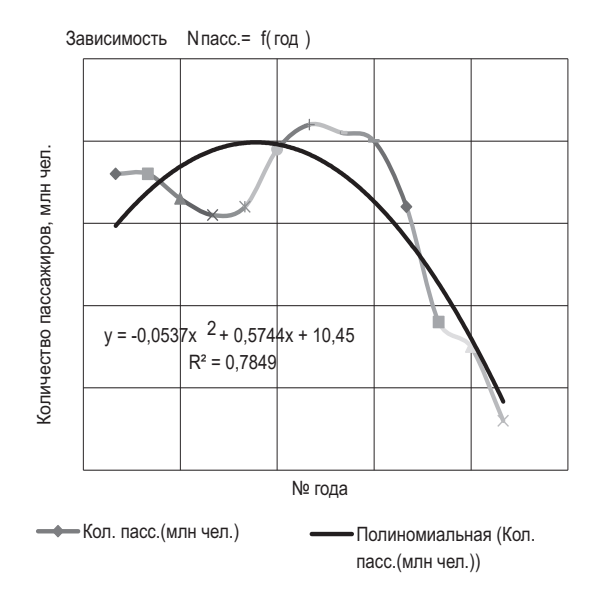

Рис. 1. Полиномиальная зависимость  $N_{nacc} = f(z \omega \partial x)$  $npu n=2$ 

встроенной функции «Линия тренда» в программе MS Excel [4]. Данная функция применяется для иллюстрации тенденций изменения числа перевозимых пассажиров по годам.

Элемент технического анализа представляет собой геометрическое изображение средних значений анализируемого показателя. На рис. 1; 2 приведены графики, которые показывают рост числа перевозимых пассажиров до 2012 г., а потом его резкий спад до 2018 г.

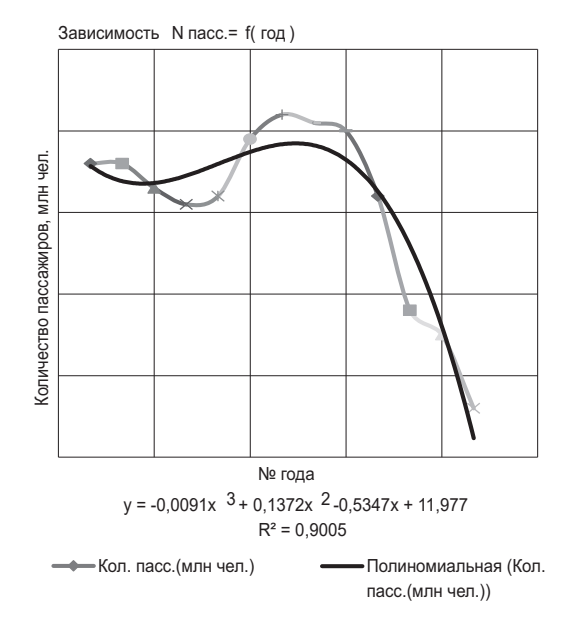

Рис. 2. Полиномиальная зависимость  $N_{nacc} = f(z \omega \partial x)$  $npu n=3$ 

Необходимо обратить внимание на величину достоверности аппроксимации, которая обозначена  $R^2 = 0,9005$ . Она показывает, насколько точно линия тренда аппроксимирует исходную функцию. Чем ближе эта величина достоверности аппроксимации к единице, тем точнее описывает исходную функцию, а значит, и расчет по ней будет более точным.

В табл. 2 приведены данные, которые были рассчитаны с использованием различных ли-

#### *Таблица 3*

**Прогноз числа перевозимых пассажиров во Вьетнаме до 2025 г., млн чел.**

|      | Полиномиальная |          |  |  |  |  |
|------|----------------|----------|--|--|--|--|
| Год  | $n=2$          | $n=3$    |  |  |  |  |
| 2019 | 7,97           | 6,41     |  |  |  |  |
| 2020 | 6,98           | 4,11     |  |  |  |  |
| 2021 | 5,89           | 1,27     |  |  |  |  |
| 2022 | 4,70           | $-2,17$  |  |  |  |  |
| 2023 | 3,39           | $-6,27$  |  |  |  |  |
| 2024 | 1,98           | $-11,07$ |  |  |  |  |
| 2025 | 0,46           | $-16,64$ |  |  |  |  |
|      |                |          |  |  |  |  |

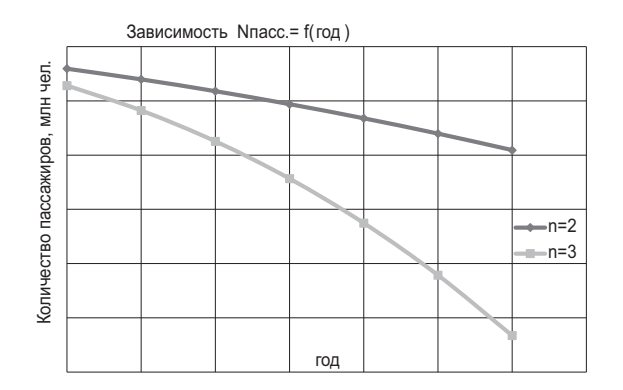

*Рис. 3. Прогноз роста числа перевозимых пассажиров до 2025 г.*

ний тренда и статистических данных числа перевозимых пассажиров железнодорожным транспортом во Вьетнаме.

Дальнейший прогноз выполнен с использованием полиномиальных функций *n*=2 и *n*=3. Полученные значения приведены в табл. 3.

Также прогнозирование числа перевозимых пассажиров было выполнено в виде графика (рис. 3).

На основе аналитических прогнозов можно сделать вывод, что необходимо менять политику государства в отношении железнодорожного транспорта сектора, иначе тенденция по снижению числа перевозимых пассажиров будет продолжаться.

### **Библиографический список**

1. Найти выход для железной дороги. URL: http:// special.vietnamplus.vn/duong-sat-viet-nam (дата обращения: 12.11.2019).

2. Работа пользователя в Microsoft Excel 2010: учеб. пособие / Т. В. Зудилова, С. В. Одиночкина, И. С. Осетрова, Н. А. Осипов. СПб.: НИУ ИТМО, 2012. 87 с.

3. Главное управление статистики Вьетнама. URL: https://www.gso.gov.vn/default\_en.aspx?tabid=781 (дата обращения: 12.11.2019)

4. Линии тренда в Excel. URL: https://exceltable. com/grafiki/liniya-trenda-v-excel (дата обращения: 12.11.2019).

## УДК 004.9:69.003:332.1

А. И. Шкиндер\* магистрант Л. И. Гришанова\* кандидат технических наук, доцент \* Санкт-Петербургский государственный университет аэрокосмического приборостроения

# ПРИМЕНЕНИЕ РЕШЕНИЙ КОНЦЕПЦИИ «УМНЫЙ ГОРОД» ДЛЯ БИЗНЕС-ЦЕНТРОВ

Описываются технологические решения концепции «Умный город» для бизнес-центров. Ключевые слова: умный город, умный бизнес-центр, умный офис, Интернет вещей, информационнотелекоммуникационные технологии.

## A. I. Shkinder\*

Postaraduate Student L. I. Grishanova\* PhD, Tech., Associate Professor \* St. Petersburg State University of Aerospace Instrumentation

# **SMART CITY FOR BUSINESS CENTERS**

The article describes the technological solutions of the «Smart city» concept for business centers. Keywords: smart city, smart business center, smart office, Internet of things, information and telecommunication technologies.

«Умный город» («smart city») - это взаимосвязанная система информационно-телекоммуникационных технологий (ИКТ), которая помогает более эффективно обеспечить нынешние процессы городской жизни и регулировать проблемы, возникающие по причинам вовлечения людей, бизнеса и властей, при этом улучшается уровень жизни населения и упрощается управление внутренними процессами города [1]. В рамках концепции «Умный город» требуется широкий круг задач управления городской инфраструктурой и городским хозяйством, к примеру, задач управления инфраструктурой города, городским транспортом, водоснабжением, энегоснабжением, строительством и др. [2]. «Умные» технологии используются в строительстве и эксплуатации зданий и помещений, в том числе и офисных. В частности, для бизнес-центров характерно сочетание технологий «умный дом», «умный офис» и «Интернет вещей».

Технологии «умного дома» применяются не только для жилых зданий и помещений, но и в условиях офиса для обеспечения работы инженерных систем. Они предоставляют контроль над энергопотреблением и над распределением нагрузок в электросети, минимизацию затрат на отопление и водоснабжение,

возможность скорого обнаружения и ликвидации внештатных ситуаций, связанных с нарушением работы инженерной инфраструктуры.

Для бизнес-центров ключевыми технологиями являются «умный офис», которые представляют собой подходящее сочетание инновационных технологий, интеллектуальных механизмов для обеспечения удобных условий для эффективной работы и передовых инженерных решений [3].

Благодаря распространению экологических материалов строительства и отделки, инновационные офисные пространства обычно оформлены в стиле hi-tech с внедрением натуральных материалов. На входе, как правило, установлена система определения отпечатков пальцев и лиц для контроля посещаемости сотрудников.

Чтобы офис имел возможность считаться «умным», есть ряд технологичных особенностей, которыми «интеллектуальное» рабочее место должно быть наделено.

1. Интернет вещей - это, по сути, автоматизация рабочих процессов. Современный вариант специалиста по управлению офисом (офисменеджера). Технологии дают возможность отправлять счета, регулировать температуру без вмешательства в эти процессы человека или же подготавливать конференц-зал к переговорам.

2. Искусственный интеллект – это функция офиса, которая имеет возможность взять на себя рутинную работу: поиск и сортировка документов, формирование календарного расписания и даже консультации в юридических или какихлибо других вопросах.

3. Параллельная работа с документами позволит гораздо быстрее решать различные задачи или работать командой над одним проектом, при этом каждый работник имеет возможность находиться на своем рабочем месте.

4. Удаленная работа, благодаря технологии одновременного использования документов, будет более доступной. Уже на данный момент многие крупные компании отдали часть работы «дистанционным» сотрудникам.

5. Облачное хранение разрешает компании располагать большими объемами данных без применения дополнительных материалов и физических мест для их содержания. К тому же возможность сохранить данные на длительный срок выше, чем если они будут находиться непосредственно в офисе.

6. VR и AR (виртуальная и дополненная реальность) – большой шаг к развитию для любого бизнеса. Медицина, сфера услуг, ритейл, инженерия, строительство и почти все остальные отрасли – все может работать точнее и эффективнее с использованием дополненной или виртуальной реальности.

7. 3D-печать не может заменить обычную печать, но может стать замечательной альтернативой производства.

8. Экономичность – самый значимый для предпринимателей пункт. Ведь система «умного офиса» создана не только для простоты работы и «разгрузки рук», да и для экономии средств на содержание бизнеса. Система способна регулировать все затраты на обслуживание офиса, которые охватывают отопление, электроэнергию и человеческие ресурсы.

Создание «умных» городов, помимо технологического аспекта и развития цифровой и реальной инфраструктуры, также предполагает наличие организационного компонента, который выражается в разработке и функционировании технопарков – промышленных комплексов, которые способны обеспечить доступ различных участников процесса к необходимым технологиям и ресурсам. Как следствие, формируется комплекс устойчивых связей между заинтересованными сторонами, а также площадка для последовательного проектирования цифровых инноваций: данные положения считаются обязательными составляющими инновационной деятельности, которая на сегодняшний день включает в себя задачу цифровизации городского пространства [4].

Технопарки – промышленные территории, которые оборудованы современной социальной и технологической инфраструктурой, предоставляемой для применения резидентам; статус технопарка традиционно подразумевает предоставление его резидентам налоговых льгот и субсидий для качественной инновационной деятельности. На сегодня в Москве функционируют 33 технопарка, масштабы которых отличаются [5]. Среди них можно выделить центры инновационного развития («Технополис Сколково», «Технополис Москва»), девелоперские центры («Технологический парк Калибр» и др.), научно-технические площадки («Научный парк МГУ», «Курчатовский институт»), также значительное их число ориентировано на прототипирование и инжиниринг.

На основе новейших технологий Российская корпорация «Газпром» построила умный бизнеc-центр [6]. Здание «Электро» оснащено самой современной комплексной системой BMS (Building Managment System). В здании выполнены следующие функции:

– управление режимом работы климатом помещений;

– удобство, ожидание, ночной режим, ЗКО (защита от перегрева/замерзания);

– с удаленного диспетчерского пункта возможно обеспечить мониторинг основных характеристик, а также данных о поломке оборудования;

– установка газового пожаротушения с удаленного диспетчерского пункта;

– этажный мониторинг.

Использовано оборудование Beckhoff, ABB, Honeywell, программное обеспечение BMS – SmartUnity. Объект сдан в использование в 2016 г.

Еще один удачный проект – это современный многофункциональный деловой центр «Калибр», который включает в себя технопарк и бизнес-центр [7, 8]. Его уникальность заключается в успешном сочетании таких факторов, как вместительная благоустроенная территория, удобное месторасположение, широкий выбор форматов площадей, высококачественное обслуживание и гибкая ценовая политика. Технопарк «Калибр» был образован в соответствии с распоряжением Правительства Москвы и стал 7-м по счету Технопарком. Целью его создания является развитие приоритетных инновационных направлений, которые способствуют росту числа новых высококвалифицированных рабочих мест. К задачам технопарка «Калибр» относится предоставление возможности участия

в федеральных и муниципальных целевых программах поддержки бизнеса, предоставление резидентам технопарка широкого спектра услуг, который позволяет сконцентрироваться на увеличении эффективности бизнеса, создании на его территории необходимой для развития инновационных компаний инфраструктуры.

За границей лидерами в строительстве «умных» бизнес-центров можно считать США, Германию, Великобританию, Сингапур, Японию, Австралию и Скандинавские страны. Все они активно используют для зданий системы мониторинга и управления. А в Токио, Париже и других столицах развитых государств на сегодняшний день таких зданий свыше  $50\,\%$ .

Наиболее умным бизнес-центром в мире является офисное здание *Edge* [9], в котором работают сотрудники *Deloitte* в Амстердаме. Бизнесцентр знает, где живут сотрудники, с кем сегодня встречаются, на каком автомобиле ездят и даже сколько сахара кладут в свой кофе. Этот бизнес-центр – пожалуй, самое «умное» офисное пространство из когда-либо спроектированных. Его даже называют «Uber в мире офисов». Бизнес-центр *Edge* был спроектирован лондонским бюро *PLP Architecture* и построен силами компании *OVG Real Estate*.

День сотрудников *Edge* начинается с приложения для телефонов, которое разработано совместно с основным арендатором здания – консалтинговой компанией *Deloitte*. Сотрудник подключается к нему уже в ту минуту, когда просыпается. Приложение проверяет его расписание, а когда он подъезжает к офису на собственной машине, то здание распознает его и направляет к месту парковки. Телефон – это паспорт сотрудника, работающего в здании *Edge*.

Здесь реализована концепция «hot desking» – система организации работы, при которой одно и то же рабочее место используется несколькими работниками, которые приходят на работу в разное время. Получается, что около 2,5 тысячи сотрудников *Deloitte* делят 1 тысячи столов. Предполагается, что таким образом поощряются новые взаимоотношения, предоставляются возможности для взаимодействия. И, что не менее важно, это дает возможность более эффективно использовать рабочее пространство. Куда бы они ни пришли, приложение знает их предпочтения по освещению и температуре воздуха и настраивает пространство благоприятным образом. Это стало возможным благодаря использованию 28 тысяч датчиков, которые создают цифровую систему здания и связывают его.

Такое инновационное здание, как кажется, должно поглощать массу энергии. Здесь это ре-

шается так. Южная стена здания – это шахматная доска из солнечных панелей и окон. Панелями покрыта и крыша. *Edge* использует на 70 % меньше электричества, чем обычное здание, но это было не так до тех пор, пока *OVG* не установил солнечные панели и на крышах соседних зданий университета. Более того, даже в спортзале, когда вы занимаетесь на некоторых предоставленных тренажерах, вы способствуете выработке электричества, которая поступает в общую сеть.

В здании реализованы и другие экологичные программы. К примеру, массивная бетонная ванна в задней части гаража собирает дождевую воду, которая используется потом в туалетах или для полива садов. Кроме того, в здании есть так называемый экологический коридор: на северной стороне террасы живут птицы, летучие мыши, насекомые, пчелы.

Насыщенным рынок автоматизации зданий России назвать нельзя. В большинстве случаев представлены китайские и западные бренды (*HDL* и *KNX* – китайские производители, *AMX* – производитель из США). Конкуренция есть только в разделе премиум-систем, а в нише доступных массовых решений почти пробел. Так что это очень перспективный сегмент.

Есть несколько причин медленного проникновения интеллектуальных решений на рынок строительства бизнес-центров. Первая – это невысокая стоимость энергоресурсов. Вторая – низкое число застройщиков, оставляющих построенную недвижимость в управлении. И третья – результаты кризиса 2014 г., когда зарубежные системы для «умных домов» и «умных офисов», преимущественно, американские и европейские, быстро возросли в цене вслед за падением рубля.

На российском рынке буквально не оказалось предложений в этой нише. Со временем обстановка выправилась, укрепили свои позиции производители из Китая.

### **Библиографический список**

1. Приоритетные направления внедрения технологий умного города в Российских городах – экспертно-аналитический доклад / Центр стратегических разработок. URL: https://roscongress.org/ materials/prioritetnye-napravleniya-vnedreniyatekhnologiy-umnogo-goroda-v-rossiyskikh-gorodakh/ (дата обращения: 11.01.2020).

2. «Умные» города: какие технологии делают городские пространства умнее. URL: https://vc-ru. cdn.ampproject.org/c/s/vc.ru/amp/82804 (дата обращения: 24.12.2019).

3. Умный офис: какие технологии должен включать современный офис компании. URL: https:// bcinform.moscow/news/umnyij-ofis-kakie-texnologiidolzhen-vklyuchat-sovremennyij-ofis-kompanii.html (дата обращения: 24.11.2019).

4. Стратегии создания и развития «умных городов». URL: https://cyberleninka.ru/article/n/strategiisozdaniya-i-razvitiya-umnyh-gorodov (дата обращения: 24.11.2019).

5. Портал открытых данных Правительства Москвы. URL: https://data.mos.ru/opendata/2254/data/ table?versionNumber=1&releaseNumber=16 (дата обращения: 24.11.19).

6. Умное Здание – здание ПАО «Газпром». URL: https://www.intelvision.ru/projects/electro (дата обращения: 24.11.19).

7. Многофункциональный бизнес-центр «Калибр» – официальный сайт. URL: https://www. kalibroao.ru/ (дата обращения:  $13.01.20$ )

8. Инвестиционный портал. URL: https:// investmoscow.ru/investment/success-stories/kalibr/ (дата обращения: 24.12.19).

9. Как выглядит и работает самое умное офисное здание в мире. URL: https://rb.ru/article/kak-vyglyaditi-rabotaet-samoe-umnoe-ofisnoe-zdanie-v-mirefoto/7535747.html (дата обращения: 13.01.19).

# **ЭКСПЛУАТАЦИЯ И УПРАВЛЕНИЕ АЭРОКОСМИЧЕСКИМИ СИСТЕМАМИ**

**УДК 681.518** 

С. Г. Бурлуцкий\* кандидат технических наук А. П. Григорьев\* старший преподаватель Ю. С. Овчинникова\*  $ac$ <sub>пирант</sub>

*\* Санкт-Петербургский государственный университет аэрокосмического приборостроения* 

# **ИССЛЕДОВАНИЕ КОМПЬЮТЕРНОГО** ПРОЦЕДУРНОГО АВИАЦИОННОГО ТРЕНАЖЕРА ШТУРМАНА ДЛЯ ПОДГОТОВКИ АВИАЦИОННЫХ СПЕЦИАЛИСТОВ

Для подтверждения методико-дидактических характеристик разработанного компьютерного процедурного авиационного тренажера штурмана было проведено исследование и разработан «каркас» компьютерного процедурного авиационного тренажера штурмана для подготовки авиационных специалистов (AC) и поставлен натурный эксперимент. Внедрение психофизиологического тестирования и авиационного тренажера (АТ) (учет психофизиологических характеристик и адаптации обучающего работающего с AT), по нашему мнению, позволит повысить общую адаптивность тренажерно-обучающей системы за счет получения бо́льшего объема информации об обучаемом, обеспечит индивидуализацию и интенсификацию обучающего процесса в целом.

**Ключевые слова:** подготовка специалистов аэрокосмического профиля, профессиональная подготовка *ǪǫǡǬǜǮǪǬǜǧǡǮǜǮǡǧǸǩǪǟǪǜǫǫǜǬǜǮǜǪǝǯdzǜǺǵǤǡǭǤǭǮǡǨǷǪǝǪǝǵǡǩǩǜǻǭDZǡǨǜǫǬǪDzǡǭǭǜǪǝǯdzǡǩǤǻǭbǫǬǤǨǡǩǡ* нием информационных технологий (персональный компьютер, обучающие системы и авиационные тренажеры), психофизиологическая диагностика, индивидуальные латентные свойства нервной системы *ǪǝǯdzǜǡǨǷDZ ǤǭǭǧǡǠǪǞǜǩǤǡ ǦǪǨǫǸǺǮǡǬǩǪǟǪ ǫǬǪDzǡǠǯǬǩǪǟǪ ǜǞǤǜDzǤǪǩǩǪǟǪ ǮǬǡǩǜǢǡǬǜ ǴǮǯǬǨǜǩǜ ǩǜǮǯǬǩǷǥ* эксперимент.

S. G. Burlutsky\* PhD, Tech. A. P. Grigoriev\* *Senior Lecturer* Y. S. Ovchinnikova\* **PhD Student** \* St. Petersburg State University of Aerospace Instrumentation

# **EXECTED BE SEXEL AT A SEX EXPLOREMENT IN THE SEXABLE RESEARCH OF COMPUTER PROCEDURE AVIATION TRAINER SIMULATOR FOR TRAINING AVIATION SPECIALISTS**

To confirm the methodological and didactic characteristics of the developed computer procedural aviation simulator of the navigator (KPATSH), a study was conducted and the "KPAPS" framework was developed for the training of aviation specialists (AS) and a field experiment was conducted. According to the authors, the *Introduction of psychophysiological testing (TFC) and a flight simulator (AT) (taking into account the psycho*physiological characteristics (TFC) and adaptation of a trainer working with AT) will increase the overall adaptability of the training system trainee, will provide individualization and intensification of the learning process as a whole.

Keywords: training aerospace specialists, professional training of the aircraft operator, training systems, a generalized scheme of the training process using information technologies (personal computer, training systems and aircraft simulators), psychophysiological diagnostics, individual latent properties of the trainees' nervous system, research of a computer procedural aviation simulator of the navigator, full-scale experiment.

Для подтверждения методико-дидактических характеристик разработанного компьютерного процедурного авиационного тренажера штурмана (КПАТШ) целесообразно поставить следующий натурный эксперимент. В 2 учебных группах студентов IV курса ГУАП, обучающихся по единому плану (с одинаковой предысторией обучения), проведем тестирование с целью установления остаточных общетехнических знаний перед изучением дисциплины «Авиационные тренажеры» [1].

Тестированию подвергались две группы: в первой – 12 человек, во второй – 14. В качестве тестовых заданий предлагалось ответить на 32 вопроса по курсу дисциплины «Бортовые вычислительные комплексы навигации и самолетовождение». Для каждого обучаемого генерировался уникальный вариант задания. В качестве тестовых заданий использовали смешанное тестирование (вопросы с вариантами ответа и без). На тестирование отводилось 60 мин [2]. По завершении все работы проверялись преподавателем-экспертом. Результаты тестирования приведены в табл. 1 и показаны на рис. 1.

Для корректности эксперимента проведем нормировку (в целях нормализации и приведения к общей численности из 14 были убраны 4, а из второй – 2 человека) и вычислим среднюю успеваемость в группах, рассчитав медиану (1).

При небольшой и разнородной статистической выборке реальное среднее значение величины не соответствует среднеарифметическому значению, а соответствует медиане [9]:

$$
Md = W + \frac{K\left(\frac{n}{2} - \Sigma\right)}{f},
$$

где W – начало класса; *n* – общее число данных; К – число классового промежутка;  $\Sigma$  – сумма частот классов;  $f -$ частота медианного класса.

Таким образом, средняя успеваемость по группе 1 и 2 составляет 3. В табл. 2 и рис. 2 показан результат после проведения нормировки [3].

Теперь реализуем в первой контрольной группе обучающий процесс (ОП) с предтренажерной подготовкой, но без адаптации к психофизиологическим характеристикам (ПФХ) и текущему уровню знаний, а во второй группе – с учетом предтренажерной подготовки и адаптации. Таким образом, обучающиеся контрольной группы 1 проходят теоретическую подготовку по дисциплине «Авиационные тренажеры», практическую подготовку, предтренажерную подготовку в виде изучения инструкции

к тренажеру и подготовку на тренажере. В то время как обучаемые контрольной группы 2 дополнительно в рамках предтренажерной подготовки проходят адаптивно-тестовый контроль (АТК) и тестирование на определение индивидуальных ПФХ, с целью адаптации к индивидуальным особенностям (всем дается разное число попыток и разное время на выполнение задания при работе с тренажером) [4].

По завершении цикла подготовки обе группы сдают контрольное задание на СНТШ

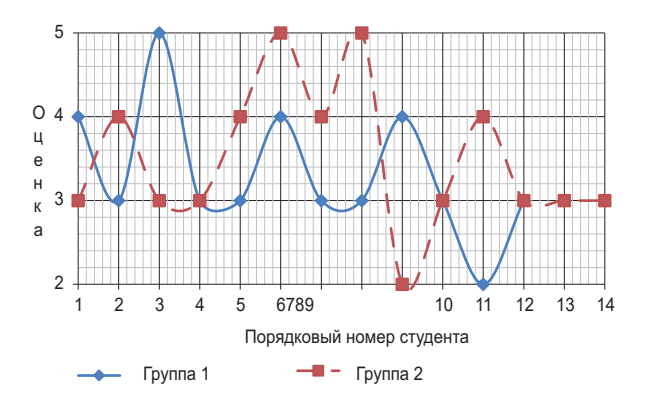

*Рис. 1. Результаты тестирования в контрольных группах*

*Таблица 1*

**Результаты тестирования**

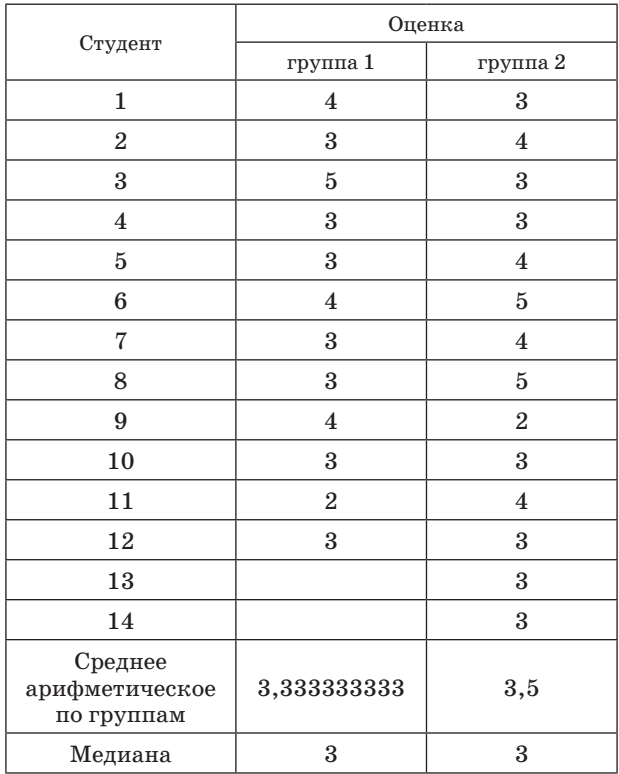

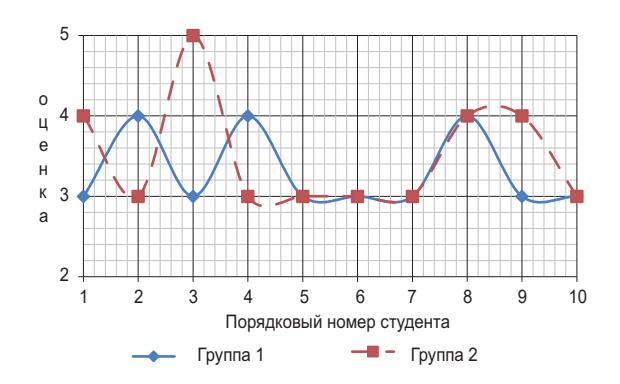

*Рис. 2. Результаты тестирования в контрольных группах после нормировки*

**Результаты после нормировки**

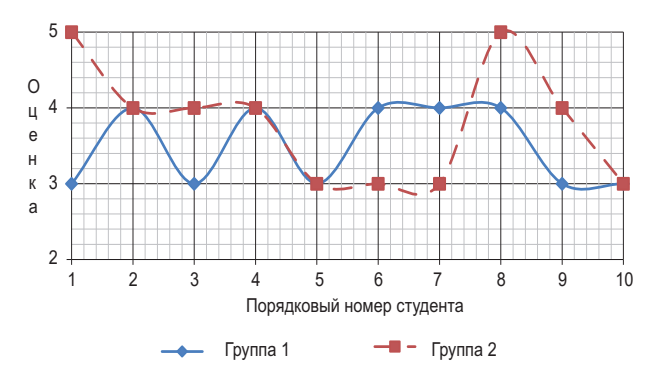

*Рис. 3. Результаты тестирования в контрольных группах*

#### *Таблица 3*

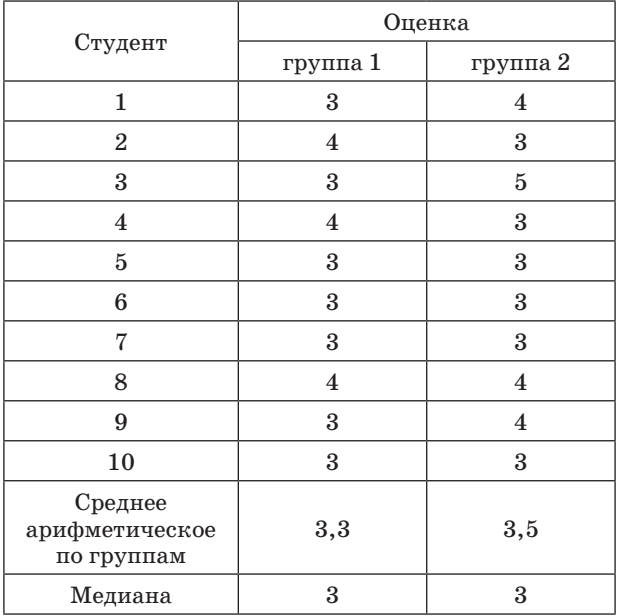

# *Таблица 2*

**Результаты тестирования**

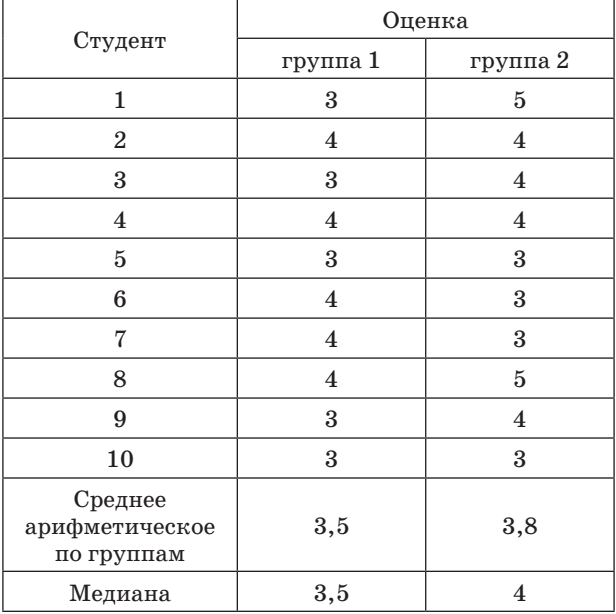

«РЕФРЕН-Н» [10], которое заключается в отработке элементов самолетовождения при горизонтальном полете по маршруту (ЛУР, разворот, расчет времени разворота). Всем обучаемым на контрольное задание выделяется общее время 10 мин [5].

Результаты выполнения контрольного задания в группе 1 и группе 2 приведены в табл. 3 и на рис. 3.

Из рис. 3 видно, что успеваемость в группе 2 выше на 0,5 балла. Таким образом, за счет более высоких методико-дидактических характеристик на этапе предтренажерной подготовки (за счет наличия адаптационных алгоритмов учета уровня подготовки индивидуальных ПФХ) успеваемость обучаемых существенно возросла. Можно сделать

вывод о том, что за счет внедрения в ОП на этапе предтренажерной подготовки элементов адаптации к индивидуальным особенностям обучаемого удается достигнуть более высоких результатов за счет организации непрерывной (без разрывов между отдельными элементами) и плавной (с адаптивным изменением сложности заданий для каждого конкретного обучаемого) целевой подготовки. Наличие адаптационных алгоритмов повышает уровень мотивации за счет того, что каждому конкретному обучаемому на предтренажерном этапе генерируются задачи адекватные по уровню сложности его текущей подготовке [6].

Проанализировав полученные результаты, можно сформулировать следующую гипотезу: пи наличии качественно спроектированного

КПАТШ с элементами «глубокой» адаптации, позволяющей обеспечить дифференциализацию и индивидуализацию ОП, методико-дидактические характеристики такого тренажера не будут уступать характеристикам специализированного авиационного тренажера (САТ) (без алгоритмов интеллектуализации и адаптации). Такие КПАТШ экономически эффективнее САТ по соотношению «цена – методико-дидактическая эффективность».

Проверим данную гипотезу, выбрав для натурного эксперимента другие контрольные группы студентов ГУАП, к примеру, III курса УВЦ 1 и 2. Данные группы студентов также обучаются по единому плану, т. е. имеют одинаковую предысторию обучения. Ранее студены не изучали дисциплины «БВКН и СВ» и «АТ», поэтому разделим их на контрольные группы, исходя из среднего балла на текущий момент обучения (без тестирования на остаточные знания). После этого за неимением времени (требуется 3–4 месяца) проведем «форсированный» натурный эксперимент, т. е. выделим на предтренажерную и тренажерную подготовку по 1 учебному занятию (1,5 ч) каждой контрольной группе [7, 8].

Первая контрольная группа занимается на СНТШ «РЕФРЕН-Н» [9], вторая – на КПАТШ, после этого обе группы сдают контрольное задание (условия аналогичные), каждая на своем тренажере.

Результаты эксперимента (табл. 4; рис. 4) свидетельствуют о более высоких методико-дидактических характеристиках разработанного КПАТШ.

Для «чистоты» эксперимента предложим контрольным группам сменить тренажеры и по-

*Таблица 5*

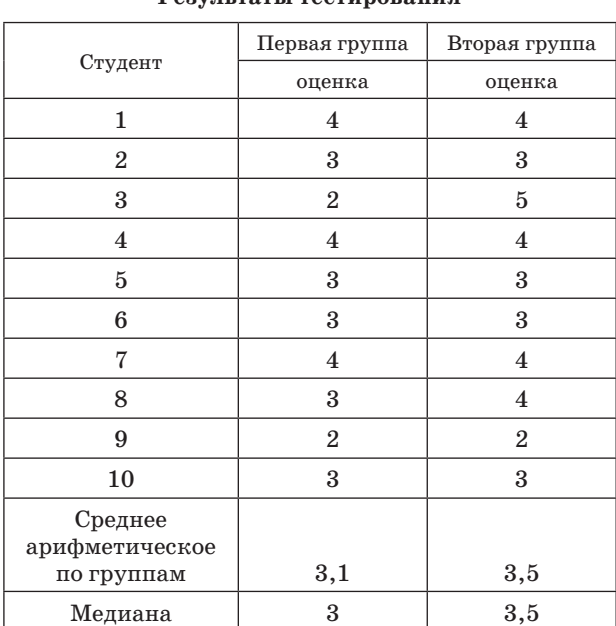

**Результаты тестирования**

*Таблица 4*

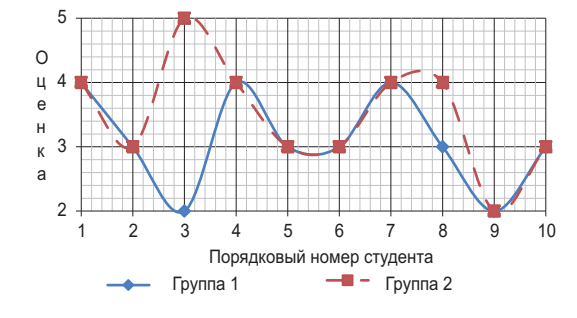

*Рис. 4. Результаты тестирования двух групп на тренажере*

**Результаты тестирования**

|                         | Оценка                  |                         |  |  |  |
|-------------------------|-------------------------|-------------------------|--|--|--|
| Студент                 | группа 1                | группа 1                |  |  |  |
| 1                       | 3                       | 3                       |  |  |  |
| 2                       | 3                       | $\boldsymbol{2}$        |  |  |  |
| 3                       | $\boldsymbol{2}$        | $\overline{5}$          |  |  |  |
| $\overline{\mathbf{4}}$ | $\overline{\mathbf{4}}$ | 3                       |  |  |  |
| $\overline{5}$          | $\overline{2}$          | $\overline{2}$          |  |  |  |
| 6                       | 3                       | 3                       |  |  |  |
| 7                       | 3                       | $\boldsymbol{3}$        |  |  |  |
| 8                       | $\overline{2}$          | $\overline{\mathbf{4}}$ |  |  |  |
| 9                       | $\overline{2}$          | $\overline{2}$          |  |  |  |
| 10                      | 3                       | 3                       |  |  |  |
| Среднее                 |                         |                         |  |  |  |
| арифметическое          |                         |                         |  |  |  |
| по группам              | 2,7                     | 3                       |  |  |  |
| Медиана                 | 3                       | 3                       |  |  |  |

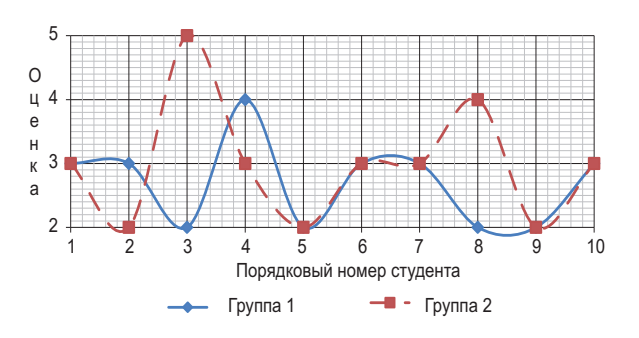

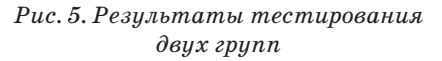

вторим эксперимент с теми же начальными условиями [10]. Результаты эксперимента приведены в табл. 5 и показаны на рис. 5.

Результаты в обеих группах упали. В одной группе за счет того, что снизились методико-дидактические характеристики тренажера и отсутствовали процессы адаптации, а в другой – за счет сложности перехода от приборов предыдущего поколения к приборам на базе МФД.

Результаты тестирования показали, что успеваемость контрольной группы 2, которая проходила АТК и тестирование на определение индивидуальных ПФХ НС, показала успеваемость выше, чем контрольная группа – 1.

Исходя из вышесказанного, можно сделать вывод о том, что внедрение в ОП на этапе предтренажерной подготовки элементов адаптации к индивидуальным особенностям обучаемого за счет непрерывной и плавной целевой подготовки удается достигнуть более высоких результатов, чем без использования данных алгоритмов адаптации.

Проанализировав полученные результаты можно сформулировать следующую гипотезу: при наличии качественно спроектированного КПАТШ с элементами «глубокой» адаптации, позволяющей обеспечить дифференциализацию и индивидуализацию ОП, методико-дидактические характеристики такого тренажера не будут уступать характеристикам САТ (без алгоритмов интеллектуализации и адаптации). Такие КПАТШ экономически эффективнее САТ по соотношению «цена – методико-дидактическая эффективность». Данная гипотеза была подтверждена натурным экспериментом.

На сегодняшний день модернизация СНТШ «РЕФРЕН-Н» [9] нецелесообразна, так как адаптация приборной доски ведет к решению сложной электрической и схемно-технической задачи (для функционирования приборов необходимо иметь отдельный генератор, обеспечивающий работу приборной доски тренажера). В то время как в КПАТШ не требуется данных трудоемких и дорогостоящих процедур (за счет расширяемости он может функционировать на базе современных технологий).

В заключение стоит отметить, что, с одной стороны, спроектированные грамотным образом КПАТШ на базе открытого ПО (OpenGL [11], Flight Gear [12] и т. д.) с алгоритмами «глубокой» адаптации, рассмотренными в рамках данной работы, в ближайшем будущем вытеснят САТ (такие, как СНТШ «РЕФРЕН-Н») [13], а, с другой стороны, развитие подобных тренажеров существенным образом тормозится из-за разнородности применяемого ПО (стандартное,

функциональное и специальное), необходимости учитывания особенности работы различных технологий (Mathlab, Active X, Flash, DLL [14] и т. д.) и взаимные лицензионные обязательства.

Решение данных вопросов немыслимо без применения облачных технологий. Облачные технологии (облачные вычисления) – это предоставление вычислительных служб (серверов, хранилища, баз данных, сетевого оборудования, программного обеспечения, аналитики, интеллектуального анализа и т. д.) через Интернет (так называемое «облако»).

Преимущества облачных технологий заключаются, в первую очередь, в капитальном уменьшении затрат на приобретение оборудования и ПО, настройку и эксплуатацию локальных центров обработки данных. Во-вторых, заметное увеличение скорости, так что даже большие объемы вычислительных ресурсов можно подготовить за несколько минут, также преимущества служб облачных вычислений включают в себя возможность эластичного масштабирования. В контексте облачных служб это означает выделение необходимого объема ИТ-ресурсов, многие поставщики облачных служб предлагают широкий набор политик, технологий и средств контроля, которые в целом повышают уровень безопасности, помогая защитить данные, приложения и инфраструктуру от потенциальных угроз.

Также у облачных технологий имеются и недостатки. Например для работы с «облаком» требуется постоянное подключение к Интернету, пользователь не всегда может настроить используемое программное обеспечение под личные нужды, чтобы создать собственное «облако» потребуются очень большие затраты, что нецелесообразно для новых предприятий. «Облако» – хранилище данных, к которым, используя уязвимости системы, могут получить доступ злоумышленники.

Спроектированные грамотным образом КПАТШ на базе открытого ПО (OpenGL, Flight Gear и т. д.) с алгоритмами глубокой адаптации в ближайшее время вытеснят САТ типа СНТШ «РЕФРЕН-Н», так как у этих технологии более выгодная цена, чем у модернизированного СНТШ «РЕФРЕН-Н».

В иерархической организации тренажерной подготовки место САТ займут ПАТ, дальнейшие тенденции их развития связаны с переходом к облачным технологиям (лог-файлы обучения авиационных специалистов). Также плюсы реализации ПАК на базе облачных технологий – отсутствие необходимости лицензирования и предустановки функционального программного

обеспечения, специализированного программного обеспечения и программного обеспечения.

Еще один путь развития авиационного тренажеростроения направлен на интеллектуализацию (повышение уровня адаптации за счет учета ПФХ (модальности, темперамента, психосоматического состояния), что, в конечном счете, позволит получить больше информации об обучаемом и улучшить качество подготовки АС.

По нашему мнению, развитие АТ также возможно за счет интеллектуализации процедуры сопровождения ОП (учет индивидуальных особенностей восприятия и усвоения учебного материала, интеллектуализация процедуры контроля знаний и умений за счет применения технологий искусственных нейронных сетей и аппарата нечеткой логики, реализации интеллектуальной системы восстановления знаний).

### **Библиографический список**

1. *Григорьев А. П., Долгий А.И.* Интеллектуальный электронный учебник // Педагог. наука и современное образование: сб. ст. II Международ. науч.-практ. конф., посвященной Дню российской науки. СПб.: РГПУ им. А. И. Герцена, 2015. С. 239–242.

2. Обеспечение готовности выпускников технических вузов к будущей профессиональной деятельности / А. П. Григорьев, А. О. Чернелевский, В. С. Егоров, А. Н. Булухова // Непрерывное педагогическое образование в современном мире: от исследовательского поиска к продуктивным решениям: сб. науч. ст. Всеросс. ежегод. науч. конф. 2016. С. 6.

3. *Григорьев А. П., Бурлуцкий С. Г.* Нейросетевая навигационная тренажерно-обучающая система. Информационно-управляющие системы // 2017. № 88 (3). С. 89–98.

4. *Григорьев А. П., Бурлуцкий С.Г., Чернелевский А. О.* Диагностирующая система деятельности оператора-навигатора на основе задачного подхода // Информационно-управляющие системы. 2018. № 93 (2). С. 96–103.

5. *Григорьев А. П., Гашков С. Э.* Адаптивное тестирование на базе нечеткой логики при контроле АС // 67 студ. науч.-техн. конф. ГУАП. СПб.: ГУАП, 2014. С. 4.

6. *Григорьев А. П., Егоров В. С.* Комплекс дистанционного адаптивного обучения с интеллектуальной системой восстановления навигационных знаний // Научная сессия ГУАП. СПб.: ГУАП, 2016. С. 64–67.

7. *Гурский Д. А.* Action Script 2.0. Для. профессионалов. Программирование во Flash MX 2004. СПб.: Питер, 2006. С. 1088.

8. *Круглински Д., Уингоу С., Шеферд Дж.* Программирование на Microsoft Visual  $C++6.0$ . Для профессионалов / пер. с англ. СПб.: Питер; М.: Русская Редакция, 2004. 861 с.

9. *Лазарев Ю. Ф.* Начала программирования в среде MatLAB: учеб. пособие. М.: Машиностроение, 1999. С. 424.

10. Теория вероятности и математическая статистика: базовый курс с примерами и задачами: учеб. пособие / А. Н. Кибзун, Е. Р. Горяинова, А. В. Наумова, А. Н. Сиротин. М.: Физматлит, 2002. 224 с.

11. *Мамаев В. Я., Чернов В. А.* Приборное оборудование рабочего места обучаемого СНТШ «РЕФРЕН-Н»: учеб.-метод. пособие. СПб., 2006. С. 86.

12. Дэн Гинсбург, Будирижанто Пурномо: рук. разработчика / пер. с англ. А. Борескова. М.: ДМК Пресс, 2015. 448 с.

13. Описание технологии DLL. URL: www. functionx. com (дата обращения: 18.11.2019)

14. Описание симулятора Flight Gear. URL: https://yacc11.livejournal.com (дата обращения: 18.11.2019).

## УДК 629.783

В. В. Езерский\* доктор технических наук, профессор С. Г. Бурлуцкий\* кандидат технических наук А. П. Ковалев\* доктор технических наук, профессор \* Санкт-Петербургский государственный университет аэрокосмического приборостроения

# МЕТОДОЛОГИЧЕСКИЙ ПОДХОД К ОЦЕНКЕ БЕЗОПАСНОСТИ ФУНКЦИОНИРОВАНИЯ КОСМИЧЕСКИХ АППАРАТОВ В УСЛОВИЯХ ВОЗДЕЙСТВИЯ КОСМОТЕХНОГЕННОЙ СРЕДЫ

Существо рассматриваемой задачи заключается в разработке методического аппарата, позволяющего определить критерий функционального нарушения нормального функционирования космических аппаратов и выявить реализующие его критериальные значения параметров воздействующих факторов космотехногенной среды.

Ключевые слова: космический аппарат, космотехногеная среда, безопасность функционирования космического аппарата.

# V. V. Yezersky\*

Dr. Sc., Tech., Professor S. G. Burlutskv\* PhD. Tech. A. P. Kovalev\* Dr. Sc., Tech., Professor \* St. Petersburg State University of Aerospace Instrumentation

# METHODOLOGICAL APPROACH TO ASSESSING THE SAFETY OF SPACECRAFT OPERATION UNDER THE IMPACT OF SPACE TECHNOLOGY ENVIRONMENT

The merits of the objectives is to develop a methodology to determine the criterion of functional impairment of normal functioning spacecraft to identify and implement its criterial values of the parameters influencing factors comtechnology environment.

Keywords: spacecraft, space technological environment, the safe operation of the spacecraft.

Успех решения задачи обеспечения безопасности функционирования космических аппаратов (КА) в условиях воздействия факторов космотехногенной среды (КТС) зависит от того, насколько эффективно в системе обеспечения безопасности реализуются основные принципы безопасности функционирования КА: принцип снижения уровня воздействия, принцип своевременного предупреждения о появлении и принцип парирования возникающих потенциально опасных и вредных факторов КTC.

Оценка свойства «безопасность функционирования КА» возможна при наличии нормы данного свойства.

КА в процессе орбитального полета находится во взаимодействии с космотехногенной средой, которая накладывает свой отпечаток, как на техническую реализацию КА, так и на выполнение последним целевой задачи.

К факторам КТС, оказывающим непосредственное влияние на безопасное функционирование КА, относятся вакуум, радиация, невесомость, микрометеориты и малодисперсные объекты искусственного происхождения (ОИП), аэродинамическое сопротивление, давление солнечного света, гравитация, магнитное поле, электризация аппарата.

Каждый из перечисленных факторов по отношению к процессу применения КА по назначению является вредным фактором, т. е. его воздействие может привести к снижению эксплуатационных характеристик аппарата в процессе выполнения им целевой задачи.

Если значения вредного фактора превышают величины, которые выдерживает конструкция КА, то имеет место опасный фактор, т. е. его воздействие может вызвать такое повреждение конструкции аппарата, при котором его применение по назначению становится нецелесообразным.

Из всей совокупности факторов КТС в данном исследовании рассмотрены микрометеориты и ОИП микронных размеров, способные образовать среду из высокоскоростных малодисперсных частиц (МДЧ).

При длительном нахождении в КТС поверхность КА под воздействием микрометеорных потоков и ОИП микронных и субмикронных размеров и заметно ухудшает свои функциональные свойства. Это объясняется изменением структуры рабочей поверхности элементов конструкции КА (образование микрократеров, микротрещин, микросколов и т. п.) вследствие длительной «бомбардировки» мелкими частицами естественного или искусственного происхождения, двигающимися с большими относительными скоростями 1...70 км/с.

Анализ результатов исследования взаимодействия высокоскоростных потоков МДЧ с поверхностями конструкционных материалов КА показывает, что возникающие при этом эффекты определяются размером частиц $d_\mathrm{m, qu}$ плотностями  $\rho_{\text{m}qq}$ ,  $\rho_{\text{ka}}$  и твердостями  $R_{\text{m}qq}$ ,  $R_{\text{ka}}$  материалов МДЧ и поверхности КА соответственно; пространственной концентрацией частиц в потоке  $Q_{\text{mru}}$ ; общим число частиц, попавших на единицу поверхности КА за единицу времени (флюенса потока)  $v_{M\pi q}$ ; относительной скоростью  $V_{\text{orth}}$  и углом встречи а потока МДЧ с КА [1].

Наиболее опасными последствиями физикохимических процессов, протекающих при взаимодействии высокоскоростного МДЧ с рабочими поверхностями КА, являются изменение оптических свойств рабочих поверхностей уязвимых элементов, изменение физико-механических свойств конструкционных материалов КА, разрушение элементов КА вследствие эффекта сверхглубокого проникновения частиц, изменение поверхностного потенциала различных элементов вследствие явления электронной эмиссии, изменение собственной атмосферы КА, изменение ориентации КА под воздействием механического импульса потока МДЧ.

Под функциональным нарушением нормального функционирования (ННФ) аппарата понимают нанесение ему такого ущерба или такого изменения характеристик его нормального функционирования (НФ), при котором происходит снижение его целевой эффективности до не-

которого критериального уровня, когда цель космической операции не может быть реализована.

Особенностью лействия МЛЧ является накопление ушерба наносимого цели, т. е. суммирование единичных ущербов, наносимых уязвимым элементам КА потоком МЛЧ за время непрерывного или дискретного воздействия. Величина нанесенного ущерба зависит от плотности потока и времени его действия на поражаемую поверхность.

Задача оценивания уязвимости и определение обобщенного критерия ННФ КА предполагает исследование качества функционирования аппарата при различных повреждениях элементов, наносимых потоком МДЧ.

Комплексный анализ КА в качестве объекта воздействия МДЧ включает в себя описание его следующих характеристик: назначение, конструктивно-компоновочную  $\,$  M структурнофункциональную схемы, множество бортовых систем (БС)  $\{M_c\}$ , множество элементов  $\{M_a\}$  и множество технических характеристик систем и элементов  ${M_x} = {M_x^c} \cup {M_x^3}.$ 

Под техническими характеристиками следует понимать значения параметров, определяющие состояние бортовых систем КА или их элементов (множество видов конструкционных материалов и их характеристик {М}, множество связей между БС и элементами КА ${M_s}$  $=$  ${M_s}$  $\cup$  ${M_s}^o$ и множество показателей, характеризующих качество функционирования КА  $\{M_{\Pi}\}\$ ).

По результатам этого анализа формулируются гипотезы ННФ как последовательность событий, происходящих с КА при нанесении ему повреждений, и разрабатываются схемы уязвимости, дающие полное представление о работоспособности космического аппарата [2].

КА может быть представлен как трехуровневая система: собственно КА, БС аппарата, элемент БС аппарата. В соответствии с этим совокупность показателей НФ КА будет определяться с учетом следующих показателей эффективности каждого уровня: обобщенный показатель или множество показателей эффективности целевого применения КА I уровня  $-\Pi_{06}$ ,  $\{M_{\Pi_{06}}\}$ ; показатель или множество показателей эффективности II уровня (функциональные системы КА) –  $\Pi_{ci}$ ,  $\{M_{\Pi_{ci}}\}$ ; показатель или множество

показателей эффективности III уровня (функциональные элементы бортовых систем  $\mathrm{KA}) - \Pi_{\mathrm{ai}}$ ,  $\big\{\boldsymbol{\mathrm{M}}_{\Pi_{\mathrm{a}i}}\big\}$  .

Эти показатели эффективности связаны функциональными соотношениями

$$
\Pi_{06} = \phi({M_{\Pi_{c_i}}}, {M_s}, {M_x}) \qquad i = 1, m_{\text{ra}}^c; \n\Pi_{c_i} = \phi_i({M_{\Pi_{o_i}}}) \qquad j = 1, n_{c_i}^3; \n\Pi_{o_j} = \phi_j({M_{\text{Mx}}}, {M_x^3}),
$$
\n(1)

где  $m_{\text{KII}}^{\text{c}}$  – число БС в составе КА;  $n_{\text{c}}^{\text{a}}$  – число функциональных элементов в составе *i*-й бортовой системы КА;  $\phi, \phi_i, \phi_j - \phi$ ункции связи показателей для КА, і-й бортовой системы и ј-го функционального элемента соответственно.

В качестве обобщенных показателей эффективности применения КА рассматриваются выходные параметры аппарата, определяемые его предназначением. Показатели II и III уровня характеризуют качество функционирования специальных и бортовых обеспечивающих систем и состояние отдельных элементов бортовых систем КА соответственно.

Общим для показателей III уровня является то, что они позволяют определить обобщенный показатель  $\Pi_{06}$  и в то же время чувствительны к воздействию МДЧ.

Нарушение нормального функционирования КА происходит, если в процессе или после воздействия на него МДЧ эффективность выполнения целевой задачи снижается на величину не менее требуемой (критериальной)

$$
\Pi_{0\bar{0}} \leq \Pi_{0\bar{0}}^{\text{KP}}.
$$

Уровень ННФ космического аппарата определяется параметрами потока МДЧ.

Множество показателей III уровня  $\{M_{\Pi_{\alpha}}\}$ являются начальными условиями для расчета показателей II и III, т. е. определяют уязвимость КА к МДЧ и позволяют получить выходной результат задачи оценивания безопасности функционирования КА в КТС.

Определение параметров критических повреждений элементов КА должно проводиться с учетом характеристик МДЧ, взаимного влияния элементов и систем КА друг на друга, возможности их резервирования. Все это приводит к необходимости отыскания совокупности уязвимых элементов и систем, повреждение которых обеспечивает ННФ КА. Конкретизация параметров процесса воздействия МДЧ вносит существенное упрощение в расчеты за счет ограничений по числу уязвимых элементов и систем, возможных видов повреждений, гипотез и физических механизмов ННФ.

При этом возникающие повреждения определяются тремя группами параметров: характеристики МДЧ  $X_1$ ; характеристики встречи КА с потоком МДЧ  $X_{\text{II}}$ ; характеристики потока МДЧ $X_{III}$ .

В качестве основных параметров, описываюших процесс взаимодействия потока МЛЧ с КА. можно принять

$$
\{X_{\text{M,H}}\};\ \ X_{\text{II}} = \{V_{\text{OTH}}, \alpha, t_k, \sigma_s, r_n(t_k)\};\
$$

$$
X_{\text{III}} = \{Q_{\text{M,H}}(t_k)\},\
$$
(3)

где  ${X_{\text{M}\text{I}\text{V}}}$  – множество параметров, характеризующие МДЧ;  $\bar{V}_{\text{orth}}$ ,  $\alpha$  – соответственно относительная скорость и угол между векторами скоростей КА и потока МДЧ при их встрече;  $\bar{r}_k$  – конечный промах КА с потоком МДЧ;  $t_k$  – время прохождения КА сквозь поток МДЧ;  $\sigma_s$ среднеквадратичное отклонение конечного промаха потока относительно КА;  $Q_{\text{M}q\text{q}}(t_k)$  – плотность частиц в потоке МДЧ при встрече с КА.

В свою очередь,

$$
\{X_{\text{M}\text{J}q}\} = \{d_{\text{M}\text{J}q}, \rho_{\text{M}\text{J}q}, R_{\text{M}\text{J}q}\}.
$$
 (4)

Соответственно,

$$
\overline{V}_{\text{orth}} = \overline{V}_{\text{ra}} + \overline{V}_{\text{M} \text{qu}}; \ \alpha = \overline{V}_{\text{ra}}^{\alpha} \overline{V}_{\text{M} \text{Q}} , \tag{5}
$$

где  $\bar{V}_{\text{\tiny KA}}$ ,  $\bar{V}_{\text{\tiny MAO}}$  – скорости КА и потока МДЧ соответственно.

Процесс взаимодействия КА с МДЧ определяется законом воздействия  $G(\bullet)$  и характеристиками аппарата  $M_r$ :

$$
G(\bullet) = G(\text{M}\text{H}\text{H});
$$
  
\n
$$
\text{M}_x = \{\text{M}_{x_i}\}, i = \overline{1,6},
$$
\n(6)

где G(МДЧ) - закон воздействия на КА потока МДЧ;  $M_{x_i}$  – множество *i*-х технических характеристик КА.

В состав  $\{M_{x_i}\}\$ входят массогабаритные характеристики КА, ее функциональных систем и элементов М<sub> $x_1$ </sub> (длина, ширина и диаметр корпуса; положение относительно опорной системы координат; масса, площадь и форма панелей солнечных батарей); параметры режима функционирования КА, ее функциональных систем и элементов $\rm\,M_{\it x_{2}}$ (циклограмма функционирования, средний уровень рабочих температур, алгоритмы, реализуемые системой управления движением (СУД)); энергетические характеристики бортовых систем КА  $M_{x_2}$  (энергоемкость системы энергопитания, энергопотенциал командной радиолинии, запас характеристической скорости на борту, хладопроизводитель-

ность системы обеспечения теплового режима); оптические характеристики элементов конструкции корпуса и БС КА М<sub>х</sub>, (спектральный коэффициент поглощения, излучательная способность наружных поверхностей, спектральные коэффициенты пропускания, отражения и преломления оптических элементов): теплофизические характеристики конструкционных материалов  $M_{x_{5}}$  (плотность, удельная теплоемкость, коэффициенты тепло и температуропроводимости, коэффициенты линейного расширения и Пуассона, параметрические показатели стойкости); специальные технические характеристики функциональных систем и элементов КА  $M_{x_{\epsilon}}$  (масштаб съемки, фокусное расстояние и относительное отверстие объектива, полоса рабочих частот, диаграмма направленности и коэффициент направленного действия командной радиолинии и системы приема информации, диапазон рабочих температур БС, типы датчиков СУД и их динамические характеристики, управляющий момент исполнительных органов СУД).

Анализ взаимодействия МДЧ с уязвимыми элементами конструкции и БС КА показывает, что степень ННФ последних обусловлена, прежде всего, числом частиц МДЧ, приходящихся на единицу поверхности элемента воздействия, т. е. флюенсом потока  $v^{M \mathcal{A}^q}$ :

$$
\mathsf{v}^{\mathsf{M} \mathsf{A} \mathsf{u}} = \mathsf{v}^{\mathsf{M} \mathsf{A} \mathsf{u}}(X_{II}, X_{III}). \tag{7}
$$

Тогда для отдельного уязвимого элемента условие ННФ будет следующим:

$$
v_{\partial_j Hap}^{M \pi q} \ge v_{\partial_j Kp}^{M \pi q} \tag{8}
$$

при  $X_{\text{II}} = X_{\text{II}}^{3a\pi}$ ;  $X_{\text{III}} = X_{\text{III}}^{3a\pi}$ ;  $G(\bullet) = G^{3a\pi}(\text{M}\text{H})$ ;  $M_x = M_x^{3aA}$ .

Под  $v_{a, kp}^{M \pi q}$  понимается критериальное значение флюенса потока МДЧ на поверхности ј-го элемента, при котором достигается состояние критического ННФ.

Для выполнения условия (8) необходимо, чтобы уязвимый элемент КА попал в зону воздействия МДЧ, где нарушается его НФ. Оценивание ННФ уязвимого элемента осуществляется в соответствии с выбранным законом воздействия. Выбор последнего является важным моментом при определении стойкости рассматриваемого элемента к воздействию МДЧ, так как по результатам оценивания стойкости элемента устанавливается уровень его работоспособности в зависимости от степени влияния МДЧ.

В рамках проводимых концептуальных исследований используется ступенчатый закон ННФ  $G_{\Pi}^{K}$ , который в общем случае является функцией случайных координат попадания объекта в зону воздействия.

Из принятой трехуровневой схемы уязвимости аппарата «КА  $\rightarrow$  совокупность бортовых систем  $\rightarrow$ совокупность функциональных элементов» следует, что первоначально происходит ННФ функционального элемента. Для него справедливо

$$
G_{\Pi_{\partial_{j}i}}^{K}=G_{\Pi_{\partial_{j}i}}^{K}(\overline{r}_{K_{\partial_{j}i}},r_{\Pi_{\partial_{j}i}}(t_{K})),
$$
\n(9)

где  $G^{\text{\tiny K}}_{\Pi_{3::}}$  – координатный закон воздействия на j-й функциональный элемент *i*-й БС КА;  $r_{\Pi_{\text{max}}}$  конечный промах при встрече *j*-го функционального элемента і-й БС КА с потоком МДЧ;  $r_{\Pi_{g_{ii}}}(t_{\text{K}})$  – радиус зоны ННФ для *j*-го функционального элемента і-й БСКА.

Итак, для *ј*-го элемента *і*-й БС КА можно записать ступенчатый закон ННФ:

где  $v_{a_j Hap}^{M A^q}$  – достигнутое значение флюенса на поверхности *j*-го элемента *i*-ой БС КА;  $v_{a_j k p}^{M A T}$ критериальное значение флюенса на поверхности і-го элемента і-й БСКА.

Анализ зависимости (1) и принятой трехступенчатой схемы уязвимости КА показывает, что ННФ БС аппарата обусловлено ННФ некоторой совокупности ее функциональных элементов, не стойких к воздействию МДЧ. Между числом нарушенных функциональных элементов БС и показателем ее НФ существует однозначная связь. С другой стороны, НФ элементов БС определяет качество работы системы и получение заданных выходных параметров. Для формирования критерия ННФ бортовой системы КА введем понятие «критическое число элементов». Это число функциональных элементов бортовых систем, ННФ которых не позволяет получить требуемые выходные параметры.

По аналогии «критическое число систем» КА - некоторое количество БС, ННФ которых не позволяет получить целевой системе заданные выходные параметры.

С учетом введенных понятий «критическое число элементов» и «критическое число систем» сформулируем ступенчатые законы нарушения для функциональной системы КА и космического аппарата соответственно.

Для і-й функциональной системы КА ступенчатый закон ННФ будет иметь вид:

$$
G_{c_i}(\bullet) = \begin{cases} 1 & \text{if } n_{c_i}^{\sigma_{\text{map}}} \geq n_{c_i}^{\sigma_{\text{sup}}}, \\ 0 & \text{if } n_{c_i}^{\sigma_{\text{map}}} < n_{c_i}^{\sigma_{\text{sup}}}, \end{cases} (11)
$$

где $n_{c_i}^{^{\mathfrak{I}_{\text{HAP}}}}, n_{c_i}^{^{\mathfrak{I}_{\text{KP}}}}$  – соответственно число поврежденных МДЧ элементов і-й БС и критическое число элементов, приводящих к нарушению ее НФ.

Применительно к КА в целом справедливо

$$
G_{\text{ka}}(\bullet) = \begin{cases} 1 & \text{m p u} & m_{\text{ka}}^{c_{\text{map}}} \ge m_{\text{ka}}^{c_{\text{kp}}} \\ 0 & \text{m p u} & m_{\text{ka}}^{c_{\text{map}}} < m_{\text{ka}}^{c_{\text{kp}}} \end{cases}, \qquad (12)
$$

где  $m_{\text{ka}}^{c_{\text{map}}}$ ,  $m_{\text{ka}}^{c_{\text{kp}}}$  – соответственно число поврежденных МДЧ функциональных систем КА и критическое число систем, приводящих к ННФ аппарата.

С другой стороны, функциональная система КА содержит  $n_c^3$ , ННФ каждого из которых определяется в соответствии с законом (10). Следовательно, на поверхности нарушаемой і-й бортовой системы необходимо достичь следующего значения флюенса:

$$
v_{c_i \text{KP}}^{\text{MATY}} = \varepsilon_{s_i}^3 \text{ sup} \left\{ v_{\text{a}_j \text{KP}}^{\text{MATY}} \right\} \qquad j = \overline{1, n_{c_i}^{\text{a}_{\text{KP}}}}, \qquad (13)
$$

где  $\varepsilon_{s_i}^3$  – коэффициент, характеризующий взаи-<br>мовлияние элементов *i*-й БС друг на друга.

Тогда закон ННФ бортовой системы (11) примет вид:

$$
G_{c_i}(\bullet) = \begin{cases} 1 & \text{mpi} & \sqrt{\text{marg}} & \sqrt{\text{marg}} \\ 0 & \text{mpi} & \sqrt{\text{marg}} & \sqrt{\text{marg}} \\ 0 & \text{mpi} & \sqrt{\text{marg}} & \sqrt{\text{marg}} \\ 0 & \sqrt{\text{marg}} & \sqrt{\text{marg}} & \sqrt{\text{marg}} \end{cases}
$$
(14)

где  $v_{cimap}^{MAT}$  – флюенс потока на поверхности *i*-й бортовой системы КА.

Нарушение нормального функционирования КА в целом наступает при выходе из строя определенной совокупности его БС, которые связаны между собой энергетическими, информационными и вещественными потоками, а значит, влияют друг на друга. Ухудшение технических характеристик какой-либо системы негативно сказывается на работе связанных с ней других БС КА. Поэтому справедливо положить

$$
v_{\text{ka kp}}^{\text{MAT}} = \varepsilon_s^c \sup \left\{ v_{\text{c_i kp}}^{\text{MAT}} \right\} \qquad i = \overline{1, m_{\text{ka}}^{\text{c_{kp}}}, \qquad (15)
$$

где  $\varepsilon_s^c$  – коэффициент, характеризующий взаимовлияние БС КА друг на друга.

Пределы изменения коэффициентов  $\varepsilon_{s}^{3}$  и  $\varepsilon_{s}^{c}$ следующие:

$$
0 \leq \varepsilon_{s_i}^3 \leq 1; \ \ 0 \leq \varepsilon_s^c \leq 1; \ \ i = \overline{1, m_{\text{Ka}}^{c_{\text{kp}}}}.
$$

Таким образом, закон ННФ КА (13) приобретает вид:

$$
G_{\text{ra}}(\bullet) = \begin{cases} 1 & \text{mm} & \text{v}_{\text{ra map}}^{\text{MAT}} \ge \text{v}_{\text{ra map}}^{\text{MAT}} \\ 0 & \text{mm} & \text{v}_{\text{ra map}}^{\text{MAT}} < \text{v}_{\text{ra map}}^{\text{MAT}} \end{cases} . \tag{16}
$$

Критериальное значение  $v_{\text{ka kp}}^{\text{MAT}}$ определяется на основании исходной информации о КА и условиях ее взаимодействия с потоком МДЧ.

Стойкость функциональных элементов бортовых систем КА к воздействию МДЧ ввиду недостаточной изученности процессов, протекающих при высокоскоростном ударе твердой частицы о преграду, целесообразно оценивать экспериментальным путем. Это позволяет получить для функциональных элементов КА множество критериальных значений флюенса $\{v_{a_{ji}\kappa p}^{M \pi q}\}\.$  Используя данное множество и формулы перехода (14) и (16), можно сформировать множества критериальных значений флюенса для отдельной бортовой системы КА  $\left\{\begin{matrix} v_{\alpha_i\alpha_j}^{\text{MATY}} \\ v_{\alpha_j\kappa_j} \end{matrix}\right\}$  и КА в целом  $\int_{\mathcal{V}_-}$ мдч ́ка кр

Тогда для определения вероятности ННФ ј-го функционального элемента і-й бортовой системы или КА в целом можно записать:

$$
P_{\partial_{ji}}^{\text{MATY}} = P_{\partial_{ji}}^{\text{MATY}} (\nu_{\partial_{ji} \text{Hap}}^{\text{MATY}} \ge \nu_{\partial_{ji} \text{Kp}}^{\text{MATY}});
$$
  
\n
$$
P_{c_i}^{\text{MATY}} = P_{c_i}^{\text{MATY}} (\nu_{c_i \text{Hap}}^{\text{MATY}} \ge \nu_{c_i \text{Kp}}^{\text{MATY}});
$$
(17)  
\n
$$
P_{\text{KA}}^{\text{MATY}} = P_{\text{KA}}^{\text{MATY}} (\nu_{\text{KA Hap}}^{\text{MATY}} \ge \nu_{\text{KA Kp}}^{\text{MATY}}).
$$

С другой стороны, в качестве обобщенного показателя безопасного функционирования КА П<sub>об</sub> следует рассматривать вероятность достижения цели операции при НФ космического аппарата  $P_{\Pi\Pi}^{\text{H}\Phi}$ . Тогда условие ННФ КА, в соответствии с (2), будет иметь вид:

$$
P_{\text{JII}}^{\text{H}\Phi} < P_{\text{JII}}^{\text{rp}},\tag{18}
$$

где $\mathit{P}^{\text{rp}}_{\Pi\Pi}$  – требуемая вероятность достижения цели операции КА.

Наряду с этим, справедливо выражение

$$
P_{\text{III}}^{\text{H}\Phi} = 1 - P_{\text{ka}}^{\text{M}\pi\Phi}.
$$
 (19)

Совместное рассмотрение (20) и (21) позволяет записать:

$$
P_{\text{ka}}^{\text{MATY}} > 1 - P_{\text{A}}^{\text{TP}}.
$$
 (20)

С учетом (19) выражение (22) будет иметь вид:

$$
P_{\text{ka}}^{\text{M}\text{A}\text{q}}(v_{\text{ka map}}^{\text{M}\text{A}\text{q}} \ge v_{\text{ka kp}}^{\text{M}\text{A}\text{q}}) > 1 - P_{\text{A}\text{A}\text{I}}^{\text{TP}}.
$$
 (21)

Таким образом, условие (23) представляет собой критерий ННФ КА потоком МДЧ и позволяет определить уровень безопасности функционирования КА в условиях воздействия КТС. Здесь  $P^{\text{rp}}_{\text{J\!}}$  устанавливается директивно для каждого конкретного космического аппарата.

### **Библиографический список**

1. Анализ технических требований к системам электропитания автоматических космических аппаратов / А. С. Гуртов, В. И. Пушкин, А. Н. Филатов, А. В. Чечин // Электронные и электромеханические устройства: сб. науч. тр. / НПЦ «Полюс». Томск, 2001. С. 59–66.

2. Выбор структуры системы электроснабжения низкоорбитальных космических аппаратов / Ю. А. Шиняков, А. С. Гуртов, К. Г. Гордеев, С. В. Ивков // Вестн. Самар. гос. аэрокосм. ун-та. 2010. № 1 (21). С. 103–110.

## УДК 629.783

## DOI: 10 31799/978-5-8088-1450-9-2020-1-165-169

В. В. Езерский\* доктор технических наук, профессор А. Л. Кунтуров\* кандидат военных наук С. А. Кунтуров аспирант

Санкт-Петербургский государственный университет аэрокосмического приборостроения

# АНАЛИЗ ВЛИЯНИЯ ФАКТОРОВ ОКОЛОЗЕМНОГО КОСМИЧЕСКОГО ПРОСТРАНСТВА НА СОСТОЯНИЕ ТЕХНИЧЕСКОЙ ГОТОВНОСТИ ОРБИТАЛЬНОЙ ГРУППИРОВКИ КОСМИЧЕСКИХ АППАРАТОВ

Рассматривается влияние факторов околоземного космического пространства на состояние технической готовности орбитальной группировки космических аппаратов (КА). Приводятся внешние факторы околоземного космического пространства, оказывающие воздействие на структурно-функциональные компоненты КА, и группируются по способу устранения их влияния на КА.

Ключевые слова: космические аппараты, орбитальная группировка, факторы околоземного космического пространства.

V. V. Yezerskiy Dr. Sc., Tech., Professor A. L. Kunturov\* PhD, Military S. A. Kunturov **PhD Student** St. Petersburg State University of Aerospace Instrumentation

# ANALYSIS OF THE INFLUENCE OF NEAR-EARTH SPACE FACTORS SPACES AT THE STATE OF TECHNICAL READINESS ORBITAL GROUPING OF SPACE VEHICLES

The article considers the influence of factors of near-Earth space on the state of technical readiness of the orbital constellation of spacecraft. External factors of near-Earth outer space are presented that have an effect on the structurally functional components of the spacecraft, and are grouped by the method of eliminating their influence on the spacecraft.

Keywords: spacecraft, orbital constellation, near-Earth space factors.

Особенностями использования космических аппаратов (КА) для решения разнообразных целевых задач является учет влияния внешних факторов околоземного космического пространства (ОКП) как на их индивидуальное функционирование, так и в составе орбитальной группировки (ОГ).

Уровень технической готовности КА, свойственный любой сложной технической систепозволить аппарату находиться ме, должен в работоспособном состоянии, которое обеспечит в любой период его орбитальной эксплуатации решение поставленной, в соответствии с предназначением, целевой задачи [1].

Современный подход предполагает использование, как правило, определенной совокупности аппаратов в составе ОГ для решения целевых задач с применением КА, орбитальная группировка может содержать КА разнородные по функциональному предназначению. Поэтому качество выполнения целевой задачи определяется, прежде всего, уровнем технического состояния ОГ в целом, что, в свою очередь, зависит от технического состояния каждого КА из состава ОГ, а также резервирования на уровне КА в ОГ.

При орбитальной эксплуатации КА возникает воздействие, как на его конструкцию, бортовые обеспечивающие системы (БОС), так и на целевую систему различных факторов ОКП, в результате которого структурно-функциональные компоненты (СФК) КА испытывают системное нагружение вероятностной природы.

В условиях воздействия факторов ОКП характер физико-химических процессов и системного нагружения в СФК КА существенно отличается от условий, существующих при подготовке к применению КА на технической и стартовой позициях в наземных условиях [1, 2].

Таким образом, возникает необходимость решения значимых задач оценки и прогнозирования технического состояния ОГ КА в условиях орбитального полета, что требует изучения и регистрации всех факторов, оказывающих влияние на функционирование СФК КА.

Условия функционирования ОГ КА и требования, предъявляемые к КА [3-5], связаны с воздействием следующих факторов ОКП на СФК КА:

 $-$  невесомость:

- радиация;
- температура;

- метеориты и космический мусор техногенного происхождения;

- глубокий вакуум.

Физическая природа этих факторов оказывает свое специфическое воздействие на СФК КА, реакция на которое предполагает осуществление соответствующих технических решений на борту КА для гарантированного уровня технической готовности, как каждого КА из состава ОГ, так и всей ОГ КА.

Фактор определяется как причина какоголибо процесса, определяющая его характер или отдельные черты, поэтому можно рассматривать проблемы эксплуатации КА, возникающие под воздействием различных факторов космического пространства. Факторы космического пространства, действующие на эксплуатируемый КА, по отношению к конструкции СФК КА являются вредными факторами, так как их влияние может способствовать снижению эксплуатационных характеристик КА и его отдельных СФК.

При чрезмерном воздействии фактора, определяемого как вредный, на конструкцию СФК КА может возникнуть ситуация, когда влияние фактора превысит силу воздействия, которую способна выдерживать конструкция СФК КА, тогда вредный фактор превращается в опасный, воздействие которого способно вызывать повреждения КА и его СФК.

Внешние факторы ОКП связаны со свойствами среды функционирования КА, а внутренние факторы - с конструктивными особенностями СФК КА и технологическими процессами при проведении полетных операций, реализуемых на борту КА.

Проанализируем аспекты воздействия факторов ОКП на СФК КА.

Изменение температуры в ОКП происходит в широком диапазоне, это влияет на КА и проявляется в зависимости от того, где он находится, в тени или на солнечном участке орбиты. На тепловой режим влияют как внешние условия. так и внутренние источники тепла в КА.

Объект в ОКП может охладиться до температуры, близкой к абсолютному нулю [6] в тени, а может нагреться до сотен градусов, оказавшись освещенным Солнцем, эти температурные колебания существенно влияют на конструкции КА.

Нагрев поверхности, эксплуатируемого на орбите КА, возникает при взаимодействии с космической средой, излучении Солнца, от контакта с работающими БОС и целевой системы КА. Надлежащая ориентация на Солнце поверхностей СФК КА с определенными оптическими характеристиками позволяет им достигать температуры около  $T \approx 300$  К.

Влияние фактора-температуры на СФК КА может привести к изменению линейных размеров элементов конструкции; механических характеристик конструкционных материалов и скорости протекания электрохимических реакций в них, возникновению:

- повреждений электронных приборов из состава СФК КА, связанных с повышением температуры;

- внушительных механических напряжений в конструкции из материалов с различными температурными коэффициентами расширения;

- адсорбционной пленки на электронных приборах и элементах конструкции (возрастание коррозии металлических покрытий; снижение пробивного напряжения).

Космическое пространство имеет низкую плотность и давление ( $p = 10^{-8}...10^{-12}$  Па) [3, 5], состояние газа в нем называют космическим вакуумом. Степень вакуума характеризуют соотношение длины свободного пробега молекул газа и размеры тела, с которым взаимодействуют молекулы газа, при сильно разреженной среде возникает глубокий вакуум. Часть молекул, приобретая скорость выше второй космической, переходит в межпланетное пространство, на высотах около 500 км это ведет к изменению состава газов, а при достижении высот более 2000 км все газы ионизируются.

Глубокий вакуум способствует возникновению разнообразных процессов, серьезно влияющих на работоспособность СФК КА, его элементы и узлы, что проявляется в газовыделении, утрате летучих компонентов, сублимации материалов, отсутствии теплопроводности, увеличении трения и износа в подвижных соединений, изменении механических, электрических оптических свойств

конструкционных материалов, утечке газов на борту КА, разгоне истекающих/стравливающих газов до предельных скоростей [7].

Передача тепла в условиях вакуума осуществляется с помощью лучистого теплообмена, теплообмен за счет конвекции и теплопроводности среды отсутствует. При этом передача тепла за счет теплопроводности осложнена, например, между соприкасающимися элементами конструкции СФК КА, из-за вакуумных промежутков, образованных микронеровностями и шероховатостями поверхностей. Все это способствует возникновению тепловых пробоев мощных полупроводниковых приборов, вызывает локальный и общий перегрев.

Сублимация материалов, газовыделение, утрата летучих компонентов в вакууме влекут за собой изменения физических свойств конструкционных материалов СФК КА – электропроводности, проницаемости, теплопроводности, теплостойкости, характеристик композитных и полимерных материалов, трения соприкасающихся материалов из-за утраты смазки (прилипание и «холодная» сварка), защитных покрытий, оптических характеристик поверхностей.

Продолжительное воздействие вакуума способствует потере вещества за счет сублимации материалов, результатом которого является изменение поверхностных, оптических и механических свойств и характеристик конструкционных материалов СФК КА. В связи с длительностью нахождения на орбите КА могут появиться поверхностные микроскопические трещины, внутренняя межкристаллическая коррозия, изменяется шероховатость поверхностей, деградируют их оптические характеристики (степень черноты и коэффициент поглощения солнечного излучения). Поверхности трения вследствие испарения смазки теряют окисные защитные пленки, возрастает адгезия материалов и возможность «холодной» сварки между плотно прижатым металлическими деталями.

Радиационная опасность определяется воздействием корпускулярного и электромагнитного излучений на конструкционные материалы. Степень радиационного воздействия на материалы возрастает при увеличении поглощаемой ими энергии излучения. Солнечное, галактическое излучения, излучение радиационных поясов Земли, солнечный ветер представляют собой корпускулярное излучение в космическом пространстве, при этом наибольшую опасность при полетах в околоземном пространстве представляют радиационные пояса Земли, а галактическое и солнечное космические излучения – в межпланетном пространстве. Вспышки

на Солнце увеличивают в  $10^3...10^6\,$ раз радиацию от него, это может повлиять на КА и их элементы, функционирующие на орбите. Безопасными считают орбиты с высотами до 450 км. В периоды солнечных вспышек возможны нарушения, вплоть до утраты, коротковолновой радиосвязи, снижение качества передачи управляющих сигналов.

Накопление зарядов в электронных устройствах управляющей, информационной и коммуникационной систем приводит к изменениям технических параметров, что может привести к отказу аппаратуры и/или временным отключениям приборов и систем. Так, например, полупроводниковые приборы, к которым относятся панели солнечных батарей (СБ), вследствие оказываемого на них влияния, подвергаются деградации и могут потребовать кратного увеличения площади СБ для обеспечения требуемой мощности, все это сказывается на надежности СФК КА.

Тяжелые заряженные частицы обладают высокой энергией, позволяющей им проникать через микросхемы и другие элементы и провоцировать появление программных ошибок, вплоть до сгорания микросхем.

Еще одним фактором является возможность механического воздействия на конструкцию СФК КА в результате столкновения с твердыми частицами межпланетной среды (межпланетная пыль, метеорные тела) и частицами космического мусора. Исследования [8–10] показывают, что КА ежесекундно соударяется с несколькими частицами массой  $10^{-8}$  г. В космическом пространстве в поле тяготения небесных тел движется громадное количество твердых частиц величиной от долей миллиметра до нескольких метров, называемых метеорами, состоящих из каменных и железных образований, они могут быть одиночными (случайными) или частицами метеорных потоков. Их воздействие на конструкцию СФК КА может привести к появлению кратеров и отверстий, величина которых зависит от скорости, плотности и размера частиц. Вероятность пробоя оболочки конструкции зависит от интенсивности потока, толщины оболочки и площади поверхности, подвергаемой воздействию частиц, а также от продолжительности работы оборудования в описываемых условиях. Столкновение КА с метеорами может вызвать пробой конструкции СФК КА, эрозию внешней поверхности или откалывание частиц от внутренней поверхности оболочки КА. Отколовшиеся частицы обладают значительной энергией и способны нанести внутренние повреждения КА. Появление микрократеров на внешней поверх-

ности КА приводит к ухудшению работы оптических систем КА и фотопреобразователей СБ, а также к изменению оптических характеристик элементов, участвующих в терморегулировании КА.

Объекты искусственного происхождения и их фрагменты в космосе – космический мусор различного размера [11], их число составляет сотни тысяч единиц [9], в 5000 т оценивается суммарная масса космических объектов искусственного происхождения, находящихся в околоземном космическом пространстве.

Состояние космического объекта, при котором на него, кроме силы тяготения, не действуют никакие силы (сила реакции опоры отсутствует, а перегрузка равна нулю), называется невесомостью. Если КА находится в центральном поле тяготения и не вращается вокруг своего центра масс, то он испытывает невесомость.

Влияние невесомости приводит к снижению надежности СФК КА и может быть источником отказов (увеличения интенсивности отказов) электромеханизмов пневмогидравлической системы КА, так как невесомость влияет на трансформацию характеристик газообразных и жидких сред и на перегрев элементов из-за возник-

новения проблем при конвективном теплообмене. Она же способствует появлению отказов в системах жидкостного охлаждения, это происходит, когда жидкие хладагенты не заполняют охлаждаемые объемы полностью. Однако при малых гравитациях возникают условия, благоприятно влияющие на некоторые системы и элементы СФК КА (смягчить режим работы и т. п.).

Влияние невесомости провоцирует затруднения в обеспечении работоспособности двигательных установок на жидких и, особенно, криогенных компонентах топлива.

Воздействие невесомости проявляется различными проблемами:

– при утрате смазки – заклинивание электромеханизмов;

– образование капель, пузырьков в среде, способствует преобразованию характеристик жидких и газообразных сред, что может спровоцировать отказы гидро- и пневмоэлементов;

– сложности с очисткой жидкости (твердые частицы, капли, пузырьки и не тонут в невесомости).

Указанные внешние факторы негативно влияют на работоспособность БОС КА, напри-

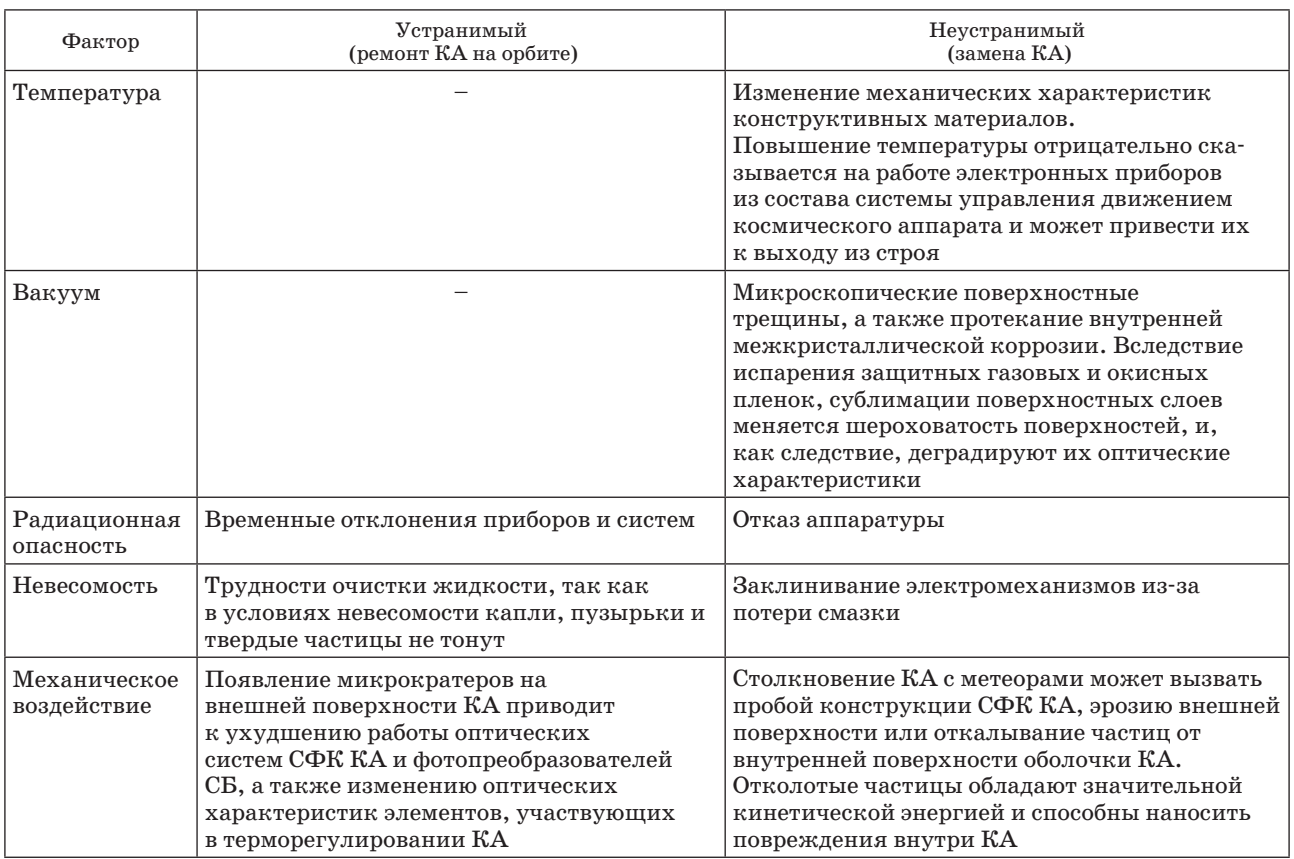

### **Результаты влияния факторов ОКП на техническое состояние ОГ КА**

мер, на работающие на жидких компонентах ракетного топлива двигательные установки КА.

В общем случае влияние рассмотренных факторов ОКП на техническое состояние СФК КА можно разделить на группы – устранимые и не устранимые проблемы на орбите (таблица).

Указанные факторы различаются по характеру воздействия и влияния на КА. При этом следует понимать, что влияние факторов ОКП, в конечном случае, снижает уровень технической готовности каждого КА в отдельности и ОГ КА в целом. Снижение эксплуатационных свойств ОГ КА в данном случае является естественным и достаточно легко прогнозируемым с учетом наличия статистики по результатам эксплуатации космических аппаратов в ОКП.

С целью недопущения внештатных ситуаций на орбите, опираясь на прогнозную модель снижения технической готовности ОГ КА, обусловленную воздействием факторов ОКП на СФК КА, представляется важным формирование определенного алгоритма действий, позволяющего в зависимости от набора признаков нарушения нормального функционирования КА в условиях орбитального полета использовать ту или иную модель поддержания ОГ КА на заданном уровне технической готовности для решения поставленной целевой задачи с требуемым качеством.

Необходимость поддержания ОГ КА в степенях технической готовности требует создания новой системы оперативного реагирования на возникающие проблемы состава орбитальной группировки КА и повышения степени ее автономного функционирования.

#### **Библиографический список**

1. *Езерский В. В., Кунтуров С. А.* Анализ современных подходов к конструированию космических аппаратов // Научная сессия ГУАП: сб. докл. СПб.: ГУАП, 2018. С. 72–77.

2. *Кунтуров С. А., Кунтуров А. Л.* Малые космические аппараты – современные средства дистанционного зондирования земли // Научная сессия ГУАП: сб. докл. СПб.: ГУАП, 2018. С. 146–148.

3. ГОСТ 26883-86 Внешние воздействующие факторы. М.: Стандартинформ, 2008. 9 с.

4. *Гyщин В. Н.* Основы устройства космических аппаратов: учеб. для вузов. М.: Машиностроение, 2003. 272 с.

5. Космическое пространство и его влияние на элементы конструкций космических аппаратов: электрон. метод. пособие к практ. работам / М-во образования и науки РФ, Самар. гос. аэрокосм. ун-т им. С. П. Королева; авт.-сост.: Н. Д. Семкин, А. М. Телегин, М. П. Калаев. Самара, 2013. 1.06 Мб.

6. *Сапего М. К., Тестоедов Н. А., Атамасов В. Д. и др.* Теория проектирования сложных технических систем космического базирования: учебник. СПб.: КБ «Арсенал» им. М. В. Фрунзе»; Балт. техн. ун-т «Военмех» им. Д. Ф. Устинова; СПб. отд-е Академии космонавтики РФ им. Циолковского; ИСС им. М. Ф. Решетнева, 2012. 570 с.

7. *Абламейко С. В., Саечников В. А., Спиридонов А. А.* Малые кoсмические аппараты: пособие для студ. фак-в радиофизики и компьют. технологий, мех. мат. и геогр. Минск: БГУ, 2012. 159 с. (Аэрокосм. технологии).

8. *Wallker J. G.* Some Circular Orbit Patterns Providing Continuous Whole Earth Coverage // Journ. of the Br. Interplanetary Society. 1971. Vol. 24. P. 359– 374.

9. Dоnder E. LEO radiation environment: impacts on PROBA // BIRA-IASB. Space Weather Section. Brussels. 2014. 31 March.

10. *Назаренко А. И.* Актуальные вопросы моделирования техногенного загрязнения околоземного космического пространства. URL: www.iki. rssi.ru/seminar/20010529/1.ppt (дата обращения: 21.12.2019).

11. *Мoжаев Г. В.* Синтез орбитальных структур спутниковых систем: теоретико-групповой подход. М.: Машиностроение, 1989. C. 293.

## УДК 621.396.99

## DOI: 10 31799/978-5-8088-1450-9-2020-1-170-176

## А. А. Клепиков\*

доцент

\* Санкт-Петербургский государственный университет аэрокосмического приборостроения

# КОНТРОЛЬ НАВИГАЦИОННОГО ПОЛЯ ГЛОБАЛЬНЫХ НАВИГАЦИОННЫХ СПУТНИКОВЫХ СИСТЕМ

Рассматриваются функциональные характеристики глобальных навигационных спутниковых систем (ГНСС) с группированием погрешностей по источникам. Анализируется связь функциональных характеристик ГНСС с метрологическими, достаточность частотно-временного и эфемеридного обеспечений системы в задачах навигационных определений 3D, включая использование моделей погрешностей, а также результатов межспутниковых измерений.

Ключевые слова: управление по возмущениям с неполной информацией, модели возмущений, эфемеридное обеспечение, частотно-временное обеспечение, навигационное поле.

### A. A. Klepikov\*

Docent

\* St. Petersburg State University of Aerospace Instrumentation

# CONTROL OF GNSS NAVIGATION AREA

Functional characteristics of GNSS (Global Navigation Satellite System) with clustering of the errors by their source are being discussed. Contains analysis of connection between GNSS functional and metrological characterictics, suffiency of time-frequency and ephemeris system support in 3D navigation tasks including the usage of the disturbance models and results of inter-satellite measurements.

Keywords: control by disturbances with incomplete information, disturbance models, ephemeris support, timefrequency support, navigation area.

### Введение

Глобальные спутниковые навигационные системы (ГНСС) относятся к системам с неполной информацией, которые управляются по возмущениям, что приводит к накоплению ошибок [1]. С целью исключения накопления ошибок в ГНСС применяются известные способы снятия неопределенностей в системах: разделение информации на постоянную и переменную, преобразование содержания информации (обнуление временных интервалов, эфемеридное и частотно-временное обеспечение, ввод моделей погрешностей, контроль характеристик системы (характеристик навигационного поля)).

Контроль навигационного поля глобальных спутниковых систем - необходимое условие функционирования данной навигационной системы с обеспечением точности, доступности, непрерывности и целостности навигационных данных. В интерфейсном контрольном документе Глобальной навигационной спутниковой системы (ГЛОНАСС) упоминается аппаратура контроля навигационного поля, но ее состав и алгоритмы работы не определены.

В статьях, посвященных контролю параметров ГНСС [2, 3], предлагается аппаратура контроля параметров сигналов, по которым осуществляются навигационные определения. Однако такой способ без геодезической привязки пунктов контроля не обеспечивает контроль точности навигации.

В настоящей статье предлагается выбор приоритетных технологий контроля навигационных определений ГНСС.

## Существующие информационные ГНСС-технологии

Общие принципы построения ГНСС

ГНСС состоит из трех подсистем: космических аппаратов (КА) – от 24 до 32 спутников, подсистемы управления, подсистемы потребителей.

Специальные орбиты КА побираются таким образом, чтобы в каждый момент времени из любой точки наблюдения, располагающейся на поверхности Земли или околоземном пространстве, были видны не менее 4 спутников (созвездие спутников). Обеспечение оптимального геометрического расположения 4 спутников для навигационных определений потребителя возможно при числе постоянно видимых спутников из точки потребителя, всегда бо́льшем 4 (до 12).

Основа ГЛОНАСС состоит из 24 спутников, движущихся в 3 орбитальных плоскостях, сдвинутых относительно друг друга по прямому восхождению восходящего узла на 120° [2]. Наклонение плоскостей орбит к плоскости экватора  $(64.8\pm0.3)^\circ$ . Орбиты со средней высотой 19 100 км близки к круговым. В каждой орбитальной плоскости 8 спутников с периодом обращения 11 ч 15 мин (44 $\pm$ 5) с [4].

Спутники GPS (Global Positioning System – система глобального позиционирования) движутся в шести орбитальных плоскостях, сдвинутых относительно друг друга по прямому восхождению восходящего узла на 60°. Наклонение плоскостей орбит – 55°. Орбиты близки к круговым с высотой 20 189 км. В каждой орбитальной плоскости 4 спутника с неравномерным расположением на орбите. Период обращения – 11 ч 57 мин и 59,2 с (половина звездных суток) [4].

На спутниках ГНСС установлены атомные часы, ход которых с точностью 1 мс синхронизирован с ходом часов системы управления ГНСС.

Каждый спутник излучает сигнал, несущая частота которого модулируется специальным периодическим кодовым сигналом псевдослучайными последовательностями (PRN – Pseudorandom Noise) двух типов: C/A-код (Clear access – общедоступный) и P-код (Protected/precise – закрытый для общего пользования).

Генерация сигнала спутника синхронизируется ходом спутниковых часов таким образом, что фаза кодового сигнала совпадает с показаниями спутниковых часов и является информацией для потребителя о показаниях часов спутника на моменты времени, предшествующие моменту приема сигнала потребителем на время распространения сигнала в пространстве (моменты предшествия).

Кодовые сигналы спутника дополнительно модулируются навигационными сообщениями о параметрах математических моделей движения спутников и полимиальных моделях смещения спутниковых часов относительно часов пункта управления ГНСС.

Структура сигналов разных спутников такова, что приемник потребителя позволяет осуществлять их цифровой спектральный анализ посредством рекурсивных фильтров (например, Калмана [5]) с выделением априорно известных математических моделей движения спутников с последующим вычислением координат спутников на моменты предшествия и поправки для перехода к показаниям часов пункта управления ГНСС на те же моменты с точностью  $\sim 10^{-8}$  нс.

ГНСС представляет собой распределенную в пространстве сеть движущихся синхронизи-

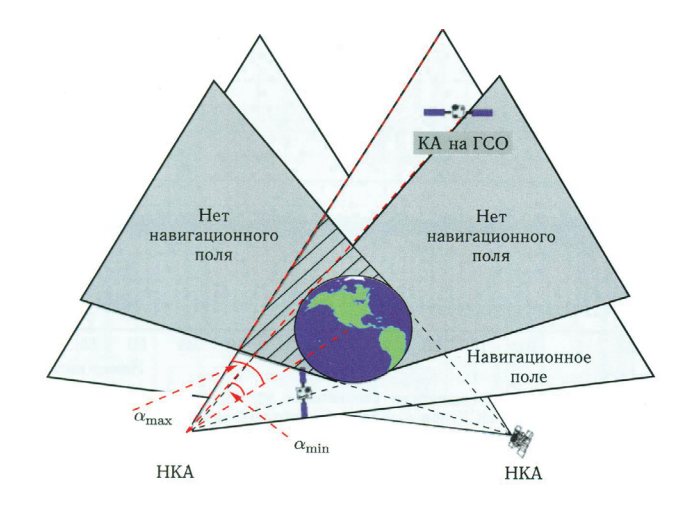

*Рис. 1. Навигационное поле, формируемое спутниками на геостационарной орбите [6]*

рованных с высокой точностью часов с известными координатами.

По полученным данным в приемнике (координаты спутников и показания часов ГНСС на моменты предшествия) строятся пространственно-временные уравнения связи координат спутников на моменты предшествия, координат приемника и показаний часов на момент измерения. Для каждого спутника в четырехмерном пространстве неизвестных координат приемника и показаний часов системы на момент измерения эти уравнения связи задают поверхность положения в виде четырехмерного конуса (пространство Минковского) (рис. 1).

Для определения координат приемника и показаний часов системы на момент измерения (навигационного определения) необходимо иметь не менее 4 таких конусов (4 спутников, т. е. «созвездие»).

Координаты точки пересечения 4 конусов есть оценки координат приемника и показания часов системы.

Таким образом, основой функционирования ГНСС является возможность высокоточного определения в приемнике координат 4 спутников из любой точки наблюдения и показаний часов системы на момент предшествия.

*Вычисления координат спутников по рассчитанным псевдозадержкам и показаниям спутниковых часов*

Вычисление координат спутников в системе ГЛОНАСС осуществляется по следующему алгоритму [4].

Определение псевдозадержки (псевдодальности) возможно, если метки времени преобразованы в цифровой сигнал Т<sub>п</sub> ( $t_{\text{max}}$ ).

Псевдозадержка  $\Pi^{j}(t_{\text{max}})$  по *j*-му спутнику определяется как разность показаний собственных часов приемника *Т*п (*t*изм) на момент измерения  $t_{_{\rm H3M}}$ и показаний часов *j*-го спутника  $\left. T^j\Bigl(t_{\rm np}^{\tilde{j}}\Bigr) \right\}$ на момент предшествия  $t_{\text{np}}^j$  :

$$
\Pi^{j}(t_{\text{H3M}})=T_{n}(t_{\text{H3M}})-T^{j}(t_{\text{np}}^{j}),j=\overline{1,J}.
$$

Начальное значение  $T_{\text{II}}(t_{\text{H3M}})$  может быть произвольным, либо его можно вычислять по приближенной формуле:

$$
T_{\rm II}(t_{\rm H3M}) = \tau^{j} + 0.08 \,\rm c,
$$

где  $\tau^{j}$  – очередной цифровой сигнал метки времени с произвольного спутника.

Вычисление показаний времени  $T_{\text{H}}(t_{\text{H3M}})$ в системе ГЛОНАСС на момент предшествия  $t_\mathrm{np}^j$  осуществляется по формуле:

$$
T^{j}\left(t_{\text{np}}^{j}\right)=\text{mod}_{86400}\left(T_{n}\left(t_{\text{H3M}}\right)-\Pi^{j}\left(t_{\text{H3M}}\right)\right),\,
$$

где  $\text{mod}_{86400}(x)$  – вычисление модуля *х* по основанию 86 400 (секунд в сутках). Вычисление модуля необходимо, так как счет времени в ГЛО-НАСС сбрасывается на ноль в начале каждых суток по шкале МДВ (московского дискретного времени);  $T_n(t_{\text{H3M}})$  – показания часов навигационного приемника на момент измерения  $t_{\text{max}}$  в секундах от начала суток ГЛОНАСС;  $\Pi^{j}(t_{\text{max}})$  – псевдозадержка в секундах, измеренная в приемнике в момент  $t_{\text{u}3\text{m}}$ .

Шкалой эфемеридного времени в системе ГЛОНАСС является шкала МДВ.

Поэтому для вычисления координат спутников ГЛОНАСС на момент предшествия  $t_{\text{mp}}^{j}$  требуется вычислить показания:

$$
T_{\text{MRB}}(t_{\text{np}}^j) = T^j(t_{\text{np}}^j) + \tau^j(t_b) -
$$
  
- $\gamma^j(t_b) (T_{\text{MRB}}(t_{\text{np}}^j) - t_b) + t_c,$ 

где  $t_b$ ,  $\tau^j(t_b)$ ,  $\gamma^j(t_b)$ ,  $t_c$  передаются со спутника в составе эфемеридной информации;  $\tau^{j}(t_{h})$ ,  $\gamma^{J}(t_{h})$  – коэффициенты полинома первой степени, задающие полиноминальную модель расхождения показаний часов системы ГЛОНАСС и часов *j*-го спутника.

Так как левая и правые части уравнения содержат  $T_{\text{MIB}}(t_{\text{np}}^j)$ , в правой части заменяем его на  $T^{j}\!\left(t_{\text{np}}^{j}\right)$ , точность получается достаточной, а если значение  $T_{\text{MIB}}(t_{\text{np}}^j)$  окажется меньшим 0, то к полученному отрицательному значению добавляется 86 400 (1 сутки).

Дальнейшее вычисление координат *x*, *y*, *z* и составляющих вектора скорости  $v_x$ ;  $v_y$ ;  $v_z$ *j*-го спутника с момента, когда показания часов  $\mathrm{MJB} \ \mathrm{p}$ авны  $\mathit{t}_b$  , на момент предшествия  $\mathit{t}_\mathrm{mp}^j \ \mathrm{ocy}$ ществляется путем численного интегрирования  $c$  шагом  $h \leq$  мин системы определенных ИКД ГЛОНАСС 6 дифференциальных уравнений (примеры алгоритмов пересчета эфемерид НКА на текущий момент времени).

В указанных уравнениях:

– *x*, *y*, *z* – текущие координаты и составляющие векторов скорости спутника в гринвической системе координат;

–  $v_x$ ,  $v_y$ ,  $v_z$  – составляющие вектора скорости cпутника в гринвической системе координат с момента, когда показания часов МДВ равны  $t<sub>h</sub>$ на момент предшествия  $t_{\text{np}}^j$  ;

момент предшествия  $t_{\text{inp}}$ ;<br>-  $x(t_b)$ ;  $y(t_b)$ ;  $y(t_b)$  - составляющие учета ускорений, вызываемых действием Луны и Солнца.

Временной аргумент при интегрировании дифференциальных уравнений должен начинаться со значения  $t_b$  и заканчиваться  $T_{\text{MIB}}(t_{\text{mp}}^j)$ .

В качестве одного из возможных вариантов численного интегрирования указанных дифференциальных уравнений ИКД ГЛОНАСС предлагается метод Рунге – Кутты четвертого порядка.

Для формального описания предложенного метода Рунге – Кутты необходимо ввести в рассмотрение 6-мерный вектор  $s_i = s(t_i)$ . После присвоения значений данным *x*, *y*, *z*, *w* ; *x* ; *y* передаваемым в составе эфемерид спутника (обозначенных как компоненты вектора *s*), необходимо ввести 6-мерный вектор arg, компоненты которого используются как аргументы для вычисления функций в правых частях системы дифференциальных уравнений.

При написании программы вычисления координат и составляющих скорости системы ГЛОНАСС необходимо учитывать, что значение  $T_{\text{MJB}}(t_{\text{np}}^j)$  может быть как больше  $t_b$ , так и меньше. В случае  $T_{\text{MIB}}(t_{\text{mp}}^j) > t_b$  шаг интегрирования  $h > 0$ , в противном случае,  $h < 0$ .

Следует также учитывать, что в общем случае интервал интегрирования  $t_b \div T_{\text{M} \text{I} \text{R}}(t_{\text{m}}^j)$ не кратен шагу *h*. Если временной аргумент лежит внутри интервала интегрирования, то осуществляются вычисления компонент вектора *si*+1, соответствующих моментам времени  $t_{i+1} = t_i + h$ . Если временной аргумент вне интервала интегрирования, то шаг интегрирования подбирается таким, чтобы его добавление к предыдущему временному аргументу в сумме давало

 $T_{\rm MJB}\left(t_{\rm np}^{j}\right)$ . После этого осуществляются вычисления компонент вектора  $s_{i+1}$ , соответствующих моментам времени  $t_{i+1} = t_i + h$ .

Пересчет координат из системы ITRS в систему ПЗ-90-02 осуществляется по формулам ИКД ГЛОНАСС при параллельности осей смешения на величины  $\Delta x$ ,  $\Delta y$ ,  $\Delta z$ .

Это приводит смещению средних погрешностей прогноза эфемерид по радиусу вдоль орбиты и по бинормали.

Вычисление показаний времени  $T_{n} (t_{\text{H3M}})$ в системе GPS на момент предшествия  $t_{\text{un}}^{j}$  осуществляется по формуле

$$
T^{j}(t_{\text{np}}^{j}) = \text{mod}_{604800}(T_{n}(t_{\text{max}}) - \Pi^{j}(t_{\text{max}})),
$$

где  $\text{mod}_{604800}(x)$  – вычисление модуля x по основанию 604 800 (секунд в неделе). Вычисление модуля необходимо, так как счет времени в GPS сбрасывается на ноль в начале каждой недели по шкале GPS;  $T_n(t_{\text{max}})$  - показания часов навигационного приемника на момент измерения  $t_{\text{HSM}}$  в секундах от начала недели GPS;  $\Pi^{J}(t_{\text{max}})$  - псевдозадержка в секундах, измеренная в приемнике в момент  $t_{\text{max}}$ .

Шкалой эфемеридного времени в системе GPS является системная шкала времени.

Для вычисления координат спутника GPS на момент предшествия  $t_{\text{np}}^j$  требуется вычислить показания  $T_{\text{GPS}}(t_{\text{ID}}^j)$ часов GPS на момент предшествия  $t_{\text{up}}^j$  по формуле

$$
T_{\rm GPS}\left(t_{\rm np}^j\right) = T^j\left(t_{\rm np}^j\right) - \Delta T^j,
$$

где  $\Delta T^j$  - поправка к показаниями часов *j*-го спутника.

$$
\Delta T^j = a_{f0} + a_{f1} \Big( T_{\rm GPS} \Big( t_{\rm np}^j \Big) - t_{\rm OC} \Big) +
$$
  
+ 
$$
a_{f2} (T_{\rm GPS} \Big( t_{\rm np}^j \Big) - t_{\rm OC} \Big)^2 + \Delta T_R,
$$

где  $\Delta T_R$  – член коррекции релятивистских эффектов.

$$
\Delta T_R = Ce_0 \sqrt{A} \sin E_k \approx Ce_0 \sqrt{A} \sin M_k,
$$

$$
\text{rge} \qquad C = -2 \left( \frac{n^{\frac{1}{2}}}{c^2} \right) = -4,442807633 \cdot 10^{-10} \frac{c}{M^{1/2}};
$$

 $m = 3.986005 \cdot 10^{14} \,\mathrm{m}^2\mathrm{c}^{-2}$  - геоцентрическая гравитационная постоянная, принятая в геодезической системе координат WGS-84:  $c = 299792458$  м/с – скорость света.

При вычислении значения  $\Delta T^j$  с достаточной для практики точностью значение  $T_{\text{GPS}}(t_{\text{np}})$ или  $T_{\text{cuc}}(t_{\text{m}}^j)$ везде, где в этом возникает необходимость, можно заменить на  $T^{j}(t_{\text{m}}^{j})$ .

Далее при вычислении  $\Delta T^j$  и  $T_{\rm GPS}(t_{\rm np}^j)$ , т. е.  $T_{\text{cuc}}(t_{\text{np}}^j)$ , такую замену производить не следует.

Расчет координат *j*-го спутника в системе GPS осуществляется по следующему алгоритму: после определения показаний часов на момент предшествия  $t_{\text{up}}^j$  вычисляется приращение показаний часов системы GPS между узловым моментом и моментом предшествия  $t_{\rm OE}$ .

Далее на момент предшествия  $t_{\text{np}}^j$  вычисляются среднее перемещение спутника по дуге орбиты *n*; средняя аномалия  $M_k$  по аномалии  $M_0$ (среднее угловое перемещение спутника); эксцентрическая аномалия  $E_{\kappa,\;n+1}$  по  $e_0$  и  $M_k$  (изменение эксцентриситета орбиты); истинная аномалия  $\Theta_k$  (текущее значение); аргумент и исправленный аргумент широты спутника; исправленный радиус-вектор спутника; исправленный угол наклонения орбиты; исправленная долгота восходящего узла орбиты; координаты j-го спутника в системе координат ITRS (WGS-84).

Запросные и беззапросные технологии формирования псевдодальностей в ГНСС

Основными технологиями формирования псевдодальностей в ГНСС являются беззапросные кодовые и фазовые измерения (основными для функционирования ГНСС) [6].

Запросные измерения применяются:

- после вывода навигационного космического аппарата на целевую орбиту с последующим входом в заданное созвездие навигационных космических аппаратов (рабочую точку) с заданными эфемеридами;

- с целью перевода на другую целевую орбиту с включением в другое созвездие НКА;

- для формирования эфемеридного обеспечения НКА, не имеющих включенных бортовых навигационных сигналов;

- при увеличении суточной нестабильности бортового синхронизирующего устройства функционирующего навигационного космического аппарата до отклонений ~  $1,2 \cdot 10^{-13}$  с.

Для запросных измерений дальность НКА до наземной измерительной системы рассчитывается с использованием полинома

$$
\begin{aligned} \mathrm{D}_{zap}^{sz}\left(t''\right) & = D_{g}\left(x^{s}\left(t''\right),y^{z}\left(t'\right),\pi\right)+ \\ & + D_{g}\left(x^{s}\left(t''\right),y^{z}\left(t''\right),\pi\right)+\delta D_{tr}^{z}\left(t'''\right)+ \\ & + \delta D_{ion}^{z}\left(t''\right)+\delta D_{ap}^{z}\left(t'''\right). \end{aligned}
$$

173

Для беззапросной измерительной системы (например, с номером b) дальность НКА с номером в от наземной измерительной системой (ЗИС) с номером *z* рассчитывается по формулам:

1) полином для беззапросных кодовых измерений:

$$
\begin{aligned} &\tilde{D}_{kod}^{sb}\left(t'''\right)=&D_{g}\left(x^{s}\left(t''\right),y^{b}\left(t'''\right),\pi\right)+\\&+c(\delta T_{b}\left(t'''\right)-\delta\!\left(T_{s}\left(t'''\right)\right)+\delta D_{tr}^{b}\left(t'''\right)+\\&+\delta D_{ion}^{sb}\left(t'''\right)+\delta D_{cm}^{sb}\left(t'''\right)+\delta D_{mul}^{sb}\left(t'''\right)+\\&+\delta D_{rel}^{sb}\left(t'''\right)+\delta D_{ap}^{sb}\left(t'''\right), \end{aligned}
$$

2) полином для беззапросных фазовых измерений:

$$
\tilde{D}_{faza}^{sb}(t''') = D_g\left(x^s(t''), y^b(t'''), \pi\right) +
$$
\n
$$
+ c(\delta T_b(t''') - \delta(T_s(t''')) + \delta D_{tr}^b(t''') - \delta D_{ion}^{sb}(t''') +
$$
\n
$$
+ \delta D_{cm}^{sb}(t''') + \delta F_{mul}^{sb}(t''') + \delta D_{rel}^{sb}(t''') +
$$
\n
$$
+ \delta F_{ap}^{sb}(t''') + N^{sb}(t''') \times \lambda_{sig},
$$

где  $D_{zan}^{sz}(t^{m})$  - вычисленная запросная дальность по измерениям на момент времени  $t'''$ между НКА «s» и ЗИС с номером «z»;  $\tilde{D}_{kod}^{sb}(t^{m})$  вычисленная кодовая псевдодальность по измерениям на момент времени $t''$ между НКА «s» и **EVIC** c HOMEDOM «b»;  $\tilde{D}_{faza}^{sb}(t^{m}) = L(t) \times \frac{C}{f_{sig}}$  – BLIчисленное приращение псевдодальности по измеренным фазам несущей частоты от момента захвата сигнала БИС «b» от НКА «s» до времени  $t^{\prime\prime\prime}$ ;  $L(t)$  - фаза несущей частоты измеряемая в циклах длины волны  $\lambda_{sig}$ ;  $c$  – скорость света;  $f_{\text{sig}}$  – несущая частота сигнала;  $N^{sb}(t^{m})$  – неизвестное число циклов длины волны до момента захвата сигнала НКА (для регрессии фазовой неопределенности);  $t'$  – моменты излучения запросного сигнала от ЗИС;  $t''$  – моменты излучения сигнала от НКА;  $t'''$  – моменты приема сигнала в ЗИС и БИС соответственно;  $D_g(x^s(t''),y^z(t'),\pi)$  – геометрическая дальность между НКА и ЗИС;  $D_g(x^s(t''), y^b(t'''), \pi)$  - геометрическая дальность между НКА и БИС;  $x^s$ ,  $y^z$ ,  $y^b$  – вектор параметров движения (координаты) потребителя (КА, БИС, ЗИС), координаты фазового центра антенн БИС, ЗИС;  $\pi$  - вектор параметров движения Земли;  $\delta(T_s(t))$  - отклонение показаний часов НКА от равномерного времени на момент времени  $t$ ;  $\delta(T_b(t))$  - отклонение показаний часов БИС от равномерного времени на момент времени  $t$ ;  $\delta D_{tr}^{b}(t)$  тропосферная поправка для БИС с номером b;

 $\delta D_{ion}^{sb}(t)$  – ионосферная поправка для БИС с номером *b* и КА с номером *s*;  $\delta D_{cm}^{sb}(t)$  – поправка дальности из-за выноса фазового центра бортовой антенны относительно центра масс КА (вычисляется с достаточной точностью по известным формулам);  $\delta D_{mul}^{sb}(t)$ ;  $\delta F_{mul}^{sb}(t)$  - поправка к кодовым и фазовым измерениям из-за многолучевости приема навигационного сигнала (неизвестные медленно меняющиеся факторы, зависящие от угла места, азимута и подстилающей поверхности, которые можно описать множественными регрессиями для каждого БИС и созвездия спутников);  $\delta D_{rel}^{sb}(t)$  релятивистская поправка (вычисляется с достаточной точностью по известным формулам);  $\delta D_{ap}^{sb}(t)$ ;  $\delta F_{ap}^{sb}(t)$  – аппаратурные (инструментальные) погрешности кодовых и фазовых измерений.

Уравнения движения центра масс КА

$$
\frac{dx^s}{dt} = R^s \times m;
$$
  

$$
x^s(t_{0)} = x_0^s \times m,
$$

где  $x_0^s$  – вектор начальных параметров движения КА;  $R^s = R_m^s(x,t,\mu) + \xi$  – вектор возмущающих ускорений (из-за нестабильности гравитационных полей Земли, Луны, Солнца, других планет; радиационного давления Солнца);  $R_m^s(x,t,\mu)$  – моделируемая составляющая вектора возмущающих ускорений (объясненная регрессия) с неизвестными коэффициентами µ (например, параметрами радиационного давления Солнца);  $\xi$  - немоделируемая составляющая вектора возмущающих ускорений (необъясненная регрессия).

В таблице приводится сравнение ошибок определения горизонтальных расстояний из-за неопределенностей немоделируемых параметров сигналов.

В приведенных выше уравнениях неопределенными параметрами и функциями со значительными ошибками аппроксимации являются:

– начальные условия движения НКА  $x_0$ ;

- неизвестные коэффициенты модели движения спутника µ и немоделируемые ускорения спутника  $\xi$ ;

- уходы часов НКА и БИС относительно равномерного времени;

- параметры вращения Земли;

- тропосферная, ионосферная задержки сигналов в атмосфере Земли;

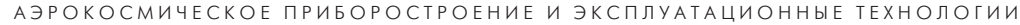

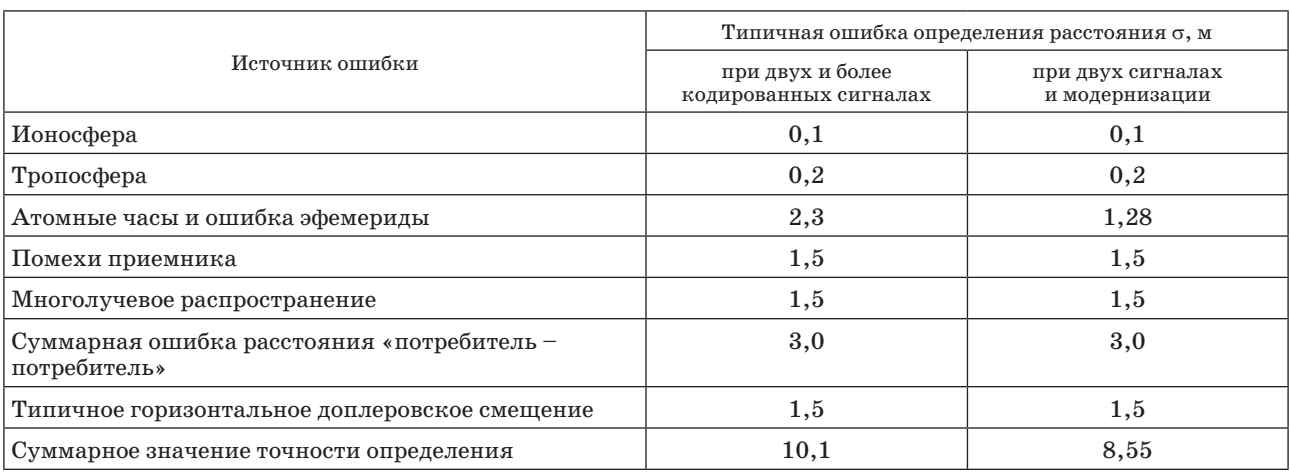

Пример ошибок определения GPS горизонтальных расстояний [7]

- задержки сигналов из-за многолучевости;

- аппаратурные погрешности измерений;

- функции фазовой неопределенности.

Функция фазовой неопределенности принимается в виде вектора констант  $v^{bs}(t) = (v_1 \dots \dots v_{p_{bs}})$ в моменты захвата и потери сигнала при непрерывном слежении на b-й БИС по s-му НКА на мерном интервале.

### Наиболее эффективные способы повышения точности ГНСС

Частотно-временное и эфемеридное обеспечение ГНСС

Оперативное частотно-временное обеспечение (ЧВО) НКА реализует синхронизацию бортовых часов относительно шкалы времени системы. Для прогноза бортовой шкалы времени на 8-12 ч используется двухсуточный массив результатов измерений. Подсистема ЧВО состоит из [6]:

- центральных синхронизаторов (ЦС), которые формируют шкалы времени системы и опорные сигналы для БИС на основе групповых водородных атомных стандартов частоты;

- сети из трех сопряженных с водородными атомными стандартами частоты беззапросных измерительных станций (БИС), которые принимают широкополосные сигналы L1, L2 и L3 и измеряют сдвиг во времени принимаемой псевдослучайной последовательности.

Две БИС сопряжены с ЦС, а одна - со стандартом частоты в составе Государственного эталона времени и частоты. Относительное среднеквадратичное отклонение суточных значений частоты водородного стандарта не хуже  $2\cdot10^{-15}$ . При обновлении частотно-временных поправок (ЧВП) на каждом витке (прогноз шкалы времени на 8-12 ч) СКО любых двух НКА равно 5 нс. Оперативное эфемеридное обеспечение включает в себя определение и прогноз параметров движения (орбит) НКА в инерциальной системе координат, расчет параметров движения Земли, пересчет параметров движения НКА в неинерциальную СК ПЗ-90 или WGS-84. Источником информации для эфемеридного и частотно-временного обеспечения ГНСС являются беззапросные измерения. Информативность измерений позволяет уточнять параметры тропосферной рефракции каждые 20 мин. Применение апостериорных частотно-временных поправок системы высокоточного определения эфемерид и временных поправок (СВОЭВП) гарантирует навигационные определения не хуже 0,6 м (фактически не хуже 0,1 м).

### Дифференциальный режим навигации

Дифференциальный режим (ДР) измерений позволяет повысить точность местоопределения, контролировать доступность сигналов спутников и целостность системы. Дифференциальный режим базируется на списаниях погрешностей навигационных определений в точках, координаты которых определены с высокой точностью.

Для реализации ДР ГНСС дополняется дифференциальной подсистемой состоящей из контрольно-корректируемой станции (ККС), добавленной к наземному сегменту, и дополнением бортовой аппаратуры специальным устройством расчета или приема дифференциальных поправок. Пример - сеть станций проекта широкозонной системы поддержки GPS (WAAS -Wide Area Augmentation System) [7].

На ККС формируется корректирующая информация по известным геодезическим координатам контрольных точек (фазовых центров

антенн). Алгоритм работы метода описан следующими соотношениями:

- на ККС формируются разности - поправки к координатам:

$$
\Delta R = R_{\text{KCB}} - R_{\text{KCB}},
$$

- на борту потребителя уточняются коорди-HATLI'

$$
R_{\Pi K} = R_{\Pi B} - \Delta R.
$$

Недостаток метода - ККС и все потребители КИ должны работать с одним созвездием спутников.

Реализация алгоритмов контроля навигационного поля, определяемых интерфейсным документом ГЛОНАСС (ИКД ГЛОНАС) [8, 9]

Контроль характеристик поля ГНСС осуществляется посредством анализа погрешности навигационных определений для оптимального созвездия (или псевдооптимального созвездия с обязательным включением НКА, на котором обновлена эфемеридно-временная информация), с дополнительным контролем эквивалентной погрешности скорости для оптимального (псевдооптимального) созвездия.

Отклонения псевдодальностей и псевдоскоростей анализируются относительно линейного полинома с контролем допустимых ИКДотклонений. Оптимальное (псевдооптимальное) созвездие определяется полным перебором всех сочетаний из 4 НКА по всем видимым НКА в зоне радиовидимости контрольного средства.

Оптимальной будет такая конфигурация из 4 НКА, при которой максимален объем тетраэдра, образованного нормированными векторами, направленными из объекта на выбранные КА в соответствующие моменты времени.

По результатам измерений фиксируются номера КА оптимального созвездия на данном интервале времени.

Основными направления совершенствование точности систем ГНСС являются:

- модернизация спутников путем совершенствования бортового стандарта частоты, повышения точности системы ориентации спутника и его солнечных батарей;

- совершенствование сети наземных измерительных комплексов с одной организационной структурой;

- совершенствование системы хранения времени:

- совершенствование алгоритмов на базе беззапросных технологий:

- введение новых сигналов:
- постройка Главной станции управления:
- расширение частотных диапазонов:

- совершенствование моделей ошибок и погрешностей.

### Библиографический список

1. Системный анализ в управлении / под ред. А. А. Емельянова. М.: Инфра-М, 2002. С. 368.

2. Головин М. К. и др. Аппаратура контроля навигационного поля ГНСС / ОАО «Научно-исследовательский институт космического приборостроения». URL: https://elibrary.ru/item.asp?id=21069272. (дата обращения: 17.01.2020).

3. Крат Н. М. и др. Контрольно-поверочная аппаратура системы автономной навигации космических аппаратов. URL: https://cyberleninka.ru/article/n/ kontrolno-proverochnaya-apparatura-sistemyavtonomnoy-navigatsii-kosmicheskih-apparatov (дата обращения: 17.01.2020).

4. Поваляев А. А., Вейцель А. В., Мазепа Р. Б. Глобальные спутниковые системы синхронизации и управления движением в околоземном пространстве. М: Вузов. книга, 2012. С. 188.

5. Степанов О. А. Основы теории оценивания с приложениями к задачам обработки навигационной информации. СПб., 2017. С. 450.

6. Современные и перспективные информационные ГНСС-технологии в задачах высокоточной навигации / под ред. В. А. Бартенева, М. Н. Красильщикова. М.: Физматлит, 2014. С. 35-41.

7. Веремеенко К. К., Желтов С. Ю., Ким Н. В. и др. Современные информационные технологии в задачах навигации и наведения беспилотных летательных аппаратов. М.: Физматлит, 2009. С. 554.

8. Интерфейсный контрольный документ ГЛО-НАСС. Общее описание системы с кодовым разделением. 2016 г. URL: http://russianspacesystems.ru/wpcontent/uploads/2016/08/IKD.-Obshh.-opis.-Red.-1.0-2016.pdf (дата обращения: 17.01.2020).

9. Интерфейсный контрольный локумент ГЛОНАСС. Навигационный сигнал в диапазонах L1, L2. 2008 r. URL: http://russianspacesystems.ru/wpcontent/uploads/2016/08/ICD\_GLONASS\_rus\_v5.1.pdf (дата обращения: 17.01.2020).

## **УДК 681.518**

**Ю. С. Овчинникова\*** *ǭǮǯǠǡǩǮ* А. П. Григорьев\* старший преподаватель С. Г. Бурлуцкий\* кандидат технических наук **\* Санкт-Петербургский государственный университет аэрокосмического приборостроения** 

# КОМПЬЮТЕРНЫЙ ПРОЦЕДУРНЫЙ **АВИАЦИОННЫЙ ТРЕНАЖЕР ШТУРМАНА ДЛЯ ПОДГОТОВКИ АВИАЦИОННЫХ СПЕЦИАЛИСТОВ**

Показаны преимущества использования современных информационных технологий (обучающие системы и авиационные тренажеры различного вида) для ликвидации разрыва между отдельными этапами *ǪǝǯdzǜǺǵǡǟǪǫǬǪDzǡǭǭǜNJNjǪǫǡǬǜǮǪǬǜǧǡǮǜǮǡǧǸǩǪǟǪǜǫǫǜǬǜǮǜdzǮǪǮǜǦǢǡǫǪǣǞǪǧǤǮǪǝǡǭǫǡdzǤǮǸǤǩǠǤǞǤǠǯǜ* лизацию и дифференµиа́цию обучения, распараллелить процедуру контроля и диагностики знаний/умений. Разработан «каркас» компьютерного процедурного авиационного тренажера штурмана для подготовки авиационных специалистов. Внедрение психофизиологического тестирования и адаптивного тестового контроля обучаемого работающего с авиационным тренажером, по нашему мнению, позволит<br>повысить общую адаптивность за счет получения бо́льшего объема информации об обучаемом, обеспечит индивидуализацию и интенсификацию ОП в целом.

Ключевые слова: подготовка специалистов аэрокосмического профиля, профессиональная подготовка *ǪǫǡǬǜǮǪǬǜǧǡǮǜǮǡǧǸǩǪǟǪǜǫǫǜǬǜǮǜǪǝǯdzǜǺǵǤǡǭǤǭǮǡǨǷǜǞǤǜDzǤǪǩǩǷǡǮǬǡǩǜǢǡǬǷǫǬǪDzǡǠǯǬǩǷǡǜǞǤǜDzǤ* онные тренажеры, обобщенная схема процесса обучения с применением информационных технологий *ǫǡǬǭǪǩǜǧǸǩǷǥǦǪǨǫǸǺǮǡǬǪǝǯdzǜǺǵǤǡǭǤǭǮǡǨǷǤǜǞǤǜDzǤǪǩǩǷǡǮǬǡǩǜǢǡǬǷǫǭǤDZǪǰǤǣǤǪǧǪǟǤdzǡǭǦǜǻǠǤǜ* сностика, индивидуальные латентные свойства нервной системы обучаемых.

Y. S. Ovchinnikova\* Student A. P. Grigoriev\* **Senior Lecturer** S. G. Burlutsky\* PhD. Tech. \* St. Petersburg State University of Aerospace Instrumentation

# **COMPUTER PROCEDURAL AVIATION SHTURMANA SIMULATOR FOR PREPARATION OF AVIATION SPECIALISTS**

The advantages of using modern information technologies (training systems and aircraft simulators of various types) to provide training opportunities for the learning process (EP) of the aircraft operator, which also allows for *the individualization and differentiation of training, parallelizing the control and diagnosis of knowledge/skills.* A «frame» of a computerized procedural aviation simulator of the navigator for the training of aviation specialists was developed. The introduction of psychophysiological testing and adaptive test control of a trainee working with an aircraft simulator, according to the authors of the article, will improve overall adaptability by obtaining *Profer information about the learner, will ensure individualization and intensification of EP in general.* Keywords: training of aerospace specialists, professional training of an aircraft operator, training systems, flight simulators, procedural flight simulators, a generalized diagram of the training process using information *technologies (personal computer, training systems and flight simulators), psychophysiological diagnostics, individual latent properties of the trainees' nervous system.* 

В рамках статьи [1] рассмотрены вопросы проектирования компьютерных авиационных тренажеров и проанализированы перспективные пути развития, ориентированные на повышение методико-дидактической эффективности за счет внедрения алгоритмов «глубокой» адаптации. Под «глубокой» адаптацией понимается учет текущего уровня знаний обучаемого и его индивидуальных психофизиологических характеристик.

Данные алгоритмы адаптации хорошо себя зарекомендовали и активно используются в раз-

личных обучающих системах [2], но до настоящего времени широкого применения в авиационном тренажеростроении не нашли, что объясняется междисциплинарностью научной проблемы, лежащей на «стыке» педагогики; педагогической, когнитивной и инженерной психологии; эргономики, психофизиологии и информатики.

Нами предлагается реализовать адаптационные алгоритмы [3–5] в виде отдельных программных модулей, реализованных на языке графического программирования LabVIEW [6], и интегрировать в компьютерный тренажер для повышения его эффективности, что, в свою очередь, потребует модернизации обучающего процесса (ОП).

В соответствии с рис. 1, ОП состоит из теоретической подготовки, адаптивного тестового контроля (АТК) (при неудачном написании которого субъект обучения возвращается к теоретической подготовке), далее следует практическая подготовка и адаптивный задачный контроль (при неудачном прохождении которого субъект обучения возвращается к практической подготовке). Далее, на заключительных этапах ОП, обучаемый переходит к предтренажерной, тренажерной подготовке и летной подготовке на учебном летательном аппарате (ЛА).

В рамках данной статьи рассматриваются только предтренажерный и тренажерный этапы (рис. 2).

Предтренажерная подготовка включает в себя входное тестирование, состоящее из АТК и психофизиологического тестирования (ПФТ), после которого осуществляется тренажерная подготовка, направленная на отработку практических умений. В случае успешного прохождения испытаний обучаемый допускается к летной подготовке на учебном ЛА, в случае «провала» возвращается на стадию предтренажерной подготовки (рис. 2). Таким образом, разработанный для реализации ОП тренажер включает в себя модули, реализующие предтренажерную и тренажерную подготовку. Взаимодействие обучаемого с тренажером происходит следующим образом (рис. 3).

Перед тем, как начать тренажерную подготовку, обучаемому требуется пройти предтрена-

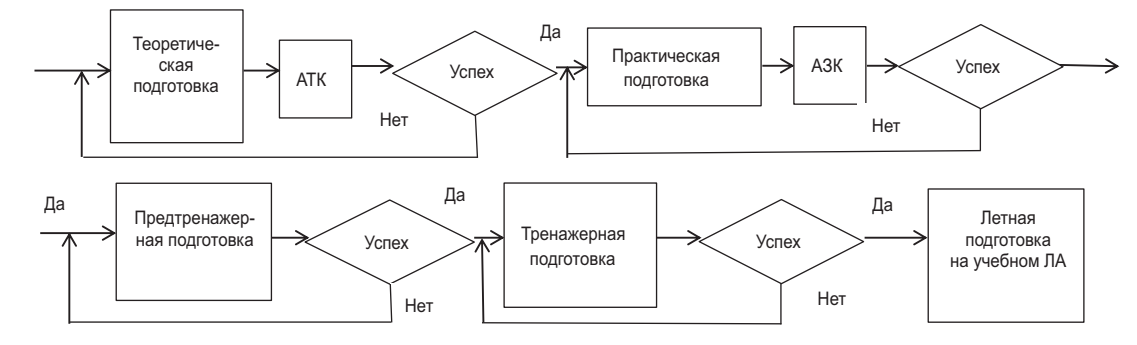

*Рис. 1. Схема обучающего процесса*

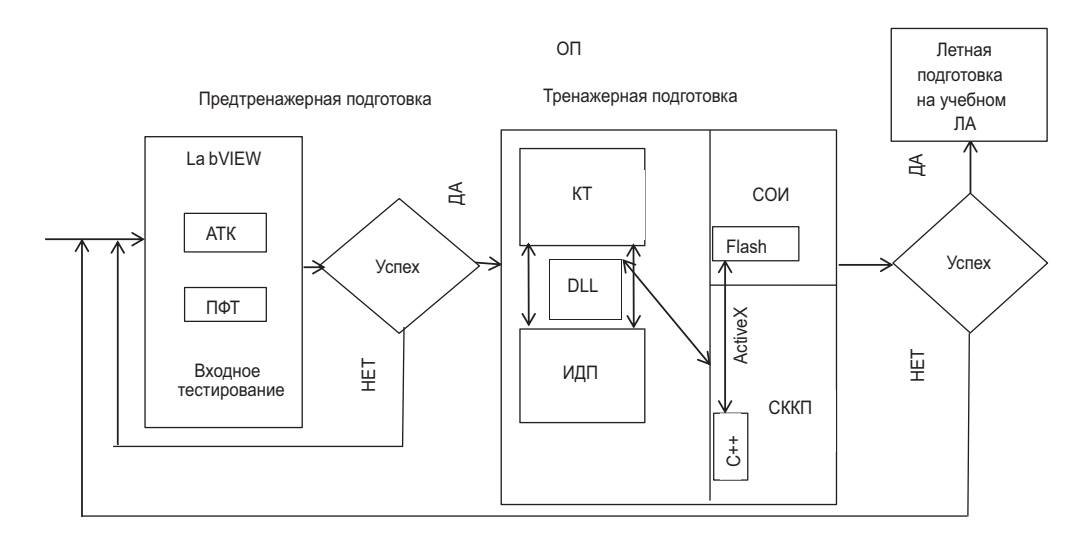

*Рис. 2. Обобщенный алгоритм предтренажерной и тренажерной подготовки*

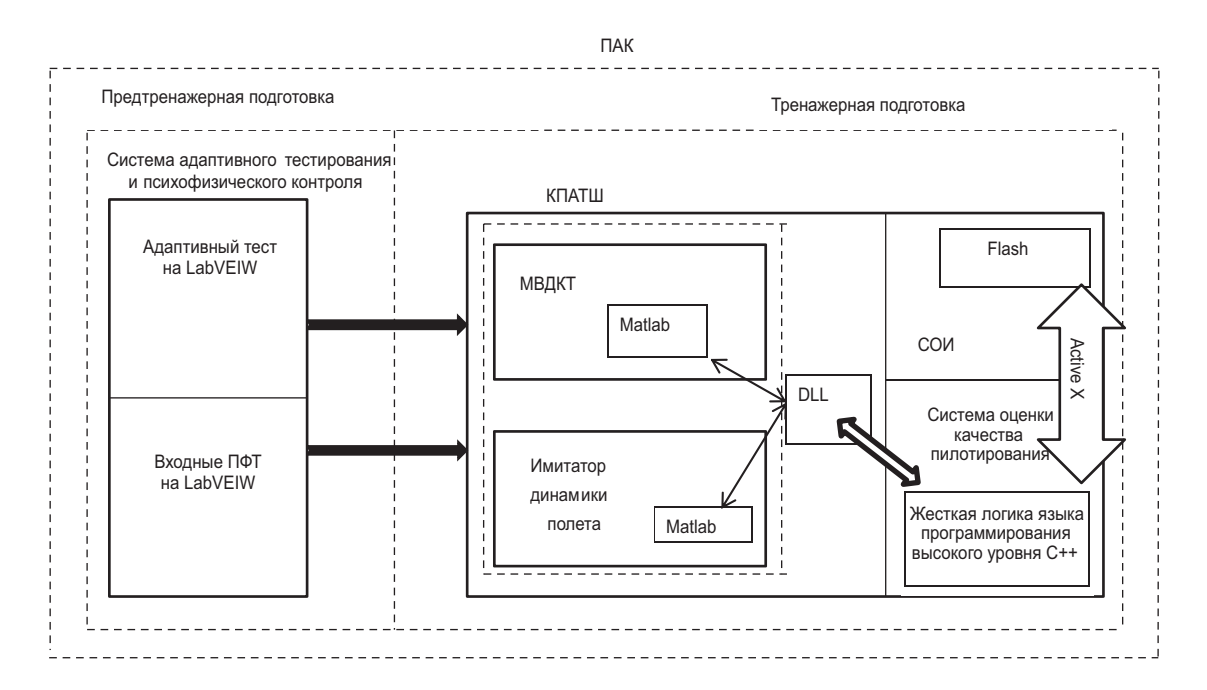

Рис. 3. Расширенная функциональная схема ПАК

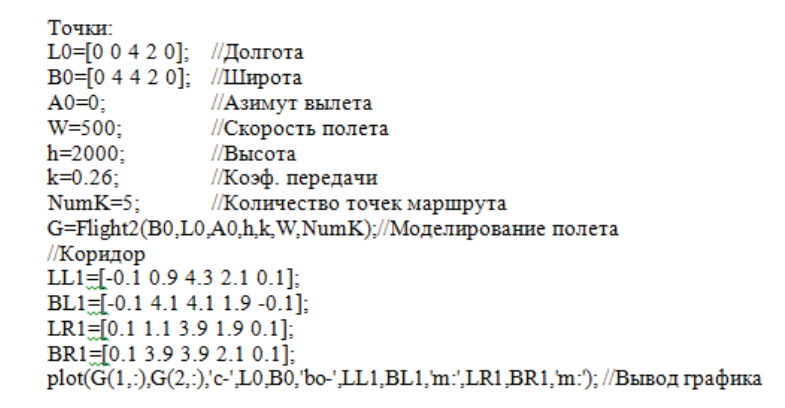

Рис. 4. Фрагмент исполнительной программы. реализующий горизонтальный полет по маршруту (автоматический режим)

жерную подготовку, состоящую из адаптивного и психофизиологического теста. Предтренажерная подготовка позволит определить характеристики нервной системы (HC) обучаемого и текущий уровень знаний, после чего обучаемый отрабатывает свои навыки на тренажере, функциональная схема которого была описана ранее в [1].

Для проверки работоспособности спроектированного компьютерного процедурного авиационного тренажера штурмана (КПАТШ) было проведено контрольное моделирование (рис. 4), результаты которого показаны на рис. 5. Сплошной линией соединены пункты маршрута, полет в автоматическом режиме изображен линией с крупным штрихом, коридор, за который не допускается выход ЛА, равен 3 км

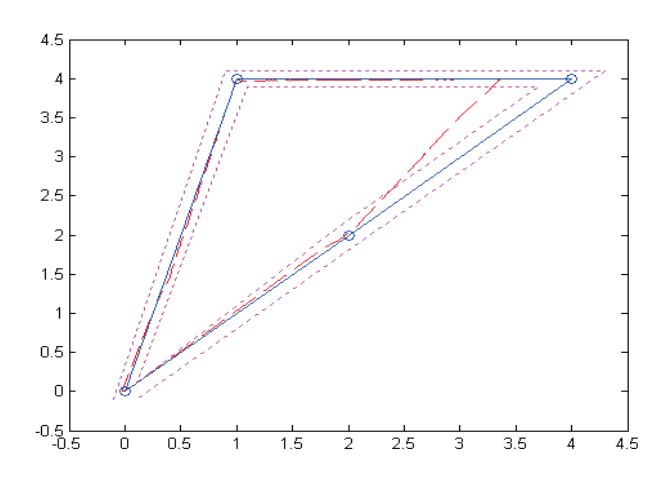

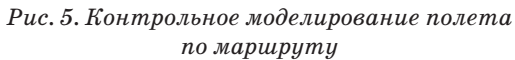
(задается экспертно) и изображен линией с мелким штрихом.

Для подтверждения методико-дидактических характеристик разработанного КПАТШ был поставлен натурный эксперимент в двух учебных группах ГУАП. В первой группе ОП проводился с предтренажерной подготовкой, но без учета адаптации к психофизиологическим характеристикам (ПФХ) и текущему уровню знаний, а во второй группе – с учетом предтренажерной подготовки и адаптации. Результаты тестирования показали, что успеваемость контрольной группы 2, которая проходила АТК и тестирование на определение индивидуальных ПФХ, выше, чем в контрольной группе – 1.

Исходя из вышесказанного, можно сделать вывод о том, что внедрение в ОП на этапе предтренажерной подготовки элементов адаптации к индивидуальным особенностям обучаемого позволяет за счет непрерывной и плавной целевой подготовки достигнуть более высоких показателей.

Проанализировав полученные результаты, можно сформулировать следующую гипотезу: при наличии качественно спроектированного КПАТШ с элементами «глубокой» адаптации, позволяющей обеспечить дифференциализацию и индивидуализацию ОП, методико-дидактические характеристики такого тренажера не будут уступать характеристикам специализированного авиационного тренажера (без алгоритмов интеллектуализации и адаптации). Такие КПАТШ экономически эффективнее (по соотношению «цена – методико-дидактическая эффективность»). Данная гипотеза была подтверждена натурным экспериментом.

## **Библиографический список**

1. *Овчинникова Ю. С., Григорьев А. П.* Компьютерный процедурный авиационный тренажер штурмана для обучения авиационных специалистов // Альм. науч. работ молодых ученых Ун-та ИТМО. 2018. Т. 1.

2. *Григорьев А. П., Бурлуцкий С. Г., Чернелевский А. О.* Адаптивная система контроля навигационных знаний // Информационно-управляющие системы. 2017. № 89 (4). С. 95–102.

3. *Григорьев А. П., Маров В. Д., Смирнов Г. В.* Реорганизация лекционных занятий с учетом психофизических особенностей студентов аэрокосмического профиля // Педагогическая наука и современное образование: сб. ст. II Международ. науч.-практ. конф., посвященной Дню российской науки. СПб.: РГПУ им. А. И. Герцена, 2015. С. 250–252.

4. *Григорьев А. П., Орлов А. А., Писаренко Е. С.*  Адаптация к психофизиологическим особенностям обучаемых аэрокосмического высшего учебного заведения // Повышение качества образования: новые идеи, новые подходы: сб. мат. II Международ. заоч. науч.-практ. конф. Чебоксары: ЧГПУ им. Яковлева, 2014. С. 68–71.

5. Использование информационно-коммуникационных технологий и психофизиологической диагностики при проектировании адаптивной системы контроля знаний и умений авиационных специалистов / А. П. Григорьев, А. Н. Булухова, В. С. Егоров, А. О. Чернелевский // Ученые записки Санкт-Петербург. гос. ин-та психологии и социальной работы. 2016. Т. 25, № 1. С. 128–139.

6. *Загидуллин Р. Ш.* LabView в исследованиях и разработках. М.: Горячая линия – Телеком, 2005. 352 с.

# УДК 378.147

# DOI: 10 31799/978-5-8088-1450-9-2020-1-181-183

# С. Ф. Скорина\*

кандидат технических наук, доцент

\* Санкт-Петербургский государственный университет аэрокосмического приборостроения

# ОЦЕНКА ЭФФЕКТИВНОСТИ МЕТРОЛОГИЧЕСКОГО СОПРОВОЖДЕНИЯ МИКРОМЕХАНИЧЕСКИХ СЕНСОРОВ ПАРАМЕТРОВ ДВИЖЕНИЯ ОСНОВАНИЯ В СОСТАВЕ СИСТЕМ СТАБИЛИЗАЦИИ. ОРИЕНТАЦИИ И НАВИГАЦИИ

Приведено описание комплексного подхода к оценке эффективности метрологического сопровождения микромеханических сенсоров параметров движения основания в составе систем стабилизации, ориентации и навигации. Для повышения достоверности оценки эффективности предлагается рассматривать комплекс технических, метрологических и экономических характеристик.

Ключевые слова: метрологическое сопровождение, микромеханические сенсоры, эффективность.

## S. F. Skorina\*

PhD, Tech., Associate Professor

\* St. Petersburg State University of Aerospace Instrumentation

# **EVALUATION OF THE EFFECTIVENESS OF METROLOGICAL TRACKING** OF MICROMECHANICAL SENSORS OF THE BASE MOVEMENT PARAMETERS AS PART OF ORIENTATION AND NAVIGATION STABILIZATION SYSTEMS

A comprehensive approach to assessing the effectiveness of metrological tracking of micromechanical sensors of the parameters of the motion of the base as part of stabilization, orientation and navigation systems is described. To increase the reliability of the performance assessment, it is proposed to consider a set of technical, metrological and economic characteristics.

Keywords: metrological support, micromechanical sensors, efficiency.

Широкое применение микромеханических сенсоров (ММС) параметров движения основания практически во всех отраслях хозяйства, усложнение решаемых с их помощью задач, возросшие требования к точностным характеристикам таких сенсоров определяют насущную необходимость совершенствования процессов метрологического сопровождения. При этом ужесточение условий эксплуатации систем стабилизации, ориентации и навигации (СОСН) современных подвижных объектов определяет дополнительные проблемы. Необходимо учитывать и то обстоятельство, что при производстве таких сенсоров используются как хорошо отработанные технологии изготовления, в частности, технологии производства изделий микросистемой техники, или MEMS-технологии, так и еще недостаточно апробированные и отработанные технологии выпуска наносистемных элементов. В последнем случае указанная выше проблематика усугубляется необходимостью учета на всех стадиях жизненного цикла соот-

ветствующих сенсоров эффектов, обусловленных специфическими квантово-механическими взаимодействия и так называемой проблемы неопределенности измерений нано- и микромеханических сенсоров [1]. Указанные особенности еще в бо́льшей степени определяют актуальность и значимость получения достоверной оценки эффективности применения модели метрологического сопровождения, как в целом, так и на каждой стадии жизненного цикла, начиная с этапа выполнения НИОКР и завершая использованием сенсоров по назначению в составе ССОН на этапе эксплуатации.

Основной целью метрологического сопровождения ММС является обеспечение эффективности применения ССОН по целевому назначению. Достижение данной цели возможно только при эффективном выполнении комплекса мероприятий по метрологическому сопровождению ММС на всех этапах их жизненного цикла. Для оценки эффективности метрологического сопровождения необходимо получать достоверную

информацию, характеризующую как состояние МСС, так и параметры, определяющие само метрологическое сопровождение. Для этого представляется необходимым выполнение следующих условий и действий. Определить вероятности успешного выполнения отдельных мероприятий по метрологическому сопровождению ССОН на стадиях жизненного цикла сенсоров и систем. Разработать математические модели встроенных средств оперативного контроля состояния ММС в составе ССОН. Разработать модели объекта измерений – ММС. Определить эффективность применения ССОН, в составе которых имеются ММС.

Вероятности успешного выполнения отдельных мероприятий по метрологическому сопровождению ССОН могут быть определены на основе подхода к количественной оценке работоспособности сложных технических систем, предложенного в работе [2]. Эта задача может быть решена и на основе построения графа состояний системы, описывающего процесс метрологического сопровождения ММС. Вершинами этого графа могут быть отдельные мероприятия по метрологическому сопровождению ССОН, а именно – метрологическая экспертиза, метрологическое обслуживание встроенных средств контроля состояния ММС и ССОН, контроль состояния метрологического сопровождения и т. п. Такой граф позволяет по известным правилам составить систему дифференциальных уравнений, решение которой обеспечит получение искомых характеристик – вероятностей благополучного выполнения отдельных мероприятий по метрологическому сопровождению [3].

Для получения оценок эффективности использования ССОН по целевому назначению могут быть использованы те или иные математические модели. В качестве показателей эффективности применения ССОН могут быть использованы вероятности выполнения задачи по предназначению и математические ожидания полученного эффекта от использования указанных систем. Наряду с вероятностными характеристиками, применимы и технические параметры, такие как точность стабилизации, обеспечение заданной точности выдерживания заданной траектории, промах и т. п. В любом случае такие показатели должны отвечать комплексу требований в соответствии с теорией эффективности целенаправленных процессов [4].

Упомянутые выше модели объекта измерений, по сути, являются моделями той или иной ССОН. Они известны с различным уровнем детализации и соответствия реальным системам.

При этом в таких моделях обязательно должны присутствовать переменные, оказывающие непосредственное влияние на точность выполнения ССОН задачи по предназначению. Модели средств измерения и контроля, установленные на подвижном объекте, представляют собой соотношения, определяющие взаимосвязь метрологических характеристик и параметров ССОН.

Проблема оценки эффективности работ по метрологическому сопровождению не может быть решена без учета экономической эффективности. Без соответствующего анализа не могут решаться вопросы проведения НИОКР, изготовления, внедрения, эксплуатации, поверки и ремонта ССОН. Оценка экономической эффективности служит источником информации для принятия решений по всем важнейшим мероприятиям метрологического сопровождения, проводимым на всех стадиях жизненного цикла. Без этого невозможна правильная постановка и решение задач оптимальной организации метрологического сопровождения. Соответствующие оценки экономической эффективности должны включать в себя:

– определение экономического эффекта от замены используемых встроенных в ССОН средств контроля на более совершенные. Задача определения экономической эффективности от замены применяемых средств контроля на более совершенные особенно актуальна и значима при формировании плана внедрения новой техники;

– определение экономического эффекта от внедрения новых методов измерений для получения информации о большем количестве компонент вектора состояния ССОН. Годовой экономический эффект в этом случае формируется за счет снижения себестоимости измерений;

– определение экономического эффекта от разработки и внедрения новых средств измерений;

– определение экономического эффекта от проведения аттестации контрольно-измерительного оборудования. Экономический эффект формируется за счет повышения в результате аттестации точности контрольно-измерительных процессов;

– определение экономического эффекта от проведения метрологической экспертизы конструкторской, технологической и эксплуатационной документации.

Комплексный подход к оценке эффективности метрологического сопровождения ММС в составе ССОН, учитывающий, наряду с техническими и метрологическими параметрами, экономические показатели, позволит обеспечить повышение достоверности получаемых оценок эффективности и способствует созданию соот-

ветствующей комплексной информационной базы данных. Наличие последней позволит обоснованно вырабатывать организационно-структурные решения, направленные на совершенствование метрологического сопровождения бортовых систем подвижных объектов и будет способствовать повышению эффективности использования ССОН по предназначению.

## **Библиографический список**

1. *Скорина С. Ф.* Использование модифицированной диаграммы Исикавы при структурном анализе концепции неопределенности измерений в наноэлектромеханических сенсорах параметров движения // Метрологическое обеспечение инновационных технологий: тезисы Международ. форума. СПб.: ГУАП, 2019. С. 233–235.

2. *Мышко В. В. и др.* Теоретические основы и методы оптимизации технического состояния сложных систем: монография. СПб.: ВКА им. А. Ф. Можайского, 2013. С. 233–235.

3. *Гусеница В. Н. и др.* Метод оценивания влияния метрологического обеспечения на эффективность применения вооружения, военной и специальной техники // Наукоемкие технологии в космических исследованиях Земли. 2017. Т. 9, № 5. С. 33–41.

4. *Петухов Г. Б., Якушин В. И.* Методологические основы внешнего проектирования целенаправленных процессов и целеустремленных систем. М.: АСТ, 2016. 504 с.

УДК 681.5:681.3.06

# DOI: 10 31799/978-5-8088-1450-9-2020-1-184-189

А. С. Слюсаренко\* кандидат технических наук, доцент С. Г. Бурлуцкий\* кандидат технических наук В. Д. Маркович\* аспирант

\* Санкт-Петербургский государственный университет аэрокосмического приборостроения

# A - DATA PROCESSING TECHNOLOGY - ПРЕОБРАЗОВАТЕЛИ ИЗМЕРИТЕЛЬНОЙ И ЧИСЛОВОЙ ИНФОРМАЦИИ **B SCIENCE TECHNOLOGY ENGINEERING MATHEMATICS**

Рассмотрено одно из направлений построения преобразователей измерительной и числовой информации. Представлены результаты анализа теории и методов построения устройств данного типа. Сформированы концепции построения функциональных моделей преобразователей и систем синтеза специализированного программного обеспечения (ПО). Представлено описание основных элементов технологии разработки ПО. Проведена апробация разработанной инструментальной системы. Наиболее целесообразным представляется использовать в процессорных системах реального времени. Ключевые слова: системы автоматизации, дискретная математическая модель, вычислительный алго-**DИТМ.** 

A. S. Slyusarenko\* PhD, Tech., Associate Professor S. G. Burlutskv\* PhD. Tech. V. D. Markovich\* **PhD Student** \* St. Petersburg State University of Aerospace Instrumentation

# A-DATA PROCESSING TECHNOLOGY-CONVERTERS OF MEASUREMENT AND NUMERICAL INFORMATION IN SCIENCE TECHNOLOGY ENGINEERING MATHEMATICS

The article considers one of the directions of construction of converters of measuring and numerical information. The results of the analysis of the theory and methods of building devices of this type are presented. The concepts of building functional models of converters and systems for the synthesis of specialized software (software) are formed. The main elements of SOFTWARE development technology are described. The developed tool system was tested. It is most appropriate to use it in real-time processor systems.

Keywords: automation systems, discrete mathematical model, computational algorithm.

# Аналитический обзор разработок в области исследования

Необходимость построения специализированных преобразователей измерительной и числовой информации связана с разработкой принципиально новых моделей информации в АДРТ.

Их использование в CBMS, обеспечивая устранение семантического разрыва между ее измерительной и числовой составляющими, одновременно требует принципиальных изменений процессорных составляющих системы. Действительно, ни compile-, ни interpretatorтехнологии в рамках используемой в настоящее

время калькуляционной концепции построения программной реализации вычислительных процессов, предопределяющей «калькуляционность» и их лингвистического обеспечения, своими средствами не могут решить ни одну из задач управления - ни управления вычислениями, ни формирования информационно-вычислительной среды.

## Аналитический обзор разработок в области исследования

Изучение отечественных и зарубежных публикаций показывает, что, несмотря на большое количество разработок в области исследования теории, методов и средств создания систем автоматизации проектирования информационновычислительных систем на основе адаптивных вычислительных процессов, в том числе и систем сбора и обработки информации (ССиОИ), проблема повышения качества и эффективности их создания, эксплуатации и, особенно, прогноза достоверности мониторинга остается актуальной.

При создании прикладных автоматизированных систем (ПАС), в том числе электронных таблиц (ЭТ), баз данных (БД), САПР, АСНИ и т. д., большинство разработчиков и исследователей не выделяют в отдельный этап исследование процессов наследования при формировании информационно-вычислительных сред, инвариантных к программно-техническим средствам реализации автоматизированных систем.

Исследование существующих математических подходов к формированию моделей и средств САПР ПАС является недостаточно эффективным из-за их ориентации на представление и моделирование исключительно калькуляционной информационной составляющей, в то время как для ССиОИ процедура выявления/объективирования информации и знаний в процессе мониторинга является одной из фундаментальных проблем.

Разнообразие и сложность предметного содержания задач мониторинга практически остаются за рамками их автоматизированной реализации, что существенно затрудняет процессы эксплуатации и развития, как САПР ССиОИ, так и собственно ССиОИ, из-за неполноты их отображения и сложности интеграции в информационно-вычислительной среде.

На основании результатов обзора и авторских исследований цель исследования - повышение качества и эффективности процессов создания, эксплуатации и развития как САПР ССиОИ, так и систем их автоматизированного проектирования, предопределяющая необходимость решения фундаментальных проблем, связанных с разработкой теории, методов и алгоритмов проектирования таких систем на качественно новой концептуальной основе. В рамках задач исследования выделяются задачи построения основы формализации языков описания числовой информации, а также описания процесса синтеза программного обеспечения (ПО) информационно-вычислительных сред А-типа.

Новизна и оригинальность подходов к решению задач этого направления заключается, прежде всего, в использовании в качестве базовой основы КСА «обучаемых» цифровых вычислительных машин с программно-изменяемой архитектурой (виртуальных процессоров). Прагматической основой составляющей является развитие теории формальных языков для описания алаптивных (с неполной информацией) вычислительных процессов.

В настоящее время не представляется возможным провести систематизацию и тем самым унификацию имеющихся представлений о процессе решения задачи построения таких систем автоматизации вычислений. Встречающиеся в литературе формализованные описания этого процесса отражают, скорее, индивидуальные условия создания, в которых формировался опыт авторов, чем объективные закономерности, существующие в процессе решения данной залачи.

Вместе с тем на основании аналитического обзора отечественных и зарубежных публикаций можно сделать следующие выводы.

Наиболее существенные особенности преобразователей измерительной и числовой информации определяются типом CBMS.

Общие свойства CBMS определяются тем, что в АDPT результат вычислений - это пара  $(R,$  $f(R)$ ), где  $R$  – значение вычисляемого параметра, а  $f(R)$  – ошибка вычисленного значения. Алгоритм расчета ошибки определяется концепцией ее описания, как правило, отождествляемой с принципом вычислений.

В качестве объединяющей основы таких систем автоматизации в [1] предлагается технология программной реализации адаптивных вычислительных процессов, или АВП-технология. Использование АВП-технологии для построения систем автоматизации адаптивных вычислений (СААВ) и автоматизированных научных исследований (АСНИ) может быть осуществлено, например, на базе управляемых ВП. Однако использование АВП-технологии в такой форме изменяет не только процедуру формирования ИВС и ее инфологическую структуру, но и их содержание [2]. Действительно, существенно расширяется цель вычислительного процесса, наиболее полно отражаемая в трактовке результата вычислений (в простейшем случае - результата арифметической операции).

Исходя из целей исследования, для апробации АВП-технологии была выбрана АСНИ с условным названием «Вычислительный эксперимент», в качестве прототипа которой использовалась инструментальная система автоматизации разработки рабочей программы автономной астронавигационной системы (ААС) [3].

Задачи исследования условно разделялись по двум направлениям: создание лингвистического

обеспечения адаптивных (управляемых) вычислений и построение виртуального процессора. Или, детализируя задачи: разработка языка описания «адаптивных» вычислений; создание средств автоматизации кода; разработка форм представления чисел: выбор, а при необходимости, разработка алгоритмов эмуляции n-местных команд целочисленной и вещественной арифметики; и наконец, выбор формы реализации системы автоматизации адаптивных вычислений (СААВ) и апробация разработанного ПО на необходимой совокупности модельных задач [4].

# Концепции формирования ядра языка описания NIC

Построение базового ядра языка описания адаптивных вычислительных процессов. Установки на формирование информационно-логической структуры вычислительной среды в АВП-технологии предопределяются расширением области информационных параметров и смещением акцентов оптимизации с ресурсов ЭВМ на достоверность результата (проектного решения) и допускают, более того, основываются на изменении ИВС в ходе ВЭ. Ключевым источником параметров формирования ИВС А-типа является обработка текущих данных ВП и принятие решения о его ходе: требуемой разрядности вычислений; характере вычислительной схемы (эффективная реализация арифметических операций, устойчивость); эффективности вычислительного алгоритма (скорости вычислений, сходимости и т. д.). Эти параметры предопределяют и структуру, и состав ИВС, которая в наиболее общем виде может быть представлена соотношением

### ИВС(ПФ): (ВА и ЭВМ),

## (Д ММ, О П, ПР, С И, ПВ, ИД),

где ПФ - принцип формирования ИВС; ВА - вычислительный алгоритм; ПВ - принцип вычислений; Д ММ - дискретная математическая модель; О П - объект проектирования; ПР - проектное решение; С\_И - средства измерений.

Или в виде соотношений:

$$
I\text{BIC}(\Pi\Phi): \text{B}\Pi = \text{B}\Pi(\text{H}\Pi, \text{BA}, \text{B}\text{BM}),
$$

$$
\text{B}\text{BM} = \text{B}\text{BM}(\text{H}\Pi, \text{BA}),
$$

$$
\text{BA} = \text{BA}(\text{H}\Pi, \text{HP}, \text{B}\text{BM}),
$$

определяющих и характер взаимосогласования, и состав, и структуру ИВС, которые, в свою очередь, предопределяют требования к формирова-

нию средств описания АВ-процессов и семантики систем автоматизации адаптивных вычислений:

$$
B\Pi = AB | AB = AB(BOi; i = (1, ..., 4),
$$

где АВ – арифметическое выражение; ВО = +, -,  $*$ ,  $/$ .

Использование в качестве основы организации различных принципов вычислений приводит не только к изменению характера формирования управляющих параметров и изменению приоритетов формирования ИВС, но и к изменению характера и состава информационных характеристик. Для АВП-технологии систем автоматизации характерно ведение карты ВП, являющейся своего рода сертификатом ВП  $(R, f(R))$ , позволяющим, в частности, оценить степень влияния составляющих вектора входных данных на результат  $(R, f(R))$ , и протокола ВП, характеризующего пооперационные изменения виртуальной ЭВМ.

За основу языка описания ВП А-типа могут быть приняты информационные характеристики ВП в рамках АВП-технологии. Существенным является то, что ВП в А-системах, так же как и в традиционно используемых системах К-типа, может быть представлен как совокупность «мгновенных», или фазовых, кадров

$$
B\Pi = U \Phi a_3.Ka_{\mathcal{A}}p,
$$

где Фаз. Кадр принадлежит множеству ВП типа  $F(x) - {B\Pi: Y = F(x)}.$ 

Поэтому для обобщенного описания ВП могут быть использованы следующие нетерминалы:

 $\Phi K = \Phi K(B\Pi)$ ,  $(B\Pi = B\Pi (M\Pi, BA, \partial BM)$ ,

где ИД = числа, погрешности; ВА - вычислительный алгоритм; ЭВМ - виртуальная ЭВМ с п-местными арифметическими операциями (АрОп) и устройством управления разрядностью. реализованным в виде эмулятора п-местных команд (ЭНК) для представления чисел, арифметических операций, результата, откуда становится понятным прагматический смысл АВП-технологии.

Для описания ВП этого типа минимально необходимым (вообще говоря, с известной даже долей избыточности) является подмножество языков высокого уровня (ЯВУ) описания вычислительных алгоритмов (ВА), включающее в себя средства описания арифметических и логических выражений, объявления типа, описания идентификаторов, средства обеспечения ветвлений и циклов. Характерно, что это подмножество является инвариантным (базовым) для всех ЯВУ

императивного (алголоподобного) типа. Это подмножество может быть интерпретировано как базовый язык описания АВП. Более того, этот язык может быть интерпретирован как совокупность языков: описания целых со знаком: вещественных чисел: илентификаторов: арифметических и логических выражений с различными вариантами их расширения дополнительными операторами.

Необходимо отметить, что, в отличие от стандарта, значимыми семантическими составляющими языка описания вещественных чисел для АВП-процессов являются и количества элементов входной строки, и характер их расположения.

## Концепции формирования системы синтеза ПО (ТРПО)

Разработка базовых элементов системы автоматизации адаптивных вычислений. Под системой автоматизации программной реализации вычислительных процессов (СА ПР ВП) в настоящее время понимается

CA  $\Pi P$  B $\Pi = CA$   $\Pi P$  B $\Pi$ (*ABV*, *HCAP*),

где ЯВУ - язык высокого уровня; ИС АР - инструментальная система автоматизации разработки, реализуемая либо в виде С (compile) либо I (interpretator)-технологии.

Форма реализации и состав базовых элементов существенно зависят от типа системы автоматизации вычислений:

- электронная таблица (ЭТ), САПР;

- автоматизированная обучающая система  $(AOC)$ :

- экспертная система (ЭС);

- автоматизированная система научных исследований (АСНИ) и др.

Из характера использования системы автоматизации адаптивных вычислений и принятых средств его описания следует, что единственно возможной формой ее реализации является лингвистический процессор (ЛП). При этом все технические детали его программной реализации могут быть выполнены стандартными средствами [5], отличаясь от стандартного решения характером использования в вычислительном эксперименте, связанным, в первую очередь, с необходимостью блока управления разрядностью. При этом наиболее целесообразной формой (структурой) реализации является пара -(Л АВП, ЭНК). Качественное отличие ЛП в АВП-технологии программных реализаций от стандартных инструментальных систем автоматизации программных реализаций вычислительных алгоритмов связано с необходимостью

ведения дополнительных семантических таблиц, содержащих информационные характеристики данных: исходных, промежуточных и результата, а также самого вычислительного пронесса. Именно это обстоятельство предопределило выбор в качестве основы лингвистического процессора адаптивных вычислений (Л АВП) технологии интерпретационного решения. Решающее преимущество интерпретатора заключается в том, что он позволяет проконтролировать результат выполнения каждой команды.

В исследовательских целях была разработана рабочая модель Л АВП, в основе реализации которого - двухпроходный интерпретатор. Фаза синтаксического анализа реализовывалась стандартными средствами. Заключительная фаза генерации кода - решалась с помощью синтаксически управляемого (CV) перевода: перевод данной входной цепочки  $X$  получался посредством дерева вывода с последующим его преобразованием в дерево вывода в выходной грамматике, принимая крону выходного дерева в качестве перевода цепочки Х. Все грамматики входных/выходных и промежуточных языков имеют порядок не выше четвертого с сохранением порядка правил, что обуславливает реализуемость перевода в виде простой СУ-схемы. Конкретной формой реализации этой фазы для всех составляющих языков были преобразователи с магазинной памятью. В качестве основы построения эмулятора п-местных команд вещественной и целочисленной арифметики могут быть использованы многочисленные алгоритмы, разработанные для программирования микропроцессоров [6, 7]. Однако в качестве основы ЭНК были приняты алгоритмы, разработанные и апробированные в как наиболее отвечающие целям исследования.

Разработанные элементы в полной мере обеспечивают системное функционирование системы автоматизации адаптивных вычислений первой очереди АСНИ [8, 9]. Их функционирование является не только взаимосвязанным и взаимообеспечивающим, но и взаимодостаточным, в принципе обеспечивая функционирование ЭВМ фактически не только как вычислительной, но и как информационной системы, что позволяет идентифицировать ее с ИВС на базе виртуального интеллектуального процессора [10].

## Концепции формирования системы синтеза ПО (ТРПО)

Апробация базового ядра системы адаптивных вычислений в АСНИ «Вычислительный разработанной эксперимент». Апробация СА(ИВП = (Л АВП, ЭНК)) проводилась на следующих модельных задачах.

Представление и представимость чисел в ЭВМ различной архитектуры;

Исследование возможности реализации и реализуемости элементарных вычислительных процессов типа «арифметическое выражение»  $(+, -, *, \%)$  с заланной лостоверностью [11, 12].

В качестве обобщенной задачи рассматривалась модельная система двух линейных уравнений с двумя неизвестными с монотонным приближением матрицы системы к вырожденности [13].

## Выводы

Результаты апробации системы на модельных задачах подтвердили работоспособность и эффективность системы:

- проверки достоверности, возможностей АСНИ, которые не достигаются (и не могут быть достигнуты) традиционно используемыми К-системами автоматизации вычислений;

- показали, что применение СА(ИВП) позволяет эффективно решать ключевую проблему АВП-технологии адаптивных вычислений - построение виртуальной ЭВМ под конкретные исходные данные и вычислительный алгоритм;

- подтвердили адекватность разрабатываемой с помощью Л АВП и исходной (дискретной) математической модели программно-реализованная модель АВП(ИД, ВА, ЭВМ).

Разработанное расширение формальных грамматик, т. е. введение дополнительных семантических таблиц для генерации виртуального кода и согласованного изменения виртуального арифметического логического устройства в ходе вычислений, позволяет строить программно-реализуемую модель, адекватную входной дискретной математической модели.

При этом рабочая модель интеллектуального вычислительного процессора позволяет осознанно управлять ходом вычислительного эксперимента (ВЭ) с помощью полномасштабного использования информационных характеристик как исходных данных, так и данных, получаемых в ходе ВЭ.

Заметим, что такой подход к конструированию ВП дает возможность оценить и необходимые для его реализации ресурсы ЭВМ, а по существу, и выбор ЭВМ как технического средства.

Разработанное базовое ядро системы автоматизации адаптивных вычислений в полной мере решает поставленные перед исследованием задачи.

Использование для формирования информационно-вычислительной среды интеллектуального виртуального процессора, предметно реализующего возможность пооперационной прокрутки вычислительного алгоритма, оказывает существенное влияние на результат вычислительного эксперимента, предоставляя возможности практического решения проблем ЭВМреализуемости и оптимальной программной реализации вычислительных процессов.

Гибкость АВП-технологии дает возможность строить различные стратегии ее применения, включая человеко-машинные комплексы, позволяющие реализовать такие возможности, как выбор из класса эффективных реализаций вычислительного алгоритма под конкретную задачу, проводить факторный анализ, построение хорошо приспособленных базисов и т. д.

Функционирование В ЭВМ = ЭВМ(ИД, ВА) в этом случае становится фактически функционированием не вычислительной, а информационно-вычислительной системы. Хотя сами вычисления, формально говоря, тоже являются преобразованием одного вида информации в другой.

Такой подход открывает возможности создания алгоритмов и ВП в целом, обладающих прогностическими свойствами, как для прямой, так и для обратной задач.

Представляется важным подчеркнуть, что информационные модели обеспечивают существенное уменьшение хранимого кода и, что не менее важно, многократное, не менее чем на 2 порядка, уменьшение времени счета.

### Библиографический список

1. Гридин В. Н., Михайлов В. Б., Слюсаренко А. С. Управление вычислительными процессами в автоматизированных системах // Информационные технологии в проектировании и производстве. Методы и средства информационных технологий при проектировании и моделировании. 1997. № 2.  $C. 32 - 36.$ 

2. Solnitzev R. I., Slusarenko A. S. The adaptive flow measurement and control systems  $//$  Proc. IEHS  $-96$ . Int. Conf. «Instrumentation in Ecology and Human Safety'96'». St. Petersburg: Central Scientific Research Institute of Robotics and 30 Oct.  $-1$  Nov. 1996. Technical Cybernetics / St. Petersburg State Academy of Aerospace Instrumentation. St. Petersburg, 1996.  $P. 102 - 106.$ 

3. Слюсаренко А. С. Программное обеспечение автономной астронавигационной системы. Л.: Сфера, 1987.

4. Булатов В. П., Брагинский В. А., Сольницев Р. И. и др. Основы теории точности машин и приборов. М.: Наука, 1993.

5. *Ахо А., Ульман Дж.* Теория синтаксического анализа перевода и компиляции: в 2 т. Т. 1: Компиляция. М.: Мир, 1978.

6. *Байков В. Д., Смолов В. Б.* Аппаратурная реализация элементарных функций в ЦВМ. Л.: Изд-во Ленингр. ун-та, 1975.

7. Гуртовцев А. Л., Гудыменко С. В. Программы для микропроцессоров: справ. пособие. Минск: Вышейш. шк., 1989.

8. *Slyusarenko A. S.* To the Problem of Rounding Errors Evaluation // International Scientific Review of Problems and Prospects of modern science and education: Collection of scientific articles. XLV International correspondence scientific and practical conference. Boston, USA, 24–25 May 2018. Boston, 2018. Р. 12–26.

9. *Слюсаренко А. С.* О метрологической аттестации результатов процессорной обработки данных // FIZMET – 2002: Труды 5-й Международ. конф. / ИПМ РАН. СПб., 2002. С. 88–89.

10. *Slyusarenko A. S.* Float Binary Number's Set: Describe The Structure // Proc. NORVAY ICNPAA –

2014 / Narvik University. 15–18 July 2014. Norway, 2014.

11. *Слюсаренко А. С., Непомнящий А. М.* Приборные решения метрологического автосопровождения вычислительных преобразований измерительной информации // Современные проблемы фундаментальных и прикладных наук: Труды 50-й науч. конф. МФТИ. Ч. VI: Управление и прикладная математика. Т. 1. М.: МФТИ, 2007. С. 176–179.

12. *Slyusarenko A. S. Dudarev A. S.* To Investigation of the Wilkinson's Paradox // // International Scientific Review of Problems and Prospects of modern science and education: Collection of scientific articles. XLV International correspondence scientific and practical conference. Boston, USA, 24–25 May 2018. Boston, 2018. P. 6–17.

13. S*lyusarenko A. S., Ushakov A. O.* To the study of the Grenander paradox // Transactions NPI Military Training Center of the Navy. Vol. 2 / Naval Academy. 2019. P. 12–31.

# УДК 681.5:681.3.06

А. С. Слюсаренко\* кандидат технических наук, доцент И. Е. Лезова\* ЭССИСТАНТ М. А. Слюсаренко\*\* аспирант

\* Санкт-Петербургский государственный университет аэрокосмического приборостроения \*\* Санкт-Петербургский государственный университет

# К РЕШЕНИЮ ОСНОВНОЙ ЗАДАЧИ ПРЯМОГО АНАЛИЗА В РАСШИРЕННОЙ ПОСТАНОВКЕ

Проведен аналитический обзор подходов к решению задачи прямого анализа. Данная задача относится к одной из основных функциональных задач систем вычислительно-измерительных систем и комплексов. Выбран адекватный и наиболее благоприятный метод решения задачи, базирующийся на предфрактальной арифметике. Исключительно этот подход дает возможность решить данную задачу в реальном масштабе времени и обеспечивает функциональность систем и комплексов данного класса. Проведена апробация программного комплекса. Показано, что использование данного метода в полной мере обеспечивает решение задачи прямого анализа, приводя одновременно к улучшению тактикотехнических характеристик систем. Проведено обсуждение развития решения задач прямого анализа. Программа и ее фрагменты могут быть использованы для проведения вычислительных экспериментов по исследованию тонких свойств вычислительных алгоритмов, используемых в инженерных и научных вычислениях.

Ключевые слова: нормализованное число, число с плавающей точкой, FPN, overflow, ошибка округления, Ulp, underflow, алгоритм, отношения, лексикографический порядок, булев порядок.

A. S. Slyusarenko\* PhD. Tech., Associate Professor I. E. Lezova\* Assistant M. A. Slyusarenko\*\* **PhD Student** \* St. Petersburg State University of Aerospace Instrumentation \*\* St. Petersburg State University

# TO THE DECISION OF THE MAIN TASK OF FORVARD ANALYSIS **IN AN EXTENDED STATEMENT**

This article provides an analytical review of approaches to solving the direct analysis problem. This task belongs to one of the main functional tasks of computer-measuring systems and complexes. An adequate and most favorable method for solving the problem, based on prefractal arithmetic, has been selected. This approach alone makes it possible to solve this problem in real time and provides the functionality of systems and complexes of this class. The software package was tested. It is shown that the use of this method fully ensures the solution of the direct analysis problem, leading simultaneously to an improvement in the performance characteristics of systems. A discussion was held on the development of solutions to direct analysis problems. The program and its fragments can be used to conduct computational experiments to conduct research on the subtle properties of computational algorithms used in engineering and scientific calculations

Keywords: normalized number, floating point number, overflow, rounding error, Ulp, underflow, algorithm, relations, lexicographic order. Boolean order.

# Введение

Широкое распространение компьютерных вычислений (компьютинга) привлекает к пронессам вычислений большое число пользователей, не имеющих в области компьютинга достаточных знаний. Поэтому для эффективной постановки и решения вычислительных задач с использованием ЭВМ необходимо иметь различные программные инструментальные средства, облегчающие процесс выявления необходимых свойств вычислительных алгоритмов (на уровне как операций, так свойств алгоритма

в целом). Ни одна из существующих инструментальных систем не позволяет обнаружить сведения, необходимые для использования в инженерном и научном компьютинге. Для их разработки требуются предварительное проведение весьма тонких исследований.

Одним из наиболее трудных вопросов, связанных с изучением и конструированием численных методов, является оценивание влияния на вычислительный процесс ошибок округления. Несмотря на значительные успехи в этой области, исследование ошибок округления в каждом конкретном алгоритме остается до сих пор тяжелой и скучной работой, требующей к тому же большой изобретательности и виртуозности в проведении самого исследования.

Причина подобного положения кроется в отсутствии общей теории оценивания влияния ошибок округления. Если с этих позиций взглянуть на все достижения в изучении ошибок округления, то нетрудно видеть, что отдельные результаты объединены не столько общностью способов получения тех или иных фактов, сколько общностью формы их представления [1].

Для полноты и самодостаточности в статье приведены краткие выдержки из USA ANSI Std IEEE-754 [2]; дано формальное описание операции округления, описание алгоритма оценки ошибок округления и его программной реализации и, наконец, метода и методики использования программного решения, обеспечивающих решение основных задач задачами прямого анализа.

## **Числовые данные в инженерных и научных вычислениях**

*Данные (операнды)*

Фундаментальная (чистая) математика оперирует множеством *R* вещественных чисел*:*

$$
R. \hspace{1.5cm} (1)
$$

Прикладная математика оперирует подмножеством *R* множеством рациональных чисел:

$$
R_a \subset R. \tag{2}
$$

Машинная арифметика с плавающей точкой, в свою очередь, оперирует подмножеством *Rþ рациональных чисел*:

$$
R_m \subset R_a. \tag{3}
$$

Для представления машинных чисел, как правило, используются позиционные системы счисления. Числа с плавающей запятой – один из возможных способов представления рациональных (хотя в руководствах по программиро-

ванию эти числа определяются как действительные) чисел, который является компромиссом между точностью и диапазоном принимаемых значений.

Поэтому сколько бы мы ни взяли бит, мы неизбежно столкнемся с числами, которые не имеют точного представления, что может быть определено как «не всегда обеспечивают необходимую точность (в принципе!) представления действительных чисел».

## **Округление как аппроксимация действительных (вещественных) чисел**

Аппроксимация вещественных чисел *R*, лежащих в интервале [min, max ] машинными числами из  $R_m$ ,  $y \in R_{fl}$ , или  $y \in R_{fl} = {\tilde{x} | \tilde{x} \in R_m}$ , достигается применением отображения

$$
f_l: x \in R \to \tilde{x} = f_l(x) \in R_m.
$$
 (4)

Это отображение называется округлением, если выполнено свойство

$$
x \leq y \to f_l(x) \leq f_l(y). \tag{5}
$$

Округление, которое отображает  $R$  в  $R_m$ так, что

$$
x \in R_m \mapsto f_l(x) = x,\tag{6}
$$

называется оптимальным [2–5].

Особый интерес представляют так называемые направленные округления. Если для округления p справедлива импликация

$$
x \in R \Longrightarrow x \leq x , \qquad (7)
$$

то говорят об округлении вниз. Аналогично,

$$
\uparrow x ::= -(\downarrow (-x)), x \leq \max_{R_M}.
$$
 (8)

Как правило, во всех развитых системах программирования используется оптимальное округление, под которым понимают такое округление, которое отображает округляемое число  $x \in R_a$ в ближайшее в некотором смысле  $x_m \in R_m$ .

Параметризованное представление машинных чисел включает в себя параметр *b*, равный основанию системы счисления, и параметр *m* – обозначение мантиссы, совокупности битов, в которых записано машинное число. Для представления машинных чисел, как правило, используются нормализованные формы представления чисел (нормализованным называется такое число с плавающей точкой, у которого старшая цифра мантиссы отлична от нуля).

Интервал, в который попадает при этом  $|m|$ , зависит от того, между какими разрядами подразумевается точка.

#### **Аналитическое описание FPN**

FPN (acronym for Float – Point Numbers)  $u$  $SFP$  (acronym for Set of Float – Point Numbers)

Недостающим параметром упомянутой выше схемы позиционного представления FPN, определяющего семантику (величину FPN), является степень старшего разряда в позиционной записи FPN, определяемая «целым», задаваемым в р битах порядка.

Таким образом, число с плавающей запятой состоит из набора отдельных разрядов, условно разделенных на знак, порядок и мантиссу. Формат float числа для таких моделей floatпроцессоров адекватно определяется структурой слова данных вида:

$$
(\text{sign}, \text{exponent}, \text{significant}) = (s, p, m)
$$

где  $s$  – sign – знак; B – основание; E – exponent, порядок;  $M$  — significand, мантисса.

Более детально см. std IEEE-754 [2].

Очевидно, порядок и мантисса - целые числа, которые вместе со знаком дают представление числа с плавающей запятой в позиционной (двоичной!) системе счисления, математически записываемое так:

$$
(-1)^s \times M \times B^E. \tag{10}
$$

Термин «плавающая точка» отражает тот факт, что точка в позиционной системе счисления (для компьютера наиболее употребительна лвоичная система счисления) может» плавать». т. е. занимать любое место относительно значаших цифр числа. Например:

1.2345 = 
$$
\underbrace{12345}_{\text{significant}} \times \underbrace{10^{-4}}_{\text{base}}.
$$

Эта позиция указывает расположение экспоненциальной компоненты числа и, таким образом, схожа с научной нотацией чисел.

Принятый подход к представлению операндов одинаков и для очень больших, и для очень маленьких чисел. Например, отражая и расстояние между галактиками в километрах, и прецизионную точность в фемтометрах.

Как уже отмечалось выше ([1]), наиболее существенной особенностью FPN - FBA является неизменность длины полей (FPN) в рамках структур стандартных (базовых) IEEE-754 форматов

$$
|p|.|m| = \text{const},\tag{11}
$$

где | означает длину рассматриваемого поля в битах.

Нетрудно заметить, что формирование кода FPN всех стандартных (базовых) IEEE- 54 форматов, удовлетворяющих (4), определяется единственным образом и записывается в форме:

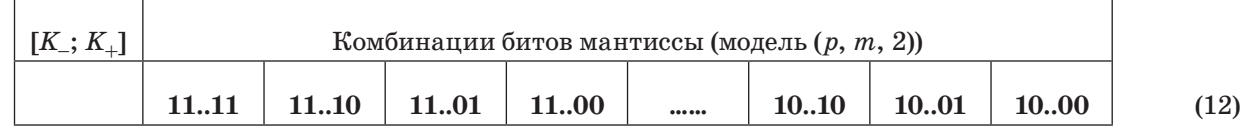

Очевидно, множество L перестановок битов нормализованной мантиссы для каждого фиксированного ее положения определяется равномощно множеству булевых  $((m-1)$ -векторов):

$$
L=2^{m-1}.
$$
 (13)

Для нормализованной мантиссы с «битом «по умолчанию» определяется равномощно множеству булевых (т-векторов).

Не менее очевидным представляется определение количество уровней значений величины кода К мантиссы, зависящее только от числа битов порядка (exponent):

$$
K=2^p-1,\t\t(14)
$$

что позволяет детализировать аналитическую форму (3) FPN, представляя FPN.

При этом все стандартизованные форматные представления, поддерживаемые аппаратно, совпадая по структуре, отличаются лишь количественными характеристиками параметров (табл. 1).

Этому представлению следует большинство современных вычислительных машин.

Некоторые из них (Single precision, Double precision, Double extended) наиболее употребительны в языках программирования и являются основными, остальные определяются как дополнительные.

| Name      | Common name         | Base           | Digits | $E_{\rm min}$ | $E_{\text{max}}$ | <b>Notes</b> | Decimal<br>digits | Decimal<br>$E_{\rm max}$ |
|-----------|---------------------|----------------|--------|---------------|------------------|--------------|-------------------|--------------------------|
| binary16  | Half precision      | 2              | 11     | $-14$         | $+15$            | not basic    | 3,31              | 4,51                     |
| binary32  | Single precision    |                | 24     | $-126$        | $+127$           |              | 7.22              | 38,23                    |
| binary64  | Double precision    | $\overline{2}$ | 53     | $-1022$       | $+1023$          |              | 15.95             | 307.95                   |
| binarv128 | Quadruple precision | $\overline{2}$ | 113    | $-16382$      | $+16383$         |              | 34,02             | 4931,77                  |

**Примеры стандартизованных форматных представлений [2]**

## **Анализ текущего состояния теории оценки ошибок округления**

*Основы теории оценивания ошибок округления std IEEE-754* 

Основой теории оценивания ошибок округления std IEEE-754 является совокупность ее вербальных описаний. Все определения, отличаясь несущественными вариациями [1, 2] (таблица), базируются на стандартизованном определении 1.1.

**Определение 1.1.** *Ошибка округления – это разность между вычисленным аппроксимированным числом, полученным в результате округления и его точной математической величиной Z.*

Описание оператора округления и составляет ядро теории оценки ошибок округления. Установлено, что величина ошибки округления определяется весом последнего, Ulp-бита в стандартизованном представлении FPN [1–5]. В соответствии с этим общепринято «теорию оценки ошибок округления» определять как Ulp-анализ, развитию которого посвящено огромное число исследований. Упомянуть все не представляется возможным. Выбор публикаций, приведенных в библиографическом списке, определялся возможностью ознакомления с альтернативными формами описания Ulp на основе приведенной в них библиографии.

### *Основные направления развития теории*

Термин « » Uko (акроним «*unit in the last place*»), равно, как и первое формальное определение «ulp», впервые ввел в практику исследований ошибок округления W. Kahan [5].

**Определение 1.2.**  $\text{ulp}(x) - \text{pacomons}$ ние между *двумя ближайшими к FPN , даже если х – одно из них ((1.1.1) Z).*

В оригинальной редакции (англ*.* язык) [5]:  $\iota$ *ulp*(*x*) is the gap between the two *floating-point numbers nearest x, even if x is one of them* Z.

Определение 1.2 является инвариантным относительно стандартизованных форматов и позволяет почти всегда получить оценку ошибок округления с необходимыми свойствами. Однако, как показала практика, только для отдель-

ных операций. Попытки улучшить достоверность результатов вычислений с помощью модификаций («correctly rounded») данного определения стали содержательной основой самого широкого направления исследований, вводимых в уточнения, новые редакции [1]. При этом принципиальная основа всех модификаций определения  $\text{ulp}(x)$  и соответствующих теоретических построений оценки ошибок округления сводилась к его базовому определению.

В рамках направления выделяются исследования, связанные с введением в стандарт обработки исключений в различных формах, целью которых, равно, как и модификаций определения ulp $(x)$ , было повышение достоверности результатов числовых преобразований данных. С исчерпывающей полнотой обзор работ данного направления, связанного с определением ошибки округления с помощью модификации определения  $\text{ulp}(x)$  *(correctly rounded)*, выполнен в аналитической статье J. Muller [5]. В этой статье представлены основные варианты определения  $ulp(x)$ .

При последовательностях вычислений ошибка округления может накапливаться, приводя в определенных условиях к ее катастрофическому росту, предопределяя актуальность установления связи ошибок округления с вычислительными процессами [4, 6]. Основной особенностью развития теории данного направления является привязка работ к локальным, хотя и большим, классам задач численного анализа [1, 7, 8]. Основные работы развития методов для научных вычислений основываются на апостериорном обратном анализе ошибок округления [9]. Общей методической основой исследований этого направления является концепция решения обратной задачи анализа, сформулированная и развитая в уже упомянутых работах [1, 8]. В основном для численных задач линейной алгебры и дифференциальных уравнений. В рамках направления были разработаны теории робастности, чувствительности, обусловленности, описывающие различные аспекты процессов развития ошибок округления, но не вносящие, однако,

алгоритмической ясности в оценивание погрешностей решения вычислительных задач.

Попытки решения проблемы средствами классического анализа также не привели к искомому результату. Несостоятельность подхода данными средствами определялась чрезмерным усложнением процедуры оценки погрешности даже в сравнении с собственно вычислительной процедурой при столь же непредсказуемых результатах оценки погрешности в «длинных» вычислениях [7, 10].

Проводя ретроспективный анализ, нетрудно заметить трансформацию уровня проблемы оценки ошибок округления: если сначала, на первом этапе, проблема имела академический уровень, то в настоящее время настоятельная необходимость решения проблемы, характеризуемой уже как крупная техническая проблема, определяется многочисленными катастрофами с миллиардными убытками и, самое печальное, человеческими жертвами, ответственность за которые возлагается именно на неконтролируемое накопление ошибок округления [4, 5]. Состояние дел в «Computer science» и «Численном анализе» в связи с «ошибками округления» достаточно жестко представлено академиком РАН, профессором В. В. Воеводиным: «Одним из наиболее трудных вопросов, связанных с изучением и конструированием численных методов, является оценивание влияния на вычислительный процесс ошибок округления. Несмотря на значительные успехи в этой области. <…> В настоящее время нет даже отдельных теоретических положений оценивания ошибок округления и как эта задача связана с той задачей, решение которой обеспечивает вычислительный процесс. Причина подобного положения кроется в отсутствии общей теории оценивания влияния ошибок округления» [1, с. 521].

## **К решению основной задачи прямого анализа**  *Общая постановка*

В наиболее общей постановке решение основной задачи прямого анализа сводится к оцениванию какой-нибудь нормы ошибки  $v - \tilde{v}$  и из анализа ее величины сделать тот или иной вывод. Точный элемент *u* неизвестен. Поэтому не остается ничего другого, кроме как оценивать ошибку  $v - \tilde{v}$  рекуррентно, следуя вычислительному процессу. Проводя рекуррентное оценивание шаг за шагом, в конце концов, можно получит оценку нормы ошибки  $v - \tilde{v}$ . Это и есть основная идея прямого анализа ошибок. Ничего более глубокого в этой идее нет [1].

**Вычислительный эксперимент.** Цель вычислительного эксперимента – проверка метода и

методики установления тенденций развития ошибок округления при вычислительных преобразований данных.

Как известно, числа типа float записываются в 32 битах. Первый бит показывает знак числа. 8 следующих бит показывают степень числа. Следующие 23 бита – мантисса, которая показывает значение числа с учетом степени и знака. Число приводится к нормализованному виду. Число в данном случае будет нормализованным, если в старшем (первом после запятой) разряде будет единица. Например, первому разряду после запятой соответствует 2 в степени (–1).

Нормализация осуществляется сдвигом цифр мантиссы к запятой соответствующим изменением степени числа. Например, двоичное число 1011101,100101 в нормализованном виде будет иметь вид 0,1011101100101 с соответствующим изменением степени.

Однако в машинной реализации 23 бита мантиссы будут выглядеть так: 01110110010100000000000, поскольку старший значащий бит, всегда равный единице нормализованной формы числа, воспроизводится только в АЛУ при реализации арифметических операций.

Диапазон записываемых чисел зависит от числа разрядов, используемых для хранения степени. Точность записи числа зависит от количества разрядов, отводимых для мантиссы. Максимальное десятичное число, которое может быть записано при формате числа типа float соответствует  $3,402823.10^{38}$ . Это число в машинном виде будет записано так: 0 11111110 11111111111111111111111.

Минимальное положительное число (за исключением 0) при таком формате является  $1.17549410^{-38}$ . Это число будет в машине записано так: 0 00000001 00000000000000000000000. Единица в машинном виде представляется так: 0 01111111 00000000000000000000000. Таким образом, первая степень будет соответствовать числу 01111111, а нулевая степень – соответственно, числу 01111110.

Следовательно, точность машинного числа при формате типа float определяется степенью младшего бита (с учетом реального формата – 24-м битом мантиссы), предопределяя реальный диапазон погрешности реализуемого машинного (компьютерного) числа. Причем максимальный диапазон  $2^{-149}$  до  $2^{103}$  (для скрытого бита –  $2^{-150}$  до  $2^{104}$ ) изменения погрешности воспроизведения (реализации) машинных чисел отвечает машинным числам, полученным комбинациями битов мантиссы, позиционированной одинаковыми максимальными по модулю степенями: +127, – 127.

*Программа оценки точности (оценки ошибок округления).* По своей природе все числа, выраженные в формате с плавающей точкой – это рациональные числа с ограниченным увеличением в релевантной основе (например, ограничение десятичного расширения в базе – 10 или ограничение двоичного расширения в базе – 2). Иррациональные числа, такие как  $\pi$  или  $\sqrt{2}$ , должны иметь приближенное значение. Точное число цифр или битов также ограничивается множеством рациональных чисел, которые могут быть точно представлены. Например, число 123456789 не может быть точно, если после запятой имеется только 8 знаков.

Рациональное число имеет ограниченное увеличение, которое зависит от базы. Например, в показателе – 10, число  $\frac{1}{2}$  – ограниченное увеличение (0,5), в то время как число  $\frac{1}{3}$  не имеет (0,333...). С показателем 2 только рациональные числа со знаменателем, который представляет собой степень двойки (например,  $\frac{1}{2}$ или  $\frac{3}{16}$ , ограничены. Любые рациональные числа со знаменателем, которые имеет различные делители, отличные от 2, будут иметь бесконечное двоичное расширение. Это означает, что числа, которые должны быть кратким и точным, написанные в десятичном формате, возможно, потребуется округлять во время преобразования в бинарный формат с плавающей запятой. Например, десятичное число 0.1 не является вопросительным в двоичном коде, с плавающей точкой; точное двоичное представление будет иметь последовательность «1100», продолжая бесконечно:

### $e = -4;$

*s* = 1100110011001100110011001100110011...,

где, как и ранее, *s* является мантиссой, а *e* – экспонентой.

При округлении до 24 бит:

## *e* = –4; *s* = 110011001100110011001101,

что, на самом деле, 0,100000001490116119384765625 в десятичной системе.

Еще одним примером является реальное число  $\pi$ , которое представлено в двоичной системе как бесконечная серия битов:

## 11,001001000011111101101010100010001000 0101101000110000100011010011...

Но

11,0010010000111111011011,

когда аппроксимируем округления с точностью до 24 бит.

В двоичной системе с одинарной точностью с плавающей запятой это представлено как *s* = 1,10010010000111111011011 с *e* = 1. Это число имеет следующее десятичное значение 3,1415927410125732421875, в то время как более точное приближение истинного значения  $\pi$ 3,14159265358979323846264338327950.

Результат округления отличается от истинного значения на приблизительно 0,03 части из миллиона и совпадает с первыми 7 цифрами в десятичной системе. Разница – это погрешность дискретизации, и она ограничена машинным эпсилон.

Арифметическая разница между двумя последовательными представимыми числами с плавающей запятой, которые имеют ту же экспоненту, называется единица на последнем месте (ULP). Например, если нет числа представимости между числами представимости 1,45a70c22hex и 1,45a70c24hex, ULP будет  $2\times16-8$ , or 2-31. Для чисел с базой - 2 минимальное релевантное увеличение связано  $\text{culp}(x)$  и определяется абсолютным значением  $2^{-23}$  или около  $10^{-7}$  для одинарной точности. И точно  $2^{-53}$  или около  $10^{-16}$  для двоичной точности. Утвержденные характерные изменения IEEE-совместимых аппаратных средств заключаются в том, что результат  $\text{ulp}(x) / 2$ . Утвержденные характерные изменения IEEE-совместимых аппаратных средств заключаются в том, что результат 1  $/2$  ULP.

Фактически FPN не может представить вещественные числа, что ведет к различным парадоксальным академическим ситуациям. Но гораздо большая проблема – катастрофы, где причиной является именно floating-point arithmetic [4, 6], предопределяющее необходимость программных оценок ошибок округления. Именно эту функцию и выполняет представляемая программа.

#### **Выводы**

1. Программы показали эффективность в решении основной задачи прямого анализа: исследовании свойств «множества чисел с плавающей запятой в целом» – представления и представимых и представимости данных и их граничных реализаций, имеющих непосредственную связь с задачей установления робастности вычислительных алгоритмов.

2. Установлена неоднозначность результатов при традиционном исследовании «машинных нулей» в основной задаче прямого анализа.

3. Метод, методика и программные решения основной задачи прямого анализа могут быть использованы в исследовании тонких свойств алгоритмов.

## **Библиографический список**

1. *Воеводин В. В., Воеводин Вл. В.* Параллельные вычисления. СПб.: БХВ-Петербург, 2002. 724 с.

2. IEEE. Standard for binary floating point arithmetic. ANSI/IEEE Standard 754-1985 / The Institute of Electrical and Electronic Engineers, Inc., 345 East 47th Street. New-York: NY10017, USA, 1985.

3. *Goldberg David.* What Every Computer Scientist Should Know About Floating-Point Arithmetic. URL: https://docs.oracle.com/cd/E19957-01/806-3568/ncg\_ goldberg.html (дата обращения: 24.10.2019).

4. *Kahan W.* On the Cost of Floating-Point Computation Without Extra-Precise Arithmetic. URL: https://people.eecs.berkeley.edu/~wkahan/Qdrtcs.pdf (дата обращения: 24.10.2019).

5. *Jean-Michel Muller.* On the definition of ulp(x) // ACM Transactions on Mathematical Software. 2005. Nov.

6. 20 Famous Software Disasters – DevTopics. URL: www.devtopics.com/20-famous-software-disasters/ (дата обращения: 24.10.2019).

7. *Гридин В. Н., Михайлов В. Б., Слюсаренко А. С.*  Управление вычислительными процессами в автоматизированных системах // Информационные технологии в проектировании и производстве. Методы и средства информационных технологий при проектировании и моделировании. 1997. № 2. С. 32–36.

8. *Уилкинсон Дж. X.* Алгебраическая проблема собственных значений. М.: Наука, 1970. 565 с.

9. *Fillion Nicolas.* Backward Error Analysis as a Model of Computation // Thesis Format: Integrated-Article for the degree of Master of Science / The University of Western Ontario. 2011. 174 p. URL: www. nfillion.com/docs/MScThesiswithcv.pdf (дата обращения: 24.10.2019).

10. *Slusarenko A. S.* A-Type Data Processing Technology: the First Real Step from Electronics Abacus to Intellectual Computer // Third International Conference On Nonlinear Problems in Aviation and Aerospace. 10–12 May 2000 / Embry-Riddle Aeronautical University, Daytona Beach, Florida, USA. 2000. P. 36–47.

A POKOCM ИЧЕСКОЕ ПРИБОРОСТРОЕНИЕ И ЭКСПЛУАТАЦИОННЫЕ ТЕХНОЛОГИИ

## УДК 519.816.638:681.3.06

А. С. Слюсаренко\* кандидат технических наук, доцент В. Д. Маркович\* аспирант

\* Санкт-Петербургский государственный университет аэрокосмического приборостроения

# К ПОСТРОЕНИЮ ПРОТОТИПА ПРЕОБРАЗОВАТЕЛЯ A - DATA PROCESSING TECHNOLOGY -ИНФОРМАЦИИ ПОД ОПЕРАЦИОННУЮ СИСТЕМУ LINUX

В качестве прототипа вычислительного преобразователя информации принят преобразователь числовой информации, реализованный в виде портативного прибора «Интеллект-1» под операционную систему Windows. Инвариантность ADPT-парадигмы относительно операционной системы обеспечивает возможность реализации ADPT-преобразователя под операционную систему Linux с неизменностью свойств прототипа, одновременно обеспечивая лицензионную чистоту изделия.

Ключевые слова: вычислительное устройство, оперативная система, операнд, погрешность.

# A. S. Slyusarenko\* PhD, Tech., Associate Professor V. D. Markovich\* **PhD Student**

\* St. Petersburg State University of Aerospace Instrumentation

# TO BUILD A PROTOTYPE OF THE ADPT INFORMATION CONVERTER **FOR OS LINUX**

As a prototype of the computational information Converter, a numerical information Converter was adopted, implemented as a portable device «Intellect-1» for the WINDOWS operating system. The invariance of the ADPT paradigm with respect to the operating system makes it possible to implement the ADPT Converter for the LINUX operating system, while ensuring that the properties of the prototype remain unchanged, at the same time ensuring the licensed purity of the product.

Keywords: computing device, operating system, operand, error.

Предлагаемое устройство относится к семейству принципиально новых цифровых машин преобразования числовой информации, предназначенных для использования в процессорных приборах и комплексах реального времени.

Базой для разработки явился прототип ВУ с МАС под ОС Windows. В задачу разработки входило:

1) сохранение всех функций Windows версии прототипа:

- ввод операндов и их погрешностей;

- выполнение арифметических операций над операндами;

- выбор метода расчета погрешности;

- ведение истории операций и доступ к ней;

- обработка исключительных операций;

2) сохранение интерфейса:

- обеспечение адекватности характеристик Linux реализации к Windows реализации;

- диапазон;

3) точность ВУ.

В результате создания прототипа ВУ с МАС под ОС Linux были сохранены все функции аналогичного прототипа под OC Windows, однако для увеличения эргономичности устройства обработка исключительных ситуаций при вводе неверных значений операндов или неверных значений их погрешностей, а также при выполнение арифметический операций над операндами была изменена на более предпочтительную, было убрано состояние, возникающие после ошибки, при котором надо было нажать кнопку «>ВВОД<» для продолжения работы [1]. При возникновении исключительной ситуации при вводе неверных значения операнда или неверного значения его погрешности на экране появляется сообщение о произошедшей ошибке, после его закрытия обнуляются значения ошибочных операнда и погрешности и ввод значения операнда, при вводе которого или его погрешности

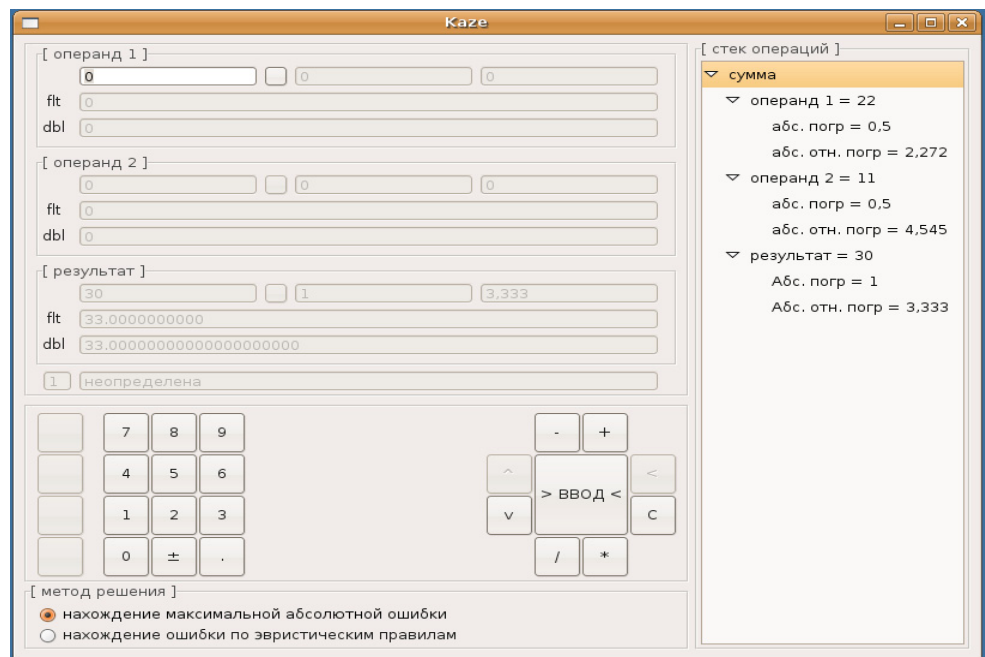

АЭРОКОСМИЧЕСКОЕ ПРИБОРОСТРОЕНИЕ И ЭКСПЛУАТАЦИОННЫЕ ТЕХНОЛОГИИ

*Окно программы*

произошла ошибка, начинается заново. В случае возникновения исключительной ситуации при выполнении арифметических операций на экране появляется сообщение о произошедшей ошибке, после его закрытия в поле значения результата пишется ошибка, обнуляются значения операндов и их погрешностей и доступен ввод значения первого операнда. Были реализованы возможность ввода значений операндов с последующим вводом соответствующим им погрешностей или погрешность задается автоматически, выполнение арифметических операций над операндами, выбор метода расчета погрешности для операндов и результата, ведение истории операций и доступ к ней, с возможностью возврата к ранее проделанным вычислениям.

В результате создания прототипа ВУ с МАС под ОС Linux был сохранен интерфейс аналогичного прототипа под ОС Windows за исключением цветовых сигнализаторов для каждого операнда и результата, которые сигнализируют ошибки при вводе операндов или ошибки при расчете результата. При возникновении ошибки загорался соответствующий сигнализатор [2].

Но так как в сообщении, возникающем при ошибке, указывается, где именно произошла ошибка, цветовые сигнализаторы было решено убрать.

Окно программы показано на рисунке. Окно программы содержит области для ввода первого и второго операндов, помеченные соответственно «[операнд 1]» и «[операнд 2]». В этих же областях содержатся поля для ввода и отображения погрешности соответствующих операндов. В области с названием «[результат]» отображается результат вычисления и его погрешность. Ниже находятся поля для отображения названия текущей операции и количество проделанных операций [3]. Ниже находится числовая клавиатура и кнопки арифметических операций. В самом низу находится область выбора методов расчета погрешности. Справа окна представлен стек операций в виде древовидного списка.

В результате тестирования прототипа под Linux результаты совпадают с результатами тестирования под Windows, результаты тестирования приведены в табл. 1; 2. Это показывает, что прототип под Linux обеспечивает адекватные прототипу характеристики [4].

Результаты испытаний (табл. 1; 2) подтверждают сохранение разработанной версией прототипа ВУ с МАС под ОС Linux.

Принципиальной особенностью представляемого прибора, равно как и прототипа, является возможность одновременно визуально наблюдать на индикационной панели и значения операндов, и результат операций, и их погрешности, подтверждающие возможность использования цифровых машин преобразования числовой информации в качестве основы блока преобразования числовой информации и его использования в процессорных приборах и комплексах реального времени. Основой достижения данного уровня качественных характеристик

# *Таблица 1*

# **Результаты тестирования программы. Часть 1**

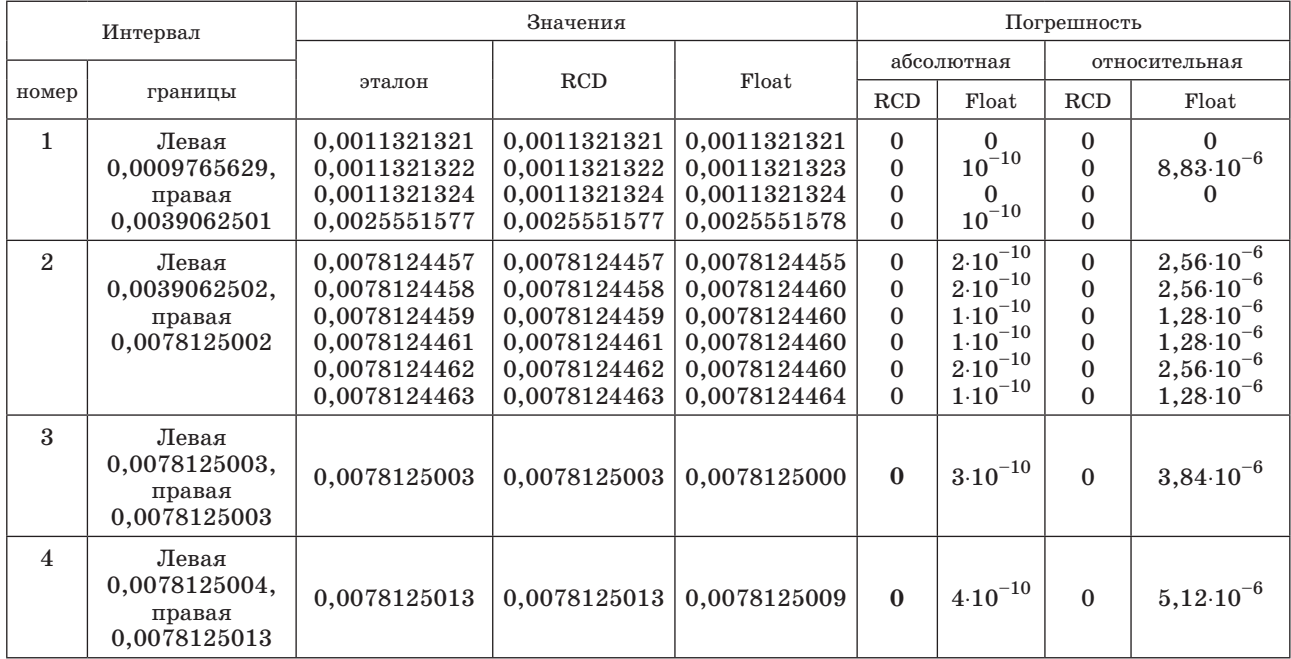

# *Таблица 2*

## **Результаты тестирования программы. Часть 1**

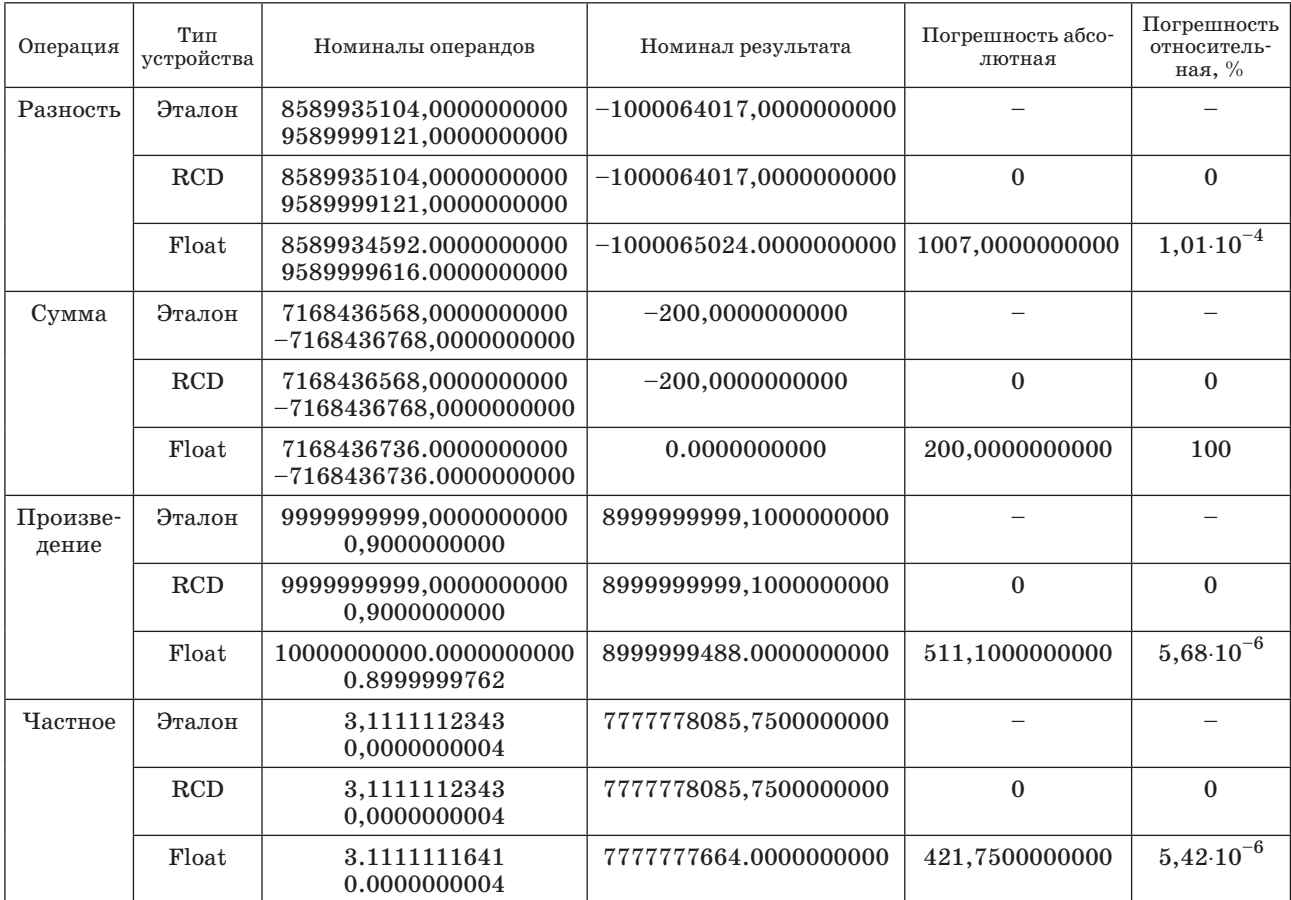

прибора, имеющей принципиальный характер, является использование метода метрологического автосопровождения программного обеспечения процессорной обработки данных.

В то же время использование Linux вместо Windows обладает следующими преимуществами:

1) лицензия. В отличие от различных коммерческих операционных систем, таких как Windows или MacOS, лицензия на которые стоит достаточно дорого, операционная система Linux разрабатывается и распространяется бесплатно, по лицензии GPL (General Public License);

2) данная лицензия позволяет не только бесплатное использование операционной системы, но и доступ к исходным кодам, и их изменение. Из этого следует, что для использования прототипа устройства не требуется делать никаких финансовых вложений в лицензирования программного обеспечения, для которого он был разработан;

3) прозрачность системы. Linux распространяется с исходным кодом, доступным для изменения. Это позволяет облегчить разработку программного обеспечения и оптимизировать его. Также это позволяет масштабировать операционную систему, подстраивая ее под конкретные задачи.

## Библиографический список

1. Непомнящий А. М., Слюсаренко А. С. Научнотехнический отчет по научно-исследовательской работе «Исследование путей повышения метрологического уровня навигационных систем с процессорными измерительными устройствами» («Автосопровождение-1»): договор от 21.07.2006 г. № 706-к/В с ОАО «РИРВ». СПб.: Завод им. Козицкого, 2006.

2. Slusarenko A. S. A-Type Data Processing Technology: the First Real Step from Electronics Abacus to Intellectual Computer // Third International Conference On Nonlinear Problems in Aviation and Aerospace, 10-12 May 2000 / Embry-Riddle Aeronautical University. Daytona Beach, Florida, 2000. P. 36-45.

3. Калькулятор «ШТУРМАНА»: патент на полезную модель № 48230 / А. С. Слюсаренко, А. В. Лебедев; зарег. в Гос. реестре полезных моделей РФ 27.09.2005

4. Слюсаренко А. С. Концептуальные основы А-технологии компьютерной обработки данных // Материалы расширенного заседания Головного Совета по Приборостроению Министерства образования Российской Федерации. СПб., 29-30 янв. 2001 г. СПб.: ГУАП, 2001, 10 с.

# УДК 629.783

С. Д. Уткин\* студент А. И. Задириенко\* студент Н. А. Овчинникова\* кандидат технических наук, доцент \* Санкт-Петербургский государственный университет аэрокосмического приборостроения

# СОВРЕМЕННЫЙ ИЗМЕРИТЕЛЬ АЭРОДИНАМИЧЕСКИХ УГЛОВ ДЛЯ МАЛОЙ АВИАЦИИ

Проведены анализ и сравнение характеристик современных используемых в авиации измерителей аэродинамических углов и разработанного датчика измерителя угла атаки на основе энкодера. Предметом исследования являются передачи данных аэродинамических углов. Ключевые слова: датчик угла атаки, энкодер, малая авиация, инерциальная навигационная система.

S. D. Utkin\* **Student** A. I. Zadilenko\* Student N. A. Ovchinnikova\* PhD, Tech., Associate Professor \* St. Petersburg State University of Aerospace Instrumentation

# MODERN SENSOR OF THE AERODYNAMIC ANGLES FOR SMALL AIRCRAFT

The analysis and comparison for the characteristics of modern aerodynamic angle sensors used in aviation. Sensor of the attack's angle based on the encoder is developed. The subject of the study is the transfer information of aerodynamic angle.

Keywords: sensor of attack angle, encoder, small aircraft, inertial navigation system.

Научно-технический прогресс в воздушном транспорте предъявляет высокие требования к безопасности и регулярности полетов, это обуславливает необходимость оснащения летальных аппаратов различными информационноизмерительными приборами, обеспечивающими требуемое качество пилотирования и эффективность решения полетных задач.

В процессе пилотирования летальных аппаратов (ЛА) в большом диапазоне изменяются скорость полета, число Маха, угол атаки α и перегрузка п. Перепады этих показателей приводят к изменению обтекания корпуса летательного аппарата в воздушном потоке, изменению характеристик пилотирования, управляемости и устойчивости.

Достоверная информация об углах атаки и скольжения необходима в различных сценариях, таких как взлет, посадка, пилотирование ЛА на малых скоростях, и, особенно, при взлете на предельно допустимых режимах. Наличие достоверной информации об аэродинамических углах позволяет выполнить указанные этапы полета при минимальном расходе топлива, повысить дальность и безопасность полета, а также наиболее полно использовать боевые и летнотехнические возможности летальных аппара-TOB.

При больших углах атаки на крыле происходит срыв воздушного потока, который сопровождается продольной и поперечной неустойчивостью летательного аппарата. Срыв воздушных потоков на крыле может привести к аэродинамической тряске, а превышение летательным аппаратом критического значения угла атаки может привести к покачиванию с одной половины крыла на другую с последующим сваливанием самолета в штопор. Ввиду данных проблем, современные самолеты имеют ограничения определенных показателей, таких как скорость полета, число Маха, угол атаки  $\alpha$  и перегрузка п, которые определяют и, в какой-то степени, обеспечивают безопасность полета. Для того, чтобы летательный аппарат не превышал те или

иные ограничения, экипаж обязан постоянно контролировать данные показатели.

Современные самолеты могут получать значения угла атаки от инерциальной навигационной системы (ИНС), либо от флюгерных датчиков аэродинамических углов (ДАУ) – датчиков угла атаки.

Современные ЛА, имеющие на борту ИНС, не имеют на борту флюгерных датчиков для измерения угла атаки. Измерение угла происходит внутри ИНС. Точность измеряемых значений равна 0,5°. Главным недостатком ИНС является очень высокая стоимость (свыше 1 млн руб.).

На ЛА, не имеющие ИНС, устанавливают ДУА флюгерного типа. Для примера рассмотрим датчики ДУА-3М и ДАУ-85, в которых флюгарка оказывает вращательное воздействие на вал, а измерения изменений положений вала реализованы на основе потенциометров.

При движении летательного аппарата с нулевым углом атаки флюгер, а вместе с ним и щетки потенциометров находятся в нейтральном положении. При изменении угла атаки флюгер отклоняется набегающим потоком воздуха и изменяет угловое положение вала, на оси которого закреплены щетки потенциометра. При повороте вала щетки начинают двигаться, в результате чего с них в схему систему отображения угла (СОУА) атаки и непосредственно в указатель угла атаки УУЛ-1А подается электрический сигнал, пропорциональный текущему углу атаки.

Погрешность измерений датчиков:

– в диапазоне углов от  $-7^{\circ}$  до  $+10^{\circ}-0,5^{\circ}$ ;

– свыше  $10^{\circ}-1^{\circ}$ .

Помимо погрешности потенциометрического датчика, нельзя не учитывать погрешность стрелочного указателя, которая будет увеличиваться по мере износа элементов.

Для модернизации существующих флюгерных датчиков был разработан макет прибора для измерения угла атаки на базе инкрементального энкодера «Rotary Encoder-400» и микроконтроллера Arduino UNO и спроектирована следующая функциональная схема (рисунок) [1].

Контроллер Arduino UNO был выбран исключительно для экспериментальной модели ввиду своей дешевизны и распространенности в магазинах. Для разработки реального датчика рекомендуется использовать более качественные, проверенные, надежные и дорогостоящие контроллеры [2].

Энкодер – датчик, предназначенный для преобразования угла поворота вала в цифровой сигнал. В коде на выходе датчика зашифрована информация об угле поворота, направлении вращения вала, а также скорости изменения углового

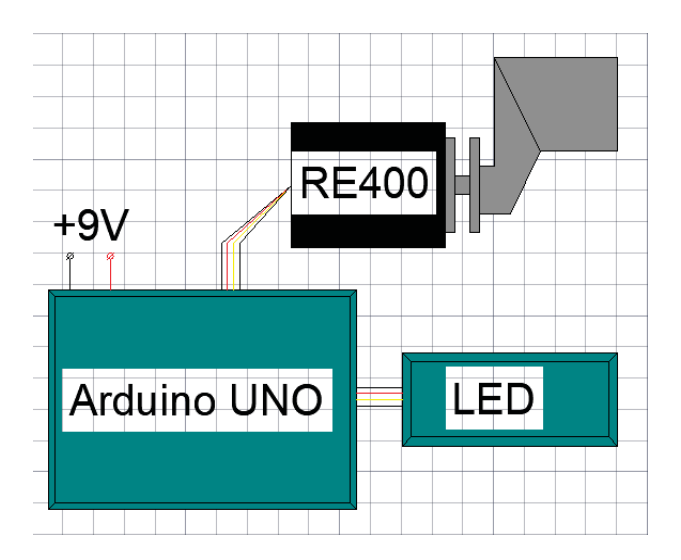

*Функциональная схема датчика угла атаки*

положения вала. Энкодеры имеют значительные преимущества по таким параметрам, как точность, габариты, надежность, экономичность.

Информация о скорости изменения углового положения вала может пригодиться для прогнозирования значений угла в будущий момент времени, что может существенно повысить безопасность полета ЛА и сэкономить денежные средства [3].

Дискретность выбранного для макета Rotary Encoder-400 составляет 400 импульсов/оборот, что составляет 0,9°, но при помощи контроллера можно увеличить дискретность датчика до 1600 импульсов/оборот и, таким образом, существенно увеличить точность измерения до 0,225°.

У инкрементального энкодера существует ряд недостатков. К ним можно отнести такие, как слабая пыле-/влагозащита по стандарту IP51 и, самое главное, потеря показателей позиции вала при отключении или перебое питания [4].

Данный недостаток приводит к обнулению измеряемых ранее показателей и началу нового отсчета от момента появления питания. Для варианта решения этой проблемы можно заменить инкрементальный энкодер на абсолютный (магнитный и оптический). Основными преимуществами абсолютных энкодеров можно выделить более высокую точность (до 10 000 импульсов/оборот, что дает точность до 0,036°), отсутствие проблем с позиционированием при прерываниях/сбоях в сети электроснабжения. Это достигается в виду того, что данное приспособление относится к категории приборов, которые создают код высокой степени уникальности, для определенной позиции вала. Сигнал форми-

руется как при вращении вала вращения, так и в состоянии покоя. При прерываниях/сбоях или полном отключении от источника питания, устройство запоминает позицию, в которой находился вал до отключения питания [5, 6].

Если ДУА разрабатывается для малой авиации, то целесообразно включить в схему, на входе питания контроллера, устройство, аккумулирующее электрический сигнал, чтобы избежать отключения контроллера при отключении питания, либо, если рассматривать вариант схемы, в которой контроллер удален от датчика и запитан от другого источника, то поставить аккумулирующее устройство на входе питания, непосредственно энкодера. Для самолетов включение в схему аккумуляторов недопустимо ввиду короткого замыкания, возникающего в аккумуляторных батареях при изменении давления на высоте [7].

Данная разработка поможет усовершенствовать существующие флюгерные датчики, так как обладает более высокой точностью, чем существующие, в том числе и ИНС. Также, что немаловажно, такое исполнение датчика имеет достаточно низкую стоимость, по сравнению с ИНС. Исполнение ДУА на базе энкодера дает возможность прогнозирования значений угла атаки, что может способствовать повышению безопасности полета ЛА.

Использованный в разработке инкрементальный энкодер обладает достаточно высокой точностью, но его реализация в реальном датчике не представляется возможной без резервиро-

вания канала питания при помощи аккумулятора, ввиду конструктивных недостатков. Исходя из этого, предложено использовать более точный и эффективный абсолютный энкодер, не имеющий подобных недостатков.

## **Библиографический список**

1. Плата Arduino Uno: схема, описание, подключение устройства.URL: https://arduinomaster.ru/ platy-arduino/plata-arduino-uno/ (дата обращения: 22.12.2019).

2. Подключение и программирование Arduino. URL: http://electrik.info/main/praktika/1334 podklyuchenie-i-programmirovanie-arduino-dlyanachinayuschih.html (дата обращения: 22.12.2019).

3. Управление энкодером на 400 шагов. URL: http://www.avrki.ru/articles/content/encoder\_2/ (дата обращения: 22.12.2019).

4. Указатель углов атаки. URL: http://www. storage.mstuca.ru (дата обращения: 22.12.2019).

5. Способ и устройство вычисления текущего значения углов атаки и скольжения ЛА. URL: http:// www.edrid.ru/rid/218/016/78ba.html (дата обращения: 22.12.2019).

6. Санкт-Петербургское конструкторское бюро измерительных систем. URL: http://www.skbis.ru/ (дата обращения: 22.12.2019).

7. Информация по современным системам измерения аэродинамических углов. URL: http://www. freepatent.ru/patents/2341775 (дата обращения: 22.12.2019).

# АЭРОКОСМИЧЕСКИЕ КОМПЬЮТЕРНЫЕ И ПРОГРАММНЫЕ СИСТЕМЫ

УДК 004.58

С. С. Абашкина\* студент Е. А. Карпова\* студент М. М. Сизова\* студент Б. Н. Селов \* ассистент \* Санкт-Петербургский государственный университет аэрокосмического приборостроения

# НАВИГАЦИЯ В ПОМЕЩЕНИИ С ИСПОЛЬЗОВАНИЕМ ДОПОЛНЕННОЙ РЕАЛЬНОСТИ

Описывается разрабатываемая комплексная технология для навигации внутри помещений с применением дополненной реальности. Рассмотрены существующие подходы к навигации внутри помещений, сделан обзор различных категорий дополненной реальности, а также проанализированы преимущества и недостатки технологии дополненной реальности.

Ключевые слова: дополненная реальность, навигация внутри помещений.

S. S. Abashkina\* **Student** E. A. Karpova\* **Student** M. M. Sizova\* Student B. N. Sedov \* Assistant \* St. Petersburg State University of Aerospace Instrumentation

# **INDOOR NAVIGATION USING AUGMENTED REALITY**

The article describes the developing integrated technology for indoor navigation using augmented reality. Possible approaches for indoor navigation are considered, an overview of various categories of augmented reality is presented, and the advantages and disadvantages of augmented reality technologies are analyzed.<br>Keywords: augmented reality, indoor navigation.

## Ввеление

Мобильные приложения для навигации по городам и странам, предназначенные для использования при движении на транспортном средстве или пешком, давно и широко используются пользователями повсеместно. На рынке присутствует достаточно узкий спектр разработчиков, приложения которых используются подавляющим большинством пользователей. Концептуально эти приложения мало отличаются друг от друга, предоставляя пользователю

устоявшуюся парадигму использования навигационных карт.

В области навигации внутри помещений, напротив, ярко выраженных лидирующих технологий по-прежнему нет. Такие системы менее распространены в силу различных причин, часть из них будет рассмотрена в этой статье. Разработчики предпринимают попытки создать аппаратуру и программное обеспечение для подобных систем [1].

Одной из технологий, чей потенциал для создания систем навигации внутри помещения является многообещающим, называется дополненная реальность [2, 3].

В данной статье предложена концепция проекта комплексной технологии для навигации внутри помещения с применением дополненной реальности.

Проект состоит из трех систем:

1) система дополненной реальности для аппаратно-программного комплекса навигации внутри помещений;

2) самообучающаяся система навигации внутри помещений с использованием статистических методов;

3) автоматизированная система построения карт зданий для аппаратно-программного комплекса навигации внутри помещений.

Апробацию всех частей планируется осуществить путем разработки Android-приложения и последующего применения его на части здания основного корпуса ГУАП, расположенного на ул. Большая Морская.

Система поможет пользователю ориентироваться внутри зданий, находить нужные помещения и пути к ним посредством использования мобильного приложения с применением технологии дополненной реальности. В процессе перемещения пользователь будет видеть навигационные подсказки, наложенные на видеопоток. Следуя подсказкам, пользователь сможет найти интересующее его место.

## **Дополненная реальность**

#### *История появления*

Истории появления дополненной и виртуальной реальностей тесно связаны. Более того, взаимодействие этих двух концепций порождает концепцию смешанной реальности (рис. 1).

Виртуальная реальность (Virtual Reality, VR) – это искусственное моделирование или воссоздание реальной жизненной среды или ситуации в виртуальном пространстве. Она погружает в себя пользователя главным образом путем воздействия на его зрение и слух [4]. В отличие от виртуальной реальности, где пользователь находился в полностью виртуальной среде, дополненная реальность (Augmented Reality, AR) изначально больше связана с естественным физическим миром. Она использует существующую естественную среду и накладывает на нее или ее элементы виртуальную информацию в той или иной форме, тем самым как бы дополняя естественную среду новыми элементами [5]. Сравнение дополненной и виртуальной реальности приведено на рис. 1.

Основателем виртуальной реальности считается Мортон Хейлинг, который в 1962 г. запатентовал театр погружения «Sensorama» (рис. 2). Суть театра заключалась в том, что визуальные образы дополнялись движениями воздуха и вибрациями. Такое устройство было ближе к виртуальной реальности, но именно это дало толчок к развитию обоих направлений [6].

Первой вехой в истории создания и развития дополненной реальности принято считать 1968 год. Профессор из Гарварда, ученый Айвен Сазерленд, и его ученик Боб Спроулл изобрели так называемый «Дамоклов меч» (рис. 3). У пользователя на голове находились очки, которые были настолько тяжелыми, что их приходилось крепить к потолку. На дисплей очков

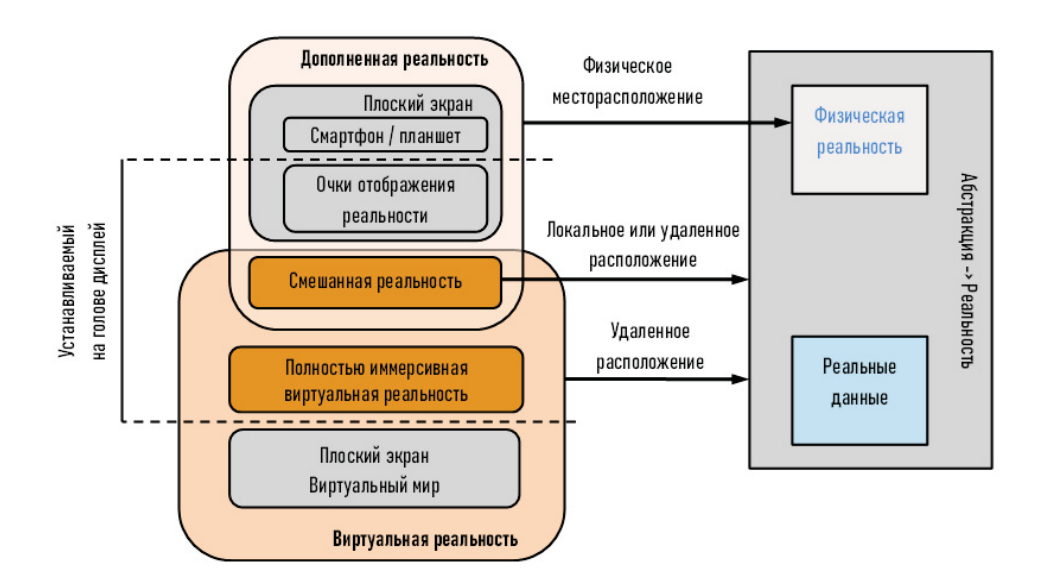

*Рис. 1. Сравнение дополненной и виртуальной реальностей*

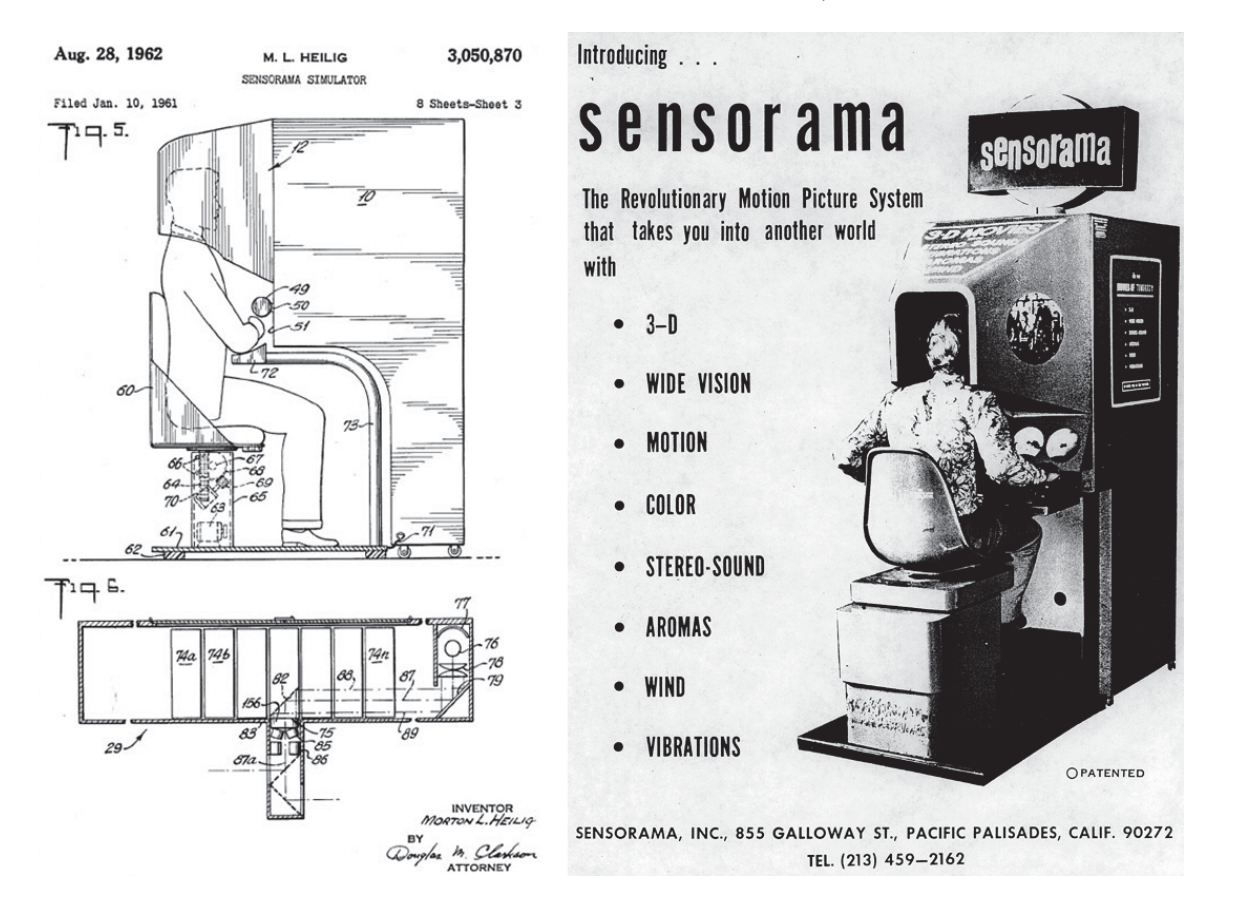

*Рис. 2. Театр погружения «Sensorama»* 

транслировалась компьютерная графика, заставляющая его чувствовать, что он находится в альтернативной реальности. В зависимости от положения головы пользователя перспектива наблюдения за объектами менялась, поэтому потребовался механизм, который бы позволял отслеживать направление взгляда [5]. Именно эта система была ближе к AR, чем к VR.

Термин «дополненная реальность» был введен в 1990 г. Томом Кауделлом. В 1992 г. Льюис Розенбург создал первую систему дополненной реальности «Virtual Fixtures» (рис. 4). Она позволила военным, находясь в удаленном центре контроля, управлять машинами дистанционно. Такая концепция является наиболее близкой к тому, что делает в настоящее время большинство AR-систем.

В 1996 г. Джунт Рекимот и Юджи Аятцука разработали матричный метод, который позволял вписывать виртуальные вещи в реальный мир. Например, если положить листок с кодом на пол в комнате и навести на него камеру, то можно обнаружить в комнате дракона [7].

Дальнейшее развитие дополненной реальности, благодаря стремительному развитию технологий, сильно ускорилось.

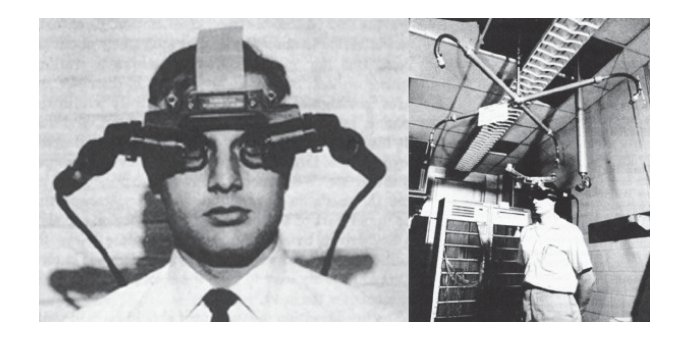

*Рис. 3. «Дамоклов меч»*

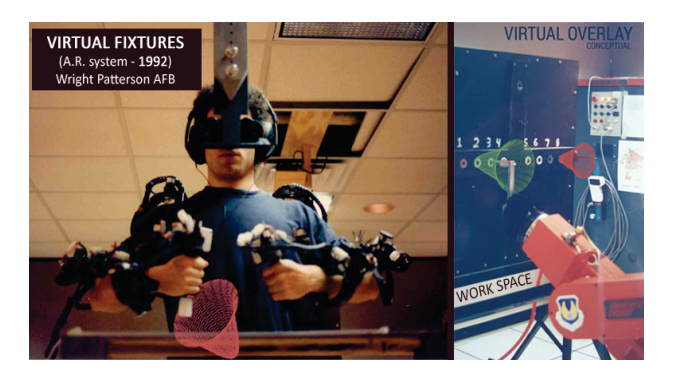

*Рис. 4. Система дополненной реальности «Virtual Fixtures»*

## *Описание технологии*

Дополненная реальность – усовершенствованная версия реальности, в которой прямые или косвенные представления о реальном физическом окружении дополняются изображениями поверх представления пользователя о реальном мире, тем самым улучшая текущее восприятие реальности [8]. Принцип технологии AR показан на рис. 5.

Составные компоненты дополненной реальности (рис. 6):

1) фиксация некоторой видимой области физического мира (сцены) с помощью камеры и различных датчиков;

2) идентификация объекта требует достаточно большой вычислительной мощности: необходимо анализировать множество входных данных, таких как ускорение, положение, наклон;

3) поиск информации для распознанного объекта, которая будет отображена в виде проекции;

4) отображение проекции – наложение цифровой визуализации на сцену.

Существует несколько категорий технологий AR, каждая из которых имеет различные цели и случаи применения [5].

1. Дополненная реальность на основе маркеров – триггерных объектов (например, QR-код (Quick Response Code)), используемых в каче-

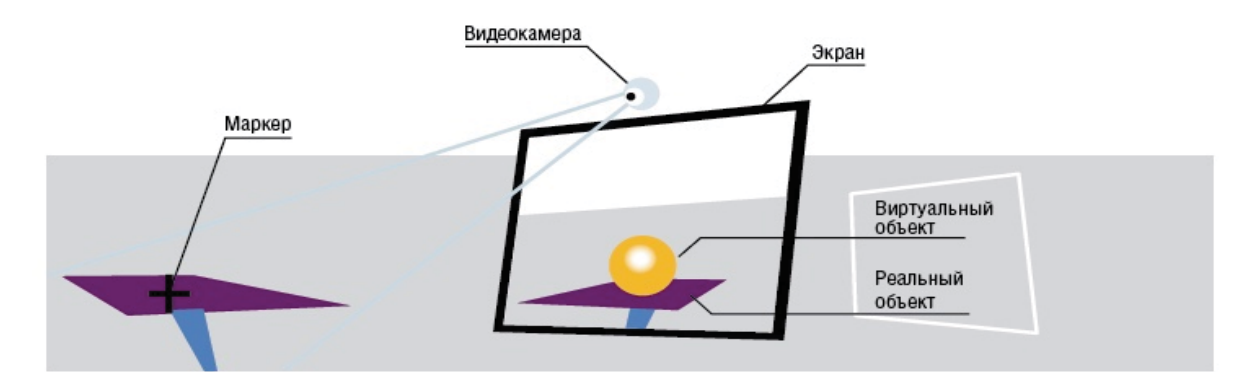

*Рис. 5. Принцип технологии AR*

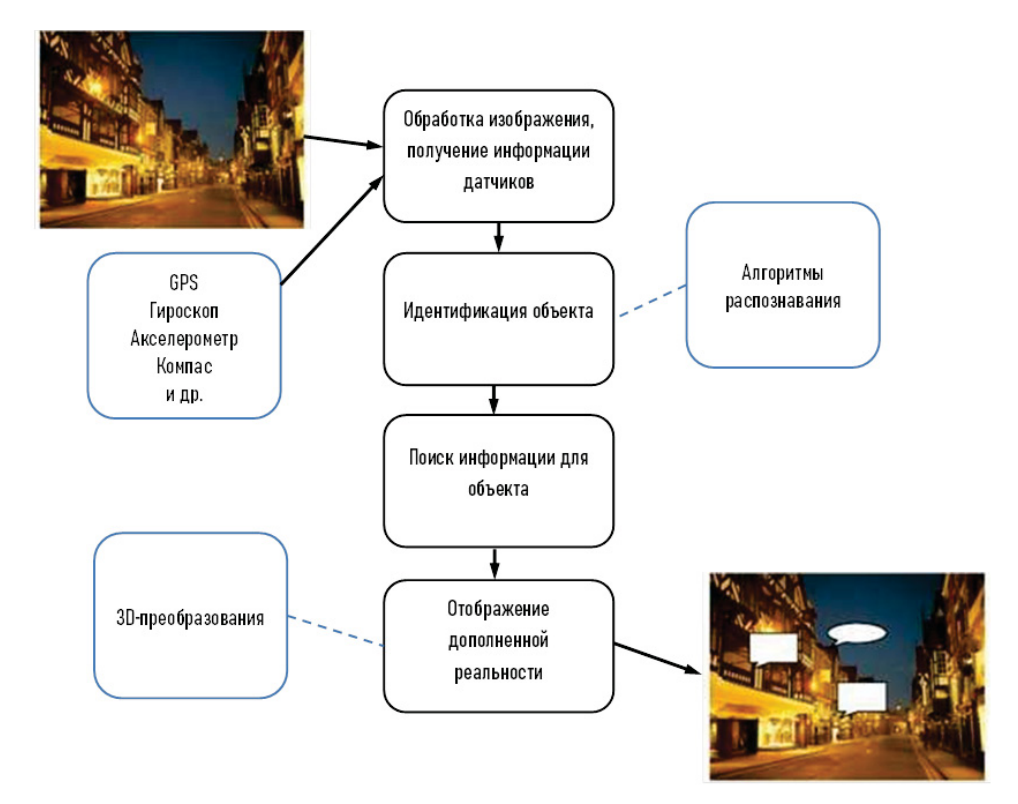

*Рис. 6. Составные компоненты технологии дополненной реальности*

стве сигнала для отображения контента. Данный тип требует наименьшего количества вычислительной мощности и довольно прост в реализации, но он не так универсален, поскольку зависит от наличия предустановленных определенных триггеров. Пример AR на основе маркеров приведен на рис. 7.

2. Дополненная реальность без маркеров. Эта категория технологий использует информацию с камер, GPS и акселерометра устройства для отслеживания местоположения пользователя и отображения объектов AR в соответствии с определенным ранее положением. Примером AR без маркеров является приложение IKEA Place, которое позволяет «разместить» мебель в пространстве любого помещения (рис. 8) [9].

3. Дополненная реальность на основе проецирования. Проецирует цифровые изображения непосредственно на объекты или поверхности в среде пользователя; приложения дополненной реальности, основанные на проекции, позволяют взаимодействовать с человеком, посылая свет на поверхность реального мира, а затем ощущают взаимодействие человека (т. е. касание) с этим проецируемым светом. Пример AR на основе проецирования показан на рис. 9.

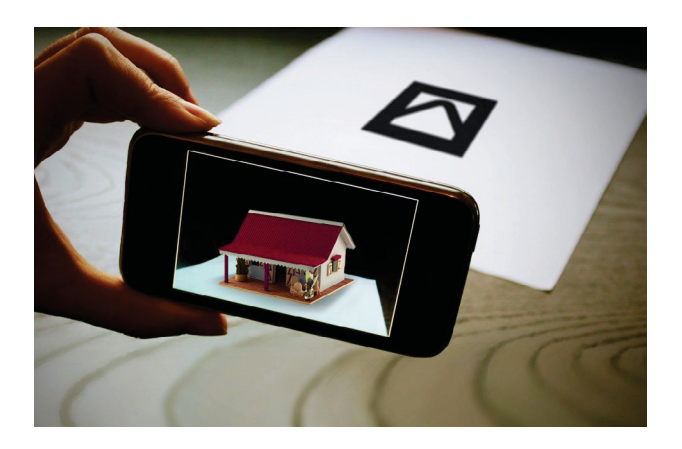

Рис. 7. Пример AR на основе маркеров

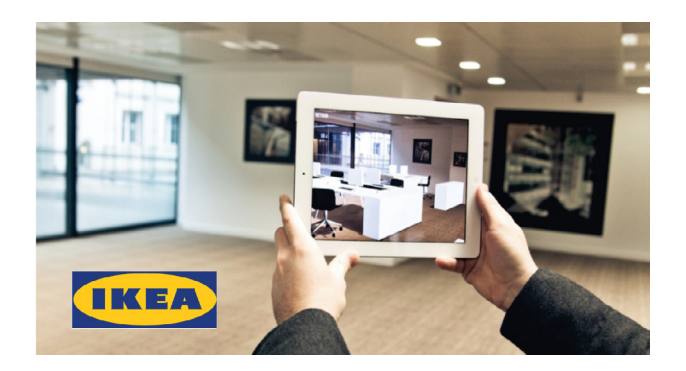

Puc. 8. Пример AR без маркеров (IKEA Place)

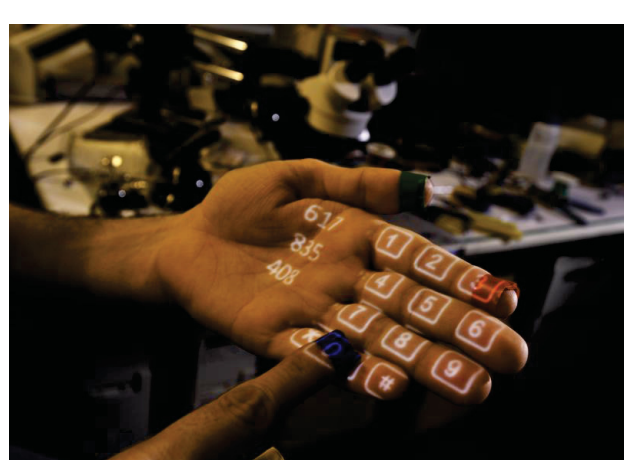

Рис. 9. Пример дополненной реальности на основе проецирования

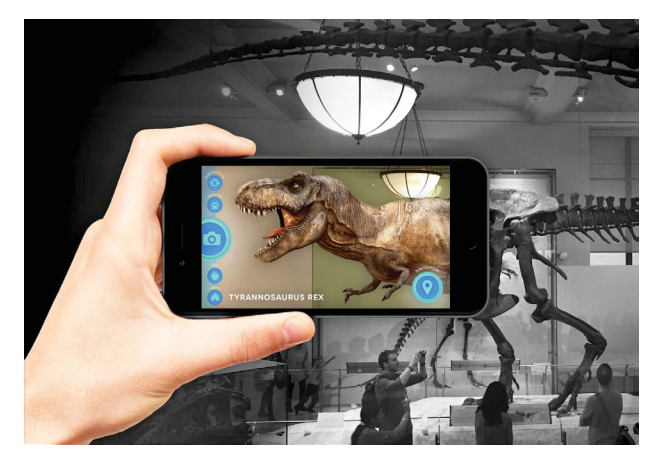

Рис. 10. Пример дополненной реальности на основе суперпозиции

4. Обрисовка дополненной реальности; вместо изменения всей сцены использует распознавание изображений, чтобы очертить границы и формы.

5. На основе суперпозиции; использует распознавание для частичной или полной замены объекта в среде пользователя. Пример AR на основе суперпозиции приведен на рис. 10.

Мобильная дополненная реальность означает наличие возможности пользователя повсюду иметь при себе оборудование, необходимое для реализации AR-приложения (смартфон, планшет, специальные очки).

Наиболее распространенным мобильным устройством для AR является смартфон. Он помещается в кармане, им легко управлять даже в процессе ходьбы.

В основе проекта, представленного в данной статье, лежит создание мобильного приложения с применением дополненной реальности на базе смартфонов с операционной системой Android.

# **Основные преимущества, недостатки и ограничения AR**

Главное преимущество дополненной реальности заключается в том, что данная технология доступна для многих пользователей, так как практически у всех современных смартфонов имеется необходимое оборудование для ее использования. Современные смартфоны и планшеты содержат датчики, камеры, дисплеи и вычислительные мощности, которые необходимы для мобильных приложений с AR.

Благодаря использованию AR можно находиться сразу в двух реальностях (рис. 11). Например, можно увидеть прошлое и настоящее архитектурных объектов при наведении на них.

Также к преимуществам относится возможность менять реальность. Например, находясь в помещении, создавая будущий интерьер, можно изменять его. Активное участие, визуализация данных в дополненной реальности подразумевает полную вовлеченность человека. Например, студент, изучающий предмет в дополненной реальности, находится в ней, переживает определенные ситуации и получает необходимый для обучения опыт.

Наиболее серьезные недостатки мобильной дополненной реальности связаны с ограничениями, накладываемыми на мобильные приложения дополненной реальности [10].

Ограничения мобильных приложений дополненной реальности делятся на две большие категории:

1) технологические – ресурсы на большинстве устройств конечны (объем памяти, вычислительные возможности, графические возможности, возможности ввода/вывода, пространство экрана); предлагается два способа преодоления лимитов памяти на устройстве – использование смарт-схем, позволяющих ограничить, например, размер текстур; загружать контент

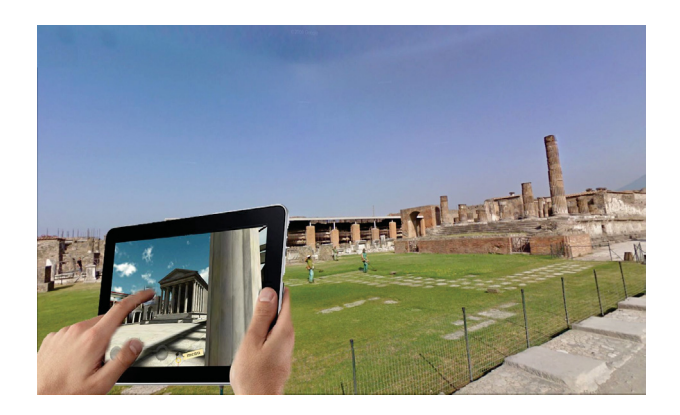

*Рис. 11. AR погружает пользователя в две реальности*

на устройство при необходимости и выгружать, когда он не нужен [11];

2) условия окружающей среды – разработчик не может точно предсказать, какими будут освещение, шум, влажность и другие условия окружающей среды. Очень важно, чтобы в окружающей среде было достаточно света заданной длины волны, чтобы система зрения могла «видеть» мир.

## **Навигация внутри помещений**

*Применение дополненной реальности в навигации*

Задача ориентации на местности, в том числе и внутри зданий, перед человечеством стояла всегда. Ответом на этот запрос стали карты. Для зданий обычно имеется серия плоских карт, по одной на каждый этаж. Карты – интерфейс между пользователем и материальным объектом, с которым пользователь взаимодействует (открытое пространство или здание). Карты как промежуточное звено вносит дополнительную когнитивную нагрузку на пользователя, так как приходится сопоставлять абстрактное представление с реальным объектом. В случае зданий эта когнитивная нагрузка возрастает. Например, часто пользователь воспринимает форму здания по-другому, не так, как в реальности.

Дополненная реальность может убрать это когнитивное искажение, убирая слой абстракции в виде карты, оставляя окружающую пользователя физическую среду в естественном представлении, дополняя ее элементами-подсказками, которые, по сути, концептуально ничем не отличаются от физических указателейтабличек или словесно-указательного объяснения, полученного от другого человека.

## *Описание различных подходов*

Для позиционирования внутри помещений можно применять следующие технологии, различающиеся по физическому принципу и достигаемой точности измерений [11]:

- GPS;
- $-$  GSM;
- радиокарты сигналов Bluetooth/Wi-Fi;

– трилатерация на базе Bluetooth/Wi-Fiпередатчиков;

– QR-коды [12].

Далее рассматривается каждая технология более подробно.

Система глобального позиционирования (GPS) часто используется на открытых пространствах, однако данная технология не позволяет точно определить местоположения объекта в помещениях, поскольку происходит ухудшение сигнала [13].

GSM (Global System for Mobile Communications) – глобальный стандарт цифровой мобильной сотовой связи, с разделением каналов по времени и частоте. Был разработан в конце 1980-х гг. Связь возможна на расстоянии не более 120 км от ближайшей базовой станции даже при использовании усилителей и направленных антенн. Поэтому для покрытия определенной площади необходимо большое количество передатчиков [14].

Один из современных подходов к локализации внутри помещений предусматривает использование «маяков», которые представляют собой устройства, распределенные по всему зданию и передающие уникальный идентификатор. Эта технология, обычно основанная на Bluetooth или других радиочастотных технологиях, работает только на небольшом расстоянии и нуждается в сложной и дорогой инфраструктуре [15, 16].

Использование Wi-Fi для оценки местоположения является отличным подходом.

Важнейшие преимущества:

1) точки доступа Wi-Fi (AP) сейчас имеются в помещениях в больших количествах;

2) используемые устройства (мобильные) доступны пользователю.

Процесс оценки включает в себя:

1) получение мощности сигнала Wi-Fi на устройстве;

2) последующее использование его для анализа местоположения пользователя.

Локализация через Wi-Fi требует плотной сети точек доступа, что приводит к высоким затратам на обслуживание, но обеспечивает позиционную точность только 1–3 м при наличии всего трех степеней свободы [17].

Проблемы при разработке и развертывании системы позиционирования в помещении на основе уровня сигнала (Wi-Fi) с использованием смартфонов в качестве платформы [18]:

1) структура внутренней среды и наличие различных препятствий, таких как стены, двери, металлическая мебель; кроме того, значение уровня принимаемого сигнала (Received Signal Strength, RSS) может меняться со временем в одном и том же месте;

2) диапазон частот IEEE 802.11 WLAN (Wireless LAN) находится в публичных диапазонах 2,4 ГГц, которые используются многими другими устройствами, такими как микроволновые печи, смартфоны, ноутбуки и другие беспроводные передатчики сигналов; на этапе калибровки, который используется для сбора данных RSS и сохранения соответствующей информации о местоположении в базе данных, эти устройства, вероятно, будут вызывать радиопомехи и вызывать колебания уровня беспроводного сигнала;

3) человеческое тело также может влиять на уровень сигнала WLAN, так как уровень сигнала Wi-Fi 2,4 ГГц может быть значительно ослаблен при прохождении через тела, которые на 70 % состоят из воды.

## **Проект комплексной технологии для навигации внутри помещений с применением AR**

Комплексная технология, предлагаемая в данной работе, будет использована при создании мобильного Android-приложения для навигации по зданию университета ГУАП (корпус на ул. Большой Морской). В процессе перемещения по зданию пользователь будет видеть навигационные подсказки, наложенные на видеопоток. Следуя подсказкам, пользователь сможет легко найти интересующее его место. Концепция интерфейса мобильного приложения показана на рис. 12.

Проект состоит из трех частей:

1) система дополненной реальности для аппаратно-программного комплекса навигации внутри помещений;

2) самообучающаяся система навигации внутри помещений с использованием статистических методов;

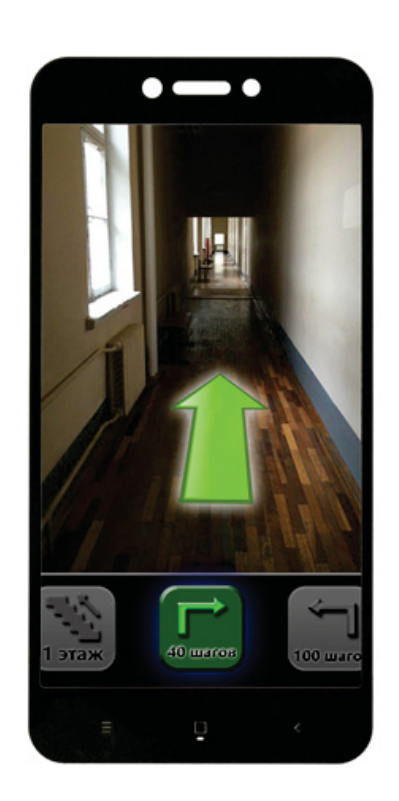

*Рис. 12. Концепция интерфейса мобильного приложения навигации внутри здания*

3) автоматизированная система построения карт зданий для аппаратно-программного комплекса навигации внутри помещений.

*Система дополненной реальности для комплекса навигации внутри помещений.* Разработан следующий алгоритм работы системы.

1. При запуске приложение предлагает выбрать конечную точку маршрута (например, номер аудитории).

2. Приложение просит пользователя начать движение в любую сторону. Видеопоток, получаемый с камеры смартфона, будет непрерывно анализироваться. Сканирование пространства, окружающего пользователя, через камеру смартфона происходит с целью обнаружения метки-триггера, предположительно наклеенной на полу. Как только обнаруживается метка, приложение получает:

– местоположение пользователя;

– направление движения пользователя.

Применение меток-триггеров в дополненной реальности позволяет абсолютно точно определять местонахождение пользователя.

3. В процессе движения пользователя приложение строит путь и выводит на экран указатель движения (стрелку), а также дополнительное словесное описание (например: «До конца коридора», «Один пролет вниз по лестнице»).

4. При обнаружении очередной метки маршрут на пути следования перестраивается. Здание представляется в виде неориентированного графа, где вершины – ключевые точки перехода (метки-триггеры), ребра – коридоры (или их часть), содержащие конкретные помещения. Пользователю достаточно знать не весь маршрут следования, а только то, в какую сторону следует продолжить движение от очередной метки.

*Самообучающаяся система навигации с использованием статистических методов.* Система предусматривает сбор статистики с максимально возможного количества датчиков смартфона (в стандартный состав датчиков смартфона обычно входят гироскоп, акселерометр и магнитометр (компас)). Акселерометр помогает отследить изменение скорости движения устройства, повороты вокруг своей оси. Благодаря акселерометру возможно определить, в какую сторону направлен телефон. Гироскоп помогает акселерометру более точно определять направление телефона в пространстве. Магнитометр реагирует на магнитные поля и определяет, в каком направлении находится север. При открытии карты именно магнитометр определяет, как нужно развернуть карту [19].

Данные с датчиков планируется использовать для определения пройденного пользователем расстояния. Результаты будут корректироваться по меткам-триггерам, данные по корректировке будут накапливаться. Соответственно, чем больше пользователь пользуется приложением, тем точнее становится предсказание местоположения пользователя. При достижении определенного уровня точности, например, 90 %, можно исключить полностью или частично визуальные метки.

Применение статических методов позволит предоставить пользователю наиболее точную информацию о его местонахождении вне зависимости от внешних обстоятельств.

*Автоматизированная система построения карт зданий для навигации внутри помещений.*  Для отрисовки подсказок поверх получаемого с камеры видеопотока на экране смартфона будут использоваться метки-триггеры, установленные в ключевых местах помещения.

Система позволит пользователю указать приложению, в каком месте нужна ключевая метка, самостоятельно сгенерирует ее, дополнив внутри себя граф здания.

Сценарий использования:

1) в начале коридора пользователь указывает приложению, что начинает движение по коридору – приложение создает метку;

2) пользователь двигается по коридору – фиксируются данные с датчиков телефона, шаги;

3) пользователь доходит до аудитории и фотографирует ее номер – система распознает номер аудитории и вносит данные в граф навигации.

В результате образуется граф здания, который не нужно будет самостоятельно строить с нуля. В графе будет содержаться информация о метках, связях между ними, о том, какие аудитории находятся в коридорах, а также первичные данные с шагомеров.

## **Заключение**

Дополненная реальность является активно развивающейся технологией. Количество потенциально полезных применений данной технологии необычайно широко: от хирургических операций до обучения персонала, от навигации в общественных зданиях до помощника на сложных технологических производствах.

Потенциальные области применения внутренней навигации [20]:

1) железнодорожные станции: пассажиры быстрее и лучше ориентируются на вокзалах и станциях;

2) аэропорты: время ожидания сводится к минимуму, пассажир эффективнее может его использовать;

3) ярмарки/выставки: посетители эффективно провести время, участники получат дополнительную возможность привлечь посетителей к стендам;

4) торговые центры: продавцы заинтересованы в том, чтобы клиенты открывали новые и актуальные магазины и рестораны; хорошее приложение для навигации в торговом центре улучшит впечатления от покупок и увеличит доходы; аналитика местоположения обеспечит надежные данные о потоках посетителей в здании;

5) офисы и производство: внутренняя навигация может значительно облегчить управление крупными офисами и промышленными зданиями, сотрудники также могут извлечь из этого выгоду; появится возможность отслеживать товары или людей, а также оказывать поддержку службе безопасности;

6) туризм: индустрии туризма требуется найти новые способы привлечения клиентов и увеличения прибыли. Мобильные приложения, связанные с технологиями навигации, являются одной из возможностей выделиться среди конкурентов, увеличить дополнительные продажи, занять новые ниши и завоевать лояльность клиентов.

Разрабатываемая комплексная технология для навигации внутри помещений с применением дополненной реальности позволит создавать приложения для навигации по зданию в сжатые сроки с малыми затратами ресурсов, что делает ее крайне привлекательной, в первую очередь, для вузов и других организаций, расположенных внутри зданий с множеством корпусов, этажей, коридоров и помещений.

Кроме того, предлагаемая технология поможет реализовывать навигационные приложения для списка, приведенного выше.

#### **Библиографический список**

1. *Boris Sedov, Sergey Pakharev, Alexey Syschikov.* Harry Potter and the Infineon's Hallows. Indoor navigation system with smart floor detection and positioning. URL: https://www.hackster.io/leningrad/harrypotter-and-the-infineon-s-hallows-3559ba (дата обращения: 26.11.2019).

2. *Perey C.* Indoor positioning and navigation for mobile AR // Proceedings of the 2011 IEEE International Symposium on Mixed and Augmented Reality-Arts, Media, and Humanities. Basel, Switzerland, 2011.

3. *Schöps T., Engel J., Cremers D.* Semi-dense visual odometry for AR on a smartphone // IEEE Int. Symp. Mixed Augment. Real. 2014.

4. *Trevor English.* Augmented Reality vs. Virtual Reality: What's the Difference? URL: https://

interestingengineering.com/augmented-vs-virtualreality-whats-difference (дата обращения: 12.01.2019).

5. *Alicia Collins.* The Ultimate Guide to Augmented Reality. HubSpot, 2018.

6. *Michael Isberto.* THE HISTORY OF AUGMENT-ED REALITY. Technology News. URL: https://www. colocationamerica.com/blog/history-of-augmented-reality (дата обращения: 21.12.2019).

7. AR – Дополненная Реальность. URL: https://m. habr.com/ru/post/419437/ (дата обращения: 04.01.2020).

8. The Ultimate Guide to Understanding Augmented Reality (AR) Technology. URL: https://www. realitytechnologies.com/augmented-reality/ (дата обращения: 01.11.2019).

9. IKEA Place – Augmented Reality APP. URL: https://www.ikea.com/au/en/apps/IKEAPlace.html (дата обращения: 11.01.2020).

10. *Alan B.* Craig. Understanding Augmented Reality. 2013. Р. 209–221.

11. *Извозчикова В. В., Ковалевский А. В., Меженин А. В.* Построение систем внутренней навигации // Вопросы образования и науки: теоретические и методические аспекты: сб. науч. трудов по материалам Международ. науч.-практ. конф. 2015. С. 74–77.

12. *Boris Sedov, Sergei Pakharev.* Technology of Development or the Low-Cost Indoor-Navigation Servi- $\cos$  // Proceeding of the 19<sup>th</sup> conference of fruct association. Saint-Petersburg, Russia. SPb., 2017. Р. 376–380.

13. *Монгуш А. В., Кикин П. М.* Обзор технологий Indoor-навигации / Сибир. гос. ун-т геосистем и технологий. 2017. С. 119–123

14. *Комраков Д. В.* Технологии позиционирования наземных подвижных объектов в сетях GSM. М.: Буки-Веди, 2012. С. 166.

15. *Milan Herrera Vargas.* INDOOR NAVIGATION USING BLUETOOTH LOW ENERGY (BLE) BEACONS / TURKU UNIVERSITY OF APPLIED SCIENCES THE-SIS. 2016. 54 p.

16. A Mobile AR Navigation System for Complex Indoor Environments / Georg Gerstweiler, Emanuel Vonach, Hannes Kaufmann. HyMoTrack; Institute of Software Technology and Interactive Systems, Vienna University of Technology. 2015. 19 p.

17. *Frederic Evennou, Francois Marx.* Advanced Integration of WiFi and Inertial Navigation Systems for Indoor Mobile Positioning // EURASIP Journ. on Advances in Signal Processing. 2006. Р. 1–11. Article: 086706.

18. *Suyash Gupta.* Wi-Fi-based Indoor Positioning System Using Smartphones. Talentica Software. PVT Ltd., 2018.

19. *David Nield.* All the Sensors in Your Smartphone, and How They Work. URL: https://gizmodo. com/all-the-sensors-in-your-smartphone-and-how-theywork-1797121002/ (дата обращения: 07.12.2019).

20. Indoor position & navigation: A Guide on Technologies and Use Cases. Infsoft, 2016. 23 p.

**УДК 004.7** 

# DOI: 10 31799/978-5-8088-1450-9-2020-1-213-216

К. И. Алексеева\* студент А. А. Карандашев\* студент В. Л. Оленев\* кандидат технических наук, доцент \* Санкт-Петербургский государственный университет аэрокосмического приборостроения

# МЕТОДЫ РАСЧЕТА ЗАДЕРЖЕК ПЕРЕДАЧИ РАЗЛИЧНЫХ КЛАССОВ ДАННЫХ В БОРТОВЫХ СЕТЯХ SPACEWIRE

Представлен краткий обзор (обобщение) существующих формул, которые применяются для вычисления задержек передачи для различных классов данных в сетях SpaceWire. Приведено краткое описание информационных пакетов данных, команд управления, меток времени (тайм-кодов). Ключевые слова: SpaceWire, задержки, управляющие коды, информационные пакеты, СТП-ИСС.

K. I. Alekseeva \* **Student** A. A. Karandashev \* Student V. L. Olenev \* PhD, Tech., Associate Professor \* St. Petersburg State University of Aerospace Instrumentation

# **METHODS FOR CALCULATING DELAYS OF TRANSFER** OF VARIOUS DATA CLASSES IN SPACEWIRE ON-BOARD NETWORKS

This article provides a brief overview (generalization) of existing formulas that are used to calculate transmission delays for various data classes in SpaceWire networks. A brief description of information data packets, control commands, time stamps (time codes) is given.

Keywords: SpaceWire, delays, control codes, information packets, STP-ISS.

# Ввеление

На сегодняшний день одной из самых распространенных технологий, используемых для передачи данных в бортовых сетях космических аппаратов, является технология SpaceWire. Технология SpaceWire - это международный стандарт коммуникаций бортового авиационного и космического оборудования, призванный заменить существующие интерфейсы (такие как MIL-STD-1553B, ARINC, AFDX, CAN), не отвечающие современным требованиям по скорости передачи данных. Одной из важных задач, необходимых для корректной и предсказуемой работы сети SpaceWire, является вычисление задержек передачи данных и управляющих кодов.

## Транспортный протокол СТП-ИСС

В бортовой сети поверх протокола SpaceWire часто присутствуют транспортные протоколы, которые обеспечивают дополнительную функциональность. Одним из таких протоколов является протокол СТП-ИСС. Этот протокол выполняет функции транспортного уровня и отвечает за информационно-логическое взаимодействие между прикладными процессами и протоколом SpaceWire.

Протокол СТП-ИСС работает поверх SpaceWire. Он должен регламентировать правила передачи сообщений и форматы передаваемых данных между абонентами бортовой сети. Еще этот протокол может осуществлять транспортировку данных между удаленными узлами сети с предоставлением требуемого качества сервиса в соответствии с приоритетами потоков данных. Надежность доставки данных обеспечивается за счет возможности повторной передачи данных и обнаружения ошибок в передаваемых данных.

# Интерфейсы протокола СТП-ИСС

Протокол СТП-ИСС взаимодействует с прикладными процессами через интерфейсы (ин-

терфейс данных, конфигурационный интерфейс, интерфейс системных кодов) [1]. Интерфейс системных кодов отвечает за распространение системных тайм-кодов и прерываний во все узлы сети с помощью технологии SpaceWire [2]. С помошью интерфейса данных передаются команды управления и информационные сообщения [2].

Сообщениями прикладных процессов являются блоки данных, которые поступают в СТП-ИСС от протокола прикладного вида. Информационные сообщения разделяются по типу в соответствии с их приоритетами: срочные (высокоприоритетные) и обычные (низкоприоритетные). Сообщения, которые отправляют прикладные процессы с помощью протокола СТП-ИСС, помещаются в пакеты SpaceWire и потом передаются на удаленные узлы.

Каждый информационный поток (в данной статье этот термин подразумевает либо команды управления, либо срочные/обычные сообщения) должен передаваться с определенным приоритетом. Приоритеты этих потоков относительно друг друга приведены ниже (элементы в начале списка имеют более высокий приоритет):

1) команды управления;

2) срочные сообщения;

3) обычные сообщения.

Срочные сообщения одного типа имеют разный приоритет, который назначается в порядке вхождения в очередь, аналогичная ситуация и с обычными сообщениями.

### Качество сервиса СТП-ИСС

Одним из достоинств протокола СТП-ИСС является предоставляемое им качество сервиса. Перечислим типы качества сервиса [1]:

1) качество сервиса «С приоритетами»;

2) качество сервиса «Гарантированная доставка данных»;

3) качество сервиса «Не гарантированная доставка данных».

В работе [1] рассмотрены перечисленные выше качества сервиса. В данной статье кратко поясним один из видов качества сервиса -«С приоритетами». Этим качеством сервиса определены 7 поддерживаемых уровней приоритетов СТП-ИСС:

1) пакеты подтверждения (наивысший приоритет);

2) пакеты команд управления;

3) повторные пакеты команд управления;

4) пакеты срочных сообщений;

5) повторные пакеты срочных сообщений;

6) повторные пакеты обычных сообщений;

7) пакеты обычных данных (самый низкий приоритет).

Пакет СТП-ИСС состоит из заголовка, поля с данными и EOP (end of packet - флаг конца пакета). Задержка передачи пакета имеет прямую зависимость от размера передаваемого пакета: чем длиннее пакет, тем больше задержка.

### Управляющие коды

В статье [3] представлена аналитическая модель для расчета задержек управляющих кодов в сети SpaceWire, где управляющими кодами являются маркеры времени (тайм-коды), подтверждения, прерывания. Авторы статьи пересмотрели формулу, представленную в работе [4].

В работе [3] задержки зависят от длины очереди управляющих кодов относительно одного (рассматриваемого в текущий момент) кода, т. е. от количества более приоритетных кодов того же вида, и от длины пути между источником и приемником (абонентами сети). Учет количества более приоритетных управляющих кодов является одним из достоинств данной аналитической модели. С помощью этой формулы можно найти минимальную и максимальную задержки доставки и минимальную, максимальную и наихудшую задержки распространения управляющего кода.

#### Формат управляющего кода

Управляющие коды определенны на символьном уровне стека протоколов SpaceWire. На рис. 1 показан формат управляющего кода [3].

Длина управляющих кодов составляет 14 бит, из которых 4 бита отводится под ESCAPEсимволы. Значение кода прерывания устанавливается в биты ВО-В4. Отличие тайм-кода от прерывания определяется битами В6 и В7 (01 у прерывания и подтверждения, 00 - у тайм-кода). Битом В5 отличаются прерывания от подтверждений (0 - подтверждение, 1 - прерывание).

## Приоритеты управляющих кодов

В бортовой сети у управляющих кодов разных типов (т. е. прерываний, тайм-кодов и подтверждений) есть свой приоритет важности относительно друг друга. Тайм-коды имеют боль-

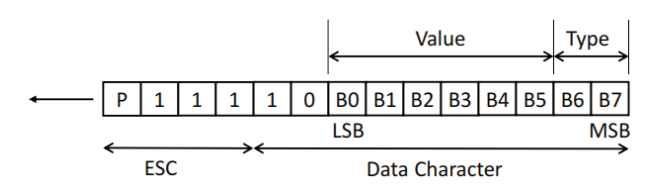

Рис. 1. Формат управляющего кода

ший приоритет, чем подтверждения и прерывания. А подтверждения обладают большим приоритетом по сравнению с прерываниями. Таким образом, среди разных типов управляющих кодов прерывания обладают наименьшим приоритетом.

Приоритеты управляющих кодов назначаются в порядке убывания важности следующим образом:

- 1) тайм-код;
- 2) код подтверждения;
- 3) код прерывания.

Ключевые отличия информационного пакета от управляющих кодов в том, что он имеет только один источник и только один приемник, а также он менее приоритетен по сравнению с таймкодами, прерываниями и их подтверждениями.

#### Передача данных в сетях SpaceWire

Сетевые узлы работают с передаваемыми пакетами следующим образом: приняв первый байт пакета (заголовок), узел принимает решение о маршрутизации принятого пакета на определенный выходной порт узла, после чего остальные байты поступающего пакета «на лету» коммутируются в выходной порт без буферизации пакета целиком в память коммутатора $[5]$ .

Таким образом, при длине пакета в *п* байт минимальное время доставки пакета  $T_{\min}$  можно оценить как

$$
T_{\min} = \frac{(n \cdot 10 + 4)}{F} + \sum_{i=1}^{S} t_{h i} , \qquad (1)
$$

где  $F$  – минимальная скорость передачи по каналам, бит/с;  $t_h$  - время обработки байта заголовка пакета в і-м маршрутизирующем коммутаторе; S - число сетевых узлов (маршрутизирующих коммутаторов), через которые проходит путь от узла-источника до узла-приемника.

Числитель дроби в формуле (1) выглядит следующим образом:  $(n \cdot 10 + 4)$  – из-за способа кодирования данных в стандарте SpaceWire. Битовый поток состоит из символов данных и управления. Тип символа определяется в зависимости от значения флага данные/управление. Символ данных включает в себя бит контроля по четности, флаг данные/управление и восемь бит данных. Значение флага данные/управление равное 0, указывает на то, что данный символ - символ данных [4].

Таким образом, один байт данных в сетях SpaceWire будет равен 10 битам. Однако пакет обязательно включает в себя еще один символ управления: EOP (End Of Packet), который сиг-

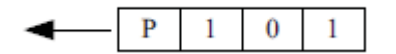

Рис. 2. Управляющий символ ЕОР в стандарте SpaceWire

нализирует о конце пакета. Управляющий символ ЕОР показан на рис. 2.

Символ EOP в стандарте SpaceWire равен 4 битам, отсюда и получается, что общая длина пакета составит  $(n \cdot 10 + 4)$  бит.

В статье [3] были изучены аналогичные формулы вычисления максимальных задержек. Так, например, в исследовании [6] время отклика для наихудшего случая определяется как состоящее из двух задержек - задержки в очереди и задержки передачи. Задержка в очереди - это самое длительное время, когда сообщение может быть поставлено в очередь на станции и может быть задержано, потому что другие сообщения с более высоким и более низким приоритетом отправляются по шине. Это время обозначается как Тт. Задержка передачи - это фактическое время, необходимое для отправки сообщения по шине. Как было сказано ранее, это время обозначается Ст (и является функцией от Вт, количества байтов в сообщении т). Время отклика для наихудшего случая, таким образом, определяется как сумма  $Rm = Tm + Cm$ .

Ст обозначает наихудшее время, необходимое для физической передачи сообщения по шине, но не включает задержки из-за конфликта на шине. Оно включает время, необходимое для передачи поля идентификатора, других полей сообщения (таких как проверки циклическим избыточным кодом) и сами данные сообщения. Особенностью этой формулы является то, что она разработана для шины CAN. То есть ее нельзя применить в сетях SpaceWire. Также недостатком является то, что эта шина предназначена для подключения систем управления на небольшом участке, например, в автомобиле. Еще в этой формуле приоритет определяется с помощью алгоритма Deadline Monotonic: чем меньше значение крайнего срока дедлайна сообщения, тем выше приоритет сообщения.

Задержка в очереди Тт состоит из двух времен: максимальное время, когда любое сообщение с более низким приоритетом может занимать шину, и максимальное время, когда все сообщения с более высоким приоритетом могут быть поставлены в очередь и занимают шину, прежде чем сообщение т будет, наконец, передано. Достоинством является учет приоритета и времени ожидания в очереди, а недостатком яв-
ляется то, что наибольшее допустимое значение сообщения, которое можно передать по шине CAN – 8 байт.

В статье [7] авторы приводят алгоритм вычисления наихудшей задержки. Допущения, которые они сделали для своего анализа, составляют случай, который практически никогда не случится на практике, так как учитываются наихудшие задержки для каждого устройства в сети. Также они предположили, что источник жадный. Жадный источник – тот, который посылает данные с максимально возможной скоростью и в кратчайшие сроки. Если источник не всегда жадный, тогда он получит сквозную задержку, которая может быть намного меньше, чем если бы он был жадным. Они ищут наихудшую задержку в такой ситуации, когда в каждом коммутаторе вычисляется наихудшая задержка, но на практике эта ситуация маловероятна.

Подводя итог, можно сказать, что их анализ жесткий, но пессимистичный. То есть их наихудшие границы задержки могут быть больше, чем наблюдаемые на практике. Именно это и является недостатком данного алгоритма.

### **Заключение**

В этой статье были рассмотрены различные классы трафиков в сети SpaceWire и приведены причины нахождения и правильного вычисления задержек. Для проектировщика бортовой сети важна синхронизация всех устройств в сети по единому времени и своевременное извещение о критически важных событиях, возникающих и оповещающих одно или группу устройств. С этой задачей справляются управляющие коды. Если неправильно определить задержку распространения управляющего кода по сети, то может произойти рассинхронизация узлов во времени и, как итог, – непредсказуемая работа сети.

В результате был сделан вывод, что для расчета задержек управляющих кодов следует использовать аналитическую модель, представ-

ленную в статье [3], так как она учитывает еще и приоритеты управляющих кодов, в отличие от ранее существующих формул. А для вычисления задержек информационных потоков – формулу из работы [5], поскольку она учитывает способ кодирования данных в стандарте SpaceWire, а именно – то, что битовый поток состоит из символов данных и управления.

## **Библиографический список**

1. *Шейнин Ю. Е. и др.* Разработка транспортного протокола СТП-ИСС для бортовых сетей SpaceWire // Известия Самар. науч. центра РАН. 2014. Т. 16,  $N_2$  6–2.

2. *Шейнин Ю. Е. и др.* Разработка, анализ и проектирование транспортного протокола СТП-ИСС для бтовых космических сетей SpaceWire // Косм. аппараты и технологии. 2016. № 1–2 (15–16).

3. *Alexeeva K. I., Kurbanov L. I., Suvorova E. A.* Calculation of Control Codes Delays in Onboard SpaceWire Networks // 2019 Wave Electronics and its Application in Information and Telecommunication Systems (WECONF). IEEE, 2019. Р. 1–8.

4. *Koblyakova L. V., Gorbachev S. V.* Tasks Of Hard Real Time Signals In Built-In Systems And Onboard Networks. URL: https://www.elibrary.ru/item. asp?id=27200492 (дата обращения: 20.12.2019).

5. *Евдокимов А. С., Рождественская К. Н.* Верхняя граница задержек передачи данных в сетях SpaceWire // Международ. студ. науч. конф. ГУАП. СПб.: ГУАП, 2018.

6. *Tindell K., Burns A., Wellings A. J.* Calculating controller area network (CAN) message response times // Control engineering practice. 1995. Vol. 3, № 8. P. 1163–1169.

7. *Banerjea A., Keshav S.* Queueing delays in rate controlled ATM networks // INFOCOM'93. Proceedings. Twelfth Annual Joint Conference of the IEEE Computer and Communications Societies. Networking: Foundation for the Future, IEEE. IEEE, 1993. P. 547–556.

# УДК 004.056

# DOI: 10 31799/978-5-8088-1450-9-2020-1-217-219

С. И. Ковалев\*

кандидат технических наук, доцент В. В. Хрусталев\* студент

\* Санкт-Петербургский государственный университет аэрокосмического приборостроения

# ДЕКОДЕР БЧХ-КОДА, ИСПРАВЛЯЮЩИЙ ДВОЙНЫЕ ОШИБКИ. ДЛЯ СИСТЕМ С ПОСЛЕДОВАТЕЛЬНЫМ ИНТЕРФЕЙСОМ

Предлагается метод декодирования кода Боуза - Чоудхури - Хоквингема. Данный способ использует особенность систем с последовательным интерфейсом связи. Основная идея алгоритма заключается в использовании последовательного характера поступления в декодер декодируемого слова. Это позволяет организовать декодер таким образом, что исправление двух ошибок практически совпадает по сложности с исправлением одной ошибки. В связи с этим предлагаемый декодер обеспечивает высокие эксплуатационные характеристики и требует небольших аппаратных ресурсы. Ключевые слова: код Боуза - Чоудхури - Хоквингема, декодер, последовательный интерфейс.

### S. I. Kovalev\*

PhD. Tech., Associate Professor V. V. Khrustalev\* **Student** \* St. Petersburg State University of Aerospace Instrumentation

# **DECODER FOR DOUBLE ERROR CORRECTION** OF THE BCH CODE FOR SYSTEMS WITH SERIAL INTERFACE

We propose decoding method for the binary BCH code. This method is based on the feature of the system with serial interface. General idea of this algorithm is concluded in the serial error checking for every bit. It allows to build for the decoding him with difficulty with the similarly to the one error event. Therefore, the proposed decoder takes as less resource in hardware implementation. Keywords: BCH, decoding, serial interface.

Помехоустойчивые коды используются в различных системах связи и устройствах для хранения. Некоторые из этих систем имеют характерные особенности, позволяющие оптимизировать процесс декодирования помехоустойчивого кода. В данной статье рассмотрен простой алгоритм исправления двух ошибок кодом Боуза -Чоудхури - Хоквингема (БЧХ). Данный алгоритм существенным образом использует особенности последовательного интерфейса. Этот интерфейс, как правило, реализует последовательный принцип обмена информацией. Одной из разновидностей этого интерфейса является последовательно-параллельный интерфейс, в котором за один такт передается несколько бит (часто один или несколько байт) информации. Эта информация поступает в буфер декодера, который хранит принятую информацию до момента окончания формирования синдрома. Этот буфер обуславливает внесение задержки в выдачу продекодированной информации во внешний мир, что является некоторым недостатком данного метода. Однако, отметим, что любой код и любой декодер не может начать выдачу информации конечному потребителю до того момента, пока не будет принято решение о наличии/отсутствии ошибок в данном блоке информации. Такое решение может быть принято только по результатам анализа синдрома. Таким образом, любая система кодирования будет вносить задержку, как минимум, на  $n/b$  тактов ( $n - \mu$ лина используемого кода;  $b$  – разрядность последовательно-параллельного интерфейса) при передаче данных от источника к конечному получателю данных.

Далее мы будем полагать, что прием/передача данных декодером происходит по одному биту. Это допущение не является принципиальным и позволяет упростить описание идеи, положенной в основу декодера. Переход к байтовому приему/передаче требует простого распараллеливания процесса декодирования. Реализо-

ванный декодер с побайтным интерфейсом был разработан на языке Verilog и имплементирован в программном пакете Vivado на примере fpga xc7z010iclg225-1L.

Итак, первый этап описываемого алгоритма заключается в занесении блока информации (колового слова с возможными ошибками) в буфер длины *n* с одновременным вычислением синдрома.

Кратко напомним каноническую форму проверочной матрицы БЧХ-кода [1], исправляющего две ошибки.

Пусть Н - проверочная матриц примитивного БЧХ-кода с длиной кодового слова  $n=2^m-1$  и минимальным расстоянием Хэмминга d=5. Корни порождающего многочлена этого кода принадлежат полю Галуа  $GF(2<sup>m</sup>)$ :

$$
H = \begin{cases} 123 \dots & n-1 \\ f(1)f(2)f(3) \dots f(n-1) \end{cases},
$$

где в первой строке  $i = 1, 2, 3, \ldots; n - 1$  обозначает элемент  $\alpha^{i-1}$  поля Галуа  $GF(2^m)$ , который представим как двоичный вектор-столбец длины m; функция  $f(\alpha^{i-1})$  является возведением в куб аргумента функции.

Синдром принятой последовательности (обозначим его через S), содержащей две ошибки в позициях і и ј, задает следующую систему уравнений:

$$
S_2 = \begin{pmatrix} i+j \\ f(i)+f(j) \end{pmatrix}.
$$

В случае, если произошла одна ошибка, синдром имеет вид

$$
\mathbf{S_1} = \begin{pmatrix} i \\ f(i) \end{pmatrix},
$$

т. е. в данном случае нижняя половина синдрома является кубом верхней половины.

Рассмотрим случай трех ошибок. Синдром является суммой некоторых трех столбцов проверочной матрицы, соответствующих ошибочным позициям принятого слова:

$$
\mathbf{S}_3 = \begin{pmatrix} i+j+k \\ f(i)+f(j)+f(k) \end{pmatrix}.
$$

Утверждение. Ни для каких комбинаций из одной и трех ошибок не выполняется равенство  $S_1 = S_3$ .

Справедливость данного утверждения очевидным образом следует из того, что минимальное расстояние кода равно 5. Это значит, что никакие 4 столбца проверочной матрицы не могут дать в сумме нулевой синдром.

Теперь можно сформулировать алгоритм декодирования двух ошибок, не требующий решения системы уравнений.

Алгоритм состоит из следующих шагов:

1) прием колового слова (возможно, с ошибками) во внутренний буфер декодера. Одновременно формируется синдром S:

2) проверка синдрома на 0. Если синдром нулевой - переход к выдаче буфера во внешний мир. В противном случае, переходим к п. 3;

3) проверка, является ли синдром представителем множества синдромов типа S<sub>1</sub>. Для этого проверяется условие: нижняя половина синдрома является кубом верхней половины:

3.1) если да, то принимается решение о наличии единственной ошибки в кодовом слове. А синдром равен некоторому столбцу проверочной матрицы. Далее начинается поочередная выдача символов из буфера. Если очередной бит соответствует столбцу проверочной матрицы, совпадающему с S, то данный бит во время передачи во внешний мир инвертируется. Синдром обнуляется. Далее выдача данных их буфера продолжается без всяких проверок;

3.2) если нет, то переходим к п. 4;

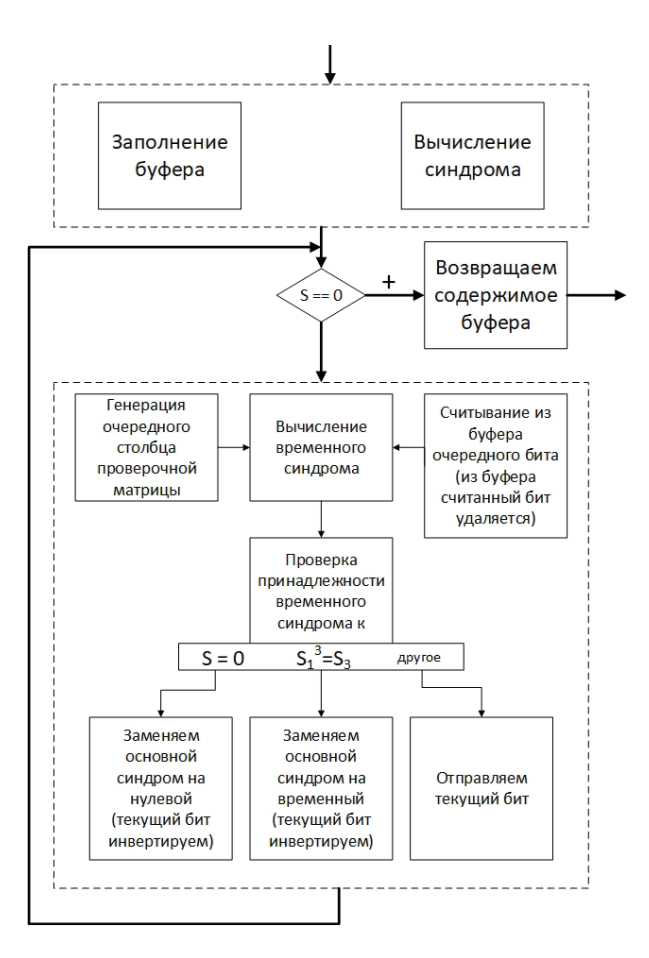

Схема декодера

4) биты последовательно выдвигаются из буфера, а соответствующие столбцы матрицы Н временно прибавляются к S. Если после прибавления мы получили новый синдром вида S<sub>1</sub>, то ланный бит во время передачи во внешний мир инвертируется. Формируется новый синдром. получаемый из исходного путем прибавления данного столбца проверочной матрицы. Далее алгоритм выполняется аналогично п. 3.1.

Корректность описанного выше алгоритма можно обосновать следующим образом. Рассмотрим сразу самый сложный случай двух ошибок в данных, хранящихся в буфере.

Фактически декодер пытается поочередно проинвертировать каждый символ слова из буфера. При этом он либо добавляет ошибку, переводя (временно) синдром в класс S<sub>3</sub>, либо удачно исправляет ошибку, переводя (теперь постоянно) синдром в класс S<sub>1</sub>, и в дальнейшем легко исправляет единственную оставшуюся ошибку. Согласно доказанному выше утверждению, добавление (временное) одной (третьей) ошибки не может привести к возникновению синдрома класса S<sub>1</sub>. Таким образом, временное исправление перейдет в постоянное, только в случае правильного определения одной из двух ошибочных позиций в данных буфера.

На рисунке изображена схема описываемого декодера. Параллельно выполняемые блоки об-

ведены пунктирными линиями. Жирные линии показывают переходы между параллельно выполняемыми блоками. Тонкие линии в нижнем блоке показывают комбинаторные зависимости его подблоков.

Таким образом, данный алгоритм позволяет успешно исправлять до двух ошибок, причем единственная операция, которую требуется выполнять, - это возведение в куб элемента поля. То есть сложность алгоритма в основном определяется двумя умножениями в поле  $GF(2<sup>m</sup>)$  либо одним обращением в таблицу, хранящую кубы элементов поля. Синтез описанного декодера подтвердил его высокие эксплуатационные характеристики на современной элементной базе. Фактически, исправление двух ошибок в данном алгоритме сведено к последовательным попыткам исправления одной ошибки. Дополнительные затраты времени при этом не возникают, так как данные попытки происходят одновременно с процессом выдачи данных во внешний мир через последовательный интерфейс.

### Библиографический список

1. Берлекэмп Э. Алгебраическая теория кодирования. М.: Мир, 1971. 480 с.

УДК 004.942, 519.876.5

DOI: 10 31799/978-5-8088-1450-9-2020-1-220-225

И. Л. Коробков\* младший научный сотрудник В. Л. Оленев\* кандидат технических наук, доцент Н. И. Синёв\* ИНЖАНАП

\* Санкт-Петербургский государственный университет аэрокосмического приборостроения

# ИЕРАРХИЧЕСКОЕ МОДЕЛИРОВАНИЕ БОРТОВЫХ СЕТЕЙ SPACEWIRE

Представлен подход иерархического имитационного моделирования передачи данных в бортовых сетях SpaceWire, который позволяет выполнять моделирование на разных уровнях детализации. Данный подход был интегрирован в новую систему автоматизированного проектирования - SpaceWire Automated NetWork Design and Simulation. Описывается программный компонент, реализующий иерархичное моделирование при помощи языка моделирования SystemC. Для повышения производительности было выполнено распараллеливание работы программного компонента. Приведен краткий обзор способов распараллеливания для SystemC. Для демонстрации работоспособности используемого способа распараллеливания были выполнены запуски программного компонента на 28-ядерном вычислительном узле суперкомпьютера Санкт-Петербургского политехнического университета. Получены результаты, демонстрирующие ускорение работы компонента в режиме параллельных вычислений по сравнению с одно $n0$ 

Ключевые слова: иерархичное моделирование, SANDS, бортовые сети, SpaceWire.

I. L. Korobkov\* Junior Research Emplovee V. L. Olenev\* PhD, Tech., Associate Professor N. I. Sinyov\* Engineer \* St. Petersburg State University of Aerospace Instrumentation

# HIERARCHICAL SIMULATION OF ONBOARD SPACEWIRE NETWORKS

The paper presents a solution for hierarchical simulation of onboard networks, which allows performing simulation at different levels of details. This solution was integrated into a new CAD system - SpaceWire Automated Network Design and Simulation. The paper describes hierarchical simulation component SANDS based on SystemC and methods that it is based on. The overview is followed by methods of SystemC parallelism. Finally, the authors present results of simulation parallelisation and performance testing on a supercomputer. Keywords: simulation, SANDS, onboard network, SpaceWire.

Необходимость моделирования дестабилизирующих факторов и отказов в бортовых сетях космических аппаратов приводит к необходимости детально моделировать работу сети. Однако при моделировании работы больших сетей по уровням (десятки, сотни, тысячи узлов) моделирование нескольких секунд работы сети может занять от нескольких часов до нескольких дней или недель реального времени, поскольку степень детализации довольно высока. Следовательно, существует потребность в гибком подходе к моделированию, который позволяет моделировать работу бортовой сети на разных уровнях иерархии протоколов, использующихся в сети. В статье представлено решение для иерархического моделирования бортовых сетей -

иерархический симулятор, включенный в САПР SpaceWire Automated Network Design and Simulation (SANDS). Эта статья является продолжением исследований, представленных в [1].

Симуляторы сетей позволяют исследователям тестировать сценарии, которые трудно или дорого имитировать в реальном мире. Это особенно полезно для тестирования новых протоколов связи или для изменения существующих протоколов в контролируемой и воспроизводимой среде. Симуляторы могут использоваться для проектирования различных топологий сети с использованием различных типов узлов.

Большинство программных инструментов, специально разработанных для моделирования сетей SpaceWire, основаны на платформе

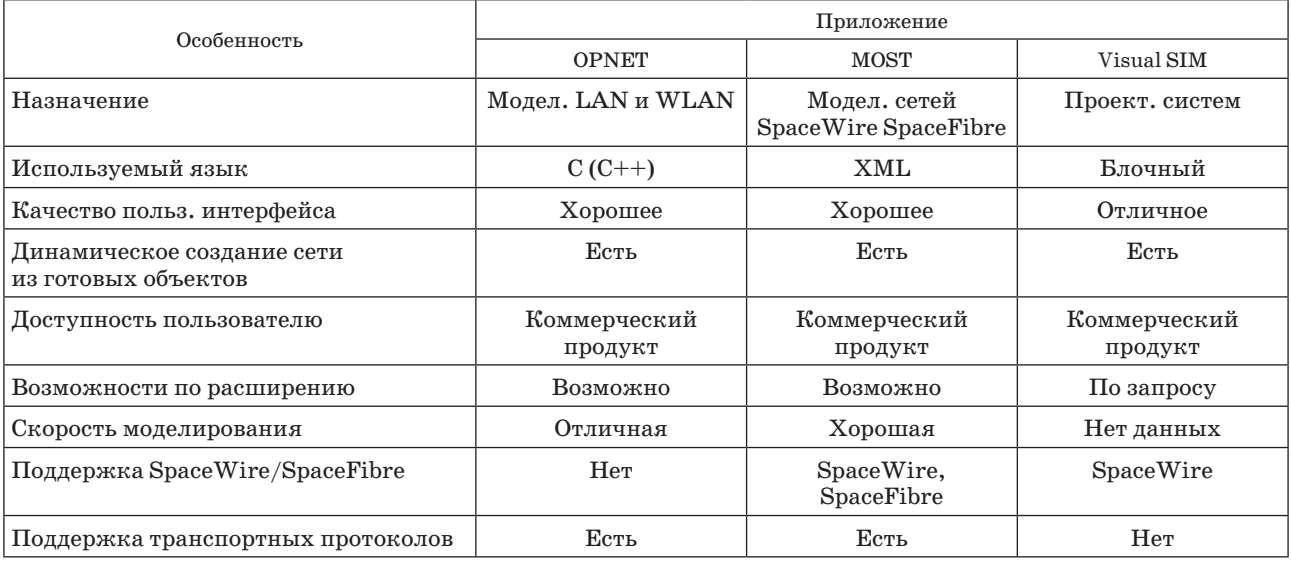

Сравнение программных инструментов для моделирования сетей SpaceWire

моделирования OPNET [2]. Для этого OPNET был адаптирован для соответствия сетевым механизмам SpaceWire и дополнен рядом специфичных модулей и сетевых элементов. Данный путь был выбран компанией Thales Alenia, которая создала Modeling of SpaceWire Traffic (MOST) [3, 4] для Европейского космического агентства. Первоначально MOST был основан на наборе инструментов ОРNET, использующегося для сетевого моделирования. В настоящее время MOST также доступен для симулятора NS-3 [5].

Схожий программный продукт был разработан Sandia National Laboratories (SNL) [6], но он обладает меньшими возможностями, чем MOST, поскольку в нем не поддерживается вставка ошибки в передаваемые данные, что не подходит для тестирования и проверки протоколов сети. Команда SNL также использовала функции расширения в OPNET Modeler для создания набора модулей общего назначения, представляющих различные сетевые элементы или базовые блоки, из которых собирается имитационная модель сети SpaceWire. Вторая особенность продукта - это анализ точного распределения системного времени по сети SpaceWire.

Тем не менее существует инструмент, который не основан на OPNET, - это VisualSim, разработанный MIRABILIS Design Company [7]. VisualSim предназначен для сквозного проектирования на уровне системы. VisualSim позволяет тестировать реальные аппаратные устройства SpaceWire, но не применим для создания прототипов бортовых сетей на ранних стадиях проекта. Подробное описание упомянутых инструментов приведено в [8] (таблица).

Следовательно, существует только три программных инструмента, которые дают возможность проектировать сети SpaceWire и моделировать их работу. Два из них основаны на OPNET и используют его возможности. Последний не обладает необходимой функциональностью. В связи с этим был разработан CAIIP SANDS.

SANDS - SpaceWire Automated Network Design and Simulation. CAIIP SANDS разработан для поддержки полного процесса проектирования и моделирования сети SpaceWire, который начинается с автоматической генерации топологии сети и заканчивается получением результатов моделирования и статистики. SANDS состоит из разных компонентов [1]. SpaceWire - это бортовая вычислительная сеть, предназначенная для обеспечения информационных обменов между датчиками, генерирующих потоки данных, процессорными модулями, устройствами хранения и подсистемами телеметрии/телеуправления. SpaceWire сеть отличают от других распределенных бортовых сетей компактность, простота и эффективность в реализации [9].

Данная статья посвящена Компоненту № 4, входящему в состав SANDS и предназначенному для иерархического моделирования работы сети SpaceWire. Ядро моделирования основано на DCNSimulator, реализованом на SystemC и расширенном дополнительными функциями [10]. Иерархическое моделирование - это моделирование сетевых операций с различными уровнями детализации (рис. 1):

- уровень битов - моделирование полной иерархии протокольных уровней: полный стек SpaceWire (от кодирования битов на физическом уровне до сетевого уровня) и уровень при-

ложения с/без транспортного протокола: RMAP [11] или СТП-ИСС [12];

- пакетный уровень - моделирование ограниченной иерархии, только верхние уровни: сетевой уровень SpaceWire, уровень приложения с/без транспортного протокола: RMAP или СТП-ИСС.

Для визуализации данных и пользовательского интерфейса (GUI) используется графическая оболочка, разработанная в рамках проекта **VIPE** [13].

Для моделирования битового уровня используется потактовое моделирование, основанное на механизме модельного времени языка SystemC. Делается это для того, чтобы добиться более точного сопоставления модели с аппаратурой. Срабатывание реализации узлов, в особенности канального уровня SpaceWire, привязывается к тактовым сигналам; таким же образом организовываются задержки передачи данных в каналах, на портах и в коммутаторах. Такое моделирование, однако, дает большое расхождение между реальным временем моделирования и модельным временем, поскольку модель каждого компонента сети очень детально описывает все внутренние механизмы протокола SpaceWire.

Для моделирования пакетного уровня используется моделирование, основанное на механизме событий языка SystemC. При этом события, вызываемые срабатыванием различных функций, запускают на выполнение другие функции. При таком моделировании не рассматривается работа уровня SpaceWire, что в значительной степени упрощает логику работы модели. Срабатывание реализации узлов привязывается к различным событиям, при этом задержки передачи данных в каналах, на портах и в коммутаторах высчитываются на основе по-

битового моделирования и задаются в соответствующих устройствах и для пакетного моделирования. Такое моделирование в значительной степени уменьшает время моделирования сети SpaceWire, что позволяет моделировать длительные промежутки времени работы бортовой сети.

Рассмотрим способы распараллеливания программного кода, написанного на SystemC. Авторы в работах [14-16] для распараллеливания представили подход, требующий особых модификаций внутри ядра SystemC для достижения параллелизма. Проектировщику сети необходимо указать все потенциально общие ресурсы в программном коде, подключая их к монитору ресурсов согласованности. Для достижения согласованности данных при работе ядра моделирования SystemC от проектировщика может потребоваться использовать специфичные обозначения в модели. Применение такого подхода в основном ограничивается только одной вычислительной платформой хоста.

Другое решение, предназначенное для параллельного моделирования MPSoC, описано в [17]. Модели процессора распределяются на облачной архитектуре. Синхронизация между ядрами процессора выполняется асинхронно. Обмен данными осуществляется через кластерный механизм передачи сообщений. Тем не менее такой механизм не обеспечивает частичный порядок одновременных событий.

Уменьшение связанности событий во времени снижает частоту обмена данными через ядро SystemC. Это улучшит эффективность распараллеливания. Авторы [18] вводят новый механизм синхронизации для ограничения временной ошибки, возникающей при такого рода асинхронной коммуникации. Явные синхронизации через равные промежутки времени необ-

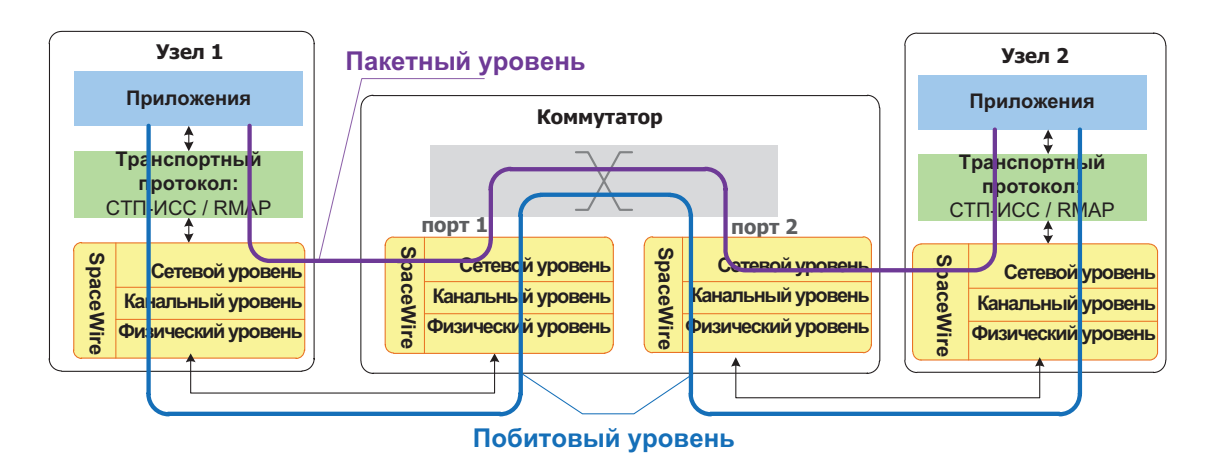

Рис. 1. Иерархичное моделирование в SANDS: уровень битов и пакетный уровень

ходимы для уменьшения ошибки расхождения событий по времени в ходе моделирования. Некоторые другие подходы, пытающиеся устранить необходимость синхронизации времени, продемонстрированы в [19, 20]. К сожалению, имитационные модели должны быть реализованы на TLM-DT. При этом некоторые семантики SystemC будут нарушены при использовании TLM-DT. Такой подход нельзя использовать с существующими моделями, написанными на стандартном SystemC, без внесения в них изменений. Внесение изменений же является трудозатратным при наличии значительной кодовой базы моделей.

Для ускорения работы иерархического симулятора был выбран подход, близкий к основным концепциям из работ [21, 22]: большая сеть может быть разделена на несколько областей (подсетей) без потери качества моделирования, если потоки данных не пересекаются в них. Такой подход не требует изменений в имеющихся моделях в симуляторе. Доступные ядра процессо-

ра распределяются поровну между всеми запущенными экземплярами программного обеспечения (процессами) Компонента № 4. Каждая область сети моделируется отдельно и независимо от других в виде отдельного процесса (рис. 2).

Величина ускорения выполнения моделирования может варьироваться в зависимости от характеристик компьютера, на котором оно работает. Для исследования производительности запуски программного Компонента № 4 осуществлялись на одном вычислительном узле гибридного суперкомпьютере Санкт-Петербургского политехнического университета [23]. Технические характеристики использовавшихся аппаратных ресурсов: процессор Intel Хеоn Е5-2697 v3 (14 физических ядер, 28 логических ядер, 2.6 ГГц.); 60 Гбайт ОЗУ DDR4; 80 Гбайт SSD. На рис. 2 показана топология сети и коммуникационные потоки, которые были использованы для моделирования на вычислительном узле суперкомпьютера. Эта сеть содержит

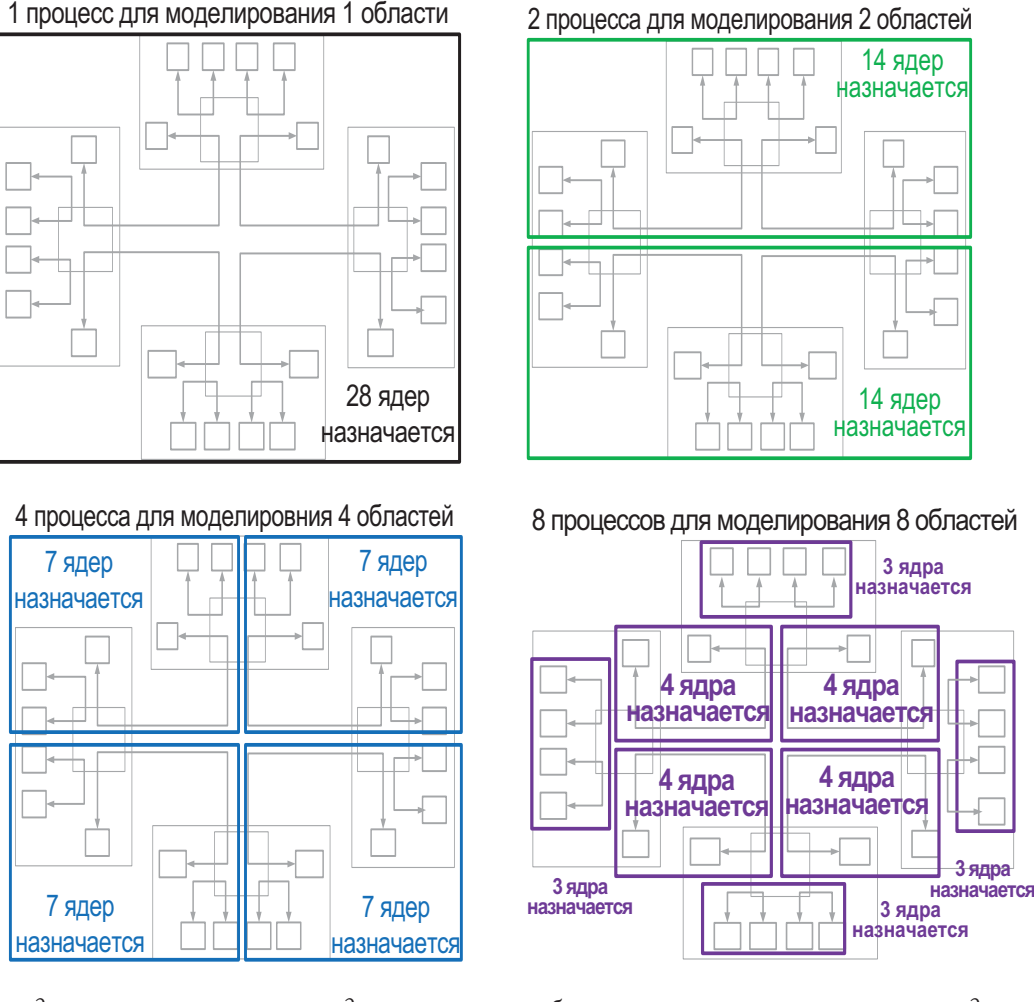

*Рис. 2. Потоки данных в сети и схема разделения сети на области с указанием назначаемых ядер процессора*

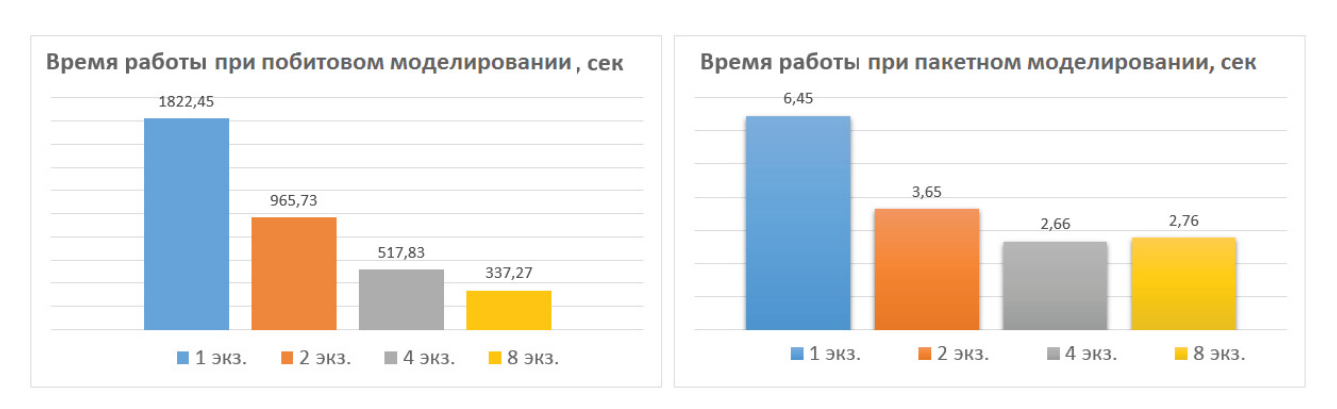

Рис. 3. Время выполнения при побитовом и пакетном режиме

4 маршрутизатора, 24 узла, всего было промоделировано 24 информационных обмена.

На основании проведенного исследования были получены диаграммы, которые показывают время работы симулятора в побитовом и пакетном режимах соответственно (рис. 3). Замерялось наихудшее время, поскольку раньше всех закончивший свою работу процесс должен ждать, пока другие завершат моделирование своей области.

Когда распараллеливание не используется, моделирование выполняется только на одном из 28 доступных процессорных ядер, поскольку программа Компонента № 4, содержащая ядро моделирования SystemC, представляет собой однопоточную программу, и операционная система определяет, на каком из ядер будет запущен процесс.

Разделив топологию сети на области и запустив моделирование каждой области на отдельных ядрах процессора, удалось добиться ускорения моделирования (рис. 3). Ускорение - в 5,4 раза для 8 экземпляров симулятора при побитовом моделировании. При пакетном уровне моделирования имеется ускорение только в 2,3 раза. Представленный в данной статье подход по распараллеливанию не имеет ошибки по рассогласованию событий во времени по сравнению с подходом уменьшения связанности событий, в котором ошибка составила 1 % [24], что может быть не приемлемо при необходимости получения точного результата.

При побитовом уровне моделирования выполняется крайне детальное моделирование процессов, протекающих в сети. В результате моделируется большее количество событий, чем при событийном режиме. Это ведет к тому, что внутренний конвейер каждого ядра процессора большую часть времени эффективно загружен большой поток инструкций запущенного экземпляра симулятора своевременно поступает из

внутренних кешей процессора и оперативной памяти в вычислительное ядро процессора для обработки. В результате максимальное ускорение работы симулятора достигается при наиболее трудоемком режиме побитового уровня моделирования.

В данной статье был представлен подход иерархического моделирования для анализа бортовых вычислительных сетей SpaceWire. Полход заключается в осуществлении моделирования в двух режимах с различной степенью детализации - побитовый и пакетный. Эти методы были реализованы в программном обеспечении Компонента № 4, входящего в состав системы проектирования и моделирования бортовых сетей SpaceWire - SANDS. Для увеличения скорости работы программного обеспечения был выбран один из подходов по распараллеливанию, проведен анализ производительности на гибридном суперкомпьютере. Полученные результаты подтвердили эффективность распараллеливания.

### Библиографический список

1. Design and Simulation of Onboard SpaceWire Networks / V. Olenev, I. Lavroskaya, I. Korobkov, Yu. Sheynin // Proceeding of the  $24<sup>th</sup>$  conference of FRUCT association, MTUCI, Moscow, Russia. Moscow, 2019. P. 291-299.

2. Jianru H., Xiaomin C., Huixian S. An OPNET Model of SpaceWire and Validation // In Proceedings of the 2012 International Conference on Electronics, Communications and Control. 2012. Oct. P. 792-795.

3. MOST: Modeling of SpaceWire & SpaceFiber Trajfic - Applications and Operations: On-Board Segment / B. Dellandrea, B. Gouin, S. Parkes, D. Jameux // Proceedings of the DASIA. Warsaw, 2014.

4. Thales Alenia Space. Modeling Of SpaceWire Traffic // Project Executive Summary & Final Report. 2011. P. 25.

5. NS-3 Network Simulator: NS-3 Manual. 2017. 165 p.

6. Leeuwen van B., Eldridge J., Leemaster J. Space-Wire Model Development Technology for Satellite Architecture // Sandia Report. Sandia National Laboratories, 2011. 30 p.

7. Mirabilis Design. Mirabilis VisualSim data sheet. 2003. 4 p.

8. *Оленев В. Л., Лавровская И. Я.* Система автоматизированного проектирования для моделирования и создания бортовых сетей SpaceWire // Научная сессия ГУАП: сб. докл.: в 3 ч. Ч. I: Техн. науки. СПб.: ГУАП, 2017. C. 160–173.

9. SpaceWire Standard. ECSS – Space Engineering // SpaceWire – Links, Nodes, Routers and Networks. ECSS-E- ST-50-12C. 2008. July.

10. *Eganyan A., Suvorova E., Sheynin Y. et al.* DCNSimulator – Software Tool for SpaceWire Networks Simulation // Proceedings of International SpaceWire Conference – 2013. 2013. P. 216–221.

11. ESA. Standard ECSS-E-ST-50-52C. SpaceWire – Remote memory access protocol. Noordwijk: Publications Division ESTEC, 2010. 5 Febr.

12. *Sheynin Y., Lavrovskaya I., Olenev V. et al.* (2014, September). STP-ISS transport protocol for spacecraft on-board networks // 2014 International SpaceWire Conference (SpaceWire). 2014. Sept. P. 1–6.

13. Domain-specific programming environment for heterogeneous multicore embedded systems / A. Syschikov, Y. Sheynin, B. Sedov, V. Ivanova // IJERTCS. 2014. № 5 (4). Р. 1–23.

14. Parallelizing SystemC Kernel for Fast Hardware Simulation on SMP Machines / P. Chandran, J. Chandra, B. P. Simon, D. Ravi // Proceedings of the ACM/ IEEE/SCS Workshop on PADS. 2009. Р. 80–87.

15. TI. ОМАР 4470. 2011. URL: http://www.ti.com/ general/docs/wtbu/wtbuproductcontent.tsp?contentId =53243&navigationId=12843&template Id=6123 (дата обращения: 18.12.2019).

16. *Ventroux N., Sassolas T.* A new parallel SystemC kernel leveraging manycore architectures // Proceedings of the DATE. 2016. Р. 487–492.

17. *Roth C., Reder S., Erdogan G. et al.* Asynchronous parallel MPSoC simulation on the Single-Chip Cloud Computer // Proceedings of the International Symposium on System-on-Chip. 2012. P. 1–8.

18. A SystemC TLM framework for distributed simulation of complex systems with unpredictable communication / J. Peeters, N. Ventroux, T. Sassolas, L. Lacassagne // Proceedings of DASIP. 2011. P. 1–8.

19. Parallel simulation of SystemC TLM 2.0 compliant MPSoC on SMP workstations / I. Mello, A. Maia, A. Greiner, F. Pecheux // Proceedings of DATE. 2010. Mar. 2010. P. 606–609.

20. Parallel TLM simulation of MPSoC on SMP workstations: Influence of communication locality / I. M. Pessoa, A. Mello, A. Greiner, F. Pecheux // Proceedings of ICM. 2010. P. 359–362.

21. A Parallel SystemC Environment: ArchSC / H. Ziyu Q., L. Lei, X. Hongliang, X. Xianghui, Z. Kun // Proceedings of ICPADS. 2009. P. 617–623.

22. ParSC: Synchronous parallel SystemC simulation on multi-core host architectures / C. Schumacher, R. Leupers, D. Petras, A. Hoffmann // Proceedings of CODESISSS. 2010. P. 241–246.

23. Supercomputing center «Polytechnic». URL: http://scc.spbstu.ru/index.php/about-scc/ (дата обращения: 18.12.2019).

24. *Weinstock J. H.* Parallel SystemC Simulation. URL: https://ice.rwth-aachen.de/research/tools-projects/ parallel-systemc-simulation/ (дата обращения: 18.12.2019).

# УДК 004.421

Д. А. Кузнецов\* инженер В. Л. Оленев\* кандидат технических наук, доцент \*Санкт-Петербургский государственный университет аэрокосмического приборостроения

# ИМИТАЦИОННАЯ SYSTEMC-МОДЕЛЬ ПРОТОКОЛА GIGASPACEWIRE

Описан процесс разработки имитационной модели протокола GigaSpaceWire [1] в рамках САПР для проектирования и моделирования бортовых сетей SpaceWire [2] - SpaceWire Automated Network Design and Simulation (SANDS) [3]. Также приведены результаты валидации спецификации протокола, проведенной в ходе создания имитационной модели данного протокола.

Ключевые слова: сетевые протоколы, имитационное моделирование, бортовые сети, SpaceWire, CAПР.

### D. A. Kuznetsov\*

*<u>Fnaineer</u>* V. L. Olenev\* PhD. Tech., Associate Professor \* St. Petersburg State University of Aerospace Instrumentation

# GIGASPACEWIRE PROTOCOL SIMULATION SYSTEMC-MODEL

The paper describes implementation process of GigaSpaceWire protocol simulation model as part of CAD-system for designing and simulation SpaceWire on-board networks - SANDS. The paper also provides results of GigaSpaceWire protocol specification validation, completed during protocol simulation model implementation. Keywords: network protocols, simulation modeling, on-board networks, SpaceWire, CADS

### Ввеление

GigaSpaceWire - протокол, являющийся частью стандарта SpaceWire-RUS [4]. Данный протокол нацелен на предоставление для сетей SpaceWire возможности использования гигабитных технологий и гальванических развязок. Для достижения данной цели GigaSpaceWire заменяет схемы DS-кодирования на 8b10b-кодирование, что, в свою очередь, открывает возможности использования оптоволоконных каналов и Serial RapidIO [5]. Следовательно, становится возможной реализация гальванической развязки, увеличение скорости передачи данных и длины сетевого кабеля. Однако введение 8b10b-кодирования в канал SpaceWire вызывает значительные изменения в таких базовых элементах технологии SpaceWire, как машина состояний уровня обмена, процедура обмена тишиной, механизм управления потоком и кодирования символов и кодов SpaceWire, а также полная замена сигнального и физического уровней новым GigaSpaceWire уровнем РНҮ. Для создания обратной совместимости с сетями SpaceWire, GigaSpaceWire не затрагивает верхние уровни протокола SpaceWire (транспортный, сетевой и пакетный). Таким образом, данный протокол

является заменой нижних уровней протокола SpaceWire для усовершенствования последнего в соответствии с актуальными потребностями бортовых вычислительных систем.

Целью описанной работы является разработка имитационной модели протокола GigaSpace-Wire для выполнения верификации протокола и внедрения данной модели в CAIIP SANDS.

## Реализация модели протокола **B DAMKAX CAIIP SANDS**

Как было указано ранее, GigaSpaceWire является заменой нижних уровней протокола SpaceWire. Исходя из этой особенности, для создания модели было принято решение использовать в качестве основы уже реализованную модель протокола SpaceWire в Компоненте «Визуальная среда многоуровневого моделирования БВС КА» (далее - Компонент 4, симулятор) СА-**IIPa SANDS.** 

Ключевыми факторами при выборе Компонента 4 в качестве основы для данной реализации является то, что реализация ядра моделирования выполнена на основе языка программирования SystemC [6], архитектура данного программного обеспечения имеет модульную

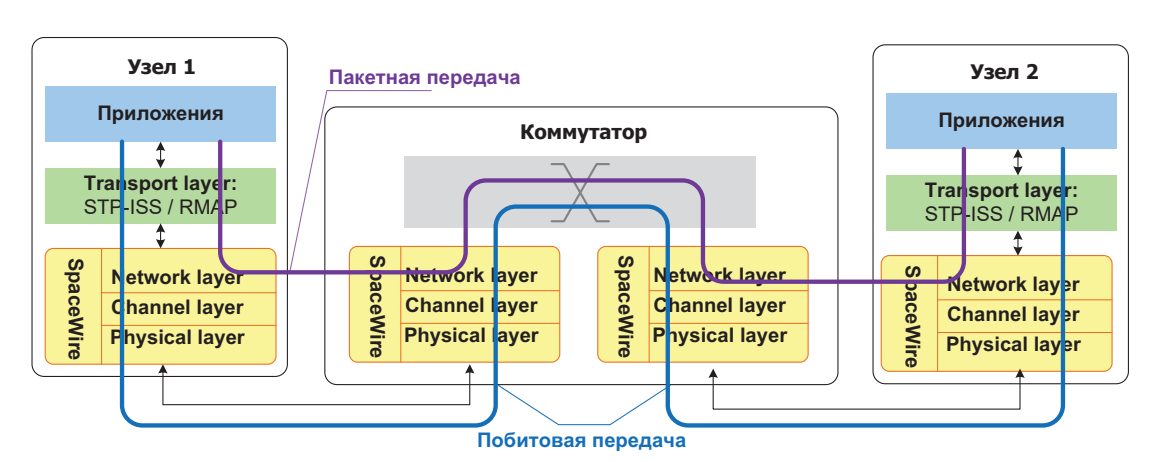

*Рис. 1. Два режима моделирования в SANDS*

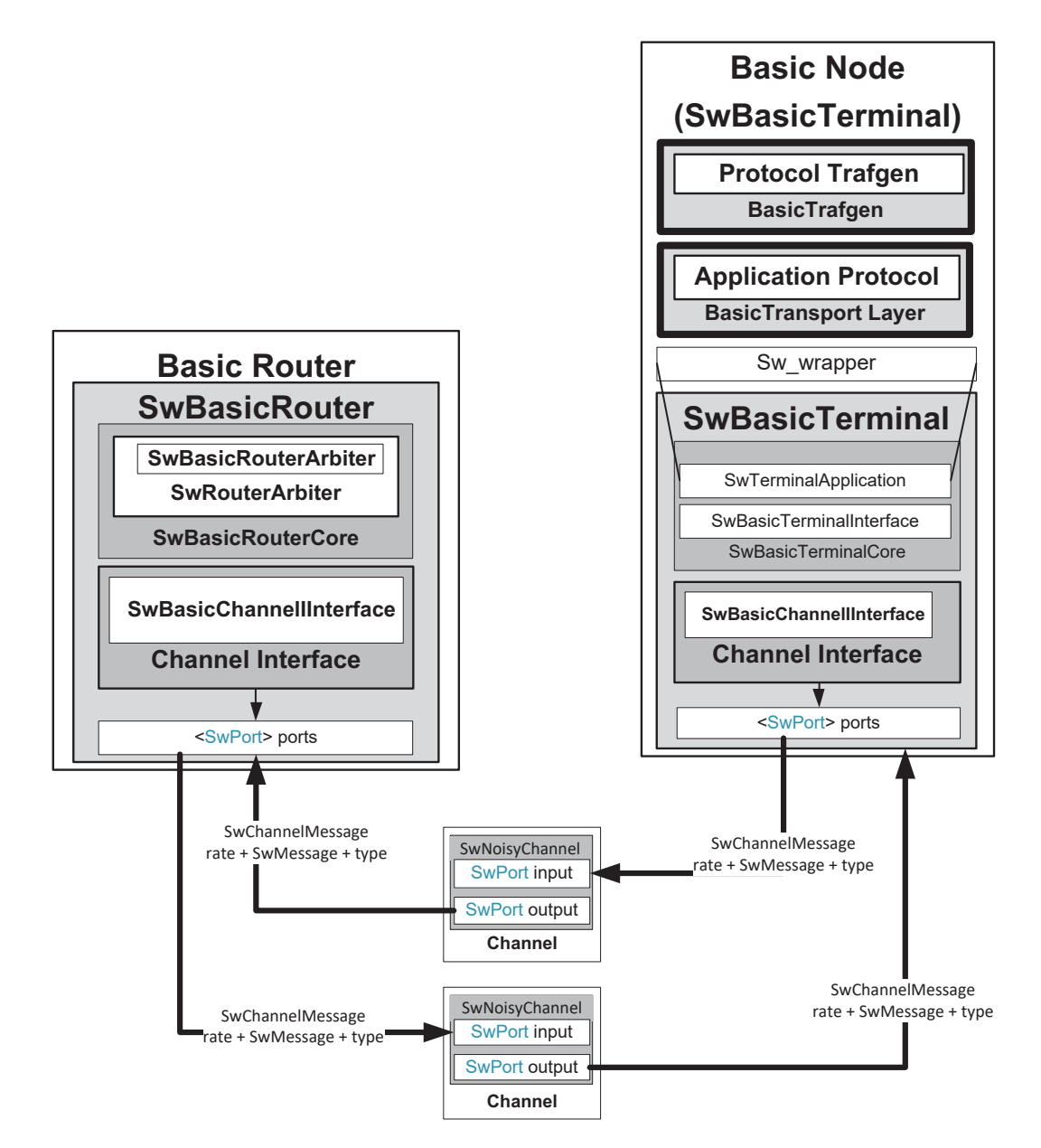

*Рис. 2. Архитектура Компонента 4 САПР SANDS*

структуру, на базе данного ПО уже реализована имитационная модель протокола SpaceWire.

Компонент 4 способен выполнять симуляцию сети в двух режимах: моделирование на voobне битов - моделирование полного стека SpaceWire и транспортного протокола или приложения, и моделирование на пакетном уровне моделирование только верхних уровней: сетевой, транспортный и приложения. Для моделирования битового уровня используется потактовое моделирование, основанное на механизме модельного времени языка SystemC. Делается это для того, чтобы добиться более точного сопоставления модели с аппаратурой. Для моделирования пакетного уровня используется моделирование, основанное на механизме событий языка SystemC. При этом события, вызываемые срабатыванием различных функций, запускают на выполнение другие функции. При таком моделировании не рассматривается работа некоторых функций SpaceWire, что в значительной степени упрощает логику работы модели (рис. 1).

Архитектура Компонента 4 (рис. 2) реализована таким образом, что любой объект в имитационной сети представляет собой реализацию чисто виртуального базового класса путем наследования от данного класса [7]. Под объектами понимают модели устройства сети (узлы, каналы, роутеры), сообщения, компоненты устройств (порты, канальные интерфейсы, прикладные уровни и пр.).

Фактически Компонент 4 представляет собой набор классов и методов, используемых для сборки топологии конкретной сети.

Как отмечалось ранее, реализуемая модель протокола должна сохранять обратную совместимость с верхними уровнями сети SpaceWire, затрагивая изменения только нижних уровней. При организации процесса разработки учитывалась именно эта особенность протокола: было принято решение в уже реализованной имитационной модели SpaceWire заменить требуемые классы на аналогии с функционалом протокола GigaSpaceWire. Были выделены следующие подзадачи:

- реализация Машины состояний GigaSpace-Wire;

- реализация 8b10b-кодирования и декодирования;

- реализация класса Сообщений;

- реализация канальных сообщений протокола GigaSpaceWire;

- реализация класса Битовых сообщений;
- реализация канала с имитацией шума;

- адаптация системы логов.

На текущий момент создание имитационной модели выполняется только для соответствующего более детальному моделированию потактового режима моделирования SANDS. Для данного режима модель протокола реализуется максимально близко к спецификации, что позволит также провести и валидацию спецификации реализуемого протокола.

В ходе изучения имитационной модели протокола SpaceWire в качестве начальной точки для модификации был выбран класс с реализацией Базового канального интерфейса. Данный класс выполняет прием и передачу сообщения из канала, содержит в себе реализации Машины состояний, механизма обмена тишиной, обмена служебными и информационными символами SpaceWire на уровни выше.

Канал представляет собой полудуплексные каналы с двумя буферами в каждом направлении передачи данных - входной и выходной. Между входным и выходным буферами реализован Механизм искажения сообщений. Механизм искажения сообщения выполняет инверсию одного случайного бита сообщения в соответствии с заданной Частотой появления ошибочных битов (BER). Сообщения же передаются в виде экземпляров класса Канальных сообщений. Иными словами, сообщения в канале передаются не в виде битового потока данных, копируя значения битов с одного уровня на другой, а в виде ссылок на адреса ранее созданных при симуляции экземпляров класса Сообщений. Данный подход вполне рационален - в отличие от реальных сетей, при моделировании невозможно возникновение непредсказуемых событий (таких, как воздействие электромагнитных волн или радиации на канал связи). К тому же данный подход позволяет снизить нагрузку на вычислительную машину и ускорить время выполнения моделирования. Однако для выполнения инвертирования случайного бита символа, передаваемый символ необходимо представить в том виде, в котором он передается в реальном устройстве (данный вид, а точнее соответствующий в Компоненте 4 данному виду класс, называется «Битовое сообщение») и после искажения случайного бита создать новый экземпляр класса сообщения на основе новой последовательности.

Для осуществления передачи сообщений необходимо реализовать, помимо класса Сообщений, еще и класс Канальных сообщений. Канальное сообщение представляет собой класс, полями которого является Сообщение и дополнительная информация для работы Механизма искажения сообщения в канале - информация о статусе доставки, скорости канала, типа ошиб-

ки после обнаружения искажения сообщения. Так как в GigaSpaceWire при передаче в канале используются 10b-кодовые последовательности, которые получаются вследствие работы 8b10bдекодера, данные последовательности было принято решение добавить в число полей Канальных сообщений. 10b-коловые последовательности необходимы не только для моделирования работы 8b10b-декодера, но и для работы механизма канала с шумом. Вариант с выполнением операции кодирования при срабатывании механизма случайного искажения бита не представлялся возможным, так как при кодировании, перед передачей каждого символа, меняется значение Динамического баланса.

Реализованный класс Сообщений GigaSpace-Wire, по сравнению с аналогичным классом из реализации SpaceWire, получил следующие нововведения: функции создания символов GigaSpaceWire на основе символов SpaceWire и наоборот, функции создания 8b-кодовых последовательностей на основе символа GigaSpaceWire. 8b-кодовые последовательности представляют собой запись символа GigaSpaceWire в виде ZXX.Y, где Z - флаг типа символа (K - управляющий символ, D - символ данных), XX - подгруппа, состоящая из 5 старших бит символа,  $Y$  – подгруппа, состоящая из 3 младших бита. Данные последовательности были реализованы как отдельный класс для упрощения работы с 8b10bдекодером, а также для организации системы логов для модели GigaSpaceWire. Данный класс символьных последовательностей так же используется и для 10b-кодовых последовательностей, которые отличаются от 8b-последовательностей только тем, что подгруппы XX и Y расширены до 6 и 4 соответственно (для отличия 10b-кодовых последовательностей от 8b-кодовых последовательностей, в спецификации протокола используется общая запись Zxx.y). Для корректной работы системы логов Компонента 4 в классы сообщений SpaceWire и GigaSpaceWire были добавлены функции принудительного присвоения внутреннего идентификационного номера сообщения. Данный ИД создается автоматически симулятором и используется для отслеживания системой логов «перемещения» сообщения по сети. Так как символы GigaSpaceWire создаются на основе созданных ранее символов Space-Wire, а после, на основе полученных символов GigaSpaceWire, создаются новые символы SpaceWire, для передачи последних на уровни выше - внутренний ИД для каждого символа, передаваемого по сети GigaSpaceWire, изменяется как минимум 2 раза, что приводило к сбоям в работе лог-функций.

При реализации модели GigaSpaceWire небольшие изменения также произошли в Битовых сообщениях. Создания Битовых сообщений происходит на основе 10b-кодовых последовательностей, после выполнения искажения бита создается новая 10b-коловая последовательность на основе полученного нового Битового сообшения.

Стоит также отметить, что при реализации имитационной модели протокола GigaSpace-Wire не осуществлялась реализация Сигнального уровня (РНҮ-уровня) и Физического уровня. Связанно это с описанным ранее принципом работы каналов в Компоненте 4. Процессы сериализации, десериализации и битовой синхронизации являются невозможными и не требуются.

Одним из главных нововведений в GigaSpace-Wire является измененная Машина состояний. Основные изменения в Машине состояний заключаются в использовании для установки соединений и обнаружения разрыва соединения новых Comma символы, а также использовании вместо статичных значений таймеров - значения, рассчитываемые на основе значения времени передачи двух Comma символов.

Реализация 8b10b-декодера была выполнена в качестве функции кодирования и декодирования. Архитектура Компонента 4 по умолчанию создает для каждого устройства в топологии сети новый объект класса, однако функции кодирования и декодирования для каждого элемента сети являются одинаковыми. Учитывая, что 8b10b-декодер также требует для своей работы специальные таблицы для кодирования/декодирования, создание нового объекта класса 8b10b-кодера будет выполнять повторную инициализацию данных таблиц, выделяя для их хранения больше памяти. Для исключения возможного не оптимального использования памяти, а также замедления при выполнении моделирования, класс 8b10b-декодера был выполнен с применением паттерна Singleton [8]. В данной ситуации класс 8b10b-декодера инициализируется один раз, при повторном инициализации данного класса становится доступен экземпляр класса-декодера, через который осуществляется обращение к ранее инициализированному декодеру. В каждом Базовом канальном интерфейсе GigaSpaceWire создаются подобные экземпляры класса 8b10b-декодера, передавая в функции кодирования и декодирования, помимо исходной последовательности, также значение динамического баланса и ссылку на переменную для хранения статуса ошибки кодирования/декодирования. Таким образом, таблицы декодирования инициализируются один раз.

На текущий этап разработки было принято решение внести минимальные изменения в систему ведения логов для реализуемой модели протокола GigaSpaceWire. В существующую лог-систему от молели SpaceWire была добавлена только информация об операциях 8b10bдекодера, обновлены поля для типов передаваемых символов и информация о состояниях машины состояния GigaSpaceWire. Данные нововведения являются минимальными и более чем достаточными, для выполнения тестирования и отладки разработанной модели протокола.

Заключительным этапом разработки имитационной модели протокола GigaSpaceWire являлось добавление разработанных классов в состав проекта CAIIPA SANDS как часть Компонента 4. В ходе добавления разработанной модели были внесены некоторые исправления в процедуру построения топологии. Процесс создания устройств сети на основе входного конфигурационного файла выполняется, начиная с верхних уровней сети. Однако тип используемого в узле протокола (SpaceWire или GigaSpaceWire) в конфигурационном файле хранится в одном из полей раздела «Порт», которые конфигурируется позже, чем Базовый канальный интерфейс. Изза этого, при создании топологии сети, становилось неизвестно, какой тип Базового канального интерфейса использовать в данном устройстве. Дополнительную сложность вносил тот факт, что Базовый канальный интерфейс инициализировался из конструктора ядра Узла/Роутера - из данного конструктора доступ к конфигурационному файлу отсутствует. Для решения данной проблемы было принято решение добавлять к названию комплекта конфигурируемого устройства так же и название порта, для определения какой тип Базового канального интерфейса соответствует комплекту. В процесс создания топологии сети, при подключении двух устройств каналом, была добавлена также дополнительная проверка на принадлежность обоих концов канала к одному типу порта: подключение порта GigaSpaceWire к порту SpaceWire недопустимо. Стоит также отметить, что Базовый канальный интерфейс, как для узлов, так и для маршрутизаторов - используется один и тот же.

# Результаты валидации спецификации протокола GigaSpaceWire

Во время реализации машины состояний в последней редакции спецификации были замечены следующие ошибки и неточности.

Согласно пункту 6.6.8.6 «... г) если принят первый символ FCT, то условие Got FCT должно считаться выполненным; д) если в состоя-

нии «Соединение» отправлен первый Соттасимвол, то условие Send Comma должно считаться выполненным; е) если в состоянии «Соединение» выполнены оба условия «принят первый FCT-символ» и «отправлен первый Соттасимвол», то машина со стояний должна выполнить переход из состояния «Соединение» в состояние «Соединение установлено» ...», однако согласно пункту 6.6.7.8 «... в) в состоянии «Соединение установлено» приемник и передатчик должны быть включены, передатчик должен отправлять FCT-символы, Сотта-символы и IDLE-символы...» и пункту 6.6.8.8 «... б) в состоянии «Рабочий режим» передатчик должен отправлять информационные символы SpaceWire и канальные символы, и коды GigaSpaceWire ...» следует, что выполнение условия «Принят FCTсимвол» в состоянии «Соединение» представляется невозможным. Данная ошибка несет характер опечатки, возникшей при публикации спецификации ГОСТ. В более ранних версиях спецификации протокола условие для перехода из состояния «Соединение» в состояние «Соединение установлено» осуществляется по выполнению условий «Отправлен Comma-символ» и «Получен Comma-символ» [9].

Спецификация не подразумевает четкого условия для взведения параметра DiscDetect при процессе установки соединения. Основываясь на пункте 6.6.6.1 «... В состав изменяемых параметров уровня обмена должны входить следующие параметры:

- CommaTime - временной интервал между передачей двух символов;

- DiscDetect - временной интервал в течении которого определяется ошибка соединения;

- wait conn time - временной интервал установки соединения; ...». Значения данных конфигурационных параметров описаны в пунктах 6.6.6.3 «...Значение параметра CommaTime должно быть не больше чем время, необходимое на передачу ста двадцати восьми символов, но не меньше чем время, необходимое на передачу восьми символов...», 6.6.6.4 «...Значение параметра DiscDetect должно быть в два раза больше, чем CommaTime...» и 6.6.6.6 «...Значение параметра wait conn time должно быть не менее, чем в 8 раз больше значение параметра CommaTime». Основываясь на пункте 6.6.8.2 «...Следующие условия перехода канального интерфейса из одного состояния в другое должны использоваться на уровне обмена интерфейса GigaSpaceWire:... г) после wait conn time - условие, которое считается выполненным, если значение времени, отсчитываемое от начала входа в текущее со-

*стояние, превысило значение величины интервала установки соединения wait\_conn\_time…*», можно судить о том, что параметр wait\_conn\_ time взводится при каждом переходе в следующие во время процесса установки соединения состояния, однако про параметр DiscDetect информации о взводе данного параметра не упоминается. О данном параметре известно следующее:

1) в пункте 6.6.12 указано, что «*…если приемник одной из сторон не принял Comma-символ в течение интервала времени DiscDetect, то это событие должно быть интерпретировано как обнаружение ошибка соединения уровня обмена этой сторон…*»;

2) согласно пункту 6.6.14, «*…ошибка приемника – это условное обозначение ошибки соединения или ошибки декодирования…* »;

3) согласно пунктам 6.6.8.4, «*…д) если машина состояний находится в состоянии "Готовность" и произошло выполнение любого из следующих условий: "обнаружена ошибка приемника … – то машина состояний должна перейти в состояние "Перезагрузка"…*»;

4) в пункте 6.6.8.5: «*… е) если машина состояний находится в состоянии "Запуск" и произошло выполнение любого из следующих условий: обнаружена ошибка приемника … – то машина состояний должна перейти в состояние "Перезагрузка"…*»;

5) пункт 6.6.8.6: «*… ж) если машина состояний находится в состоянии "Соединение" и произошло выполнение любого из следующих условий: обнаружена ошибка приемника … – то машина состояний должна перейти из состояния "Соединение" в состояние "Перезагрузка"…*»;

6) пункт 6.6.8.7: «*… ж) если машина состояний находится в состоянии "Соединение установлено" и произошло выполнение любого из следующих условий: обнаружена ошибка приемника … – то машина состояний должна перейти из состояния "Соединение» в состояние "Перезагрузка"…*»;

7) пункт 6.6.8.8: *«… в) если машина состояний находится в состоянии "Рабочий режим" и произошло выполнение любого из следующих условий: "обнаружена ошибка приемника"… – машина состояний должна выполнить переход из состояния "Рабочий режим" в состояние «Перезагрузка"…».* 

Из этих пунктов следует, что конфигурационный параметр DiscDetect участвует в каждом состоянии машины состояний, наравне с параметром wait conn time. Проблема неясности момента взвода параметра DiscDetect особенно остра в следующей ситуации: согласно пункту 6.6.8.5:

«*… г) если в состоянии "Запуск" принят первый Comma-символ, то условие Got\_Comma должно считаться выполненным; д) если машина состояний находится в состоянии "Запуск" и произошло выполнение условия Got\_Comma, то машина состояний должна перейти в состоянии "Соединение"…*»*.* Если параметр Disc-Detect взводится с запуском канала или даже при переходе в состояние «Запуск», вместе с таймером wait conn time – количество «неудачных попыток» на выполнение условия «Got\_ Comma» ограничено значением параметра Disc-Detect, а параметр wait conn time становится не срабатывающим в принципе, так как значение данного параметра в разы больше, чем значение параметра DiscDetect. Под такими «неудачными попытками» можно рассматривать ошибки в ходе выравнивания или ошибку декодирования вследствие искажения первых передаваемых Comma-символов. Возможно, предполагается, что параметр DiscDetect взводится при получении первой Comma-символ: при такой ситуации условие wait\_conn\_time в состоянии «Запуск» становится потенциально выполнимым.

Про параметр DiscDetect есть также следующая не до конца ясная формулировка. В пункте 6.6.12 указано следующее*:* «*…после включения канала или холодного сброса длительность интервала времени DiscDetect должна составлять 65 символов; – Примечание – это означает, что после включения или холодного сброса максимально допустимый интервал времени между двумя Comma-символами, последовательно отправленными в канал, не должен превышать 64 символа…*»*.* Как приводилось ранее в тексте, DiscDetect в 2 раза больше Comma-Time, который, в свою очередь, принимает значение, равное времени передачи от 8 до 128 символов. Формулировка «длительность DiscDetect должна составлять 65 символов» вносит неясность в операцию расчета величины данного параметра после включения канала или холодного сброса: величина должна быть рассчитана как время отправки 65 символов или как величина CommaTime, если данная была равна времени передачи 65 символов, помноженное на два. В первом случае, если величина CommaTime больше времени передачи 66 символов, таймер DiscDetect будет срабатывает всегда, сигнализируя об ошибке соединения.

Также в спецификации были замечены неверные ссылки на другие пункты спецификации. Как пример, в пункте 6.6.8.3: «*… д) при инициализации канала машина состояний должна выполнить переход в состояние "Пере-*

загрузка" при выполнении следующих условий: 6.6.7.3 д), или 6.6.7.4 е), или 6.6.7.5 ж), или 6.6.7.6 ж), или 6.6.7.7  $\epsilon$ )...». Однако пунктов 6.6.7.3 д), 6.6.7.4 д), 6.6.7.5 ж), 6.6.7.5 ж) и 6.6.7.7 в) не сушествует. Полобная неверная ссылка в спецификации не единична. Полобные ошибочные ссылки на пункты спецификации важны для общего понимания документа и могут стать причиной ошибок при реализации стандарта.

При разработке реализацит 8b10b-декодера для имитационной модели были обнаружены следующие ошибки.

При обнаружении ошибки декодирования не совсем ясна ситуация реакции машины состояния на данную ошибку. Согласно пункту 6.4.5.8, «*...если принятая кодовая последова*тельность не найдена в таблице 11, то она должна считаться некорректной и означать что произошла ошибка декодирования 8b10bдекодера. Примечание - Обнаружение ошибки декодирования не обязательно означает, что декодируемая кодовая последовательность содержит ошибку. Ошибка декодирования может быть результатом ошибки, которая возникла раньше, но не была обнаружена декодером и изменила значение RD декодера...». В пункте 6.4.3 указано, что «...на принимающей стороне уровень кодирования должен сообщать об обнаружении ошибки 8b10b-декодера на уровень обмена...», что также подтверждается пунктом 6.6.5.3: «...На уровень обмена должна поступать информация об ошибке 8b10b-декодера от уровня кодирования и информация об ошибке декодирования от символьного уровня...». Как и приводилось ранее, ошибкой приемника, помимо ошибки соединения, также является и ошибка декодирования. Обратимся к пункту 6.6.16: «6.6.16 Ошибка декодирования

6.6.16.1 Ошибка декодирования — это условное обозначение ошибки 8b10b-декодера или ошибки декодирования символьного уровня.

6.6.16.2 Если приемник включен и установлено условие Got Comma, то ошибка декодирования должна быть обработана уровнем обмена.

6.6.16.3 При обнаружении ошибки декодирования машина состояний уровня обмена должна перейти в состояние "Перезагрузка"». Неясность вносит пункт 6.6.16.2 - «ошибка декодирования должна быть обработана уровнем обмена» - не понятно, что подразумевается под формулировкой «обработана». Исходя из приведенных пунктов, следует предположение, что под «обработкой» подразумевается реакция машины состоянии на данное событие как на ошибку приемника. Данная реакция сопровождается переходом в состояние «Перезагрузка» машины состояний. Условие «Got Comma» взводится при переходе из состояния «Запуск» в состояние «Соединение», а значит по пункту 6.6.16.2 переход из состояний «Готовность» и «Запуск» в состояние «Перезагрузка» не должен осуществляться. В таком случае возникает противоречие с пунктом 6.6.16.3, предписывающим переход в состояние «Перезагрузка» всегда, при обнаружении ошибки декодирования. Или, возможно, данный пункт является описанием определения «обработка уровнем обмена», приведенном в пункте 6.6.16.2. Таким образом, переход из состояний «Готовность» и «Запуск» в состояние «Перезагрузка» не должна производится, а значит в данных состояниях, при возникновения ошибки декодирования (например, вследствие искажения одного символа в канале), значение RD-баланса будет изменено и приводить к ошибкам декодирования изначально верных последовательностей вплоть до срабатывания условия wait\_conn\_time.

Также в «Таблица 10 - Таблица 5b/6b. Кодирование шестибитных подгрупп» между восьмибитными символам D13.у и D15.у указан символ D6.у. Ранее символ D06.у уже упоминался в таблице, возможно, символ D6. у является опечаткой и подразумевался символ D14.у

В ходе тестирования реализованной модели протокола GigaSpaceWire были проверены возможные проблемы, описанные в ходе валидации спецификации протокола. Так, в случае, если в состоянии «Запуск» провести искажение одного бита в передаваемом символе и не перейти в состояние «Перезагрузка», значение динамического баланса, после обнаружения ошибки, может перейти, к примеру, из ожидаемого значения «1» в значение «-3», и дальнейшее декодирование полученных символов может осуществляться уже по отрицательному значению балансу, хотя кодирование данных символов выполнялось на основе положительного значения баланса. Однако в модели подряд передаваемые IDLE-символы кодировались и декодировались с постоянным значением динамического баланса (IDLE-символ n-1 кодируется и декодируется с RD+, символ в кодируется и декодируется с RD+, IDLE-символ  $n+1$  - с RD+). Данная особенность позволяла «восстановить» значение динамического баланса и продолжить работу сети в штатном режиме.

Также была опробована модель сети, в которой один из маршрутизаторов выступал в роли моста SpaceWire - GigaSpaceWire. Данный вариант топологии также оказался рабочим, хотя изначально такой цели не ставилось. Тест проводился с использованием сообщений с гаранти-

рованной доставкой протокола СТП-ИСС [10]. Такая ситуация подтверждает корректность работы реализованной модели протокола GigaSpaceWire, корректность передачи символов с уровней протокола GigaSpaceWire на уровни протокола SpaceWire, и наоборот.

Спецификация протокола также предписывает устанавливать для каждого устройства в сети GigaSpaceWire одинаковую тактовую частоту. В качестве эксперимента были проведены симуляции сетей GigaSpaceWire, в котором устройства имели разные тактовые частоты. В ходе данного эксперимента был получен следующий результат: два устройства с Базовым канальным интерфейсом протокола GigaSpace-Wire на концах одного канала не могли установить друг с другом соединения, так как машины состояний обоих устройств переходила в состояние «Перезагрузка» по событию wait conn time. Данная ситуация является корректной, так как при использовании разных тактовых частот - устройства имели разные значения CommaTime, из-за чего значения остальных конфигурационных параметров были отличны, что являются нарушением спецификации. Полученный результат подтверждает корректность работы класса Машины состояний разработанной имитационной модели GigaSpaceWire.

### Заключение

В данной статье представлен процесс создания имитационной модели протокола GigaSрасеWire в состав CAIIP SANDS. Разработанная модель на текущий момент находится на стадии тестирования в отладочной версии САПР SANDS, однако уже является работоспособной и готовой для добавления в САПР. Реализованная модель выполнена на основе имитационной модели протокола SpaceWire, включенного в состав Компонента «Визуальная среда многоуровневого моделирования БВС КА» CAПP SANDS. Созданная реализация имитационной модели вносит минимально возможные изменения в исходный код Компонента 4, что упрощает процесс интеграции в САПР и повышает обратную совместимость с моделью протокола SpaceWire. В ходе выполнения тестирования была доказана правильность работы реализованной модели GigaSpaceWire, результаты тестов имеют успешный статус.

В ходе процесса разработки была также проведена частичная валидация спецификации протокола GigaSpaceWire, в результате которой были выявлены опечатки и неточные формулировки в тексте спецификации. Большинство выявленных ошибок в тексте спецификации могут привести к реализации неправильной работы механизмов протокола и повлечь за собой потерю времени и средств, затраченных на реализацию проекта.

### Библиографический список

1. Yablokov E., Sheynin Yu., Suvorova E. et al. GigaSpaceWire - Gigabit Links for SpaceWire Netwroks // SpaceWire - 2013: Proceedings of the  $5^{\text{th}}$  International SpaceWire Conference, Gothenburg, 2013. Space Technology Centre, University of Dundee. Dundee, 2013. P. 28-34.

2. SpaceWire Standard. ECSS - Space Engineering // SpaceWire - Links, Nodes, Routers and Networks. ECSS-E-ST-50-12C. 2008. July.

3. Оленев В. Л., Лавровская И. Я. Система автоматизированного проектирования для моделирования и создания бортовых сетей SpaceWire // Научная сессия ГУАП: сб. докл.: в 3 ч. Ч. І: Техн. науки. СПб.: ГУАП, 2017. С. 160-173.

4. Интерфейсы и протоколы высокоскоростного межприборного информационного обмена и комплексирования бортовых систем космических аппаратов: ГОСТ Р / SpaceWire-RUS. М.: Стандартинформ, 2018.

5. RapidIO Interconnect Specification. Part 6: LP-Serial Physical Layer Specification Rev. 2.2. RapidIO Trade Association. 2011. June.

6. IEEE Standard for Standard SystemC® Language Reference Manual / IEEE. 2012. Jan.

7. Eganyan A., Koblyakova L., Suvorova E. Space-Wire network simulator // SpaceWire - 2010: Proceedings of the 3<sup>rd</sup> International SpaceWire conference. SPb., 2010. P. 403-406.

8. The «Gang of Four»: Erich Gamma, Richard Helm, Ralph Johnson, John Vlissides. Design Patterns: Elements of Reusable Object-Oriented Software. AddisonWesley Professional, 1997.

9. St. Petersburg State University of Aerospace Instrumentation and R&D Center ELVEES Company. GigaSpaceWire Specification. Ver. 2.1 [unpublished].

10. Sheynin Y., Olenev V., Lavrovskaya I. et al. STP-ISS Transport Protocol for Spacecraft On-board Networks // Proceedings of  $6^{th}$  International Space-Wire Conference. 2014: program. Greece: Athens, 2014. P.  $26 - 31$ .

# УДК 004.4'6

К. А. Курицын\* кандидат технических наук М. Н. Прудов\* магистрант \* Санкт-Петербургский государственный университет аэрокосмического приборостроения

# СТРАТЕГИИ СЛИЯНИЯ И АЛГОРИТМЫ РАЗРЕШЕНИЯ КОНФЛИКТОВ В СИСТЕМЕ КОНТРОЛЯ ВЕРСИЙ GIT

Выполнен обзор стратегий слияния в системе контроля версий git, произведен анализ причин возникновения конфликтов при слиянии и рассмотрены алгоритмы их разрешения. Ключевые слова: стратегии слияния, конфликты слияния, система контроля версий git.

K. A. Kuritsvn\* PhD. Tech. M. N. Prudov\* Postaraduate Student \*St. Petersburg State University of Aerospace Instrumentation

# MERGE STRATEGIES AND CONFLICT RESOLUTION ALGORITHMS IN GIT VERSION CONTROL SYSTEM

Merge strategies in version control system git were reviewed. Main reasons of merge conflicts were analysed and algorithms of conflicts resolving were considered. Keywords: merge strategies, merge conflicts, git version control system.

### Введение

На сегодняшний день разработчикам программного обеспечения приходится часто работать в совместных проектах. В таких проектах изменение кода для решения задач выполняется параллельно, и программистам требуются дополнительные усилия по синхронизации и интеграции изменений в общий исходный код программы. Системы контроля версий (в частности, наиболее распространенная в разработке систем с открытым кодом система git) значительно упрощают совместную работу над проектами, предоставляя удобные инструменты для ветвления и слияния [1]. При этом проблема согласования параллельного изменения общих файлов для нескольких ветвей приводиткнеобходимостиразрешения конфликтовпри слиянии.

## Стратегии слияния

Основной проблемой слияния является согласования параллельного изменения общих файлов для нескольких ветвей. Решение этой проблемы производится при помощи алгоритмов, основанных на сравнении текста, однако традиционные алгоритмы слияния оставляют желать лучшего по следующим причинам:

- если в момент слияния файл уже изменяли в тех же местах, что и при работе в текущей ветке, то произойдет конфликт, который необходимо разрешить разработчику. В связи с этим невозможно полностью автоматизировать слияние;

-алгоритмы слияния рассматривают программный код как набор текстовых файлов, в связи с этим перемещения кода с использованием копирования и вставки интерпретируется как удаление и добавление нового, не связанного с ним кода. Таким образом, при рефакторинге кода часто происходят конфликты слияния.

В качестве внесистемного подхода для уменьшения вероятности возникновения конфликтов слияния применяются методики, призванные сократить время жизни и объемы изменений в ветках. В то же время университет Лотарингии провел анализ конфликтов и их разрешения на основании статистики четырех крупных проектов с открытым исходным кодом, использующих git: Rails, IkiWiki, Samba и Linux Kernel. В ходе исследования было выявлено, что более высокий коэффициент интеграции (процент параллельно изменяемых файлов по отношению

ко всем измененным файлам) не генерирует более высокую степень возникновения неразрешимых конфликтов (таблица) [2].

Исходя из результатов анализа, можно сделать вывод, что число неразрешимых конфликтов не зависит от числа одновременно изменяемых файлов, а зависит от того, как осуществляется процесс слияния.

В системах контроля версий для слияния в основном используются построчные алгоритмы сравнения файлов, которые рассматривают файлы как набор текста. При этом применяются стратегии трехстороннего слияния, которые основываются на выборе общего предка и последующего слияния файла через него.

Одной из стратегий для обеспечения трехстороннего слияния является стратегия, используемся в git под названием resolve. Ее алгоритм выглядит следующим образом:

- выполняется поиск наиболее раннего общего предка;

- производится поиск блоков, которые были изменены относительно общего предка, записываются блоки, которые остались неизменны;

- блоки, изменившиеся только в одной из версий файла, записываются как измененные;

- измененные в обоих версиях блоки записываются только в том случае, если они идентичны, иначе объявляется конфликт, разрешение которого предоставляется пользователю.

Эта стратегия имеет недостаток, связанный с поиском общего предка, при повторном слиянии с той же веткой нужно будет разрешить конфликты повторно.

Другим вариантом является стратегия recursive, в которой исправлен недостаток стратегии resolve путем генерации виртуального общего предка по следующему алгоритму:

- производится поиск всех кандидатов на общего предка;

- выполняется последовательное слияние всех кандидатов;

- более свежие коммиты имеют более высокий приоритет, что позволяет избежать повторного появления конфликтов;

- появившийся в результате предварительных слияний новый виртуальный общий предок используется для финального трехстороннего слияния.

Git предоставляет возможность выбора алгоритма сравнения файлов. В числе встроенных: mvers – жалный алгоритм; minimal – в лополнение в myers производится дополнительный поиск минимальных изменений; patience - используется алгоритм 'patience diff' при генерации патчей [1].

Кроме стандартных построчных стратегий, существуют структурные алгоритмы, они учитывают структуру сливаемых алгоритмов и более эффективны в плане избежания конфликтных ситуаций, однако требуют больше вычислительных ресурсов. Основным параметром оценки стратегии является скорость выполнения слияния, которая зависит от количества строк в файле

Алгоритм diffTree является одним из таких алгоритмов [3]. Его суть заключается во встраивании в код уникальных невидимых идентификаторов, которые обозначают узлы дерева. Эти идентификаторы позволяют отследить, как пользователи переставляли узлы дерева, когда перемещали код внутри и между функциями, а также отслеживать отношения использования идентификатора с определением идентификаторов. Все операторы начинаются с идентификатора, который используется функцией слияния для отслеживания как операторы в разных версиях кода соответствуют друг другу.

Такой подход позволяет проводить успешное слияние, даже если код был перемещен или идентификаторы были переименованы. DiffTree не требует ручного разрешения конфликтов, что позволяет автоматизировать процесс слияния. На рисунке приведена сравнительная оценка алгоритма diffTree, проведенная на анализе 50 000 сценариев слияния, где:

1) JS merge (tokens) - инструмент слияния JavaScript, основанный на трехстороннем слиянии (время выполнения: среднее - 75, 6 мс, максимальное - 4253 мс);

| Проект       | Количество<br>обновлений файлов | Коэффициент<br>интеграции, % | Коэффициент<br>неразрешенных<br>конфликтов |  |
|--------------|---------------------------------|------------------------------|--------------------------------------------|--|
| Rails        | 117,960                         | 4,04                         | 16,26                                      |  |
| IkiWiki      | 37,327                          | 1,08                         | 50,50                                      |  |
| Samba        | 306,182                         | 0,68                         | 87,84                                      |  |
| Linux Kernel | 1,278,247                       | 10,99                        | 4,86                                       |  |

Статистика слияний и неразрешенных конфликтов [2]

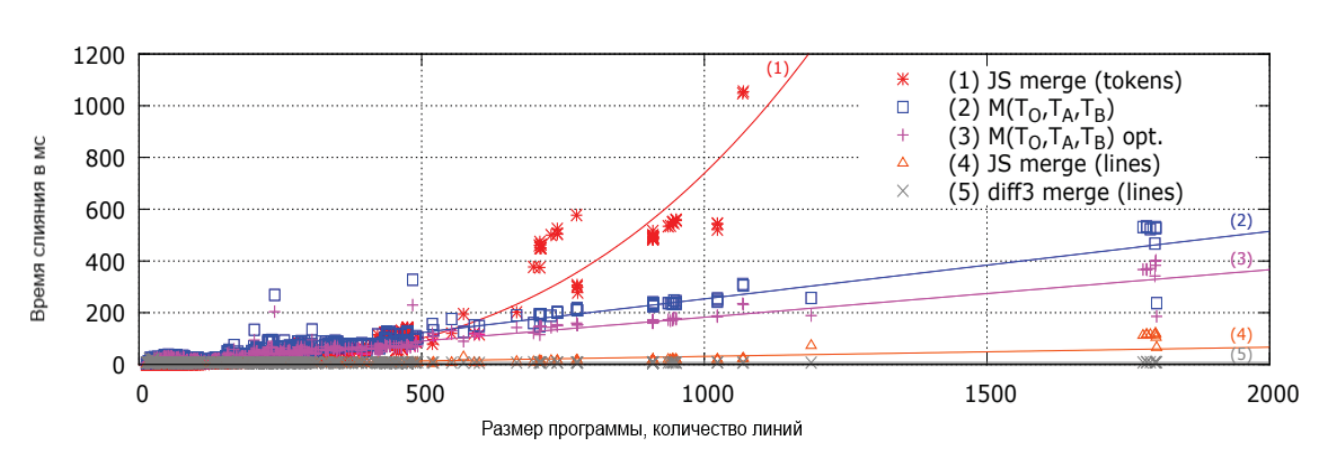

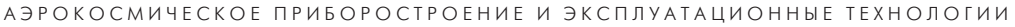

*Сравнительная оценка алгоритма diffTree*

2) M(TO, TA, TB) – не оптимизированный алгоритм diffTree (время выполнения: среднее – 56,09 мс, максимальное – 533 мс);

3) M(TO, TA, TB) opt. – алгоритм diffTree со стандартной оптимизацией (время выполнения: среднее – 43,06 мс, максимальное – 402 мс);

4) JS merge (lines) – трехсторонний алгоритм слияния JavaScript, работающий на текстовых строках (время выполнения: среднее – 4, 4 мс, максимальное  $-121$  мс);

5) diff3 merge (lines) – стандартный алгоритм трехстороннего слияния Linux, работающий на текстовых строках (время выполнения: среднее – 7, 3 мс, максимальное – 22 мс).

Полуструктурные стратегии являются совмещением стандартных построчных алгоритмов и структурных, они достигают баланса между точностью и производительностью слияния. Таким образом, полуструктурные стратегии представляют артефакты как деревья, но только частично. Оставшуюся часть рассматривает как простой текст.

Такие стратегии используют обычные построчные алгоритмы слияния, пока не встретят конфликтов, и структурные при появлении таковых.

Примером полуструктурной стратегии является алгоритм FSTMERGE [5]. В качестве узлов деревьев помечаются только классы, поля, методы, конструкторы и импорт. Все остальное рассматривается как текст и при появлении конфликтов применяется построчный алгоритм слияния. Таким образом, он может отслеживать перемещение и переименование классов, полей, методов, конструкторов и в то же время является менее ресурсозатратным по отношению к структурным стратегиям.

Федеральный университет Пернамбуку проводил исследование полуструктурных алгорит-

мов в ходе которого было проанализировано 34 030 сценариев слияний [4]. С использованием полуструктурного алгоритма FSTMERGE и построчного инструмента KDiff3. Построчные стратегии вызвали 19 238 неразрешимых конфликтов, а полуструктурные – 14 544, что на 24 % меньше. Также было обнаружено, что переименование является сложной задачей и может увеличить количество ошибок при полуструктурном слиянии.

### **Заключение**

В заключение можно сказать, что стандартные построчные алгоритмы трехстороннего слияния недостаточно эффективны для слияния программного кода и создают множество конфликтов слияния. Для автоматизации процесса слияния следует использовать структурные алгоритмы, однако они усложняют процесс разработки, так как требуют встраивания большого количества дополнительных идентификаторов при написании кода, а также замедляют процесс слияния особенно для больших файлов. Компромиссным решением для применения в стратегиях слияния, по-видимому, являются полуструктурные алгоритмы, которые значительно уменьшают число неразрешимых конфликтов и не требуют предварительной подготовки исходного кода.

## **Библиографический список**

1. Software Freedom Conservancy, Git documentation. URL: https://git-scm.com/docs (дата обращения: 14.01.2020).

2. *Hoai Le Nguyen, Claudia-Lavinia Ignat.* An Analysis of Merge Conflicts and Resolutions in Git-based Open Source Projects // Computer Supported Coopera-

tive Work, Springer Verlag. 2018. № 27 (3–6). Р. 741–765. URL: https://hal.archives-ouvertes.fr/hal-01917249/document (дата обращения: 14.01.2020)

3. J*edidiah McClurg, Sebastian Burckhardt, Michaá Moskal, Jonathan Protzenko.* diffTree: Robust Collaborative Coding using Tree-Merge. URL: https://www. microsoft.com/en-us/research/wp-content/uploads/2015/02/paper-full.pdf (дата обращения: 14.01.2020).

4. *Guilherme Cavalcanti, Paulo Borba, and Paola Accioly.* 2017. Evaluating and Improving Semistruc-

tured Merge. Proc. ACM Program. Lang. 1, OOPSLA. URL: https://doi.org/10.1145/313388 URL:https:// twiki.cin.ufpe.br/twiki/pub/SPG/AdvancedMerge-Tools/oopsla17.pdf (дата обращения: 14.01.2020).

5. *Sven Apel, Jörg Liebig, Benjamin Brandl, Christian Lengauer*; University of Passau, Germany, Christian K stner Philipps University Marburg, Germany. Semistructured Merge: Rethinking Merge in Revision Control Systems URL: https://www.infosun.fim.unipassau.de/cl/publications/docs/FSE2011.pdf (дата обращения: 14.01.2020).

# УДК 621.391.15

# DOI: 10 31799/978-5-8088-1450-9-2020-1-238-242

# **Е. П. Овсянников\***

кандидат технических наук, доцент

\* Санкт-Петербургский государственный университет аэрокосмического приборостроения

# АРХИТЕКТУРА СИСТЕМЫ КОРРЕКЦИИ МНОГОКРАТНЫХ ОШИБОК ДЛЯ УСТРОЙСТВ ХРАНЕНИЯ ДАННЫХ

Предлагается способ модифицировать известные схемы декодирования, который позволяет с малой задержкой исправлять ошибки большой кратности в словах кода Боуза – Чоудхури– Хоквингема.<br>**Ключевый слова:** код Боуза – Чоудхури – Хоквингема, исправление ошибок.

## E. P. Ovsiannikov\*

PhD, Tech., Associate Professor

\* St. Petersburg State University of Aerospace Instrumentation

# ARCHITECHTURE OF MULTIPLE ERROR CORRECTION SYSTEM **FOR DATA STORAGE DEVICES**

A modification of known decoding schemes is proposed, that is suitable for correcting multiple errors in Bose -Chaudhuri - Hocquenghem with small delay.

**Keywords:** Bose  $-$  Chaudhuri  $-$  Hocquenghem code, forward error correction.

## Ввеление

Увеличение плотности записи на носителях информации привело к тому, что значительно повысились требования к корректирующей способности системы исправления ошибок записичтения. Часто использующиеся в системах защиты от ошибок коды Рида - Соломона и коды Боуза – Чоудхури – Хоквингема (БЧХ) [1–4] позволяют обнаруживать и исправлять ошибки «на лету», но задержка декодирования и сложность их аппаратной реализации растут пропорционально числу исправляемых ошибок. В данной статье предлагается модификация известных схем декодирования кодов БЧХ, которая позволяет сократить задержку в выдаче информационных символов до интервала, соответствующего длине менее чем полутора кодовых слов.

### Алгоритм декодирования кодов БЧХ

Коды БЧХ являются важнейшим подклассом блоковых линейных циклических кодов. Они задаются порождающим многочленом вида

$$
g(z) = \prod_{i=c}^{c+d-2} (x + \alpha^i),
$$

где  $c$  – любое целое число;  $\alpha$  – любой элемент поля Галуа  $GF(q^s)$ . Символы этого кода явля-

ются элементами поля Галуа  $GF(q)$ . Известно [1], что минимальное кодовое расстояние кода БЧХ с порождающим многочленом  $g(z)$ не меньше, чем d. Величина d называется конструктивным расстоянием кода БЧХ, или границей БЧХ для минимального расстояния кода. Именно конструктивное расстояние кода опрелеляет корректирующие свойства всех известных конструктивных алгоритмов декодирования кодов БЧХ, а именно: любой конструктивный алгоритм (например, Питерсона, Берлекэмпа - Месси, Евклида и др.) может исправить все ошибки кратности до  $t = \frac{d-1}{2}$ , где  $|x|$  есть целая

часть от  $x$ .

Двоичный код БЧХ строится над полем  $GF(2^m)$ . Его длина составляет  $N=2^m-1$  двоичных символов. Пусть  $n = (n_0, n_1, ..., n_{k-1})$  - это информационная последовательность. Сопоставим ей многочлен вида

$$
n(z) = n_0 + n_1 z + \ldots + n_{k-1} z^{k-1}
$$

Тогда кодовое слово  $w = (w_0, w_1, ..., w_{N-1})$  - это результат умножения информационной последовательности на порождающий многочлен

$$
w(z) = n(z)g(z).
$$

Алгоритм декодирования двоичного кода БЧХ - это алгебраическая процедура, основанная на использовании операций в поле Галуа  $GF(2<sup>m</sup>)$ . Входными данными для этой процедуры является принятое коловое слово, содержашее ошибочные символы, а результатом - выходное кодовое слово с исправленными ошибками. При работе декодера может возникнуть ситуация, когда ошибки обнаружены, но не могут быть исправлены. В этом случае должен быть сформирован флаг отказа от декодирования.

Процедура декодирования двоичного кода БЧХ состоит из следующих этапов [2-4]:

- вычисление синдрома;

- решение ключевого уравнения (нахождения многочлена локаторов ошибок);

- нахождение позиций ошибок (локаторов ошибочных позиций);

- исправление ошибочных символов.

Заметим, что для двоичных кодов БЧХ исправление ошибочного символа означает его инвертирование.

Положим, что на вход декодера поступает последовательность

$$
y(z) = y_0 z^0 + y_1 z^1 + y_2 z^2 + \dots + y_{N-1} z^{N-1},
$$

где  $N$  - длина кодового слова;  $y_i$  - его элементы.

Положим, что корнями генератора двоичного кода БЧХ являются элементы  $\alpha, \alpha^2, ..., \alpha^{2t}$ . Тогда компоненты синдрома  $S = (S_0, S_1, ..., S_{R-1}),$ где  $R$  – число проверочных символов кода, могут быть вычислены следующим образом:

$$
S_i = y\Big(\alpha^{i+1}\Big),\,
$$

например, с использованием схемы Горнера.

После вычисления синдрома начинается второй этап процедуры декодирования - нахождение многочлена локаторов  $\Lambda(z)$ , корни которого обратны локаторам ошибок. Иными словами, если символ с номером ј является искаженным, то  $\Lambda(\alpha^{-j})=0$ . Существует несколько алгоритмов реализации этого этапа [3-5]. Например, алгоритм Питерсона - Горенстейна - Цирлера, который обычно называют прямым методом декодирования кодов БЧХ. Известно, что асимптотическая сложность реализации этого алгоритма  $O(t^3)$ , где  $t$  – максимальная кратность исправляемых алгоритмом ошибок. Более эффективным способом реализации второго этапа (решения ключевого уравнения) принято считать алгоритм Берлекэмпа - Мессии (АБМ) и его модификации [6-8]. Сложность АБМ можно оценить величиной  $O(t^2)$ .

Алгоритм Берлекемпа - Месси находит многочлен локаторов ошибок  $\Lambda(z)$  по вычисленному многочлену синдромов:

$$
S(z) = S_0 + S_1 z + \ldots + S_{2t-1} z^{2t-1}.
$$

Рассмотрим один из вариантов АБМ [4]. Здесь и далее верхний индекс означает номер итерации. Инициализация алгоритма:

> $\Lambda^{(-1)}(z) = 1$ ,  $B^{(-1)}(z) = 1,$  $p^{(-1)} = 1$ ,  $L=0$ .

Основной алгоритм: для нахождения многочлена-локатора ошибок  $\Lambda(z)$  требуется выполнить 2t итераций. Каждая итерация ( $k = 0$ , 1, ...,  $2t - 1$ ) содержит два последовательно выполняемых шага.

Шаг 1. Вычисление невязки на текущей итерации:

$$
d^{(k)} = \sum_{i=0}^{L} \Lambda_i^{(k-1)} S_{k-i}.
$$

Шаг 2. Модификация полиномов. Если на текущей итерации невязка d равна 0, то

$$
\Lambda^{(k)}(z) = \Lambda^{(k-1)}(z),
$$

$$
B^{(k)}(z) = B^{(k-1)}(z)z,
$$

$$
p^{(k)} = p^{(k-1)}.
$$

Если на текущей итерации невязка  $d$  не равна 0 и  $2L \leq k$ , то

$$
\Lambda^{(k)}(z) = \Lambda^{(k-1)}(z) + d^{(k)} / p^{(k-1)} B^{(k-1)}(z) z,
$$
  

$$
B^{(k)}(z) = \Lambda^{(k-1)}(z),
$$
  

$$
p^{(k)} = d^{(k)},
$$
  

$$
L = k + 1 - L.
$$

Если на текущей итерации невязка  $d$  не равна 0 и  $2L > k$ , то

$$
\Lambda^{(k)}(z) = \Lambda^{(k-1)}(z) + d^{(k)} / p^{(k-1)} B^{(k-1)}(z) z,
$$
  

$$
B^{(k)}(z) = B^{(k-1)}(z) z,
$$
  

$$
p^{(k)} = p^{(k-1)}.
$$

Известно [4], что для двоичных кодов БЧХ невязка  $d$  на каждом втором шаге итерации всегда обращается в ноль. Это позволяет за счет очевидной модификации вдвое уменьшить требуемое число шагов в АБМ.

Третий этап леколирования предназначен лля нахождения позиций ошибок. Если в принятом кодовом слове содержится ошибок меньше, чем корректирующая способность кода, то многочлен локаторов  $\Lambda(z)$  будет обращаться в ноль для всех  $z = \alpha^{-j}$ , где *j* принадлежит множеству номеров ошибочных позиций. Поиск корней многочлена локаторов можно реализовать с помощью процедуры Ченя [9, 10]. Процедура основана на том, что в многочлен локаторов поочередно подставляются элементы  $\alpha^J$ ,  $j = 0, 1, \ldots N-1$ , где  $N -$  длина кодового слова. Когда  $\Lambda(\alpha^j)=0$ , выносится решение о том, что на позиции N-1-ј произошла ошибка. Если число найденных корней не равно степени многочлена локаторов, то декодер сигнализирует о неисправимой ошибке. Эффективность процедуры Ченя состоит в том, что она легко реализуется аппаратно с помощью *t* регистров и *t* умножителей на константу в поле Галуа. Изначально в регистры загружаются коэффициенты многочлена локаторов. Значением  $\Lambda(\alpha^0)$  является поразрядная сумма по модулю 2 всех регистров. На следующем такте в регистры записывается результат умножения их содержимого на  $\alpha^0$ ,  $\alpha^1$ , ...,  $\alpha^{t-1}$  соответственно. Теперь сумма всех регистров есть  $\Lambda(\alpha^1)$ . Итерации повторяются, формируя значения  $\Lambda(\alpha^2)$ ,  $\Lambda(\alpha^3)$ , ...,  $\Lambda(\alpha^{N-1})$ .

## Модификация алгоритма декодирования кода БЧХ

Рассмотрим, насколько применима описанная выше процедура декодирования для использования во флэш-накопителе. Будем считать, что длина сектора составляет 1 КБайт (8192 бит). Минимальное поле Галуа, которое можно использовать для такого кода –  $GF(2^{14})$ . Пусть код должен исправлять до 100 независимых ошибок. Тогда число проверочных символов этого кода  $r = 100 \cdot 14$ . Искомый код получается укорочением кода БЧХ (16383, 8192) до (9592, 8192). Заметим, что код БЧХ не является систематическим. После перемножения информационной части на порождающий многочлен информационные символы перемежаются проверочными символами. Однако существует [4] простой способ формировать кодовые слова, у которых все проверочные символы сгруппированы после информационной части.

Как правило, все декодирующие устройства работают по конвейерной схеме: когда текущее слово принимается из канала и для него происходит накопление синдрома, для предылушего слова вычисляется многочлен локаторов, находятся его корни и исправляются ошибки. Это означает, что предыдущие слова должны сохраняться в буфере, размер которого определяется тем, насколько быстро мы можем выполнить этапы номер 2, 3 и 4 алгоритма декодирования.

Прием и вычисление синдрома осуществляются на тактовой частоте системы передачи, остальные вычисления - на внутренней тактовой частоте декодера. Эти частоты могут быть различны, и тогда увеличение внутренней тактовой частоты решает все проблемы быстродействия декодера. В ситуации с накопителями информации это не так, данные считываются и декодируются на одной частоте, максимально приближенной к границе возможности для используемой библиотеки элементов. Тогда на декодирование одного слова рассматриваемого кода отводится 9592 такта.

Оценим время, необходимое для каждого из этапов декодирования. Вычисление одной компоненты синдрома требует в точности  $N$  тактов (N - длина кодового слова). Поэтому неизбежной становится схема, вычисляющая все компоненты синдрома параллельно.

При вычислении многочлена локаторов в соответствии с алгоритмом Берлекэмпа - Месси потребуется выполнить число операций, пропорциональное  $t^2$ . Имея линейку из  $t$  параллельных умножителей, можно выполнить этот этап декодирования за  $tK$  тактов, где  $K$  - это число тактов на один шаг АБМ. Неприятной особенностью АБМ является наличие операции деления, для исполнения которой необходимо иметь таблицу обратных элементов поля Галуа, состоящую из  $2^{14}$  14-разрядных элементов. Можно предположить, что К составить 5-6 тактов. То есть для рассматриваемого кода многочлен локаторов ошибок можно вычислить за 500-600 тактов, что меньше времени приема одного кодового слова.

Процедура Ченя предполагает перебор по всем позициям символов кода БЧХ. Поскольку корень многочлена локаторов обратен локатору ошибки, то при переборе сначала тестируются позиции, находящиеся в конце кодового слова. Найденные ошибки можно сразу исправлять в буфере кодовых слов. Но в наихудшей ситуации, когда ошибка пришлась на самый первый символ, кодовое слово можно будет выдавать наружу не раньше, чем через  $N$  тактов.

Таким образом, суммарная задержка от начала приема слова из канала составляет более чем *2N* тактов. При этом можно гарантировать, что декодирование не займет больше времени, чем длительность трех кодовых слов.

Ситуация усугубляется тем, что информация внутри накопителя передается не по одноразрядной шине, что было бы естественно для двоичного кода, а по многоразрядной шине. Чаще всего ширина шины данных составляет восемь двоичных разрядов. Это означает, что время одного сектора данных сокращается с *N =* 9592 тактов до *Ns* = 1120 тактов.

Рассмотрим схему, реализующую изложенный алгоритм декодирования, успевающей работать «на лету» даже в столь жестких условиях. Ключевым подходом здесь является распараллеливание вычислений. Сначала модифицируем вычисление компонентов синдрома, разбив его на секции по восемь элементов:

$$
S(i) = \sum_{k=0}^{N-1} y_k \alpha^{(i+1)k} = \sum_{k=0}^{N/8-1} \sum_{n=0}^{7} y_{8k+n} \alpha^{(i+1)(8k+n)} = \\ = \sum_{k=0}^{N/8-1} \alpha^{(i+1)8k} \sum_{n=0}^{7} y_{8k+n} \alpha^{(i+1)n}.
$$

Заметим, что под знаком суммирования по переменной *n* находятся элементы кодового слова, пришедшие по входной шине в одном байте, что позволяет вычислить эту сумму за один такт. Суммирование по переменной *k* выполняется по схеме Горнера за *N*/8 тактов, т. е. за время одного сектора *Ns*. Ценой ускорения является восьмикратное увеличение числа умножителей на константы в поле Галуа.

Время второго этапа – нахождения многочлена локаторов ошибок – может быть уменьшено за счет использования модификации алгоритма Берлекэмпа – Месси, описанной в [11]. Этот алгоритм не имеет операции деления, что позволяет уменьшить время одного шага до 3 тактов, т. е. практически вдвое. При этом становится ненужной таблица обратных элементов поля Галуа. Но такое уменьшение задержки достигается за счет существенных аппаратных затрат, поскольку алгоритм без деления требует дополнительной линейки из *t* умножителей в поле Галуа. Время работы алгоритма равно 3*t,* что составляет 300 тактов для рассматриваемого кода.

Изменим поведение процедуры Ченя, задействованной на этапе поиска корней многочлена локаторов ошибок. Сначала модифицируем проверку так, чтобы процедура проверяла локаторы, начиная с начала кодового слова, а не с конца.

Этого можно достичь, подставляя в многочлен локаторов ошибок элементы в порядке  $\alpha^{-1}$ , ...,  $\alpha^{-(N-1)}$ ,  $\alpha^{-N}$ . Для этого есть два способа. Первый состоит в том, что на каждом очередном такте содержимое регистров процедуры будет умножаться на константы  $\alpha^0$ ,  $\alpha^{-1}$ , ...,  $\alpha^{-(t-1)}$ , а не на  $\alpha^0$ ,  $\alpha^1$ , ...,  $\alpha^{t-1}$  соответственно. Второй способ основан на использовании многочлена с коэффициентами, выстроенными в обратном порядке:

$$
\widetilde{\Lambda}(z) = \Lambda_0 z^{t-1} + \Lambda_1 z^{t-2} + \ldots + \Lambda_{t-1} .
$$

Легко показать, что если  $\alpha^{-i}$  является корнем многочлена  $Λ(z)$ , то α<sup>*i*</sup> является корнем многочлена  $\Lambda(z)$ . Поэтому можно просто использовать исходную процедуру Ченя, загружая в ее регистры коэффициенты многочлена локаторов ошибок в зеркальном порядке.

Следующее изменение процедуры обусловлено тем, что при использовании укороченных кодов БЧХ на начальных тактах будут проверяться локаторы, соответствующие укороченным позициям, т. е. позициям в начале слова, на которых стоят нули и которые не передаются. Чтобы не тратить время на их ненужную проверку, следует инициализировать регистры процедуры Ченя значениями  $\Lambda_i \alpha^{-(N-1)i}$ ,  $i = 0, 1, ... t-1$ вместо  $\Lambda_i$ . Все  $t$  умножений можно выполнить за один такт с помощью линейки умножителей, освободившейся к этому моменту в алгоритме Берлекэмпа – Месси.

Последнее изменение состоит в том, что мы распараллелим процедуру Ченя на восемь независимых ветвей, которые одновременно будут проверять восемь последовательных локаторов. Каждая ветвь порождает ноль, если элемент поля, который она проверяет, не является корнем, и единицу – если корень обнаружен. Другими словами, ноль, если соответствующий символ кодового слова не содержит ошибку, и единицу, если символ ошибочен, и его нужно инвертировать. Таким образом, на первом такте выходы восьми параллельных ветвей образуют байт, который следует использовать для коррекции первого байта входного кодового слова. На следующем такте параллельные проверки процедуры Ченя сформируют байт для коррекции второго байта кодового слова и т. д. Это означает, что кодовое слово можно выдавать наружу практически сразу после окончания алгоритма Берлекэмпа – Месси, складывая его байты по модулю 2 с проверками процедуры Ченя. Таким образом суммарная задержка декодирования (время до начала отправки исправленного слова) составляет  $Ns + 3t$ , т. е. менее двух длин сектора.

### **Заключение**

В статье описаны изменения известных алгоритмов и процедур декодирования двоичных кодов БЧХ, которые приводят к значительному уменьшению задержки декодирования. Показано, что передачу исправленного кодового слова на выход системы коррекции ошибок можно начинать спустя интервал, меньший, чем время приема двух кодовых слов, даже в случае *q*-ичной (байтовой) шины данных.

### **Библиографический список**

1. *Берлекэмп Э.* Алгебраическая теория кодирования. М.: Мир, 1971. 480 с.

2. *Мак-Вильямс Дж., Слоэн Дж.* Теория кодов, исправляющих ошибки. М.: Связь, 1979. 744 с.

3. *Питерсон У., Уэлдон Э.* Коды, исправляющие ошибки. М.: Связь, 1976. 593 с.

4. *Блейхут Р.* Теория и практика кодов, контролирующих ошибки. М.: Мир, 1986. 576 с.

5. *Imamura K., Yoshida W.* A simple derivation of the Berlekamp-Massey algorithm and some applications // IEEE Trans. Inform. Theory. 1987. Vol. IT-33. P. 146–150.

6. *Massey J.* Shift-register synthesis and BCH decoding // IEEE Trans. on Information Theory. 1969. Vol. 15. P. 122–127.

7. *Lin S., Costello D. J.* Error control coding: fundamentals and applications / Prentice – Hall, Inc., Englewood Cliffs. New Jersey, 1983.

8. *Zarowski C.* Parallel Implementation of the Schur Berlekamp-Massey Algorithm on a Linearly Connected Processor Array // IEEE Trans. On Computers. 1995. Vol. 44. P. 930–933.

9. *Chien R. T.* Cyclic Decoding Procedure for the Bose-Chandhuri-Hocquenghem Codes // IEEE Trans. on Inform. Theory. 1964. Vol. IT-10. P. 357–363.

10. *Clark G. C., Cain J. B.* Error-correcting coding for digital communications. New York: Plenum Press, 1981. 376 p.

11. *Burton D. O., Herbert O.* Inversionless decoding of binary BCH codes // IEEE Trans. on Info. Theory – 1971. Vol. It-17, № 4. P. 464–466.

# УДК 004.021

# DOI: 10 31799/978-5-8088-1450-9-2020-1-243-248

В. Л. Оленев\* кандидат технических наук, доцент А. А. Карандашев\* инженер К. И. Алексеева\* инженер

\* Санкт-Петербургский государственный университет аэрокосмического приборостроения

# АЛГОРИТМЫ И МЕТОДЫ ВЫБОРА МАРШРУТА **ДЛЯ ЗАДАННОЙ СТРУКТУРЫ БОРТОВОЙ СЕТИ SPACEWIRE**

Представлен краткий обзор пяти различных методов по выбору и оценке маршрутов. По каждому из рассмотренных методов дан краткий обзор: на что направлен метод, какие основные параметры он учитывает при выборе маршрута. Также сделаны выводы по каждому методу и произведена оценка, насколько подходит рассмотренный метод для поставленной задачи выбора маршрута. Ключевые слова: SpaceWire, методы, выбор маршрута.

V. L. Olenev\* PhD, Tech., Associate Professor A. A. Karandashev\* Engineer K. I. Alekseeva\* Engineer \* St. Petersburg State University of Aerospace Instrumentation

# ALGORITHMS AND METHODS OF ROUTE SELECTION **FOR THE SPECIFIED STRUCTURE** OF THE SPACEWIRE ONBOARD NETWORK

The article provides a brief overview of five different route selection and evaluation methods. For each of the methods considered, a brief overview is given of what the method is directed to, what basic parameters it takes into account when selecting the route. Conclusions have also been drawn for each method and an assessment has been made of how appropriate the method is for the task of route selection. Keywords: SpaceWire, methods, route selection.

## Введение

В современном мире есть множество решений по построениям всевозможных маршрутов. Методики позволяют строить маршруты по самым различным условиям:

- построение наикратчайших маршрутов;
- построение наиболее надежных маршрутов;
- построение беступиковых маршрутов;

- построение маршрутов с наименьшей задержкой при передаче и множество других.

Однако задача, рассматриваемая в этой статье, заключается в выборе лучшего маршрута из списка уже построенных для заданной сети. Необходимо найти различные методики и оценить, какая является наиболее подходящей для выбора маршрута в поставленной задаче.

Основными требованиями, предъявляемыми к рассматриваемым алгоритмам, будут:

-набор данных, необходимых для оценки маршрута подходит к нашей задаче;

- метод учитывает задержки передачи сообшения:

- метод учитывает количество хопов при передаче сообщения;

- метод работает с беступиковой маршрутизацией;

- метод предусматривает работу с проводной передачей данных.

Также задача будет состоять в выборе лучшего маршрута из списка, который был создан при помощи алгоритма Up/Down routing.

## **Алгоритм Up/Down routing**

Up/Down routing – это алгоритм беступиковой маршрутизации для регулярных и нерегулярных топологий. Примененный алгоритм для построения маршрутов в сети SpaceWire отличается от классического Up/Down routing.

В классическом алгоритме для заданной сети строиться остовное дерево при помощи алгоритма обхода в ширину (BFS) [1]. В нашем же случае остовное дерево строится при помощи алгоритма обхода в глубину (DFS), что позволяет с более высокой степенью адаптивности (меньше ограничений маршрутизации) и лучшим балансом трафика (меньшее количество пересекающихся путей) строить маршруты. DFS-остовное дерево рассчитывается, начиная с каждого узла сети. Затем для каждого дерева при выборе выходного канала сначала будет выбран линк на узел с более высоким средним топологическим расстоянием до остальных узлов. Затем выбирается DFS-остовное дерево с меньшим средним расстоянием. После получения необходимого нам остовного дерева, необходимо удалить все циклические зависимости. Как только все циклические канальные зависимости были удалены разбиением каждого цикла, остальные канальные зависимости определяют алгоритм маршрутизации. Итоговый алгоритм маршрутизации следует такому же правилу Up/Down, как и сам алгоритм маршрутизации Up/Down [1].

В статье будут рассмотрены следующие методы выбора маршрута из заданного списка маршрутов для сети SpaceWire:

– метод оценки маршрутов логико-вероятностным методом;

– комплексный метод выбора маршрутов;

– алгоритм выбора лучшего пути BGP;

– метод на основе маршрутов, полученных от генетического алгоритма;

– метод рельефов.

После чего необходимо оценить, какой метод или алгоритм больше всего подходит для выбора наилучшего маршрута заданной структуры бортовой сети SpaceWire [2]. Необходимо определить дальнейшее направление исследования и составить алгоритм для выбора наилучшего маршрута в рамках поставленной задачи.

## **Метод оценки маршрутов на основе логико-вероятностного метода**

Рассматриваемый метод разработан для ситуаций движения в зонах с неустойчивой связью различных автотранспортных средств. В методе используется протокол MQTT. При помощи автомобильных телематических устройств организуется специальный канал связи с облаком.

Через него осуществляется обмен сообщениями между автомобилем и облачной средой. В такой сети на качество обслуживания будут влиять различные параметры. В качестве примеров можно привести качество покрытия сотовых сетей и надежность оборудования.

Перспективным направлением развития информационных сетей кажется организация подвижной самоорганизующейся локальной сети. На рис. 1 изображена простая схема взаимодействия автотранспорта в локальной сети. Отображено, как именно автомобили взаимодействуют с такими службами, как картография, служба, анализирующая дорожную обстановку, различные неотложные службы.

В рассматриваемой модели обмен сообщениями между облаком и автомобилем может осуществляться по различным маршрутам. В нашем случае подвижная локальная сеть с переменным числом точек обмена данными с облачной средой и изменяющейся топологией может представлять собой совокупность автомобилей на дороге.

В настоящее время самые различные технологии поддерживают беспроводные способы передачи данных. Можно привести множество примеров, но технология Wi-Fi кажется наиболее известной и распространенной. В зависимости от особенностей местности, интенсивности обменов и объема передаваемых данных, распо-

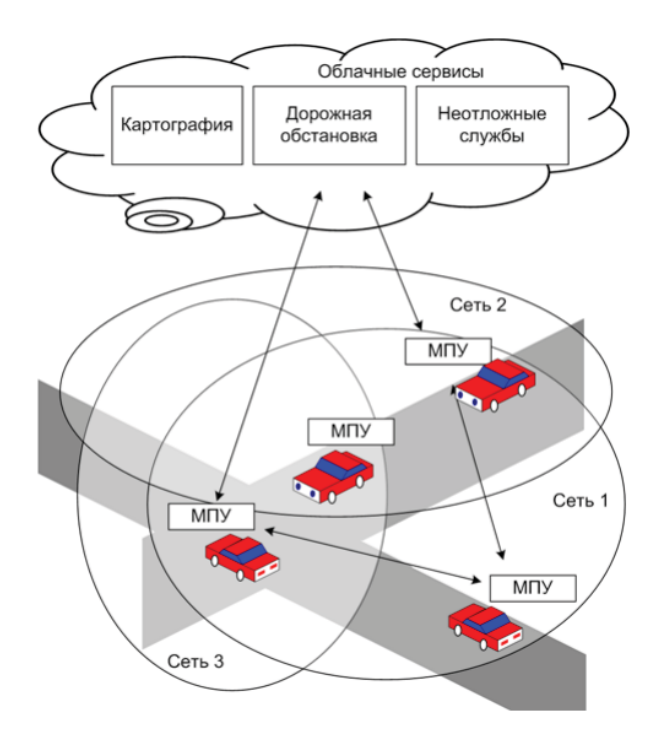

*Рис. 1. Схема взаимодействия автотранспорта с облачной средой*

ложения ретрансляторов, в случайный момент времени вероятность передачи данных у этих технологий будет сильно отличаться. В момент времени  $\overline{T}_i$  устанавливается связь между объектами по одной технологии, образуя динамическую сеть мобильных объектов. Надежность работы меняется во времени, так же как и конфигурация сети.

 $\mathbf B$ результате в момент времени $\boldsymbol T_i$ возникает проблема. Какая технология будет наилучшей для передачи данных между двумя абонентами? Для того, чтобы сделать обоснованный выбор наиболее подходящей технологии передачи сообщений в момент  $T_{\overline{i}}$ , необходим формализованный критерий. В качестве такого критерия в данном методе применяется вероятность передачи сообщения [3].

Можно сделать вывод, что рассмотренный метод не подходит для нашего случая, поскольку сообщения должны обязательно доставляться до своих получателей. Это обязательное условие, поскольку речь идет о построении бортовых сетей, где надежность имеет одно из решающих значений. Для передачи сообщений в данном методе используются беспроводные технологии передачи данных, в отличие от необходимых нам. Кроме того, особенность такого метода заключается в высокой динамике изменения параметров подсети. В нашем же случае сеть не изменяется.

## **Комплексный метод выбора маршрутов**

Данный метод рассчитан на выбор маршрута с учетом загруженности линий и помех при передаче в линии связи. Для работы с этим методом наиболее универсальным критерием выбора маршрута является пропускная способность. Она связана со следующим отношением: «сигнал/(шум+помеха)».

Характер двустороннего влияния узлов сети беспроводной связи, использующих один частотный канал, может проявляться двояко. Рассмотрим вариант, когда передатчик сети должен переслать данные приемнику, находящемуся в зоне его связи. Другие узлы сети также могут обмениваться данными. Сигналы, производимые передатчиками этих узлов, будут проявляться в точках размещения исследуемых узлов. Это сторонние сигналы. Сигналы, испускаемые передающим узлом, – полезные. Если мощность помехи (стороннего сигнала) в точке расположения передатчика полезного сигнала достаточно велика, то передатчик полезного сигнала оценивает состояние среды как занятое, ожидая ее освобождения. Тогда происходят потери по времени – возрастает нагрузка на канал. Если же мощность помехи довольно мала, то передатчик отправит полезный сигнал, а сигнал на приемнике создаст помеху и снизит отношение «сигнал/(шум+помеха)». В этом случае снижение отношения «сигнал/шум» приведет к выбору более низкой скорости передачи в канале. Как можно заметить, и в первом, и во втором случае наличие стороннего сигнала приводит к уменьшению пропускной способности канала между узлами. Можно сделать вывод, что при построении маршрута нужно стремиться уменьшению энергии сторонних сигналов в точке приема и к увеличению мощности полезного сигнала, что можно выразить через отношение SINR.  $b_{ij} = \phi(\text{SINR}_{ij})$ , где  $\phi(\text{SINR}_{ij})$  – зависимость скорости передачи от соотношения «сигнал/ шум» (определяется стандартом как номер схемы модуляции и кодирования – MCS).

Пропускная способность маршрута определяется пропускной способностью его «наихудшего» участка. Таким образом, участок маршрута, имеющий наименьшее отношение SINR, определяет его максимальную пропускную способность.

Величина SINR – определяющая величина. Она одинаково критична для всех участков маршрутов. Данное утверждение справедливо, когда активность всех узлов сети строго одинакова и определяется трафиком, производимым ими.

В самом деле, сигнал помехи может быть лишь в том случае, когда соответствующий узел передает данные и вероятность этого  $\rho_i$  определяется интенсивностью производимого трафика  $a_i$ .  $p_i = a_i/b_i$ , где  $b_i$  – пропускная способность канала (бит/с);  $a_i$  – интенсивность трафика (бит/с). Иначе говоря, в разнородной сети (имея в распоряжении данные об интенсивности трафика) величина  $\rho_i$  характеризует степень влияния помехи, производимой соответствующим узлом на пропускную способность участка маршрута. Энергия сигнала, производимого *i*-м узлом сети за время  $\Delta t$ , равна  $e_i = \rho_i P_i \Delta t$ . Величину  $\rho_i P_i$  можно рассматривать как среднюю мощность сигнала, производимого *i*-м узлом сети *Pi* .

Тогда результирующее значение отношения «сигнал/(шум+помеха)» следует рассматривать как среднее значение SINR*ij*. Используем это отношение при решении задачи выбора маршрута. Результат выбора маршрута с наибольшей пропускной способностью будет определен не только отношением «сигнал/(шум+помеха)», но и трафиком, производимым узлами сети. Вторая модель является более общей, поскольку в случае, когда все значения интенсивности трафика равны  $\rho_i = \rho$ ,  $i = 1, ..., n$ , ее применение равноценно применению первой модели.

Ценность первой модели состоит в том, что она рассматривает тот случай, когда следует учитывать влияние SINR без учета трафика. В реальной жизни такая ситуация может быть при отсутствии информации о трафике, и ее приходится принимать равной для всех узлов сети. В другом случае интенсивность трафика может быть настолько высока, что следует ориентироваться на минимум влияния соседних узлов сети [4].

Данный метод не подходит для нашего случая, поскольку рассматривается беспроводная сеть. Кроме того, необходимы такие параметры, как сигнал, помехи, шум, которых нет в заданной нам модели бортовой сети SpaceWire.

## Алгоритм выбора наилучшего пути ВGP

Протокол пограничного шлюза (BGP) - это протокол маршрутизации между автономными системами. Автономная система – это группа сетей или сеть с общими политиками маршрутизации и общим администрированием. ВGP в основном используется для обмена информацией о маршрутизации для Интернета. ВGP является протоколом, используемым между провайдерами Интернет-услуг (ISP).

ВGP является надежным и масштабируемым протоколом маршрутизации. Доказательством этого может служить тот факт, что BGP - протокол маршрутизации, использующийся в сети Интернет. Таблицы маршрутизации ВGP в Интернете насчитывают около девяноста тысяч маршрутов. Для достижения масштабируемости протокол использует различные параметры маршрута, называемые атрибутами, для определения маршрутизации и поддержания стабильной среды построения маршрутов [5].

В рассматриваемом протоколе изначально первый действующий путь принимается как лучший. После происходит сравнение выбранного пути со следующим путем в списке, и так до тех пор, пока не достигнем конца списка действующих путей [6]. Далее в списке содержатся различные правила, которые помогают определить лучший путь для передачи:

1) лучше тот путь, у которого бо́льшее значение WEIGHT (WEIGHT - это специальный локальный параметр в маршрутизаторе на котором настроен);

2) лучше тот путь, у которого бо́льшее значение параметра LOCAL PREF (по умолчанию значение LOCAL PREF равно 100. Значение пути без параметра устанавливается командой: «bgp default local-preference»);

3) лучше тот путь, который был локально создан при помощи подкоманд ВGP (Это команды «network» или «aggregate»), либо через перераспределение от IGP;

4) лучше тот путь, у которого самое короткое значение AS PATH (атрибут, который составлен из совокупности сегментов пути. Атрибут определяет автономные системы, через которые лоставлена маршрутная информация):

5) предпочтительнее путь с меньшим значением Origin (атрибут, который определяет происхождение путевой информации. У данного атрибута маршрута существует три возможных значения: EGP, IGP, INCOMPLETE, причем IGP меньше EGP, а EGP меньше INCOMPLETE);

6) лучшим считается путь с меньшим значением MED;

7) предпочтительнее пути eBGP, а не пути iBGP:

8) лучше путь с меньшей метрикой IGP по отношению к следующему узлу BGP;

9) если оба маршрута еВGP, то ранее выбранный в качестве лучшего (т. е. более старый) маршрут более предпочтителен;

10) предпочтительнее путь, предложенный маршрутизатором BGP с самым низким значением идентификатора (Router-ID);

11) если у разных путей используется одинаковый идентификатор источника, маршрутизатора, то лучшим считается путь с минимальной длиной списка кластера (Cluster list);

12) выбирается путь, поступивший с самого меньшего адреса соседа (IP-адрес соседа) [7].

Данный алгоритм не подходит для выбора маршрута в нашем случае, поскольку рассчитан на крупные сети с множеством параметров при выборе лучшего маршрута, однако он может быть отличным примером при построении нового метода.

# Метод на основе маршрутов, полученных от генетического алгоритма

Для выбора лучшего маршрута из списка заданных можно было бы применить следующий метод. Сначала необходимо построить наиболее оптимальный маршрут при помощи генетического алгоритма.

На начальном этапе сгенерируем множество N различных решений тестовой задачи генетическим алгоритмом. Из множества N выберем лучшее решение, с минимальным значением целевой функции. Для него проведем М экспериментов проверки на временную состоятельность. Пусть выбранный маршрут является несостоятельным во времени, начиная с периода t, т. е. после периода *t* будет найдено лучшее решение в текущей подзадаче  $p(s(t, p))$ . Для уменьшения общей длины обхода всех вершин текущий

маршрутный план следует изменить согласно новому решению, полученному в рассмотренной подзадаче [8].

Теперь можно сравнить полученный маршрут с маршрутами из заданного списка. Если же такой маршрут найден, он является наиболее предпочтительным. Если же такого маршрута не нашлось, то возьмем решение с предыдущей итерации генетического алгоритма и сравним его со списком. Так будем сравнивать, пока не найдется удовлетворяющее нас решение.

Однако такой метод также нельзя считать подходящим для нашей задачи, поскольку он не учитывает задержки при выборе маршрута. Кроме того, генетический алгоритм может не найти действительно лучшее решение в разумные временные рамки. Также стоит отметить, что генетический алгоритм не учитывает беступиковую маршрутизацию, которая требуется в нашем случае.

## **Метод рельефов**

Среди групповых распределенных методов динамического управления стоит выделить интересующий нас метод рельефов [9]. Минимальная длина пути – основной критерий выбора пути в рассматриваемом методе. Она может быть выражена числом транзитных участков. Возможно использование и других критериев. Примером может служить время задержки при установлении связи. Выберем далее при описании метода рельефов в качестве основного критерия – число транзитных участков.

На сети связи, где динамическое управление осуществляется методом рельефов, должны выполняться следующие операции: формирование рельефа и его коррекция. Формирование выполняется в момент пуска сети, а также при развитии сети, т. е. вводе в действие новых узлов коммутации. Коррекция осуществляется периодически в процессе функционирования сети или в моменты возникновения повреждений или перегрузок на сети.

Рассмотрим данный метод подробнее. Пусть *i* – произвольный узел коммутации сети связи. *i*-рельефом называется процедура присвоения значения числовой функции каждой линии связи. Как строится *i*-рельеф? Из *i*-го узла коммутации по всем исходящим линиям связи передается число 1. Все узлы коммутации, в которые пришло число 1, передают по всем исходящим линиям связи, кроме тех линий связи, по которым поступила 1, число 2. Далее те узлы коммутации, на которые поступило число 2, передают по линиям связи, кроме тех, по которым

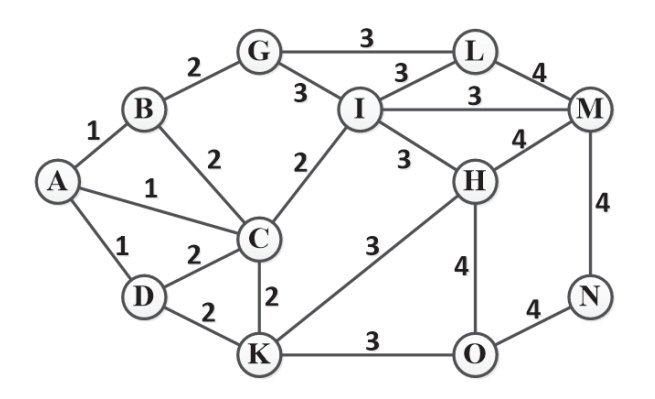

*Рис. 2. Формирование А-рельефа*

поступила 2, число 3 и т. д., до тех пор, пока все линии связи не будут пронумерованы. Принято считать что, что линия связи имеет *n* высоту, если она обозначена числом *n* в *i*-рельефе [10].

Указанным способом формируется рельеф из каждого узла коммутации сети связи. В итоге получается, что каждая линия связи имеет *S* высот. В результате линия связи с минимальной высотой является исходящей линией связи первого выбора. Линии связи с большими высотами, соответственно, являются исходящими линиями связи второго, третьего, четвертого и т. д. выбора.

Пример формирования *А*-рельефа изображен на рис. 2 в виде простой схемы из узлов коммутаций и линий связи.

Необходимо в каждом узле коммутации выбирать исходящую линию связи с меньшим весом для нахождения самого короткого маршрута от произвольного узла коммутации к узлу *А*. Необходимость передачи информации при формировании рельефов между всеми узлами является недостатком данного метода.

Рассмотренный алгоритм кажется наиболее подходящим для поставленной задачи, хотя и не учитывает параметры задержек передачи сообщения для каждого маршрута. Кроме того, для расчета больших сетей потребуется много времени [11].

### **Заключение**

В статье были рассмотрены пять различных методов оценки маршрутов. Результаты исследования приведены в таблице.

Ни один из них не может подходить к нашей задаче в полной степени. Поэтому стоит разработать специальный метод выбора маршрута из заданной структуры бортовой сети SpaceWire. Необходимо взять лучшие и наиболее подходящие части от каждого из рассмотренных алгоритмов.

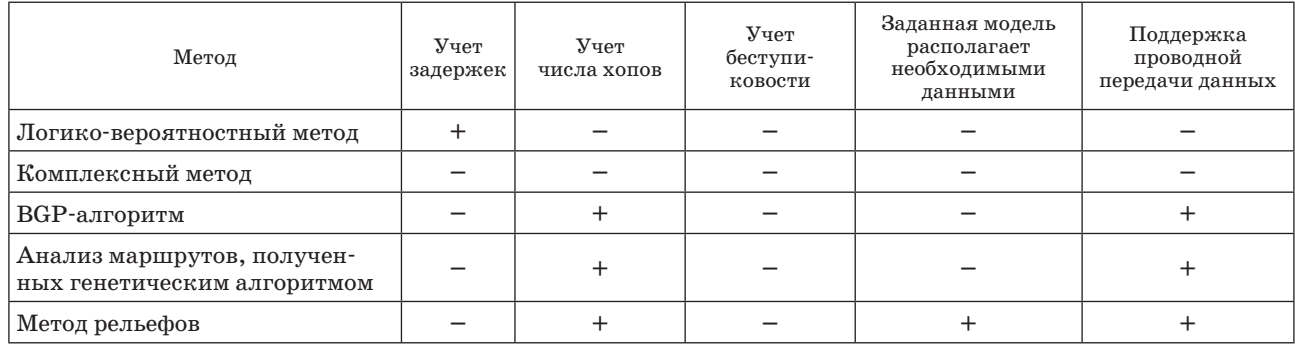

#### **Сравнительная таблица**

Возможным вариантом решения может стать алгоритм, основанный, в первую очередь, на методе рельефов.

1. Изначально находим кратчайший маршрут или маршруты методом рельефов.

2. Полученный маршрут или маршруты сравниваем со списком маршрутов, полученных при помощи алгоритма Up/Down routing.

3. Если методом рельефов было получено 2 маршрута и они оба были построены алгоритмом Up/Down routing, то выбираем тот маршрут, задержка передачи сообщения у которого меньше.

4. Если методом рельефов был получен всего 1 маршрут и он есть в списке маршрутов, полученных при помощи алгоритма Up/Down routing, то он является наилучшим.

5. Если методом рельефов был найден маршрут, но его нет в списке маршрутов, полученных при помощи алгоритма Up/Down routing, то необходимо выбрать более длинный маршрут, полученный при помощи метода рельефов и сравнить его со списком. Так до тех пор, пока не найдем утраивающий нас вариант.

6. Если маршрут так и не будет найден, берем маршрут с наименьшим значением задержки при передаче.

Однако разработанный алгоритм требует дальнейшего развития, необходима будет программная реализация и тестирование разработки для заданной структуры бортовой сети SpaceWire.

### **Библиографический список**

1. *Sancho J. C., Robles A., Duato J.* A new methodology to compute deadlock-free routing tables for irregular networks // International Workshop on Communication, Architecture, and Applications for Network-Based Parallel Computing. 2000. Jan. Р. 45–60.

2. *Вишневский В. М.* Теоретические основы проектирования компьютерных сетей. М.: Техносфера, 2003. 512 с.

3. *Глазунов В. В., Курочкин М. А., Попов С. Г.* Метод оценки маршрутов передачи сообщений в телематических сетях транспортных средств на основе логико-вероятностного метода // Intellectual Technologies on Transport. 2015. № 1.

4. *Бородин А. С.* Разработка и исследование методов построения сетей связи пятого поколения. URL: https://rusneb.ru/catalog/000199\_000009\_010018208 (дата обращения: 14.12.2019).

5. Marina Nestrugina BGP, или «Протокол о трех салфетках». URL: http://blog.tran.su/byuro-perevodov/ bgp (дата обращения: 14.12.2019).

6. Fabio Semperboni BGP best path selection. URL: https://www.ciscozine.com/bgp-best-path-selection (дата обращения: 04.12.2019).

7. Алгоритм выбора лучшего пути BGP. URL: https://www.cisco.com/support/RU/customer/ content/ 9/92058/25.shtml (дата обращения: 08.12.2019).

8. *Захаров В. В., Мугайских А. В.* Динамическая адаптация генетического алгоритма маршрутизации транспорта на больших сетях // Управление большими системами. 2018. Вып. 73.

9. Awaken True Принципы и протоколы маршрутизации в составных сетях. URL: https://teletype. in/@awakentrue/Hk5Ldz4Wm (дата обращения: 16.12.2019).

10. *Крук Б. И., Попантонопуло В. Н., Шувалов В. П.* Телекоммуникационные системы и сети: учеб. пособие: в 3 т. Т. 1: Современные технологии. СПб., 2018. 620 с.

11. *Норенков И. П., Трудоношин В. А.* Телекоммуникационные технологии и сети. 2-е изд., испр. и доп. М.: МГТУ, 2000. 248 с.

# УДК 004.94

В. Е. Степанов\* инженер В. Л. Оленев\* кандидат технических наук, доцент И. Я. Лавровская\* научный сотрудник \* Санкт-Петербургский государственный университет аэрокосмического приборостроения

# АНАЛИЗ ИНСТРУМЕНТОВ МОДЕЛИРОВАНИЯ БОРТОВЫХ СЕТЕЙ

Моделирование бортовых сетей - сложная задача, для которой в наше время используется множество различных инструментов. В данной статье рассматриваются инструменты NS-3, OPNET, MOST, SSFNet, OMNeT++, SPACEMAN, MASIW, MATLAB, SHINe и SANDS, а также анализируются их особенности и общие тенденции в создании инструментов моделирования бортовых сетей.

Ключевые слова: бортовые сети, моделирование, автоматизированные системы разработки, OPNET, SANDS.

V. E. Stepanov\* Enaineer V. L. Olenev\* PhD, Tech., Associate Professor I. Y. Lavrovskaya\* **Research Employee** \* St. Petersburg State University of Aerospace Instrumentation

# ANALYSIS OF ONBOARD NETWORK MODELING TOOLS

Onboard network simulation is a difficult problem for which many different tools are used today. This article discusses tools NS-3, OPNET, MOST, SSFNet, OMNeT++, SPACEMAN, MASIW, MATLAB, SHINe and SANDS, and also analyzes their features and general trends in the creation of on-board network simulation tools. **Keywords:** onboard networks, simulating, CAD, OPNET, SANDS,

В наше время бортовые сети состоят из большого количества элементов с разной функциональностью. Они могут использовать различные протоколы. Разработка бортовых сетей трудоемкий процесс, для повышения эффективности которого используются автоматизированные средства. Для разработки методов построения программных комплексов для проектирования бортовых сетей необходимо ориентироваться в существующих решениях и их особенностях. Существует множество инструментов, с помощью которых можно моделировать сети. Рассмотрим те из них, которые способны моделировать сети с использованием протоколов Space-Wire, SpaceFibre, AFDX и некоторых других.

NS-3 является дискретно-событийным сетевым симулятором с открытым кодом, который предназначен для исследований и образовательных целей. Протоколы в NS-3 спроектированы так, чтобы быть наиболее близкими к реальным реализациям, для этого используются более эффективные виртуальные машины. NS-3 предоставляет возможность трассировки и сбора статистики для изменения выхода моделей без необходимости перекомпиляции ядра моделирования [1]. Пользовательский интерфейс NS-3 показан на рис. 1.

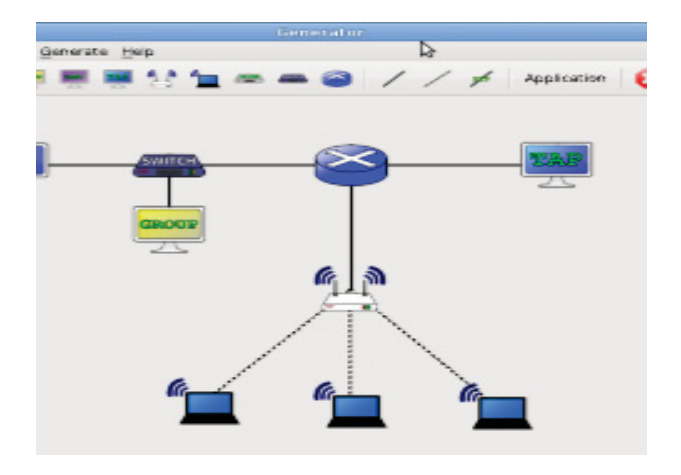

Рис. 1. Пользовательский интерфейс NS-3

*OPNET* – один из самых популярных коммерческих симуляторов сетей. Он давно используется в индустрии, поэтому за это время стал проверенным и завоевал широкий рынок. OPNET заявляет себя как самый быстрый симулятор среди всех существующих решений. Он имеет множество решений для моделирования проводных и беспроводных сетей. Также OPNET уже содержит набор проводных и беспроводных протоколов, модели устройств с открытым кодом и позволяет объектно-ориентированное моделирование компонентов. Окружение для моделирования является иерархическим и содержит метод обозначения узлов как конечных автоматов. Они также имеют опциональную систему оповещения для сопряжения процесса симуляции с реальными системами. Симулятор гибок и, таким образом, позволяет интеграцию с другими библиотеками и симуляторами. С помощью широкого спектра интегрированных графических отладчиков и средств анализа может быть выполнена конфигурация моделируемой системы. В OPNET могут быть получены удобные для понимания графики, статистика и даже анимация [2].

Графический интерфейс OPNET показан на рис. 2.

*MOST* (Modeling of SpaceWire and SpaceFibre Traffic) – моделирование трафика SpaceWire и SpaceFibre, разрабатывается компанией Thales *Alenia* [3]. Существует две реализации симулятора MOST, которые являются надстройками над OPNET и NS-3, и предоставляет возможность моделирования сложных сетевых тополо-

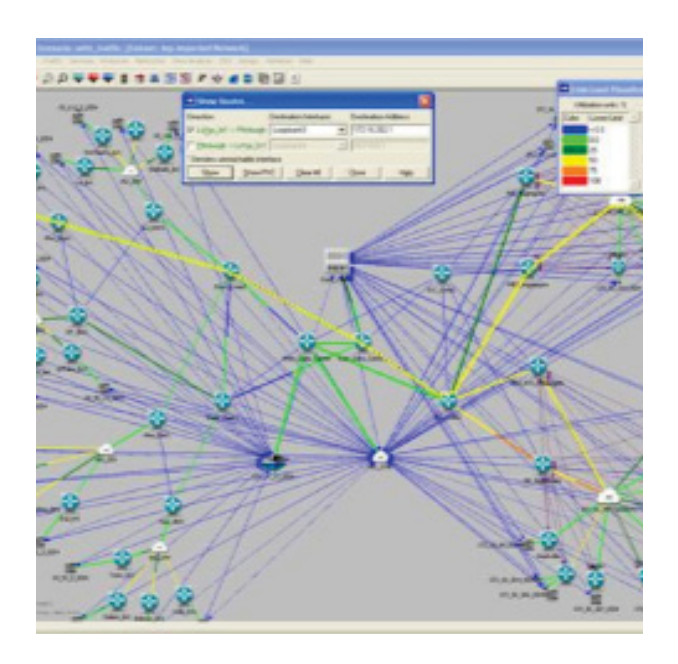

*Рис. 2. Графический интерфейс OPNET*

гий и конфигурации собственных приложений для SpaceWire на языке С.

Библиотека MOST содержит узлы, коммутаторы и каналы, которые выбираются пользователем, чтобы строить сети SpaceWire посредством операций drag&drop.

В MOST используется концепция Конструирующих Блоков (Building Blocks, BB), которая предназначена для идентификации различных коммуникационных уровней узлов и предоставления пользователю возможности использования гибкого программного обеспечения. Пример возможностей MOST приведен на рис. 3.

*SSFNet* (Гибкое Окружение для Моделирования) создан как «общий стандарт для дискретно-событийного моделирования крупных и сложных систем на Java и C++». Стандарт SSFNet определяет минималистичное API, которое было создано с учетом параллельного моделирования. Топология и конфигурация SSFNet моделей представлены в DML-файлах. DML – это текстовый формат, сопоставимый с графиками: диаграммы, статистика и даже анимация могут быть сгенерированы как в OPNET XML, но с другим синтаксисом. DML может рассматриваться SSFNet как эквивалент NED, однако он менее выразителен и не предназначен для работы с большими моделями и их окружением, построенным из многократно используемых компонентов [4]. Пользовательский интерфейс SSFNet показан на рис. 4.

*OMNeT++* – это дискретно-событийный симулятор для моделирования коммуникационных сетей, микропроцессоров и других распределенных или параллельных систем, основанный на С++ [5]. Компоненты OMNET++ определены иерархическими модулями, описанными на текстовом языке, который прост для изучения, но эффективен. OMNet++ предоставляет простой для использования GUI для графического представления сети, анимации, конфигурирования и запуска моделирования. OMNet++ имеет анализатор выходных данных модели, который может отображать собранную статистику в графической форме. Его основа очень эффективна и легка в модификации. Модули могут быть скомбинированы различными способами, что является основной отличительной чертой OMNeT++. Также стоит отметить язык NED, который используется в данном симуляторе. Пользовательский интерфейс OMNeT++ показан на рис. 5.

*SPACEMAN* (SpaceWire Network Management Tool) – инструмент сетевого администрирования для SpaceWire, который нацелен на использование протокола SpaceWire Network

Discovery and Configuration Protocol (SpW-ND-CP) [6]. Основная функциональность данного инструмента направлена на исследование и конфигурацию сетей SpaceWire посредством использования свойств протокола NDCP. SPACEMAN предоставляет возможность редактировать сетевые модели SpaceWire.

К особенностям инструмента можно отнести сравнение сетевых моделей, мониторинг изменений в сети, экспорт/импорт внутренних сетевых моделей в/из XML-файлов. Отдельно стоит отметить возможность подключаться к сетям SpaceWire через аппаратуру iSAFT PVS и соответствующий программный интерфейс.

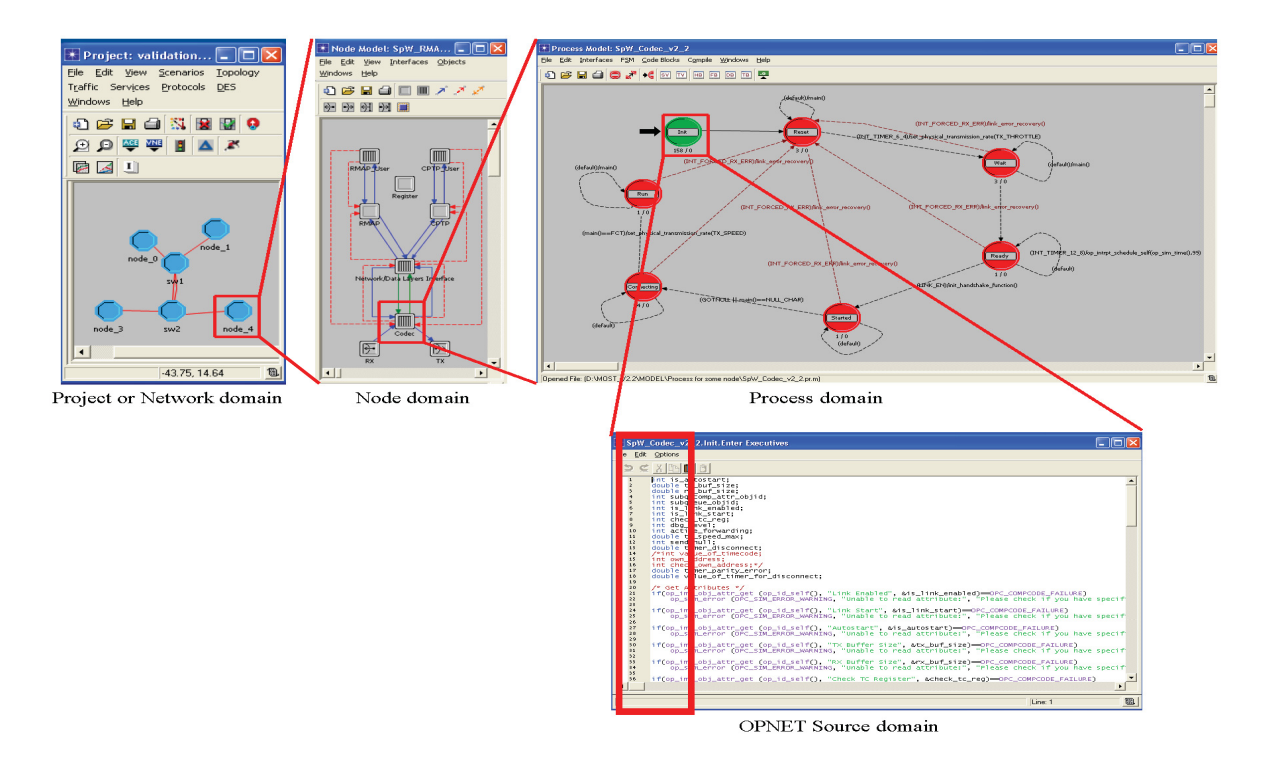

*Рис. 3. Пользовательский интерфейс MOST*

|                                                 |                                    | CIUser/menel@esktoplusfneflusfneflexamples/ComboDemo2/ComboDemo2.dml - Natepad++ (Administrator)<br>Dosya Düzen Arama Görünüm Kodlama Dil Ayarlar Makro Çalıştır Bösribler Persone ? |                                   |                          |                                        |                  | $\Box$                 |                |  |
|-------------------------------------------------|------------------------------------|----------------------------------------------------------------------------------------------------|-----------------------------------|--------------------------|----------------------------------------|------------------|------------------------|----------------|--|
|                                                 | <b>COMPAGN</b>                     | ● コロ 日 1 1 1 1 日 日 5 1 1 1 1 1 2 2 3 5 8 8 8 8 8 1 2 2                                                                                                    |                                   |                          |                                        |                  |                        |                |  |
| El Combo Demo 2 de 4 (2)<br><b>A. Netviewer</b> |                                    |                                                                                                    | $\circ$ $\Box$<br>$\overline{33}$ |                          |                                        |                  |                        |                |  |
| 200<br>201                                      | # links connecting bad             | File Search View Help                                                                                                    |                                   |                          |                                        |                  |                        |                |  |
| 202                                             | link ( attach 4:0(3)               | <b>DAIL File</b>                                                                                                    |                                   |                          | $Dredh = 5$                            |                  |                        |                |  |
| 203                                             | link [ attach 10:0(3)              | $  1$ ket 5                                                                                                    | <b>A. Network Topology</b>        |                          |                                        |                  | <b>ROBERTO</b>         |                |  |
| 204                                             | [ attach 17:0(4)<br>1158           |                                                                                                    |                                   |                          |                                        |                  |                        |                |  |
| 205                                             | attach 28:0(3)<br>link             | $+$ $ +$ $+$ $+$                                                                                                    | Expansion complete                | <b>Contract De</b>       | 0 10 20 30 40 50 60 70 80 Port spacing | Expand insur     | ٠                      |                |  |
| 206                                             | $($ attach $3010(3)$<br>11nK       | $+$ $  +$ $+$ $+$ $+$                                                                                                    |                                   |                          |                                        |                  |                        |                |  |
| 207                                             | link [ attach 31:0(4)              | $+ 13144110$                                                                                                    | 14 Part                           |                          |                                        |                  |                        |                |  |
| 200                                             |                                    | $-0.00111$                                                                                                    | dosoma.drril                      |                          |                                        |                  |                        |                |  |
| 209                                             | # links connecting nod             | $+$ $-$ Net 12                                                                                                    |                                   |                          |                                        |                  |                        |                |  |
| 210                                             | attach 010(3)<br>11nk              | $ -$ 144113                                                                                                    |                                   |                          |                                        |                  |                        |                |  |
| 211                                             | link<br>attach 1(0(4)              | $-0.0114$                                                                                                    |                                   | <b>THEFT</b>             | <b>Net</b> 3<br>Net 3                  | <b>Nept 4</b>    | Nat E                  |                |  |
| 212                                             | 210 (3)<br>1168<br>attach          | $+$ $-$ Nat 15                                                                                                    |                                   |                          |                                        |                  |                        |                |  |
| 213                                             | attach<br>310(1)<br>11nm           | <b>+C Nat 16</b>                                                                                                    |                                   |                          |                                        |                  |                        |                |  |
| 214                                             | attach<br>$+10(3)$<br>11nX         | $e$ $\Box$ Not 17                                                                                                    |                                   |                          |                                        |                  |                        |                |  |
| 215                                             | 510(4)<br>11nk<br>attach           | + C3 Not 18                                                                                                    |                                   |                          |                                        |                  |                        |                |  |
| 216                                             | link<br>attach<br>610 (4)          | $+ 1344112$                                                                                                    | Next 1th                          | <b>Sect</b>              | Next 15-<br><b>TOK 19</b>              |                  |                        |                |  |
| 217                                             | attach<br>610(5)<br>11nk           | $+ 134420$                                                                                                    |                                   | $2 - 14$                 |                                        |                  |                        |                |  |
| 218                                             | link<br>attach<br>7:0(4)           | $-0.00121$                                                                                                    |                                   |                          |                                        |                  |                        |                |  |
| 219                                             | 7:000<br>11nk<br>attach            | $ -$ 144122                                                                                                    |                                   |                          |                                        |                  |                        |                |  |
| 220                                             | 710(6)<br>link<br>attach           | $ -$ 1441 23                                                                                                    |                                   |                          |                                        |                  |                        |                |  |
| 221                                             | 710(7)<br>attach<br>11nk           | $ -$ 160124                                                                                                    | Net 32                            | Territori                | Net 34<br>Not 25                       |                  | <b>Net 3</b><br>Net 37 |                |  |
| 222                                             | attech.<br>810 (3)<br>11n <b>x</b> | $+$ $-$ 144125                                                                                                    |                                   |                          | وليفارخ                                | 4.78.96          |                        |                |  |
| 223                                             | attach 910(4)<br>link              | $+$ $-$ 144126                                                                                                    |                                   |                          |                                        |                  |                        |                |  |
| 224                                             | attach 10:0(4)<br>1158             | $+$ $-$ 16at 27                                                                                                    |                                   |                          |                                        |                  |                        |                |  |
| 225                                             | attach 10:0(5)<br>11n              | $+$ $-$ 160120                                                                                                    |                                   |                          |                                        |                  |                        |                |  |
| 226                                             | attach 12:0(3)<br>11nk             | $+ 0.314429$                                                                                                    |                                   |                          |                                        |                  |                        |                |  |
| 227                                             | attach 12:0(4)<br>link             | $\leftarrow$ $\Box$ Net 30                                                                                                    |                                   |                          |                                        |                  |                        |                |  |
| 220                                             | attach 12:0(6)<br>link             | Edit Attribute Add 6                                                                                                    |                                   |                          |                                        |                  |                        |                |  |
| 229                                             | attach 13:0 (4)<br>link            |                                                                                                    |                                   |                          |                                        |                  |                        |                |  |
| 230                                             | link                               | attach 17:0(7) attach 25:0(4) delay 0.033                                                                                                    | $\epsilon$                        |                          |                                        |                  |                        |                |  |
| 231                                             | 11nk                               | [ attach 18:0(3) attach 28:0(6) delay 0.033                                                                                                    | Save Image<br><b>Print</b>        | <b>Save Positions</b>    | Display CIDR<br>Set Area               | Redraw<br>Expand | Cancel                 |                |  |
| 232                                             |                                    | link ( attach 2010(4) attach 2610(3) delay 0.033 )                                                                                                    |                                   |                          |                                        |                  |                        |                |  |
| 944                                             |                                    | 31nV. C. arrach. 91+0741 arrach. 91+0751 delay 0.099.3                                                                                                    |                                   |                          |                                        |                  |                        |                |  |
| Normal text file                                |                                    |                                                                                                    |                                   | length: 20673 lines: 566 | Ln:1 Col:1 Sel:010                     | UNIX             | UTF-8 m/p BOM          | D <sub>6</sub> |  |

*Рис. 4. Пользовательский интерфейс SSFNet*
Структура инструмента администрирования SPACEMAN для сетей SpaceWire изображена на рис. 6.

MASIW - автоматизированное рабочее место системного интегратора, которое позволяет работать с моделями на языке AADL, проводить их анализ, синтезировать модели и генерировать конфигурационные данные. Изначально инструмент поддерживает анализ характеристик передачи данных в сети AFDX, таких как

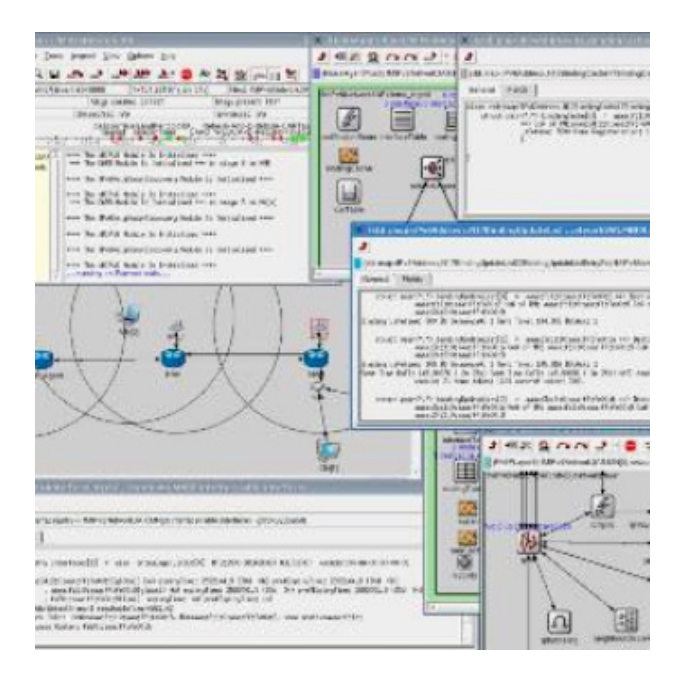

Рис. 5. Пользовательский интерфейс ОМNeT++

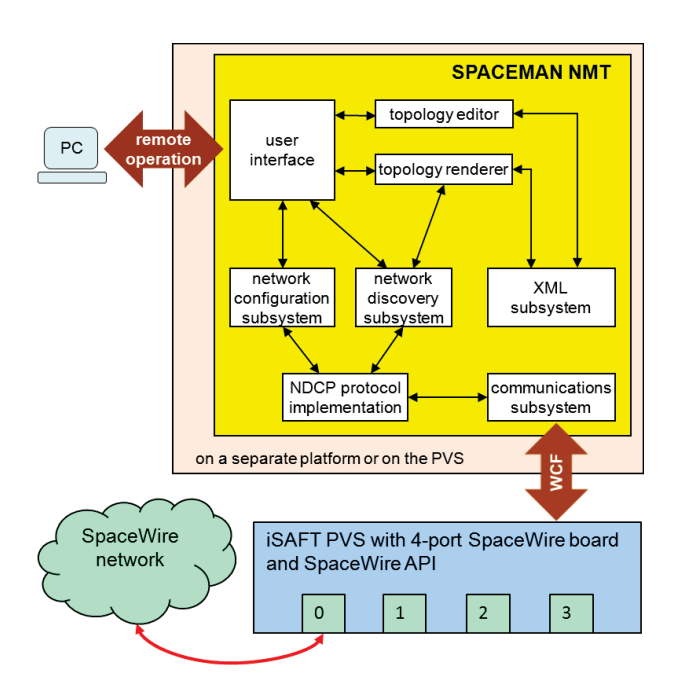

Рис. 6. Структура инструмента SPACEMAN

время доставки сообщений, глубину очередей передающих портов; генерацию распределения вычислительного времени процессора между функциональными приложениями (циклограмрасписания запуска приложений для мя ARINC-653 совместимых операционных систем реального времени): генерацию конфигурационных файлов для ОС PB VxWorks653 и оконечных устройств сети AFDX [7].

К особенностям можно отнести то, что создание, редактирование и управление моделями, а также конфигурационных данных могут быть реализованы с использованием широко распространенных расширений среды Eclipse, такими Kak Eclipse Modeling Framework, Graphical Editing Framework, Eclipse Team Providing, SVN Team Provider, GIT Team Provider. Takke следует отметить, что набор инструментов MASIW построен на основе модульной архитектуры и в связи с этим функционал MASIW может быть расширен. Пользовательский интерфейс MASIW показан на рис. 7.

SHINe - инструмент для моделирования сетей и тестирования оборудования для бортовых сетей, основанных на технологии SpaceWire и SpaceFibre [8]. Инструмент SHINe можно рассматривать как расширение для OMNeT++. Так же, как и в OMNeT++, для редактирования может использоваться язык NED.

К особенностям инструмента можно отнести реализацию механизма Обнаружения и восстановления после ошибок (FDIR) для SpaceFibre и возможность подключения к физическим устройствам с помощью устройства SpaceART. Пользовательский интерфейс показан на рис. 8.

 $MATLAB$  – это интерактивное программное окружение и язык программирования. Он используется для проведения измерений, анализа и визуализации данных, генерации сигналов произвольной формы, инструментов управления и построения тестовых систем. Он предоставляет инструменты и функции командной строки для задач анализа данных, таких как обработка сигналов, модуляция сигналов, цифровая фильтрация и др. С помощью МАТLАВ и Simulink, можно моделировать и проводить симуляцию [9].

К особенностям можно отнести возможность моделирования беспроводных сетей, большое количество готовых модулей и широкие возможности по визуализации. Пользовательский интерфейс показан на рис. 9.

 $SANDS$  – система автоматизированного проектирования для сетей SpaceWire, которая поддерживает полный цикл разработки и моделирования. SANDS состоит и 4 компонентов - компонент обеспечения отказоустойчивости и ре-

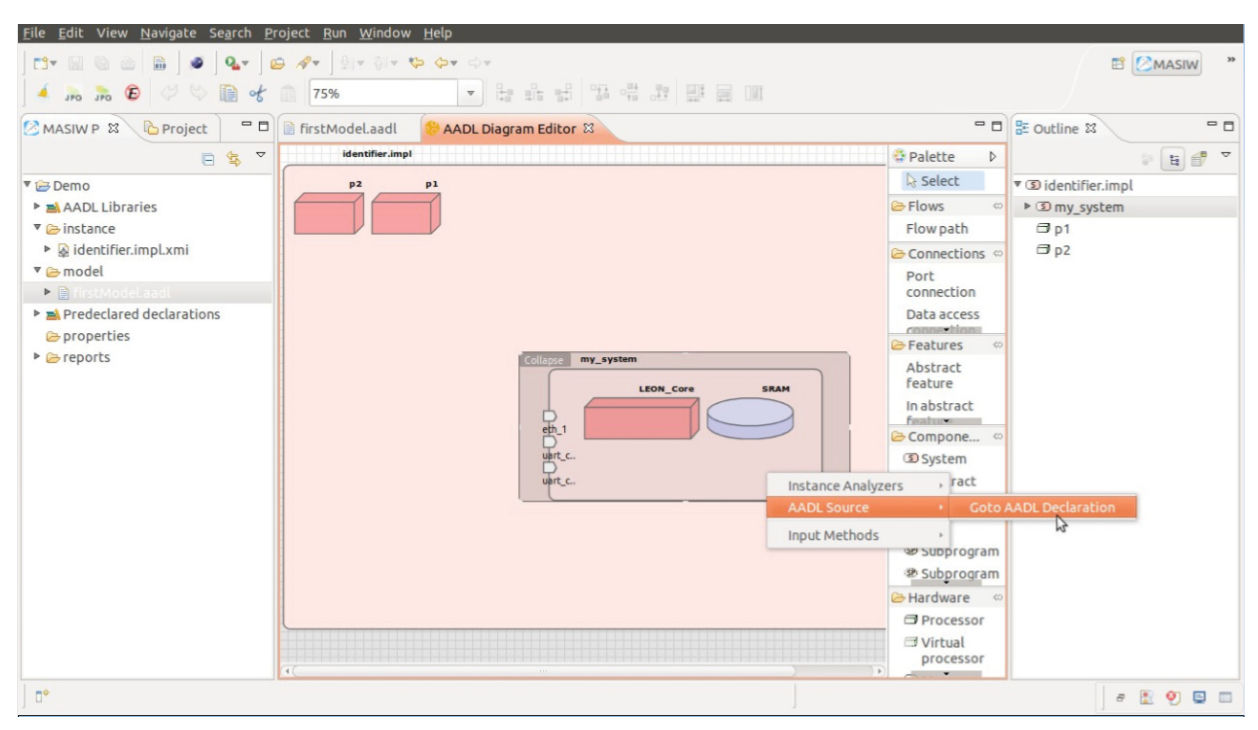

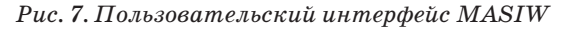

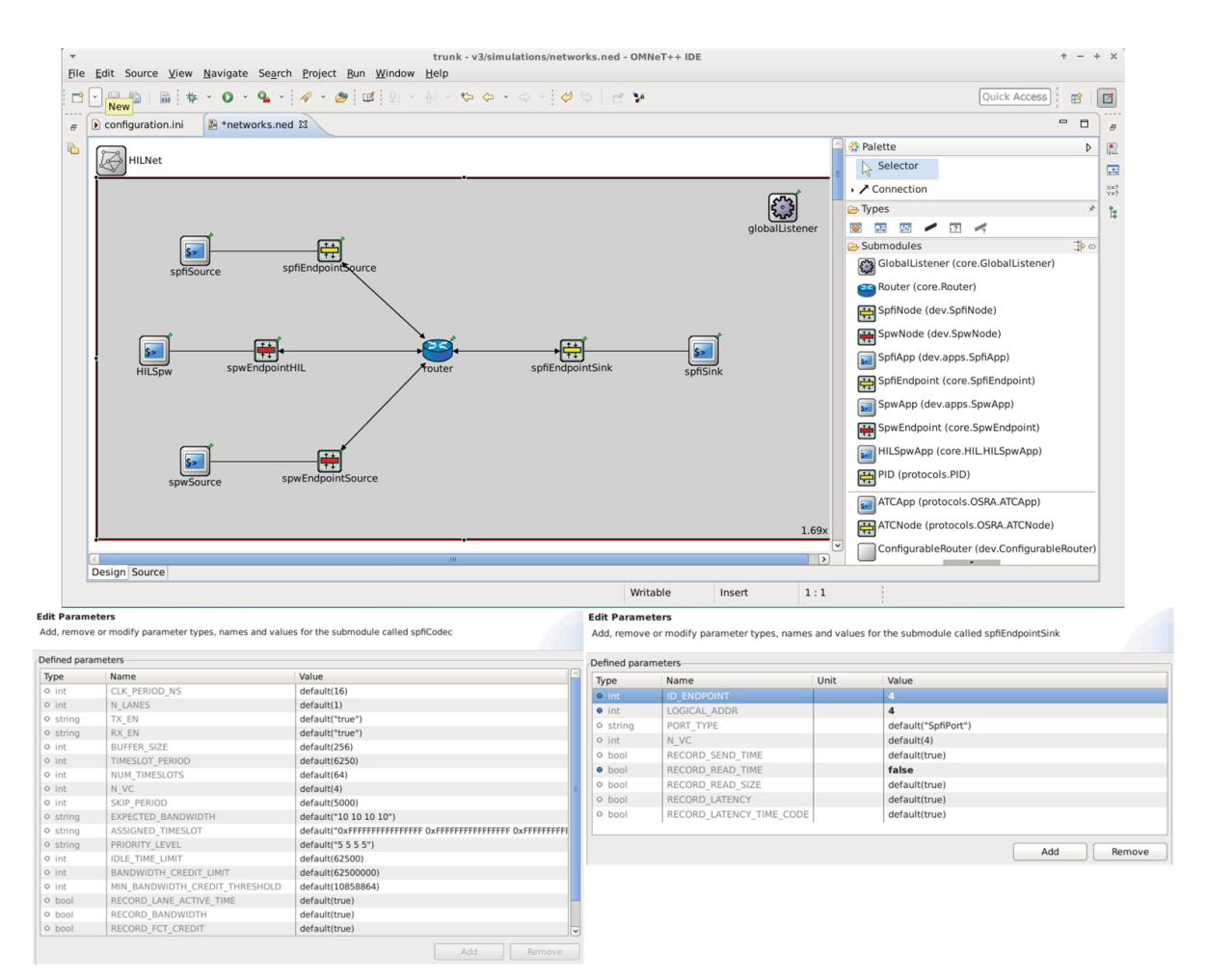

*Рис. 8. Пользовательский интерфейс SHINe*

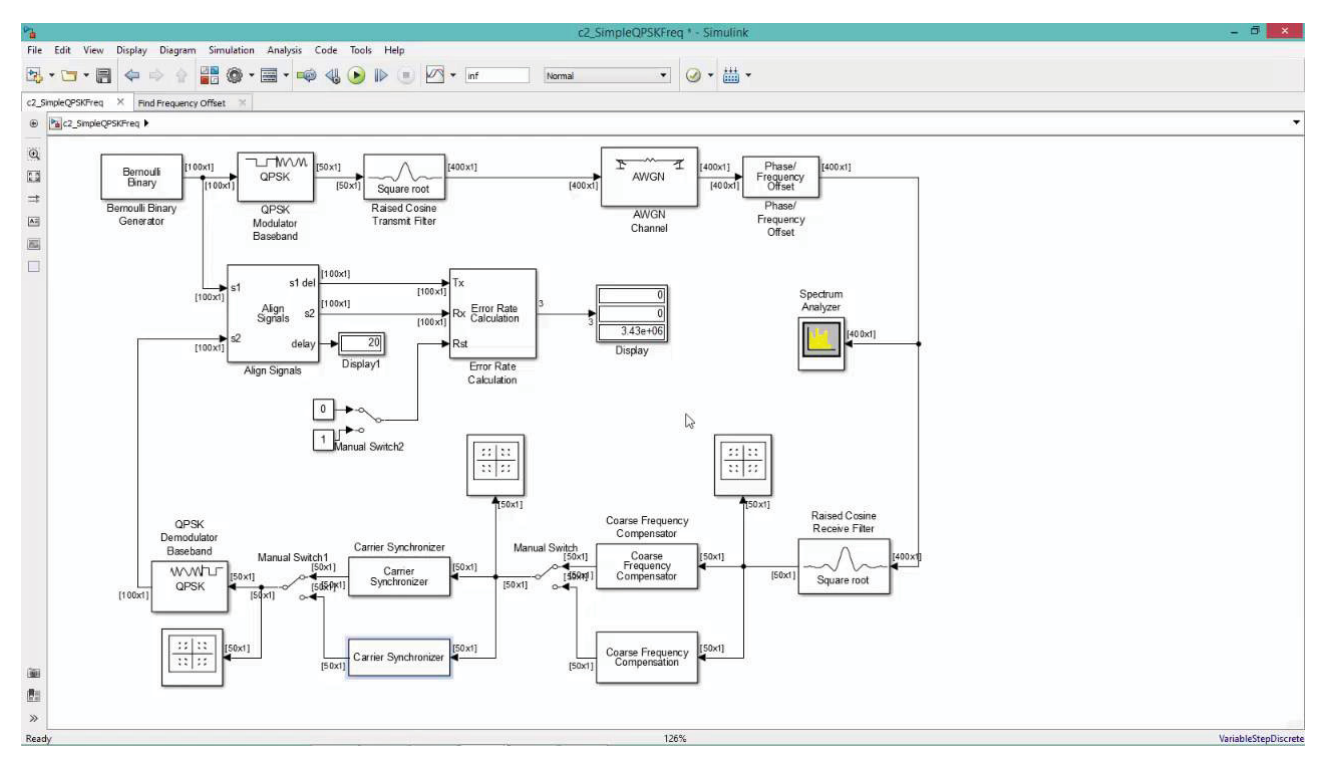

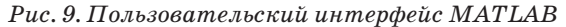

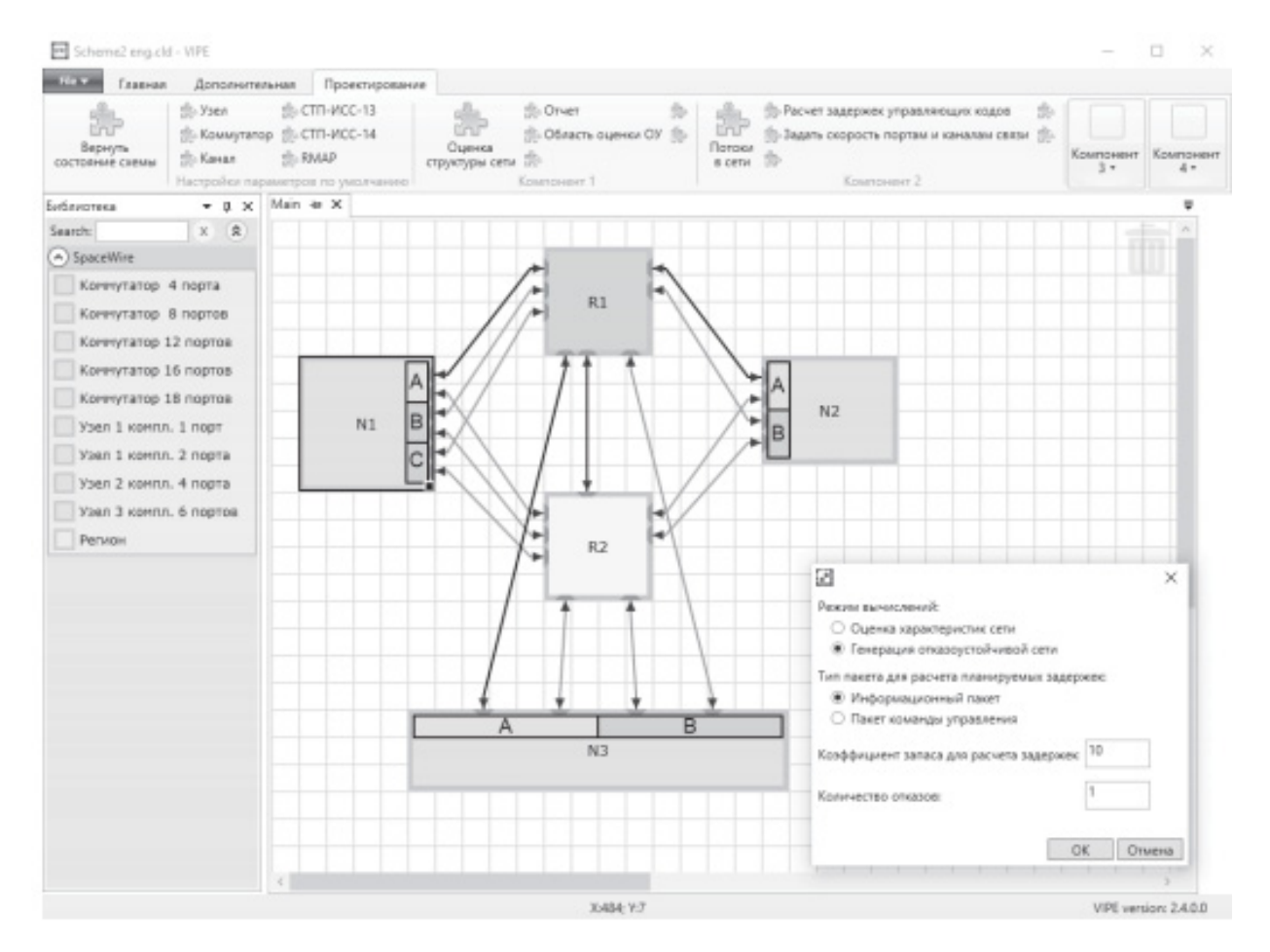

*Рис. 10. Пользовательский интерфейс SANDS*

конфигурации, компонент беступиковой маршрутизации, компонент создания таблиц расписания и компонент моделирования сети [10].

К особенностям можно отнести подсчет физических параметров проектируемой системы, таких как вес кабелей и маршрутизаторов, потребление энергии: использование проекта VIPE как пользовательского интерфейса; использование SystemC для моделирования. Пользовательский интерфейс SANDS показан на рис. 10.

## Заключение

В данной статье представлен обзор инстру-Mehrob NS-3, OPNET, MOST, SSFNet, OMNeT++, SPACEMAN, MASIW, MATLAB, SHINe и SANDS. Исходя из данных, полученных в ходе обзора, можно сделать вывод, что основные инструменты имеют модульную расширяемую структуру. Также стоит отметить, что крупные проекты фокусируются на развитии архитектуры и реализации общераспространенных протоколов, а специализированные проекты в большинстве своем строятся на основе крупных проектов, реализуют алгоритмически сложные механизмы протоколов и реализуют связь с аппаратурой.

Основываясь на вышеизложенном, можно составить список ключевых параметров и особенностей:

1) высокоразвитый графический интерфейс (OPNET, OMNeT++, MATLAB) [9];

2) выполнение дополнительного функционала, такого как составление расписаний (МА-SIW, SANDS), перестройка сети для удовлетворения отказоустойчивости (SANDS), моделирование ошибок, связанных с физическими свойствами сети передачи (МАТLAB) и др.;

3) возможность подключения устройств для их тестирования (SHINe) или диагностики/конфигурирования (SPACEMAN);

4) расширяемость (все инструменты);

5) скорость моделирования;

6) уровень сопровождающей документации (OPNET, MATLAB) [9, 11].

Также стоит отдельно выделить инструменты, использующие собственные предметно-ориентированные языки, такие как NED (OM- $NeT++$ ), DML (SSFNet).

В дальнейшем при решении вопроса об использовании или разработке инструментов моделирования сравнение с лучшими обладателями ключевых параметров и особенностей представляется полезным и необходимым.

В качестве дальнейшего развития данной работы возможна формализация ключевых параметров, что приведет к возможности объективной оценки качества инструмента.

## Библиографический список

1. NS-3 Network Simulator: NS-3 Manual, 2017, 165 p. 2. Hou Jianru, Chen Xiaomin, Sun Huixian. An OPNET Model of SpaceWire and Validation // Proceedings of the 2012 International Conference on Electronics, Communications and Control. Zhoushan, 2012. P. 792-795.

3. MOST: Modeling of SpaceWire & SpaceFiber Traffic-Applications and Operations: On-Board Segment / B. Dellandrea, B. Gouin, S. Parkes, D. Jameux // Proceedings of the DASIA 2014 conference. Warsaw, 2014.

4. Sunghyun Yoon, Young Boo Kim. A Design of Network Simulation Environment Using SSFNet // 2009 First International Conference on Advances in System Simulation. 2009.

5. Varga A., Hornig R. An overview of the OMNeT++ simulation environment // Proceedings of the 1st international conference on Simulation tools and techniques for communications, networks and systems & workshops. Marseille, France, 2008.

6. Romanowski K., Tyczka P., Hołubowicz W. et al. SpaceWire Network Management Using Network Discovery and Configuration Protocol // SpaceWire -2016: Proceedings of International SpaceWire Conference. 2016. P. 45-50.

7. Alexey Khoroshilov. Development and Analysis of AADL Models with MASIW Framework // AADL User Davs. 2013.

8. Alessandro Leoni, Pietro Nannipieri, Daniele Davalle et al. SHINe: Simulator for Satellite on-Board High-SpeedNetworks Featuring SpaceFibre andSpace-Wire Protocols. URL: https://www.researchgate.net/ publication/332414483\_SHINe\_Simulator\_for\_Satellite\_on-Board\_High-Speed\_Networks\_Featuring\_ SpaceFibre\_and\_SpaceWire\_Protocols (дата обращения: 15.12.2019).

9. Mehta S., Najnin Sulatan, Kabir H. et al. Network and System Simulation Tools for Next Generation Networks: A Case Study // Modelling, Simulation and Identification. 2010. P. 81-99.

10. Valentin Olenev, Irina Lavrovskaya, Ilya Korobkov, Yuriy Sheynin. Design and Simulation of Onboard Space-Wire Networks. URL: https://fruct.org/publications/ fruct24/files/Ole.pdf (дата обращения: 15.12.2019).

11. Saba Siraj, Ajay Kumar Gupta, Rinku-Badgujar. Network Simulation Tools Survey// Department of Computer Science and Engineering. 2012.

## УДК 004.7; 004.9

## DOI: 10 31799/978-5-8088-1450-9-2020-1-256-259

## Е. А. Суворова\*

кандидат технических наук, доцент

\* Санкт-Петербургский государственный университет аэрокосмического приборостроения

# ВЛИЯНИЕ ИНТЕГРАЛЬНЫХ ТЕХНОЛОГИЙ НА ОТКАЗОУСТОЙЧИВОСТЬ ЭЛЕКТРОННОЙ КОМПОНЕНТНОЙ БАЗЫ ДЛЯ АЭРОКОСМИЧЕСКОГО ОБОРУДОВАНИЯ

При построении бортовой цифровой вычислительной машины, периферийных подсистем и сетевого оборудования на современной электронной компонентной базе (ЭКБ) значительное влияние на отказо-сбоеустойчивость подсистем комплексов бортового оборудования оказывают свойства и характеристики<br>ЭКБ, в том числе с учетом спецфакторов внешней среды аэрокосмического оборудования. Рассмотрена проблема возникновения отказов в ЭКБ при переходе к тонким проектным нормам и свя-

занная с ней необходимость пересмотра используемых схем парирования ошибок на уровне ЭКБ и систем, строящихся на их базе.

Ключевые слова: парирование отказов, ЭКБ, системы аэрокосмического назначения.

## E. A. Suvorova\*

PhD, Tech., Associate Professor

\* St. Petersburg State University of Aerospace Instrumentation

# THE IMPACT OF INTEGRATED TECHNOLOGIES ON THE FAULT TOLFRANCE OF FLECTRONIC COMPONENTS **FOR AFROSPACE FOUIPMENT**

When constructing on-board computers, peripheral subsystems, and network equipment on a modern electronic componenes, the properties and characteristics of electronic components have a significant impact on the fault tolerance of subsystems, including taking into account special environmental factors of aerospace equipment. The paper discusses the problem of failures in the electronic components during the transition to thin design rules and the related need to revise the fault mitigation schemes used at the level of the electronic components and systems based on them.

Keywords: fault mitigation, electronic components, aerospace systems.

### Ввеление

Значительное влияние на отказо-сбоеустойчивость подсистем комплексов бортового оборудования (КБО) оказывают свойства и характеристики электронной компонентой базы (ЭКБ), в том числе с учетом условий применения аэрокосмического оборудования. Для толстых проектных норм (350-250 нм) отказы отдельных блоков, входящих в состав микросхемы в ходе эксплуатации, были крайне редким явлением, чаще выходила из строя вся микросхема целиком, то с переходом к тонким проектным нормам отказ отдельных блоков микросхемы, при котором остальная (как правило, большая) часть микросхемы может продолжать функционировать корректно, становится типичным явлением. Это требует пересмотра построения схем парирования отказов как на уровне бортовой цифровой вычислительной машины (БЦВМ), локальных сетей, так и на уровне микросхем.

Если ранее схемы резервирования применялись в основном на уровне микросхем (резервируемым узлом являлась микросхема), то с переходом к тонким проектным нормам становится актуальным парирование отказов внутри микросхемы.

## Основные виды ошибок, способы их парирования

Основные виды кратковременных ошибок сбоев, возникающих внутри ЭКБ:

 $-Single$  event upset (SEU) – изменение значения, хранимого в триггере (ячейке SRAM) на противоположное;

- Multiple cell upset (MCU) - изменение значений нескольких соседних ячеек памяти;

 $-Single$  event transient (SET) – возникновение глитч на выходе транзистора;

 $-Single$  event functional interrupt (SEFI) – ошибка в компоненте, оказывающем влияние на функционирование системы в целом, например, ошибка, возникшая в программном счетчике процессора;

- постоянные ошибки-отказы:

а) Stuck at '0', '1' – ошибки, при которых в некоторой точке схемы значение становится константным (0 или 1); возникают, например, в результате физического нарушения рисунка схемы, такого как разрыв линии связи;

б) Single event latch-up (SEL) - резко возрастает ток утечки;

в) Single event gate rupture (SEGR) – пробой изоляционного слоя транзистора активной частицей.

Кроме воздействия отдельных частиц, к сбоям и отказам может приводить их совокупное воздействие - накопленная доза радиации (ионизации). Высокая накопленная доза ионизации приводит к различным нарушениям функционирования кристалла. Транзисторы начинают медленнее переключаться из состояния в состояние. Устройство становится более чувствительным к SEU.

Как влияние отдельных частиц, так и накопленная доза радиации приводят к ускоренному старению кристалла. Вследствие диффузии отдельные линии связи могут истончаться, вплоть до возникновения разрыва линии. Также вследствие диффузии может истончаться слой диэлектрика между линиями связи, вплоть до возникновения перемычки (моста) между ними.

Вероятность возникновения ошибок типа «константное значение» и «глитч» для схем, реализованных с использованием одинаковой технологии, прямо пропорциональна их площади. Площадь триггеров существенно больше площади элементов комбинационных схем (для большинства технологических библиотек - на порядок). Поэтому вероятность возникновения в них ошибок выше, чем в элементах комбинационной схемы.

В ЭКБ для аэрокосмических применений, как правило, сейчас используются довольно большие проектные нормы -  $180-65$  нм, однако постепенно происходит переход к более тонким проектным нормам – 40 нм и ниже [1]. Отказы и сбои, а также ускоренное старение в них происходят вследствие воздействия космического излучения (space radiation), мезонов и альфа-частиц. Сказываются они и на бортовой аппаратуре ЛА при полетах на больших высотах.

Чем меньше проектная норма, тем выше становится вероятность возникновения сбоев и отказов. Чем большие геометрические размеры имеют элементы рисунка компонента, там более он устойчив к попаданию активных частиц.

Например, если сравнить триггер, реализованный с использованием технологии 180 нм, и триггер, реализованный с использованием технологии 120 нм, то первый вариант триггера в 2-3 раза устойчивей к ошибкам типа «константное значение» и «глитч».

Основной причиной ошибок в СнК, для которых используются тонкие проектные нормы (40 нм и ниже), являются особенности технологии. Прежде всего, к ним относятся вариации (vulnerability, process variability) технологического процесса [2]. Вариации технологического процесса могут проявляться как в рамках одной пластины, так и в рамках различных пластин. Детали топологии каждого отдельного кристалла несколько отличаются друг от друга - аналогичные элементы рисунка схемы имеют разную форму для разных кристаллов. Фактическая форма отличается от планируемой прямоугольной. Она может иметь выступы, зазубрины. В ряде случаев вместо прямоугольной формы получается трапециевидная.

Для больших проектных норм эти отличия в большинстве кристаллов оказываются пренебрежимо малы, а те кристаллы, для которых они оказываются существенными (число их, как правило, не превосходит  $1-3\%$ ), отбраковываются на этапе производственного тестирования. Для тонких проектных норм эти отличия оказываются более ощутимыми, делая каждый кристалл неповторимым. Отбраковка кристаллов вследствие этого оказывается неприменимой, поскольку приведет к очень низкому выходу годных (меньше 50 %). В результате производственного брака в кристаллах могут присутствовать ошибки типа константного 0,1 SEL. В схемах также могут присутствовать скрытые топологические дефекты, которые в дальнейшем будут приводить к SEU, MCU, SET. На этапе производственного тестирования, как правило, отбраковываются только схемы с явно выраженными ошибками SEL. Вследствие этого, в СнК необходимо встраивать механизмы парирования ошибок остальных типов.

Вариации технологического процесса могут приводить как к постоянным ошибкам, возникающим уже в ходе эксплуатации, например, разрыву линии связи, так и к кратковременным ошибкам, например, из-за сокращения расстояния между соседними линиями связи изменение значения сигнала в одной из них может приводить к возникновению помехи в другой. Вследствие того, что триггеры, реализуемые по тонким проектным нормам, имеют очень малое время срабатывания (доли ps), длительность такой помехи может быть достаточной для их

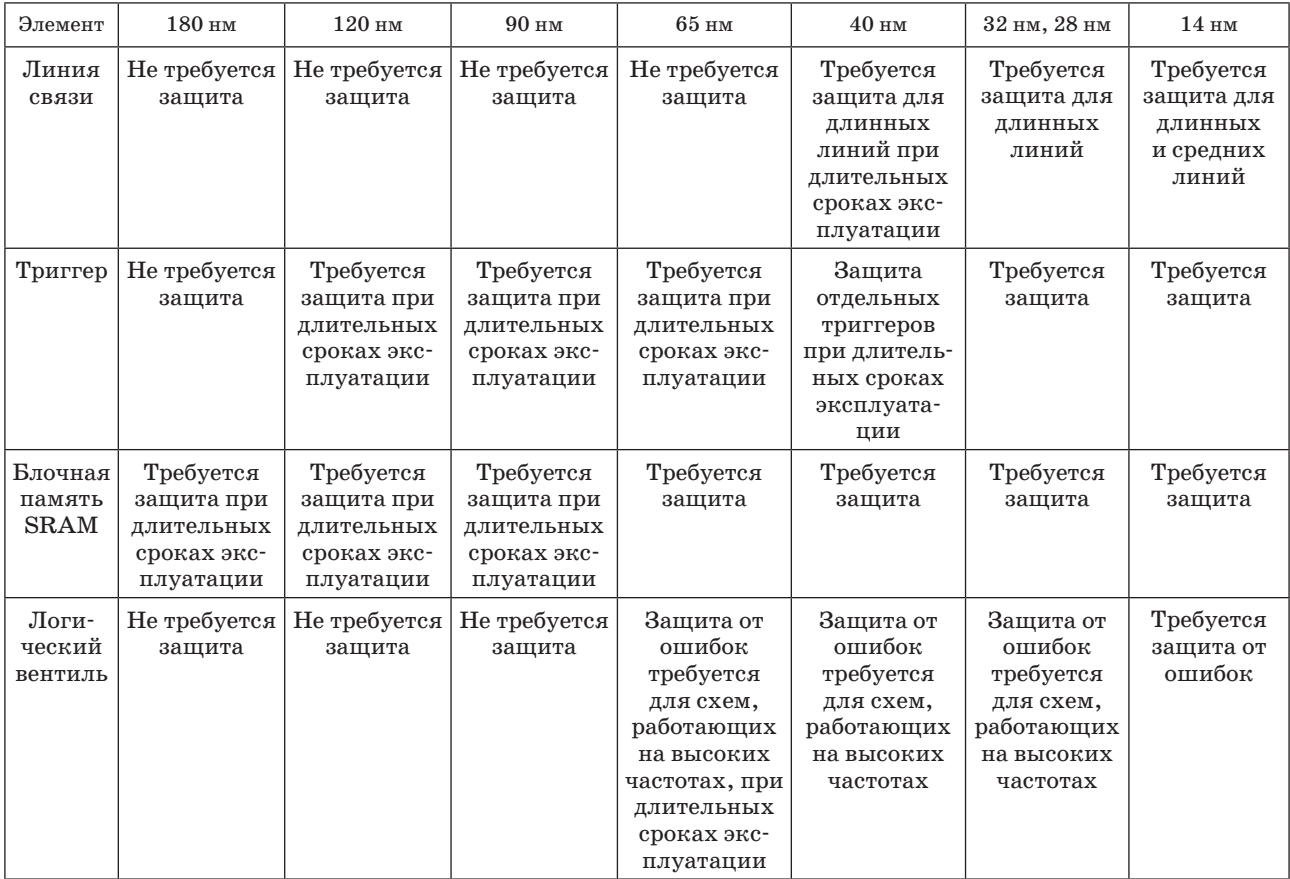

### Парирование отказов для различных элементов схем при использовании различных проектных норм

срабатывания. Поэтому они могут стать источником SET, SEU, а также MCU в тех случаях, когда помеха одновременно воздействует на несколько соседних линий [1, 3].

Указанные факторы, определяющие возникновение отказов и сбоев в ЭКБ, зависят от применяемой технологии ее реализации, что должно учитываться при определении требований к микросхемам. При интегральных технологиях уровня 180-120 нм, при качественном проектировании микросхемы, основными факторами являются помехи, вызванные внешними воздействиями. Возможность отказа отдельных узлов микросхемы невелика; как правило, микросхема выходит из строя, отказывает целиком. Основным требованием при разработке архитектуры и структуры микросхемы при ее проектировании является наличие в ней средств защиты от сбоев, вызванных внешними воздействиями. Выбор и применение в микросхеме методов защиты от сбоев, места их применения в архитектуре микросхемы определяются системными требованиями к микросхеме с учетом ее места и функций в РВИС, степенью критичности микросхемы и ее отдельных узлов.

При этом необходимо иметь в виду, что реализация средств сбое-отказоустойчивости требует существенных аппаратных затрат, что должно учитываться при общей балансировке требований к характеристикам проектируемой микросхемы.

Встраивание средств защиты от отказов отдельных узлов микросхемы при таких технологиях не является целесообразным. Скажем, дублирование или троирование отдельных узлов внутри микросхемы (например, процессорных ядер) может иметь смысл с точки зрения защиты от сбоев, но не имеет смысла с точки зрения защиты от отказов - микросхема если выходит из строя, то целиком.

При технологиях 90-65 нм повышается вероятность SEU (изменение значения, хранимого в триггере, разряде ячейки SRAM на противоположное), устройство становится более чувствительным к накопленной дозе радиации. Возрастает необходимость защиты от сбоев элементов памяти (триггеров, регистров, ячеек памяти). Все существенные для функционального назначения микросхемы элементы памяти рекомендуется аппаратно защи-

щать от сбоев (например, с использованием кодов с исправлением ошибок). Рекомендуется также встраивать в микросхему средства защиты от устойчивых сбоев (persistent faults) как микросхемы в целом, так и отдельных узлов внутри нее.

При технологиях 40 нм и ниже, в силу вариаций технологического процесса (process variability), реальными факторами становятся отказы в отдельных узлах микросхемы без выхода микросхемы из строя целиком, а также существенное возрастание вероятности возникновения помех внутри самой микросхемы. Здесь целесообразно предъявлять требования защиты критических системных компонентов архитектуры микросхемы и от отказов, и от внутренних сбоев.

## Заключение

В статье рассмотрены основные типы отказов, характерные для ЭКБ аэрокосмического применения, способы их парирования. В таблице приведена сводная информация о необходимости их парирования для различных элементов схем при использовании различных проектных норм.

## Библиографический список

1. International Technology Roadmap for Semiconductors (ITRS). 2019. URL: https://www.nist.gov/system/files/documents/pml/div683/conference/Diebold final.pdf (дата обращения: 15.12.2019).

2. Armin Runge, FaF NoC: a Fault-tolerant and Buerless Network-on-chip // Procedia Computer Science. 2015. Vol. 56. P. 397-402.

3. Erica Cota, Alexandre de Morais Amoru and Marcelo Soares Lubaszewski, Reliability, Availability and Serviceability of Networks-on-Chip. Springer, 2012.

## УДК 004.7; 004.9

## DOI: 10 31799/978-5-8088-1450-9-2020-1-260-273

## Е. А. Суворова\*

кандидат технических наук, доцент

\* Санкт-Петербургский государственный университет аэрокосмического приборостроения

# ОЦЕНКА МИНИМАЛЬНОГО ВРЕМЕНИ ДОСТАВКИ ПАКЕТОВ В ВИРТУАЛЬНЫХ СЕТЯХ SPACEFIBRE

Минимальное время доставки пакетов является важной характеристикой как при проектировании сети Оно зависит как от спецификации самого стандарта SpaceFibre, параметров качества сервиса, определенных в рамках стандарта, организации передачи данных через звено передачи данных и на сетевом уровне, так и от особенностей реализации (параметров устройств, значения которых в стандарте не специфицированы).

В данной статье мы определяем, от каких параметров стандарта и параметров реализации минимальное время доставки пакетов зависит особенно существенно. Полученные результаты могут быть использованы проектировщиком сети SpaceFibre для выбора значений параметров качества сервиса. Также полученные результаты могут быть использованы разработчиком сетевого оборудования для выбора значений параметров реализации.

Ключевые слова: червячная маршрутизация, время доставки пакетов, минимальное время доставки пакетов, локальные вычислительные сети аэрокосмического назначения, SpaceFibre, качество сервиса.

## E. A. Suvorova\*

PhD. Tech., Associate Professor \* St. Petersburg State University of Aerospace Instrumentation

# **EVALUATION OF MINIMAL PACKET'S DELIVERY TIME** IN SPACEFIBRE VIRTUAL NETWORKS

Minimal packet delivary time is one of important features for SpaceFibre network development and for network equpment (terminal nodes and routers) development. This feature depends on the SpaceFibre standard (Quality of Service (QoS) paraneters, Data link layer and network layer) and depends on implementation (parameters of devices, which values are not specified in the standard).

In the paper, we found paraveters, which affected to minimal delivery time essentially. These results can be used by developers of SpaceFibre networks for selection of approppriate values QoS parameters. The results can be used by developers of routers and terminal nodes for selection of implementation parameter's values. Keywords: wormhole routing, average delivery time, local networks for aerospace equipment, SpaceFibre, QoS.

## Ввеление

Рассмотрим основные свойства трафика в сетях аэрокосмического назначения. Большая часть трафика в сетях аэрокосмического назначения имеет периодический характер. Это обусловлено цикличностью функционирования систем - в рамках одного режима функционирования периодически повторяется один и тот же алгоритм (последовательность действий). В соответствии с этим большая часть трафика в системе имеет периодический характер. (Интервалы времени между формированием объекты данных в источниках формируются в соответствии с некоторым предопределенным периодом. Однако в пределах периода они могут быть распределены достаточно сложным образом. Например, последовательность из нескольких объектов данных может быть сформирована в начале

периода, далее еще некоторое количество объектов данных может быть сформировано ближе к концу периода). В значительной степени свойство периодичности относится не только к таким типам трафика как видео, телеметрическая информация, но и к командном трафику (наприопроса состояния Men. никлы сетевых устройств). Длина передаваемых объектов данных в рамках одного типа трафика при этом может различаться довольно существенно. Примером такого трафика может служить передача видео в формате JPEG. Кроме того, должна существовать возможность передачи различных типов трафика параллельно (в одной и той же сети, с использованием одних и тех же физических каналов).

Для того, чтобы поддерживать корректное функционирование системы в целом, выполнение заданного набора действий в рамках периода функционирования, временные характеристики доставки объектов данных по сети должны находиться в заданных пределах. Сеть должна проектироваться таким образом, чтобы в ней были достижимы требуемые временные характеристики. При проектировании сетевых устройств (маршрутизаторов и терминальных узлов) также необходимо учитывать требования по достижимым временным характеристикам.

В данной статье мы выполняем оценку минимального времени доставки пакетов в зависимости от параметров качества сервиса SpaceFibre, заданных для соответствующей виртуальной сети, и от характеристик сетевых устройств, значения которых не являются жестко специфицированными в стандарте.

Минимальное время доставки пакетов может использоваться как самостоятельная характеристика, если в рассматриваемой виртуальной сети используются механизмы, позволяющие исключить конкуренцию за сетевые ресурсы между пакетами, в рамках виртуальной сети (например, пути передачи данных сформированы таким образом, что они не пересекаются).

Минимальное время доставки используется также для оценки джиттера времени доставки (разности между максимальным и минимальным временем доставки пакетов).

Кроме того, минимальное время доставки используется как «граничная» характеристика при проектировании сети и сетевых устройств. В частности, она используется при выборе значений таких параметров, как разрядность внутренних интерфейсов передачи данных маршрутизаторов, терминальных узлов, частота, на которой функционируют эти интерфейсы, физическая реализация алгоритма обработки заголовка пакета и др.

Ниже будут рассмотрены основные характеристики, черты стандарта SpaceFibre, устройств, реализованных в соответствии с этим стандартом, выполнена оценка их влияния на минимальное время доставки.

### **Краткая информация о стандарте SpaceFibre**

Стандарт SpaceFibre [1] разработан для локальных сетей аэрокосмического назначения в соответствии с требованиями разработчиков. В этом стандарте специфицированы уровни протокола передачи данных от физического до сетевого включительно. (Протоколы транспортного уровня специфицируются отдельными стандартами).

В рамках стандарта определены следующие качества сервиса: приоритеты, гарантированная пропускная способность, планирование.

Для реализации этих качеств сервиса в звене передачи данных используется механизм виртуальных каналов и механизм виртуальных сетей на сетевом уровне. Виртуальные каналы позволяют использовать физическую среду передачи данных в режиме разделения времени. Для каждого виртуального канала может быть задан уровень приоритета, доля пропускной способности физического канала и таблица расписания (перечень таймслотов, в которые разрешена передача данных). В соответствии со значениями этих параметров и наличием данных для передачи контроллер физической среды определяет очередной виртуальный канал, которому будет предоставлена физическая среда. Совокупность виртуальных каналов образует виртуальные сети. Как правило, одна виртуальная сеть используется для передачи данных одного типа. Например, одна виртуальная сеть может использоваться для передачи командного трафика, другая – для передачи видеотрафика реального времени, третья – для передачи Best Efford трафика. Виртуальная сеть с номером 0 зарезервирована для управления сетью SpaceFibre.

На сетевом уровне (в рамках каждой виртуальной сети) используется червячная маршрутизация. Первый байт пакета интерпретируется как адрес. Каждому адресу в маршрутизаторе ставится в соответствие выходной порт (для этого используются таблицы маршрутизации). Поддерживается путевая, логическая и регионально-логическая адресация.

Вследствие использования червячной маршрутизации, необходимо формировать пути передачи данных в рамках одной (каждой) виртуальной сети таким образом, чтобы они не содержали циклов.

Передача данных по виртуальным каналам идет в терминах фреймов. Максимальный размер поля данных фрейма ограничен 256 байтами (без использования Multilane). Границы фреймов никак не связаны с границами передаваемых пакетов. В одном фрейме может передаваться, например, несколько небольших пакетов или часть длинного пакета. Каждый фрейм снабжается заголовком (4 байта) и концевиком (4 байта), содержащими служебную информацию – принадлежность фрейма к виртуальному каналу и информацию, позволяющую выявлять ошибки при передаче.

Каждый виртуальный канал имеет отдельное буферное пространство. Для того, чтобы исключить переполнение буфера на приемной стороне, используется механизм управления потоком (отдельный для каждого виртуального канала). Приемная сторона каждого виртуального

канала посылает передающей информацию о количестве данных, которые разрешено передать. Для этого используются специальные управляющие символы FCT (Flow Control Token). Каждый такой символ, отправляемый приемной стороной, означает, что она готова принять (у нее имеется буферное пространство) 256 Nchar (байтов данных, концов пакетов, символов-заполнителей). Длина одного такого символа составляет 4 байта.

Для того, чтобы исключить искажение передаваемой информации в результате помех в канале, стандарт включает в себя механизм повторных передач в звене передачи данных. Все переданные фреймы и управляющие символы хранятся на передающей стороне до тех пор, пока не будет получено подтверждение их успешного приема. Если в принятом фрейме не обнаружено ошибок, то приемная сторона высылает управляющий символ ACK (длина байта).

Если в ходе передачи в канале происходят сбои, то приемная сторона посылает информацию о них передающей стороне с использованием управляющего символа NACK (длина – 4 байта) и соответствующие фреймы и управляющие символы передаются повторно. Для выявления искажений, которые могут возникнуть при передаче, каждый фрейм, управляющий символ включает в себя порядковый номер и контрольную сумму.

На уровне кодирования используется кодирование 8B|10B. Это кодирование также является частью механизма выявления сбоев при передаче данных по физической линии. На физическом уровне поддерживаются высокие скорости передачи данных, от 1,25 до 10 Гбит/с. Могут использоваться медные кабели или оптика, обеспечивается гальваническая развязка.

Необходимо отметить, что в рамках стандарта не специфицируются такие характеристики устройств, как время обработки заголовка пакета в маршрутизаторах, время передачи слова данных через Data Link Layer, через сетевой уровень. При разных реализациях маршрутизаторов и терминальных узлов значения этих параметров могут довольно ощутимо различаться.

## **Понятие минимального времени доставки пакетов в сетях SpaceFibre**

Передача пакетов данных за минимальное время осуществляется в тех случаях, когда пакет данных (в целом и отдельные его слова) не конкурирует за сетевые ресурсы с другими пакетами данных и информацией других типов, либо имеется только такая конкуренция, которая будет существовать постоянно.

Рассмотрим, какие виды конкуренции за ресурсы при передаче данных существуют в сети SpaceFibre.

В устройствах SpaceFibre можно выделить 2 зоны, в которых потенциально возможна конкуренция за физические ресурсы. Эти зоны на примере маршрутизатора иллюстрируются на рис. 1.

Зона, отмеченная цифрой 1, соответствует конкуренции на сетевом уровне. Применительно к стандарту SpaceFibre на сетевом уровне могут конкурировать пакеты, передаваемые по одной виртуальной сети, от разных источников. (В соответствии со стандартом SpaceFibre пакеты, передаваемые по разным виртуальным сетям, не могут оказывать друг на друга никакого влияния на сетевом уровне, в том числе и тогда, когда они адресованы в один и тот же порт).

Зона, отмеченная цифрой 2, соответствует конкуренции за физический канал передачи данных (осуществляется в звене передачи данных). Физический канал передачи используется для передачи данных и управляющих символов. К управляющим символам относятся сообщения Broadcast, символы подтверждения передачи фреймов (ACK, NACK), символы кредитования (FCT), символы, которые передаются в отсутствие других символов для передачи (IDLE). Сообщения Broadcast имеют более высокий приоритет при передаче, чем символы данных. Однако рассылаются эти сообщения достаточно редко, совпадают с передачей далеко не каждого пакета. Поэтому при оценке минимального времени доставки мы можем считать, что в момент передачи пакета эти символы отсутствуют.

Символы ACK и NACK передаются приемной стороной порта SpaceFibre в ответ на принятые

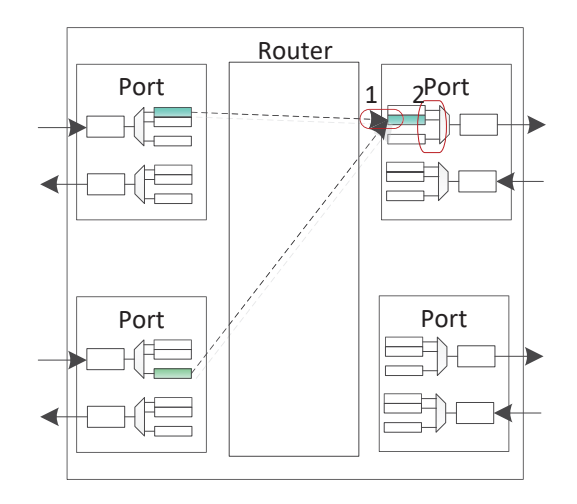

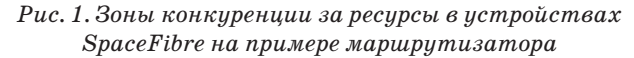

фреймы. Если принятый фрейм корректен, высылается символ АСК, в противном случае, высылается символ NACK. Эти символы имеют более высокий приоритет, чем символы данных. Ланные символы высылаются в направлении. противоположном «рассматриваемому» потоку данных, поэтому для рассматриваемого потока данных конкуренция возможна только с АСК и NACK других потоков, передаваемых в противоположном направлении. Рассмотрим, следует ли их учитывать при оценке минимального времени доставки пакета. Если канал передачи в противоположном направлении имеет загрузку, близкую к 1, то можно говорить о том, что на передачу практически каждого фрейма данных будет приходиться передача АСК (NACK), в этом случае их необходимо учитывать при оценке минимального времени доставки. Если же загрузка далека от 1, то при оценке минимального времени доставки они не должны учитываться.

Символы кредитования FCT передаются приемной стороной порта SpaceFibre для указания передающей стороне, какое количество символов данных она может передать. (Кредитование осуществляется отдельно для каждого виртуального канала). Символы FCT имеют более высокий приоритет, чем символы данных. Эти символы высылаются в направлении, противоположном «рассматриваемому» потоку данных, поэтому для рассматриваемого потока данных конкуренция возможна только с FCT других потоков, передаваемых в противоположном направлении. Если канал передачи в противоположном направлении имеет загрузку передачей данных близкую к 1, то на передачу практически каждого фрейма данных будет приходиться передача FCT, их необходимо учитывать. Если же загрузка не высока, то они не должны учитываться при оценке минимального времени доставки пакетов.

Как было отмечено выше, символы IDLE передаются только в отсутствии другой информации для передачи, поэтому они не будут учитываться при оценке минимального времени доставки пакетов.

Кроме того, что существует конкуренция при передаче символов данных с другими типами символов, также существует конкуренция между потоками данных, относящихся к разным виртуальным каналам. Разделение физического канала между виртуальными осуществляется в соответствии с параметрами качества сервиса, заданными для каждого виртуального канала. Параметры качества сервиса включают в себя уровень приоритета, зарезервированную долю пропускной способности, перечень таймслотов, в которых виртуальному каналу разрешено передавать данные.

Для каждого виртуального канала может быть задан уровень приоритета:

- могут задаваться различные приоритеты лля всех виртуальных каналов:

- группе виртуальных каналов может быть задан один уровень приоритета;

- всем виртуальным каналам может быть задан одинаковый уровень приоритета (в тех случаях, когда этот механизм не нужен).

Для каждого виртуального канала может быть задана/зарезервирована доля пропускной способности. Суммарная доля пропускной способности всех виртуальных каналов должна быть меньше 100 % (часть пропускной способности должна быть зарезервирована для передачи служебных символов).

Для каждого виртуального канала может быть задано расписание - перечень таймслотов, в которые ему разрешена передача данных. В стандарте SpaceFibre одна эпоха включает в себя 64 таймслота, все таймслоты имеют одинаковую продолжительность. В одном таймслоте может быть разрешена передача данных нескольким виртуальным каналам. Одному виртуальному каналу может быть разрешена передача данных в нескольких таймслотах, которые могут следовать друг за другом подряд или чередоваться с таймслотами, выделенными для других виртуальных каналов. Если механизм планирования не требуется, всем виртуальным каналам разрешена передача данных во всех таймслотах.

Если в одном таймслоте разрешена передача данных нескольким виртуальным каналам и у них имеются данные для передачи (и соответствующее количество кредитов), то разрешение на передачу очередного фрейма получает канал с наивысшим приоритетом. Если несколько виртуальных каналов имеют наивысший приоритет, то среди них выбирается канал, который использовал меньшую часть от выделенной ему доли пропускной способности. Передача фреймов данных может прерываться для передачи более высокоприоритетной информации (Broadcast, FCT, ACK, NACK), но не может прерываться для передачи других фреймов данных. Если в момент времени, когда уже началась передача одного фрейма данных, появился фрейм для передачи в виртуальном канале с более высоким уровнем приоритета, то он начнет передаваться только после завершения передачи текущего фрейма. Если в момент передачи фрейма закончился таймслот, в котором разрешена передача данных для данного виртуального канала, то фрейм так же будет передан до конца.

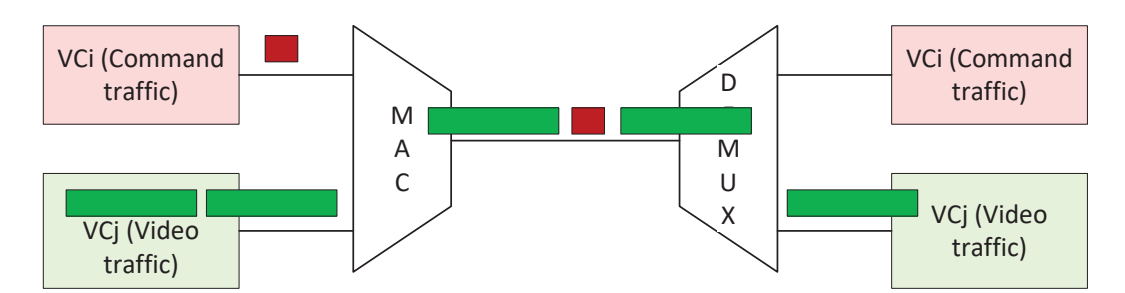

*Рис. 2. Пример чередования фреймов данных, принадлежащих разным виртуальным каналам, при передаче по одному физическому каналу*

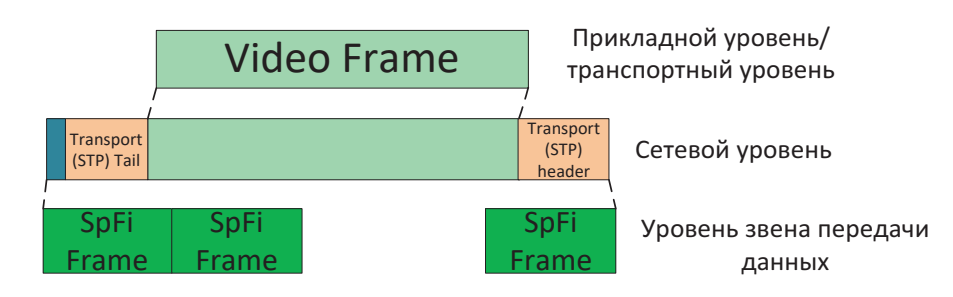

*Рис. 3. Пример представления объекта данных на разных уровнях*

Если виртуальный канал уже использовал выделенную ему долю пропускной способности, он может продолжить передавать данные, если в других виртуальных каналах с более высоким или с тем же приоритетом нет данных для передачи.

В результате использования этих механизмов фреймы данных, принадлежащие разным виртуальным каналам, могут чередоваться при передаче по физическому каналу (рис. 2).

Объект данных уровня приложения может передаваться через сеть SpaceFibre в одном или нескольких пакетов сетевого уровня (разделение на пакеты осуществляется на транспортном уровне). Каждый пакет сетевого уровня может передаваться в звене передачи данных в одном или нескольких фреймах данных. Рассмотрим это на примере передачи объекта данных – видеокадра, передаваемого по сети одним пакетом. В данном примере на транспортном уровне для его передачи используется протокол ESDP (STP2). Пакет включает в себя заголовок ESDP, поле данных – видеокадр и концевик ESDP. При передаче в звене передачи данных пакет будет передан несколькими фреймами SpaceFibre. Если в виртуальном канале передается несколько пакетов подряд, то потенциально хвост одного пакета и начало следующего могут передаваться в одном фрейме. Данные фреймы существуют только в звене передачи данных (передача через сетевой уровень идет в терминах пакетов) (рис. 3).

При передаче по физическому каналу потенциально могут чередоваться фреймы данных, принадлежащие пакетам из разных виртуальных сетей. При передаче по физическому каналу при использовании механизма планирования между последовательностями передаваемых фреймов могут присутствовать интервалы времени, когда никакие данные не передаются, т. е. в виртуальных каналах, которым выделен соответствующий таймслот, отсутствуют данные для передачи. Это необходимо учитывать при оценке минимального времени доставки пакетов.

## **Оценка минимального времени доставки пакетов в виртуальной сети SpaceFibre**

Как уже отмечалось выше, в одной виртуальной сети могут передаваться пакеты данных между несколькими источниками и несколькими приемниками. Для сокращения количества индексов в последующих обозначениях поток пакетов данных между каждой парой «источник – приемник», между которыми возможна передача данных в данной виртуальной сети, будем обозначать одним номером-индексом.

Будем использовать следующие обозначения:

Lf – длина поля данных фрейма данных (измеряется в количестве символов SpaceFibre, один символ включает в себя 4 байта);

Lfm - максимальная длина поля данных фрейма данных (если не используется режим Multilane, то Lfm = 256, если этот режим используется и количество линий равно  $M$ , то  $Lfm = 256 \cdot M$ .) Измеряется в количестве символов SpaceFibre:

Lii - ллина пакета, приналлежащего виртуальной сети і, потоку і в рамках этой сети (измеряется в количестве символов SpaceFibre):

Lmij - максимальная длина пакета, принадлежащего виртуальной сети і, потоку і в рамках этой сети (измеряется в количестве символов SpaceFibre);

Tvminij - время доставки пакета, принадлежащего виртуальной сети і, потоку і в рамках этой сети, в случае если сеть пуста - нет других потоков данных для передачи, нет других управляющих символов для передачи (минимальное время доставки пакета).

В рамках стандарта SpaceFibre передача данных между разными уровнями, подуровнями с точки зрения логики осуществляется разными объектами (рис. 4).

В соответствии со стандартом SpaceFibre, передача данных между сетевым уровнем и уровнем DataLink осуществляется словами, размер которых кратен 4 байтам (детали организации интерфейса не специфицируются). Этот интерфейс функционирует в терминах пакетов. Одна-

SpaceFibre protocol stack - single-lane

ко поскольку в стандарте используется червячная маршрутизация, передача пакета может начинаться сразу после получения первого слова пакета (не дожидаясь получения всего пакета).

Между подуровнями DataLink (подуровнем виртуальных каналов. Retry, Lane) передача ланных осуществляется словами, размер которых кратен 4 байтам. Передача данных между подуровнем виртуальных каналов и Retry осуществляется в терминах фреймов. Только после того, как на уровне виртуальных сформирован очередной фрейм для передачи, он начинает передаваться на Retry. В стандарте SpaceFibre peкомендуется, чтобы очередной фрейм сначала полностью передавался на уровень Retry и только после этого начинал передаваться на уровень Lane. Однако в конкретных реализациях передача с уровня Retry на уровень Lane может осуществляться сразу же, по мере поступления символов с уровня виртуальных каналов. При приеме из сети на подуровне Retry принимается фрейм целиком, проверяется его корректность, он передается на подуровень виртуальных каналов. Обмен между Retry и Lane на логическом уровне осуществляется символами SpaceFibre. (Один такой символ соответствует одному 4-байтному слову данных).

Часть звена передачи данных, включающую в себя подуровень Retry на передающей стороне,

## SpaceFibre protocol stack - multi-lane

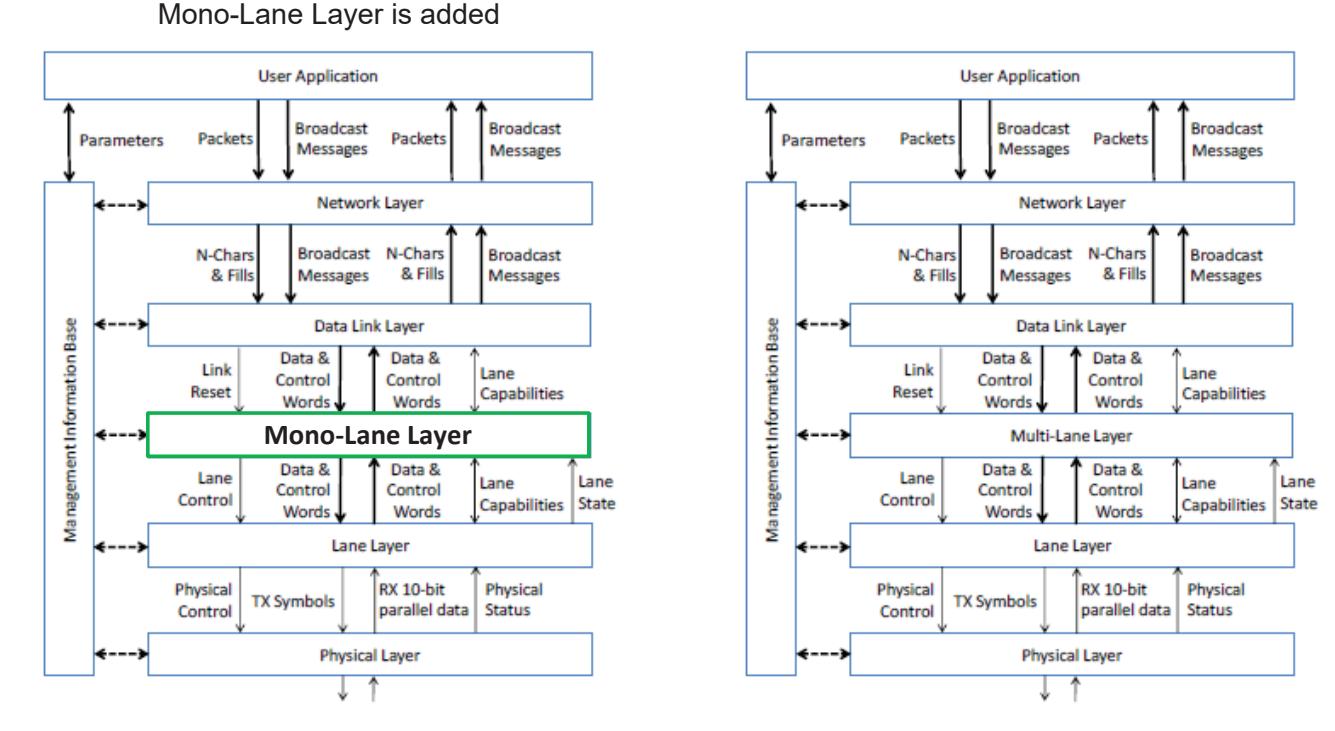

Рис. 4. Организация интерфейсов между разными уровнями, подуровнями протокола SpaceFibre

подуровень Lane на передающей стороне, физический канал передачи данных, подуровень Lane на приемной стороне, подуровень Retry на приемной стороне представляет собой конвейерную структуру, скорость передачи символов через которую определяется скоростью передачи данных по физическому каналу, а задержка в этой структуре определяется особенностями физической реализации (не регламентируется стандартом SpaceFibre).

Обозначим Drls - задержка передачи символа через конвейерную структуру; Vs - скорость передачи символа в физическом канале (будем считать, что скорость передачи его через другие ступени конвейера не ниже), измеряется в количестве символов, переданных в единицу времени.

Тогда, в отсутствие других данных для передачи, время передачи одного фрейма данных от подуровня Retry (с момента времени, когда фрейм начал передаваться с подуровня виртуальных каналов на подуровень Retry) передающей стороны до подуровня Retry приемной стороны звена передачи данных (до момента, когда фрейм полностью принят на подуровень Retry и готов к передаче на подуровень виртуальных каналов), если фрейм не накапливается на уровне Retry, может быть оценено по следующим формулам:

$$
Tf = (Lf+2)*Vs+Drls;
$$
 (1)

$$
Tfm = (Lfm + 2)^*Vs + Drls.
$$
 (2)

В этих формулах к длине поля данных фрейма добавляется длина заголовка и концевика, размер каждого из них равен одному символу SpaceFibre.

Если же фрейм предварительно накапливается на уровне Retry, то оно может быть оценено по следующим формулам:

$$
Tfs=Lf*Vn+(Lf+2)*Vs+Drls,
$$
 (3)

$$
\text{Tfsm} = \text{Lfm*} \text{Vn} + (\text{Lfm} + 2) \text{*} \text{Vs} + \text{Drls}, \qquad (4)
$$

где Vn - скорость передачи символов между уровнем виртуальных каналов и Retry. Данная скорость не специфицирована в стандарте Space-Fibre, она может отличаться от Vs.

Если в рассматриваемой сети идет интенсивная передача в противоположном направлении, то при оценке минимального времени передачи фрейма необходимо учитывать, что он будет прерываться на передачу символа АСК (NACK) и FCT. В этом случае минимальное время передачи фрейма может быть оценено по следующим формулам:

$$
\text{Tf1m} = (\text{Lfm} + 2 + 2) \cdot \text{Vs} + \text{Drls},\tag{5}
$$

$$
Tfs1m = Lfm*Vn + (Lfm+2+2)*Vs + Drls. (6)
$$

В этих формулах второе и третье слагаемые соответственно позволяют учесть накладные расходы на передачу АСК (NACK) и FCT (длина обоих составляет 1 символ).

Оценим минимальное время доставки пакетов для различных классов сервиса SpaceFibre. Поскольку другие потоки данных в сети отсутствуют, уровень приоритета соответствующего виртуального канала не влияет на значение этого параметра. Также, в связи с отсутствием других данных в сети, выделенная доля пропускной способности не влияет на этот параметр. Соответственно, следующие оценки будут относиться к обоим этим классам сервиса.

Соответственно, время передачи пакета через рассматриваемую часть звена передачи данных при условии, что на момент завершения отправки очередного фрейма на подуровень Retry на подуровне виртуальных каналов имеется достаточное количество кредитов, чтобы он мог начать отправку следующего фрейма, если фрейм не накапливается на уровне Retry, может быть определено по следующим формулам:

\n
$$
\text{Tpdij} = (\text{Lij} + 2) \cdot \text{Vs} + \text{Drls}, \text{ecnu Li} \leq \text{Lfm}, \text{ (7)}
$$
\n

\n\n $\text{Tpdij} = (\text{Lfm} + 2) \cdot (\text{Lij} / \text{Lfm}) \cdot \text{Vs} + \text{ (Lij} - \text{Lij} / \text{Lfm} \cdot \text{Lfm} + 2) \cdot \text{Vs} + \text{Drls},$ \n

\n\n $\text{ecnu Li} > \text{Lfm}.\text{ (8)}$ \n

Если фрейм накапливается на уровне Retry, то может быть определена по следующим формулам:

$$
Tpdsij = (Lij+2)*Vs + Lf*Vn + Drls,
$$
  
ecли Lij<=Lfm; (9)

$$
\text{Ppdsij} = (\text{Lfm} + 2)^*(\text{[Lij/Lfm]})^* \text{Vs} ++ (\text{Lij} - \text{[Lij/Lfm]}^* \text{Lfm} + 2)^* \text{Vs} ++ \text{Lfm*Vn} + \text{Drls}, \text{ecmLij} > \text{Lfm}. \tag{10}
$$

Для формулы (10) предполагается, что Vn не ниже, чем Vs.

Если в рассматриваемой сети идет интенсивная передача данных в противоположном направлении, то, если фрейм не накапливается на уровне Retry, время передачи пакета может быть определено по следующим формулам:

$$
Tpdfij = (Lij+2+2)*Vs + Drls,
$$
  
ecли  $Lij \leq Lfm$ ; (11)

$$
T\text{pdij} = (\text{Lfm} + 2 + 2) * (\text{[Lij/Lfm]}) * \text{Vs} +
$$

$$
+(\text{Lij} - [\text{Lij/Lfm}] * \text{Lfm} + 2 + 2) * \text{Vs} + \text{Drls},
$$

$$
\text{ecnu\,Lij} > \text{Lfm}.
$$
 (12)

Если фрейм накапливается на уровне Retry, то время передачи может быть определено по следующим формулам:

$$
Tpdf1ij = (Lij+2+2)*Vs + Lfm*Vn + Drls,
$$
  
ec*ли* Lij<=Lfm; (13)

$$
T\n\text{pdij} = (Lfm + 2 + 2) * ([\text{Lij}/\text{Lfm}]) * \text{Vs} ++ (\text{Lij} - [\text{Lij}/\text{Lfm}] * \text{Lfm} + 2 + 2) * \text{Vs} ++ \text{Lfm} * \text{Vn} + \text{Drls. e.c.uu Li} > \text{Lfm}.
$$
\n(14)

После того, как очередной фрейм данных принят подуровнем Retry и проверена его корректность, фрейм начинает передаваться на подуровень виртуальных каналов, а из него - на сетевой уровень. Причем, поскольку на сетевом уровне используется червячная маршрутизация, очередное слово данных, поступив в подуровень виртуальных каналов, сразу же (на следующем такте) может быть передано на сетевой уровень. Обозначим задержку слова данных при передаче через подуровень виртуальных каналов на сетевой уровень - Drvc.

На сетевом уровне для каждого пакета осуществляется обработка заголовка - определение выходного порта (набора выходных портов), в которые должен быть передан пакет. Допустимое время обработки заголовка пакета не специфицируется стандартом, определяется особенностями реализаций маршрутизаторов. В соответствии со стандартом, на сетевом уровне может использоваться таблица маршрутизации, реализованная на базе одного блока памяти, к которому в один момент времени может выполняться только одно обращение (возможны и другие варианты реализации, обеспечивающие возможность нескольких параллельных обращений). Вследствие этого время обработки заголовка пакета может включать в себя время ожидания обращения к таблице маршрутизации. Однако поскольку при оценке минимального времени передачи пакета мы предполагаем, что другой трафик в сети отсутствует, время обработки заголовка пакета не будет включать в себя

время ожидания в очереди. Обозначим время обработки заголовка пакета - Th.

После того, как определено множество выходных портов, контроллер входа порта сетевого уровня начинает запрашивать возможность передачи пакета в соответствующие выходные порты. Если в рассматриваемой виртуальной сети возможна передача данных от нескольких источников, то потенциально требуемый выходной порт может быть занять передачей другого пакета. Тогда рассматриваемый пакет начнет передаваться в выходной порт только после того, как передача предыдущего пакета будет завершена.

При оценке минимального времени передачи пакета мы предполагаем, что другой трафик в сети отсутствует, поэтому время ожидания выходного порта будет равно 0.

После того, как выходной порт предоставлен, пакет начнет передаваться на подуровень виртуальных каналов выходного порта. (С подуровня виртуальных каналов он начнет передаваться на подуровень Retry только после того, как на подуровне виртуальных каналов будет накоплен фрейм).

Обмен данными между подуровнем виртуальных каналов и сетевым уровнем может идти со скоростью, отличной от Vs (значение этой скорости стандартом не регламентируется). Обозначим эту скорость - Vn.

Тогда минимальное время передачи пакета от момента поступления принятого из сети заголовка на уровень виртуальных каналов до момента когда первый фрейм с полем данных этого пакета начнет передаваться на подуровень Retry в выходном порту можно оценить по следующим формулам:

$$
T\text{pnij} = \text{Drvc} + \text{Th} + \text{Vn*Lij}
$$

$$
\text{npn\,Lij} \leq \text{Lfm};\tag{15}
$$

 $\text{Tpnij} = \text{Drvc} + \text{Th} + \text{Vn*Lfm}$ 

$$
\text{hip } \text{Lij} > \text{Lfm}. \tag{16}
$$

При оценке минимального времени передачи пакета мы предполагаем, что подуровень виртуальных каналов в выходном порту готов принимать очередной фрейм сразу же после завершения приема предыдущего фрейма.

Оценим минимальное время доставки пакета при передаче его между источником и приемником через К маршрутизаторов (чтобы не загромождать формулу дополнительными индексами будем считать, что реализации всех транзитных маршрутизаторов имеют одинаковые временные параметры).

Если длина пакета меньше максимальной длины фрейма, то независимо от того, накапливается фрейм на уровне Retry или нет, и имеется ли интенсивный поток передачи в противоположном направлении, минимальное время передачи пакета можно определить по следующей формуле:

$$
Tpij = Tpdij*(K + 1) + Tpnij*K
$$
  
 
$$
Tpp \text{Lij} \leq Lfm. \tag{17}
$$

Если длина пакета превышает длину фрейма и фрейм предварительно не накапливается на уровне Retry, то минимальное время может быть определено по следующей формуле:

$$
Tpij = ((Lfm + 2)*Vs + Drls)*K ++ Tpnij*K + Tpdij npm Lij > Lfm.
$$
 (18)

Если фрейм накапливается на уровне Retry, то минимальное время может быть определено по следующей формуле:

$$
Tpsi = ((Lfm + 2)*Vs + Lfm*Vn + Drls)*K ++ Tpnij*K + Tpdij npu Lij > Lfm.
$$
 (19)

Если фрейм не накапливается на уровне Retry и при этом имеется интенсивный поток данных в противоположном направлении, то минимальное время может быть определено по следующей формуле:

$$
Tipij = ((Lfm + 2 + 2)*Vs + Drls)*K +
$$

$$
+ Tnnii*K + Tndii \text{ trnu Liu} > Lfm.
$$
 (20)

Если фрейм накапливается на уровне Retry и имеется интенсивный поток данный в противоположном направлении, то минимальное время может быть определено по следующей формуле:

$$
Tpij = ((Lfm + 2 + 2)*Vs + Lfm*Vn + Drls)*K +
$$

$$
+ Tpnij*K + Tpdij mpu Lij > Lfm.
$$
 (21)

Как можно видеть из этих формул, минимальное время доставки зависит не только от параметров, допустимые значения которых определены в стандарте (таких как Lfm, Vs), но и от параметров, значения которых зависят от конкретной реализации (таких как Drls, Drvs, Vn).

Выполним оценку минимального времени доставки при разных значениях этих параметров. Сначала оценим минимальное время передачи коротких пакетов - Lij <= Lfm. На графике, показанном на рис. 5, изображена зависимость минимального времени доставки пакета от ллины пакета лля вариантов реализации без предварительного накопления на Retry. Графики представлены для пути передачи данных, включающего один маршрутизатор, скорость передачи данных по физическим каналам -1250 Мбит/с. Как можно видеть из этих графиков, минимальное время доставки пакетов слабо зависит от параметра реализации Th и не очень существенно зависит от параметра реализации Vn. Эта зависимость сохраняется и при увеличении количества маршрутизаторов в пути передачи пакета.

Теперь выполним оценки для варианта реализации с предварительным накоплением на Retry. На рис. 6 показаны полученные графики для пути передачи данных, включающего один маршрутизатор, скорость передачи данных по физическим каналам - 1250Мбит/с. Как и в предыдущем случае, параметр Th практически не влияет на минимальное время доставки. Влияние параметра Vn более значительно, чем в предыдущем случае.

Рассмотрим зависимость от Vn для реализаций без предварительного накопления и с предварительным накоплением более подробно.

Рассмотрим теперь минимальное время доставки для пакетов, длина которых превосходит длину фрейма. Сначала оценим, насколько существенно на минимальное время доставки пакета в сети SpaceFibre влияет наличие интенсивного противоположно направленного потока данных. На рис. 8 показаны графики зависимо-

Минимальное время доставки пакета, Lij<=Lfm

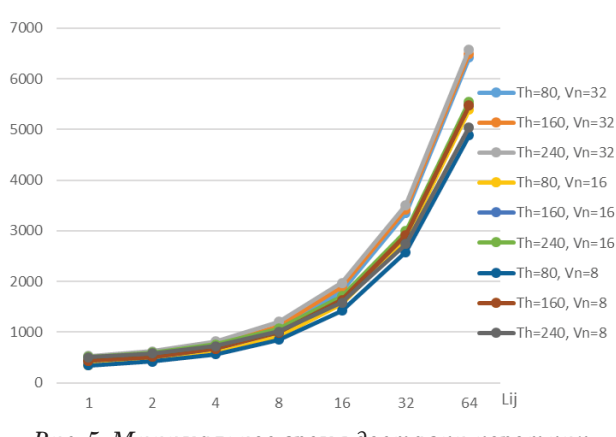

Рис. 5. Минимальное время доставки коротких пакетов без предварительного накопления на Retry

 $\sqcup$ C

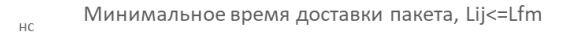

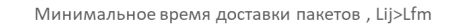

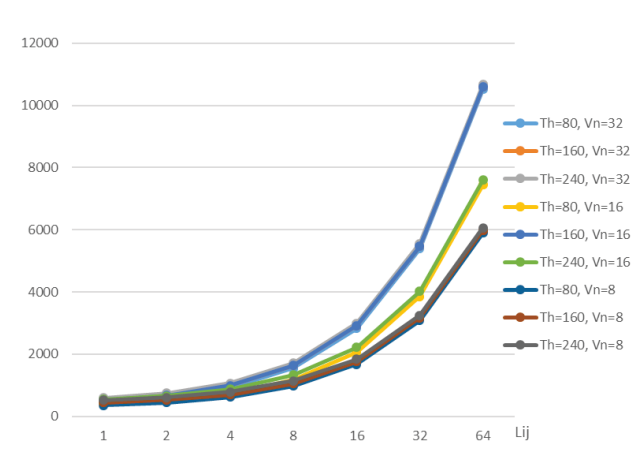

Рис. 6. Минимальное время доставки коротких пакетов с предварительным накоплением на Retry

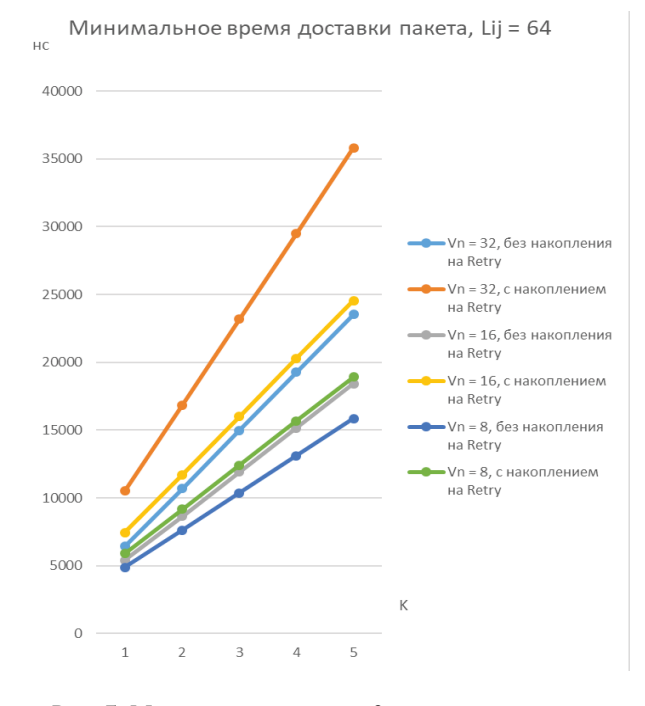

Рис. 7. Минимальное время доставки коротких пакетов с предварительным накоплением на Retry и без предварительного накопления на Retry

сти минимального времени доставки пакета для варианта реализации с накоплением на Retry. Как можно видеть из этих графиков, наличие интенсивного противоположно направленного потока информации практически не влияет на минимальное время доставки пакетов.

Оценим теперь, насколько существенно влияет параметр реализации Vn на время доставки пакетов. На рис. 9 показаны графики времени доставки.

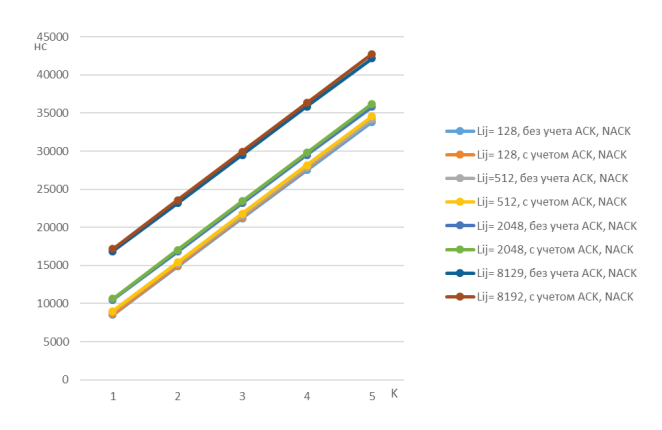

Рис. 8. Зависимость минимального времени доставки пакетов от количества транзитных маршрутизаторов

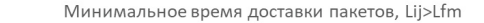

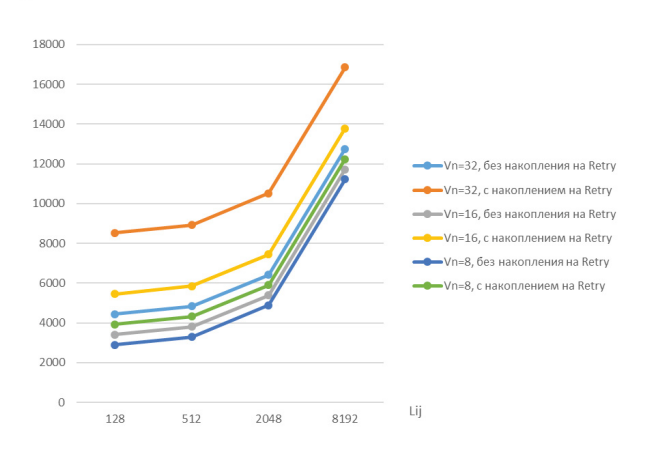

Рис. 9. Зависимость минимального времени доставки пакетов от их длины

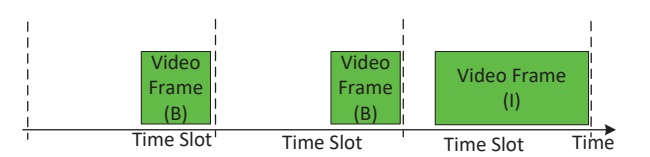

Рис. 10. Пример передачи пакетов различной длины в таймслотах

Теперь рассмотрим характеристики, достижимые при использовании механизма планирования. В стандарте SpaceFibre продолжительность таймслота не зафиксирована, проектировщик сети может выбирать ее в соответствии со своими требованиями. Таймслоты могут быть достаточно продолжительными - их длина может быть выбрана таким образом, чтобы в течение этого времени между источником и прием-

ником данных мог быть передан пакет (несколько пакетов) или выполнена транзакция (например, команда протокола RMAP и ответ на нее). Необходимо отметить, что поскольку длина пакетов может существенно различаться, расстояние между источниками и приемниками также может существенно различаться, при использовании ллинных таймслотов ресурсы сети могут простаивать в течение длительного времени.

Если для проектируемой системы это является не приемлемым, продолжительность таймслотов может выбираться и гораздо короче времени, необходимого для передачи одного пакета. В этом случае механизм таймслотов фактически используется для выделения каждому виртуальному каналу определенной доли пропускной способности физического канала. В отличие от базового механизма выделения пропускной способности, при использовании которого виртуальный канал может в какие-то моменты времени использовать больше пропускной способности, чем ему выделено (если по другим виртуальным каналам нет данных для передачи), использование механизма планирования исключает такую возможность.

Оценим минимальное время доставки пакетов при использовании «длинных» (пакет между источником и приемником может быть передан в одном таймслоте) и «коротких» (длина таймслота меньше, чем время, требуемое для передачи пакета) таймслотов.

При использовании коротких таймслотов минимальное время доставки будет зависеть от продолжительности таймслотов (количества фреймов данных максимального размера, которое может быть передано за один таймслот), от количества таймслотов, выделенных для рассматриваемого виртуального канала и от их распределения в пределах эпохи.

Обозначим продолжительность таймслота Ht. Обозначим количество фреймов данных максимального размера, которое может быть передано с подуровня виртуальных каналов на подуровень Retry за один таймслот - Ntf:

$$
Ntf = [Ht/(Lfm*Vs)].
$$
 (22)

Для передачи одного пакета с подуровня виртуальных каналов на подуровень Retry понадобится не менее Ntp таймслотов:

$$
Ntp = JLij/(Lfm * Ntf)[. \t(23)
$$

Если фрейм данных начал передаваться на подуровень Retry до окончания таймслота, далее (независимо от того, закончился таймслот или нет) он будет передан через звено передачи данных на передающей и приемной стороне, поле данных будет передано через сетевой уровень в следующем маршрутизаторе и поступит в буфер виртуального канала соответствующего выходного порта этого маршрутизатора. Если к этому моменту таймслот закончится, то данные будут находиться в буфере виртуального канала до начала следующего таймслота, выделенного данному виртуальному каналу. Если таймслот еще не закончился, то фрейм данных будет передан в следующий маршрутизатор. На рис. 11 указаны границы, на которых потенциально может быть остановлена передача очередного фрейма.

С точки зрения оценки минимального времени передачи пакета, путь его передачи по сети может быть рассмотрен как конвейер второго уровня (функционирующий над конвейером, который мы рассмотрели при оценке минимального времени передачи для качеств сервиса

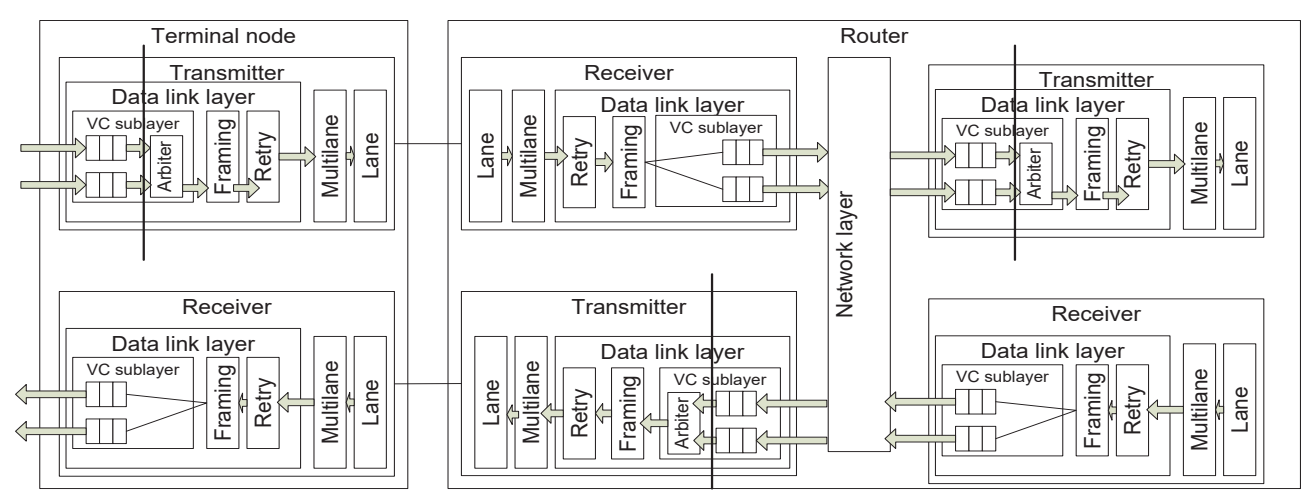

Рис. 11. Структура конвейера второго уровня

с приоритетами и с выделенной долей пропускной способности), зоны между этими границами могут быть рассмотрены как ступени этого конвейера. Передача данных между ступенями конвейера второго уровня осуществляется в тех таймслотах, в которых разрешена передача данных для соответствующих виртуальных каналов. Границы ступеней конвейера второго уровня совпадают с границами ступеней конвейера первого уровня (одна ступень конвейера второго уровня включает в себя целое количество ступеней конвейера первого уровня). Как уже отмечалось выше, после завершения таймслота, в котором была разрешена передача данных виртуальному каналу I, все данные, принадлежащие этому виртуальному каналу, передаются через подуровни Retry, Lane на передающей и приемной стороне и остаются в буферах соответствующего виртуального канала (во входном и выходном порту следующего маршрутизатора) до наступления следующего таймслота, в котором разрешена передача данных. Таким образом, соответствующие этим подуровням ступени конвейера первого уровня оказываются свободными от данных этого виртуального канала и в начале следующего таймслота, в котором рассматриваемому виртуальному каналу разрешена передача данных, они должны будут вновь заполняться.

Для того, чтобы не загромождать последующие формулы, будем считать, что фреймы, в которых разрешена передача данных рассматриваемому виртуальному каналу, равномерно распределены в эпохе (например, виртуальному каналу выделен для передачи каждый 4-й или каждый 8-й таймслот). Как отмечалось выше, виртуальному каналу для передачи может быть выделено несколько таймслотов подряд, также будем считать, что такие группы таймлотов равномерно распределены в пределах эпохи (например, эпоха разделена на 8 частей, по 8 таймслотов каждая, и первые 2 таймслота каждой части выделены для рассматриваемого виртуального канала). Обозначим количество таймслотов, выделенных для передачи данных подряд для виртуального канала I, – Nti, количество таймслотов в которых передача данных запрещена,идуших между двумя таймслотами, в которых она разрешена, – Nbi:

$$
Ntp = JLij/(Lfm*Ntf)[. \qquad (24)
$$

Количество фреймов, которое может быть передано между ступенями конвейера второго уровня подряд, –

$$
Ntf2 = Ntf^* Nti.
$$
 (25)

Количество групп последовательно идущих таймслотов для передачи пакета может быть оценено по следующей формуле:

$$
Ntp2 = JLij/(Lfm*Ntf2)[.
$$
 (26)

Соответственно, количество групп таймслотов, в которых данные пакета будут ожидать, равно Ntp2–1.

Рассмотрим сначала случай, когда длина пакета меньше размера фрейма.

$$
Tpij = (Tpdfj*(K + 1) + Tpnij*K)*(Ht*Nti ++((Lf + 2)*Vs + Lf*Vn + Drls)) ++ Ht*(Ntp2 - 1))/Ht*Nti npu Lij <= Lfm. (27)
$$

Теперь рассмотрим случай, когда длина пакета превосходит размер фрейма.

Если длина пакета превышает длину фрейма и фрейм предварительно не накапливается на уровне Retry, то минимальное время может быть определено по следующей формуле:

$$
Tipij = (Ntp2 - 1)*Ht ++ ((Lfm + 2)*Vs + Drls)*K*Ntp2 ++ Tpnij*K + Tpdij npu Lij> Lfm.
$$
 (28)

Если фрейм накапливается на уровне Retry, то минимальное время может быть определено по следующей формуле:

$$
Tpsi = (Ntp2 - 1)*Ht + ((Lfm + 2)*Vs ++ Lfm*Vn + Drls)*K*Ntp2 + Tpnij*K + Tpdfj
$$
  

$$
npn Lij > Lfm.
$$
 (29)

Если фрейм не накапливается на уровне Retry и при этом имеется интенсивный поток данных в противоположном направлении, то минимальное время может быть определено по следующей формуле:

$$
Tipi = (Ntp2 - 1)*Ht +
$$

$$
+ ((Lfm + 2 + 2)*Vs + Drls)*K*Ntp2 +
$$

$$
+ Tpnij*K + Tpdij npn Li> Lfm.
$$
 (30)

Если фрейм накапливается на уровне Retry и имеется интенсивный поток данных в противоположном направлении, то минимальное время может быть определено по следующей формуле:

$$
Tpij = (Ntp2 - 1)*Ht + ((Lfm + 2 + 2)*Vs ++ Lfm*Vn + Drls)*K*Ntp2 + Tpnij*K + Tpdij
$$
  

$$
npn Lij > Lfm.
$$
 (31)

Графики зависимости минимального времени доставки пакетов от длины для коротких пакетов (Lij<=Lfm) для разных значений Ntij, Nbij, а также для варианта без планирования приведены на рис. 12. (Путь передачи данных включает в себя один маршрутизатор, реализация маршрутизаторов без накопления на Retry). Как можно видеть из этих графиков, время передачи для коротких пакетов, длина которых не превышает 8 слов, практически совпадает. Время передачи более длинных пакетов очень существенно различается. При Ntij=1, Nbij=1 время передачи почти в 3 раза больше, чем в варианте без планирования. При Ntij=4, Nbij=4 время передачи только в 1,4 раза больше, чем в варианте без планирования. Эти графики показывают, что чем выше суммарная продолжительность подряд идущих таймслотов, в которых разрешена передача данных для рассматриваемого канала, тем меньше будет минимальное время доставки пакетов.

Графики зависимости минимального времени доставки пакетов от количества транзитных маршрутизаторов для разных значений Ntij, Nbij, а также для варианта без планирования (Lij=64 слова) показаны на рис. 13.

Как можно видеть из этих графиков, с ростом количества транзитных маршрутизаторов (и, соответственно времени передачи пакетов по сети) показанная на предыдущих графиках тенденция сохраняется: чем выше суммарная продолжительность подряд идущих таймслотов, в которых разрешена передача данных для рассматриваемого канала, тем меньше будет минимальное время доставки пакетов.

Рассмотрим теперь, как влияет наличие накопления на Retry на минимальное время передачи данных (на примере пути передачи данных, включающего в себя один маршрутизатор). Графики зависимости приведены на рис. 14.

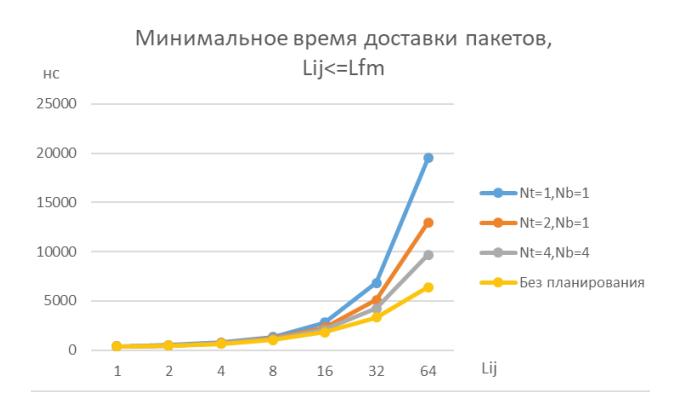

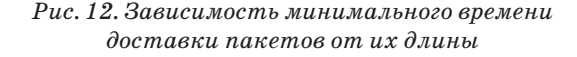

Как можно видеть из этих графиков, зависимость времени передачи от параметра реализации Vn при использовании механизма планирования еще более существенная, чем в случае, когда он не используется.

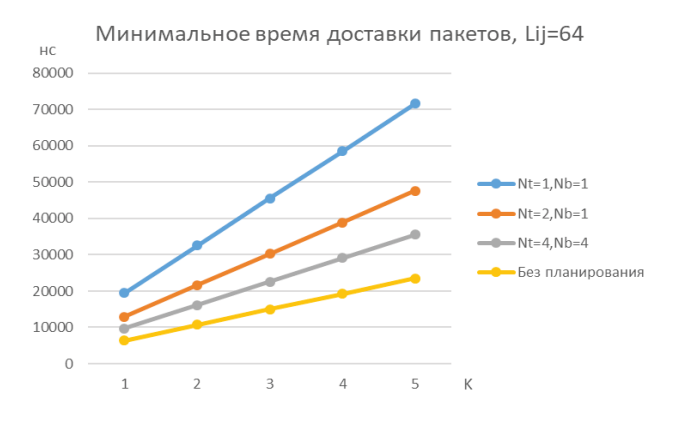

*Рис. 13. Зависимость минимального времени доставки пакетов данных от количества маршрутизаторов*

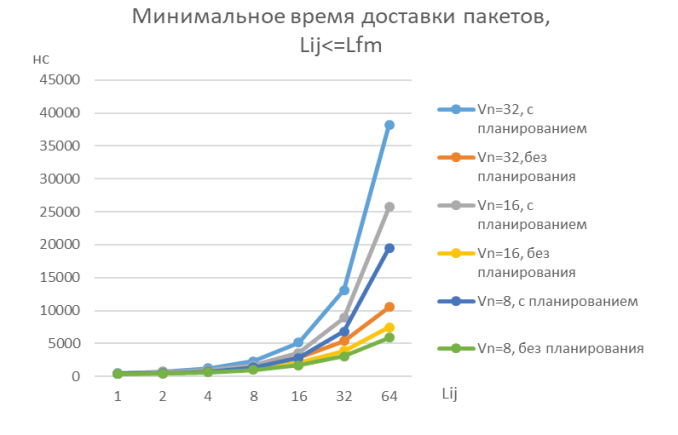

*Рис. 14. Зависимость минимального времени доставки пакетов от их длины*

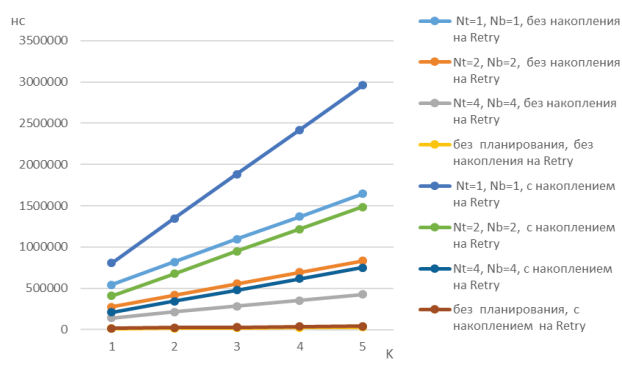

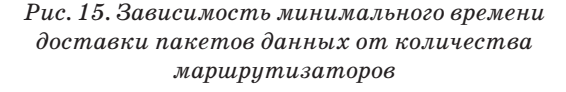

Минимальное время доставки данных, Lij=8129

Рассмотрим теперь минимальное время доставки пакетов, длина которых превосходит Lfm. На рис. 15 показана зависимость времени лоставки ланных лля вариантов реализации с накоплением на Retry и без накопления на Retry. Как можно видеть из этих графиков, так же как и для коротких пакетов: чем выше суммарная продолжительность подряд идущих таймслотов, в которых разрешена передача данных для рассматриваемого канала, тем меньше будет минимальное время доставки пакетов. Также из этих графиков можно видеть, что наличие накопления на Retry приводит к довольно ощутимому увеличению минимального времени передачи данных.

## Заключение

В данной статье выполнена оценка зависимости между минимальным временем доставки пакетов в сети SpaceFibre и параметрами качества сервиса, определенными стандартом, а также параметрами, значения которых зависят от технической реализации.

Показано, что минимальное время доставки для качеств сервиса без планирования (приоритеты, выделенная доля пропускной способности) существенно меньше, чем при использовании меха-

низма планирования. Показано, что при использовании механизма планирования, чем выше суммарная продолжительность подряд идущих таймслотов, в которых разрешена передача данных лля рассматриваемого канала, тем меньше будет минимальное время доставки пакетов.

Показано, что время обработки заголовка пакета на сетевом уровне (значение параметра определяется конкретной реализацией) слабо влияет на время доставки пакета. Скорость передачи данных между сетевым уровнем и звеном передачи данных (также зависит от реализации) очень существенно влияет на минимальное время доставки пакета.

Дальнейшие направления работы: оценка максимального времени доставки и джиттера времени доставки пакетов в сетях SpaceFibre в зависимости от параметров качества сервиса и параметров, значения которых зависят от реализации.

## Библиографический список

1. SpaceFibre - Very high-speed serial link. ECSS-E-ST-50-11C.ESA-ESTEC. Noordwijk // The Netherlands. 2019. 15 May. 233 p.

## УДК 621.391

## DOI: 10 31799/978-5-8088-1450-9-2020-1-274-277

## Ф. А. Таубин\*

доктор технических наук, профессор \* Санкт-Петербургский государственный университет аэрокосмического приборостроения

# ВНУТРЕННИЙ КОД НА ОСНОВЕ ЦИКЛИЧЕСКИ УСЕЧЕННОГО СВЕРТОЧНОГО КОДА ДЛЯ КАСКАДНОЙ СХЕМЫ КОДИРОВАНИЯ **B MHOFOVPOBHEBOЙ FLASH-ПАМЯТИ**

Рассмотрен подход, позволяющий расширить перечень приемлемых конструкций внутреннего кода для каскадной схемы кодирования в многоуровневой flash-памяти. Подход основан на использовании двухуровневой конструкции внутреннего кода, в рамках которой в качестве компонентных линейных двоич-.<br>ных кодов первого и второго уровней выбираются, соответственно, циклически усеченный (tail-biting) сверточный код и код с проверкой на четность.

Ключевые слова: многоуровневая flash-память, каскадное кодирование, циклически усеченный сверточный код.

## F. A. Taubin\*

Dr. Sc., Tech., Professor \* St. Petersburg State University of Aerospace Instrumentation

## THE INNER CODE BASED ON TAIL-BITING CONVOLUTIONAL CODE FOR CONCATENATED CODING SCHEME IN MULTILEVEL FLASH MEMORY

An approach is considered that allows expanding the list of acceptable constructions of the inner code for a concatenated coding scheme in multilevel flash memory. The approach is based on the use of a two-level<br>construction of the inner code, in which tail-biting convolutional code and parity check code are selected as component linear binary codes of the first and second levels, respectively.

Keywords: multilevel flash memory, concatenated coding, tail-biting convolutional code.

## Введение

В работе [1] был предложен и проанализирован ряд каскадных конструкций для многоуровневой flash-памяти, базирующихся на использовании целочисленных многомерных решеток в качестве внутреннего кода и кодов Рида - Соломона во внешней ступени каскадной схемы. В частности, было показано, что для flash-памяти с четырьмя уровнями записи, требуемый стандартный уровень вероятности ошибки на бит  $10^{-12}$  может быть достигнут при использовании предложенных каскадных конструкций, обеспечивающих плотность записи в диапазоне от 1,93 бита/ячейка (для сравнительно хороших условий записи) до 1,30 бита/ ячейка (для наихудших сочетаний числа циклов перезаписи и времени хранении данных). Как показал сравнительный анализ предложенных конструкций, выбор предпочтительного внутреннего кода (и необходимой корректирующей способности внешнего кода Рида - Соломона) весьма существенно зависит от числа циклов перезаписи и времени хранения данных, причем доминирующим фактором является число

циклов перезаписи. Так, при небольших значениях времени хранения и числа циклов перезаписи предпочтительным является безызбыточный внутренний код; при этом требуемая вероятность ошибки достигается при использовании внешнего кода Рида - Соломона с достаточно высокой корректирующей способностью. По мере возрастания числа циклов перезаписи, предпочтительными оказываются конструкции с более помехоустойчивым внутренним кодом на основе решеток  $D_5$ ,  $E_7$  и  $E_8$ . Для таких внутренних кодов вероятность ошибки оказывается на 1... 2 порядка ниже, чем для безызбыточного кола, что позволяет снизить требования к помехоустойчивости внешнего кода.

Анализ сложности реализации представленных в [1] конструкций показывает, что для каждой их них сложность каскадного декодера практически полностью определяется сложностью декодирования соответствующих внешних кодов Рида - Соломона. С учетом представленных в [2, 3] материалов, сложность реализации внешних декодеров (для конструкций в [1]) может быть примерно оценена в диапазоне

от нескольких десятков тысяч до нескольких сотен тысяч (в зависимости от степени параллелизации вычислений) цифровых логических вентилей.

Столь высокая сложность декодирования представленных в [1] вариантов внешнего кода может оказаться серьезным ограничением даже при реализации внешней ступени кодирования вне чипа (off-chip). Очевидно, что основной путь снижения сложности каскадного декодера - использование в рассматриваемой каскадной конструкции кодов Рида - Соломона с небольшим числом исправляемых ошибок с одновременным повышением помехоустойчивости внутренней ступени кодирования. Этот подход был подробно рассмотрен в работе [4] применительно к классу внутренних кодов на основе одного из подклассов mod-4 решеток, а именно - решеток Барнса – Уолла.

Расширение перечня приемлемых конструкций внутреннего кода возможно, по меньшей мере, в двух направлениях: 1) использование произвольных mod-4 решеток, порождаемых двумя линейными двоичными кодами  $C_0$  и  $C_1$ , такими, что код  $C_0$  есть подкод кода  $C_1$ ; 2) построение внутреннего кода как двухуровневого кода на основе суперпозиции произвольных компонентных двоичных кодов. Отказ от требования - код  $C_0$  есть подкод кода  $C_1$ , хотя и усложняет вычисление спектра расстояний внутреннего кода, однако позволяет существенно расширить класс допустимых внутренних кодов. Один из вариантов построения внутреннего кода в рамках этого направления и рассматривается в дальнейшем.

### Краткое описание каскадной конструкции

В рассматриваемой схеме каскадного кодирования [1, 4] внешний код представляет собой расширенный (удлиненный на один символ) код Рида - Соломона, а внутренний код построен как множество последовательностей, символами которых являются элементы множества  $\{0, 1, ..., q-1\}$ , где  $q$  – число уровней записи ячейки flash-памяти. Для исключения пакетирования ошибок, кодовые символы внешнего кода (при необходимости) подвергаются блоковому перемежению, а именно: h последовательных слов кода Рида - Соломона записываются в прямоугольную таблицу, содержащую h строк, после чего последовательно считываются по столбцам. Каждый столбец этой таблицы отображается в один символ внутреннего кода. Параметр  $h$  определяется объемом внутреннего кода и размером алфавита кода Рида - Соломона. При  $h = 1$  один символ внешнего кода отображается

в одно слово внутреннего кода, т. е. имеет место обычная каскадная схема кодировании. Слова внутреннего кода (т. е. символы внешнего кода) представляют собой элементы (точки) конечного подмножества В<sub>о</sub> п-мерной целочисленной решетки  $Z^n$ . Объем алфавита и длина слова внутреннего кода равны в этом случае числу уровней записи ячейки flash-памяти q и размерности решетки п соответственно. Если обозначить объем внутреннего кода (число точек в конечном подмножестве  $B_0$  целочисленной решетки  $Z^n$ ) как  $|B_0|$ , то скорость внутреннего кода может быть записана как

$$
R_1 = \frac{\log_2 |B_0|}{n}
$$

Поскольку  $|B_0| \leq q^n$ , то имеет место граница  $R_1 \le \log_2 q / n$ . Если обозначить через R скорость внешнего кода, то общая скорость каскадного кода, определяющая значение плотности записи в ячейку flash памяти, есть

$$
R_{\rm 06III} = R_{\rm 1}R = \frac{\log_2\bigl|B_0\bigr|}{n}R
$$
, бит/ячейка.

Пусть длина внешнего кода обозначена как N. Предполагая, что внешний код представляет собой расширенный код Рида - Соломона, можно записать, что  $N^h = |B_0|$ .

Обозначим через А множество, состоящее из q целых чисел  $A = \{0, 1, ..., q-1\}$ , и будем полагать, что  $m = \log_2 q$  – целое. Множество А, очевидно, соответствует совокупности равномерно распределенных целевых уровней с-уровневой ячейки памяти. Множество А связано с реальным множеством целевых уровней  $q$ -уровневой ячейки памяти  $X = \{x_0, x_1, \ldots, x_{q-1}\}$  посредством взаимно однозначного отображения Т множества  $A$  на множество  $X$  вида  $T(i) = x_i$ ,  $0 \le i \le q - 1$ . Пусть В есть прямое произведение *n* экземпляров множества  $A, B = A^n$ . Множество В будем называть сигнальным множеством рассматриваемой далее каскадной конструкции. Общее число точек в сигнальном множестве В равно  $\exp_2(mn)$ , так что множество В соответствует п ячейкам памяти, хранящим  $m \times n$  бит. Внутренний код  $B_0$  рассматриваемой каскадной кодовой конструкции представляет собой некоторое подмножество сигнального множества В,  $B_0 \subseteq B$ .

 $\overline{\Pi}$ усть  $B_1 = 4Z^n \cap B$ , т. е. множество  $B_1$  состо-<br>ит из  $(q/4)^n$  *n*-мерных векторов над алфавитом  $\{0, 4, \ldots, q-4\}$ :

$$
B_1 = \{0, 4, ..., q - 4\}^n ; \tag{1}
$$

в частности, при  $q = 4$  множество  $B_1$  состоит из одного нулевого вектора. Положим, что внутренний код  $B_0$  определен следующим образом:

$$
B_0 = B_1 + 2\{a_l^{(1)}G_1 | 1 \le l \le \exp_2(k_1)\} + \{a_l^{(0)}G_0 | 1 \le l \le \exp_2(k_0)\},
$$
 (2)

где  $a_l^{(1)}$ и  $a_l^{(0)}$  – двоичные (над алфавитом {0,1}) векторы размера  $k_1$  и  $k_0$  соответственно;  $G_1$  и  $G_0$  – двоичные матрицы размера  $k_1 \times n$  и  $k_0 \times n$ , соответственно; и  $k_1 < n$ ,  $k_0 < n$ . Матрицы  $G_1$  и  $G_0$ есть порождающие матрицы линейных кодов  $C_1$ и  $C_0$  соответственно, поэтому схематично внутренний код В<sub>0</sub> можно представить в виде  $B_0 = B_1 + 2C_1 + C_0$ . Скорость внутреннего кода:

$$
R_0 = \frac{k_0 + k_1}{n} + m - 2, \text{6}n\pi/\text{a}u \text{eŭka}.
$$

Квадрат минимального евклидова расстояния внутреннего кода:

$$
\delta_0^2 = \min\{16, 4d_H(C_1), d_H(C_0)\}.
$$

Внутренний код  $B_0$ , как следует из (1) и (2), можно рассматривать как прямую сумму ко-

довых слов линейного двоичного кода С<sub>0</sub> (с порождающей матрицей G<sub>0</sub>), кодовых слов (умноженных на 2) линейного двоичного кода  $C_1$ (с порождающей матрицей  $G_0$ ) и подмножества  $B_1 = \{0, 4, ..., q - 4\}^n$ .

## Выбор внутреннего кода

При выборе подходящих (для рассматриваемой ситуации) компонентных кодов  $C_0$  и  $C_1$  внутреннего кода В<sub>0</sub> будем руководствоваться следующими соображениями. Во-первых, обеспечение максимально возможного минимального расстояния  $\delta = 4$  сопряжено с использованием достаточно длинных кодов (п порядка 30 и более) и довольно малой плотностью записи. Учитывая, что ближайшее возможное к 4 значение минимального расстояния есть  $\sqrt{8}$ , получаем, что в качестве кода  $C_1$  целесообразно использовать код с проверкой на четность. Во-вторых, желательно, чтобы код  $C_0$ : а) был лучшим среди известных коротких кодов (или близок к лучшему); б) имел достаточно простое описание в виде решетчатой диаграммы; в) позволял использовать отлаженные и хорошо апробированные на практике аппаратные реализации декодера. С учетом указанных соображений, будем полагать, что в качестве кода  $C_0$  используется

Параметры каскадных конструкций с внутренним кодом  $B_0$  на основе циклически усеченного сверточного кода  $C_0$  и кода проверки на четность  $C_1$ 

| Коды<br>$C_0$ и $C_1$                     | Кодовое<br>ограничение v <sub>0</sub><br>кода $C_0$ | Порождающие<br>многочлены кода $C_0$ | Квадрат<br>минимального<br>расстояния $\delta'$ | Возможные значения h<br>и длин кода<br>Рида – Соломона N | Плотность<br>записи,<br>бит/ячейка |
|-------------------------------------------|-----------------------------------------------------|--------------------------------------|-------------------------------------------------|----------------------------------------------------------|------------------------------------|
| $C_0 = (8, 4, 4)$<br>$C_1 = (8, 7, 2)$    | $v_0 = 2$                                           | (4, 7)                               | $\overline{4}$                                  | $N=2048, h=1$                                            | 1,375 R                            |
| $C_0 = (8,2,5)$<br>$C_1 = (8, 7, 2)$      | $v_0 = 1$                                           | (4, 4, 4, 6)                         | 5                                               | $N = 8, h = 3$ :<br>$N = 512, h = 1$                     | 1,125 R                            |
| $C_0 = (8,2,5)$<br>$C_1 = (8, 7, 2)$      | $v_0 = 2$                                           | (4, 4, 6, 7)                         | 5                                               | $N = 8, h = 3$ :<br>$N = 512, h = 1$                     | 1,125 R                            |
| $C_0 = (12, 4, 6)$<br>$C_1$ = (12,11,2)   | $v_0 = 2$                                           | (4, 6, 7)                            | 6                                               | $N = 8, h = 5$ :<br>$N = 32, h = 3$                      | 1,25R                              |
| $C_0 = (12,3,6)$<br>$C_1$ = (12,11,2)     | $v_0 = 1$                                           | (4, 4, 6, 7)                         | 6                                               | $N = 4, h = 7$ :<br>$N = 128, h = 2$                     | 1,167 R                            |
| $C_0$ = (12,3,6)<br>$C_1 = (12, 11, 2)$   | $v_0 = 2$                                           | (4, 4, 6, 7)                         | 6                                               | $N = 4, h = 7$ :<br>$N = 128, h = 2$                     | 1,167 R                            |
| $C_0$ = (18,9,5)<br>$C_1 = (18, 17, 2)$   | $v_0 = 2$                                           | (5, 7)                               | 5                                               | $N = 4, h = 13$ :<br>$N=8192, h=2$                       | 1,444 R                            |
| $C_0 = (18, 9, 6)$<br>$C_1 = (18, 17, 2)$ | $v_0 = 3$                                           | (15, 17)                             | 6                                               | $N = 4, h = 13$ :<br>$N=8192, h=2$                       | 1,444 R                            |
| $C_0 = (20, 5, 9)$<br>$C_1 = (20, 19, 2)$ | $v_0 = 2$                                           | (4, 5, 6, 7)                         | 8                                               | $N = 4, h = 12$ :<br>$N = 16, h = 6$ ;<br>$N=4096, h=2$  | 1,2R                               |
| $C_0 = (21, 7, 8)$<br>$C_1 = (21, 20, 2)$ | $v_0 = 3$                                           | (54, 70, 74)                         | 8                                               | $N = 8, h = 9$ :<br>$N = 512, h = 3$                     | 1,286 R                            |

циклически усеченный (tail-biting) сверточный код. В таблице приведены параметры ряда каскадных конструкций для четырехуровневой flash-памяти  $(q = 4)$  с внутренним кодом на основе циклически усеченного сверточного кода  $C_0$  и кода проверки на четность  $C_1$ . Порождающие многочлены кода  $C_0$  приведены в восьмеричной форме: каждый восьмеричный символ представляет группу из 3 двоичных символов, начиная слева; так, например, порождающему многочлену с двоичными коэффициентами 1011 соответствует 54 в восьмеричном представлении. Сопоставление приведенных в таблице вариантов и внутренних кодов на основе решеток Барнса - Уолла [4] показывает, что в рамках обменных соотношений между плотностью записи, минимальным расстоянием и сложностью декодирования, конструкции на основе циклически усеченных сверточных кодов в ряде ситуаций оказываются более предпочтительными.

Решетчатая диаграмма, обозначим ее  $\Omega$ , для каждого из приведенных вариантов внутреннего кода В<sub>0</sub> (построенного на основе циклически усеченного сверточного кода  $C_0$  и кода проверки на четность  $C_1$ ) может быть получена с помощью небольшой модификации решетчатой диаграммы циклически усеченного сверточного кода  $C_0$ . При этом: а) длина новой решетчатой диаграммы  $\Omega$  не меняется и составляет  $k_0$  секций; б) число начальных и конечных состояний не меняется и составляет  $M = 2^{v_0}$ , число промежуточных состояний возрастает вдвое - до величины  $2M$ ; в) смежные состояния решетчатой диаграммы  $\Omega$ соединяются  $2^{n/k_0-1}$  параллельными ребрами.

Такая структура решетчатой диаграммы  $\Omega$ позволяет использовать для декодирования внутреннего кода  $B_0$  процедуры (с небольшой модификацией), разработанные для декодирования циклически усеченных сверточных кодов. Обозначим через  $\Omega^{(i)}$ ,  $1 \le i \le M$ , совокупность путей (подрешетку) в решетчатой диаграмме  $\Omega$ , исходящих из состояния с номером і и заканчивающихся в состоянии с номером і. Очевидно, решетчатая диаграмма  $\Omega$  может быть представлена как объединение  $\bigcup_{i=1}^{M} \Omega^{(i)}$  подрешеток с идентичными начальными и конечными состояниями. С учетом такого представления, декодирование по максимуму правдоподобия может быть реализовано как последовательный (по подрешеткам  $\Omega^{(1)}, \Omega^{(2)}, \ldots, \Omega^{(M)}$ ) поиск пути с минимальным суммарным весом (вес каждого ребра решетчатой диаграммы назначается в соответствии с правилом, приведенным в работе [1]). Указанная процедура декодирования имеет наиболее простую логическую структуру, однако высокая сложность реализации является, как правило, серьезным ограничительным фактором. Вместе с тем для представленных в таблице вариантов внутреннего колирования количество последовательно просматриваемых подрешеток лежит в пределах от 2 до 8, что, учитывая небольшие значения кодового ограничения vo, в ряде ситуаций представляется вполне приемлемым.

Снижение сложности декодера максимального правдоподобия достигается исключением полного перебора по всем подрешеткам  $\Omega^{(1)}, \Omega^{(2)},$ ...,  $\Omega^{(M)}$  за счет использовании направленного поиска, который выполняется, как правило, в два прохода решетчатой диаграммы  $\Omega$  (см. например [5, 6]). На первом этапе формируется список возможных (допустимых) начальных состояний в решетчатой диаграмме  $\Omega$ , в результате чего подрешетки с недопустимыми начальными состояниями исключаются из дальнейшего поиска. На втором проходе производится поиск пути с минимальным суммарным весом среди оставшихся подрешеток. Как правило, число отбрасываемых подрешеток, а значит и выигрыш по сложности, возрастают с ростом отношения «сигнал - шум» в канале [6].

### Библиографический список

1. Таубин Ф.А., Трофимов А. Н. Каскадное кодирование на основе многомерных решеток и кодов Рида -Соломона для многоуровневой флэш памяти // Труды СПИИРАН. 2018. № 2 (57). С. 75-103.

2. Lee H. A high-speed low-complexity Reed-Solomon decoder for optical communications // IEEE Trans. Circuits Syst. II Exp. Briefs. 2005. Vol. 52, No 8. P. 461-465.

3. Yang C., Y. Emre Y., Chakrabarti C. Product code schemes for error correction in MLC NAND flash memories // IEEE Trans. Very Large Scale Integr. (VLSI) Syst. 2012. Vol. 20, № 12. P. 2302-2314.

4. Таубин Ф.А., Трофимов А. Н. Каскадное кодирование для многоуровневой flash памяти с исправлением ошибок малой кратности во внешней ступени // Труды СПИИРАН. 2019. № 5 (58). С. 1149-1181.

5. A based algorithm for reduced complexity ML decoding of tail-biting codes / J. Ort n, P. Garc a, F. Guti rrez, A. Valdovinos  $//$  Communications Letters, IEEE. 2010. Vol. 14, № 9. P. 854-856.

6. Qian H., Wang X.T., Kang K. et al. A depth-first ML decoding algorithm for tail-biting trellises // IEEE Transactions on Vehicular Technology. 2015. Vol. 64, № 8. P. 3339-3346.

## УДК 004.7; 004.9

## DOI: 10 31799/978-5-8088-1450-9-2020-1-278-283

## Ю. Е. Шейнин\*

доктор технических наук, профессор \* Санкт-Петербургский государственный университет аэрокосмического приборостроения

# ТРЕБОВАНИЯ К ВЫЧИСЛИТЕЛЬНЫМ СРЕДСТВАМ ДЛЯ ИНТЕГРИРОВАННОЙ МОДУЛЬНОЙ АВИОНИКИ

Приводится описание концепции интегрированной модульной авионики (ИМА) для комплексов бортового оборудования летательных аппаратов. Описаны требования к ИМА, среди которых - поддержка строгой сегментации, поддержка работы в качестве узлов-абонентов интегрированной коммуникационной распределенной среды, поддержка построения отказо-сбоеустойчивых вычислительных структур на системном .<br>уровне, организация «доверенных» системных компонентов информационно-вычислительной среды.<br>**Ключевые слова:** интеграционная модульная авионика, комплекс бортового оборудования.

## Yu. E. Sheynin\*

Dr. Sc., Tech., Professor \* St. Petersburg State University of Aerospace Instrumentation

# **REQUIREMENTS FOR COMPUTING TOOLS FOR INTEGRATED MODULAR AVIONICS**

The article describes the concept of integrated modular avionics for aircraft avionics systems. The following requirements for integrated modular avionics are described: support for strict segmentation, support for working as nodes in an integrated communication distributed environment, support for building fault-tolerant computing structures at the system level, organization of trusted system components of the information and computing environment.

Keywords: integrated modular avionics, aircraft avionics systems.

## Интегрированные комплексы бортового оборудования летательных аппаратов

Основой перспективных архитектур комплексов бортового оборудования (КБО) летательных аппаратов (ЛА) является концепция Интегрированной Модульной Авионики (ИМА) [1]. Интеграция бортового оборудования, переход к интегрированным КБО является основной тенденцией развития КБО аэрокосмических систем.

В предыдущем поколении авиационных бортовых систем, в КБО ЛА с так называемой «федеративной архитектурой», каждая целевая подсистема представляла собой закрытый комплекс с собственными встроенными средствами вычислительной техники и автономным программным обеспечением. Вычислительные средства такого КБО – это совокупность информационно-связанных машин, автономно решающих свои задачи. В отличие от них, интегрированные КБО строятся как единый комплекс технических средств, совместно используемых всеми функциональными подсистемами КБО. Прикладные системы виртуализируются, логическая граница между целевыми задачами не отражается в структуре КБО ЛА. Происходит интеграция ресурсов для всего комплекса целевых задач КБО ЛА, поток задач решается в единой среде ИВС, разделяя и используя общий пул ресурсов. Вычислительные средства КБО строятся как единая распределенная информационно-вычислительная среда (ИВС), решающая весь комплекс целевых задач КБО ЛА.

Интегрированная архитектура КБО позволяет динамически перераспределять ресурсы для решения различных задач, сокращая излишнюю избыточность оборудования и повышая надежность функционирования КБО [2, 3]. Интегрированность КБО, многоцелевое использование технических средств для решения различных функциональных задач является естественным подходом к эффективному использованию технических средств на борту ЛА [4-6].

В первую очередь, этот процесс может охватить системы обработки и передачи данных на борту ЛА: объединение и совместное использование вычислительных ресурсов обработки сигналов и данных, коммуникационных каналов передачи данных, датчиков - источников информации.

При разработке целевых КБО для ЛА разработчики авиационных задач должны «прихо-

дить» на борт ЛА не со своими вычислительными средствами, встроенными в целевое оборудование, а со своими функциональными задачами лля единой БВС ЛА.

Молульная архитектура БВС БКП лолжна обеспечивать компоновку БВС на основе унифицированных узлов, отвечающую по своим характеристикам (производительности, объему памяти, пропускной способности ввода/вывода) требованиям задач целевого ЛА - и служебных задач, и задач полезной нагрузки.

Глубокая интеграция оборудования ЛА поновому ставит вопросы сопрягаемости подсистем бортового оборудования ЛА. Они становятся не только проблемами сопряжения аппаратных узлов и блоков, но и проблемами интеграции программным систем - независимо разрабатываемых и принадлежащих разным функциональным подсистемам от разных разработчиков авиационных задач.

Компонентами архитектуры ИВС являются узлы ИВС, объединяемые коммуникационной системой (КС). В свою очередь, узлы компонуются из унифицированных конструктивно-функциональных модулей. Неоднородность ИВС, поддержанная в ее архитектуре, позволяет включать в ее состав, интегрировать в нее как вычислительный ресурс, специализированные процессоры различных типов (процессоры данных, процессоры сигналов, видеопроцессор, и др.).

В такого рода архитектурах технология построения КС является одной из ключевых позиций. Современные технологии внутрисистемных коммуникаций, их спецификации и стандарты активно развиваются. Их количественные характеристики, такие как пропускная способность, например, растут, выходя на уровень в сотни Мбит/с и гигабиты в секунду. Расширяются и стандартизируются их функциональные характеристики, коммуникационные сервисы, предоставляемые КС для прикладных систем. Идет активная работа в технологически передовых странах по созданию электронной компонентной базы для реализации новых коммуникационных технологий для встраиваемых и бортовых систем, в том числе для авиационных и космических комплексов бортового оборудования (КБО).

Переход от частных связей компонентов КБО, от аналоговых каналов передачи информации, от неструктурированных потоков цифровых данных к унифицированным коммуникационным средам с пакетизированным обменом информацией стал доминирующим трендом в эволюции бортовых систем. Магистральные структуры на основе шин уходят в прошлое. Им

на смену идут масштабируемые коммуникационные среды с сетевой архитектурой, с высокоскоростными последовательными каналами. Именно они составляют перспективную технологическую базу для построения технического облика КБО перспективных ЛА.

Бортовая локальная вычислительная сеть (БЛВС) как интегрированная система связей (interconnections, «bussing») платформ ИМА должна обеспечивать в единой коммуникационной среде одновременный трафик всех типов (командный, данных, потоков оцифрованных сигналов, сигналов управления жесткого реального времени).

## Требования к вычислительным средствам лля ИМА

В рамках рассматриваемой идеологии построения распределенных вычислительно-информационных систем КБО самолета на концепциях Интегрированной модульной авионики нового поколения (ИМА-НП), вычислительные средства для распределенных вычислительноинформационных систем КБО должны, прежде всего, отвечать принципиальным требованиям, вытекающим из данной концепции:

- поддержка работы в качестве разделяемого вычислительного ресурса вычислительно-информационной среды ИМА НП;

- поддержка работы в качестве узлов-абонентов интегрированной коммуникационной среды распределенной;

- поддержка построения на их основе отказоустойчивых сосредоточенных и распределенных структур на системном уровне.

### Поддержка строгой сегментации

Для работы в качестве разделяемого вычислительного ресурса вычислительно-информационной среды ИМА-НП центральные БЦВМ распределенных вычислительно-информационных систем, микропроцессоры для их построения и микропроцессоры для периферийных подсистем КБО должны обеспечивать эффективную архитектурную и структурную поддержку строгой сегментации вычислительных ресурсов для выполняемых в их среде системных и прикладных задач.

Сегментация - это прием обеспечения развязки между функционально независимыми компонентами программных средств с целью уменьшения и/или изоляции сбоев и, потенциально, затрат ресурсов на проверку программных средств [7]. Сегментация в системах ИМА должна позволять независимым приложениям совместно использовать ресурсы без какого-

либо нежелательного взаимовлияния. Концепция сегментации используется во многих промышленных системах на основе вычислительных машин. Однако обычные реализации сегментации не обеспечивают степени защиты, необходимой для критических систем, бортовых систем ЛА.

Средством обеспечения необходимой для критических систем изоляции независимых функций и приложений КБО ЛА, совместно использующих ресурсы ИМА, является жесткая сегментация (strict partitioning) вычислительных и коммуникационных ресурсов.

Прикладной задаче выделяется свой раздел (partition) вычислительных и коммуникационных ресурсов интегрированной вычислительной среды, которые она гарантированно получает и использует независимо от работы, от любых действий других задач. Жесткая сегментация и является средством обеспечения необходимой изоляции и независимости работы авиационных приложений в единой вычислительной среде при любых условиях (включая сбои аппаратных средств, конструктивные недоработки аппаратных и программных средств или их нештатную работу). Никакая задача не может завладеть ресурсами (процессорное время, память, коммуникации) сверх того объема, который выделен разделу, к которому она приписана, не может забрать ресурсы у задачи из другого раздела, нарушить ее работу. Таким образом, жесткая сегментация обеспечивает не меньший уровень функционального разделения и защиты, которым обладало не интегрированное оборудование с разными выделенными вычислительными ресурсами для разных приложений.

Современные реализации сегментации поддерживаются с использованием механизмов виртуализации в операционных системах реального времени на основе гипервизоров. Однако наиболее эффективная, гарантированная поддержка жесткой сегментации обеспечивается только при аппаратной поддержке механизмов виртуализации, поддержке в архитектуре микропроцессора и вычислительных узлов на его основе (например, в современных процессорных ядрах MIPS32/MIPS64 [8]).

Жесткая сегментация должна поддерживаться не только внутри самого микропроцессора, но и на уровне вычислительных узлов. Это касается и организации вычислительного узла с многоядерной/мультипроцессорной конфигурацией, и коммуникационной среды распределенной ИВС в ИМА-НП. Обеспечение строгой сегментации в существующих многоядерных и многопроцессорных вычислительных средствах

пока не имеет технического решения. Если внутри отдельного процессорного ядра или процессора архитектурно-программные средства обеспечивают жесткую сегментацию ресурсов межлу разделами, то в многоядерной/многопроцессорной структуре организация работы процессорных ядер/процессоров с общими ресурсами (общий тракт доступа к памяти, общие коммуникационные каналы и др.) не поддерживает необходимого для сегментации управляемого доступа к этим ресурсам. В результате в современных КБО ИМА для выполнения авиационных задач даже многоядерные процессоры используются в однопроцессорном (одноядерном) режиме. Создание многоядерных процессоров с поддержкой строгой сегментации является актуальной задачей для создания КБО ИМА-НП.

## Поддержка работы в качестве узлов-абонентов интегрированной коммуникационной распределенной среды

Для работы в качестве разделяемого вычислительного ресурса распределенной вычислительно-информационной среды микропроцессоры должны содержать встроенные сетевые контроллеры NIC бортовых сетей на основе сетевых технологий SpaceWire/SpaceWire-RUS/SpaceFibre.

В состав микропроцессоров для построения центральных БЦВМ должны включаться сетевые контроллеры, NIC, для перспективных сетевых технологий, используемых для построения интегрированной коммуникационной среды КБО ИМА-НП - SpaceFibre или GigaSpaceWire (SpaceWire-RUS) [9, 10]. Эти высокоскоростные сетевые интерфейсы могут использоваться также для организации взаимодействия внутри блока между вычислительными платами при построении БЦВМ как мультипроцессорной системы с обменом сообщениями (например, как в VITA 78.1 [11, 12]) для обеспечения необходимой производительности БЦВМ и/или организации БЦВМ с отказоустойчивой внутренней структурой.

Включение контроллеров сетевого уровня в структуру микропроцессора позволяет существенно увеличить полезную пропускную способность при обменах с сетями GigaSpaceWire/ SpaceFibre по сравнению с использованием внешних микросхем для подключения микропроцессора к сети. Сетевые контроллеры по технологии SpaceWire/GigaSpaceWire могут включаться в состав микропроцессоров как дополнительная опция, учитывая малые затраты на их реализацию на кристалле СБИС. Для повышения полезной пропускной способности сетевых обменов для прикладного уровня являются решения с включением в сетевые контроллеры

блоков аппаратной реализации протоколов Транспортного уровня. Для сетей SpaceWire/ SpaceWire-RUS/SpaceFibre имеется некоторый набор разработанных и стандартизованных протоколов Транспортного уровня. Для этих протоколов существуют СФ-блоки их аппаратной реализации, достаточно компактные в своей реализации на кристалле. Примерами могут служить транспортные протоколы RMAP (протокол удаленного доступа в память) [13], СТП-ИСС (передача сообщений с гарантированным QoS для бортовых систем) [14] и их аппаратные реализации в СФ-блоках. Подключаясь на внутреннюю высокоскоростную систему связей микропроцессора (например, AXI) и аппаратно реализуя протокол, такие сетевые контроллеры обеспечивают полезную пропускную способность, близкую к физической пропускной способности сети.

## **Поддержка построения отказо-сбоеустойчивых вычислительных структур на системном уровне**

Возможность парирования (mitigation) сбоев и отказов является одним из основных требований к аппаратуре, разрабатываемой для систем КБО авиационного назначения.

Источниками ошибок являются отказы (permanent faults, hard errors), сбои (transient faults) и устойчивые сбои (persistent faults). При возникновении кратковременной ошибки – сбоя, корректное функционирование восстанавливается, например, при прекращении действия вызвавшей сбой помехи. Постоянные ошибки – отказы – возникают в результате возникновения невосстановимых повреждений. При устойчивых сбоях (persistent faults), в отличие от обычных сбоев, при прекращении действия фактора, вызвавшего сбой, восстановления корректного функционирования не происходит. Однако, в отличие от отказа, корректное функционирование устройства может быть возобновлено путем подачи на него аппаратных или программных воздействий (например, путем его сброса и перезапуска), без замены или ремонта подвергшегося устойчивому сбою блока.

Для поддержки построения отказоустойчивых сосредоточенных и распределенных структур на системном уровне КБО ИМА-НП в системных компонентах распределенной КБО – оконечных узлах распределенной сетевой структуры КБО, БЦВМ и микропроцессорных блоках периферийных контроллеров необходимо обеспечить наличие нескольких точек независимого подключения к коммуникационной сети КБО ИМА-НП.

Типовым решением по введению избыточности точек подключения к сети в авионике является наличие 2 точек подключения (см., например, архитектуру сетей AFDX). Для некоторых критических подсистем применяют резервирование с 3 точками подключения. В некоторых, более редких случаях, для построения высокоотказоустойчивых структур используют и большее число точек подключения – 4–6. Обычно это связано с иерархической организацией структурной отказоустойчивости: строится отказоустойчивая структура внутри блока, использующая 2–3 сетевых канала для связи микропроцессоров между собой, и из блока на сетевую инфраструктуру распределенной системы выводится тоже 2–3 сетевых канала. Разумеется, есть возможность организации вывода межблочных связей не прямо с микропроцессора, а с дополнительно установленного внутреннего коммутатора внутри такого блока, платы.

Рациональным требованием для микропроцессоров – компонентов вычислительно-информационных и управляющих систем – будет наличие 2–4 независимых каналов подключения к сети. Выбор определяется как общим техническим обликом проектируемых распределенных вычислительно-информационных и управляющих систем, подходами к организации их отказоустойчивости на системном уровне, так и возможностями используемой для реализации ЭКБ интегральной технологии.

## **Организация «доверенных» (trusted) системных компонентов ИВС**

Для построения надежных и безопасных распределенных вычислительно-информационных систем КБО целесообразно использовать концепцию построения «доверенных» системных компонентов КБО ИМА-НП (trusted component, trusted interface subsystem [15]). Доверенный системный компонент, во-первых, считается гарантированно надежным сам, во-вторых, гарантирующим невыход в сеть через обеспечиваемую этим системным компонентом границу любых ошибок, любого ошибочного поведения системных и прикладных задач в узле-абоненте сети, которые могут нарушить функционирование сети и КБО в целом.

В части архитектуры оконечных узлов распределенной КБО, микропроцессоров с сетевым подключением эта концепция может быть отражена в архитектуре встроенных в микросхему сетевых контроллеров. Для гарантированной изоляции некорректных и опасных с точки зрения заданных режимов работы сети эти сетевые контроллеры должны контролировать коррект-

ность любых обращений прикладных и системных задач, выполняющихся на микропроцессоре. Например, в сети SpaceFibre попытка передачи пакета в не назначенный ему виртуальный канал или временной слот должна пресекаться сетевым контроллером и не допускать прохода этих некорректных обращений через границу входа в сеть, проходящей по этому сетевому контроллеру.

Кроме того, если мы говорим об узле - абоненте сети как о доверенном системном компоненте, он должен обеспечивать защиту границы сети при любом поведении не только прикладных задач в узле, но и системного программного обеспечения оконечного узла распределенной КБО ИМА-НП. В отличие от прикладных задач, системное программное обеспечение обычно имеет доступ к регистрам настройки и задания режимов работы сетевого контроллера. Поэтому системное ПО, в принципе, имеет возможности поменять настройки сетевого контроллера, поменять, например, номера назначенных абоненту в сети виртуальных каналов или временных слотов. В случае ошибок в системном программного обеспечении, сбоев или того, что называют «недружественными отказами», может произойти выход ошибочного и опасного для сети и распределенной КБО ИМА-НП в целом поведения в узле-абоненте за границу сети, охраняемую доверенным компонентом. Для доверенного компонента этого допускать нельзя.

Для исключения этой проблемы необходимо закрыть доступ не только прикладных задач, но и системного программного обеспечения микропроцессора к области конфигурации сетевых контроллеров микропроцессоров. Настройки сетевого доступа микропроцессора, его сетевых контроллеров должны осуществляться не собственным программным обеспечением микропроцессора, а администратора сети и распределенной вычислительно-информационной системы.

Для микропроцессора - узла-абонента сети SpaceWire/SpaceWire-RUS/SpaceFibre  $\hspace{0.1mm}-\hspace{0.1mm}$ это можно обеспечить, осуществляя настройку сетевых контроллеров в процессоре со стороны сети, а не стороны собственного процессора узла. Для этого может быть использован стандартный транспортный протокол RMAP удаленного доступа в память (здесь - в адресное пространство конфигурации сетевых контроллеров микропроцессора). В состав микропроцессора для реализации такого режима настройки должны включаться СФ-блок аппаратной реализации протокола RMAP. Для гибкости применения микропроцессоров и как доверенных, и

как обычных компонентов РВИС, блокирование доступа программного обеспечения процессора к настройке сетевых контроллеров может быть сделано аппаратно отключаемым (например, выводом сигнала отключения на контакт корпуса микропроцессора).

### Библиографический список

1. Design Guide for Integrated Modular Avionics: ARNIC Report 651 / Aeronautical Radio Inc. Annapolis, MD, 1991. Nov.

2. Parr G. R., Edwards R. Integrated Modular Avionics // Smith Industries Aerospace. 1998.  $\mathbb{N}$  68. P.  $10-13$ .

3. Gorbachev S.V., Ignatiev M.B., Kiselev V.A. et al. The SpaceWire Technology in Integrated Modular Avionics  $// 3<sup>rd</sup> International Conference on Nonlinear$ Problems in Aviation and Aerospace. Daytona Beach, Florida, USA, 10-12 May 2000.

4. Архитектура вычислительных систем для интегрированной модульной авионики перспективных летательных аппаратов / А. А. Турчак, Е. Э. Чернышев, К. Т. Михайлуца, Ю. Е. Шейнин // Радиосистемы. 2002. № 2. Вып. 65: Радиоэлектронные комплексы. С. 87-95.

5. Saturno M., Alonso J., Caliman J. On-board computer data handling testing experiences for the second Brazilian data collecting satellite (SCD-2) // Int. Conference on Small Satellites: Missions and Technology. 9-13 September 1996. Madrid, 1996.

6. SACI-1 - A Cost-Effective Microsatellite Bus For Multiple Mission Payloads / J. A. C. F. Neri; W. A. Dos Santos, S. Rabay et al. // Int. Conference on Small Satellites: Missions and Technology. 9-13 September 1996. Madrid, 1996.

7. RTCA DO-178 / EUROCAE ED-12. DO-178B -Software Considerations in Airborne Systems and Equipment Certification). RTCA Inc., Washington, 1992.

8. MIPS32® interAptiv™ Multiprocessing System Software: User's Manual. Document Number: MD00904 / MIPS Technologies Inc., 2013.

9. Sheynin Y., Suvorova E. Integrated onboard networking for IMA2G // Proceedings of the  $29<sup>th</sup>$  Congress of the International Council of the Aeronautical Sciences. St. Petersburg, Russia, 7-12 September 2014. SPb., 2014. P. 9.

10. Yablokov E., Sheynin Yu., Suvorova E. et al. GigaSpaceWire - Gigabit Links for SpaceWire Networks  $//$  Proceedings of the  $5<sup>th</sup>$  International Space-Wire Conference, Gothenburg. 6 / Space Techn. Centre. Dundee, 2013. P. 28-34.

11. A Prototype SpaceVPX Lite (VITA 78.1) System using SpaceFibre for Data and Control Planes / Parkes,

Stephen; Ferrer Florit, Albert; Gonzalez-Villafranca, Alberto; McClements, Christopher; Srivastava, Ashish // 2017 IEEE Aerospace Conference, 4–11 March 2017. 2017.

12. *Scott Goedeke et al*. SpaceVPX Lite, Lightweight SpaceVPX Systems Specification. VITA 78.1, Draft revision 2.3, VITA. URL: https://www.star-dundee.com/ wp-content/star\_uploads/2019/09/parkes2017\_ A-Prototype-SpaceVPX-Lite-VITA-78.1-using-SpFi.pdf (дата обращения: 15.12.2019).

13. ECSS-E-ST-50-52C. Space engineering. Space-Wire – Remote memory access protocol // ESA-ESTEC Requirements & Standards Division, 5 Febr. 2010. Noordwijk, 2010. 109 p.

14. *Шейнин Ю. Е., Оленев В. Л., Лавровская И. Я. и др.* Разработка транспортного протокола СТП-ИСС для бортовых сетей SpaceWire // Теоретические и практические аспекты развития отечественного авиастроения: Известия Самар. науч. центра РАН. 2014. Т. 16, № 6 (2). С. 632–639.

15. Embedded System Design: Topics, Techniques and Trends: IFIP TC10 Proccedings of the Working Conference / eds by Achim Rettberg, Mauro Zanella, Rainer Domer. Springer, 2010. 444 p.

УДК 004.324

Е. Н. Яблоков\* кандидат технических наук, старший преподаватель А. Ю. Виноградов\* аспирант Е. И. Мохорт\* студент \* Санкт-Петербургский государственный университет аэрокосмического приборостроения

## ПРОБЛЕМЫ РЕАЛИЗАЦИИ PCI-EXPRESS НА ПЛИС

Статья посвящена разработке программно-аппаратного комплекса, использующего стандарт PCI Express с IP-блоками фирмы Xilinx, и драйвера устройства для операционной системы Linux. Ключевые слова: PCI Express, Linux, драйвер, Xilinx.

E. N. Yablokov\* PhD, Tech., Senior Lecturer A. Yu. Vinogradov\* PhD Student F. I. Mokhort \* Student \* St. Petersburg State University of Aerospace Instrumentation

## PROBLEMS OF IMPLEMENTATION OF PCI-E USING PLD

The article is devoted to the hardware-software complex block based on the PCI Express standard using the Xilinx IP blocks, and the device driver system for the Linux operating system. Keywords: PCI Express, Linux, driver, Xilinx.

IP-блок фирмы Xilinx основных чипов поддерживает возможность создания конечного или корневого устройства версии PCI Express 1.0 и 2.0 [1] с использованием 4, 2 и 1 линии передачи данных. Данная шина является логическим продолжением стандарта РСІ и использует ту же программную модель, но вместо общей шины передачи данных с подключенными параллельно устройствами, используется высокопроизводительный физический протокол, основанный на последовательной передаче данных. В общем случае используется топология типа звезда, где каждое устройство взаимодействует друг с другом через коммутатор. До версии 2.1 используется 8b/10b-кодирование с максимальной скоростью 5 GT/s на одну двунаправленную линию передачи данных, а начиная с версии 3.0 используется схема кодирования 128b/130b.

Основной проблемой при использовании FPGA-блоков компании Xilinx является отсутствие преемственности кода между различными семействами чипов. Например, программный код под чипы семейства virtex-5 может не работать на чипах семейства virtex-6 ввиду отсутствия реализации конструкции в конкретном

чипе. Это порождает множество проблем при программировании на языках высокого уровня типа Verilog или VHDL [2].

Второй проблемой при создании программно-аппаратного комплекса PCIe является создание программной части, которая позволит осуществлять обмен данными между компьютером и FPGA-платой. Именно этот программный механизм позволит управлять обменом данными между устройствами, использующие PCIe, включая наш блок FPGA. В качестве основной системы для разработки подобного драйвера проще всего использовать систему Linux, которая позволяет упростить создание подобного программного обеспечения. Так же данная ОС была выбрана из-за доступности примеров драйверов устройств PCI и удобных средств разработки. Используется компилятор языка C (GNU Compiler Collection) и утилита make для автоматизированной сборки модуля ядра. Для взаимодействия пользовательских программ с физическим устройством, драйвер будет создавать символьное устройство расположенное по адресу /dev/. Данный способ позволяет максимально упростить работу пользовательского приложе-

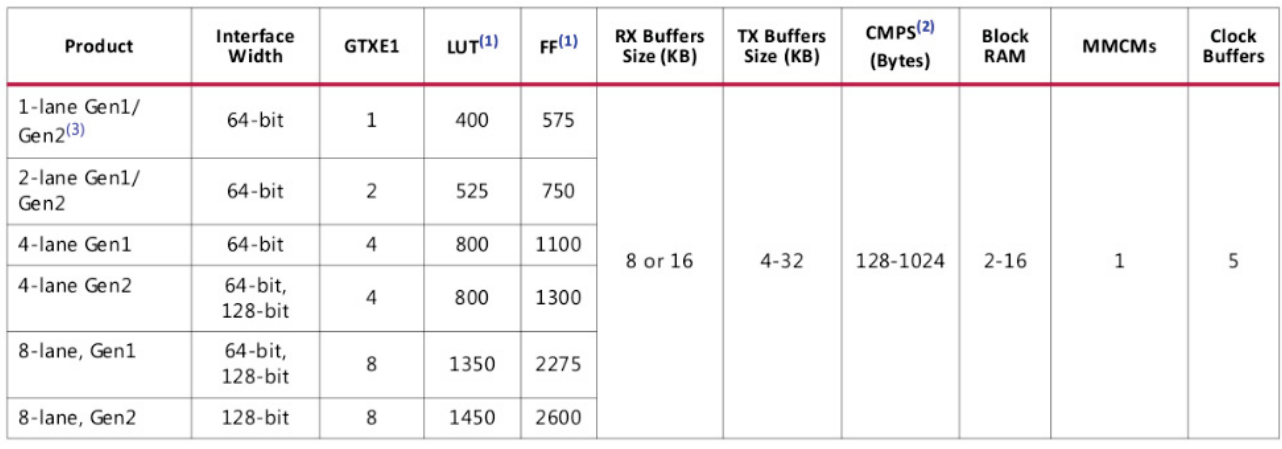

### A POKOCM ИЧЕСКОЕ ПРИБОРОСТРОЕНИЕ И ЭКСПЛУАТАЦИОННЫЕ ТЕХНОЛОГИИ

Рис. 1. Поколение Kintex - 7 чипов

ния с устройством, что будет сведено к простым файловым операциям чтения и записи.

С точки зрения FPGA, в разработке аппаратной части будет использоваться Xilinx Kintex7 который имеет встроенный блок PCIe и необходимое количество приемопередатчиков GTX, которые можно настроить для работы по стандарту РСІЕ. На рис. 1 показано количество используемых ресурсов в зависимости от выбранной конфигурации PCI.

Имеющаяся плата с Kintex7 имеет разводку 4 линий PCIe, поэтому в нашем проекте мы сможем использовать PCIe 4-lane Gen2. Для ускорения разработки устройства воспользуемся встроенным в програмное обеспечение Xilinx программой для настройки встроенных в Kintex7 блоков PCI и GTX. Она позволяет достаточно полно настроить получившийся модуль для работы с нужным стандартом передачи данных, в данном случае PCIe. Программное обеспечение Xilinx позволяет задать базовые параметры, такие как количество линий передачи, скорость, кодирование и т.п. Для того, чтобы наше устройство можно было опознать в системе, ему надо присвоить уникальные идентификаторы, которые тоже делаются этим же программным обеспечением (рис. 2).

После сборки и отладки остальной части проекта, можно убедиться, что блок РСІе используется. Это можно сделать с помощью встроенного программного обеспечения, которое позволяет проверить как использование ресурсов чипа FPGA, так и использование встроенных блоков того же чипа (рис. 3). Красным на рисунке обозначен встроенный блок РСІе.

После имплементации кода в блок FPGA можно подключать используемую плату с чи-

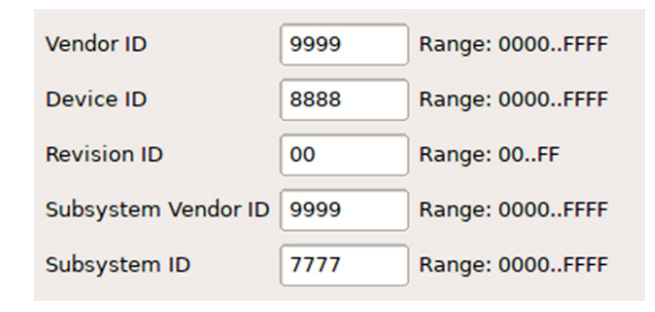

Рис. 2. Присвоение адресов для РСІе

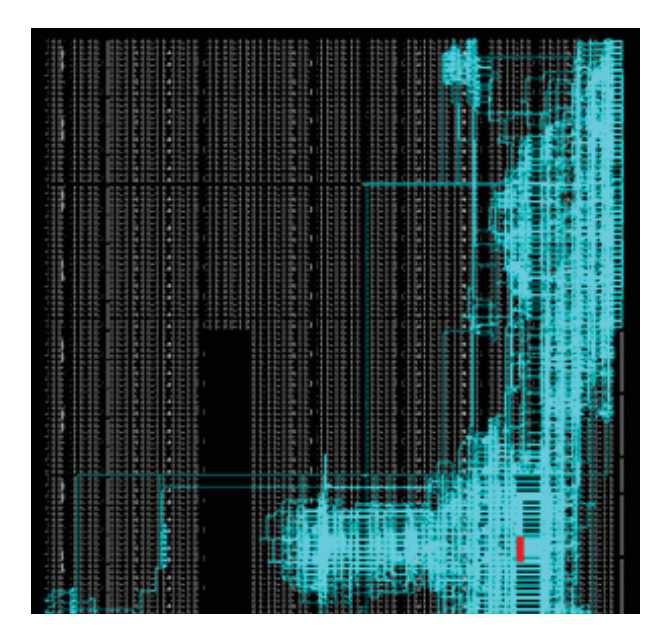

Рис. 3. Разводка блока PCIe внутри чипа Kintex7

пом FPGA в разъем PCIe. Для проверки при запуске операционной системы можно будет получить сообщение о разработанном устройстве,

[9999:8888] type 00 class 0x058000<br>reg 0x10: [mem 0xfe880000-0xfe8fffff]<br>PME# supported from D0 D1 D2 D3hot  $: 02:00.0:$ 

*Рис. 4. Процесс инициализации устройства в Linux*

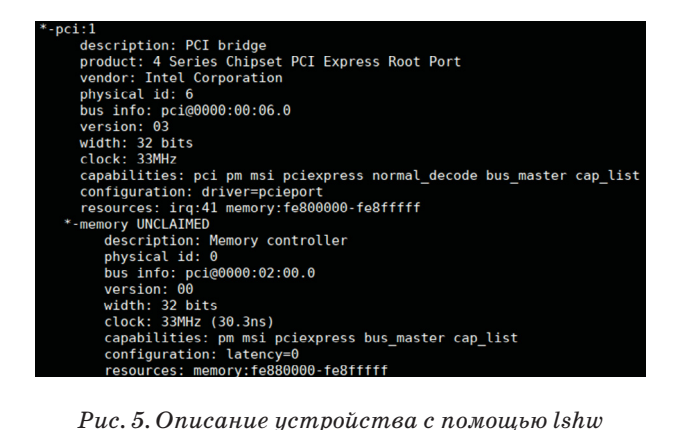

которое покажет, что устройство правильно определилось в системе (рис. 4).

C помощью команды lshw можно получить более подробную информацию (рис. 5).

Информация о записи и чтении данных также выводится в консоль для проверки (рис. 6).

В качестве заключения можно отметить, что на базе разработанного программно-аппаратного комплекса можно спроектировать практически любое устройство, которое использует стандарт PCIe, такие как мост, коммутатор и т. п.

| SUUV INSMOU DEVICEFCI MOIN.RO |                                                                                   |  |  |  |  |  |
|-------------------------------|-----------------------------------------------------------------------------------|--|--|--|--|--|
| sudo dmesq                    |                                                                                   |  |  |  |  |  |
|                               | 452.6255891 Device vid: 0x9999 pid: 0x8888                                        |  |  |  |  |  |
|                               | 452.625670] Device vid: 0x9999<br>pid: 0x8888, mmio s: 4270325760 mmio len 524288 |  |  |  |  |  |
|                               | 452.625688] My driver is loaded                                                   |  |  |  |  |  |
|                               | 452.6256901 Test write and read                                                   |  |  |  |  |  |
|                               | 452.6256921 test 0 read:0                                                         |  |  |  |  |  |
| 452.625693] Write 1           |                                                                                   |  |  |  |  |  |
|                               | 452.625694] test 1 read:1                                                         |  |  |  |  |  |
|                               | 452.625695] Write 4 bytes                                                         |  |  |  |  |  |
|                               | 452.6256981 test 2 read:DDCCBBAA                                                  |  |  |  |  |  |
|                               | 452.6256991 test 3 read: FFEE                                                     |  |  |  |  |  |
|                               | 452.6257001 My driver test end                                                    |  |  |  |  |  |
|                               | 452.6257011 Create my PCI device                                                  |  |  |  |  |  |
|                               | 452.625768] MyPCIDevice module loaded with device major number 250                |  |  |  |  |  |

*Рис. 6. Результат работы драйвера*

Это позволит сделать процесс проектирования подобных устройств более простым. Дальнейшие исследования протокола можно проводить в соответствии с уже разработанной методикой для других высокоскоростных стандартов, например, Ethernet [3].

### **Библиографический список**

1. PCI Express 4.0 Specification. URL: https:// www.intel.com/content/dam/www/public/us/en/documents/technical-specifications/pci-express-gen4-retimer-supplemental-features.pdf (дата обращения: 18.12.2019).

2. *Frank Vahid.* Digital Design with RTL Design, Verilog and VHDL.  $2^{nd}$  ed. John Wiley and Sons., 2010. P. 247.

3. *Виноградов А. Ю., Яблоков Е. Н.* Исследование протокола Ethernet-SpaceWire // Известия Самар. науч. центра Академии наук. 2017. Т. 19. С. 433–438.

## СВЕДЕНИЯ ОБ АВТОРАХ

## *ƼǬǮǜǨǪǩǪǞǜLjǜǬǤǻƼǧǡǦǭǡǡǞǩǜ*̰

магистрант кафедры аэрокосмических измерительно-вычислительных комплексов.

Санкт-Петербургский государственный университет аэрокосмического приборостроения.

Область научных интересов -информационно-измерительные системы.

E-mail: artamonova\_masha@bk.ru.

## Бирюков Борис Леонтьевич -

старший преподаватель кафедры аэрокосмических измерительно-вычислительных комплексов. Санкт-Петербургский государственный университет аэрокосмического приборостроения.

Область научных интересов - анализ и синтез измерительных и управляющих систем. E-mail: collega.k@yandex.ru.

## Богатов Никита Владимирович -

магистрант кафедры системного анализа и логистики, инженер лаборатории беспилотных авиаци-ОННЫХ СИСТЕМ.

Санкт-Петербургский государственный университет аэрокосмического приборостроения.

Область научных интересов - информационные технологии, имитационное моделирование, транспортные системы, логистика, системный анализ, беспилотные летательные аппараты.

E-mail: nik.bogatov2010@yandex.ru.

## Борисков Антон Витальевич -

магистрант кафедры системного анализа и логистики.

Санкт-Петербургский государственный университет аэрокосмического приборостроения.

Область научных интересов - информационные технологии, имитационное моделирование, интеллектуальные транспортные системы. E-mail: tonykorch@icloud.com.

Бурлаков Данила Васильевич -

магистрант кафедры системного анализа и логи-СТИКИ.

Санкт-Петербургский государственный университет аэрокосмического приборостроения.

Область научных интересов - информационные технологии, имитационное моделирование, интеллектуальные транспортные системы. E-mail: grazzybass666@gmail.com.

## Бурлуцкий Сергей Геннадьевич -

кандидат технических наук, доцент кафедры эксплуатации и управления в аэрокосмических системах. Санкт-Петербургский государственный университет аэрокосмического приборостроения. Область научных интересов - авионика, авиационные приборы и системы.

E-mail: sergey\_burluckiy@mail.ru.

## Бусарева Анна Андреевна -

магистрант кафедры аэрокосмических измерительно-вычислительных комплексов. Санкт-Петербургский государственный университет аэрокосмического приборостроения.

Область научных интересов - информационно-измерительные системы.

E-mail: annybusareva@mail.ru.

## Ветрова Дарья Александровна -

магистрант кафедры системного анализа и логи-СТИКИ

Санкт-Петербургский государственный университет аэрокосмического приборостроения.

Область научных интересов - информационные технологии, имитационное моделирование, транспортные системы, логистика. E-mail: darya.vetrov@mail.ru.

### Виленская Екатерина Константиновна -

магистрант кафедры системного анализа и логи-СТИКИ

Санкт-Петербургский государственный университет аэрокосмического приборостроения.

Область научных интересов - информационные технологии, имитационное моделирование, транспортные системы, логистика. E-mail: kata.vilen@yandex.ru.

## Виноградов Алексей Юрьевич -

аспирант кафедры аэрокосмических компьютерных и программных систем, инженер Института вы-СОКОПРОИЗВОДИТЕЛЬНЫХ КОМПЬЮТЕРНЫХ И СЕТЕВЫХ технологий.

Санкт-Петербургский государственный университет аэрокосмического приборостроения.

Область научных интересов - протоколы обмена на канальном уровне.

E-mail: alexey.vinogradov@quap.ru.

## Генсиоровская Дарья Юрьевна -

магистрант кафедры системного анализа и логистики.

Санкт-Петербургский государственный университет аэрокосмического приборостроения.

Область научных интересов - информационные технологии, имитационное моделирование, транспортные системы, логистика, системный анализ, беспилотные летательные аппараты. E-mail: dgensiorovskaa@gmail.com.

### Григорьев Александр Павлович -

ассистент кафедры аэрокосмических измеритель-НО-ВЫЧИСЛИТЕЛЬНЫХ КОМПЛЕКСОВ.

Санкт-Петербургский государственный университет аэрокосмического приборостроения.

Область научных интересов - авиационные приборы и системы.

E-mail: alexgrig-1986@mail.ru.
# Гришанова Лариса Иосифовна -

кандидат технических наук, доцент кафедры системного анализа и логистики.

Санкт-Петербургский государственный университет аэрокосмического приборостроения.

Область научных интересов - информационные технологии, имитационное моделирование, транспортные системы, логистика, системный анализ, беспилотные летательные аппараты, Умный город, базы ЛАННЫХ

E-mail: I\_grish@mail.ru.

#### Драненков Денис Антонович -

магистрант кафедры аэрокосмических измерительно-вычислительных комплексов.

Санкт-Петербургский государственный университет аэрокосмического приборостроения.

Область научных интересов - информационно-измерительные системы.

E-mail: lolkar20@mail.ru.

# Дятлов Юрий Константинович -

магистрант кафедры аэрокосмических измерительно-вычислительных комплексов.

Санкт-Петербургский государственный университет аэрокосмического приборостроения.

Область научных интересов - информационно-измерительные системы.

E-mail: dyatlov-yura777@yandex.ru.

#### Езерский Владимир Васильевич -

доктор технических наук, профессор кафедры эксплуатации и управления в аэрокосмических системах.

Санкт-Петербургский государственный университет аэрокосмического приборостроения.

Область научных интересов - авионика, авиационные приборы и системы.

E-mail: ezerskij2010@yandex.ru.

# Завгородняя Алена Александровна -

магистрант кафедры системного анализа и логистики.

Санкт-Петербургский государственный университет аэрокосмического приборостроения.

Область научных интересов - информационные технологии, имитационное моделирование, транспортные системы, логистика.

E-mail: ololena22@qmail.com.

# Задириенко Андрей Игоревич -

студент кафедры эксплуатации и управления в аэрокосмических системах.

Санкт-Петербургский государственный университет аэрокосмического приборостроения.

Область научных интересов - авиационные приборы и системы. беспилотные авиационные системы. E-mail: 070798and@gmail.com.

# Иванов Юрий Павлович -

кандидат технических наук, доцент кафедры аэрокосмических измерительно-вычислительных комплексов.

Санкт-Петербургский государственный университет аэрокосмического приборостроения.

Область научных интересов - методы и алгоритмы обработки измерительной информации. E-mail: ypi35@mail.ru.

# Клепиков Андрей Анатольевич -

старший преподаватель кафедры эксплуатации и управления в аэрокосмических системах.

Санкт-Петербургский государственный университет аэрокосмического приборостроения.

Область научных интересов - конвергентные технологии: информационные управляющие системы, динамика объектов управления, динамика материалов, сред, полей, NBIC-конвергенция. E-mail: 13\_airlines@mail.ru.

#### Князева Екатерина Станиславовна -

магистрант кафедры аэрокосмических измерительно-вычислительных комплексов.

Санкт-Петербургский государственный университет аэрокосмического приборостроения.

Область научных интересов - информационноизмерительные системы.

E-mail: es.knyazeva@mail.ru.

# Ковалев Александр Павлович -

доктор технических наук, профессор кафедры эксплуатации и управления в аэрокосмических си-CTAMAX

Санкт-Петербургский государственный университет аэрокосмического приборостроения.

Область научных интересов - авиационные приборы и системы, космические приборы. E-mail: sotnik.sa@yandex.ru.

#### Ковалев Сергей Иванович -

кандидат технических наук, доцент кафедры аэрокосмических компьютерных и программных сиǭǮǡǨ

Санкт-Петербургский государственный университет аэрокосмического приборостроения.

Область научных интересов - помехоустойчивое колирование.

E-mail: skovalev52@gmail.com.

# Коврегин Валерий Николаевич -

кандидат технических наук, доцент кафедры аэрокосмических измерительно-вычислительных комплексов.

Санкт-Петербургский государственный университет аэрокосмического приборостроения.

Область научных интересов - радиолокация, навигация. бортовые измерительно-вычислительные комплексы, управление и обработка информации. E-mail: kovregin@mail.ru.

# Коврегина Галина Михайловна -

кандидат технических наук, доцент кафедры аэро-КОСМИЧЕСКИХ ИЗМЕРИТЕЛЬНО-ВЫЧИСЛИТЕЛЬНЫХ КОМ-**DRAKCOR** 

Санкт-Петербургский государственный университет аэрокосмического приборостроения.

Область научных интересов - радиолокация, навигация, бортовые измерительно-вычислительные комплексы, управление и обработка информации. E-mail: q\_kovregina@mail.ru.

#### Коган Надежда Алексеевна -

магистрант кафедры аэрокосмических измерительно-вычислительных комплексов.

Санкт-Петербургский государственный университет аэрокосмического приборостроения.

Область научных интересов - информационно-измерительные системы.

E-mail: nadia.kogan@mail.ru.

# Козлова Вера Павловна -

магистрант кафедры системного анализа и логи-СТИКИ

Санкт-Петербургский государственный университет аэрокосмического приборостроения.

Область научных интересов - информационные технологии, имитационное моделирование, интеллектуальные транспортные системы. E-mail: vera.kozlova.12@bk.ru.

Коленько Артемий Олегович -

магистрант кафедры аэрокосмических измерительно-вычислительных комплексов.

Санкт-Петербургский государственный университет аэрокосмического приборостроения.

Область научных интересов - информационно-измерительные системы.

E-mail: artemykolenko@qmail.com.

#### Коробков Илья Леонидович -

младший научный сотрудник Института высоко-ПРОИЗВОДИТЕЛЬНЫХ КОМПЬЮТЕРНЫХ И СЕТЕВЫХ ТЕХНОлогий

Санкт-Петербургский государственный университет аэрокосмического приборостроения.

Область научных интересов - моделирование, бортовые вычислительные сети, оценка производительности сети, марковские процессы, коммуникационные протоколы, потоковая передача данных. E-mail: ilya.korobkov@quap.ru.

# Костин Антон Сергеевич -

магистрант кафедры системного анализа и логистики, заведующий лабораторией беспилотных авиационных систем.

Санкт-Петербургский государственный университет аэрокосмического приборостроения.

Область научных интересов - информационные технологии, имитационное моделирование, транспортные системы, логистика, системный анализ, беспилотные летательные аппараты.

E-mail: anton13258@mail.ru.

# Кузнецов Алексей Андреевич -

магистрант кафедры аэрокосмических измерительно-вычислительных комплексов.

Санкт-Петербургский государственный университет аэрокосмического приборостроения.

Область научных интересов - алгоритмы обработки навигационной информации, теория фильтрации.

E-mail: alexkuz2008@rambler.ru.

#### Кунтуров Андрей Леонидович -

кандидат технических наук, доцент кафедры эксплуатации и управления в аэрокосмических системах.

Санкт-Петербургский государственный университет аэрокосмического приборостроения.

Область научных интересов - авионика, авиационные приборы и системы.

E-mail: kunturov@rambler.ru.

#### Кунтуров Сергей Андреевич -

ассистент кафедры эксплуатации и управления в аэрокосмических системах.

Санкт-Петербургский государственный университет аэрокосмического приборостроения.

Область научных интересов - система управления движением и навигация, авионика.

E-mail: seth481@rambler.ru.

# Курицын Константин Александрович -

кандидат технических наук, доцент кафедры аэро-КОСМИЧЕСКИХ КОМПЬЮТЕРНЫХ И ПРОГРАММНЫХ СИстем.

Санкт-Петербургский государственный университет аэрокосмического приборостроения.

Область научных интересов - системы контроля версий, программирование, алгоритмы, С/С++. E-mail: kuritsynk@mail.ru.

# Лавровская Ирина Яковлевна -

младший научный сотрудник Института высокопроизводительных компьютерных и сетевых технопогий

Санкт-Петербургский государственный университет аэрокосмического приборостроения.

Область научных интересов - моделирование, встроенные системы.

E-mail: Irina.Lavrovskaya@guap.ru.

# Лезова Ирина Евгеньевна -

ассистент кафедры эксплуатации и управления в аэрокосмических системах.

Санкт-Петербургский государственный университет аэрокосмического приборостроения.

Область научных интересов - математическое моделирование, механика твердого тела, численный aнaлиз

E-mail: irina\_gospodchikova@mail.ru.

# Лопарев Алексей Валерьевич -

начальник сектора АО «Концерн "ЦНИИ "Электроприбор"».

Область научных интересов - алгоритмы обработки навигационной информации, теория фильтрации. E-mail: ywuk@mail.ru.

# Малаханов Роман Николаевич -

кандидат технических наук, доцент кафедры аэро-КОСМИЧЕСКИХ ИЗМЕРИТЕЛЬНО-ВЫЧИСЛИТЕЛЬНЫХ КОМ-ΠΛΑΚΩΘΒ

Санкт-Петербургский государственный университет аэрокосмического приборостроения.

Область научных интересов - цифровые информационно-измерительные устройства. E-mail: quap\_k11@mail.ru.

Маркович Вивас Димитрий -

аспирант кафедры эксплуатации и управления в аэрокосмических системах.

Санкт-Петербургский государственный университет аэрокосмического приборостроения.

Область научных интересов - эксплуатация и ремонт вертолетного оборудования.

E-mail: markovich1210@qmail.com.

# Масталиева Виктория Анатольевна -

магистрант кафедры аэрокосмических измерительно-вычислительных комплексов.

Санкт-Петербургский государственный университет аэрокосмического приборостроения.

Область научных интересов - информационно-измерительные системы.

E-mail: annybusareva@mail.ru.

# Мезенин Максим Станиславович -

магистрант кафедры аэрокосмических измерительно-вычислительных комплексов.

Санкт-Петербургский государственный университет аэрокосмического приборостроения.

Область научных интересов - информационно-измерительные системы.

E-mail: maxrk0631 maxrk0631@mail.ru.

# Мельник Артем Николаевич -

магистрант кафедры системного анализа и логи-СТИКИ

Санкт-Петербургский государственный университет аэрокосмического приборостроения.

Область научных интересов - информационные технологии, имитационное моделирование, интеллектуальные транспортные системы.

E-mail: artiom.work@vandex.ru.

# Мурзаев Алексей Сергеевич -

магистрант кафедры аэрокосмических измерительно-вычислительных комплексов.

Санкт-Петербургский государственный университет аэрокосмического приборостроения.

Область научных интересов - информационно-измерительные системы.

E-mail: alexey.mur97@yandex.ru.

# *Hгvен Кvoк Шы-*

магистрант кафедры системного анализа и логи $c$ тики

Санкт-Петербургский государственный университет аэрокосмического приборостроения.

Область научных интересов - информационные технологии, имитационное моделирование, транспортные системы, логистика, системный анализ. беспилотные летательные аппараты. E-mail: phongkhong93@gmail.com.

# Никитин Владимир Георгиевич -

кандидат технических наук, доцент кафедры аэро-КОСМИЧЕСКИХ ИЗМЕРИТЕЛЬНО-ВЫЧИСЛИТЕЛЬНЫХ КОМплексов.

Санкт-Петербургский государственный университет аэрокосмического приборостроения.

Область научных интересов - аэрокосмические системы обработки информации и управления. E-mail: nvg1@rambler.ru.

#### Овсянников Евгений Порфирьевич -

кандидат технических наук, доцент кафедры аэро-КОСМИЧЕСКИХ КОМПЬЮТЕРНЫХ И ПРОГРАММНЫХ СИǭǮǡǨ

Санкт-Петербургский государственный университет аэрокосмического приборостроения.

Область научных интересов - кодирование речевых, аудио- и видеосигналов.

E-mail: eovs@mail.ru.

# Овчинникова Наталья Анатольевна -

кандидат технических наук, доцент кафедры эксплуатации и управления в аэрокосмических сиcтемах.

Санкт-Петербургский государственный университет аэрокосмического приборостроения.

Область научных интересов - приборы и системы ориентации, стабилизации и навигации. E-mail: reale@mail.ru.

#### Овчинникова Юлия Сергеевна -

аспирант кафедры эксплуатации и управления аэрокосмическими системами.

Санкт-Петербургский государственный университет аэрокосмического приборостроения.

Область научных интересов - авиационные приборы и системы.

E-mail: yuliya-ovchinnikova-1995@mail.ru.

# Оленев Валентин Леонидович -

кандидат технических наук, доцент кафедры аэрокосмических компьютерных и программных систем, заведующий лабораторией ВКТМК Института ВЫСОКОПРОИЗВОДИТЕЛЬНЫХ КОМПЬЮТЕРНЫХ И СЕТЕвых технологий.

Санкт-Петербургский государственный университет аэрокосмического приборостроения.

Область научных интересов - моделирование. встроенные системы.

E-mail: Valentin.Olenev@guap.ru.

# Осипов Павел Юрьевич -

магистрант кафедры аэрокосмических измерительно-вычислительных комплексов.

Санкт-Петербургский государственный университет аэрокосмического приборостроения.

Область научных интересов - информационно-измерительные системы.

E-mail: gozduma@vandex.ru.

# Перлюк Владимир Владимирович -

кандидат технических наук, доцент кафедры аэрокосмических измерительно-вычислительных ком-ΠΛΑΚΩΘΒ

Санкт-Петербургский государственный университет аэрокосмического приборостроения.

Область научных интересов - аэрокосмические системы обработки информации и управления. E-mail: perlvv@mail.ru.

#### Пиль Эдуард Анатольевич -

доктор технических наук, профессор кафедры системного анализа и логистики.

Санкт-Петербургский государственный университет аэрокосмического приборостроения.

Область научных интересов - информационные технологии, моделирование, транспортные системы, логистика, системный анализ, беспилотные летательные аппараты. прогнозирование и планирование. E-mail: epyle@rambler.ru.

# Полосков Владимир Андреевич -

аспирант кафедры аэрокосмических измеритель-НО-ВЫЧИСЛИТЕЛЬНЫХ КОМПЛЕКСОВ.

Санкт-Петербургский государственный университет аэрокосмического приборостроения.

Область научных интересов - алгоритмы обработки навигационной информации, теория фильтnaшии

E-mail: poloskov96@mail.ru.

# Рубинов Владислав Валерьевич -

магистрант кафедры системного анализа и логи-СТИКИ.

Санкт-Петербургский государственный университет аэрокосмического приборостроения.

Область научных интересов - информационные технологии, имитационное моделирование, транспортные системы, логистика.

E-mail: vvr1071995@mail.ru.

# Седов Борис Николаевич -

ассистент кафедры аэрокосмических компьютерных и программных систем, младший научный сотрудник Института высокопроизводительных компьютерных и сетевых технологий.

Санкт-Петербургский государственный университет аэрокосмического приборостроения.

Область научных интересов - встроенные системы, кибер-физические системы, бортовые сети, визуальное программирование, человеко-машинное взаимодействие.

E-mail: boris.sedov@guap.ru.

#### Синёв Николай Иванович –

инженер Института высокопроизводительных компьютерных и сетевых технологий.

Санкт-Петербургский государственный университет аэрокосмического приборостроения.

Область научных интересов - встроенные системы обработки информации и управления, моделирование. C/C++. SvstemC.

E-mail: nikolay.sinyov@yandex.ru.

# Скорина Сергей Феодосиевич -

кандидат технических наук, доцент кафедры эксплуатации и управления в аэрокосмических системах.

Санкт-Петербургский государственный университет аэрокосмического приборостроения.

Область научных интересов - надежность летательных аппаратов и систем.

E-mail: ssf@aanet.ru.

# Слободчиков Николай Александрович -

кандидат военных наук, профессор кафедры системного анализа и логистики.

Санкт-Петербургский государственный университет аэрокосмического приборостроения.

Область научных интересов - информационные технологии, транспортные системы, транспортная инфраструктура, логистика.

E-mail: kola\_slob@mail.ru.

# Слюсаренко Александр Сергеевич -

кандидат технических наук, доцент кафедры эксплуатации и управления в аэрокосмических си-CTAMAX

Санкт-Петербургский государственный университет аэрокосмического приборостроения.

Область научных интересов - математическое моделирование.

E-mail: Sas\_2000@mail.ru.

# Слюсаренко Мария Александровна -

аспирант кафедры эксплуатации и управления в аэрокосмических системах.

Санкт-Петербургский государственный университет аэрокосмического приборостроения.

Область научных интересов - математическое моделирование.

..<br>E-mail: Slusarenko\_masha@mail.ru.

# Степанов Владимир Евгеньевич -

инженер Института высокопроизводительных компьютерных и сетевых технологий.

Санкт-Петербургский государственный университет аэрокосмического приборостроения.

Область научных интересов - моделирование. встроенные системы.

E-mail: vladimir.stepanov@guap.ru.

# АЭРОКОСМИЧЕСКИЕ ПРИБОРЫ И СИСТЕМЫ

# АЭРОКОСМИЧЕСКОЕ ПРИБОРОСТРОЕНИЕ И ЭКСПЛУАТАЦИОННЫЕ ТЕХНОЛОГИИ

# Суворова Елена Александровна -

кандидат технических наук, доцент кафедры аэрокосмических компьютерных и программных систем, заведующая лабораторией Института высокопроизводительных компьютерных и сетевых технологий.

Санкт-Петербургский государственный университет аэрокосмического приборостроения.

Область научных интересов - системы и сети на кристалле, динамически реконфигуируемые системы, локальные сети аэрокосмического назначения, парирование ошибок в сетях.

E-mail: wildcat15@yandex.ru.

# Сумманен Александр Викторович -

кандидат технических наук, доцент кафедры системного анализа и логистики.

Санкт-Петербургский государственный университет аэрокосмического приборостроения.

Область научных интересов - информационные технологии, имитационное моделирование, транспортные системы, логистика, системный анализ, беспилотные летательные аппараты.

E-mail: 89215728754@mail.ru.

# Таvбин Феликс Александрович -

доктор технических наук, профессор кафедры аэрокосмических компьютерных и программных систем.

Санкт-Петербургский государственный университет аэрокосмического приборостроения.

Область научных интересов - декодирование, кодирование, алгоритмы хранения информации в бортовых твердотельных и многослойных флэш-нако-ΠΜΤΑΠΟΥ

E-mail: ftaubin@vahoo.com.

# Тупысев Виктор Авенирович -

доктор технических наук, профессор кафедры аэрокосмических измерительно-вычислительных KOMORGKCOR

Санкт-Петербургский государственный университет аэрокосмического приборостроения.

Область научных интересов - алгоритмы обработки навигационной информации, теория фильтрации.

.<br>E-mail: viktortupysev@vandex.ru.

# Уголков Сергей Вячеславович -

кандидат военных наук, доцент кафедры системного анализа и логистики.

Санкт-Петербургский государственный университет аэрокосмического приборостроения.

Область научных интересов - информационные технологии, моделирование, безопасность на транспорте, транспортная психология, логистика. E-mail: uglkvserg@mail.ru.

#### Уткин Сергей Дмитриевич -

студент кафедры эксплуатации и управления в аэрокосмических системах.

Санкт-Петербургский государственный университет аэрокосмического приборостроения.

Область научных интересов - авиационные приборы и системы, беспилотные авиационные системы. E-mail: sd\_utkin@mail.ru.

#### *ǑǪǜǩǟƾǜǩdžǯǡǮ*̰

магистрант кафедры системного анализа и логи-СТИКИ

Санкт-Петербургский государственный университет аэрокосмического приборостроения.

Область научных интересов - информационные технологии, имитационное моделирование, транспортные системы, логистика, системный анализ, беспилотные летательные аппараты.

E-mail: hoangvanquyet1993@gmail.com.

#### Шейнин Юрий Евгеньевич -

доктор технических наук, профессор кафедры аэрокосмических компьютерных и программных систем, директор Института высокопроизводитель-НЫХ КОМПЬЮТЕРНЫХ И СЕТЕВЫХ ТЕХНОЛОГИЙ.

Санкт-Петербургский государственный университет аэрокосмического приборостроения.

Область научных интересов - встроенные вычисления, бортовые и встраиваемые сети, протоколы. ПО реального времени, встроенное ПО; компьютерные архитектуры, системы-на-кристалле (SoC), архитектуры VLSI, NoC; формальные модели параллельных вычислений, параллельное программирование, языки и утилиты: операционные системы для параллельных и распределенных вычислений. E-mail: sheynin@aanet.ru.

# Шкиндер Анастасия Игоревна -

магистрант кафедры системного анализа и логистики.

Санкт-Петербургский государственный университет аэрокосмического приборостроения.

Область научных интересов - информационные технологии, имитационное моделирование, транспортные системы. логистика системный анализ. беспилотные летательные аппараты. E-mail: shkinderanastasia@vandex.ru.

Яблоков Евгений Николаевич -

кандидат технических наук, старший преподаватель кафедры аэрокосмических компьютерных и программных систем, научный сотрудник Инсти-ТУТА ВЫСОКОПРОИЗВОДИТЕЛЬНЫХ КОМПЬЮТЕРНЫХ И сетевых технологий.

Санкт-Петербургский государственный университет аэрокосмического приборостроения.

Область научных интересов - протоколы обмена на канальном уровне, теория массового обслуживания

E-mail: evgeny.vablokov@guap.ru.

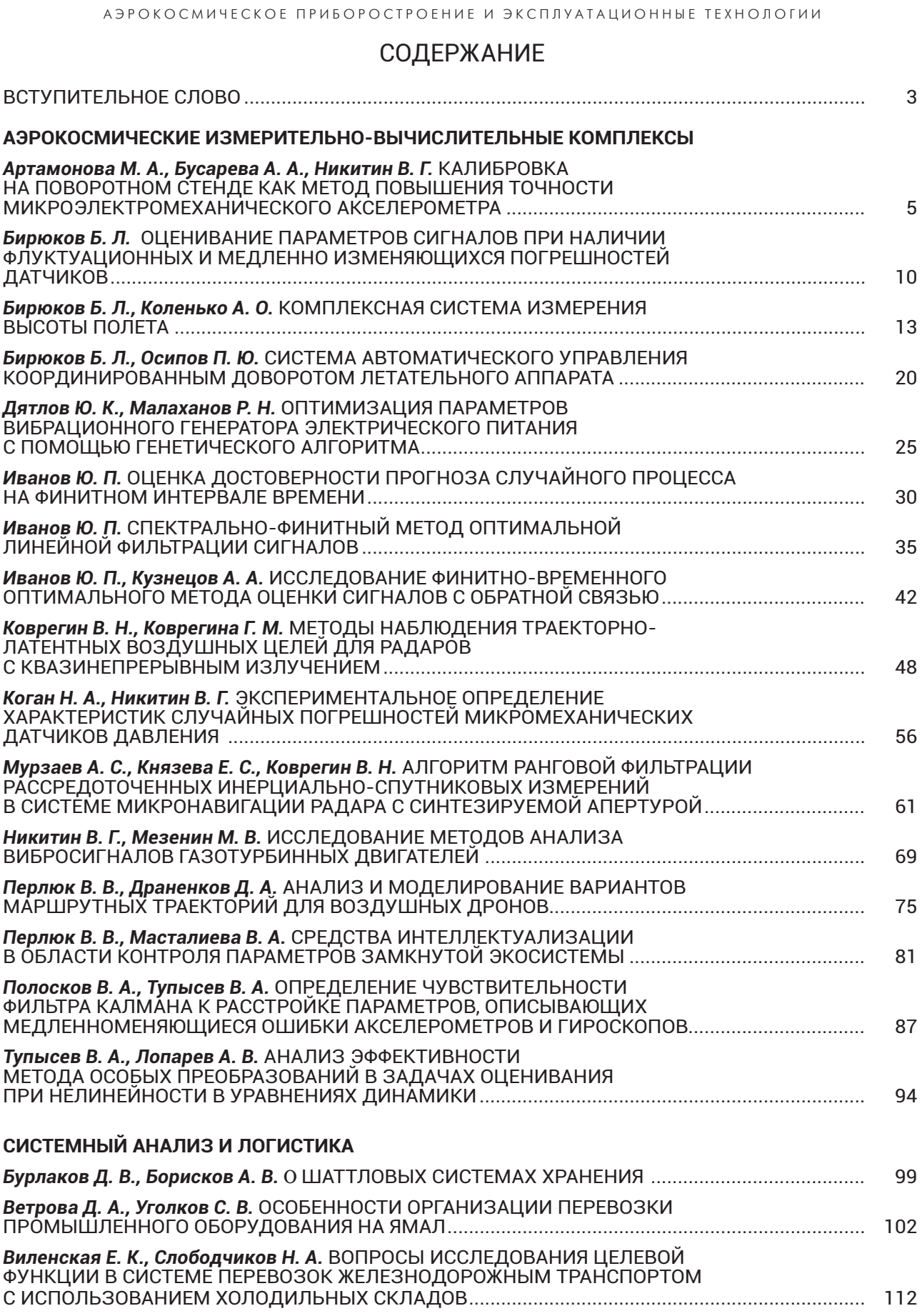

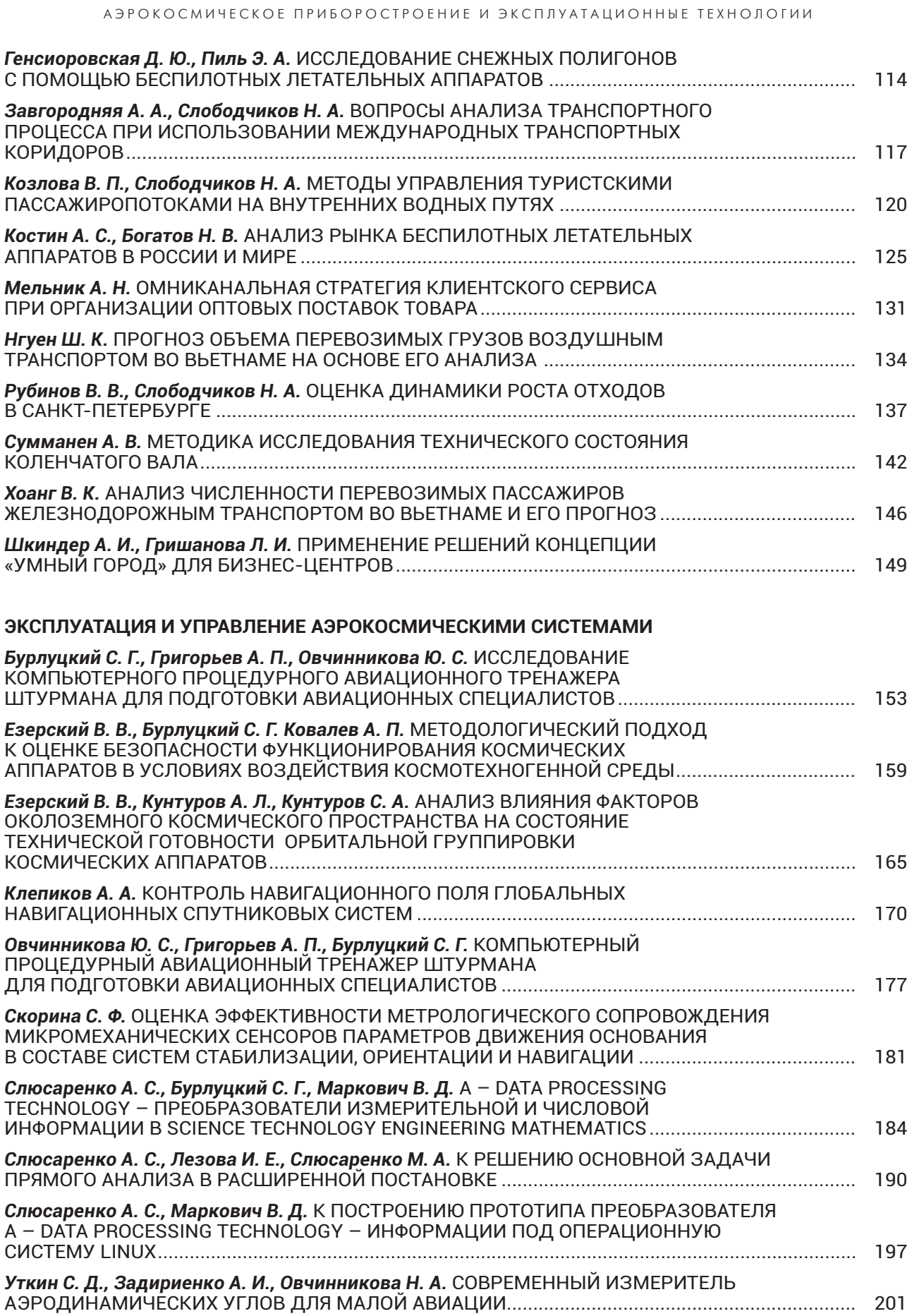

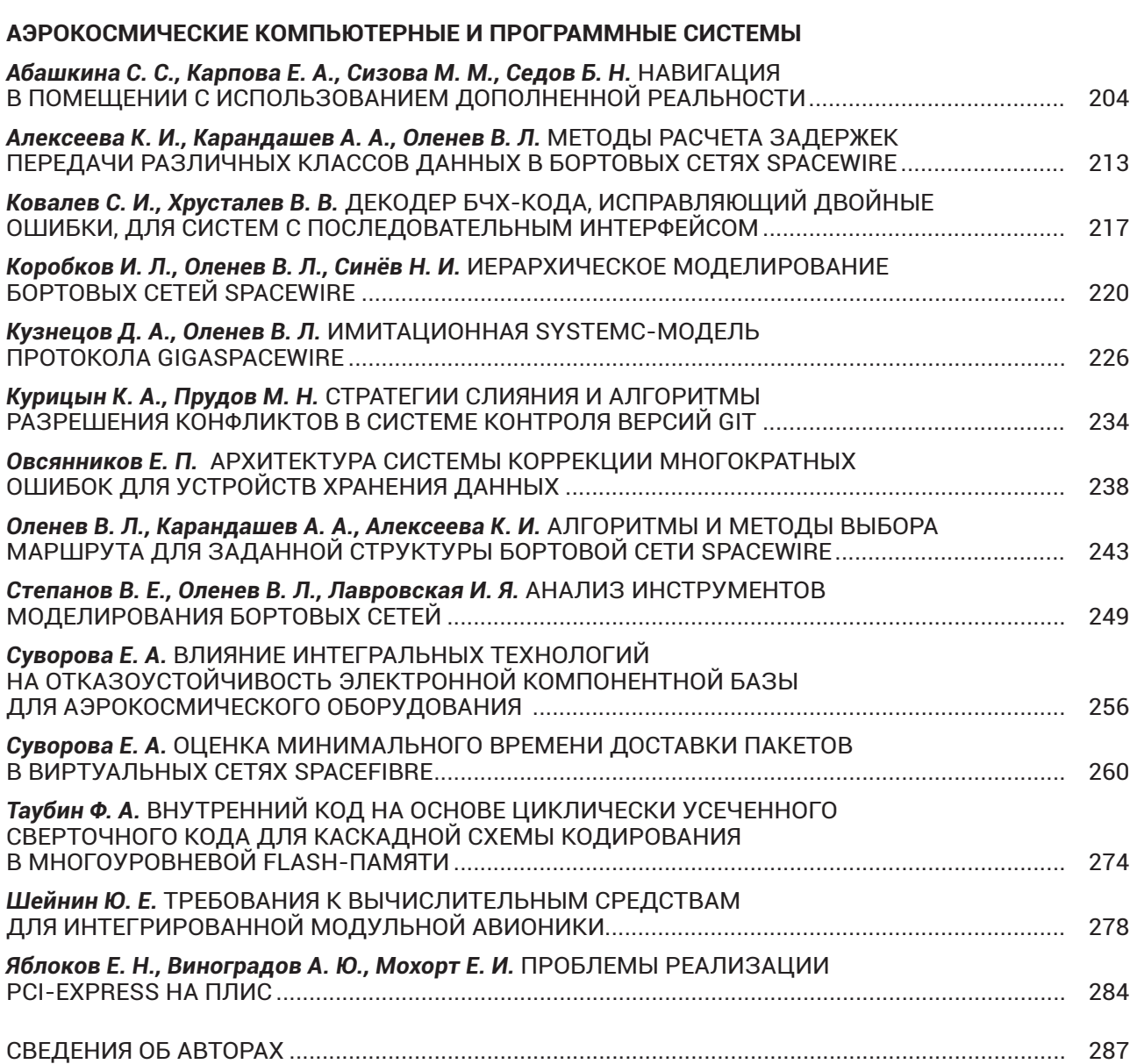

Научное издание

# AJPOKOCMUYECKOE NHOLOCOCOCHICH И ЭКСПЛУАТАЦИОННЫЕ ТЕХНОЛОГИИ

# Первая Международная научная конференция 14-22 апреля 2020 г.

Сборник докладов

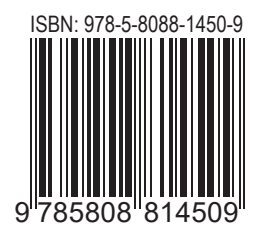

Ответственный за выпуск **В.** Е. Таратун

Редакторская подготовка В. А. Черниковой Верстка *Н. Н. Караваевой* 

Подписано к печати 16.03.20. Формат 60х84 1/8. Усл. печ. л. 34,5. Уч.-изд. л. 36,0. Тираж 150 экз. Заказ № 67.

> Редакционно-издательский центр ГУАП 190000, Санкт-Петербург, Б. Морская ул., 67